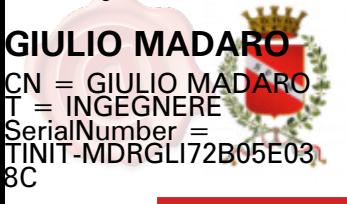

# **COMUNE DI MOLFETTA**

Città Metropolitana di Bari Via Martiri di Via Fani, 2/b, 70056 Molfetta - BA

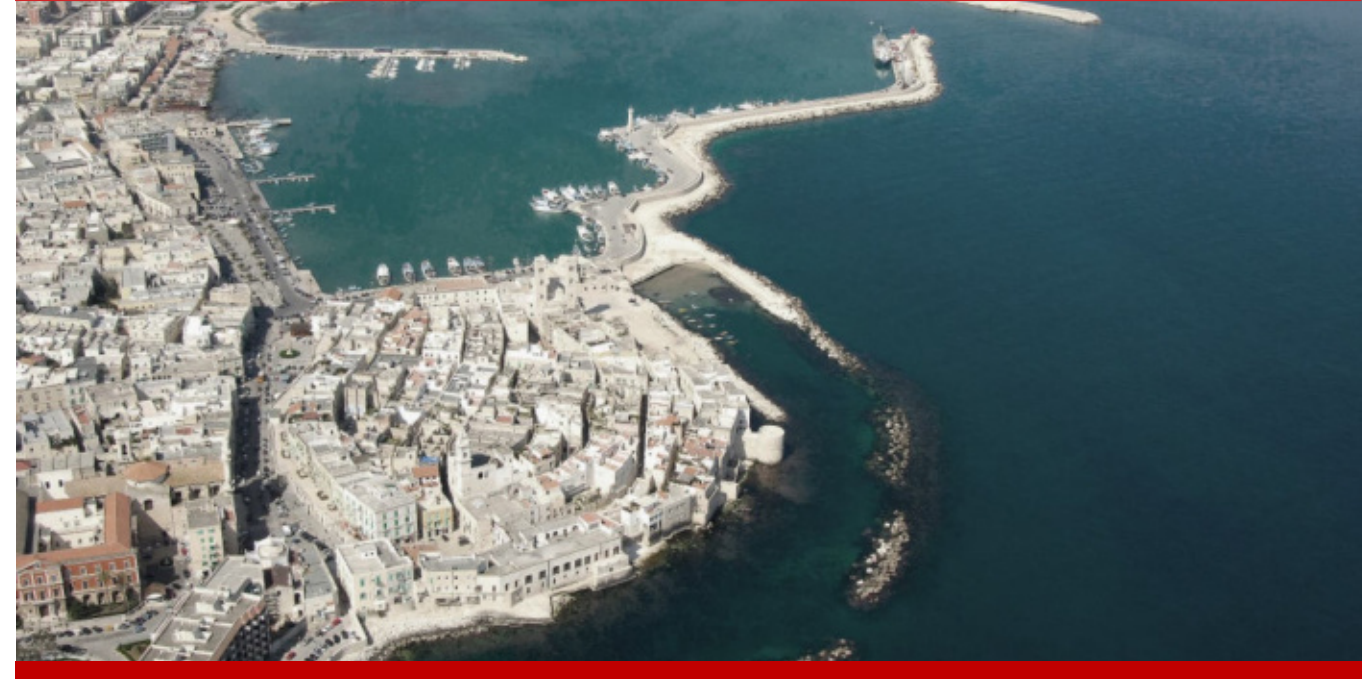

# **REALIZZAZIONE E GESTIONE DI UN PROGETTO INTEGRATO DI SISTEMI E SERVIZI TECNOLOGICI PER LA CITTÀ INTELLIGENTE PER IL COMUNE DI MOLFETTA**

*Responsabile Unico del Procedimento Il Committente:*

# **COMUNE DI MOLFETTA**

Via Martiri di Via Fani, 2/b, 70056 Molfetta - BA

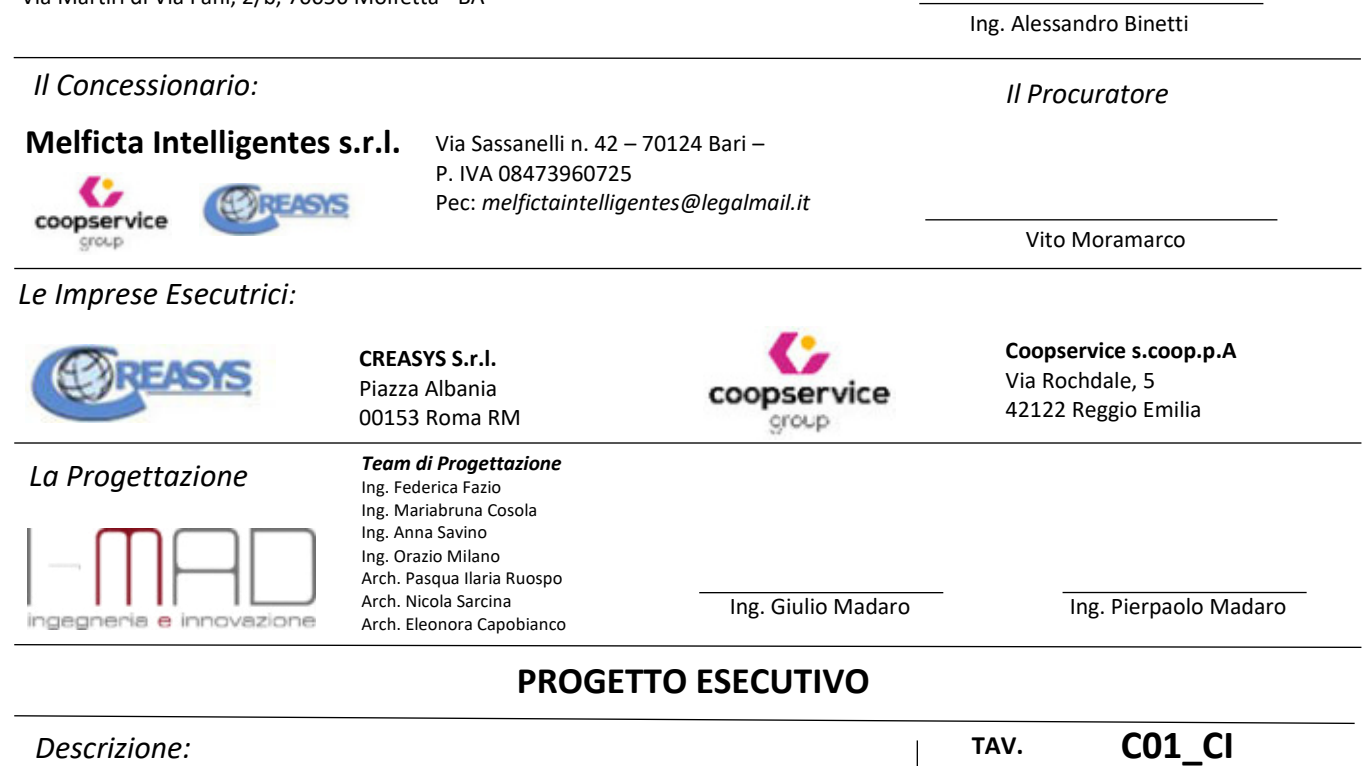

# *SISTEMI E SERVIZI TECNOLOGICI PER LA CITTÀ INTELLIGENTE*

Elenco dei prezzi unitari ed analisi

**DATA: LUGLIO 2022** 

**-** 

**SCALA**

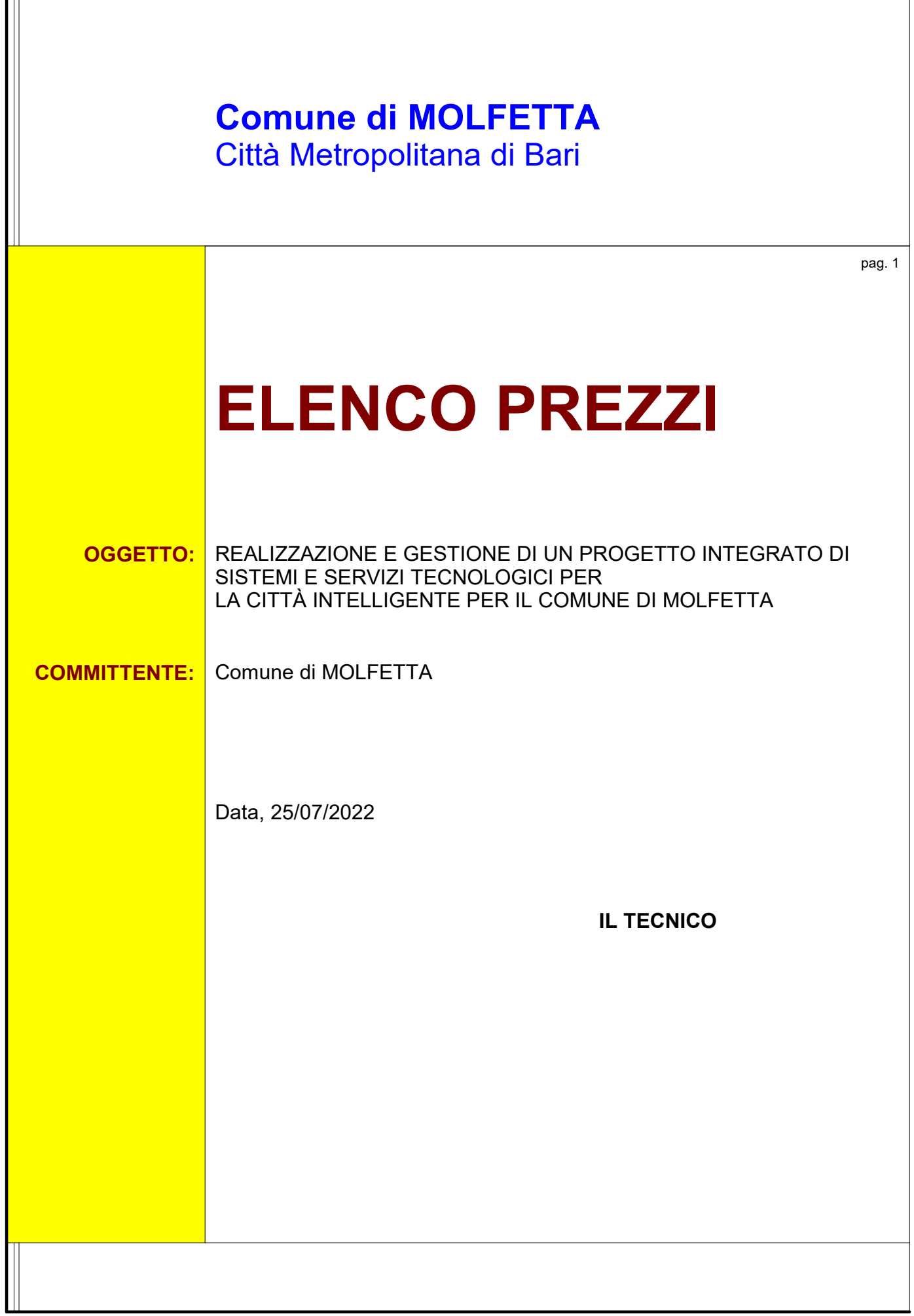

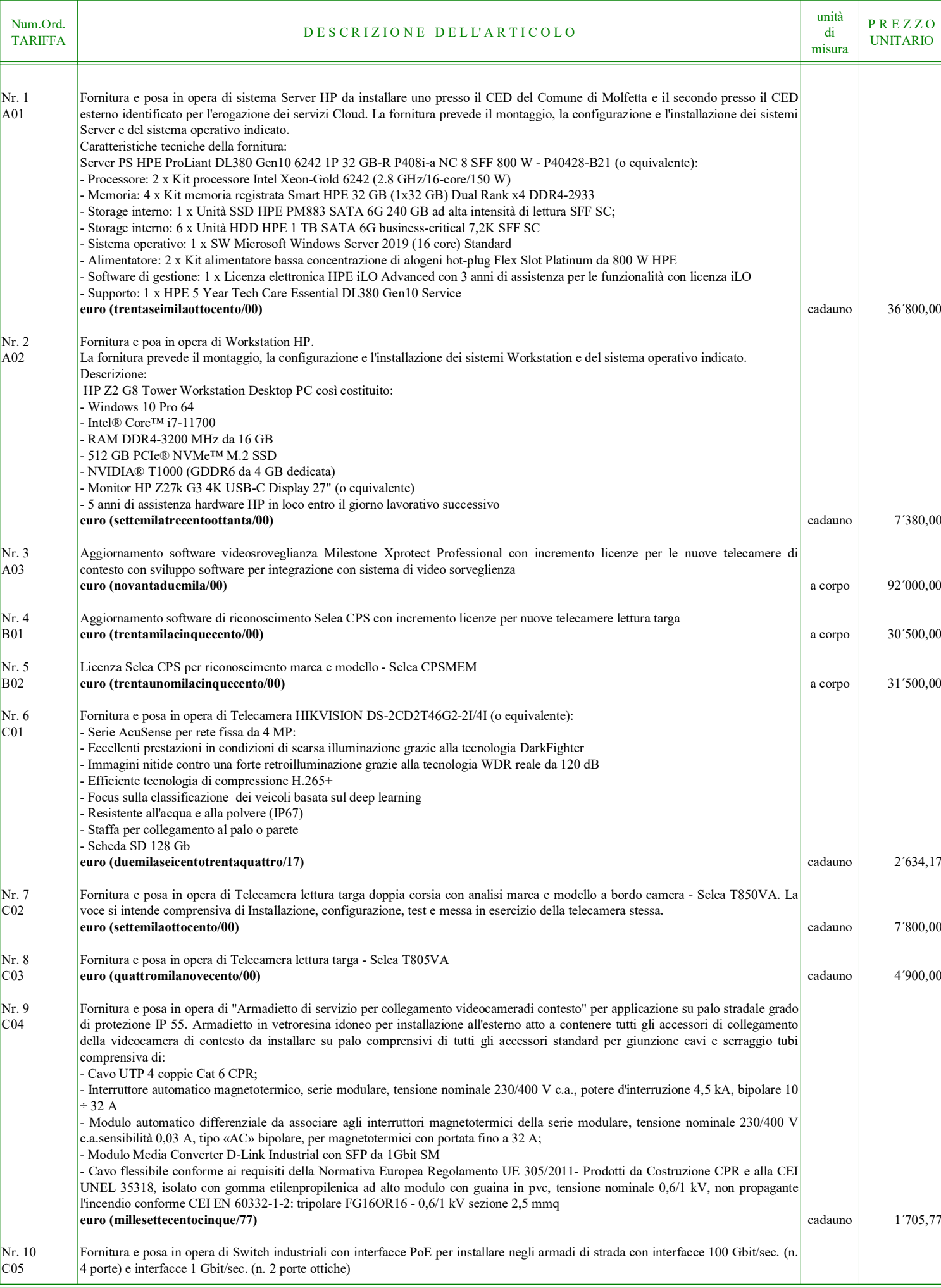

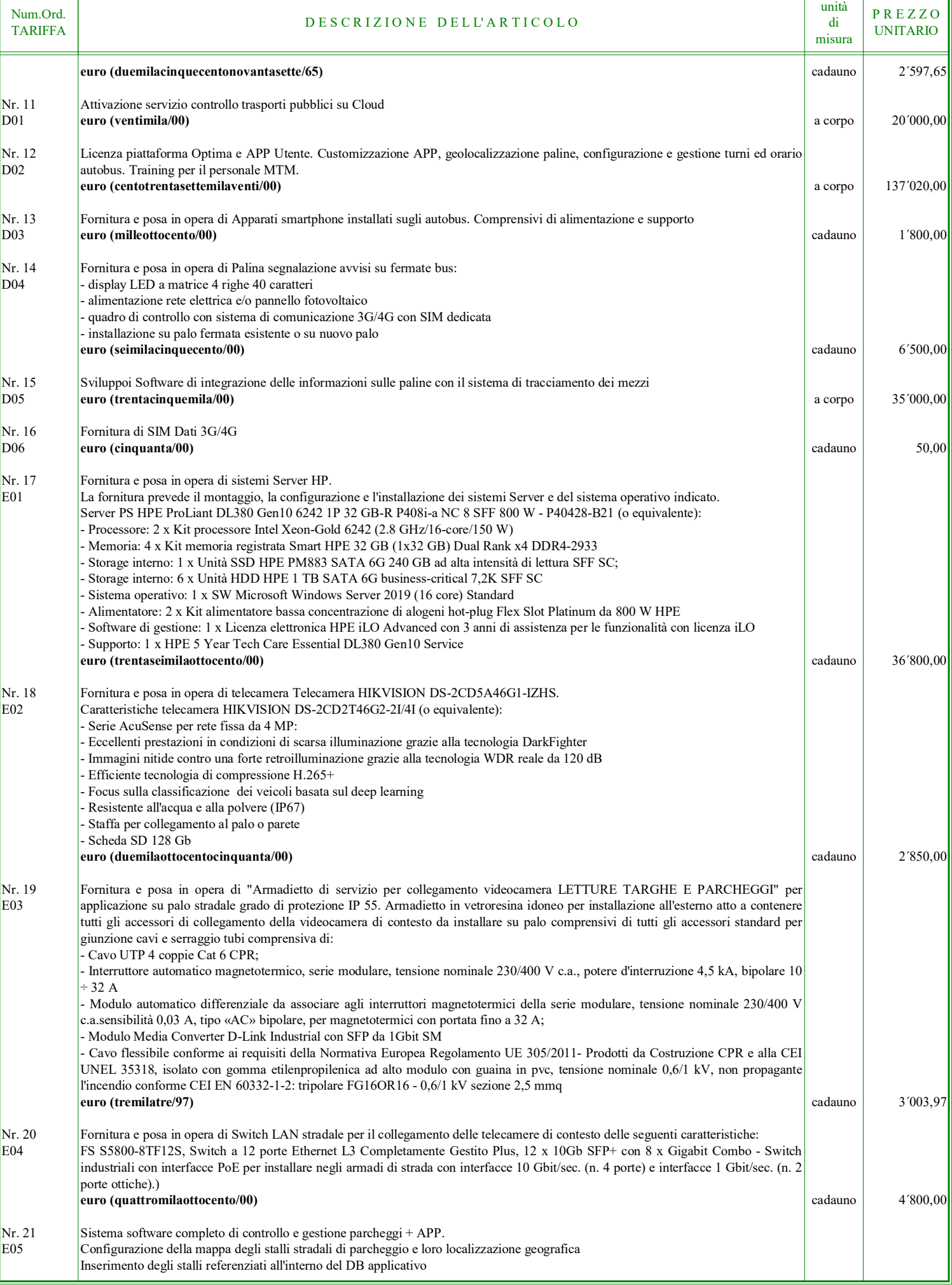

׀

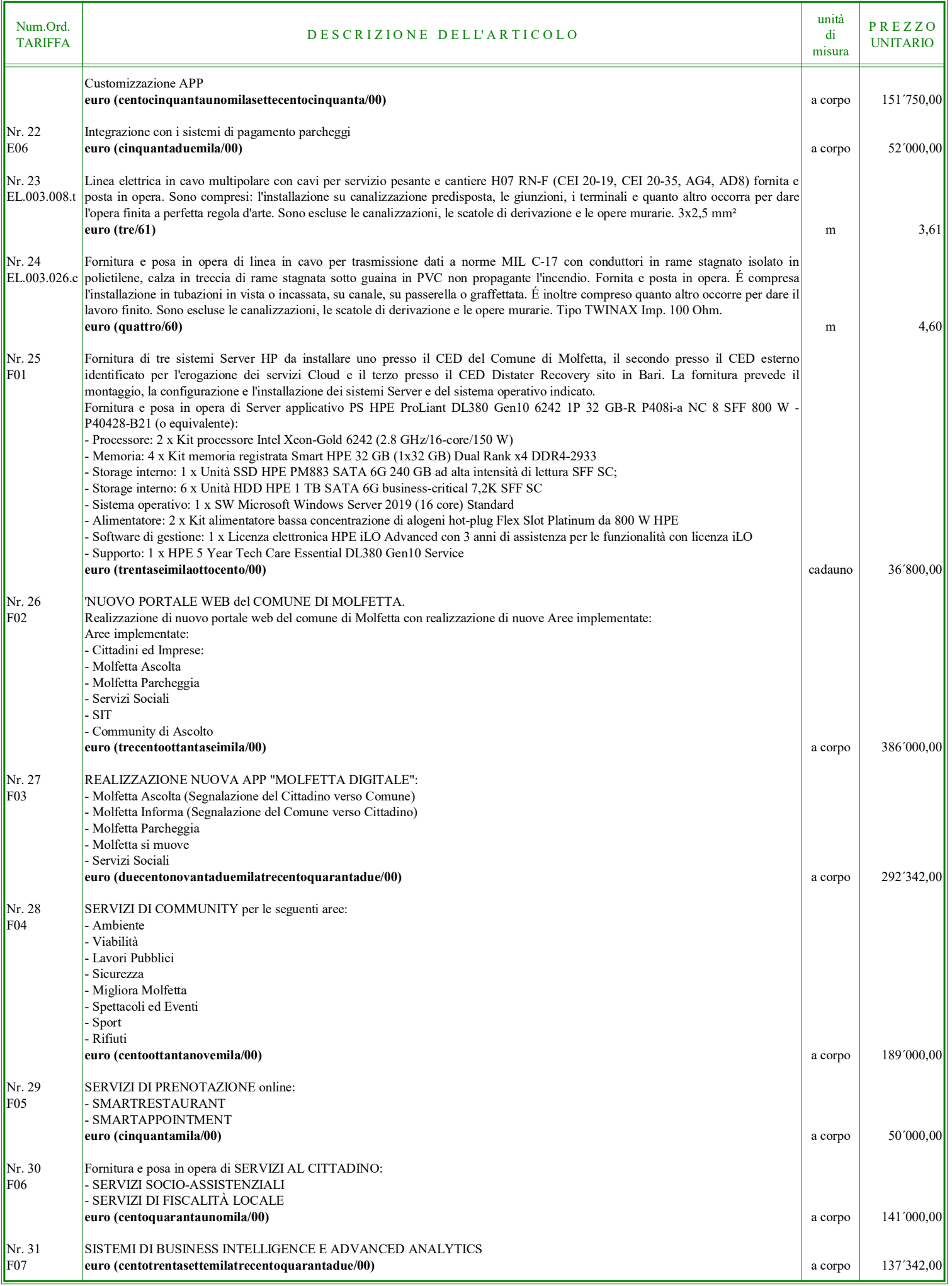

pag. 4

pag. 5

┑

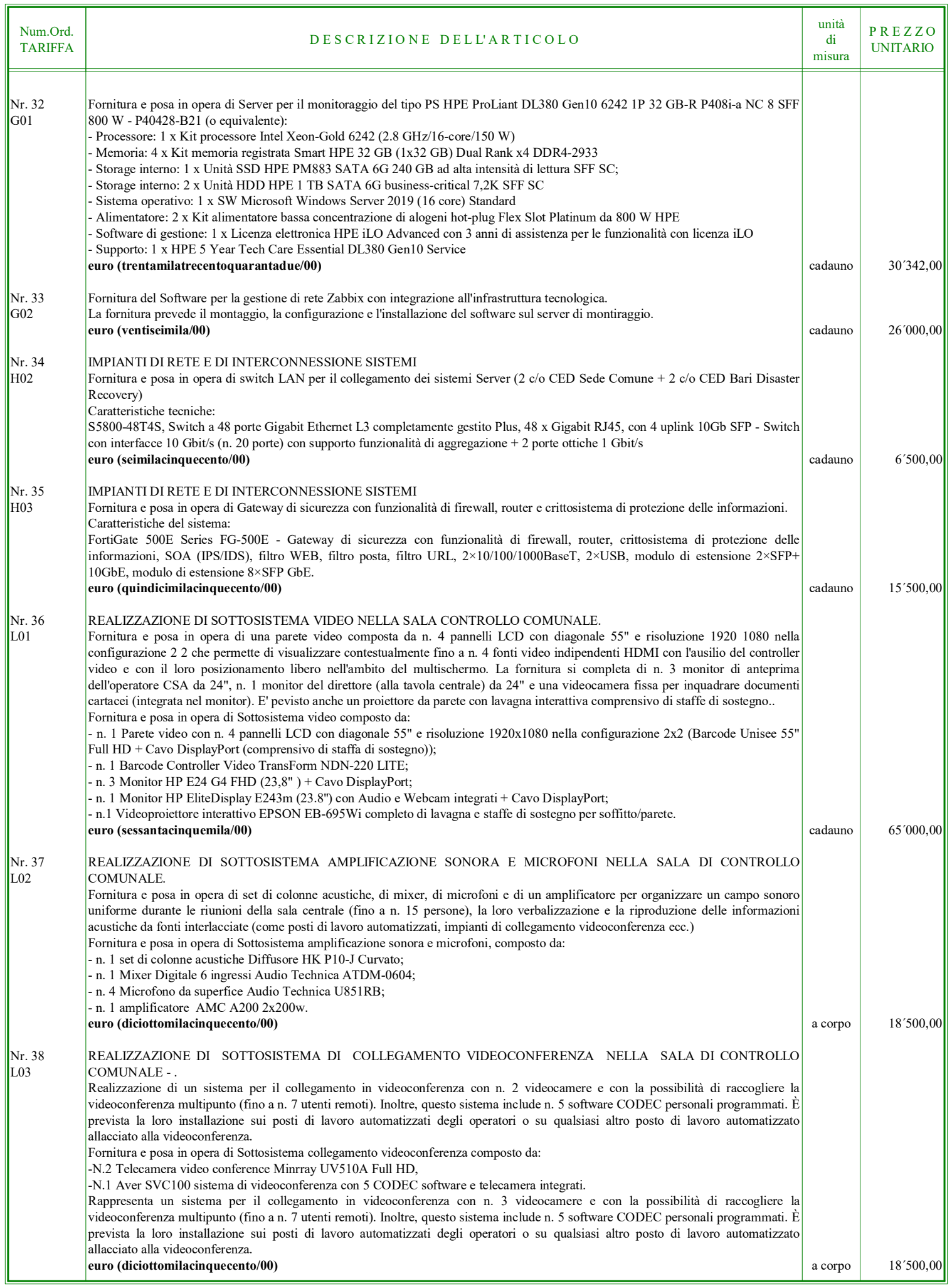

 $\mathsf{r}$ 

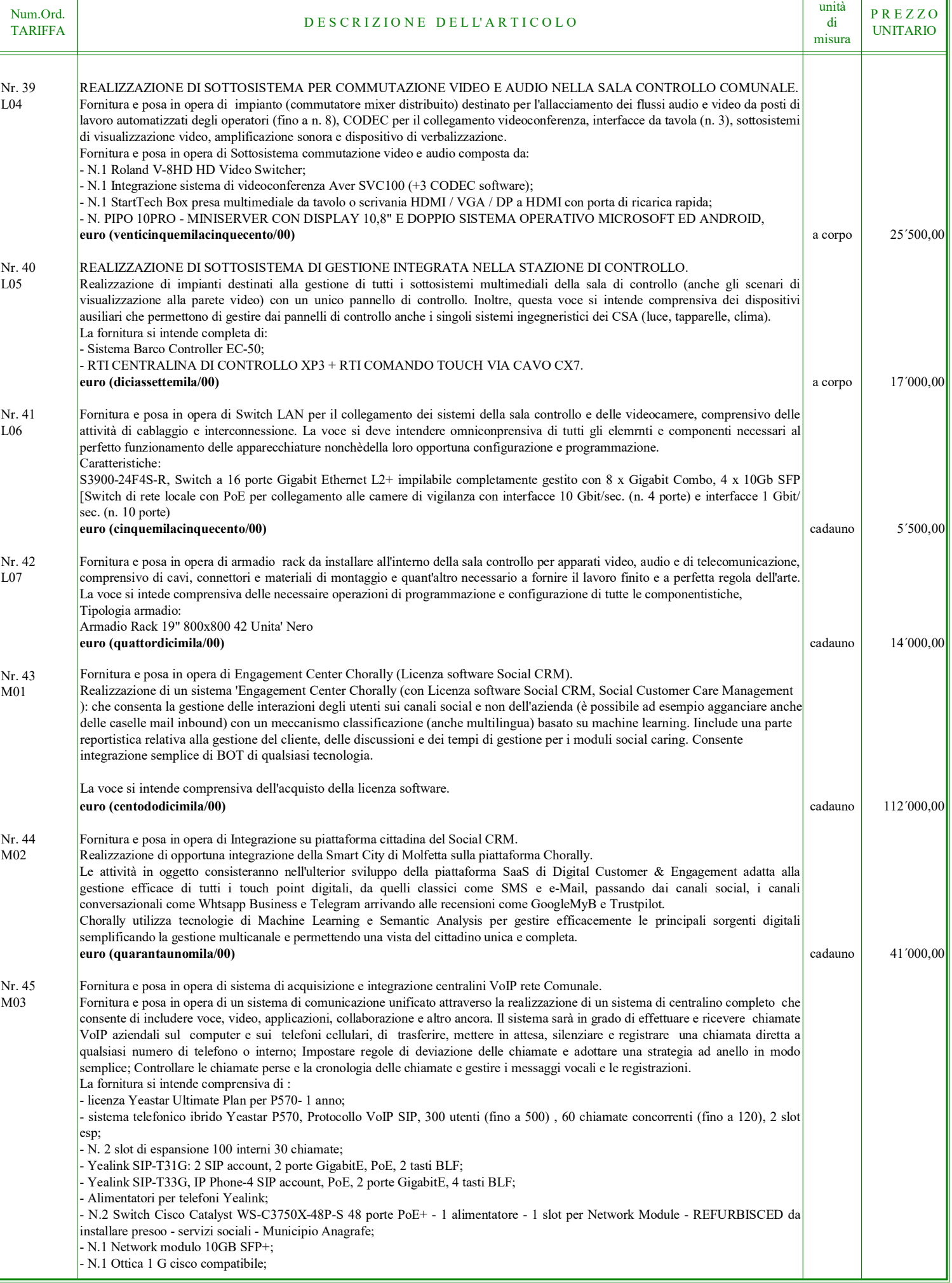

٦

pag. 7

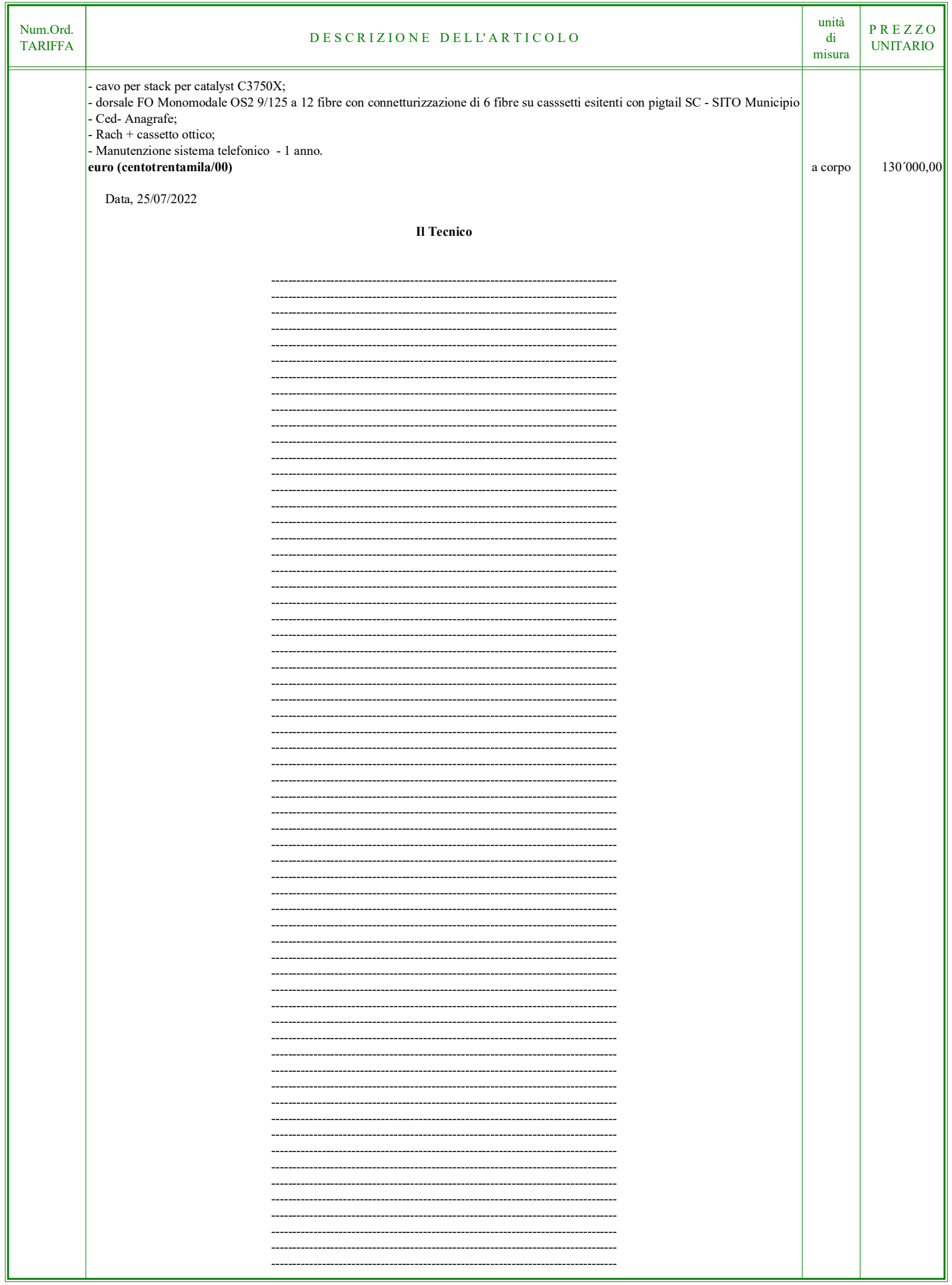

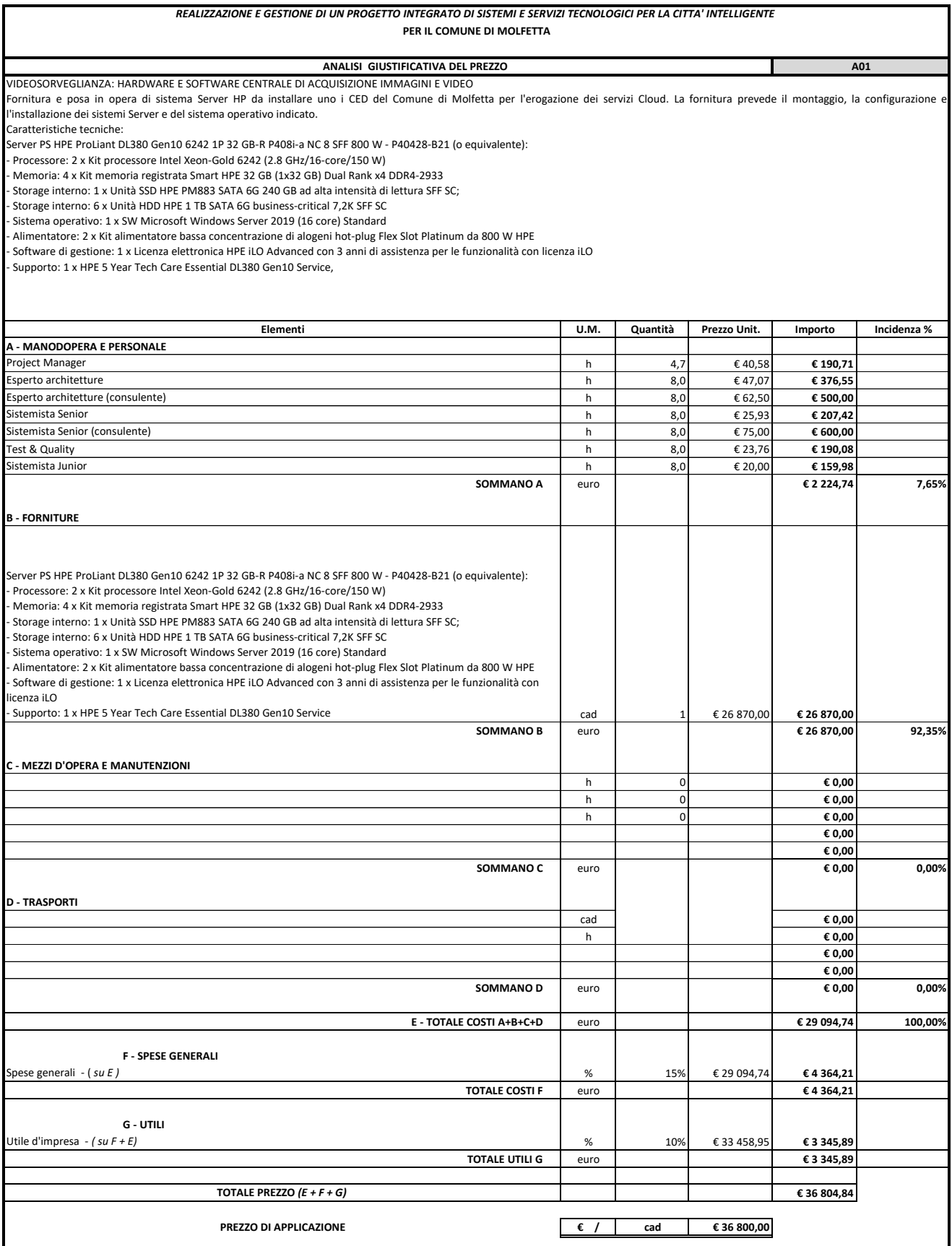

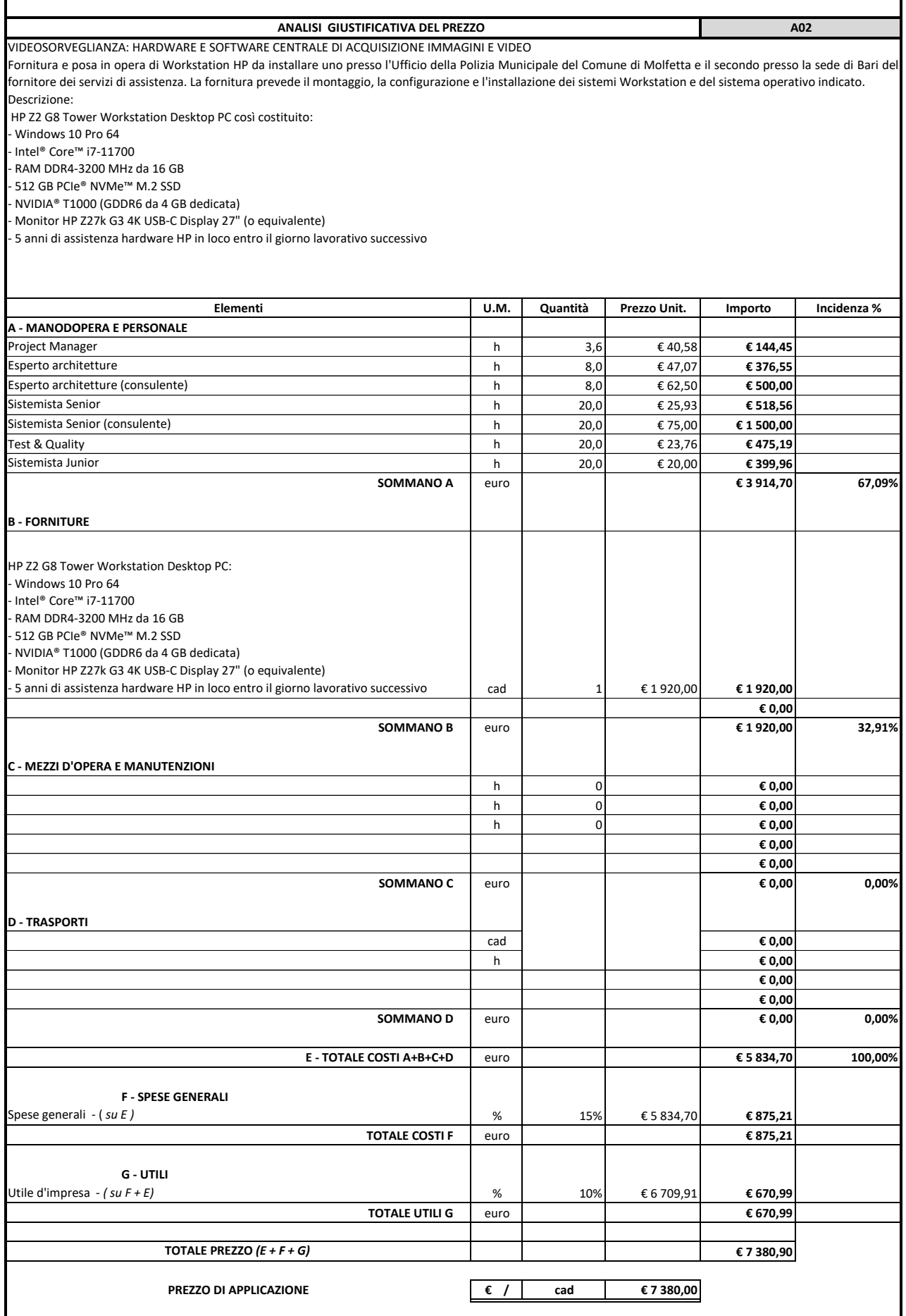

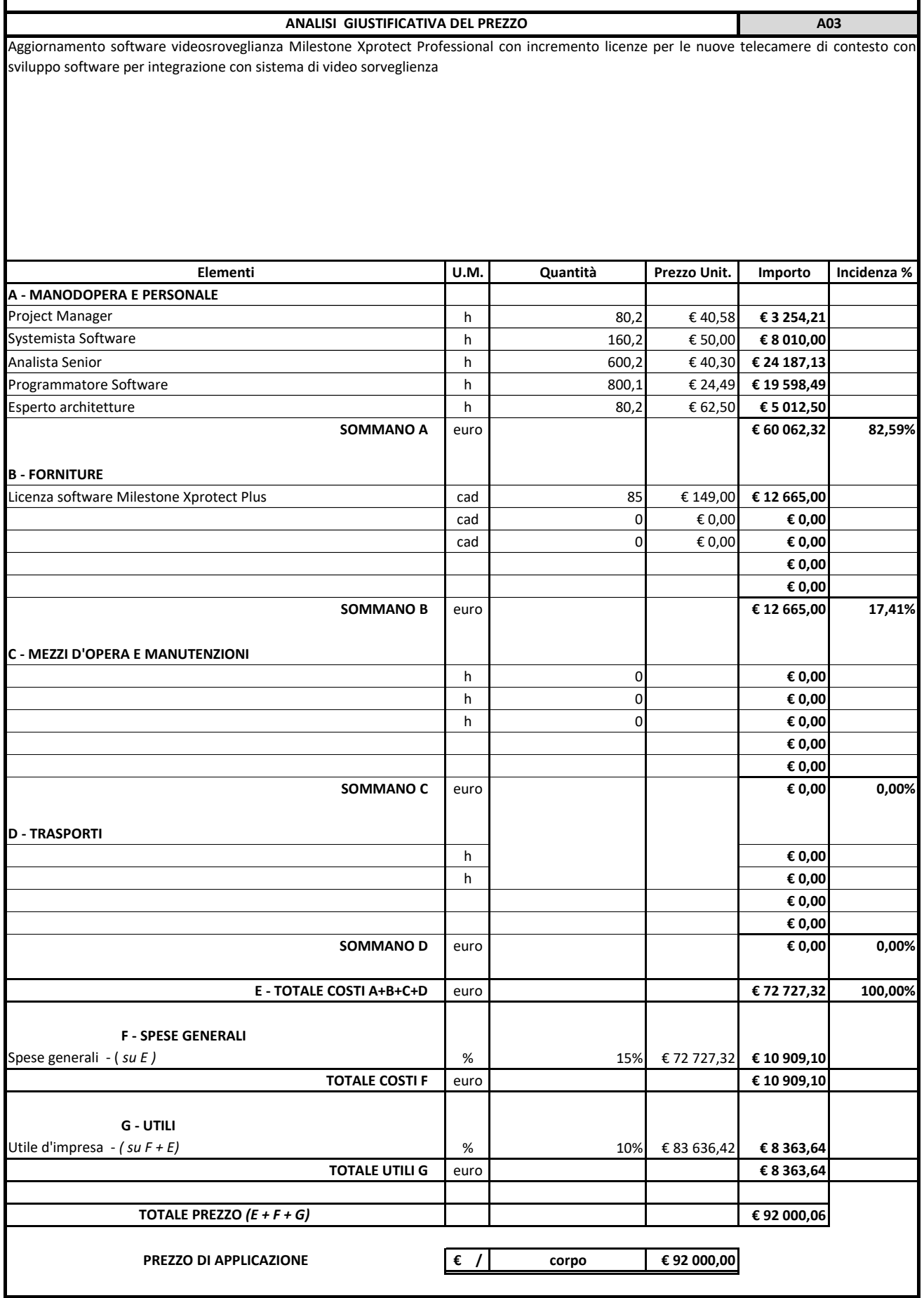

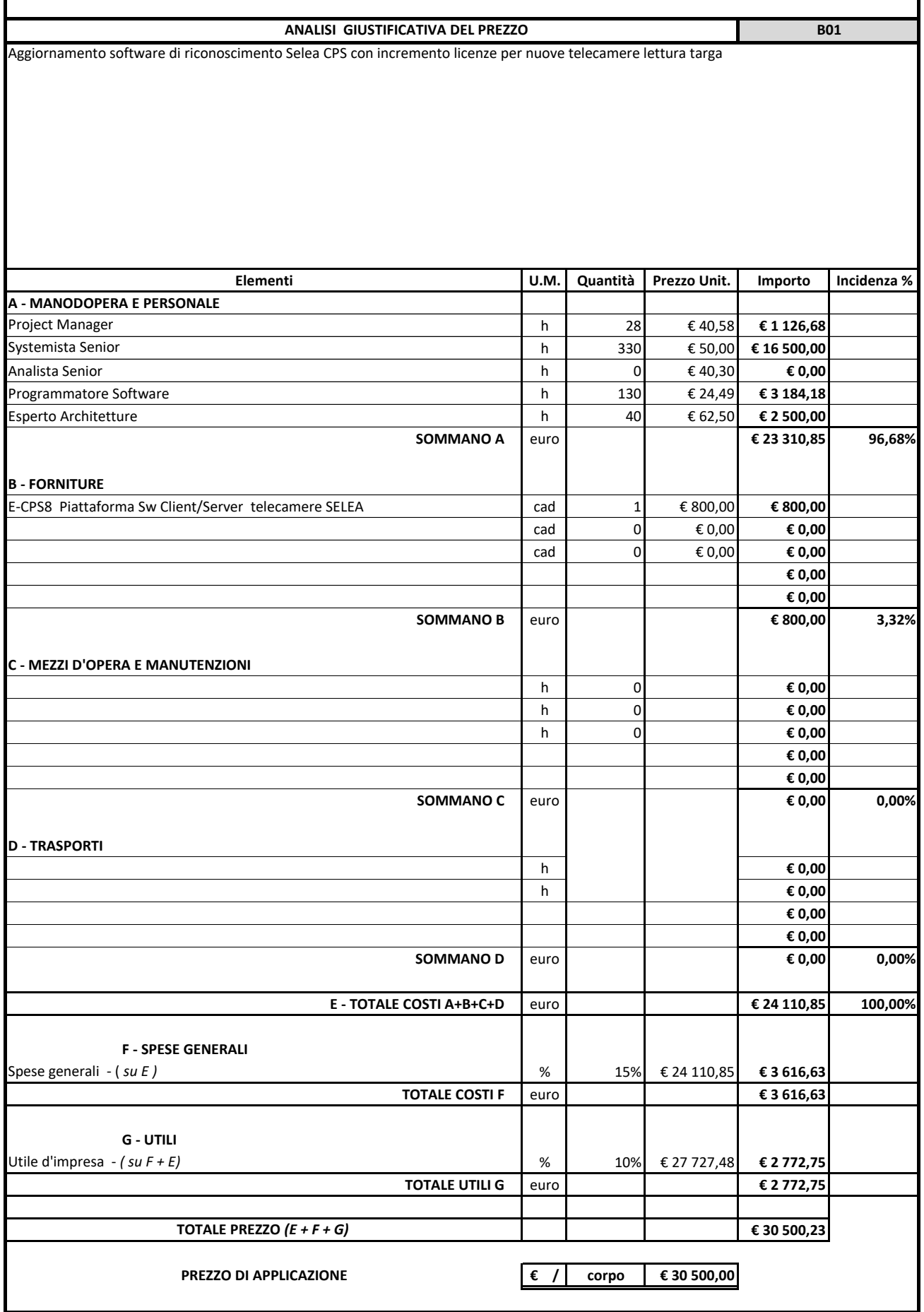

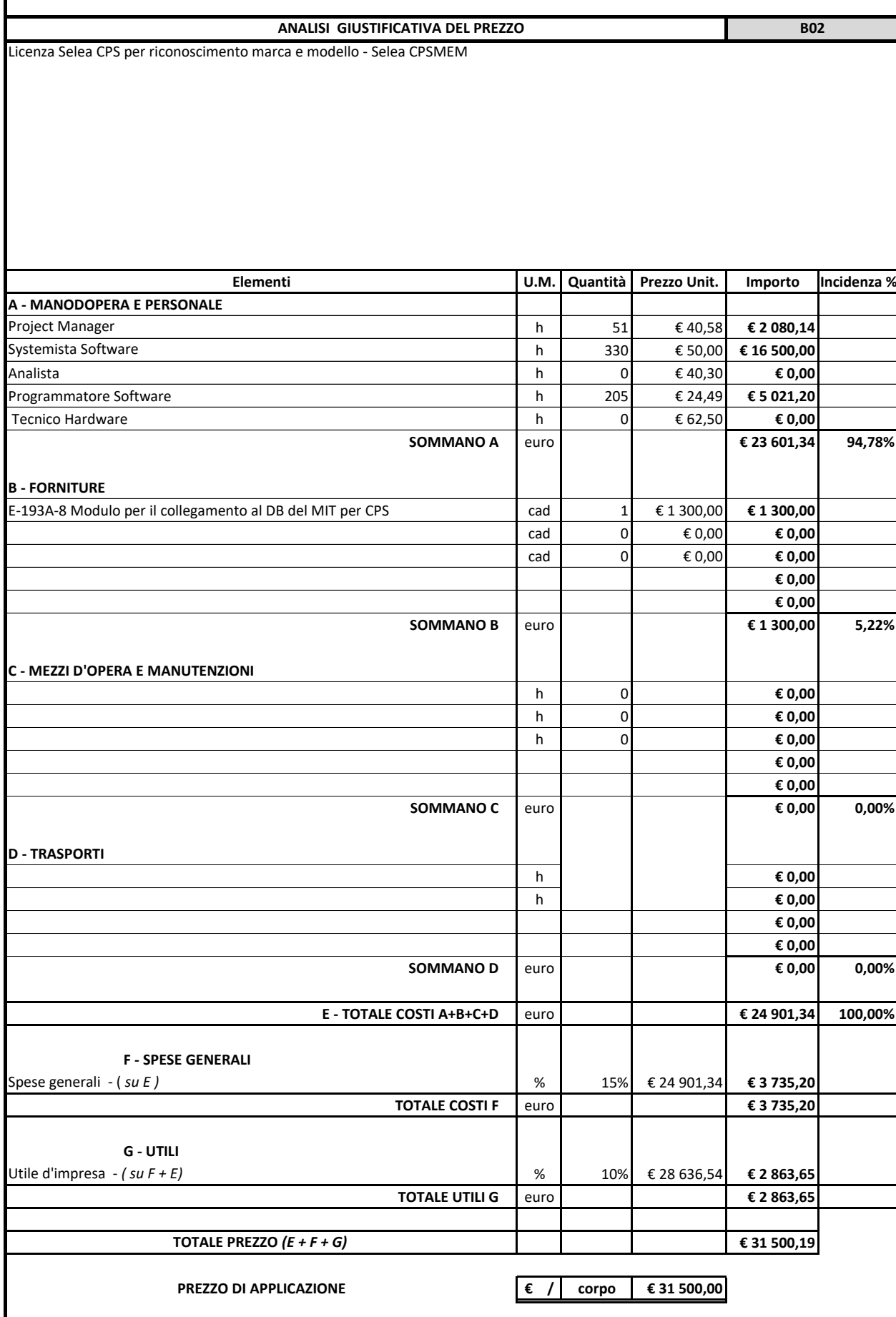

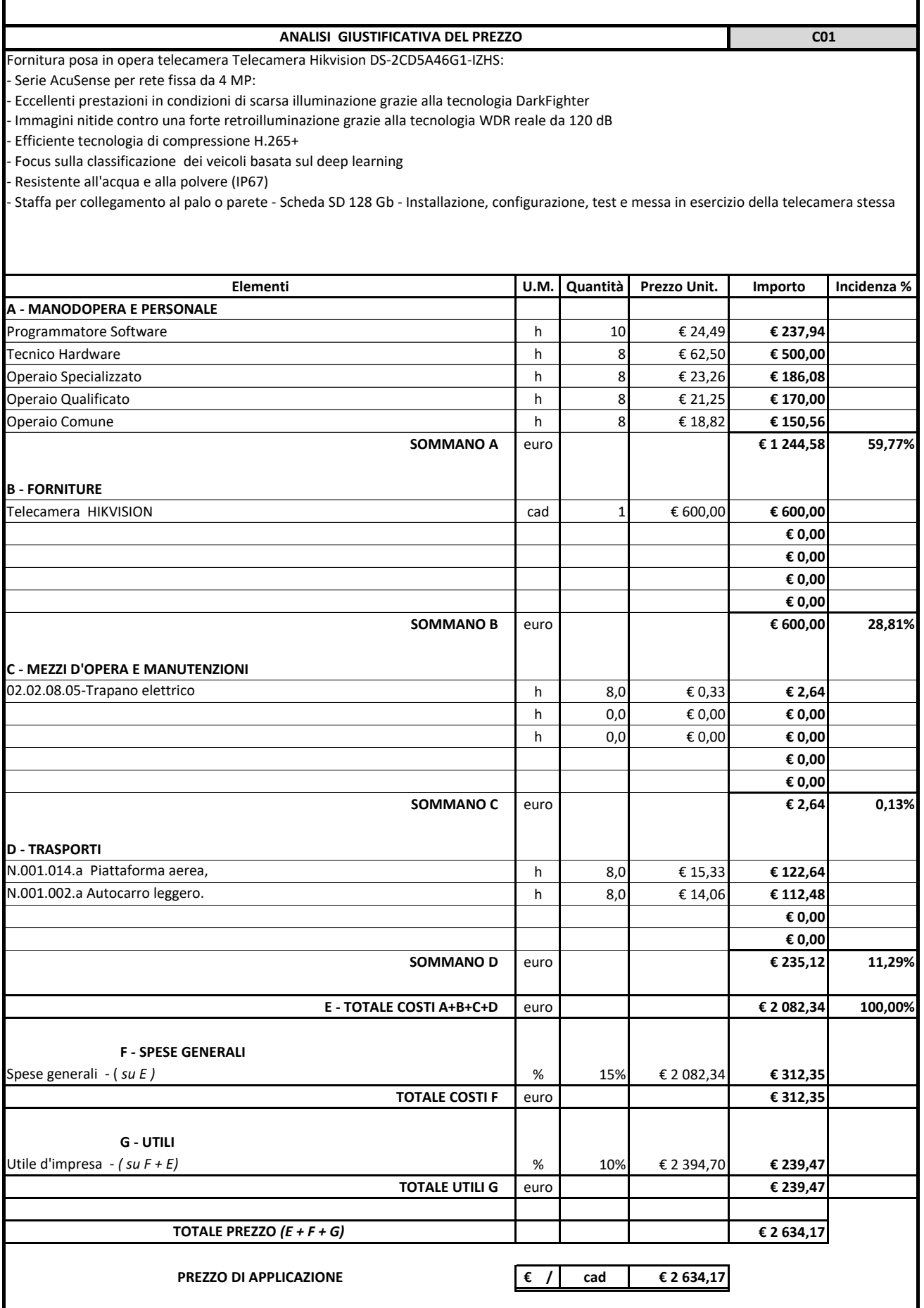

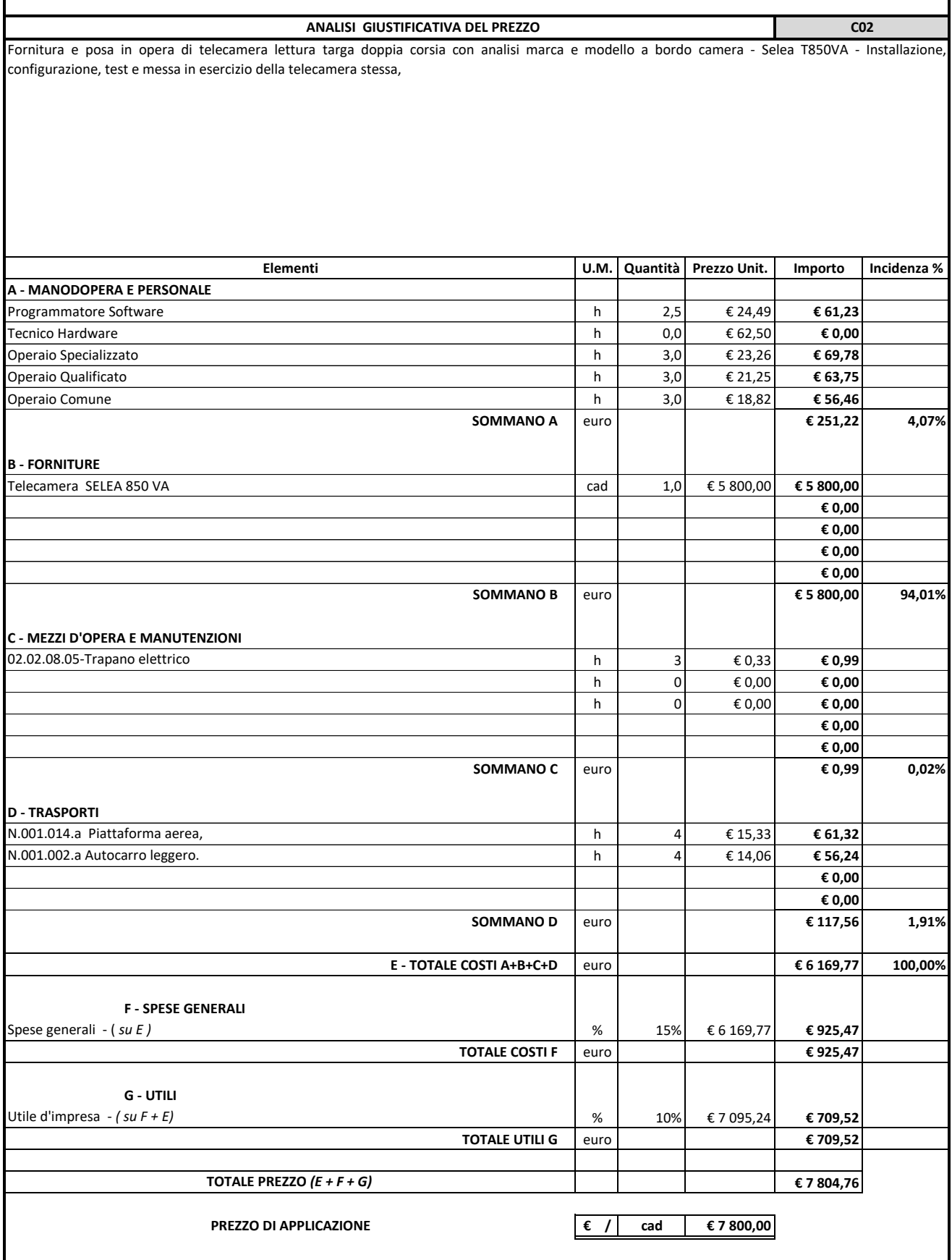

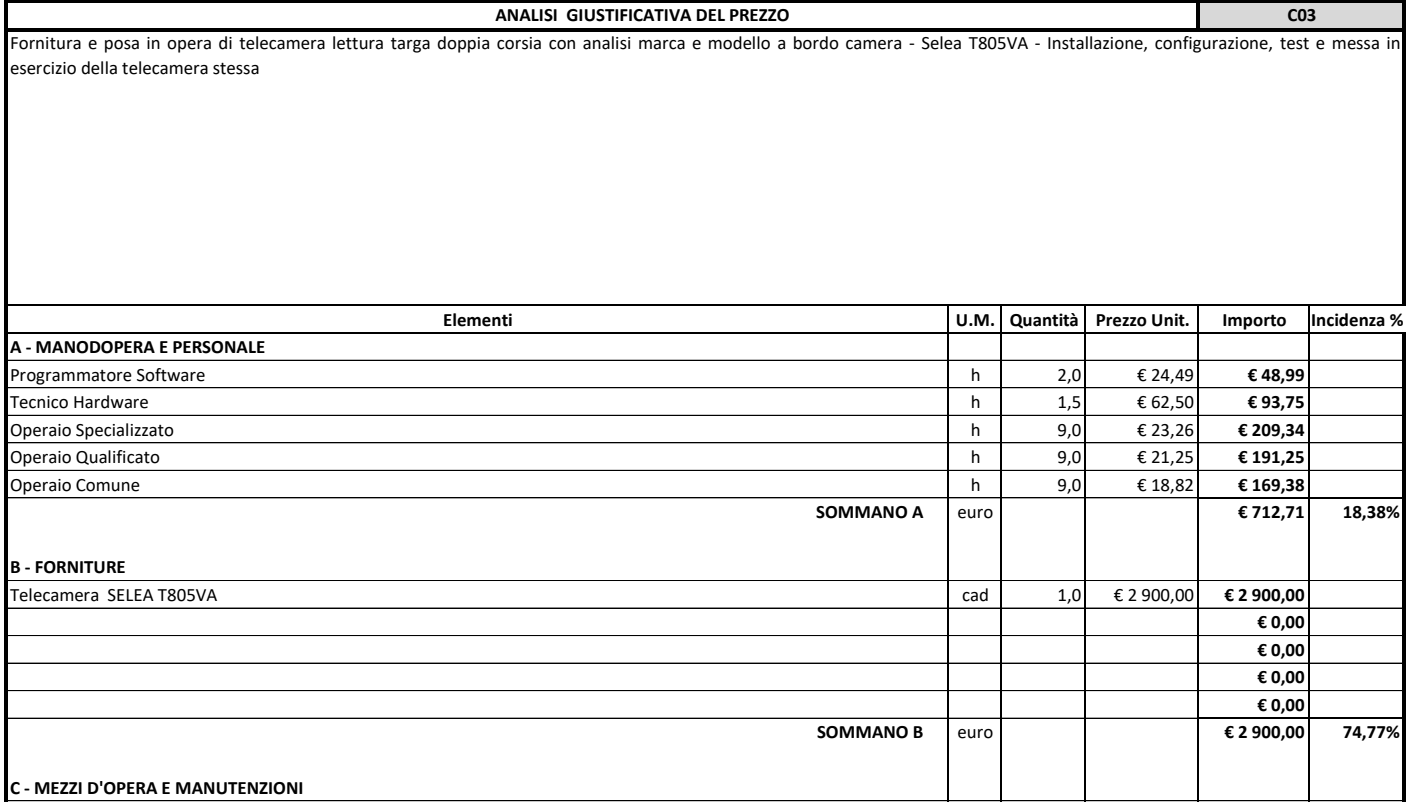

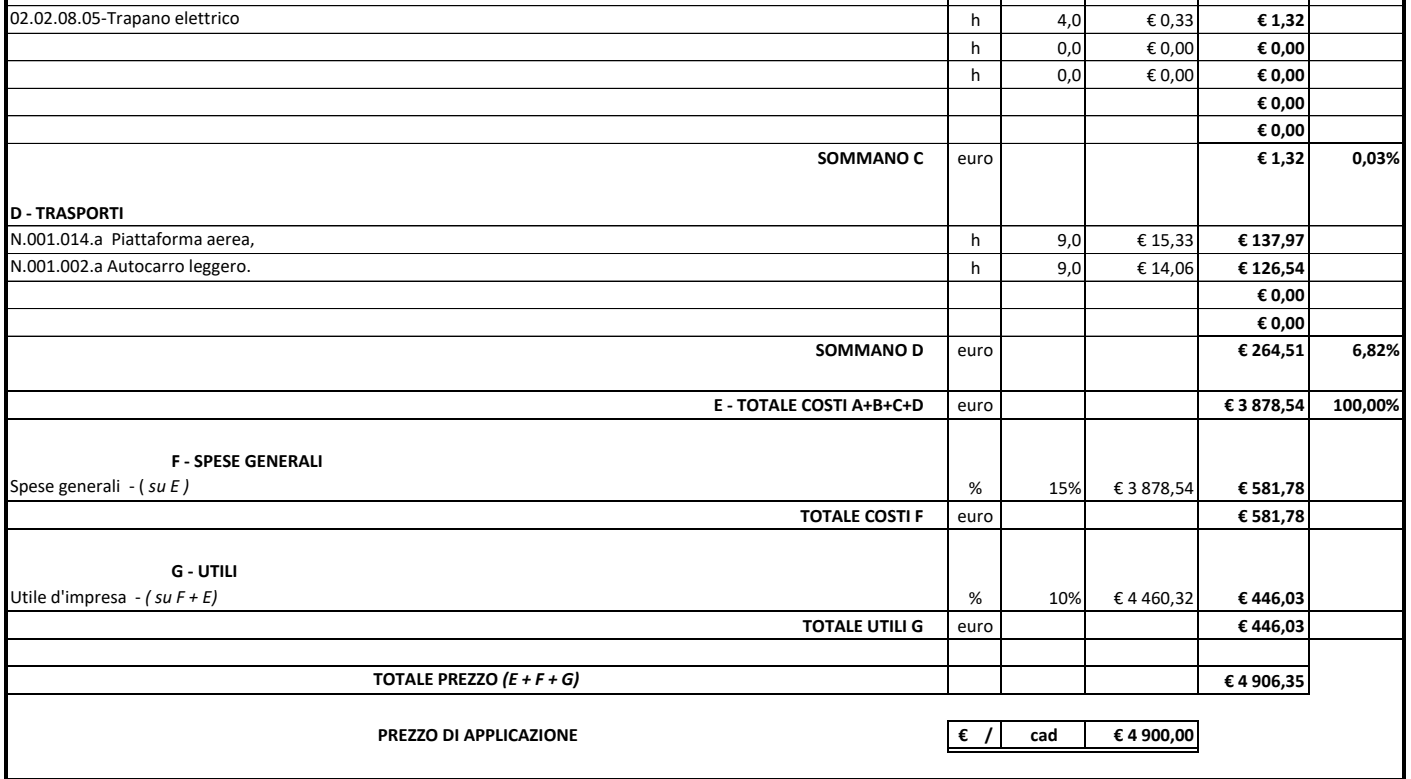

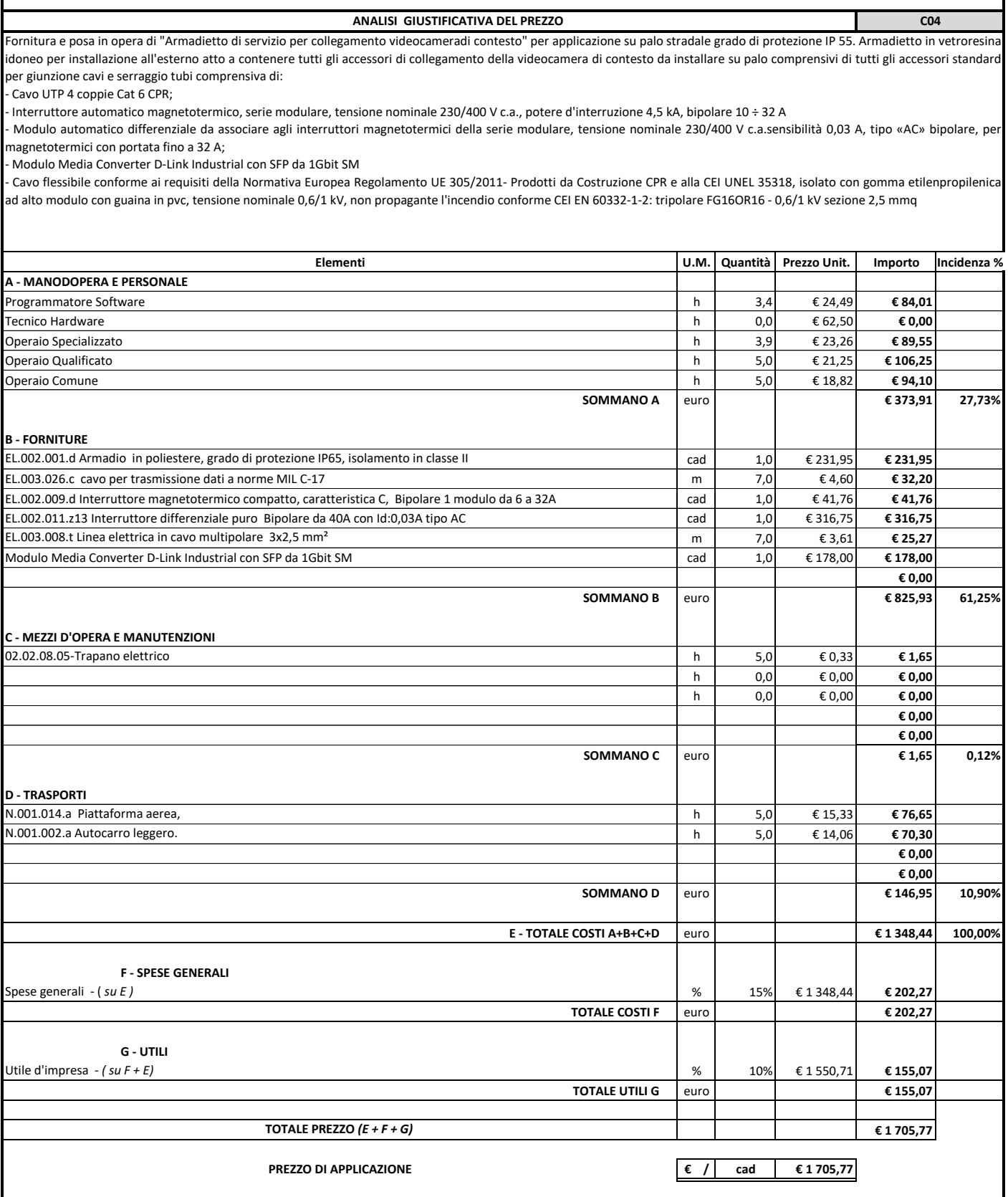

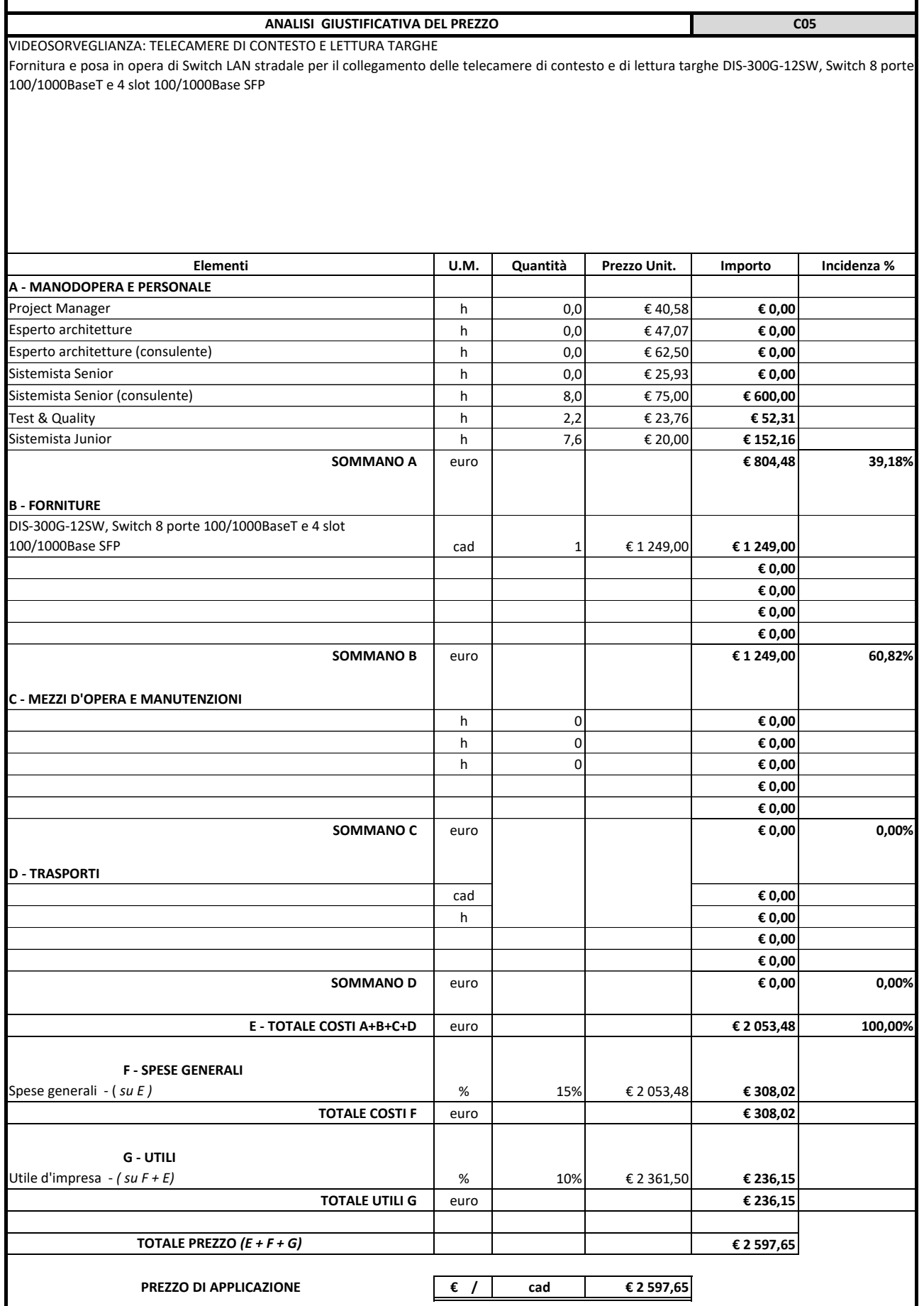

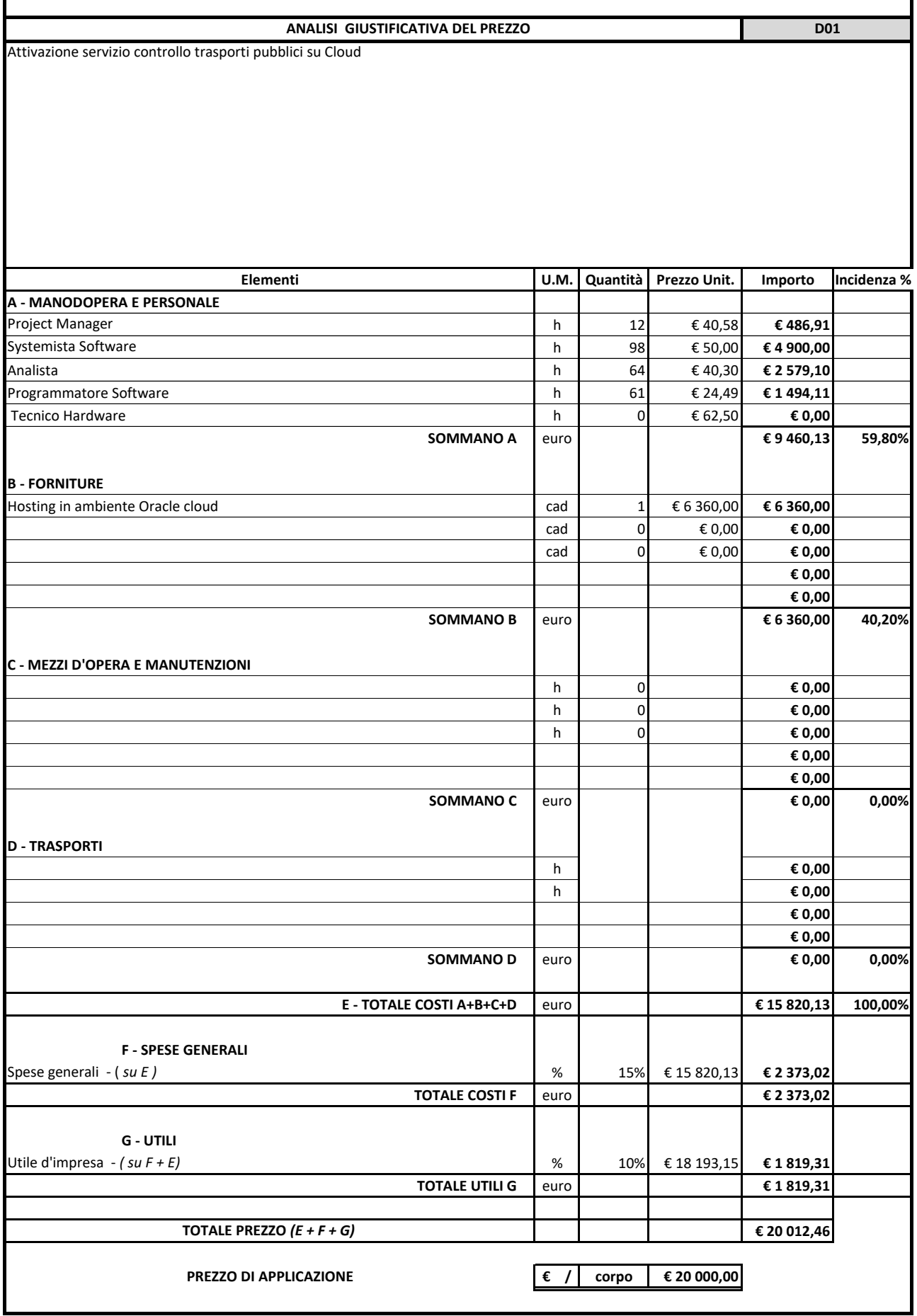

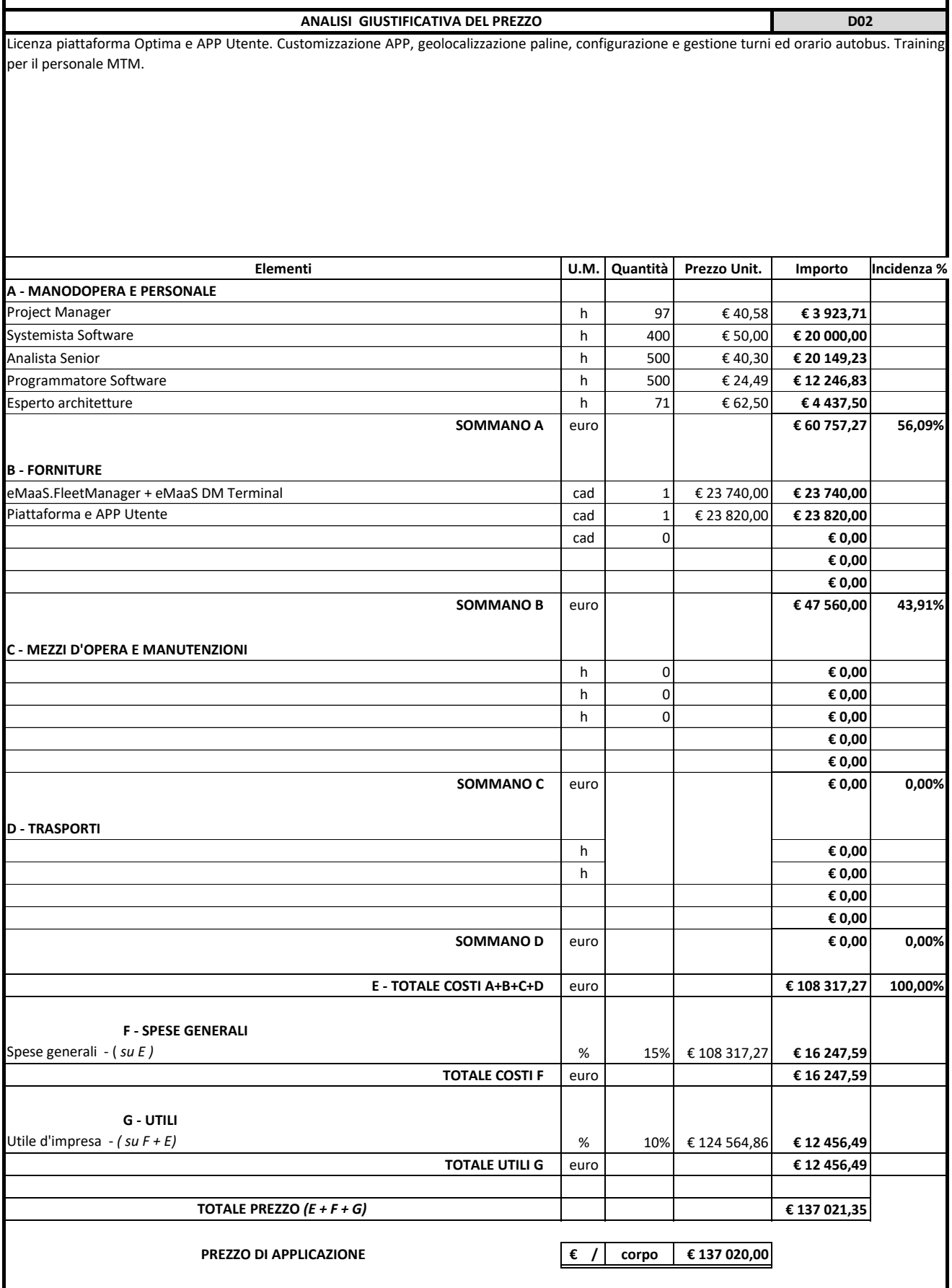

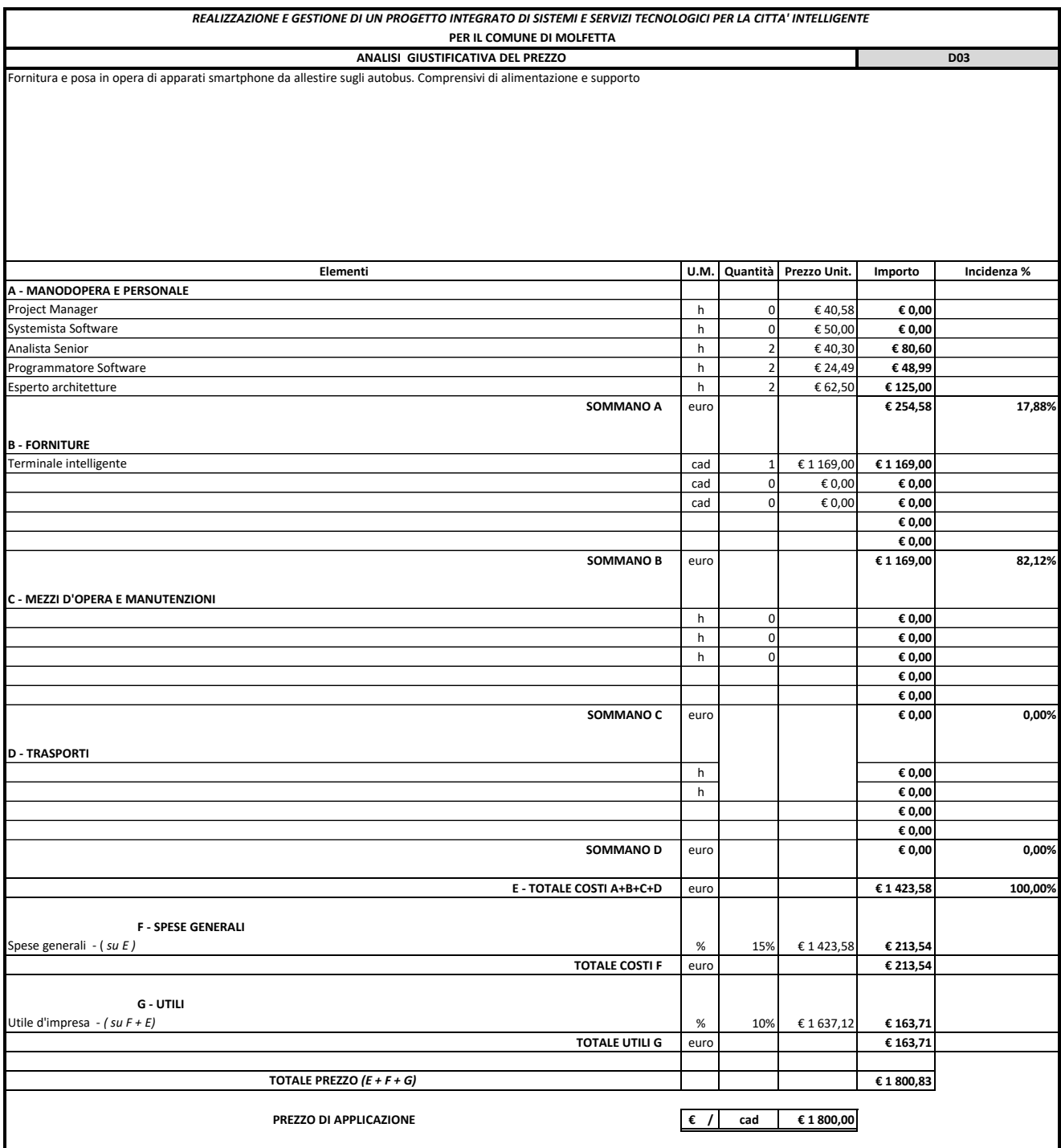

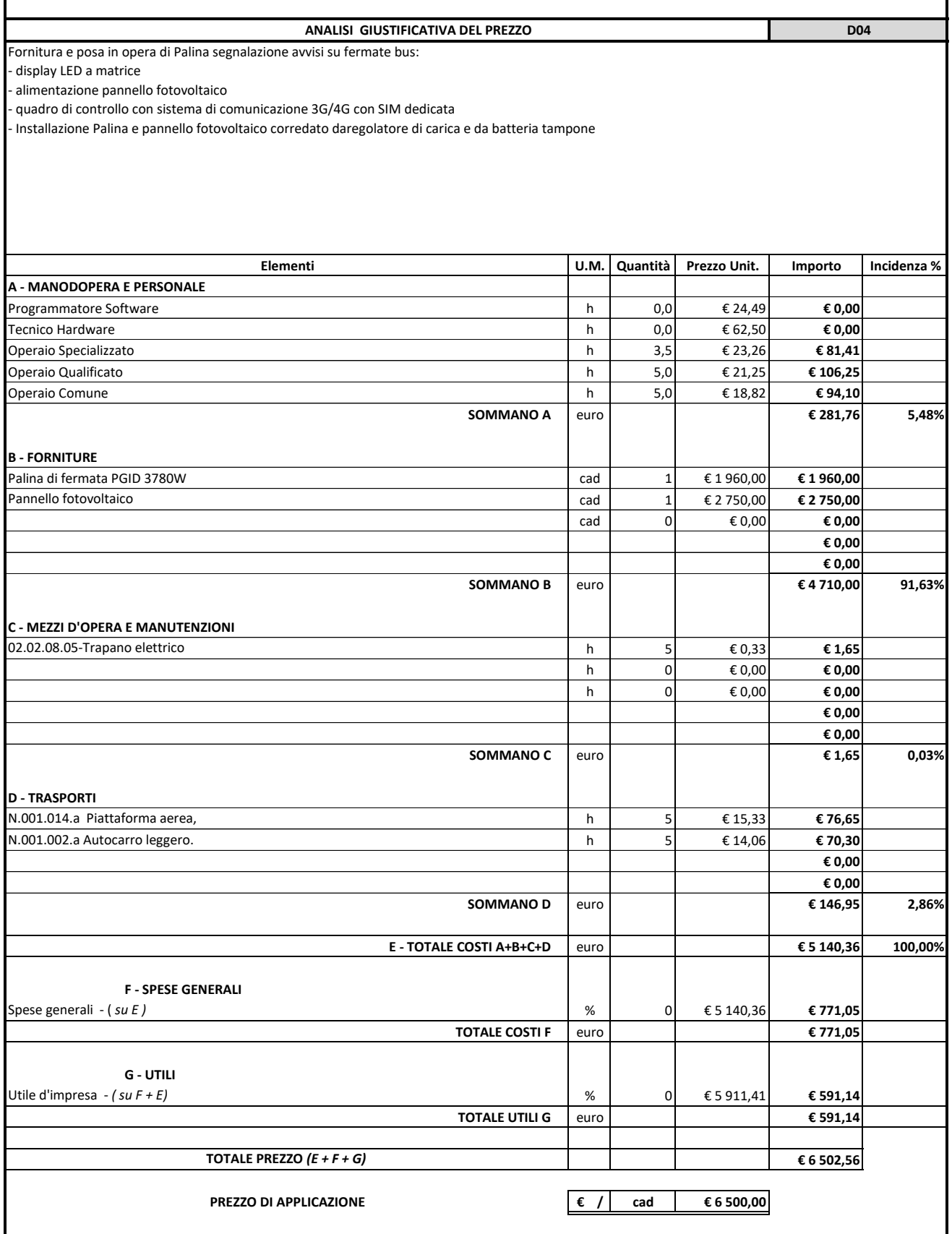

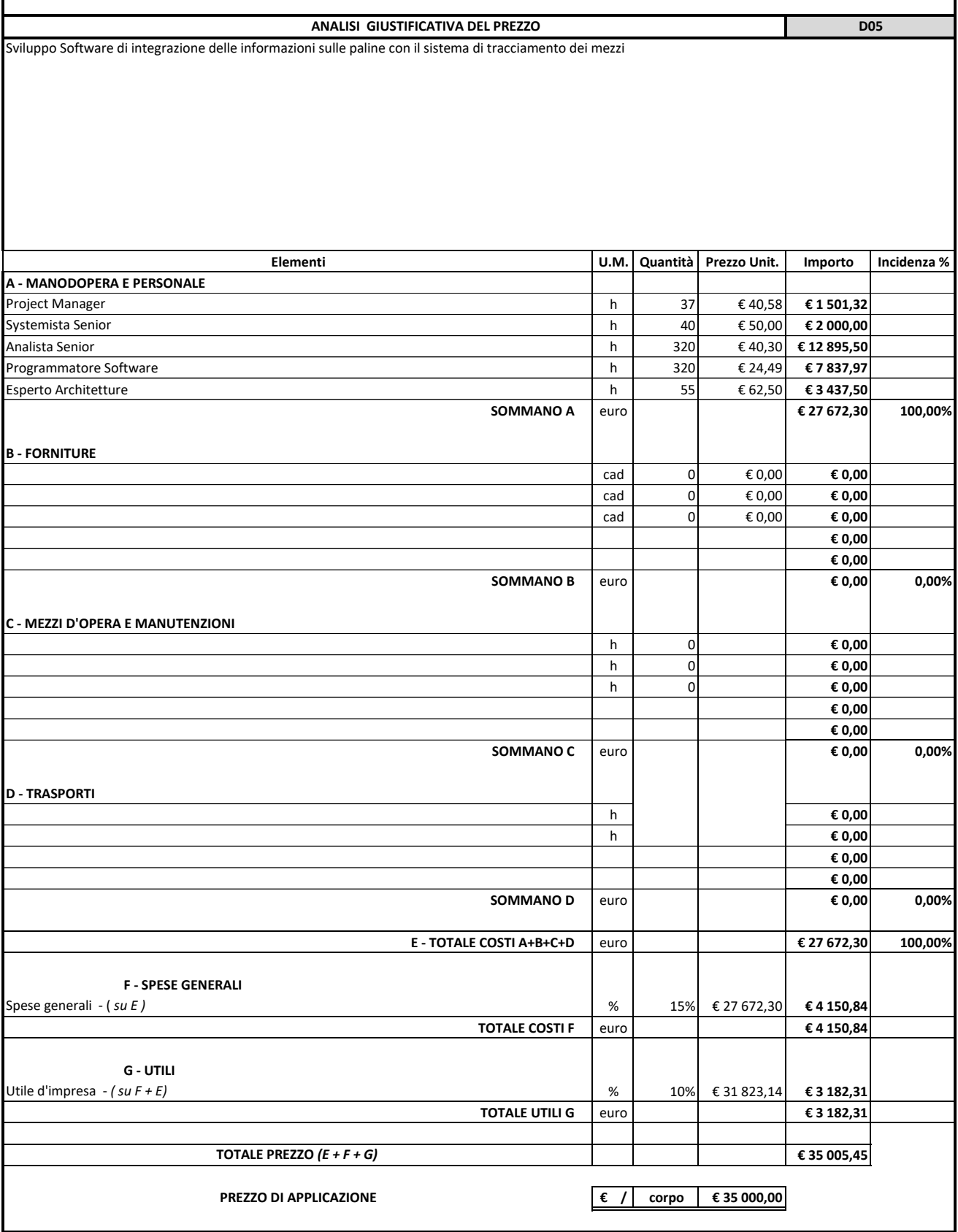

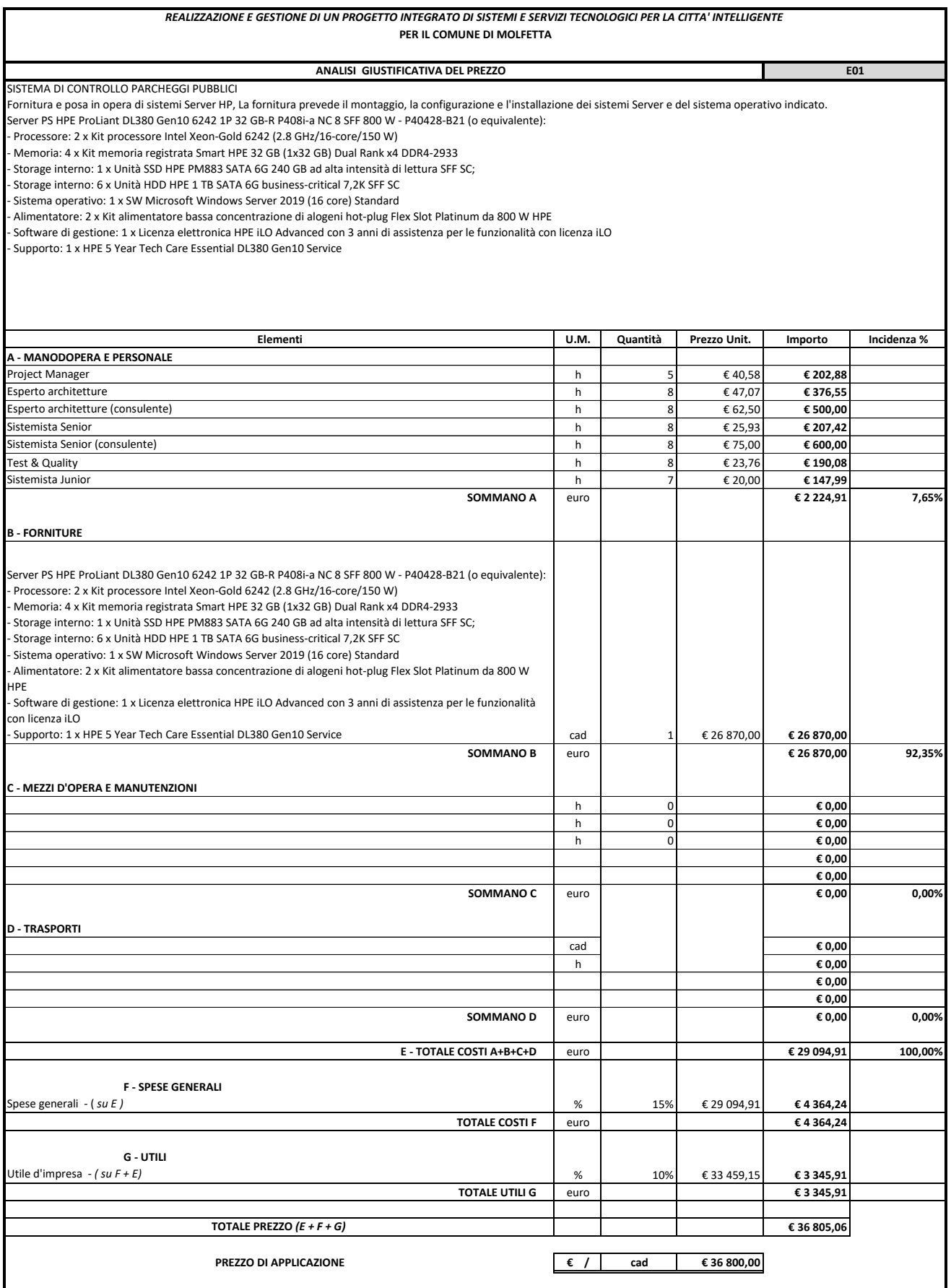

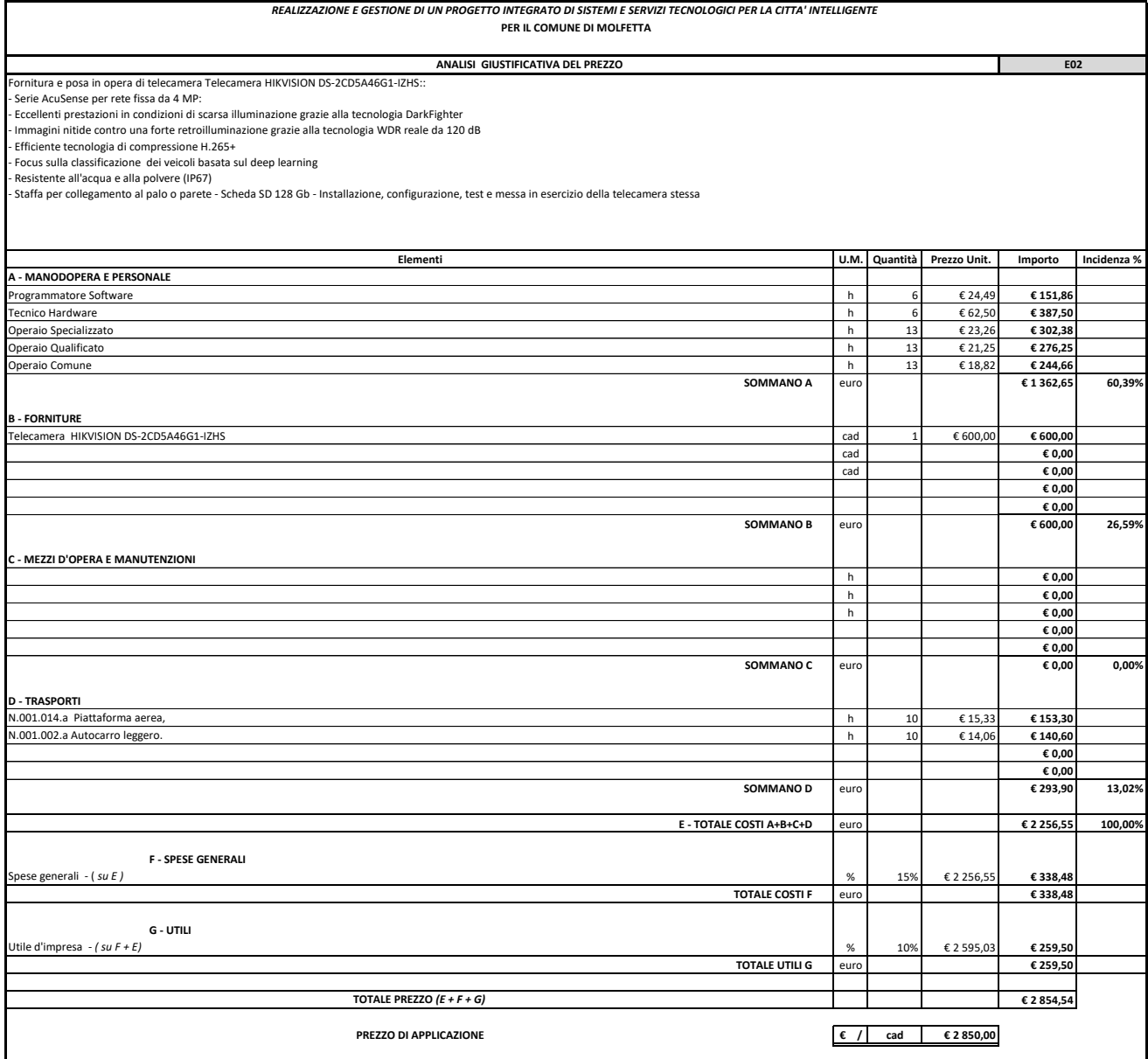

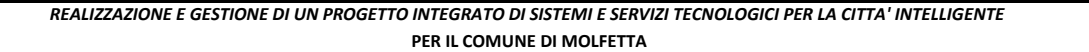

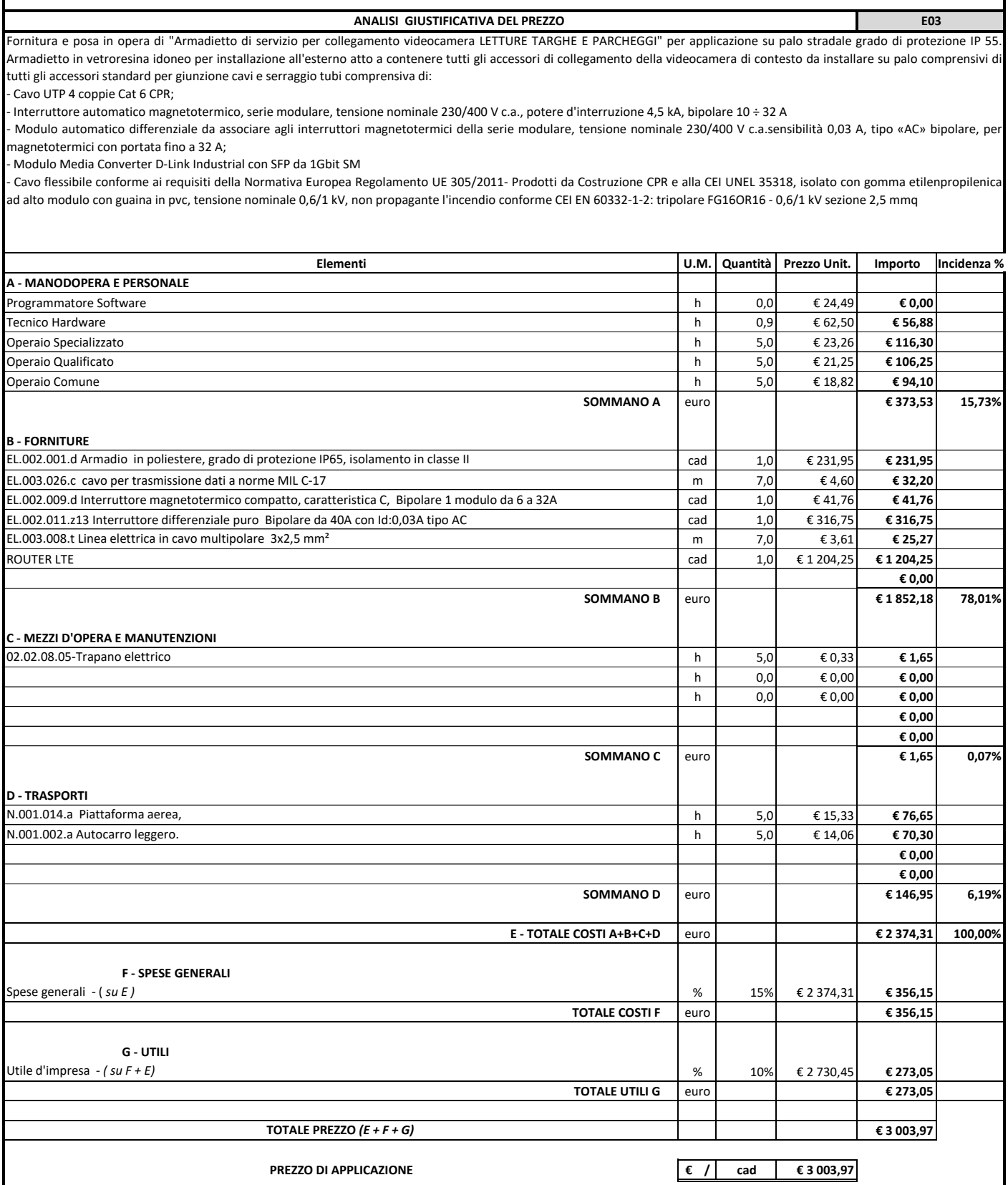

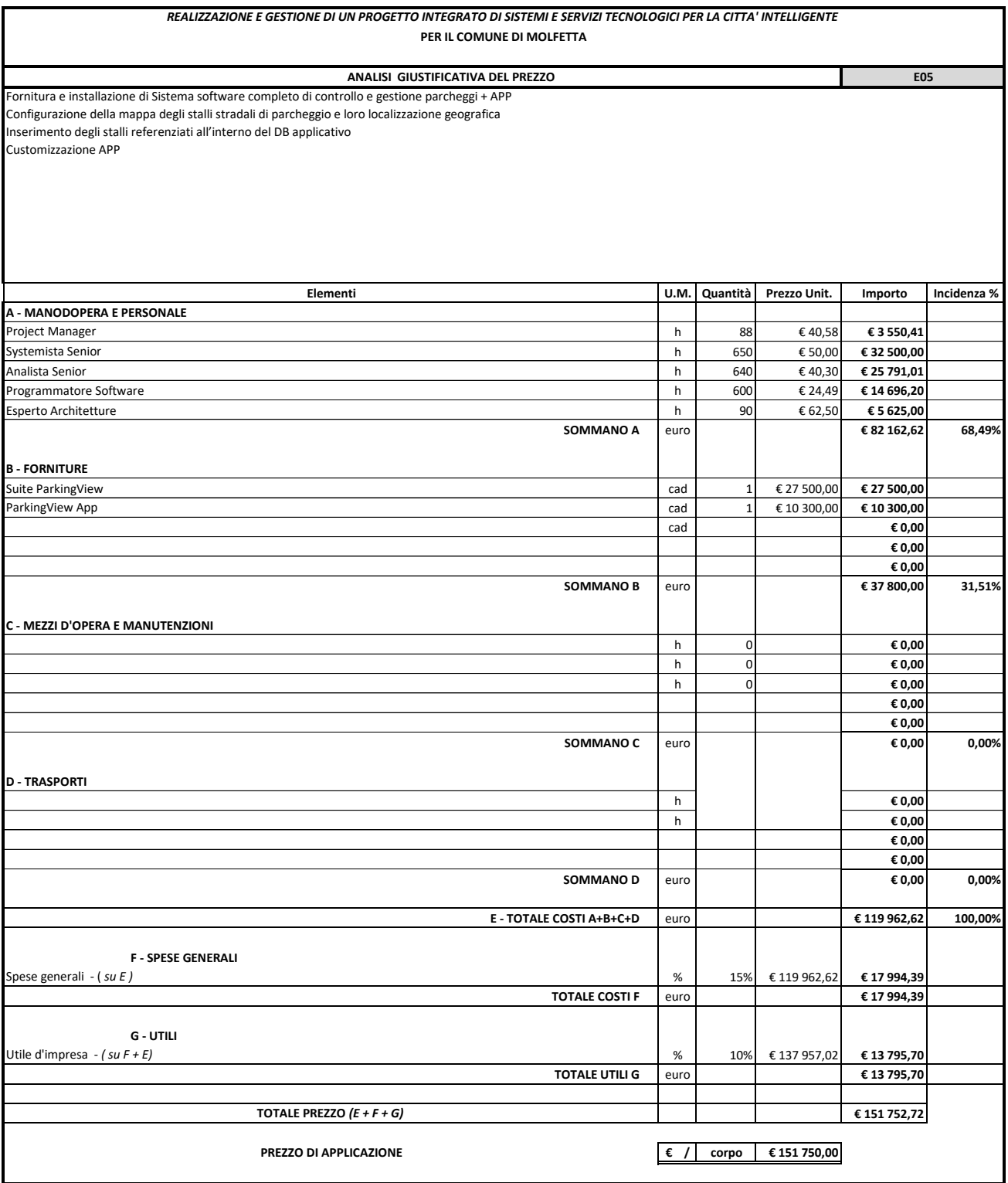

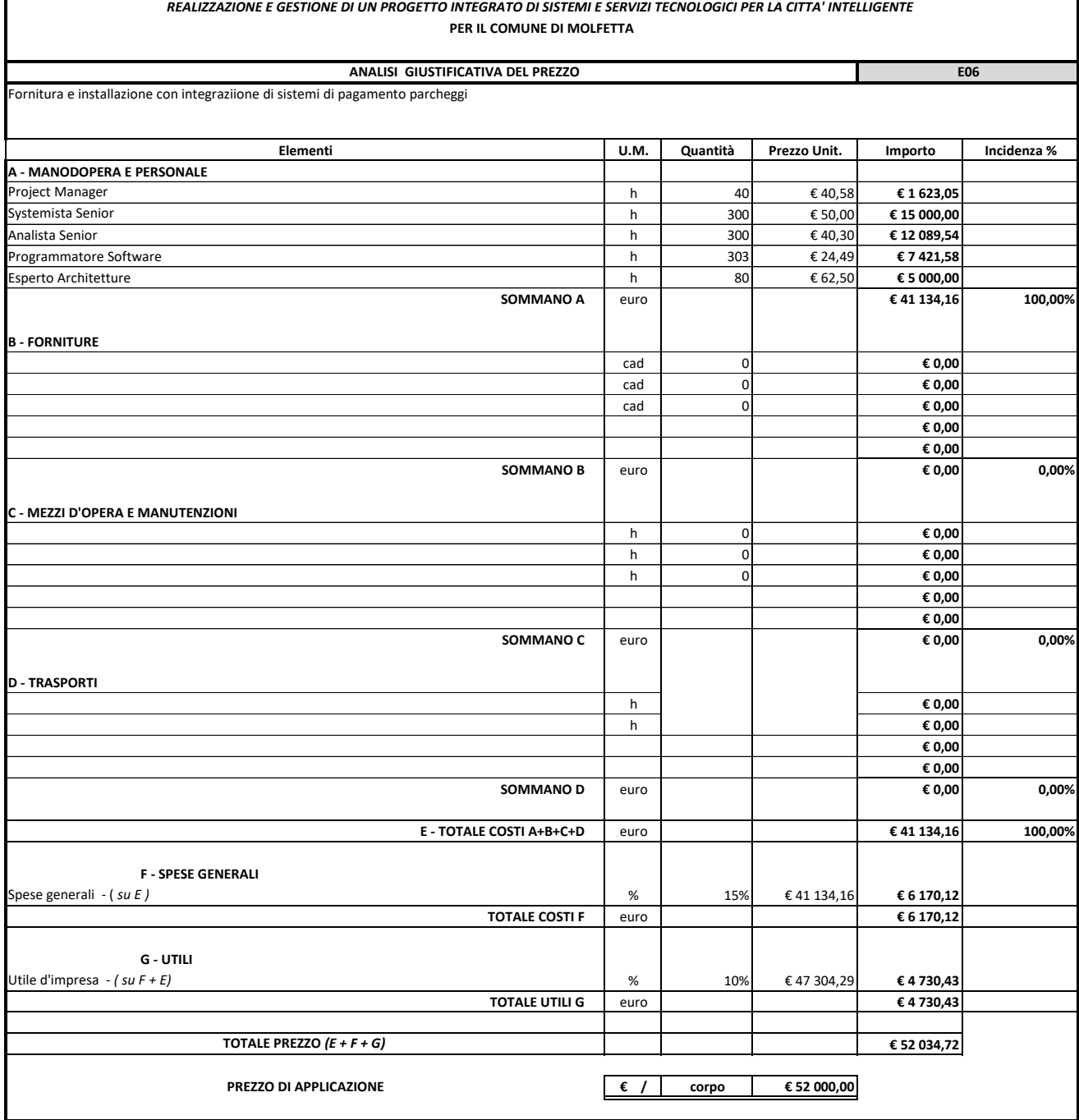

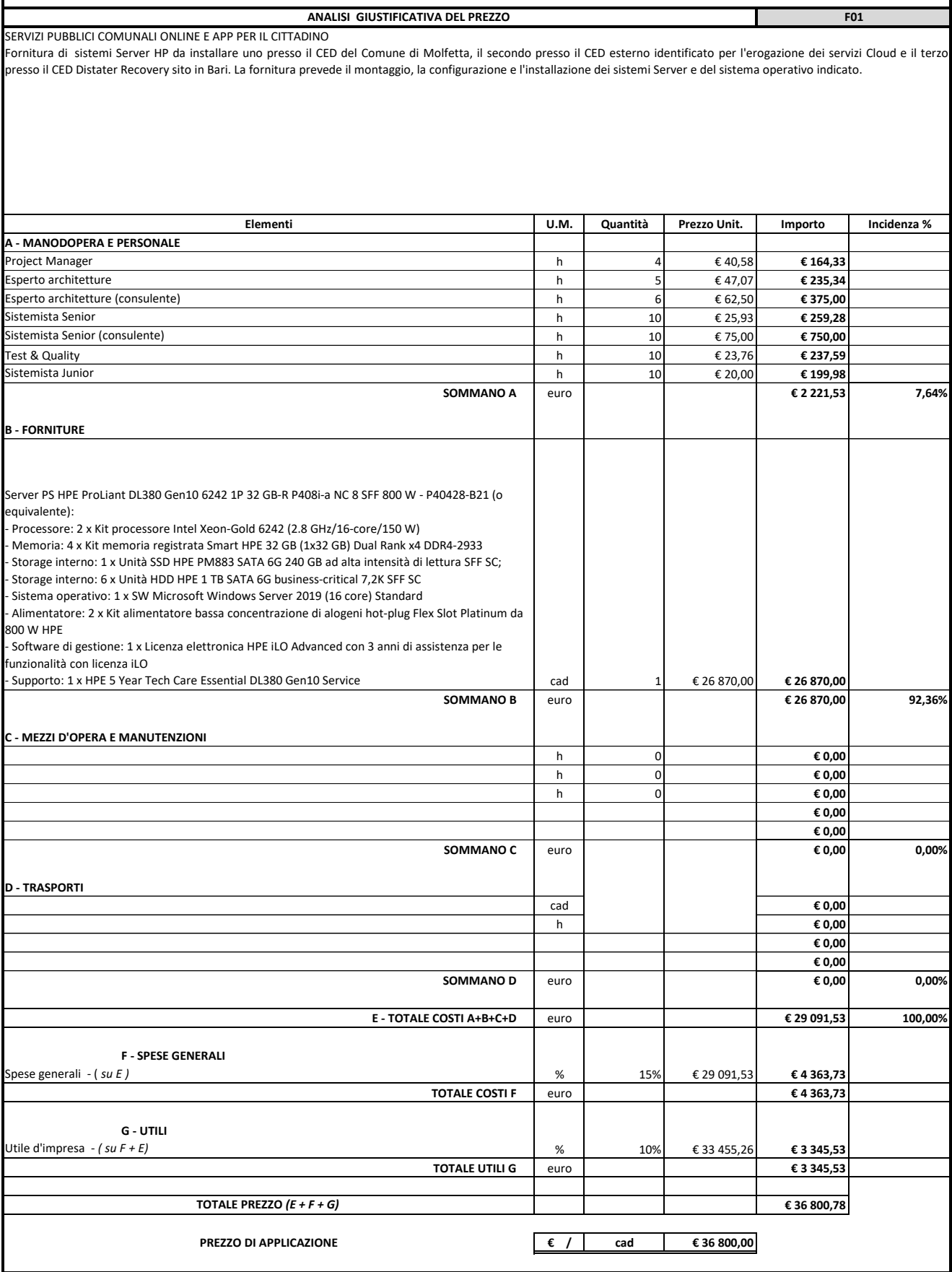

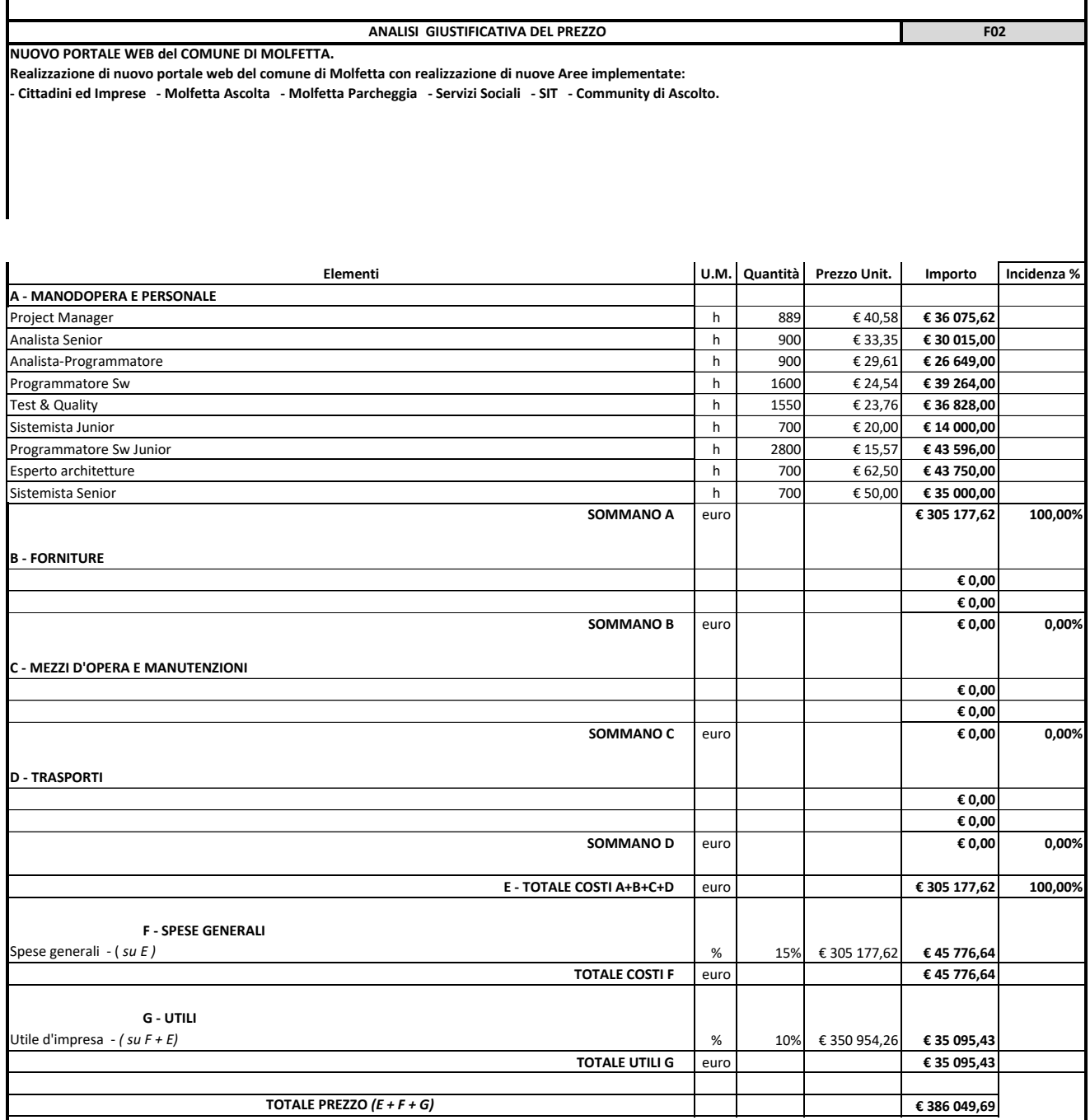

**PREZZO DI APPLICAZIONE € / corpo € 386 000,00**

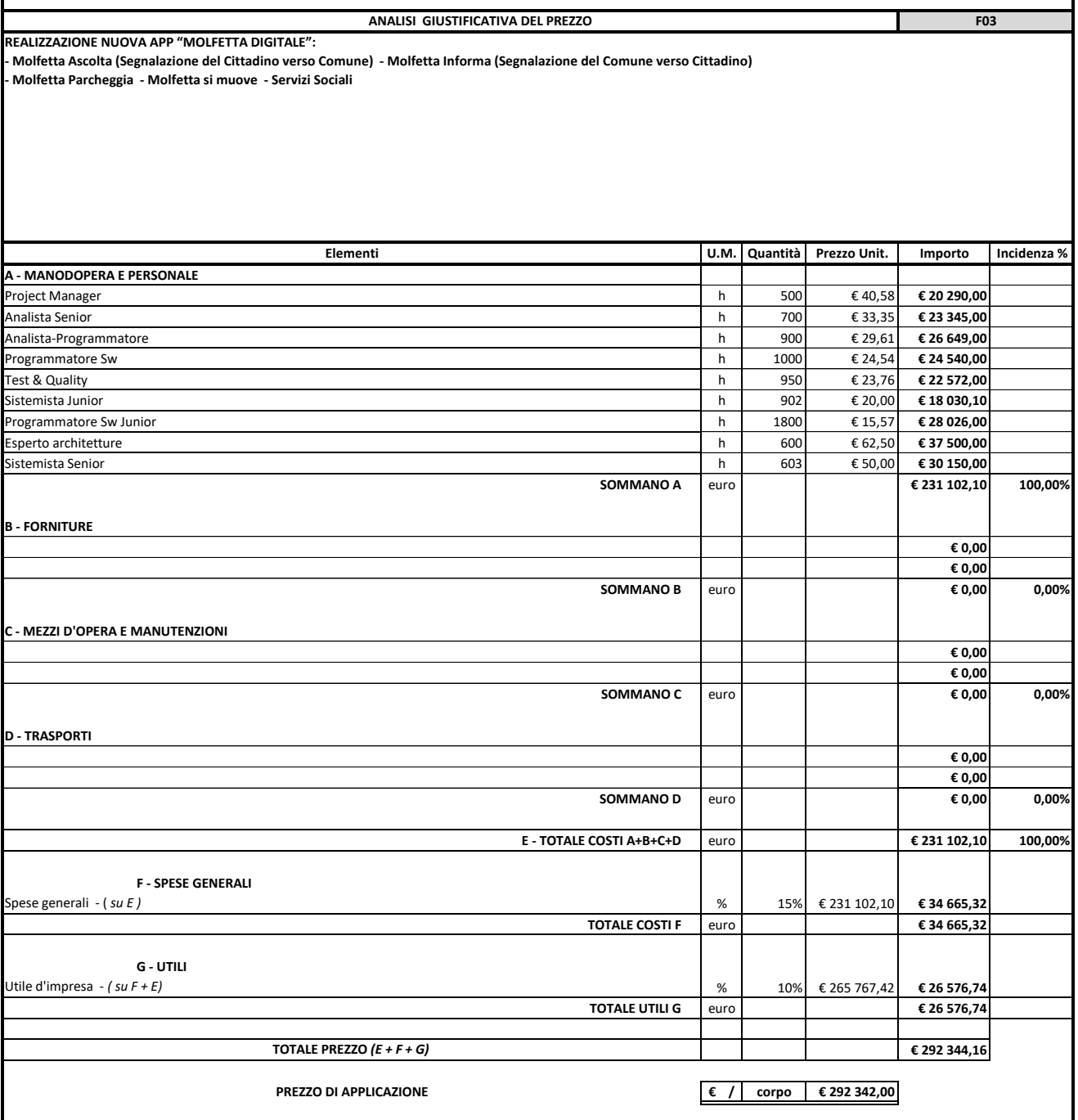

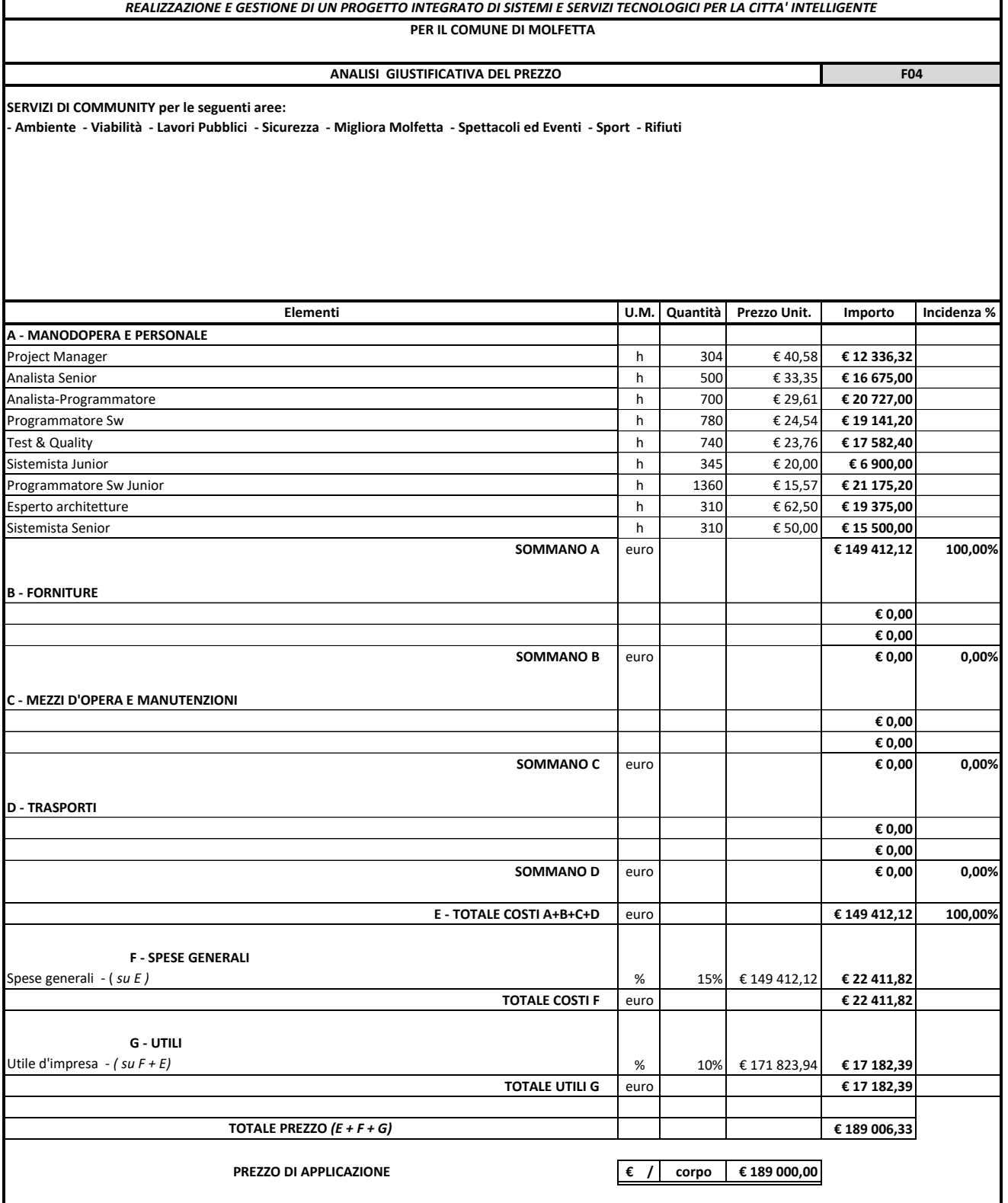

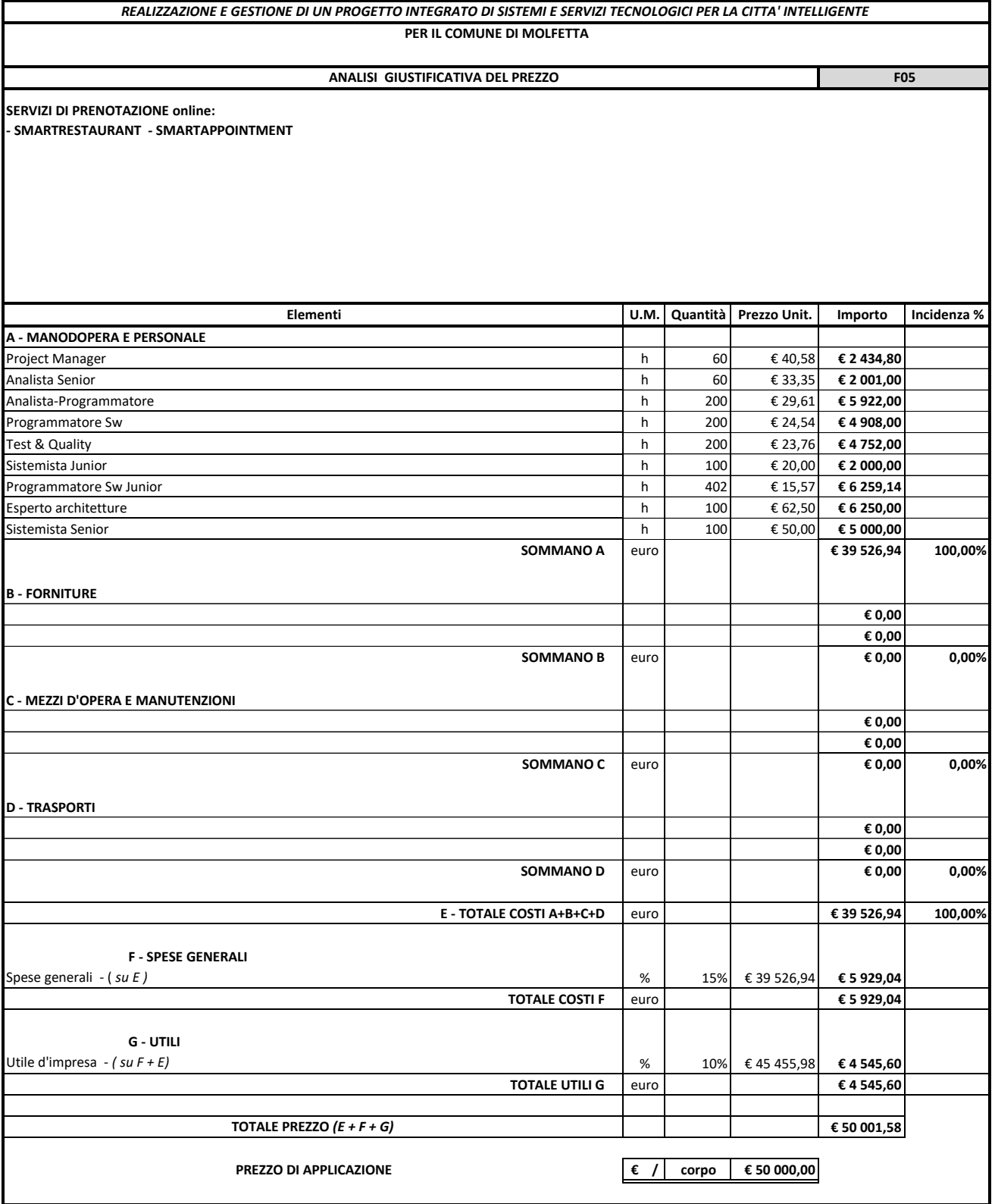

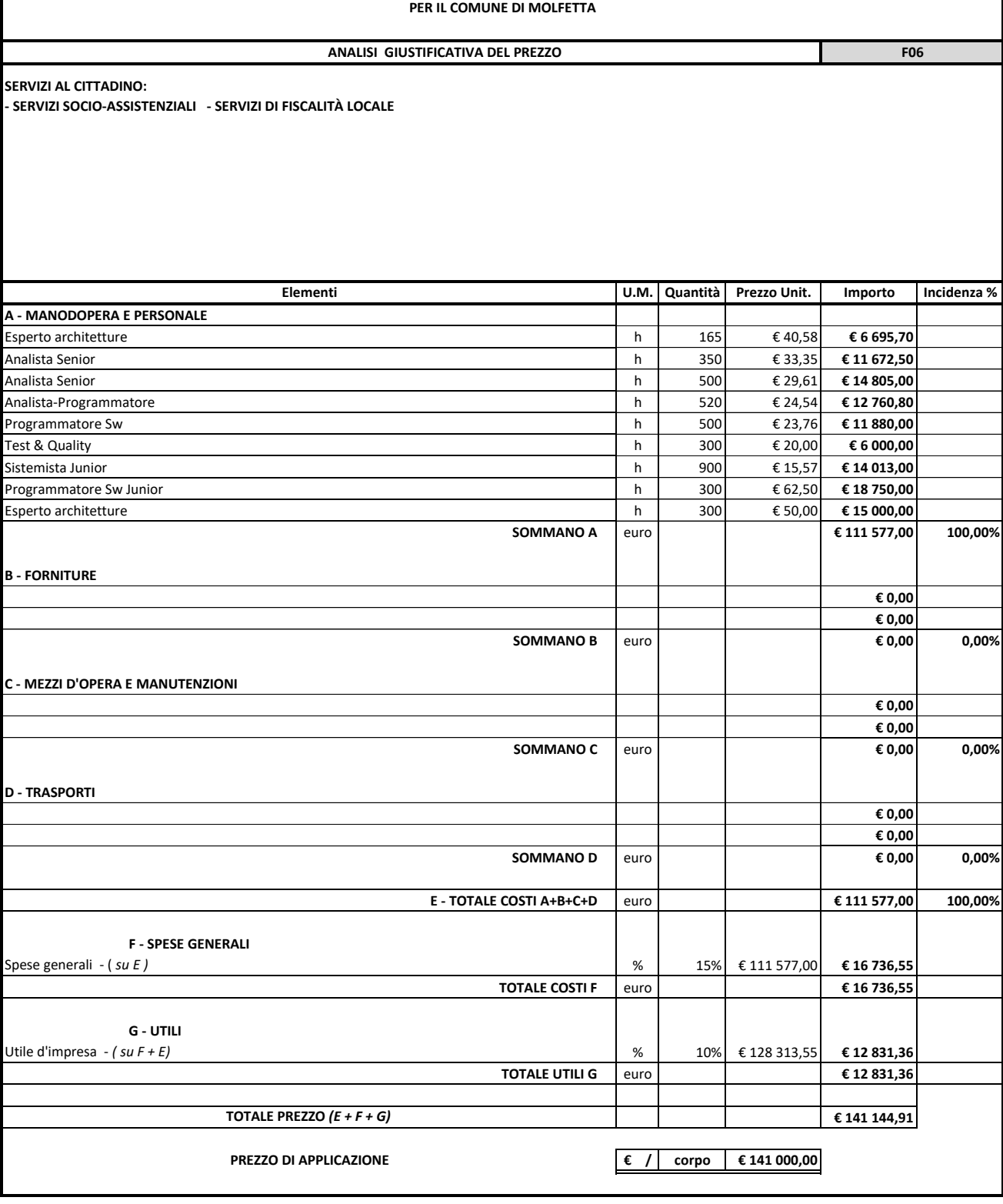

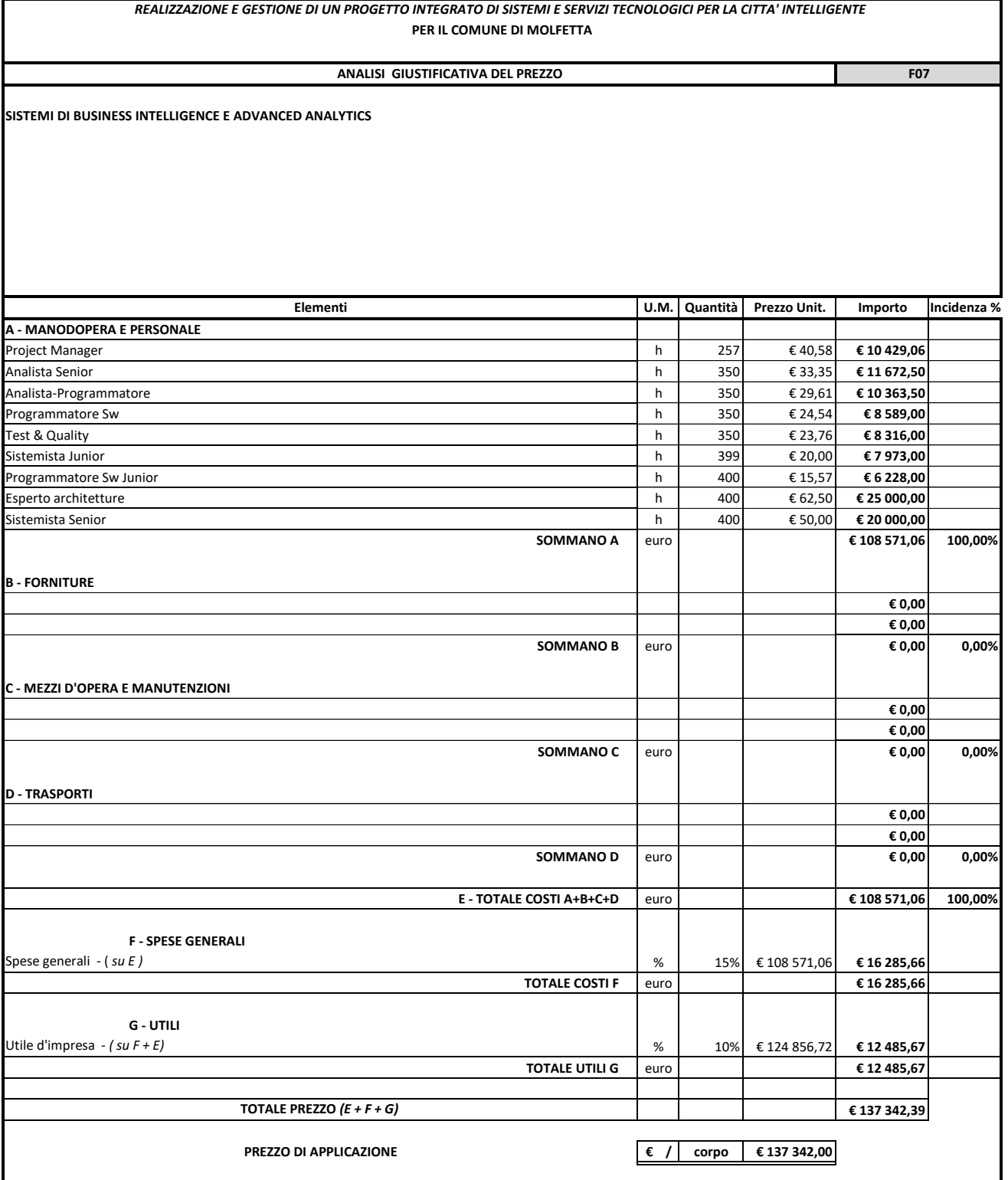

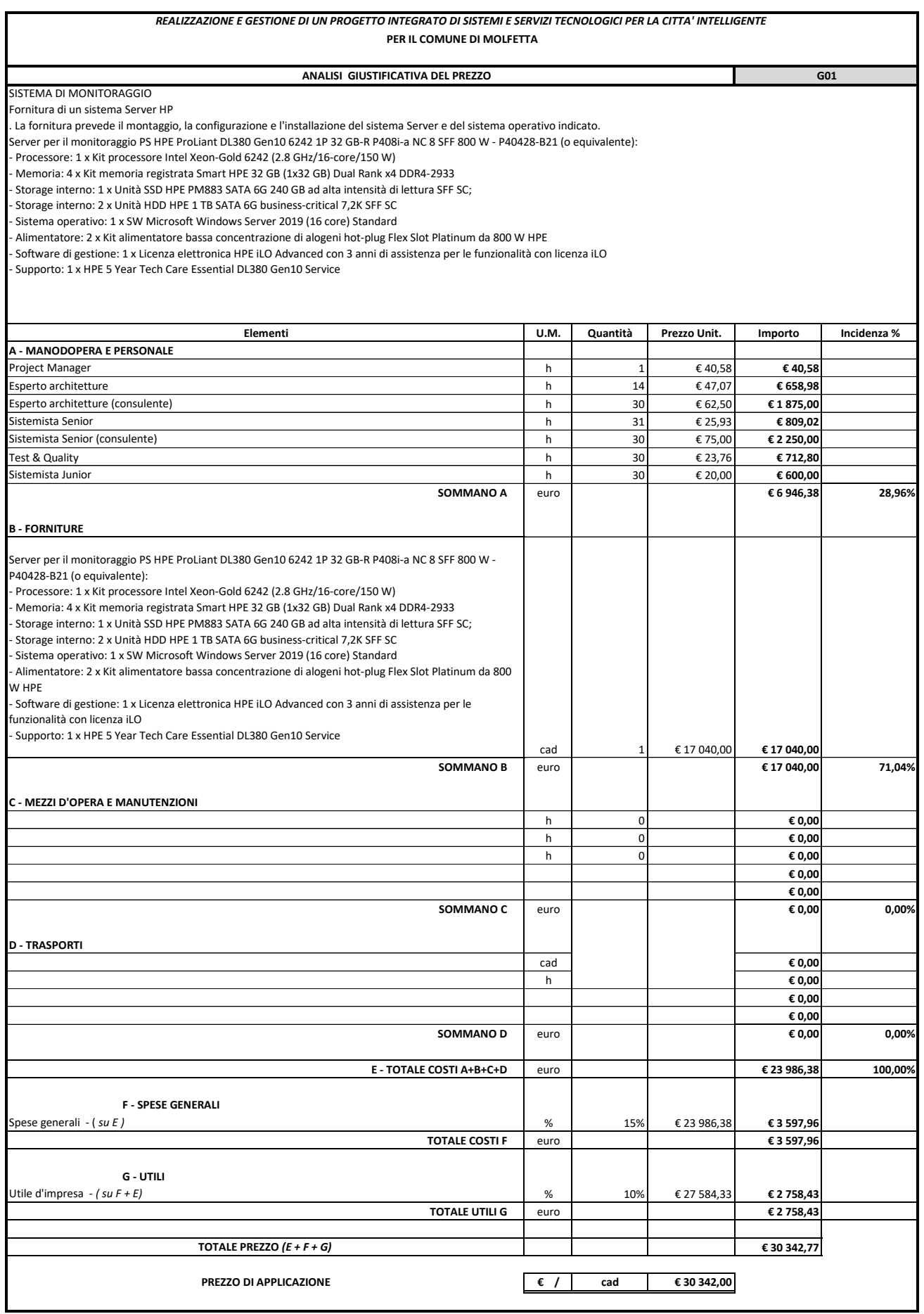
SISTEMA DI MONITORAGGIO Fornitura del software per la gestione di rete Zabbix con integrazione all'infrastruttura tecnologica. La fornitura prevede il montaggio, la configurazione e l'installazione del software sul server di montiraggio.  **ANALISI GIUSTIFICATIVA DEL PREZZO G02**

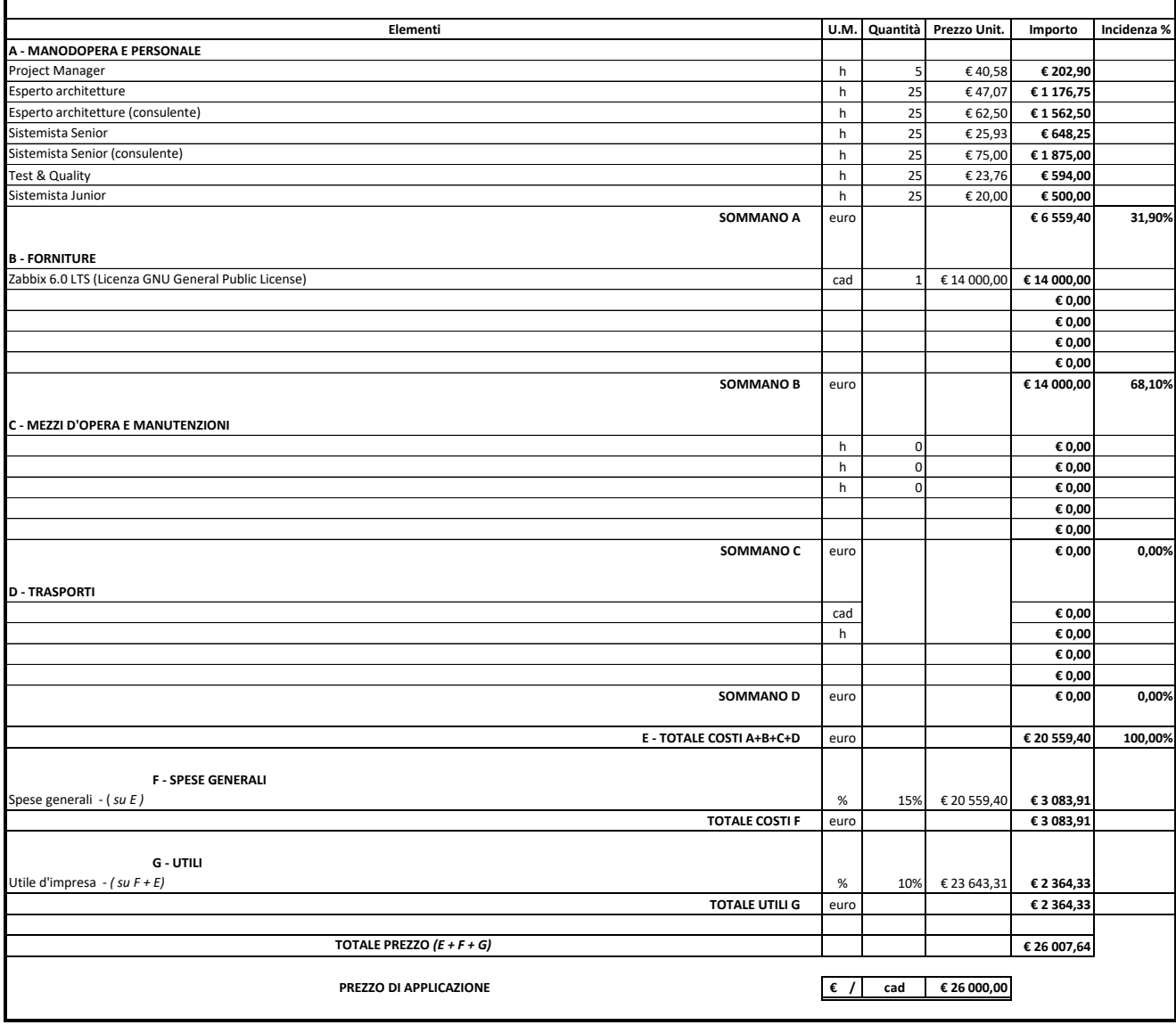

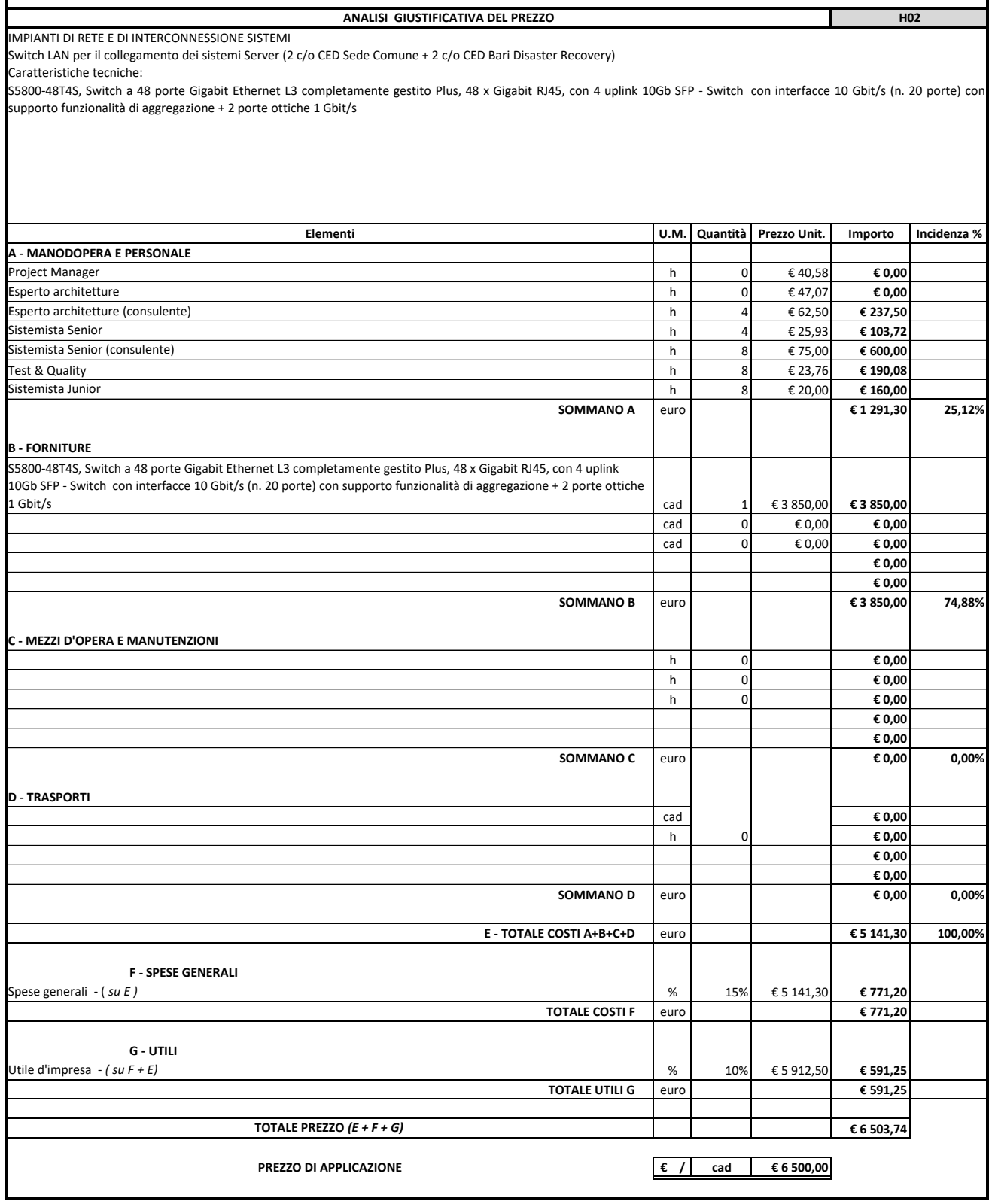

 **ANALISI GIUSTIFICATIVA DEL PREZZO H03**

#### IMPIANTI DI RETE E DI INTERCONNESSIONE SISTEMI

Fornitura e posa in opera di Gateway di sicurezza con funzionalità di firewall, router e crittosistema di protezione delle informazioni.

Caratteristiche del sistema:

FortiGate 500E Series FG-500E - Gateway di sicurezza con funzionalità di firewall, router, crittosistema di protezione delle informazioni, SOA (IPS/IDS), filtro WEB, filtro posta, filtro URL<br>2×10/100/1000BaseT, 2×USB,modul

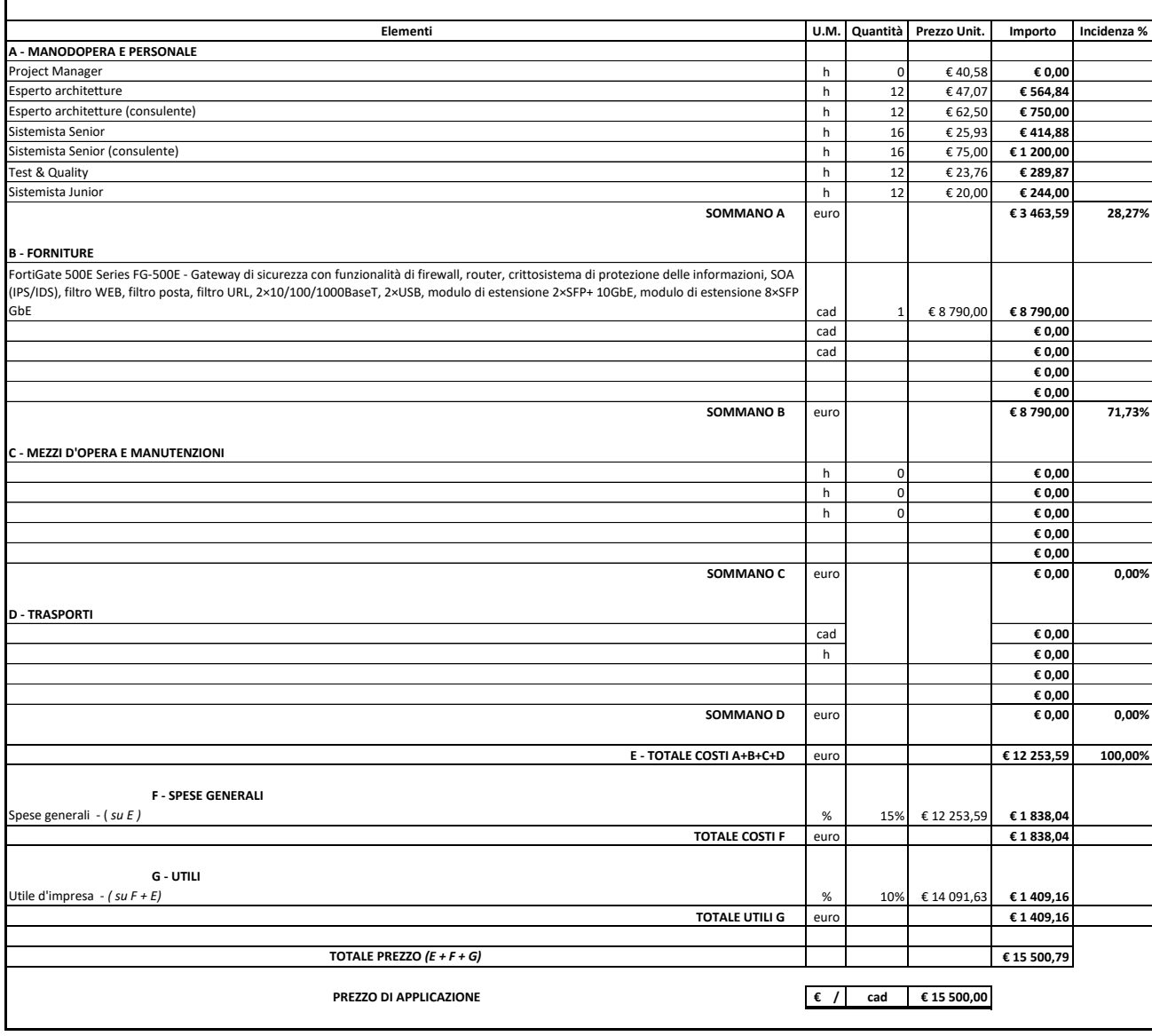

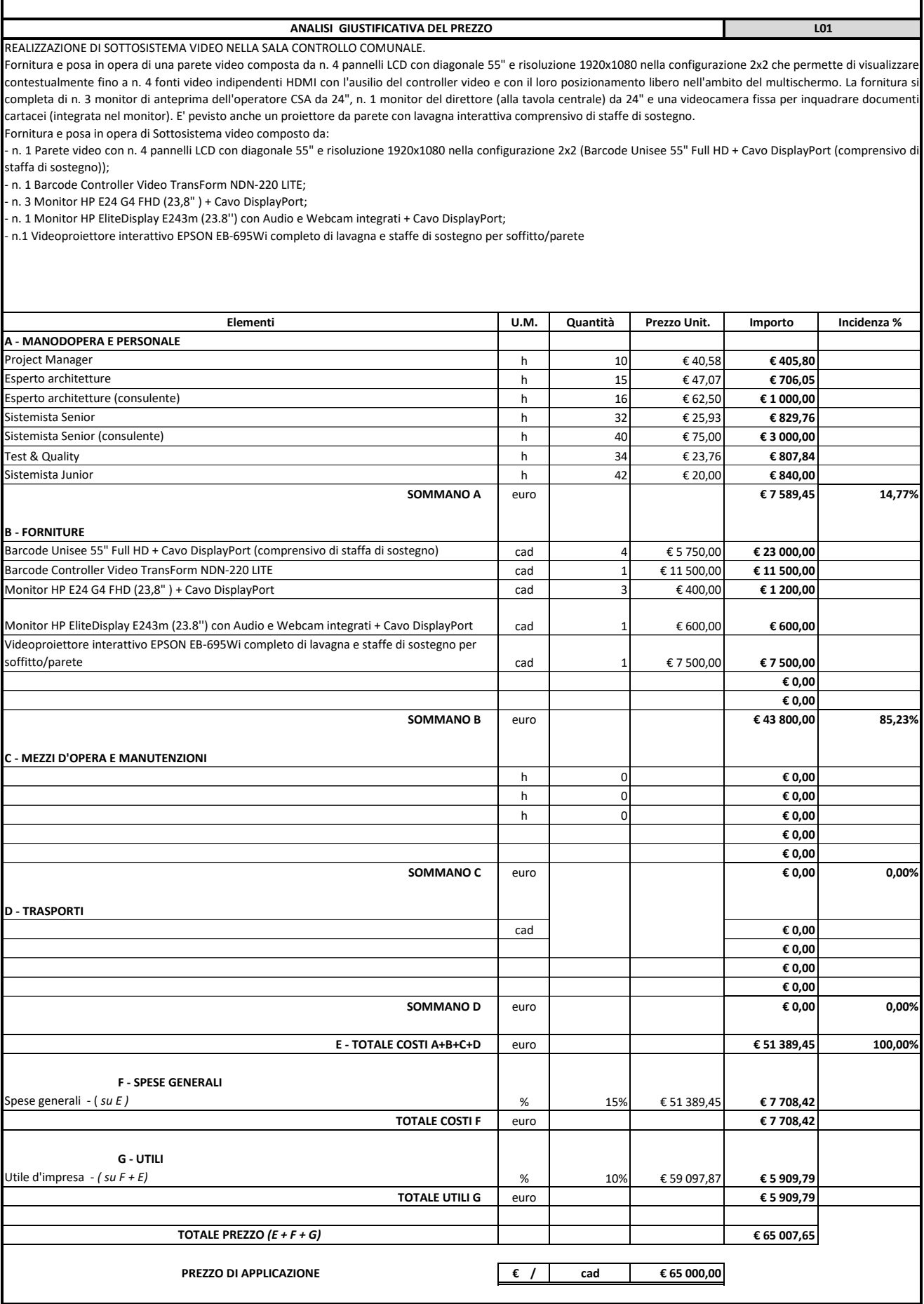

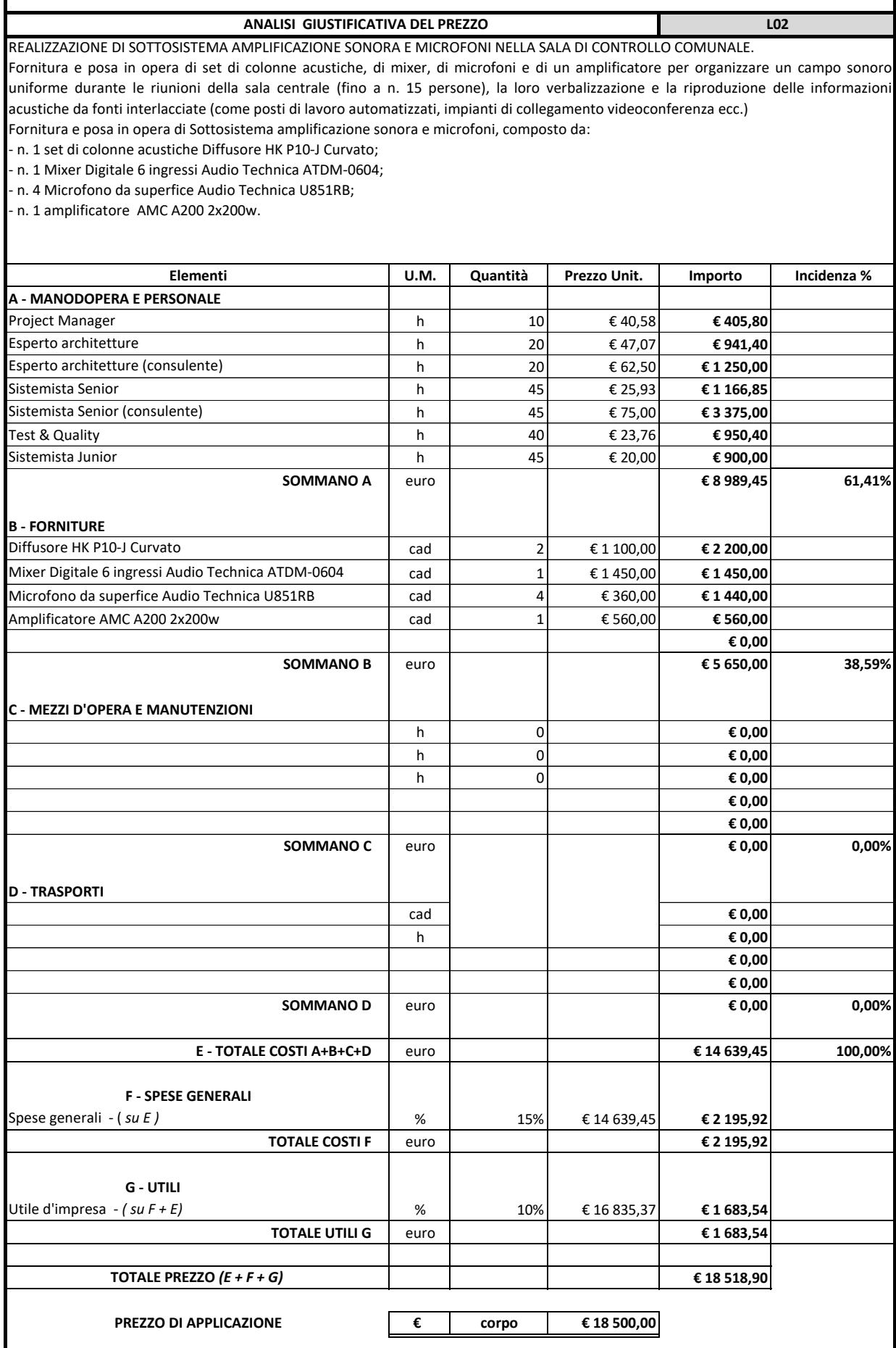

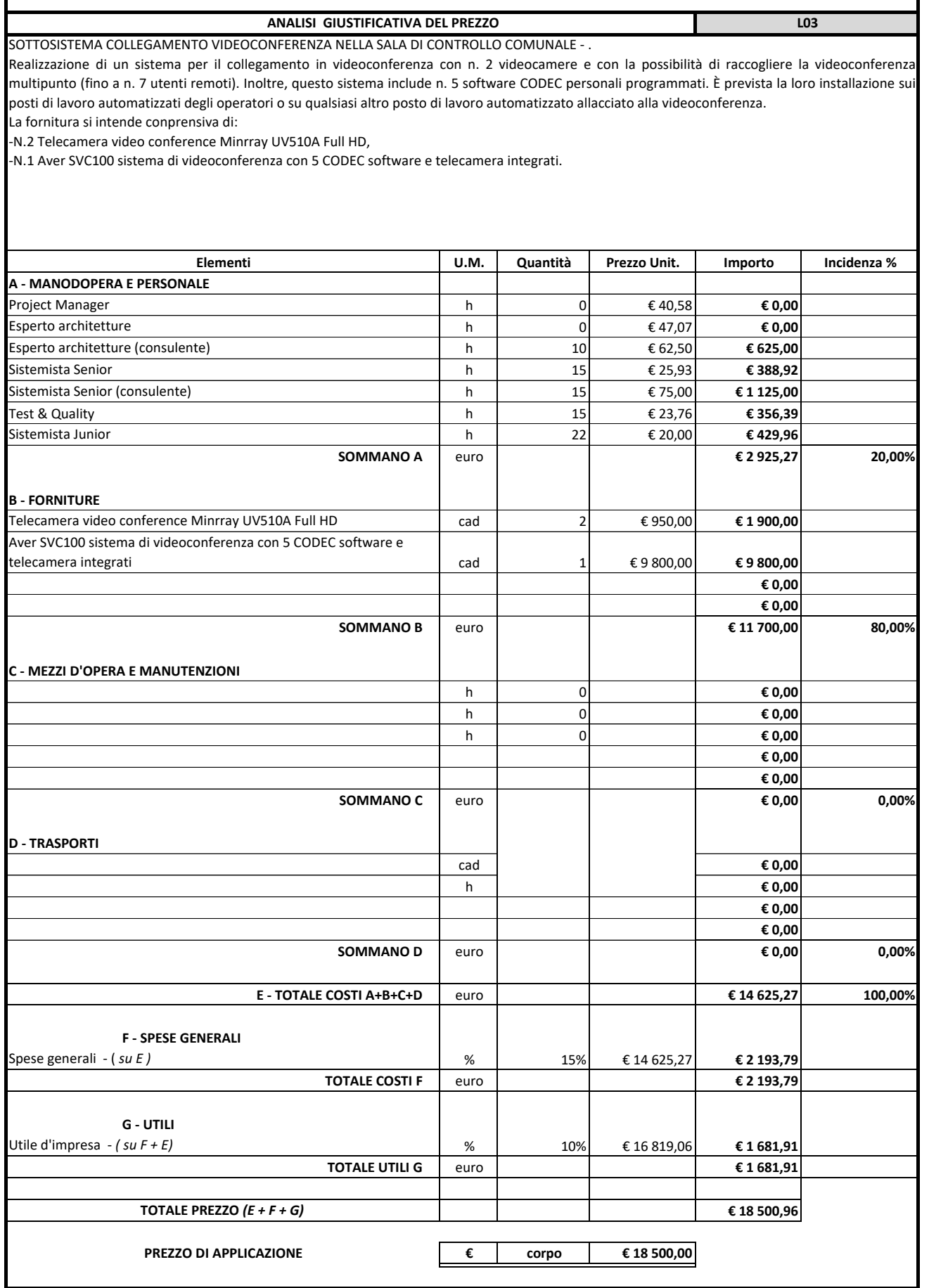

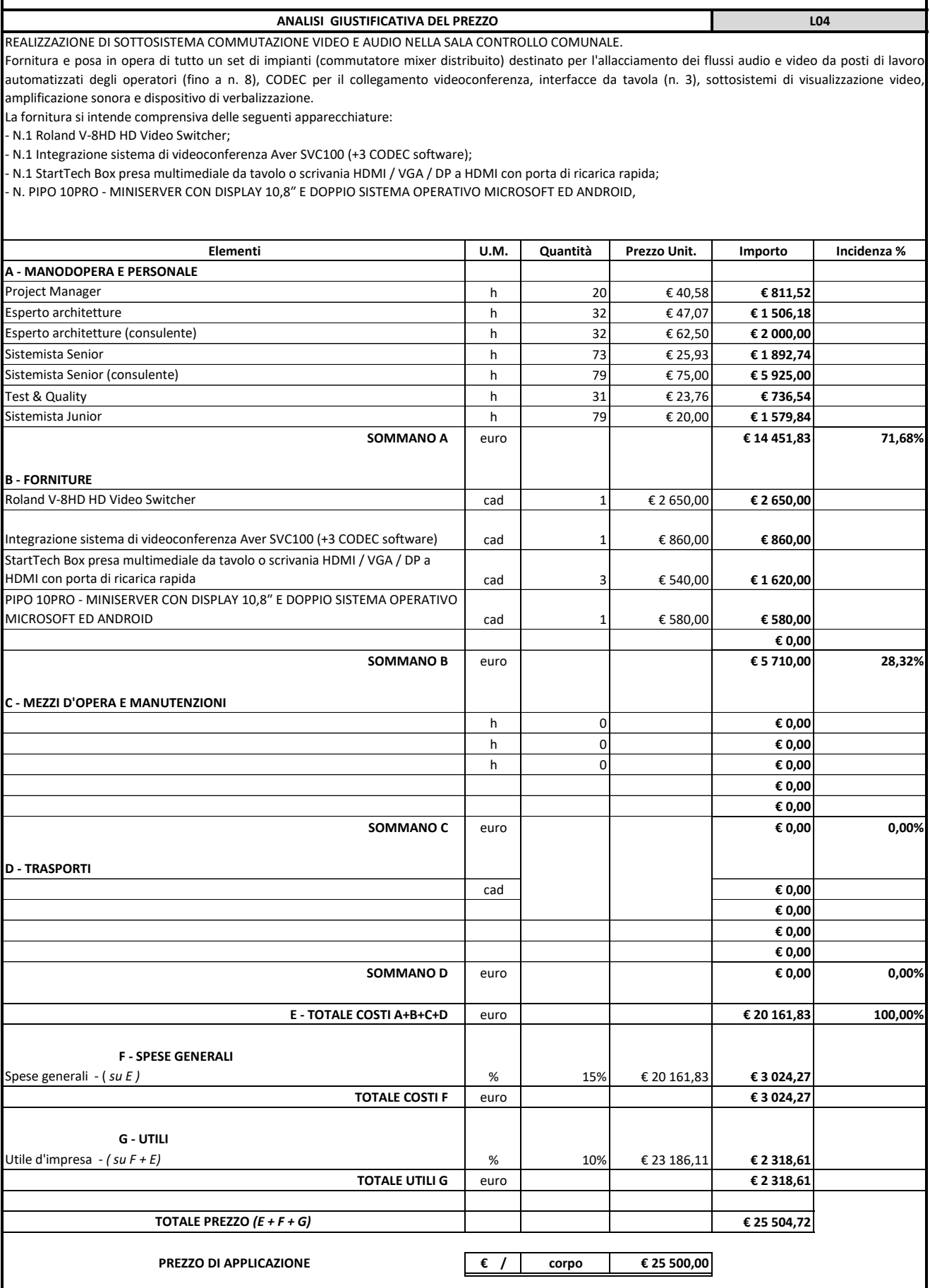

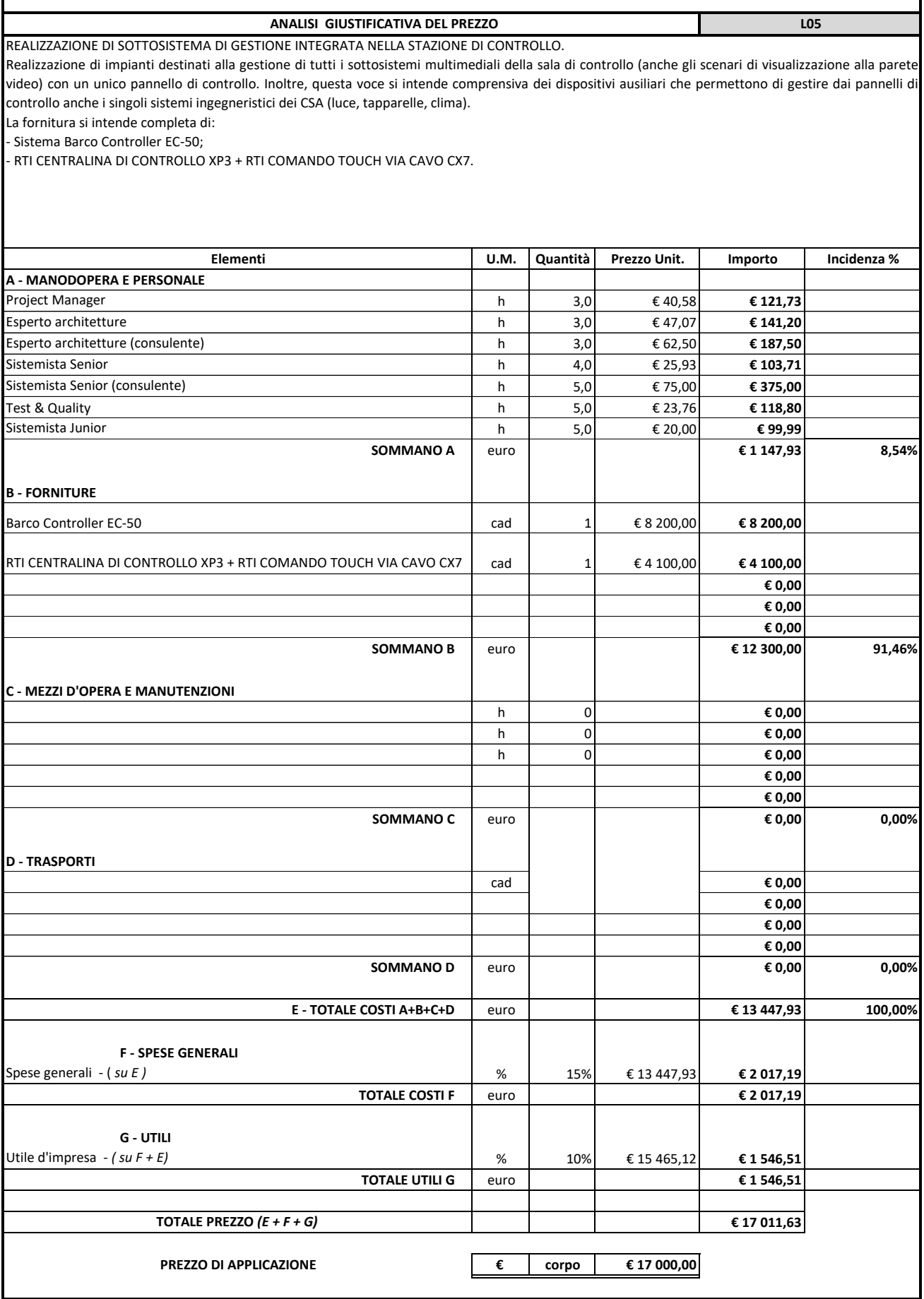

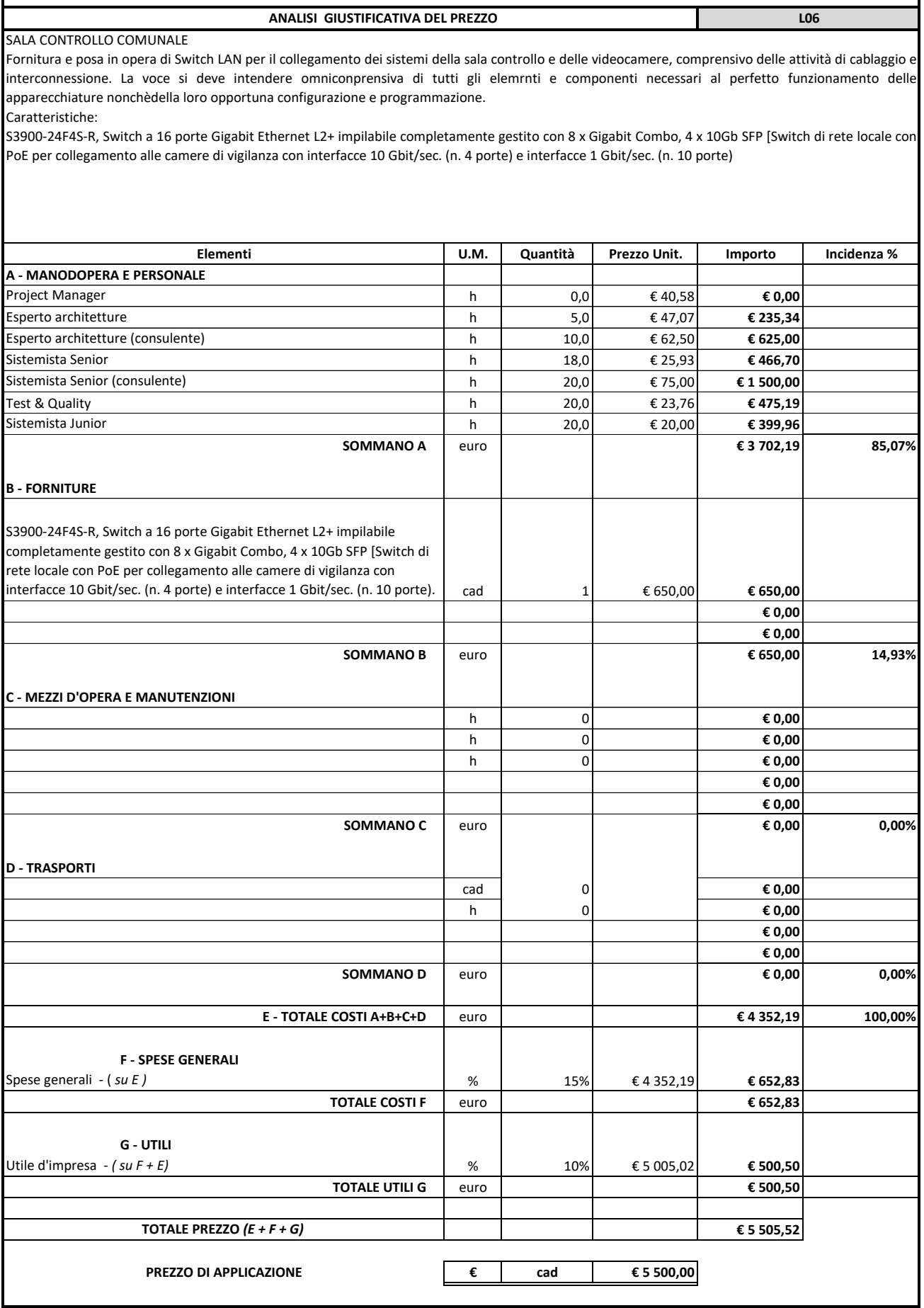

 **ANALISI GIUSTIFICATIVA DEL PREZZO L07**

SALA CONTROLLO COMUNALE

Fornitura e posa in opera di armadio rack per apparati video, audio e di telecomunicazione, comprensivo di cavi, connettori e materiali di montaggio e quant'altro necessario a fornire il lavoro finito e a perfetta regola dell'arte. La voce si intede comprensiva delle necessaire operazioni di programmazione e configurazione di tutte le componentistiche,

Tipologia armadio:

Armadio Rack 19" 800x800 42 Unita' Nero

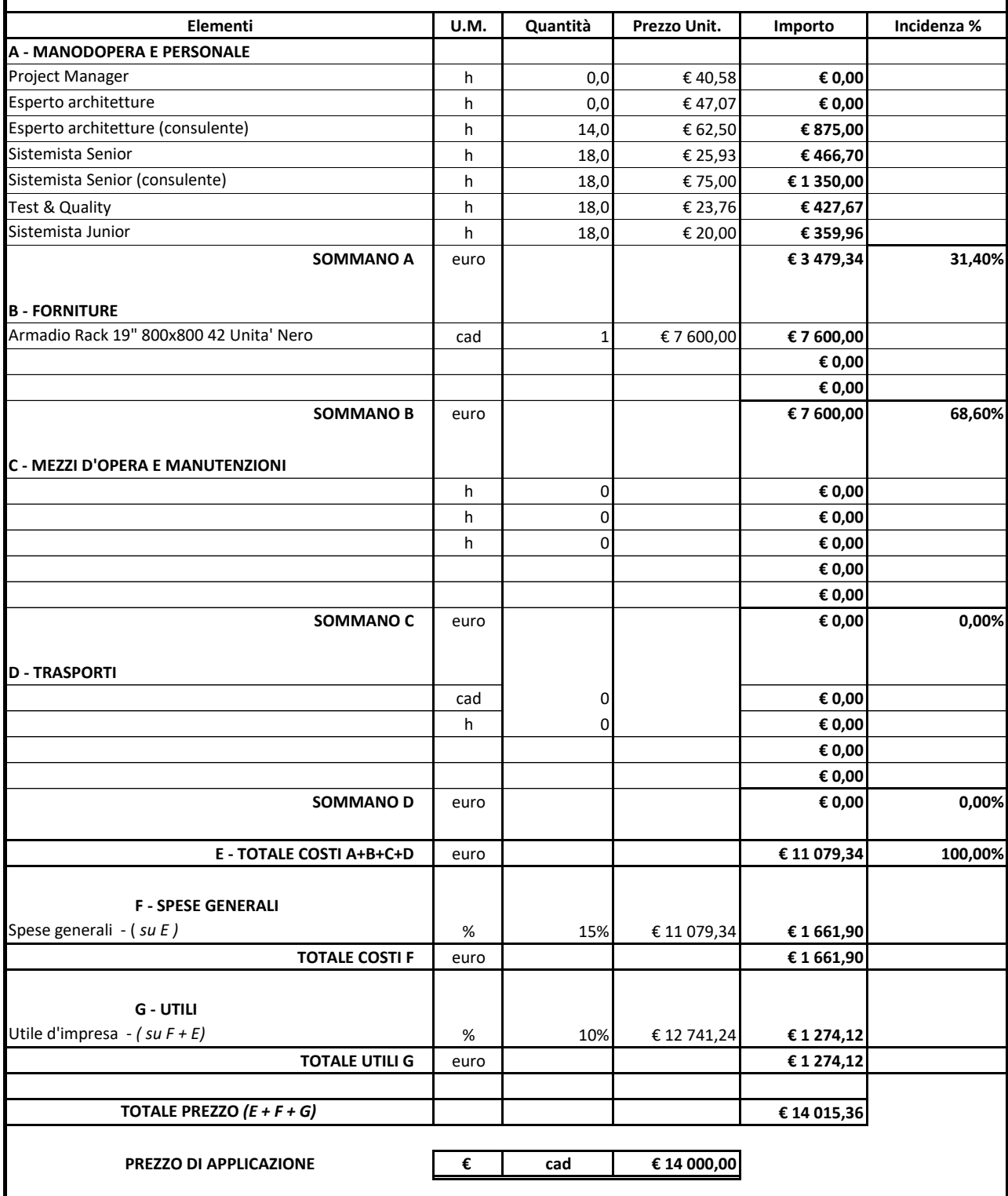

#### **ANALISI GIUSTIFICATIVA DEL PREZZO MO1**

Realizzazione di un sistema 'Engagement Center Chorally (con Licenza software Social CRM, Social Customer Care Management ): che consenta la gestione delle interazioni degli utenti sui canali social e non dell'azienda (è possibile ad esempio agganciare anche delle caselle mail inbound) con un meccanismo classificazione (anche multilingua) basato su machine learning. Iinclude una parte reportistica relativa alla gestione del cliente, delle discussioni e dei tempi di gestione per i moduli social caring. Consente integrazione semplice di BOT di qualsiasi tecnologia.

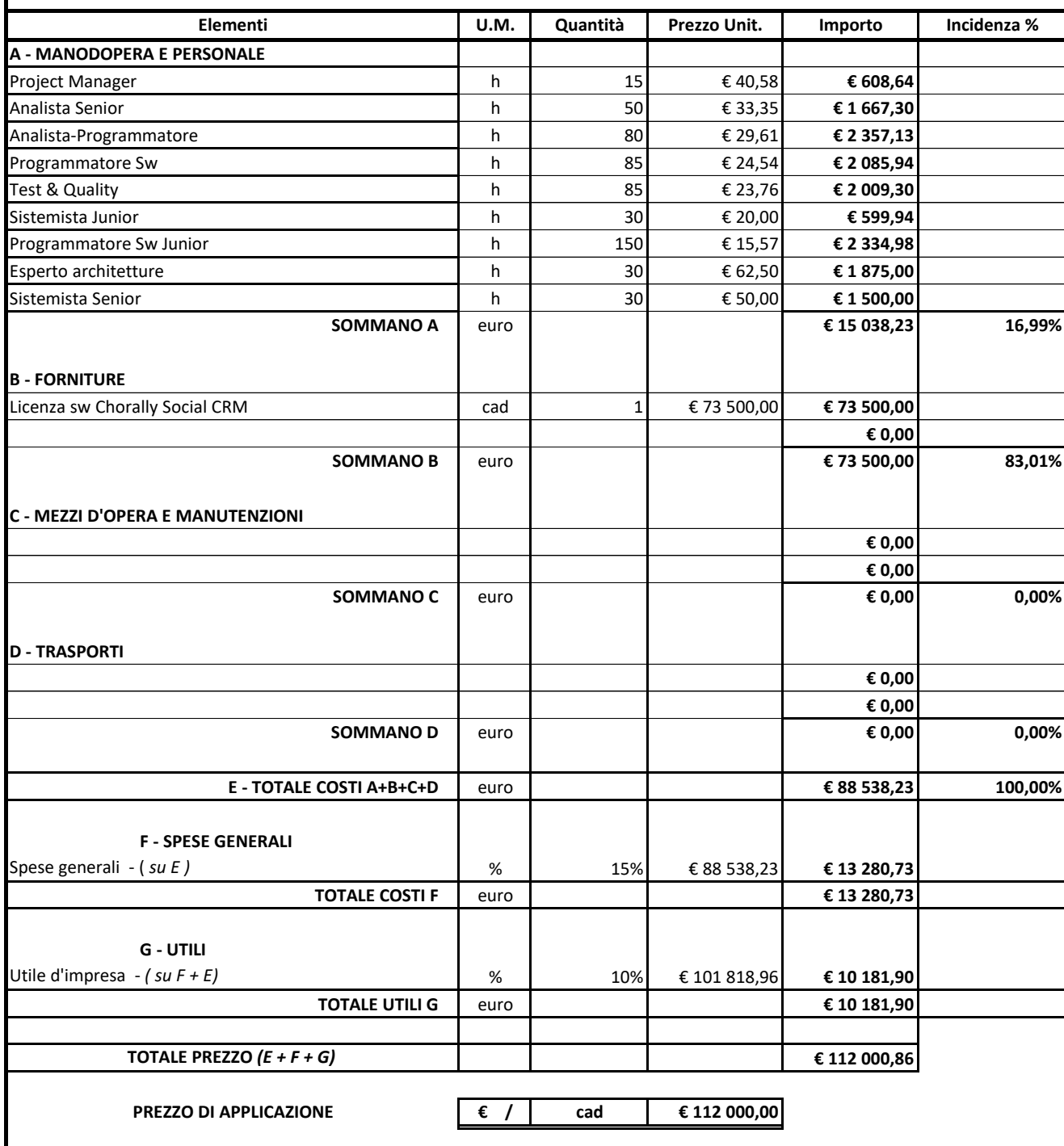

#### **ANALISI GIUSTIFICATIVA DEL PREZZO MOZZO MOZZO MOZZO MOZZO MOZZO MOZZO MOZZO MOZZO MOZZO METALLA E ANALISI E MOZZO MOZZO METALLA E ANALISI E ANALISI E ANALISI E ANALISI E ANALISI E ANALISI E ANALISI E ANALISI E ANALISI E A**

#### **Integrazione su piattaforma cittadina del Social CRM**

Realizzazione di opportuna integrazione della Smart City di Molfetta sulla piattaforma Chorally.

Le attività in oggetto consisteranno nell'ulterior sviluppo della piattaforma SaaS di Digital Customer & Engagement adatta alla gestione efficace di tutti i touch point digitali, da quelli classici come SMS e e-Mail, passando dai canali social, i canali conversazionali come Whtsapp Business e Telegram arrivando alle recensioni come GoogleMyB e Trustpilot.

Chorally utilizza tecnologie di Machine Learning e Semantic Analysis per gestire efficacemente le principali sorgenti digitali semplificando la gestione multicanale e permettendo una vista del cittadino unica e completa.

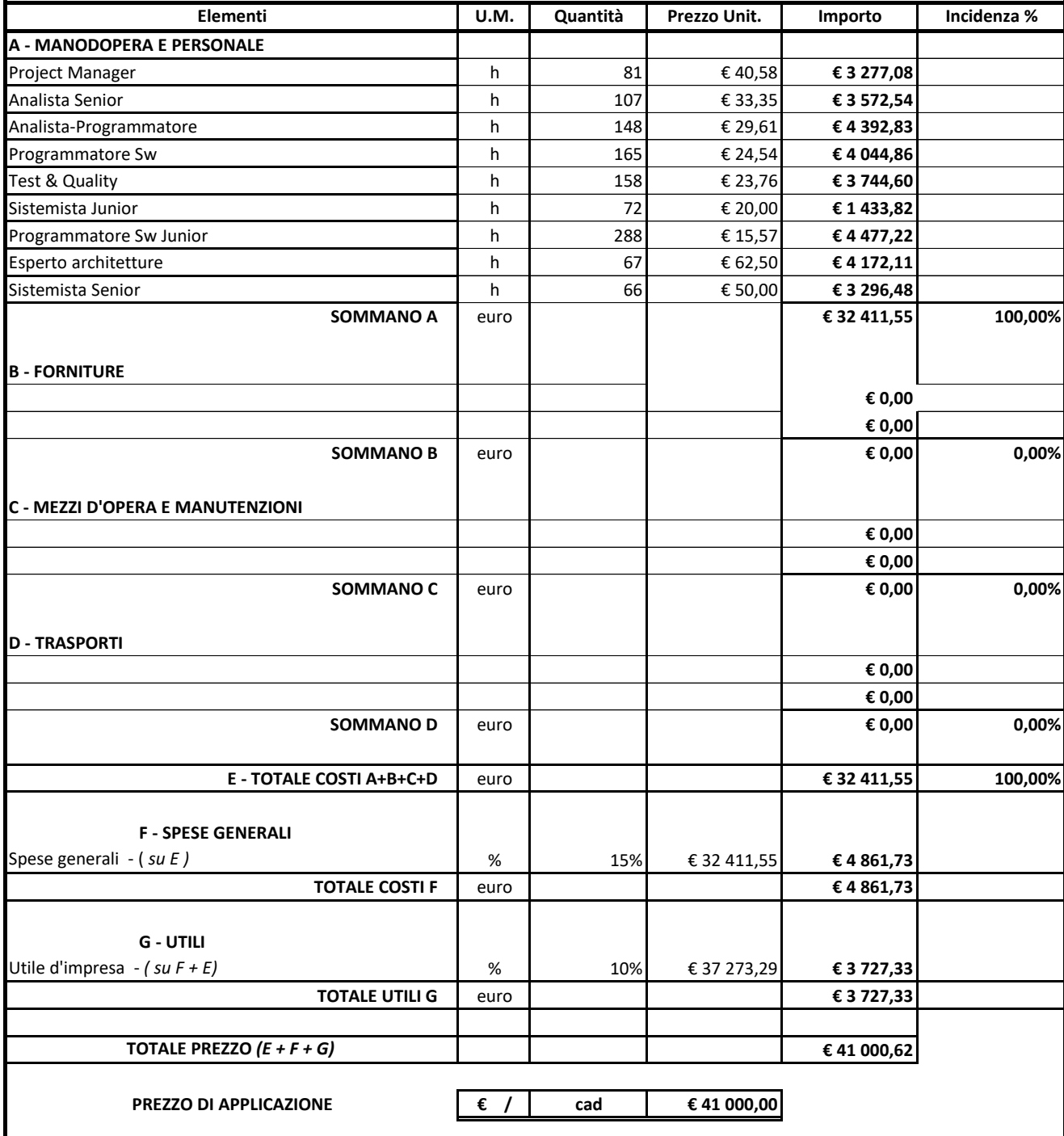

**Elementi U.M. Quantità Prezzo Unit. Importo Incidenza % A - MANODOPERA E PERSONALE** Project Manager h 200 € 40,58 **€ 8 115,23** Systemista Software **contracts and the systemista Software for Software for Software for Software for Software for Software for Software for Software for Software for Software for Software for Software for Software for So** Analista Senior **€ 24 179,07 € 24 179,07 h** 600 **€ 24 179,07** Programmatore Software **and COV € 24,49 € 19 594,94 € 19 594,94** Esperto architetture h 186 € 62,50 **€ 11 625,00 SOMMANO A** euro **€ 81 014,23 78,80% B - FORNITURE** Licenza Yeastar Ultimate Plan per P570- 1 anno cad 1 € 1 129,00 **€ 1 129,00** Sistema telefonico ibrido Yeastar P570, Protocollo VoIP SIP, 300 utenti (fino a 500) , 60 chiamate concorrenti (fino a 120), 2 slot espansione, cad 1 € 2 857,00 **€ 2 857,00** Slot di espansione 100 interni 30 chiamate cad 2 € 331,00 **€ 662,00** Yealink SIP-T31G: 2 SIP account, 2 porte GigabitE, PoE, 2 tasti BLF cad cad 100 € 76,00 **€ 7 600,00** Yealink SIP-T33G, IP Phone-4 SIP account, PoE, 2 porte GigabitE, 4 tasti BLF cad and 20 € 108,00 **€ 2 160,00 € 2 160,00** Alimentatore per telefoni Yealink cad et 196,00 **€ 196,00** € 196,00 **€ 196,00** Switch Cisco Catalyst WS-C3750X-48P-S 48 porte PoE+ - 1 alimentatore - 1 slot per Network Module - REFURBISCED servizi sociali - Municipio Anagrafe cad 2 € 534,40 **€ 1 068,80 € 1 068,80 € 1 068,80 € 1 068,80 € 1 068,80** Network modulo 10GB SFP+ **cad** 1 € 350,70 **€ 350,70** Ottica 1 G cisco compatibile **can be a set of the case of the case of the case of the case of the case of the case of the case of the case of the case of the case of the case of the case of the case of the case of the cas** Cavo per stack per catalyst C3750X **e** 36,74 **e** 36,74 **e** 36,74 **e** 36,74 **e** 36,74 **e** 36,74 **e** 36,74 **e** 36,74 **e** 36,74 **e** 36,74 **e** 36,74 **e** 36,74 **e** 36,74 **e** 36,74 **e** 36,74 **e** 36,74 **e** 36,74 **e** 36,74 **e** 36 Dorsale FO Monomodale OS2 9/125 a 12 fibre con connetturizzazione di 6 fibre su casssetti con pigtail SC - SITO Municipio - Ced- Anagrafe **cad 200,00** € 800,00 **€ 800,00** € 800,00 € 800,00 € 800,00 € 800,00 **€ 800,00** Rack + cassetto Ottico cad 1 € 370,00 **€ 370,00** Manutenzione sistema telefonico - 1 anno cad 1 anno 2010,00 **€ 4 500,00 € 4 500,00 € 4 500,00 € 4 500,00 € 0,00 € 0,00 SOMMANO B** euro **€ 21 800,24 21,20% C - MEZZI D'OPERA E MANUTENZIONI** h 0 **€ 0,00** h 0 **€ 0,00** h 0 **€ 0,00 € 0,00 € 0,00 SOMMANO C** euro **E F E E C**,00 **E 0,00 C D - TRASPORTI** h **€ 0,00** h **€ 0,00 € 0,00 € 0,00 SOMMANO D** euro **euro € 0,00 0,00 E - TOTALE COSTI A+B+C+D** euro euro **€ 102 814,47 100,00% F - SPESE GENERALI** Spese generali - (*su E )* **€ 15 422,1**7 **€ 15 422,1**7 **TOTALE COSTI F** euro **€ 15 422,17 G - UTILI** Utile d'impresa *- ( su F + E)* **€ 118 236,64 € 118 236,64 € 118 236,64 € 118 236,64 € 118 236,64 € 118 236,64 € 118 236,64 € 118 236,64 € 118 236,64 € 118 236,64 €** 118 236,64 **€** 118 236,64 **€** 118 2 **TOTALE UTILI G** euro **€ 11 823,66 TOTALE PREZZO** *(E + F + G)* **€ 130 060,31 PREZZO DI APPLICAZIONE € / corpo € 130 000,00** Fornitura e posa in opera di sistema di acquisizione e integrazione centralini VoIP rete Comunale. Fornitura e posa in opera di un sistema di comunicazione unificato attraverso la realizzazione di un sistema di centralino completo che consente di includere voce, video, applicazioni, collaborazione e altro ancora. Il sistema sarà in grado di effettuare e ricevere chiamate VoIP aziendali sul computer e sui telefoni cellulari, di trasferire, mettere in attesa, silenziare e registrare una chiamata diretta a qualsiasi numero di telefono o interno; Impostare regole di deviazione delle chiamate e adottare una strategia ad anello in modo semplice; Controllare le chiamate perse e la cronologia delle chiamate gestire i messaggi vocali e le registrazioni. La fornitura si intende comprensiva di : - Licenza Yeastar Ultimate Plan per P570- 1 anno; - Sistema telefonico ibrido Yeastar P570, Protocollo VoIP SIP, 300 utenti (fino a 500) , 60 chiamate concorrenti (fino a 120), 2 slot espansione, - Slot di espansione 100 interni 30 chiamate; - Yealink SIP-T31G: 2 SIP account, 2 porte GigabitE, PoE, 2 tasti BLF; - Yealink SIP-T33G, IP Phone-4 SIP account, PoE, 2 porte GigabitE, 4 tasti BLF; - Switch Cisco Catalyst WS-C3750X-48P-S 48 porte PoE+ - 1 alimentatore - 1 slot per Network Module - REFURBISCED - servizi sociali - Municipio Anagrafe; Network modulo 10GB SFP+ Rack + cassetto Ottico; - Tutti i collegamenti necessari a rendere l'opera a perfetta regola dell'arte.  **ANALISI GIUSTIFICATIVA DEL PREZZO M03**

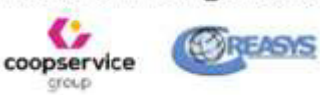

Via Sassanelli n. 42 - 70124 Bari -P. IVA 08473960725 Pec: melfictaintelligentes@legalmail.it

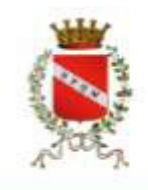

\_\_\_\_\_\_\_\_\_\_\_\_\_\_\_\_\_\_\_\_\_\_\_\_\_\_

# **COMUNE DI MOLFETTA**

Città Metropolitana di Bari Via Martiri di Via Fani, n.2/b - 70056 Molfetta - BA

# **REALIZZAZIONE E GESTIONE DI UN PROGETTO INTEGRATO DI SISTEMI E SERVIZI TECNOLOGICI PER LA CITTÀ INTELLIGENTE PER IL COMUNE DI MOLFETTA**

# **Sommario**

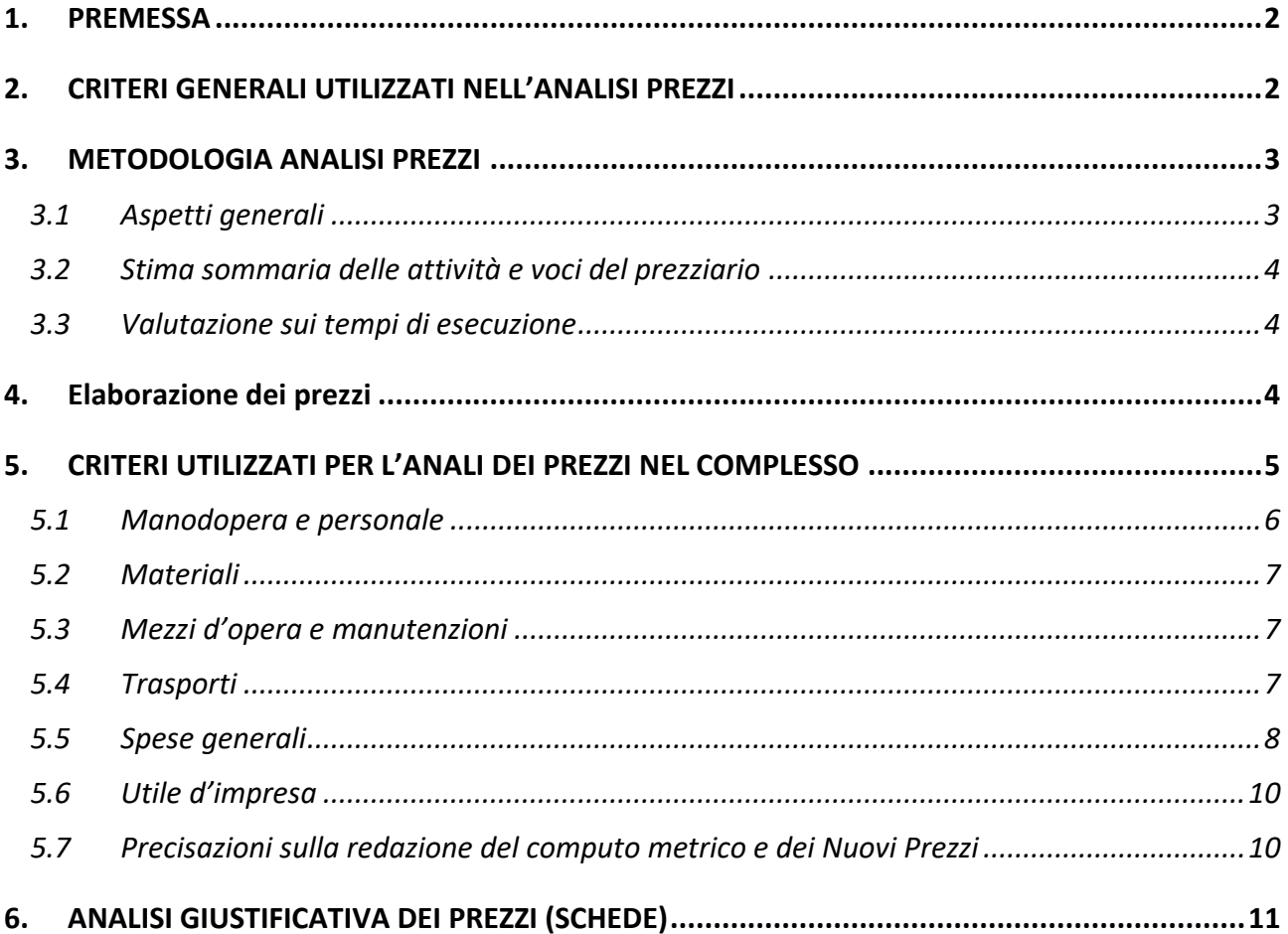

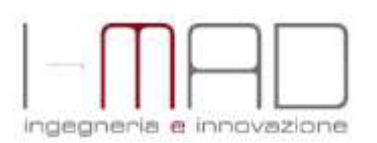

. . . . . . . . . . . **Oggetto:** Realizzazione e gestione di un progetto integrato di sistemi e servizi tecnologici per la città intelligente per il Comune di Molfetta.

**PROGETTO ESECUTIVO RELAZIONE GIUSTIFICAZIONE PREZZI** *Pag. 1 a 11*

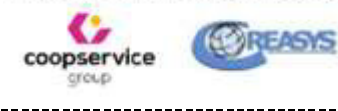

Via Sassanelli n. 42 - 70124 Bari -P. IVA 08473960725 Pec: melfictaintelligentes@legalmail.it

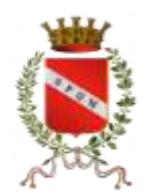

## **RELAZIONE DESCRITTIVA A SUPPORTO DELLE GIUSTIFICAZIONI RELATIVE ALLE VOCI DI PREZZO**

#### <span id="page-50-0"></span>**1. PREMESSA**

Con la presente relazione l'impresa espone i criteri con i quali è stata effettuata l'analisi dei prezzi, e che hanno portato alla stima degli utili di impresa al netto di tutti i costi necessari per eseguire a regola d'arte le attività. Così come previsto dall'art. 23 comma 16 del D. Lgs 50/2016 il costo del personale dichiarato in sede di gara non è mai inferiore ai minimi salariali retributivi definiti dalla contrattazione collettiva nazionale tra le organizzazioni sindacali e le organizzazioni dei datori di lavoro comparativamente più rappresentativi.

Come è noto, la giurisprudenza costante è orientata nell'affermare che il giudizio di anomalia dell'offerta non ha per oggetto la ricerca di specifiche e singole inesattezze dell'offerta economica, mirando piuttosto ad accertare in concreto se l'offerta, nel suo complesso, sia attendibile ed affidabile in relazione alla corretta esecuzione dell'appalto; pertanto la valutazione di congruità deve essere globale e sintetica, senza concentrarsi esclusivamente ed in modo parcellizzato sulle singole voci di prezzo (tra le tante, Cons. Stato, V, 6 ottobre 2021, n. 6652; V, 31 agosto 2021, n. 6126; V, 2 agosto 2021, n. 5644). Pertanto ai fini del giudizio di verifica della congruità di un ribasso apparentemente anomalo restano irrilevanti eventuali singole voci di scostamento.

Ad ogni buon conto, le giustificazioni sono state elaborate nell'ottica di fornire alla Stazione Appaltante tutti gli elementi necessari a valutare la sostenibilità del ribasso e il grado di affidabilità dell'offerta, analizzando oltre 250 voci coerenti con quanto indicato nel disciplinare tecnico, in modo da desumere sufficienti garanzie in merito al corretto adempimento da parte del Raggruppamento di Imprese di tutti gli obblighi previsti nel contratto d'appalto.

Per queste ragioni le giustificazioni presentate non si risolvono in affermazioni generiche e non documentate, ma derivano da elementi oggettivi e verificabili, così come non sono basate sulla rinuncia all'utile (o sull'ipotesi di un utile estremamente esiguo), bensì sulla considerazione di un utile significativo senza perdere di vista il particolare andamento del mercato e alle esigenze di crescita delle aziende del costituendo RTI.

Peraltro, la consolidata giurisprudenza afferma che il giudizio positivo di congruità dell'offerta potrebbe legittimamente fondarsi anche su un utile operativo esiguo, purché all'esito dell'analisi delle voci di costo il margine rimanga comunque positivo (Consiglio di Stato, Sez. III, 27 gennaio 2016, n. 280; Id., Sez. III, 22 gennaio 2016, n. 211, Id., Sez. IV, 26 febbraio 2015, n. 963, Consiglio di Stato, sez. III, 25.06.2020 n. 4090, ).

## <span id="page-50-1"></span>**2. CRITERI GENERALI UTILIZZATI NELL'ANALISI PREZZI**

La scrivente società ha già realizzato più lavori similari a quello oggetto della presente relazione, disponendo di personale tecnico specializzato con esperienza consolidata, e di idonei mezzi d'opera, che si

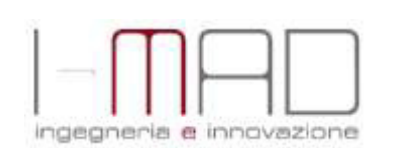

Oggetto: Realizzazione e gestione di un progetto integrato di sistemi e servizi tecnologici per la città intelligente per il Comune di Molfetta. **PROGETTO ESECUTIVO** 

**RELAZIONE GIUSTIFICAZIONE PREZZI**

*Pag. 2 a 11*

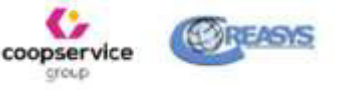

Via Sassanelli n. 42 - 70124 Bari -P. IVA 08473960725 Pec: melfictaintelligentes@legalmail.it

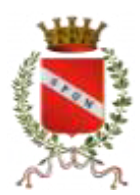

intendono impiegare nei lavori di cui trattasi.

L'entità del personale da impiegare e la programmazione dei lavori sono stati determinati sulla base dei risultati ottenuti con le suddette precedenti lavorazioni similari, che costantemente vengono assunte a consuntivo nell'archivio dati dell'impresa.

Sulla base dei dati cosi ottenuti, e in considerazione dei tempi ipotizzati per la realizzazione delle opere, sono state determinate le squadre tipo ed i mezzi d'opera più significativi necessari per ogni singola lavorazione.

Questa valutazione, scaturita come già detto da esperienze precedenti, dà una quantificazione concreta della forza lavoro che la scrivente si impegna a mettere a disposizione per l'esecuzione delle opere in appalto.

L'analisi dettagliata dei prezzi allegati alla presente relazione deriva dalla ultradecennale esperienza nello svolgimento di attività similari ed è stata predisposta a seguito di un approfondito studio delle attività necessarie alla realizzazione dell'impianto di videosorveglianza e dei servizi ad esso connessi. Pertanto:

- $\checkmark$  è stato compiutamente analizzato il territorio comunale della città di Molfetta con individuazione di tutte le aree di intervento;
- $\checkmark$  sono state analizzate singolarmente tutte le voci di elenco prezzi associabili all'elenco attività, consapevoli che gli utili e i costi della manodopera sono applicabili anche alle voci residue non analizzate e verosimilmente non oggetto dei vari fogli d'ordine.

Nel seguito di questa relazione si riporta la metodologia con la quale è stata elaborata l'analisi dei prezzi, oltre a precisazioni e considerazioni in merito a materiali a piè d'opera, alle offerte, ai noli e trasporti. Nell'elaborazione delle presenti giustificazioni e delle allegate analisi sono state tenute in debito conto le determinazioni e le esplicitazioni tratte dalle pubblicazioni dell'Autorità Nazionale Anticorruzione e dalla giurisprudenza corrente in materia di anomalia dell'offerta e valutazione delle giustificazioni ed in particolare:

- $\checkmark$  Decreto Legislativo 18 aprile 2016, n. 50 "Codice dei contratti pubblici", articolo 97
- Determinazione dell'Autorità Nazionale Anticorruzione n. 6 dell'8 Luglio 2009.

## <span id="page-51-0"></span>**3. METODOLOGIA ANALISI PREZZI**

## <span id="page-51-1"></span>**3.1 Aspetti generali**

Il Raggruppamento ai fini della partecipazione alla procedura di gara, ha individuato nell'ambito del proprio personale e dei propri collaboratori il gruppo di lavoro, con comprovata esperienza nei settori di attività dell'appalto, in grado di eseguire i lavori in tempi rapidi, stante le pregresse esperienze.

La scrivente società ha eseguito numerose attività per committenti pubblici e privati sperimentando le varie metodologie di indagine e attuando monitoraggi e verifiche sulle attività di indagine.

La società mette a disposizione la sua pluriennale e referenziata esperienza professionale nel campo della videosorveglianza per committenti pubblici e privati.

## **Per gli strumenti e mezzi completamente ammortizzati è stato considerato un costo per la**

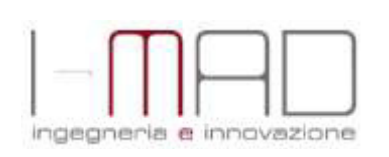

Oggetto: Realizzazione e gestione di un progetto integrato di sistemi e servizi tecnologici per la città intelligente per il Comune di Molfetta.

**PROGETTO ESECUTIVO RELAZIONE GIUSTIFICAZIONE PREZZI** *Pag. 3 a 11*

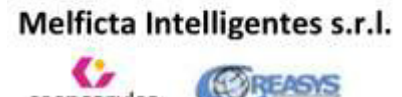

coopservice group

Via Sassanelli n. 42 - 70124 Bari -P. IVA 08473960725 Pec: melfictaintelligentes@legalmail.it

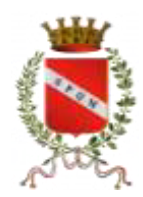

## **manutenzione desunto dallo storico aziendale.**

Inoltre, si precisa che, nei prezzi unitari sono ricompresi l'onere di avvicinamento del materiale e delle attrezzature necessarie a piè d'opera, sfrido e oneri per pulizia finale ed esecuzione a perfetta regola d'arte.

## <span id="page-52-0"></span>**3.2 Stima sommaria delle attività e voci del prezziario**

Una volta ben chiare le necessità della Stazione Appaltante si è proceduto ad eseguire, mediante singole schede, una analisi dei prezzi per tutte quelle voci ricadenti nelle attività da svolgere.

## <span id="page-52-1"></span>**3.3 Valutazione sui tempi di esecuzione**

I tempi di realizzazione delle opere sono desunte da osservazioni dirette delle specifiche attività di lavoro, rilevate dall'impresa per opere e cantieri similari.

## <span id="page-52-2"></span>**4. Elaborazione dei prezzi**

Per l'elaborazione dei prezzi si è fatto riferimento alle linee guida dettate dall'Autorità Nazionale Anticorruzione, con la determinazione n. 37/2000, che prevede il seguente schema metodologico:

- a. applicare alle quantità di materiali, noli e trasporti, necessari per la realizzazione delle quantità unitarie di ogni voce, i rispettivi prezzi elementari dedotti da listini ufficiali o dai listini delle locali camere di commercio o, in difetto, dai prezzi correnti di mercato (ad eccezione della manodopera che è stata dedotta dai contratti nazionali di lavoro applicati dalle aziende);
- b. aggiungere ulteriore percentuale variabile, a seconda della categoria e tipologia dei lavori, per spese generali;
- c. aggiungere infine una percentuale per l'utile dell'appaltatore.

In forza dello schema metodologico indicato il prezzo unitario di ogni lavorazione e fornitura considerato nella presente analisi dei prezzi è dato dalla formula:

## **P = OP + MM + M + T + SG + U**

*P = prezzo unitario OP = mano d'opera e personale MM = mezzi d'opera e manutenzioni M = materiali T = trasporti SG = spese generali U = utile unitario di impresa* 

Gli oneri per la sicurezza rimangono fissati nell'entità determinata dalla stazione appaltante, sono da intendersi compresi nel prezzo unitario.

In particolare, il calcolo è stato così eseguito:

1) è stato determinato il totale costi dato da:

di Molfetta.

## **TC = OP + MM + M + T**

2) al totale costi TC è stato aggiunto l'importo delle spese generali SG, determinato come percentuale pari al 15.00% di TC, ottenendo così il totale costi + spese generali TS:

> Oggetto: Realizzazione e gestione di un progetto integrato di sistemi e servizi tecnologici per la città intelligente per il Comune

ideane ia e innovazione

**PROGETTO ESECUTIVO RELAZIONE GIUSTIFICAZIONE PREZZI**

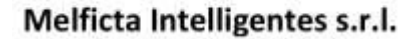

**ASYS** 

coopservice group

Via Sassanelli n. 42 - 70124 Bari -P. IVA 08473960725 Pec: melfictaintelligentes@legalmail.it

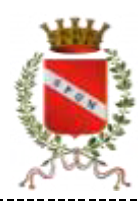

## **TS = TC + 0,15\*TC = 1,15\*TC**

3) all'importo TS è stato aggiunto l'utile d'impresa U, determinando così il prezzo unitario P:

## **P = TS + U**

L'utile di impresa varia a seconda della lavorazione analizzata, date le diverse tipologie previste.

## <span id="page-53-0"></span>**5. CRITERI UTILIZZATI PER L'ANALI DEI PREZZI NEL COMPLESSO**

L'analisi è stata eseguita attraverso un'attenta valutazione dei servizi previsti in appalto, avvalendosi della collaborazione tra la struttura tecnica e quella amministrativa e richiedendo le condizioni migliori ai fornitori. Le giustificazioni riguardano:

- $\checkmark$  le tecniche e gli approcci operativi che l'impresa intende utilizzare per l'esecuzione dell'appalto;
- $\checkmark$  tutti i costi che l'impresa dovrà sostenere quali materiali da utilizzare e personale da impiegare;
- $\checkmark$  l'utile globale da ricavare tenuto conto dell'andamento del mercato.

Con questi obiettivi si allegano le analisi delle voci di prezzo che, sono state stimate indicativamente e non esaustivamente sia tipologicamente che quantitativamente; con la precisazione che le stesse analisi non consistono nella semplice scomposizione analitica delle varie voci di prezzo per le attività previste in appalto, ma forniscono dettagliata spiegazione sulle motivazioni dei costi indicati relativamente alle singole componenti che concorrono a formare il prezzo finale attraverso:

- $\checkmark$  la sintetica descrizione delle attività da eseguire;
- $\checkmark$  utilizzo dei prezzi unitari recenti degli acquisti per forniture di materiali simili dai propri fornitori, dai quali risulta l'impegno a fornire i materiali necessari all'esecuzione dell'appalto a prezzi particolarmente convenienti, senza penalizzare in alcun modo la qualità e nel rispetto delle specifiche tecniche allegate al progetto a base di gara;
- $\checkmark$  la dimostrazione di avere in dotazione strumentazione e macchinari in proprietà completamente ammortizzati, in numero e qualità sufficienti a ridurre a valori marginali i costi dei noli;
- $\checkmark$  la spesa per trasporti e trasferte considerato che le imprese hanno sede baricentriche rispetto alle aree del territorio di Molfetta.

Nell'analisi dei prezzi si è prefissato di avere sempre un utile positivo per ogni singola voce e di raggiungere la soglia media del **10,00%** sul complesso delle attività.

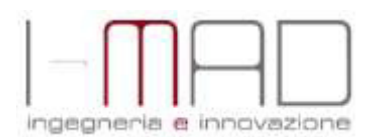

Oggetto: Realizzazione e gestione di un progetto integrato di sistemi e servizi tecnologici per la città intelligente per il Comune di Molfetta.

> **PROGETTO ESECUTIVO RELAZIONE GIUSTIFICAZIONE PREZZI**

*Pag. 5 a 11*

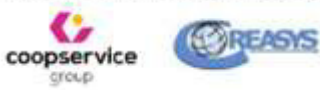

Via Sassanelli n. 42 - 70124 Bari -P. IVA 08473960725 Pec: melfictaintelligentes@legalmail.it

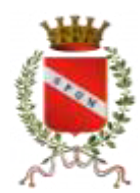

#### <span id="page-54-0"></span>**5.1 Manodopera e personale**

I costi della manodopera sono connessi ai contratti di riferimento che la società scrivente adotta per il proprio personale impiegato e nello specifico:

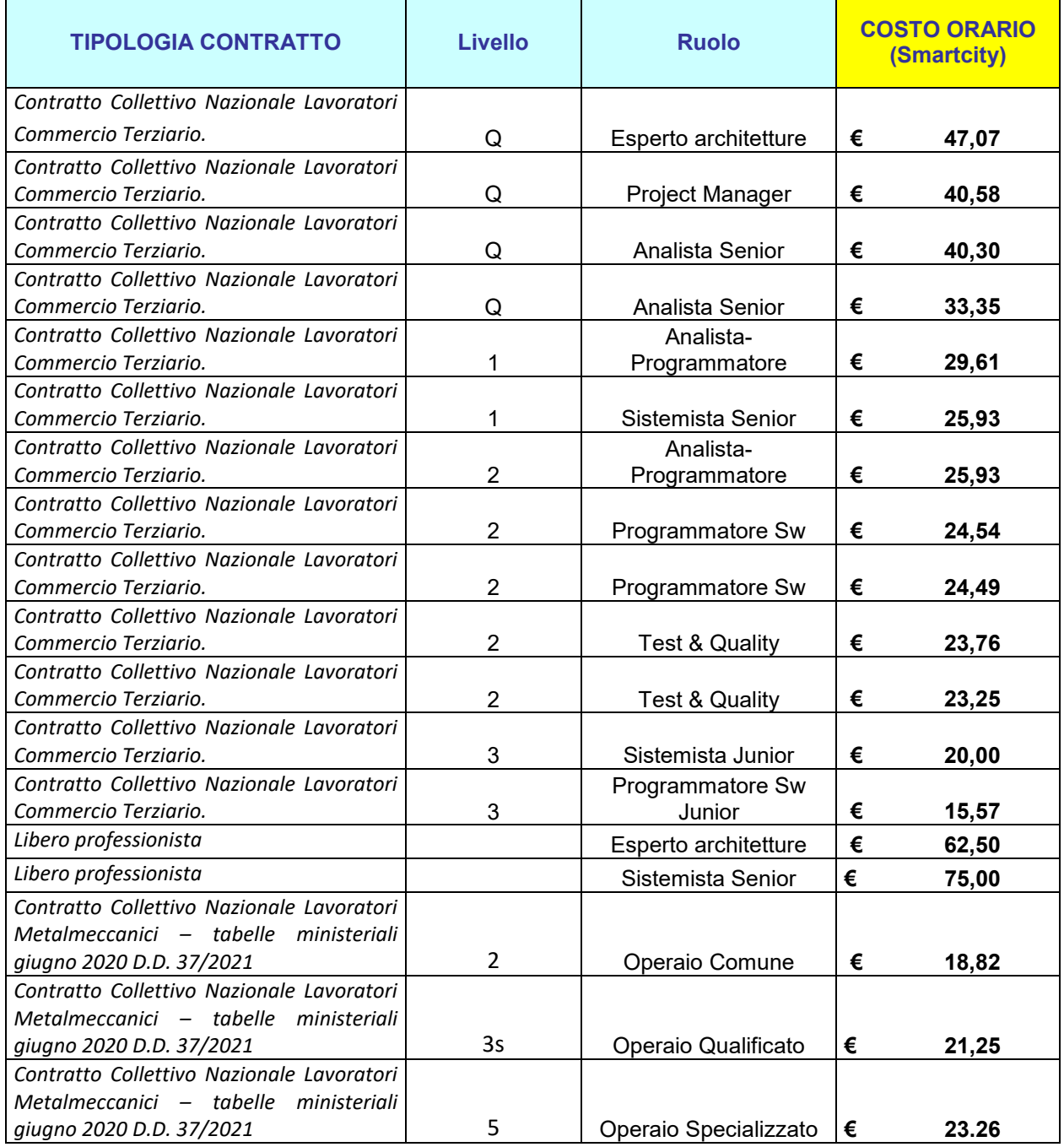

<u>. . . . . . . . . . . . .</u> . . . . . . . . . Oggetto: Realizzazione e gestione di un progetto integrato di

sistemi e servizi tecnologici per la città intelligente per il Comune

di Molfetta.

ingegneria e innovazione

**PROGETTO ESECUTIVO RELAZIONE GIUSTIFICAZIONE PREZZI** coopservice croup

Via Sassanelli n. 42 - 70124 Bari -P. IVA 08473960725 Pec: melfictaintelligentes@legalmail.it **EASYS** 

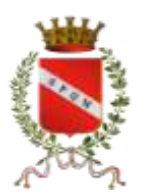

Gli importi inserti fanno riferimento alla "tabella M" dei minimi contrattuali relativi al CCNL Commercio-Terziario attualmente in vigore.

A tal proposito è doveroso premettere che il settore terziario, in [economia,](https://it.wikipedia.org/wiki/Economia) è il [settore economico](https://it.wikipedia.org/wiki/Settore_economico) in cui si producono o forniscono [servizi,](https://it.wikipedia.org/wiki/Servizi) ovvero tutte quelle attività, generalmente intellettuali, complementari e di ausilio alle attività del [settore primario](https://it.wikipedia.org/wiki/Settore_primario) e [secondario.](https://it.wikipedia.org/wiki/Settore_secondario) In sostanza si occupa di prestazioni immateriali le quali possono essere incorporate o meno in un [bene.](https://it.wikipedia.org/wiki/Bene_(economia)) Si può suddividere in tradizionale (comprendente servizi tradizionalmente presenti praticamente in ogni epoca e cultura) e [avanzato](https://it.wikipedia.org/wiki/Settore_terziario_avanzato) (caratteristico degli ultimi decenni). Oltretutto il settore terziario è il più vario ed evoluto ma soprattutto eterogeneo tra tutti i settori. Il contratto collettivo si sceglie in base alla categoria professionale dell'azienda, che corrisponde all'attività di cui si occupa l'imprenditore e si identifica con il codice ATECO.

Le aziende che aderiscono ad una associazione di datori di lavoro aderiscono anche ad uno specifico CCNL e sono obbligate ad applicarlo

Tali valori, come già riportato in precedenza, sono in linea a quanto riportato dalla Deliberazione Autorità Nazionale Anticorruzione n. 1051 del 13 novembre 2019: "*le giustificazioni a sostegno della congruità dell'offerta vanno riferite all'offerta, così come risultante dall'applicazione dei prezzi unitari ribassati al fabbisogno inizialmente stimato dalla stazione appaltante, e non al valore massimo stimato dell'appalto al lordo del ribasso"*

#### <span id="page-55-0"></span>**5.2 Materiali**

Le quotazioni poste nelle analisi di gara, a corredo delle Voci, sono supportate da attente indagini di mercato, nonché da offerte commerciali ricevute dai rispettivi fornitori "Storici e Qualificati". Sono stati utilizzati i listini e i preventivi già in possesso dei materiali di consumo necessari per lo svolgimento delle attività e per alcune voci più semplici si è fatto riferimento alle condizioni note di mercato. Si è tenuto altresì conto di un possibile aumento dei prezzi.

Per i carburanti sono stati indicati i costi unitari e consumi massimi delle varie attività sulla base delle pregresse esperienze.

#### <span id="page-55-1"></span>**5.3 Mezzi d'opera e manutenzioni**

I costi di esercizio dei mezzi d'opera, delle autovetture e delle attrezzature utilizzati nell'analisi dei prezzi provengono da specifici calcoli sui beni ammortizzati, su relativi consumi e parti di ricambio, sugli oneri di manutenzione, di conduzione e assicurazioni per danni a terzi. Si allega alla presente il libro dei cespiti delle imprese.

#### <span id="page-55-2"></span>**5.4 Trasporti**

Sono state contabilizzate le spese di trasporto relative alla distanza fra le sedi delle società e l'ubicazione del sito di interesse solo nelle voci di trasporto e approntamento dell'attrezzatura; le spese di trasporto relative alle altre attività sono state comprese nel prezzo delle stesse, in quanto alcune lavorazioni saranno eseguite in contemporanea, cercando di ottimizzare al massimo le spese totali di trasporto, che pertanto saranno suddivise tra le diverse attività.

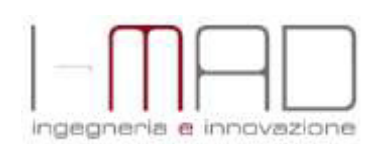

Oggetto: Realizzazione e gestione di un progetto integrato di sistemi e servizi tecnologici per la città intelligente per il Comune di Molfetta.

**PROGETTO ESECUTIVO RELAZIONE GIUSTIFICAZIONE PREZZI**

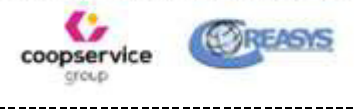

Via Sassanelli n. 42 - 70124 Bari -P. IVA 08473960725 Pec: melfictaintelligentes@legalmail.it

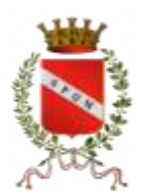

I costi relativi ai trasporti del personale tecnico sono conteggiati nelle Spese Generali, e riguardano i sopralluoghi preliminari e durante l'esecuzione dell'appalto, i viaggi per le riunioni di coordinamento tra l'impresa e la Stazione Appaltante.

#### <span id="page-56-0"></span>**5.5 Spese generali**

Le Spese Generali sono generalmente ricomprese in un coefficiente che va dal 10% al 15%, pertanto, così come previsto nell'elaborato *QI-Incidenza-Manodopera*, tra gli elaborati progettuali di gara, si è scelto di considerare un'incidenza delle Spese Generali dell'impresa pari al **15%.** È stata considerata l'aliquota più alta in considerazione della particolare natura del contratto e dell'incertezza delle quantità delle attività da eseguire.

Si riportano alcune sintetiche considerazioni a supporto dello stesso:

- lo scrivente società è dotata di Sistema di Qualità e può contare su ampia scelta di mano d'opera propria e/o di ditte specializzate, anch'esse dotate di Sistema di Qualità, ormai largamente sperimentate e quindi della massima fiducia ed affidabilità acquisita nella continuità dei rapporti;
- lo scrivente società può basarsi su un'organizzazione tecnico-gestionale ed operativa di sicuro livello con notevoli capacità di flessibilità produttiva e, date le nuove tecnologie adoperate (internet, video conferenze, etc.), di un risparmio economico sugli acquisti potendo contare su un fortissimo potere di trattativa;
- lo scrivente società usufruisce inoltre di ottime ed agevolate condizioni di pagamento grazie all'acquisizione, nel corso degli anni, di un ampio elenco di fornitori di fiducia altamente concorrenziali a parità di materiale fornito; tutto ciò consente di sopperire, in parte, agli oneri finanziari corrispondenti al periodo di tempo intercorrente tra la realizzazione dei lavori ed il loro pagamento o ad oneri finanziari eventuali della specifica commessa in esame;
- le varie tipologie di lavoro eseguite in molteplici anni di attività danno la più ampia esperienza sia a livello tecnico che a livello operativo. Inoltre, per la gestione di progetti/contratti complessi si adotta la metodologia di Project Management, con la relativa valutazione e corretta pianificazione delle attività, ottimizzazione delle risorse riuscendo ad individuare, valutare e mitigare i rischi nel corso dell'esecuzione del contratto. Tale metodologia comporta chiaramente un notevole risparmio sui costi di realizzazione e gestione delle singole opere e sopperisce agli oneri revisionali, corrispondenti alla mancata clausola della revisione dei prezzi. Il lavoro in argomento non è l'unico lavoro costituente il portafoglio dell'impresa, sicché la sede ed i relativi servizi tecnologici, i depositi, il personale tecnico ed amministrativo e quanto altro connesso con l'esecuzione del lavoro sono adeguati ad assorbire un volume d'affari del quale l'importo in oggetto rappresenta soltanto una parte.

A titolo indicativo, il consuntivo delle Spese Generali fa riferimento alle seguenti voci:

- 1. Spese necessarie per la stipula del contratto;
- 2. I costi relativi alle polizze assicurative RCT e cauzioni sulle fidejussioni;
- 3. I costi per i trasporti del personale tecnico-operativo, spese per utenze telefoniche/dati (compresa rete dati mobile per rilievi in situ), vitto e trasferta per il personale operativo in caso di affidamenti oltre i 150 km. dalle sedi operative;
- 4. Costi di approvvigionamento della segnaletica di cantiere;

Oggetto: Realizzazione e gestione di un progetto integrato di sistemi e servizi tecnologici per la città intelligente per il Comune di Molfetta.

**PROGETTO ESECUTIVO RELAZIONE GIUSTIFICAZIONE PREZZI** *Pag. 8 a 11*

ndeane ria e innovazione

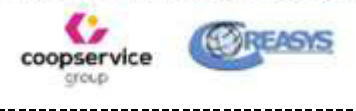

Via Sassanelli n. 42 - 70124 Bari -P. IVA 08473960725 Pec: melfictaintelligentes@legalmail.it

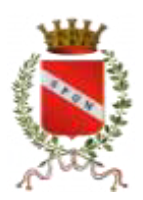

- 5. Spese fisse di sede, in relazione all'organizzazione tecnica e amministrativa delle stesse, nonché la manutenzione e custodia dei prodotti fino alla consegna, ancora pulizia e manutenzione macchine d'ufficio;
- 6. Costi specifici della sicurezza ed oneri aziendali concernenti l'adempimento delle disposizioni in materia di salute e sicurezza sui luoghi di lavoro.

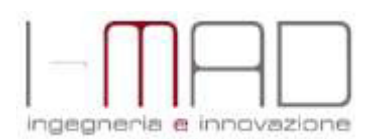

. . . . . . . . . . . . . . . . . . . . . . . . . . . . Oggetto: Realizzazione e gestione di un progetto integrato di sistemi e servizi tecnologici per la città intelligente per il Comune di Molfetta.

> **PROGETTO ESECUTIVO RELAZIONE GIUSTIFICAZIONE PREZZI**

*Pag. 9 a 11*

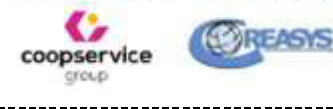

Via Sassanelli n. 42 - 70124 Bari -P. IVA 08473960725 Pec: melfictaintelligentes@legalmail.it

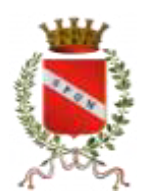

## <span id="page-58-0"></span>**5.6 Utile d'impresa**

Per l'utile d'impresa è stata fissata una percentuale per le singole voci sempre positiva e pari al 10%, sulla base delle seguenti considerazioni:

- forte motivazione all'acquisizione di nuove commesse per l'adeguamento del portafoglio lavori;
- la percentuale è in linea sicuramente con le tendenze generali di impresa in questo particolare periodo dell'economia nazionale;
- l'utile di impresa rappresenta solo il plus valore che l'imprenditore intende conseguire nell'esecuzione di un contratto e/o prestazione verso terzi: pertanto questa è, e resta, una valutazione imprenditoriale pura, che non porta alcun pregiudizio alla esecuzione dell'opera e al rispetto delle norme contrattuali fra le parti;
- la voce non influisce assolutamente sul costo dell'opera e come tale non induce l'imprenditore a sacrificare la qualità, ma solo l'eventuale reddito aziendale che è libera scelta imprenditoriale e di mercato e che comunque andrebbe guardato non singolarmente per commessa ma nella globalità dell'esercizio di impresa;

## <span id="page-58-1"></span>**5.7 Precisazioni sulla redazione del computo metrico e dei Nuovi Prezzi**

Per la redazione del computo metrico si è fatto riferimento, quando possibile, al Listino regionale Opere Pubbliche Regione Puglia 2019, in alternativa sono stati redatti degli NP, la numerazione degli stessi richiama i macrocapitoli di seguito elencati a cui fanno riferimento.

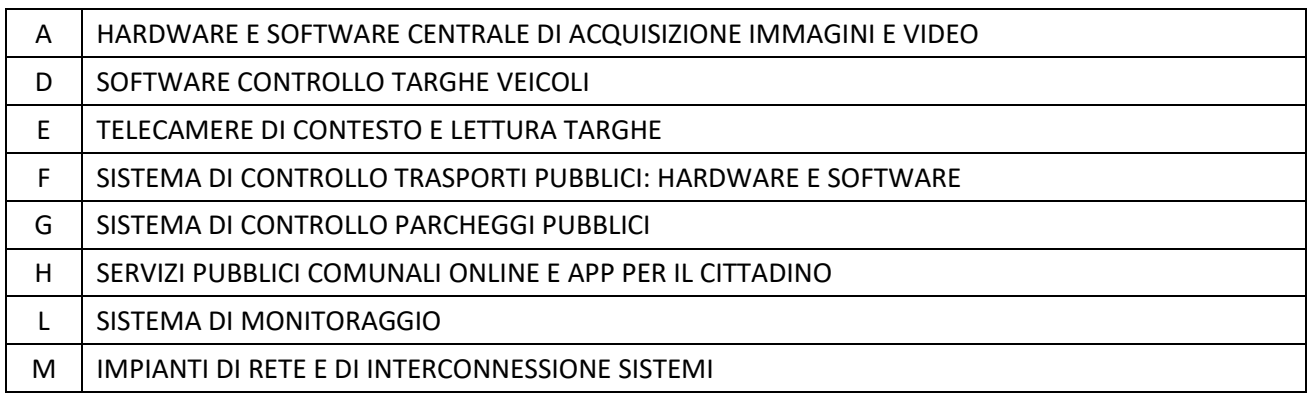

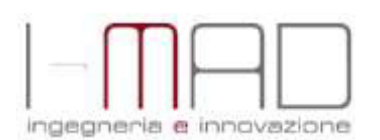

Oggetto: Realizzazione e gestione di un progetto integrato di sistemi e servizi tecnologici per la città intelligente per il Comune di Molfetta.

> **PROGETTO ESECUTIVO RELAZIONE GIUSTIFICAZIONE PREZZI**

*Pag. 10 a 11*

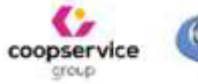

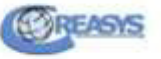

Via Sassanelli n. 42 - 70124 Bari -P. IVA 08473960725 Pec: melfictaintelligentes@legalmail.it

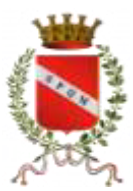

<span id="page-59-0"></span>**6. ANALISI GIUSTIFICATIVA DEI PREZZI (SCHEDE)** 

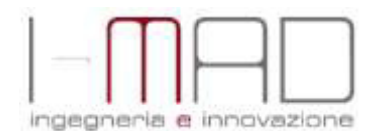

Oggetto: Realizzazione e gestione di un progetto integrato di sistemi e servizi tecnologici per la città intelligente per il Comune di Molfetta.

**PROGETTO ESECUTIVO RELAZIONE GIUSTIFICAZIONE PREZZI** *Pag. 11 a 11*

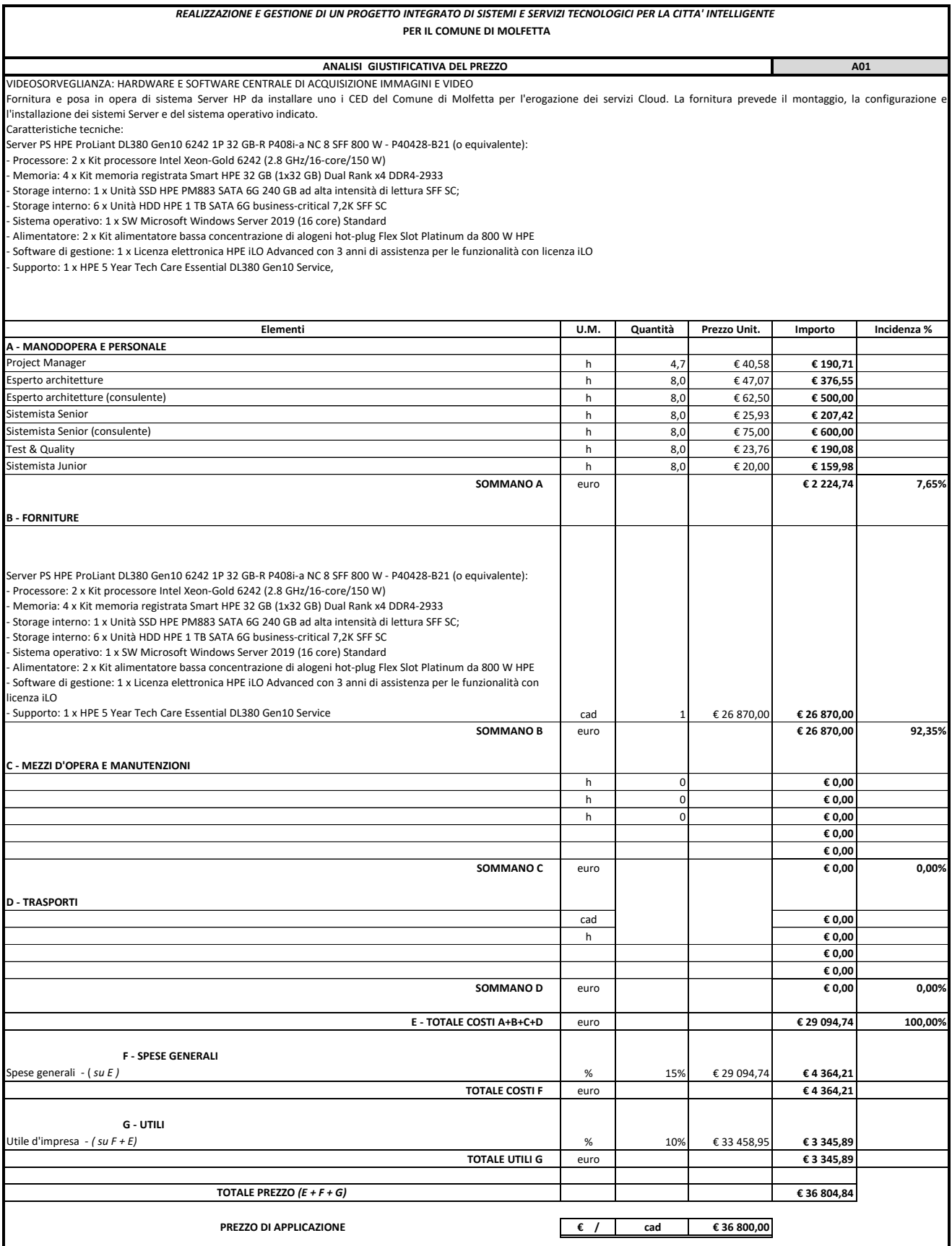

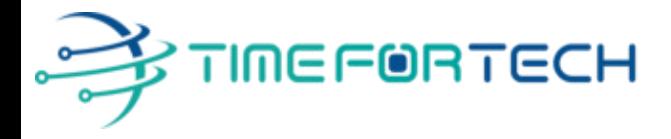

**TRASMISSIONE VIA MAIL** 

 **Spett.le CREASYS SRL** Viale Aventino 45 00153 ROMA P.IVA 06533391006

Roma, 27 / 05 / 2022

 *Oggetto: Offerta economica per progetto SmartCity Molfetta - HARDWARE* 

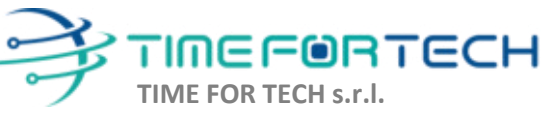

Sede Legale: Via del Tulipano, 1 - 04010 Sermoneta (LT) Sede Operativa: Via Portuense, 758 - 00148 Roma Iscrizione REA: RM – 1517832 Capitale Sociale € 10.400 I.V.

Tel. 06 91511749 Tel. 0971 1778019 [info@timefortech.it](mailto:info@timefortech.it)  www.timefortech.it P. IVA 02842240596

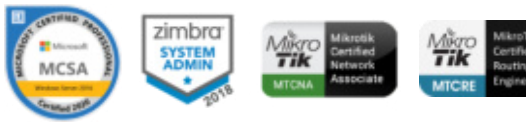

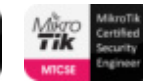

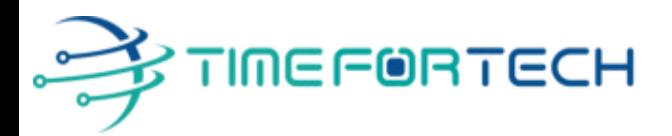

## **PREVENTIVO HARDWARE**

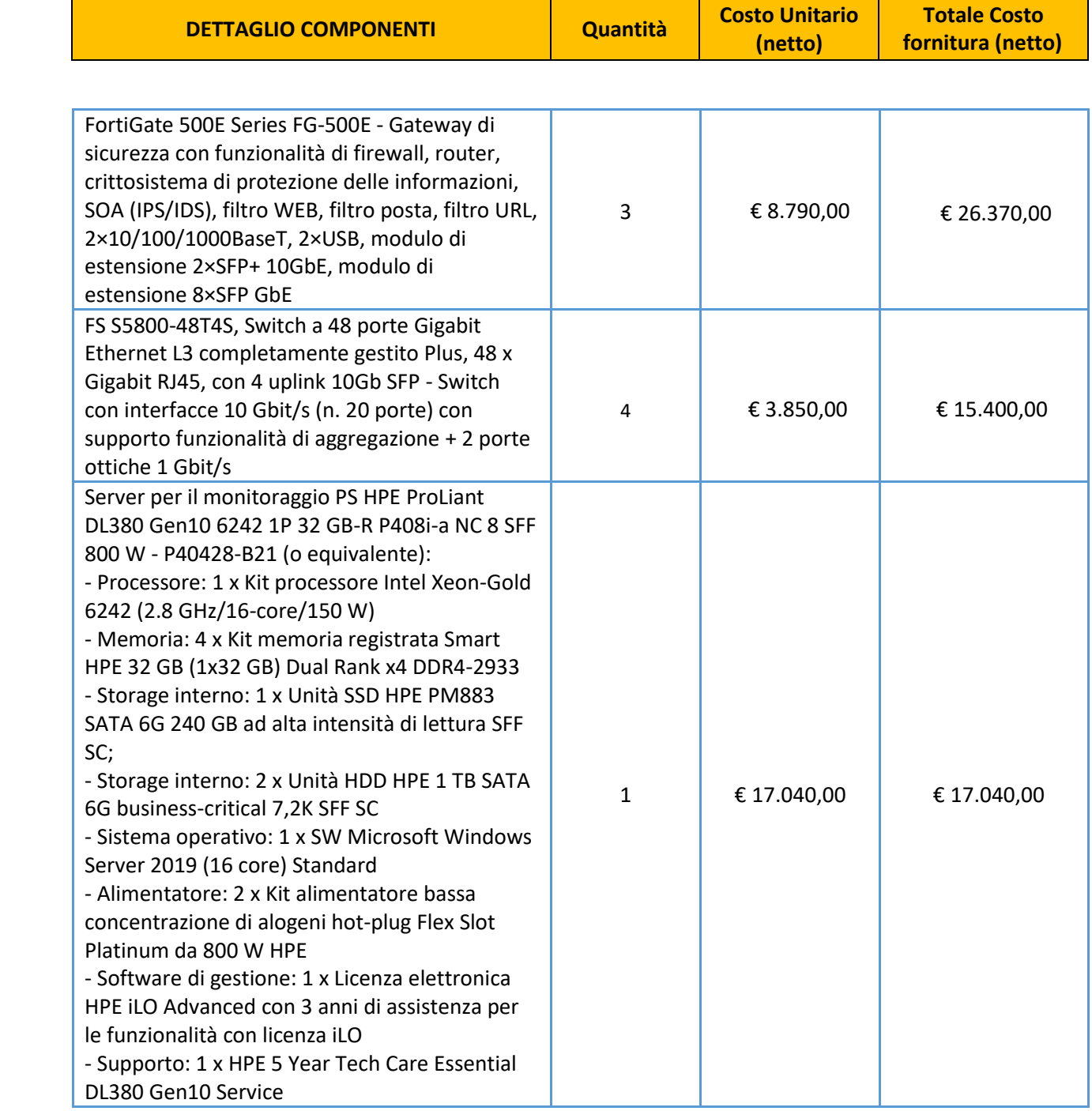

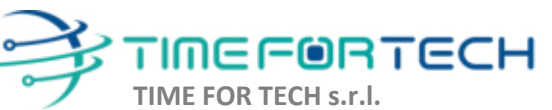

ೱೲೲ

Sede Legale: Via del Tulipano, 1 - 04010 Sermoneta (LT) Sede Operativa: Via Portuense, 758 - 00148 Roma Iscrizione REA: RM – 1517832 Capitale Sociale € 10.400 I.V.

Tel. 06 91511749 Tel. 0971 1778019 [info@timefortech.it](mailto:info@timefortech.it)  www.timefortech.it P. IVA 02842240596

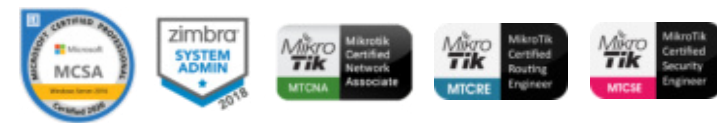

**2**

# ∲TIMEF®RTECH

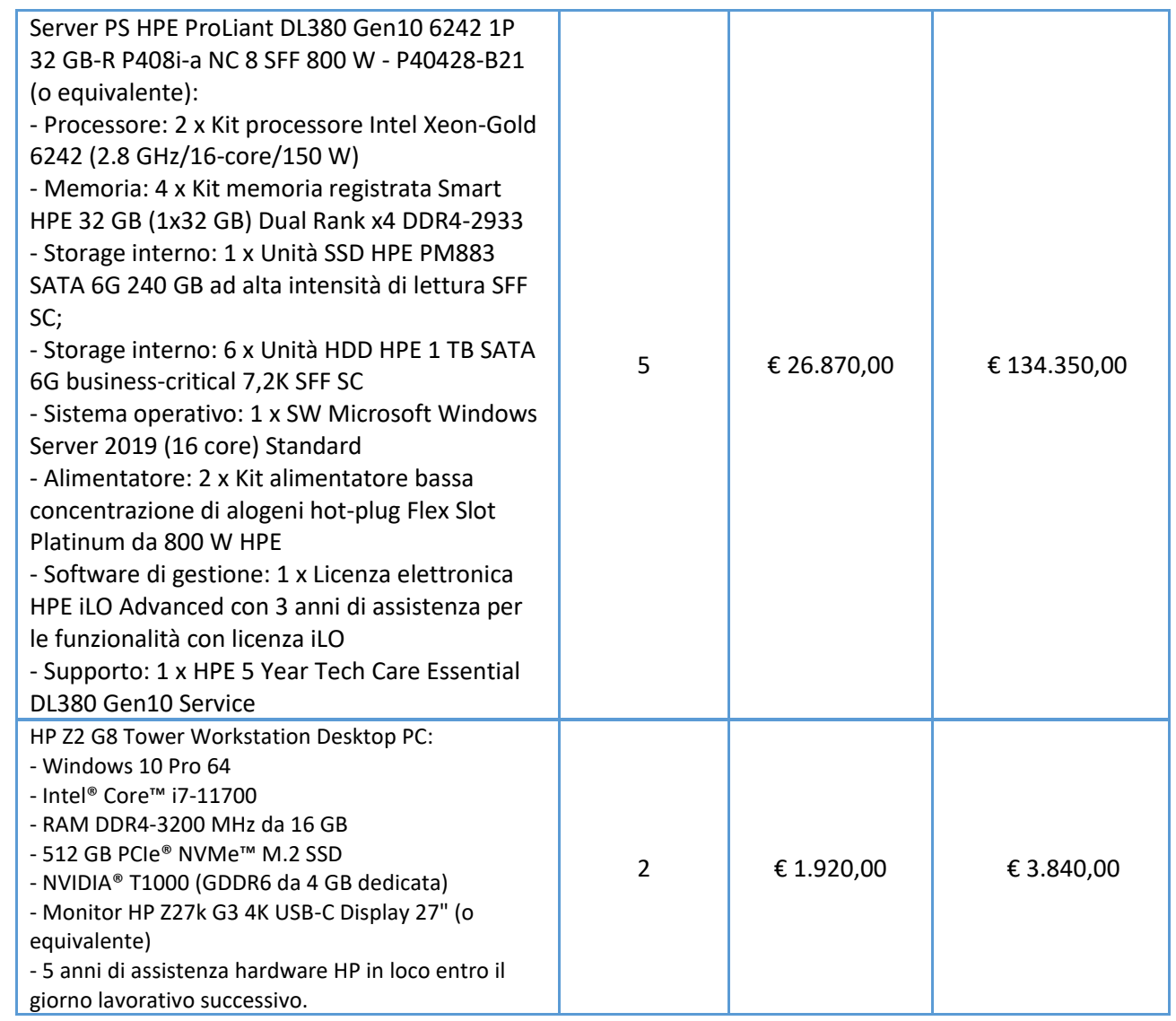

## **TOTALE SISTEMA HARDWARE € 197.000,00 + IVA**

I costi si intendono IVA esclusa, modalità di pagamento mediante Bonifico Bancario data emissione fattura.

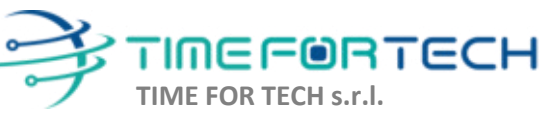

 $\sqrt{2}$ 

Sede Legale: Via del Tulipano, 1 - 04010 Sermoneta (LT) Sede Operativa: Via Portuense, 758 - 00148 Roma Iscrizione REA: RM – 1517832 Capitale Sociale € 10.400 I.V.

Tel. 06 91511749 Tel. 0971 1778019 [info@timefortech.it](mailto:info@timefortech.it)  www.timefortech.it P. IVA 02842240596

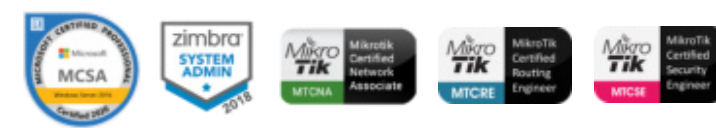

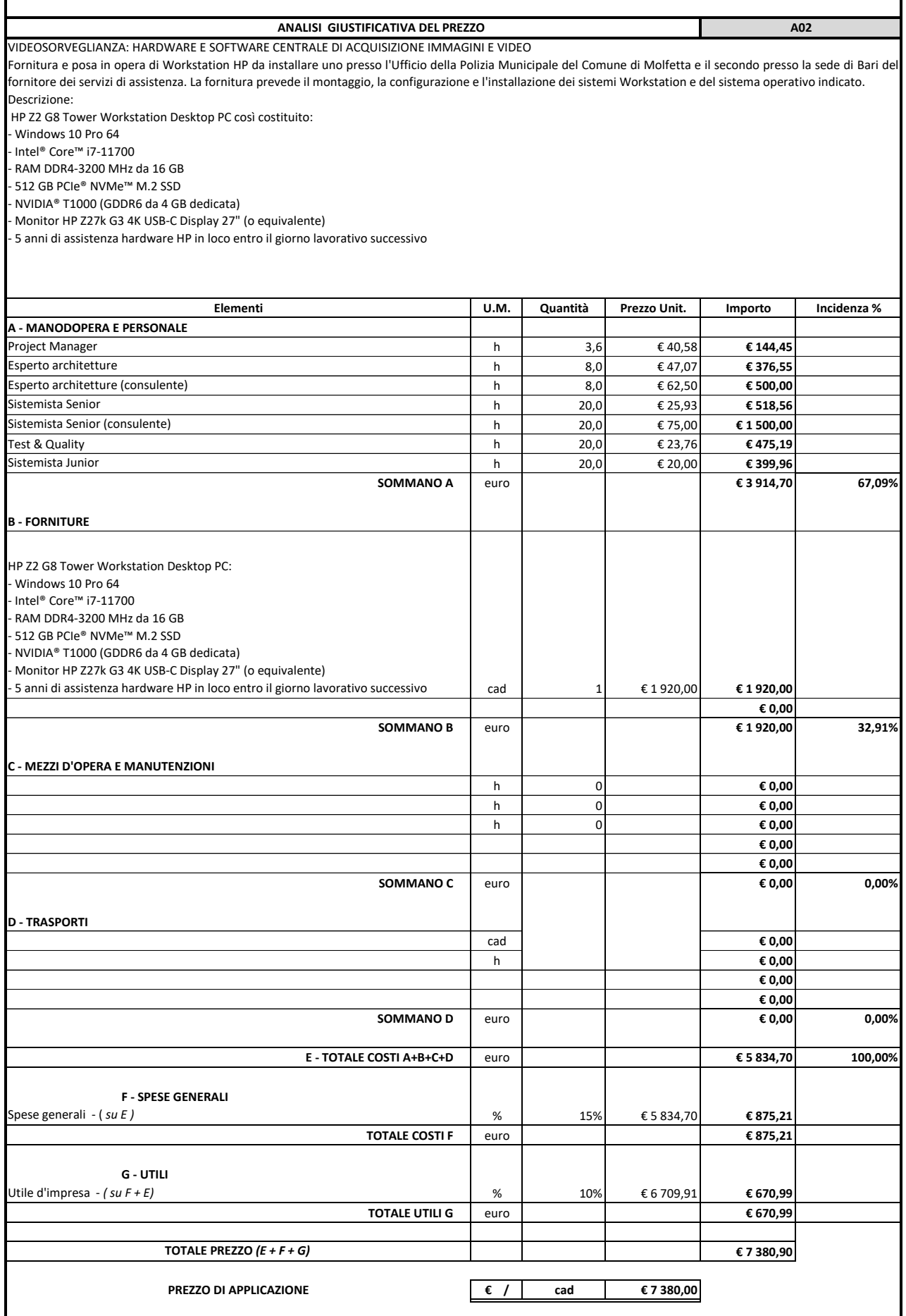

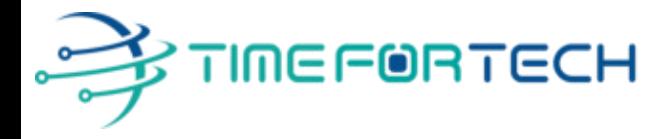

**TRASMISSIONE VIA MAIL** 

 **Spett.le CREASYS SRL** Viale Aventino 45 00153 ROMA P.IVA 06533391006

Roma, 27 / 05 / 2022

 *Oggetto: Offerta economica per progetto SmartCity Molfetta - HARDWARE* 

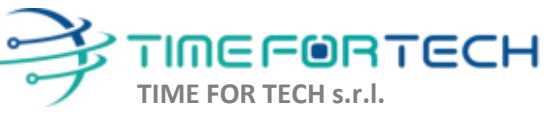

Sede Legale: Via del Tulipano, 1 - 04010 Sermoneta (LT) Sede Operativa: Via Portuense, 758 - 00148 Roma Iscrizione REA: RM – 1517832 Capitale Sociale € 10.400 I.V.

Tel. 06 91511749 Tel. 0971 1778019 [info@timefortech.it](mailto:info@timefortech.it)  www.timefortech.it P. IVA 02842240596

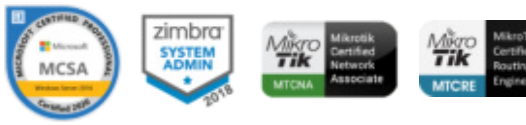

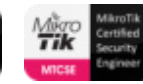

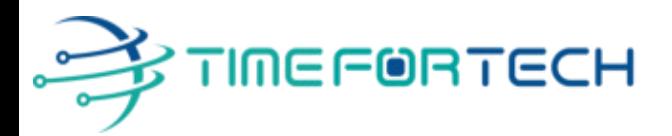

## **PREVENTIVO HARDWARE**

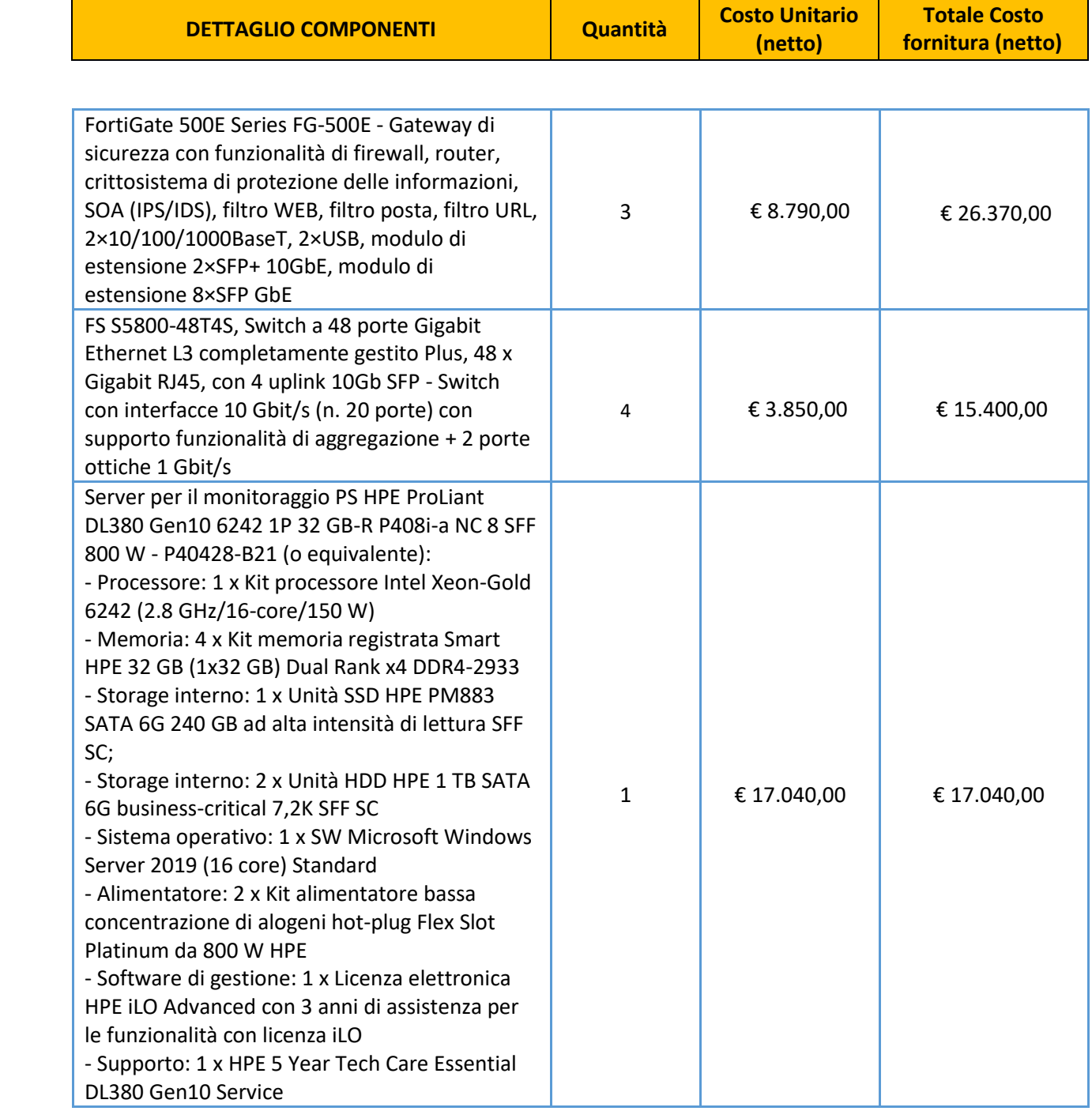

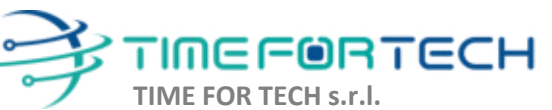

ೱೲೲ

Sede Legale: Via del Tulipano, 1 - 04010 Sermoneta (LT) Sede Operativa: Via Portuense, 758 - 00148 Roma Iscrizione REA: RM – 1517832 Capitale Sociale € 10.400 I.V.

Tel. 06 91511749 Tel. 0971 1778019 [info@timefortech.it](mailto:info@timefortech.it)  www.timefortech.it P. IVA 02842240596

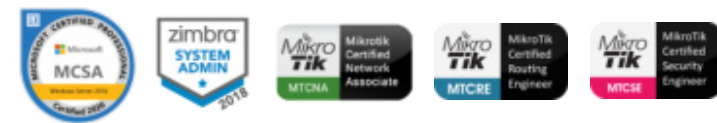

**2**

# ∲TIMEF®RTECH

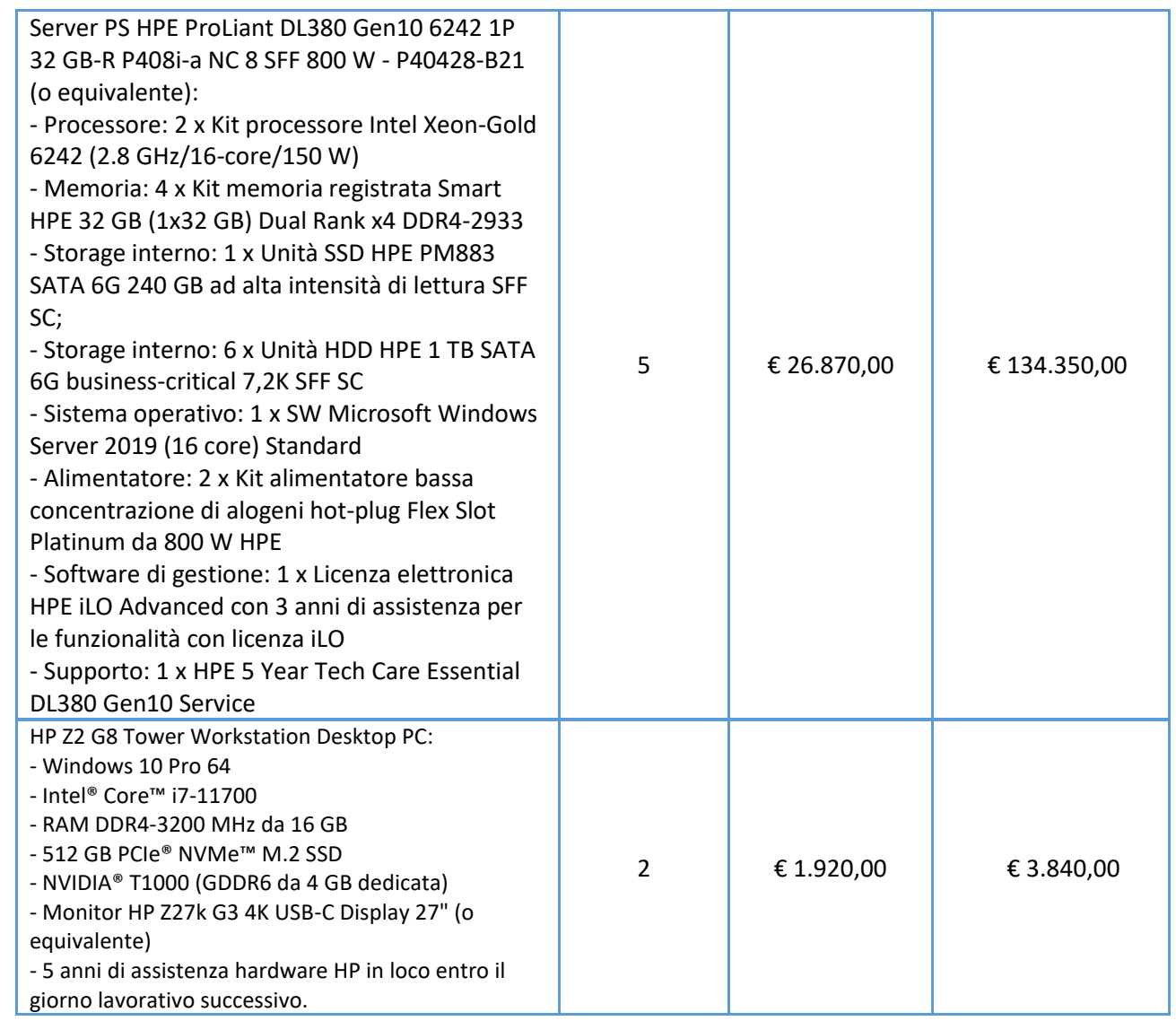

## **TOTALE SISTEMA HARDWARE € 197.000,00 + IVA**

I costi si intendono IVA esclusa, modalità di pagamento mediante Bonifico Bancario data emissione fattura.

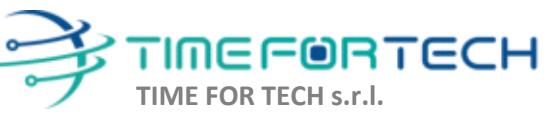

 $\sqrt{2}$ 

Sede Legale: Via del Tulipano, 1 - 04010 Sermoneta (LT) Sede Operativa: Via Portuense, 758 - 00148 Roma Iscrizione REA: RM – 1517832 Capitale Sociale € 10.400 I.V.

Tel. 06 91511749 Tel. 0971 1778019 [info@timefortech.it](mailto:info@timefortech.it)  www.timefortech.it P. IVA 02842240596

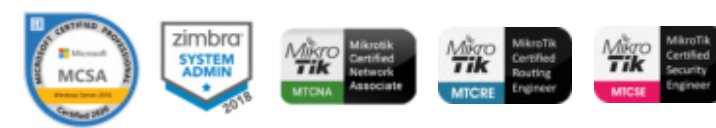

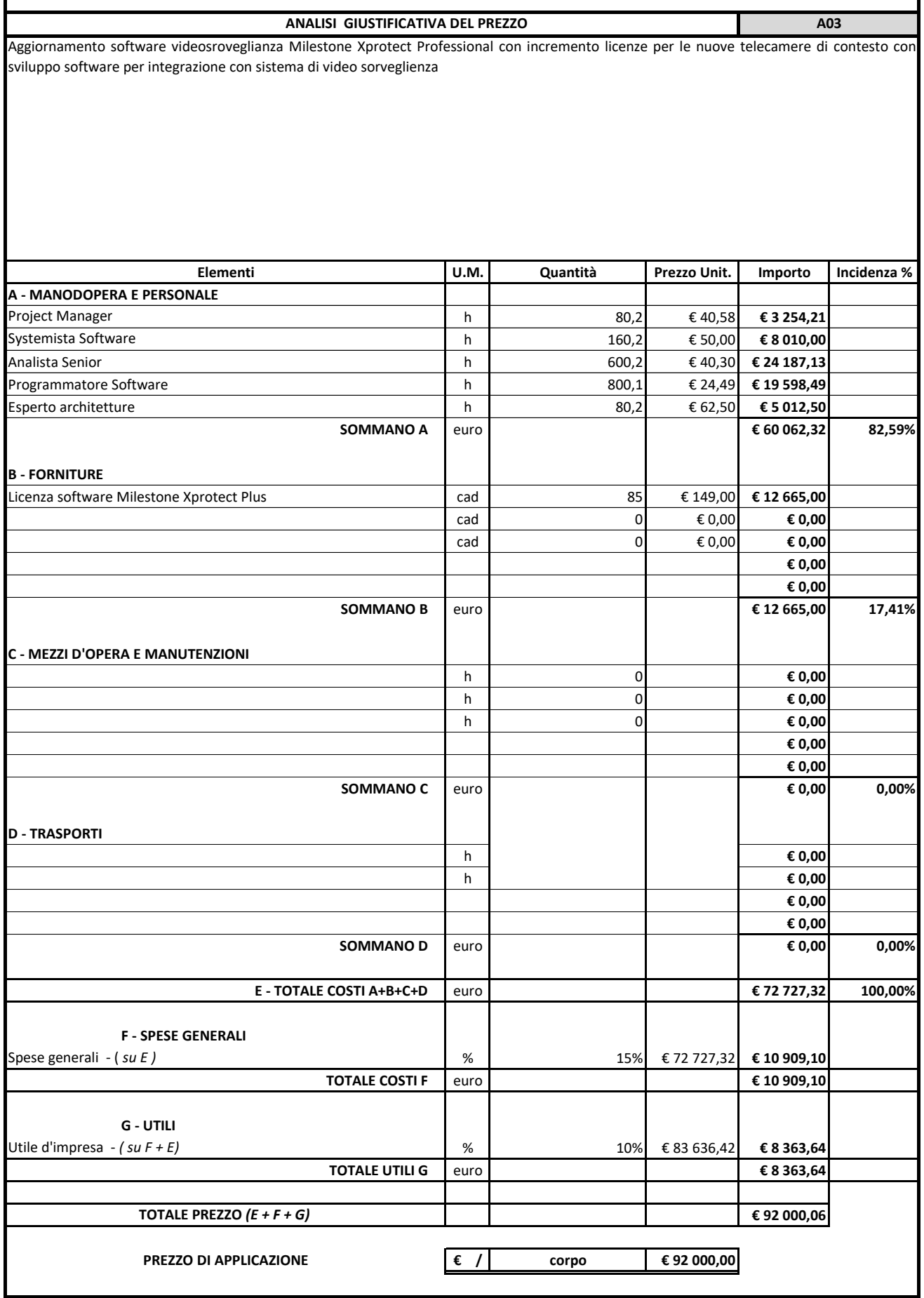

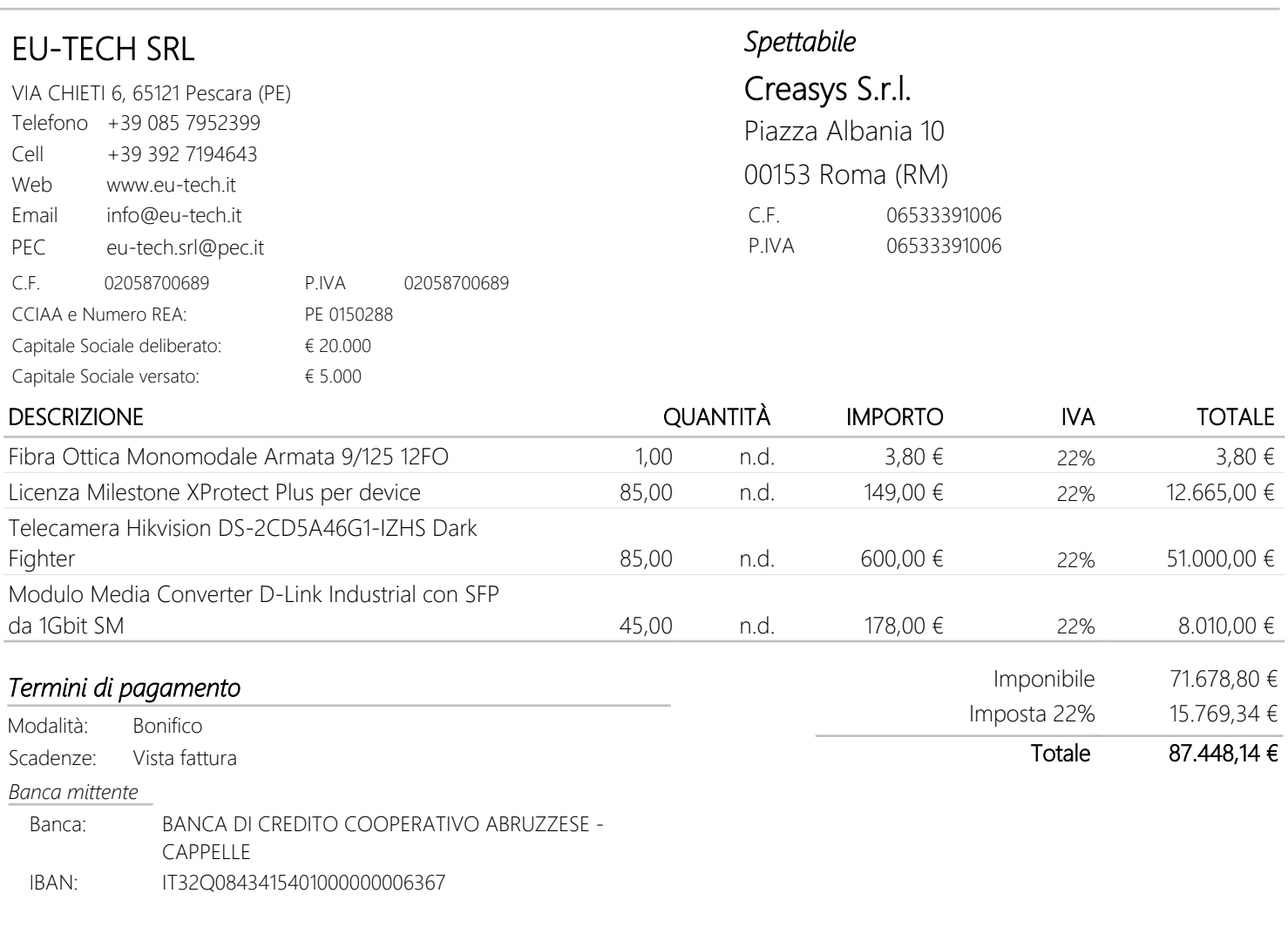

*Il presente preventivo non costituisce documento valido ai fini fiscali. RingraziandoVi per l'attenzione, rimaniamo in attesa di un gentile riscontro.*

Data fine validità: DATA E FIRMA

*Trattiamo i Vostri dati per finalità amministrative e contabili. Specifiche misure di sicurezza sono osservate per prevenire la perdita dei dati, usi illeciti, o non corretti, e accessi non autorizzati. A richiesta forniamo Informativa completa ai sensi e per gli effetti di cui all'art. 13 e ss. del Regolamento UE n. 679/2016 del 27 aprile 2016.*

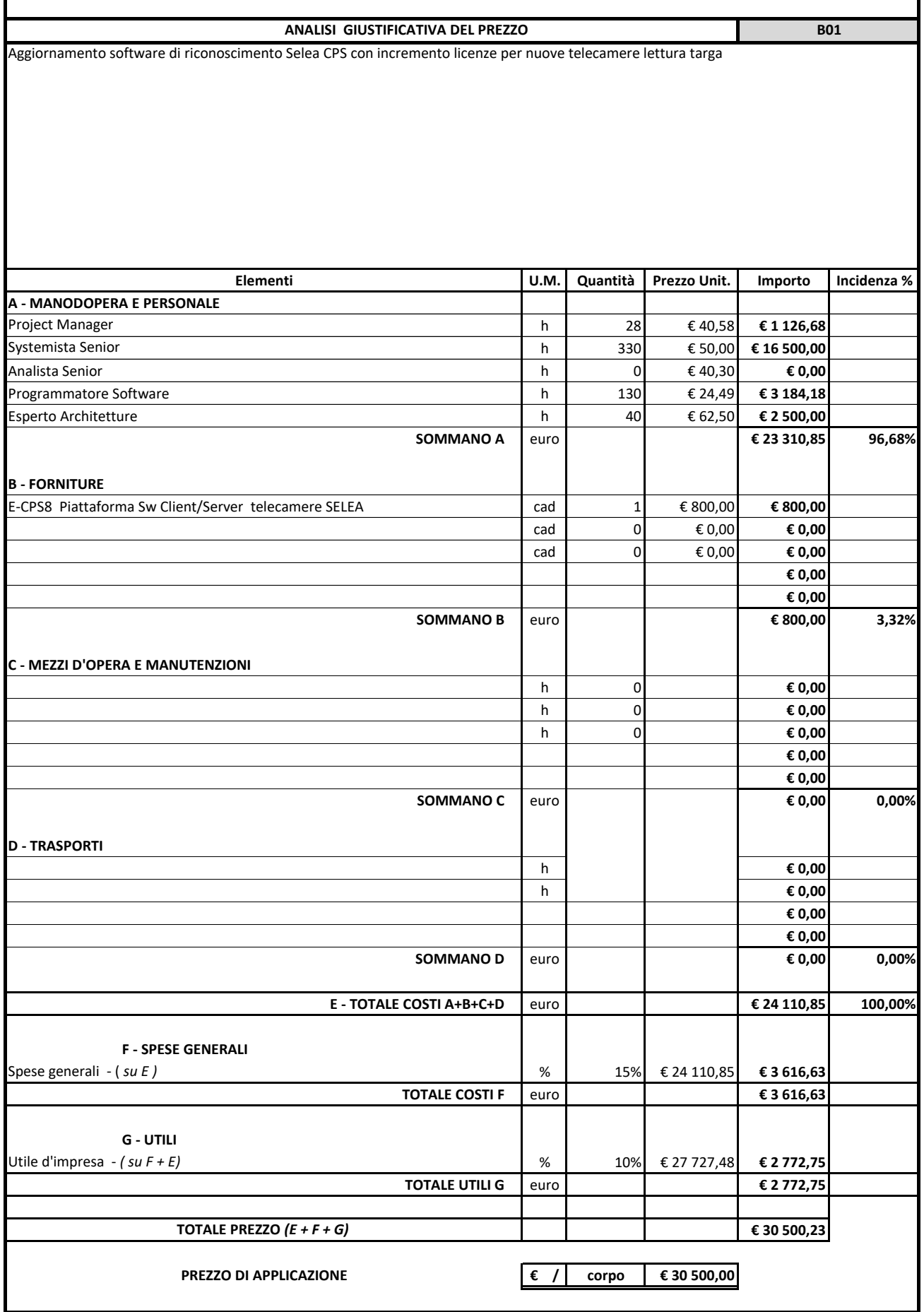

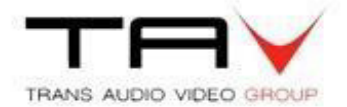

#### **Spettabile Creasys srl**

Alla c.a. Egr. Sig. **Gabriele Di Giuseppe**

**Caserta 26/05/2020**

**Offerta n°: TAV\_RDO SELEA\_DAHUA\_25052020\_COMUNE DI MOLFETTA\_Rev.02**

Gent.mo Gabriele come da gradita richiesta, con la presente trasmetto la nostra migliore proposta per quanto in oggetto. Nel ringraziare per l'attenzione, in attesa di un gradito riscontro, resto a completa disposizione per ogni evenienza. Cordiali saluti. Francesco Brighel

Dr. Francesco Brighel / CCTV General Sales Manager

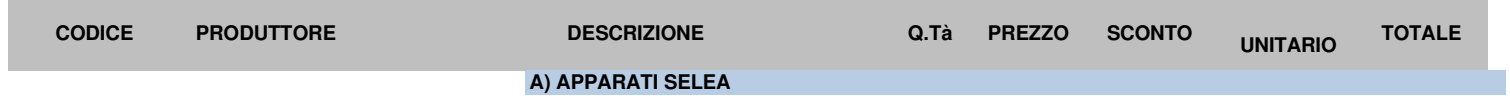

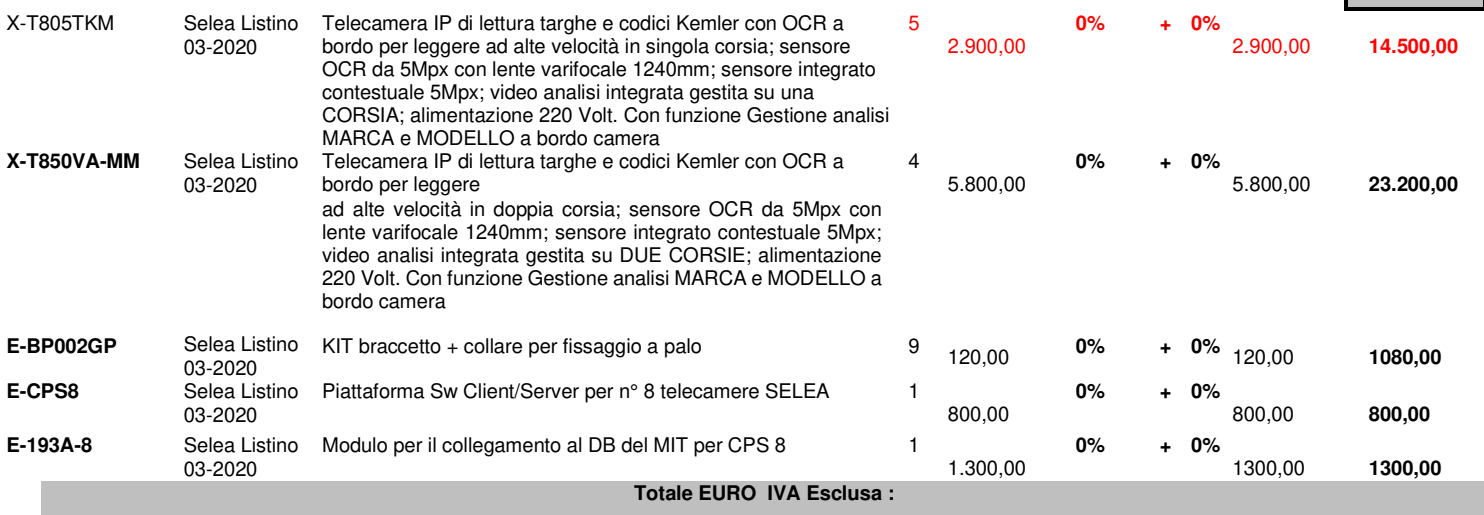

**Totale EURO IVA Esclusa :** 

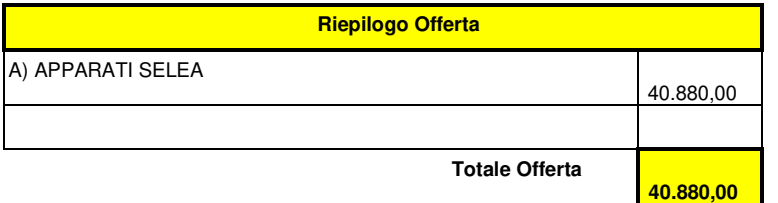

Trans Audio Video S.r.l. P.IVA e C.F. 01675270613 Sede legale e operativa Italia: Viale Melvin Jones, 12, 81100 Caserta Sede operativa Area Nord Italia: Via Lodi 1, 20053 Muggiò (MB)

 **40.880**
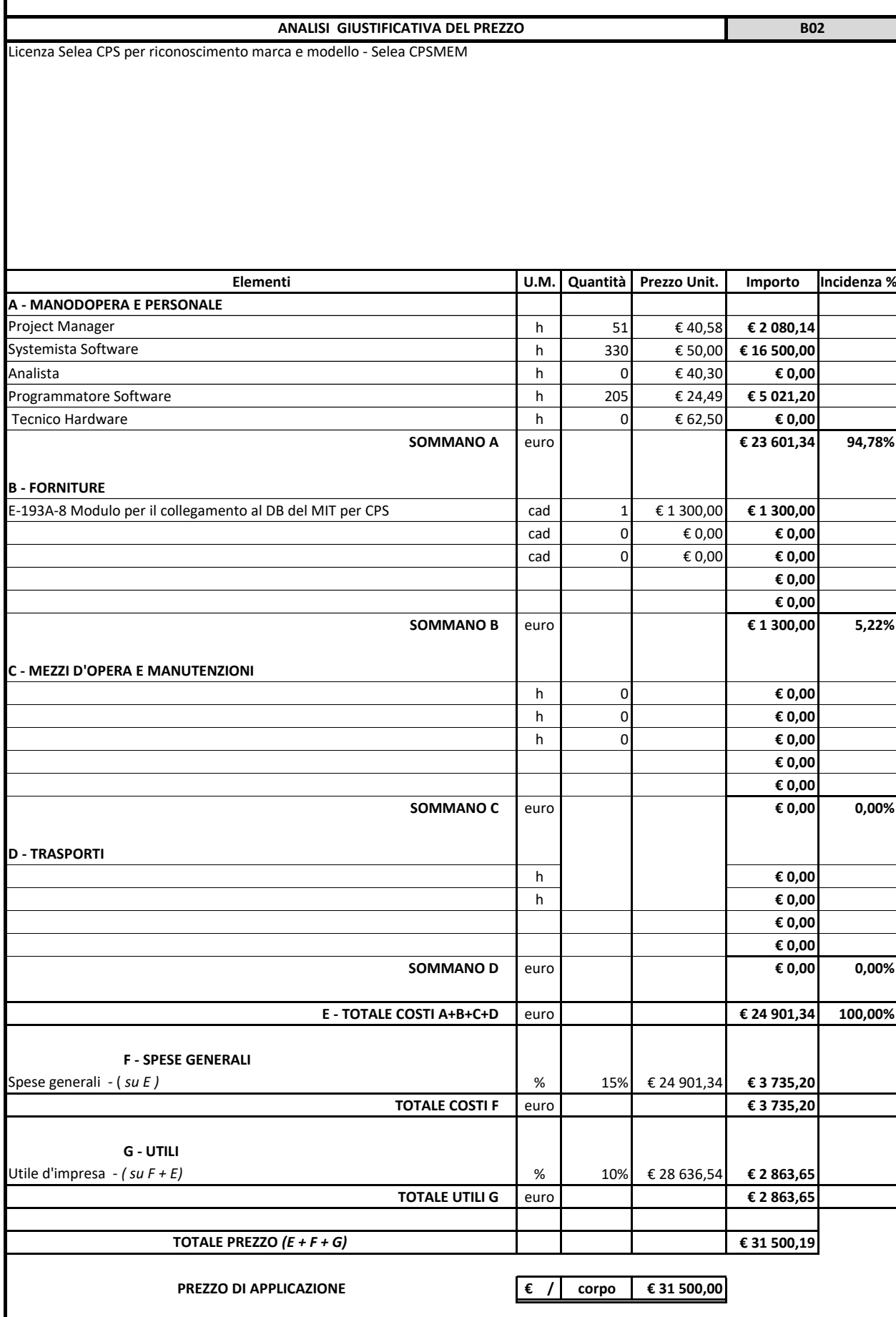

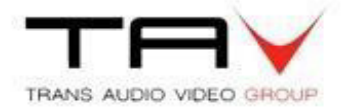

#### **Spettabile Creasys srl**

Alla c.a. Egr. Sig. **Gabriele Di Giuseppe**

**Caserta 26/05/2020**

**Offerta n°: TAV\_RDO SELEA\_DAHUA\_25052020\_COMUNE DI MOLFETTA\_Rev.02**

Gent.mo Gabriele come da gradita richiesta, con la presente trasmetto la nostra migliore proposta per quanto in oggetto. Nel ringraziare per l'attenzione, in attesa di un gradito riscontro, resto a completa disposizione per ogni evenienza. Cordiali saluti. Francesco Brighel

Dr. Francesco Brighel / CCTV General Sales Manager

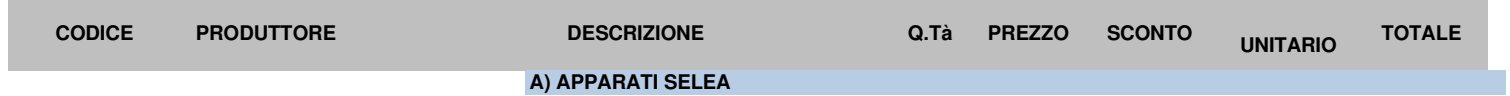

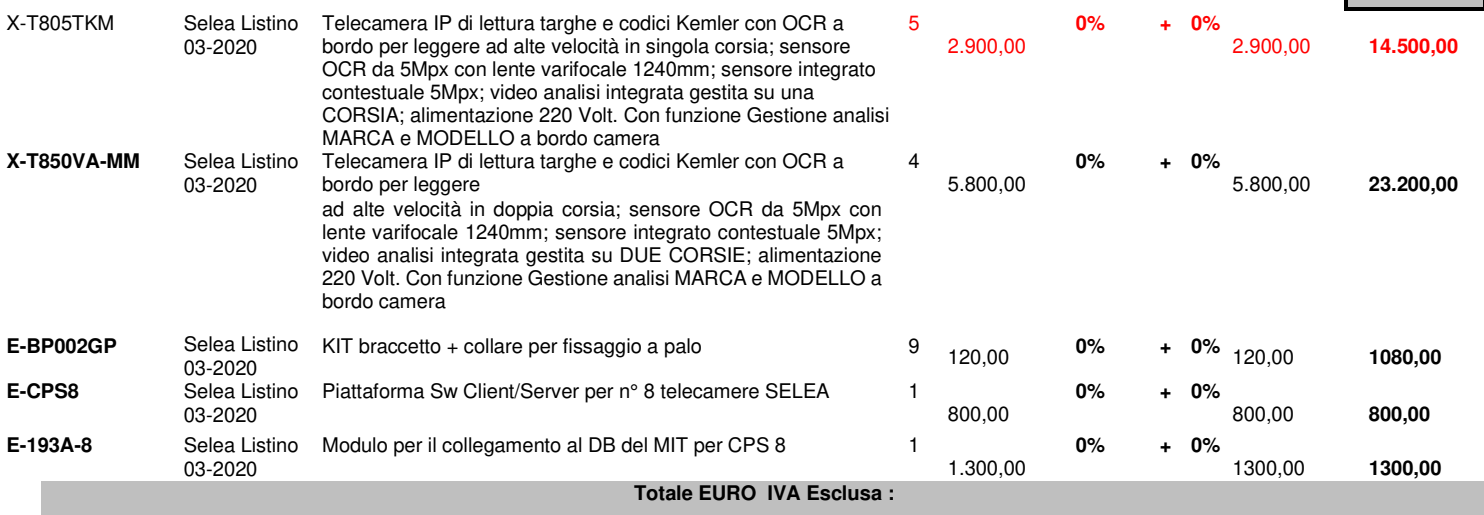

**Totale EURO IVA Esclusa :** 

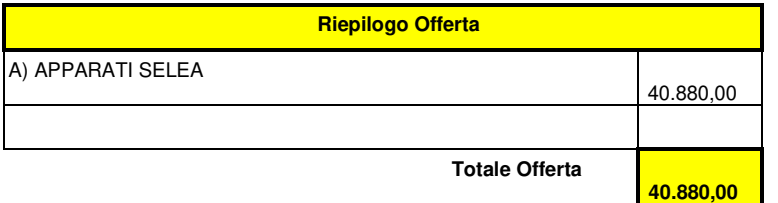

Trans Audio Video S.r.l. P.IVA e C.F. 01675270613 Sede legale e operativa Italia: Viale Melvin Jones, 12, 81100 Caserta Sede operativa Area Nord Italia: Via Lodi 1, 20053 Muggiò (MB)

 **40.880** 

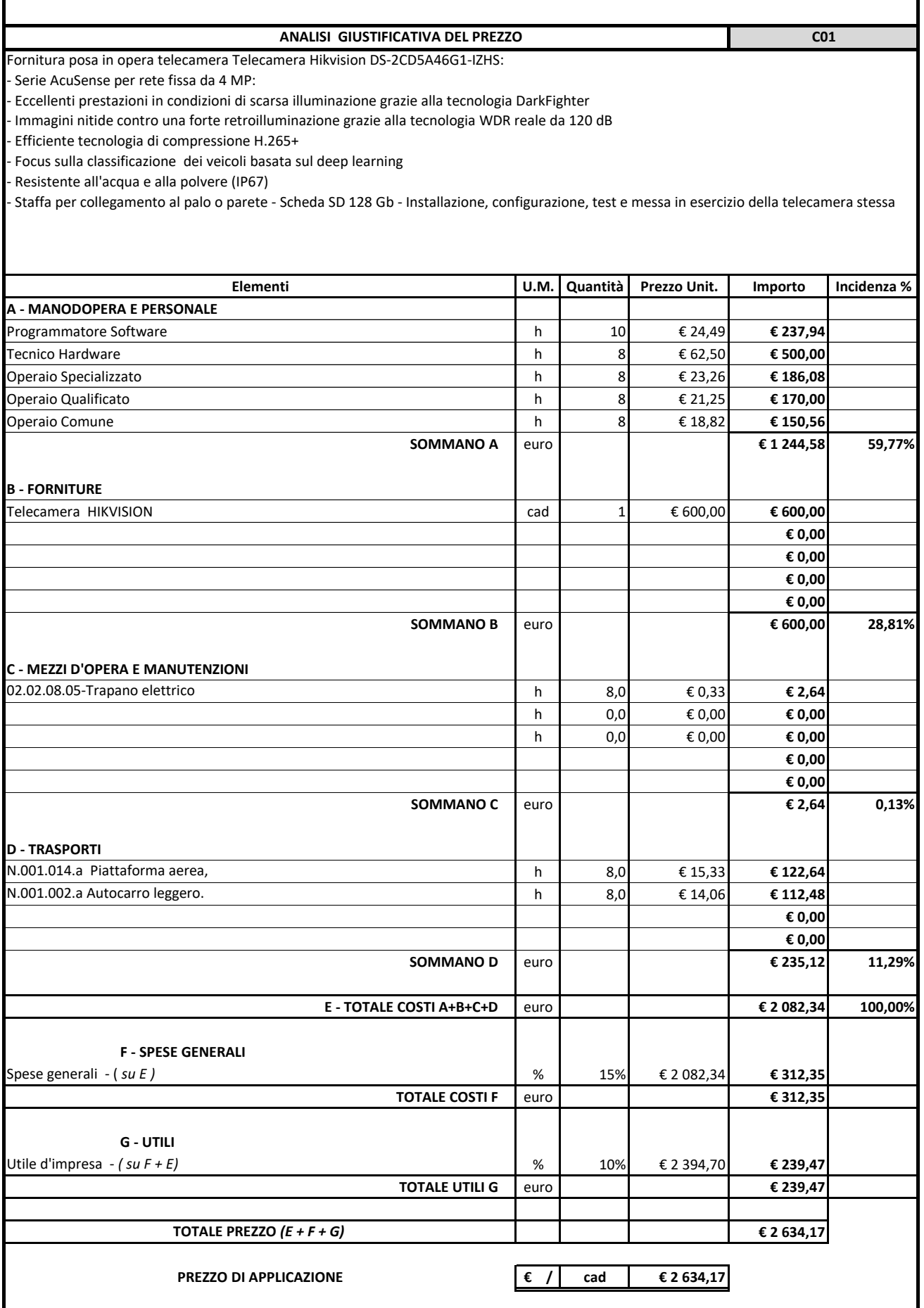

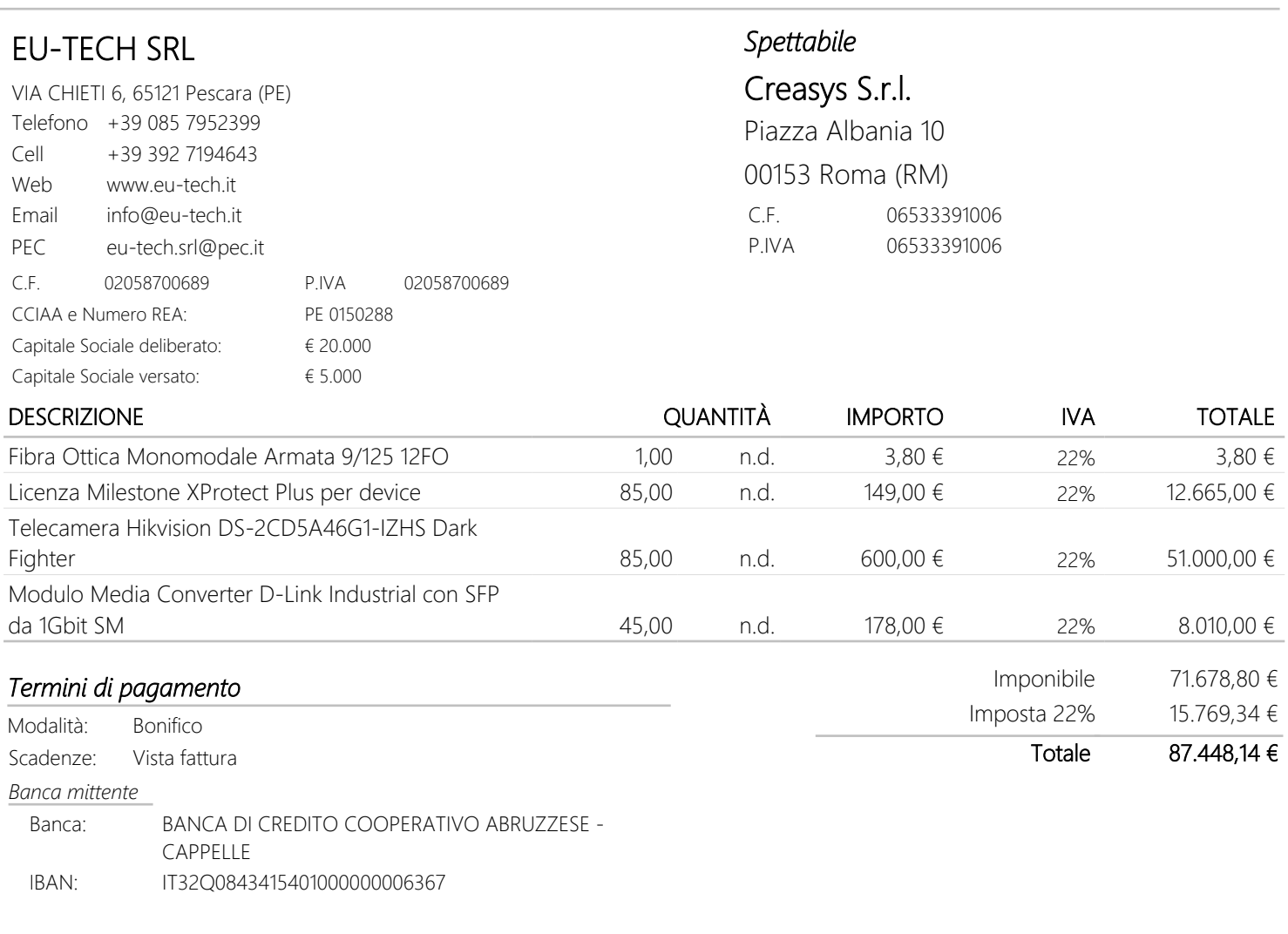

*Il presente preventivo non costituisce documento valido ai fini fiscali. RingraziandoVi per l'attenzione, rimaniamo in attesa di un gentile riscontro.*

Data fine validità: DATA E FIRMA

*Trattiamo i Vostri dati per finalità amministrative e contabili. Specifiche misure di sicurezza sono osservate per prevenire la perdita dei dati, usi illeciti, o non corretti, e accessi non autorizzati. A richiesta forniamo Informativa completa ai sensi e per gli effetti di cui all'art. 13 e ss. del Regolamento UE n. 679/2016 del 27 aprile 2016.*

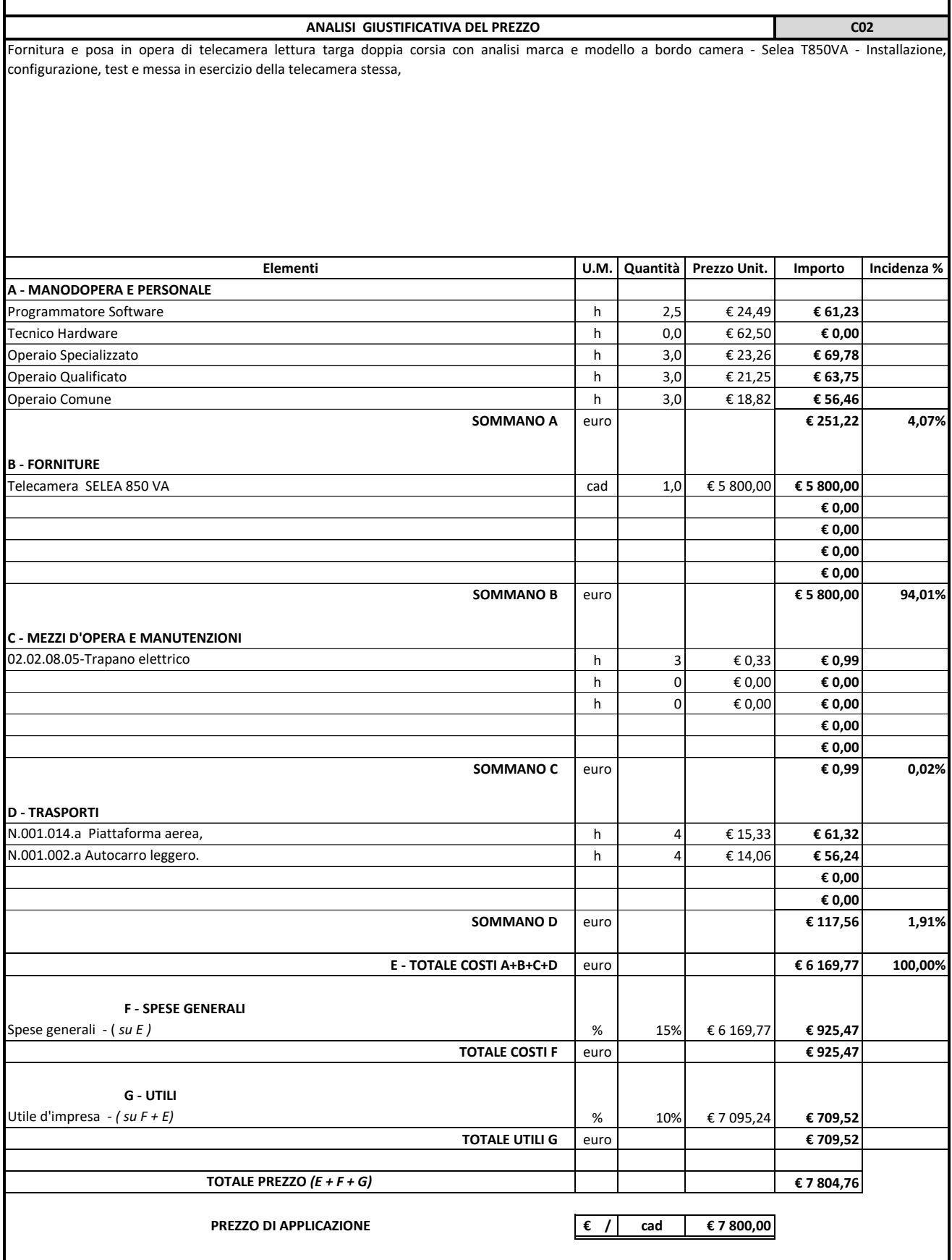

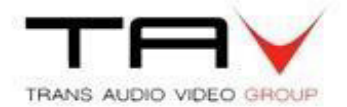

#### **Spettabile Creasys srl**

Alla c.a. Egr. Sig. **Gabriele Di Giuseppe**

**Caserta 26/05/2020**

**Offerta n°: TAV\_RDO SELEA\_DAHUA\_25052020\_COMUNE DI MOLFETTA\_Rev.02**

Gent.mo Gabriele come da gradita richiesta, con la presente trasmetto la nostra migliore proposta per quanto in oggetto. Nel ringraziare per l'attenzione, in attesa di un gradito riscontro, resto a completa disposizione per ogni evenienza. Cordiali saluti. Francesco Brighel

Dr. Francesco Brighel / CCTV General Sales Manager

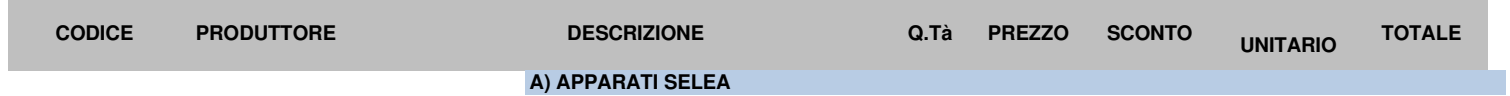

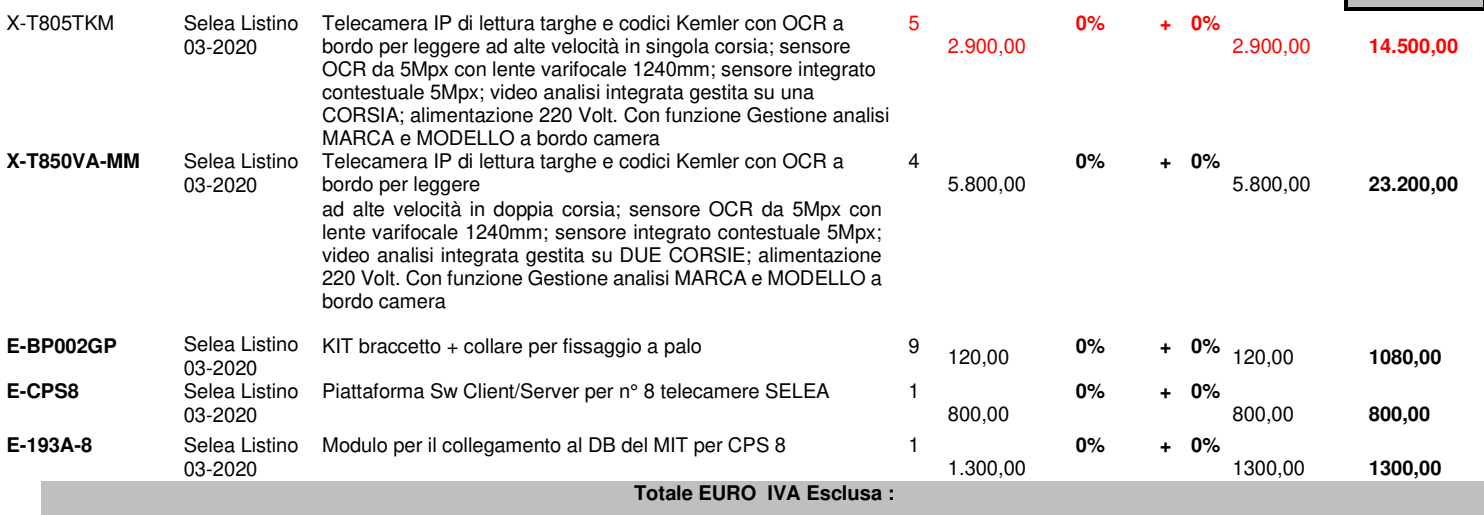

**Totale EURO IVA Esclusa :** 

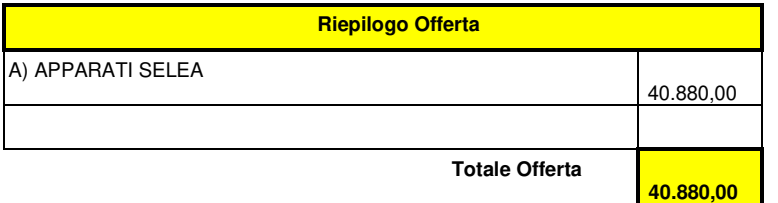

Trans Audio Video S.r.l. P.IVA e C.F. 01675270613 Sede legale e operativa Italia: Viale Melvin Jones, 12, 81100 Caserta Sede operativa Area Nord Italia: Via Lodi 1, 20053 Muggiò (MB)

 **40.880** 

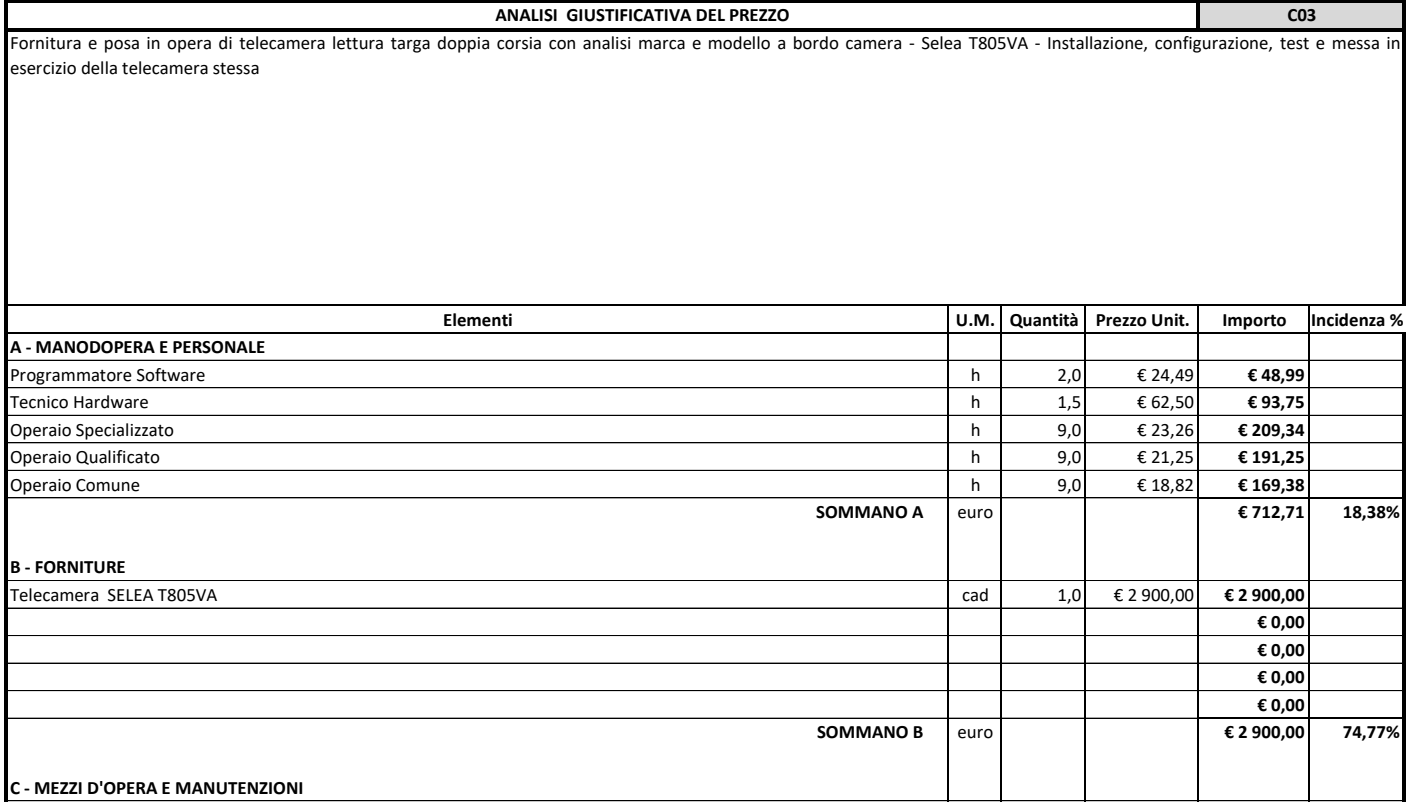

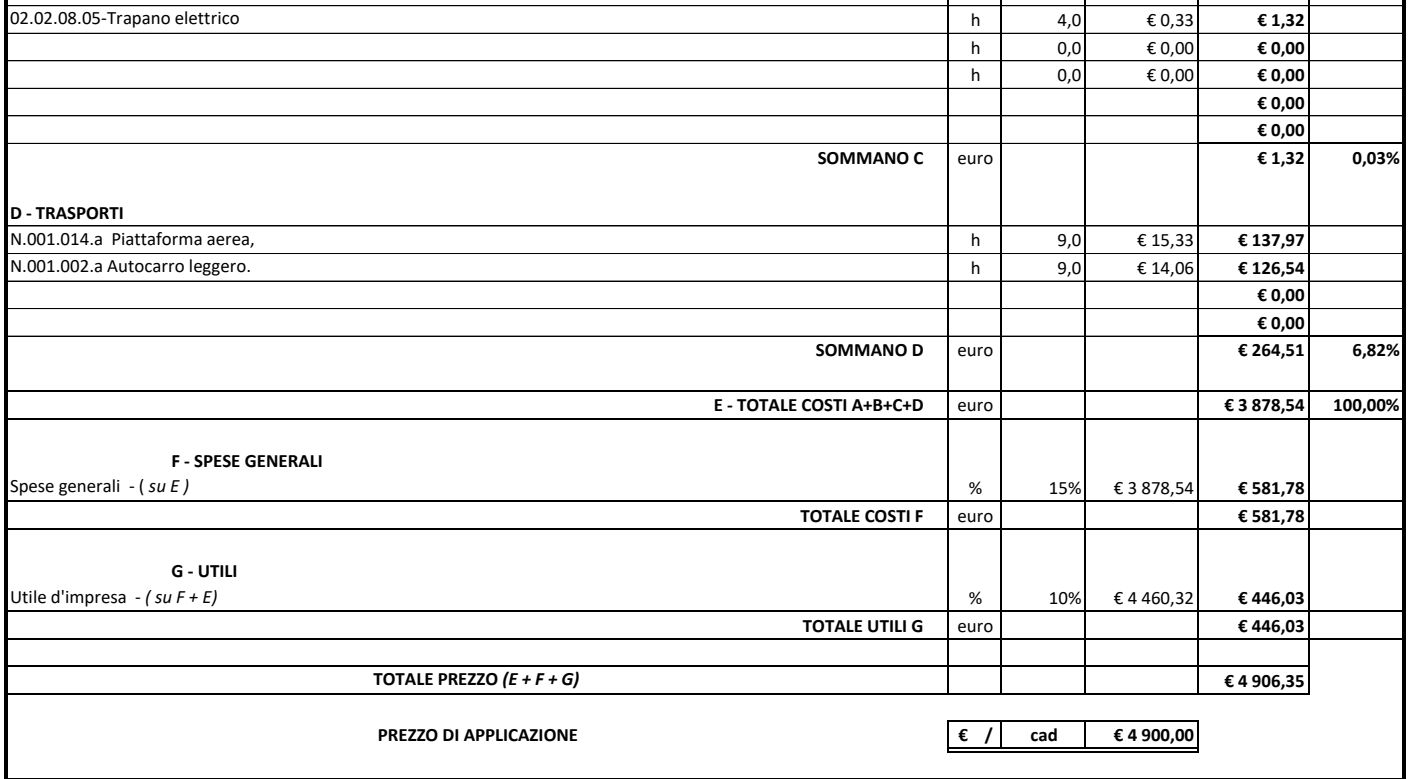

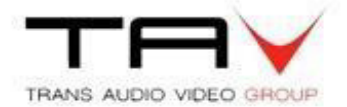

#### **Spettabile Creasys srl**

Alla c.a. Egr. Sig. **Gabriele Di Giuseppe**

**Caserta 26/05/2020**

**Offerta n°: TAV\_RDO SELEA\_DAHUA\_25052020\_COMUNE DI MOLFETTA\_Rev.02**

Gent.mo Gabriele come da gradita richiesta, con la presente trasmetto la nostra migliore proposta per quanto in oggetto. Nel ringraziare per l'attenzione, in attesa di un gradito riscontro, resto a completa disposizione per ogni evenienza. Cordiali saluti. Francesco Brighel

Dr. Francesco Brighel / CCTV General Sales Manager

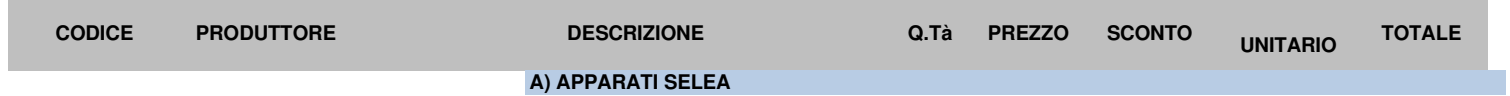

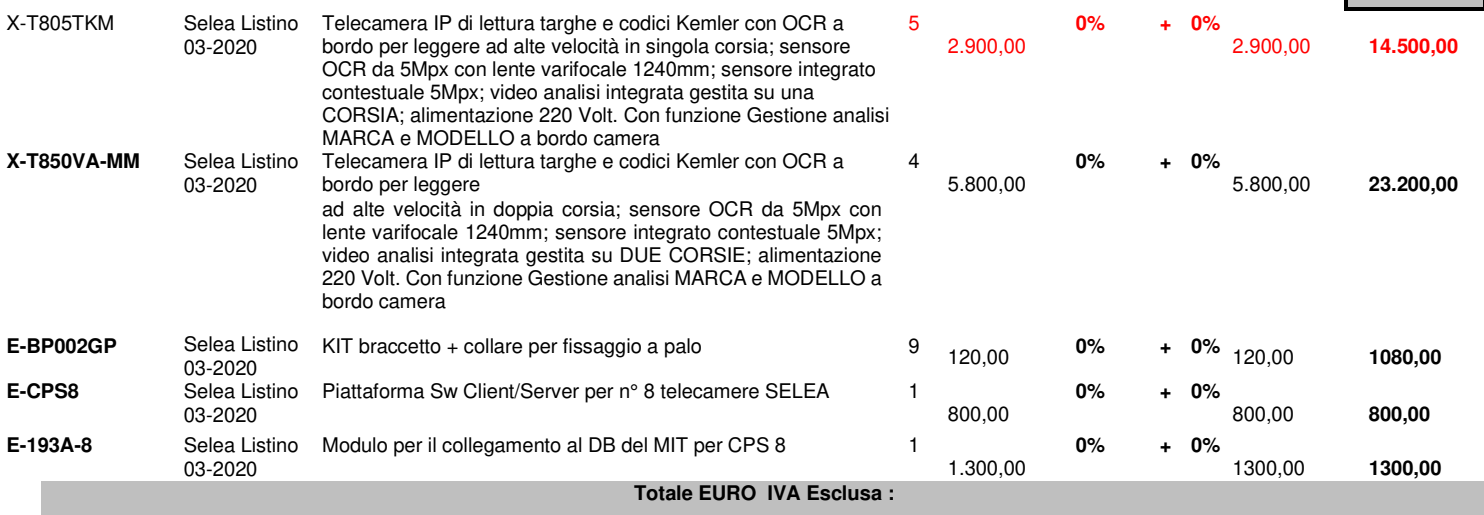

**Totale EURO IVA Esclusa :** 

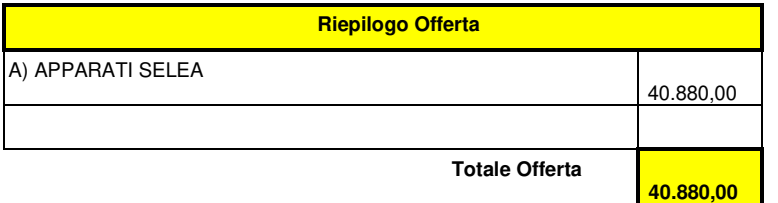

Trans Audio Video S.r.l. P.IVA e C.F. 01675270613 Sede legale e operativa Italia: Viale Melvin Jones, 12, 81100 Caserta Sede operativa Area Nord Italia: Via Lodi 1, 20053 Muggiò (MB)

 **40.880** 

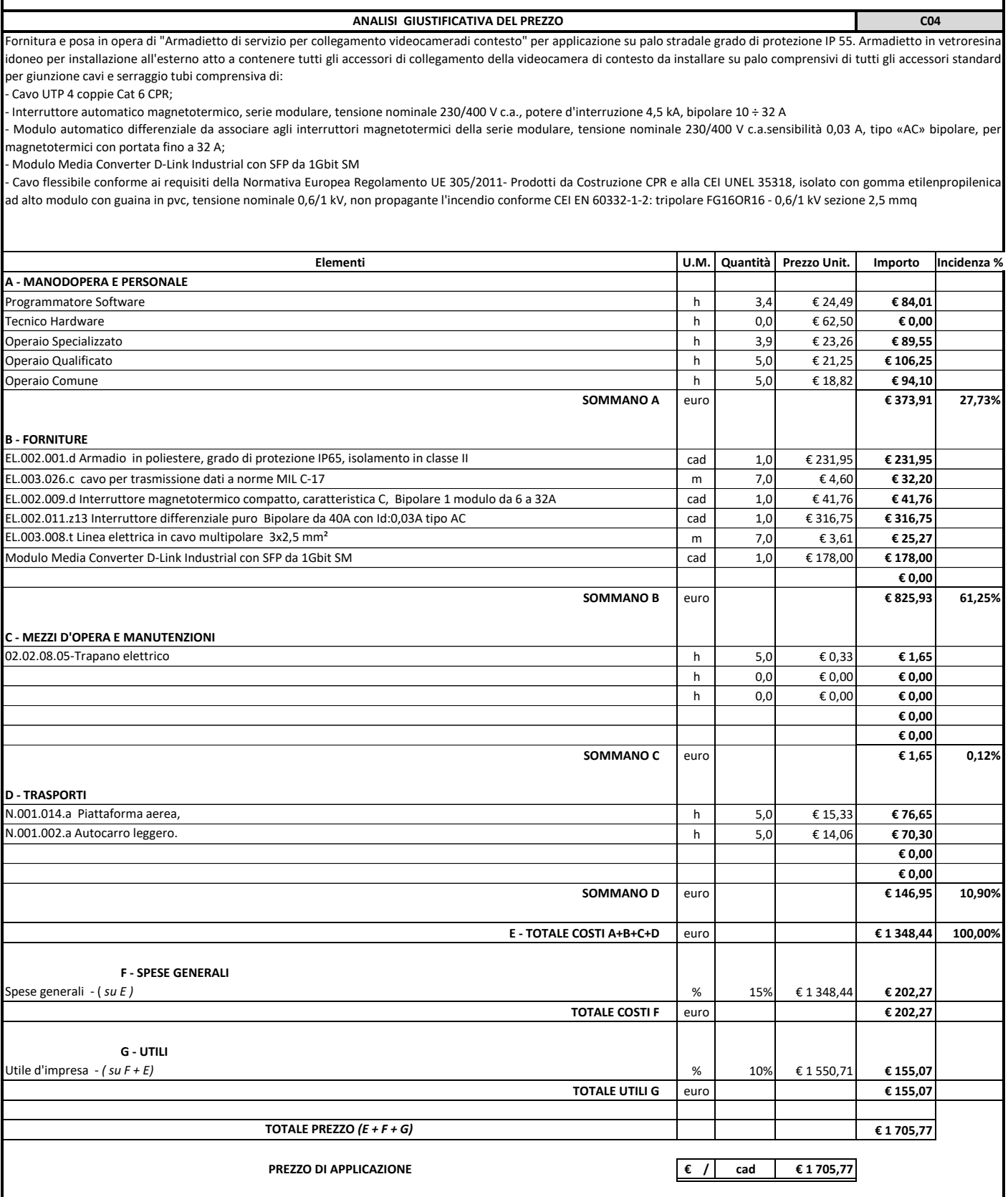

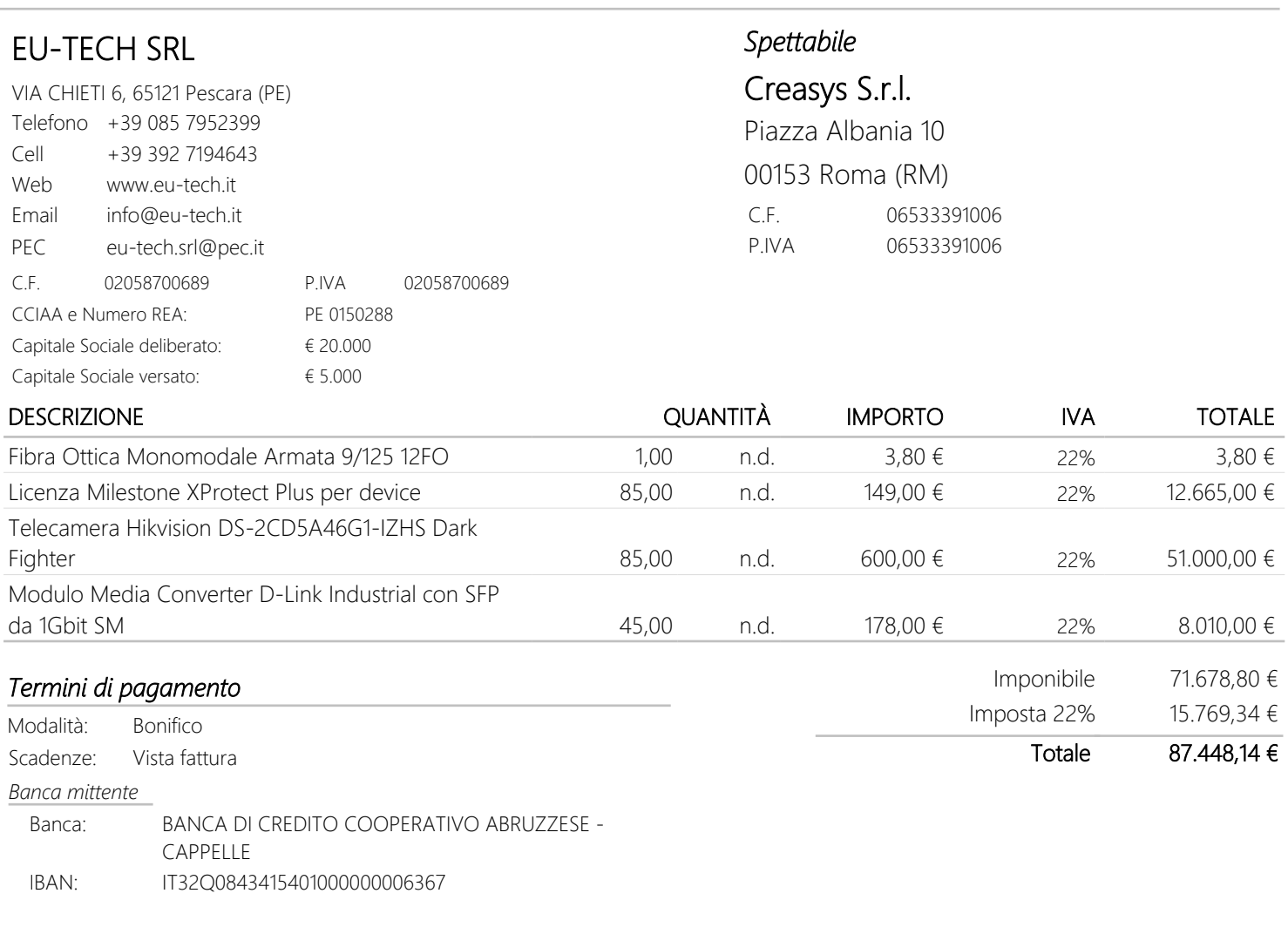

*Il presente preventivo non costituisce documento valido ai fini fiscali. RingraziandoVi per l'attenzione, rimaniamo in attesa di un gentile riscontro.*

Data fine validità: DATA E FIRMA

*Trattiamo i Vostri dati per finalità amministrative e contabili. Specifiche misure di sicurezza sono osservate per prevenire la perdita dei dati, usi illeciti, o non corretti, e accessi non autorizzati. A richiesta forniamo Informativa completa ai sensi e per gli effetti di cui all'art. 13 e ss. del Regolamento UE n. 679/2016 del 27 aprile 2016.*

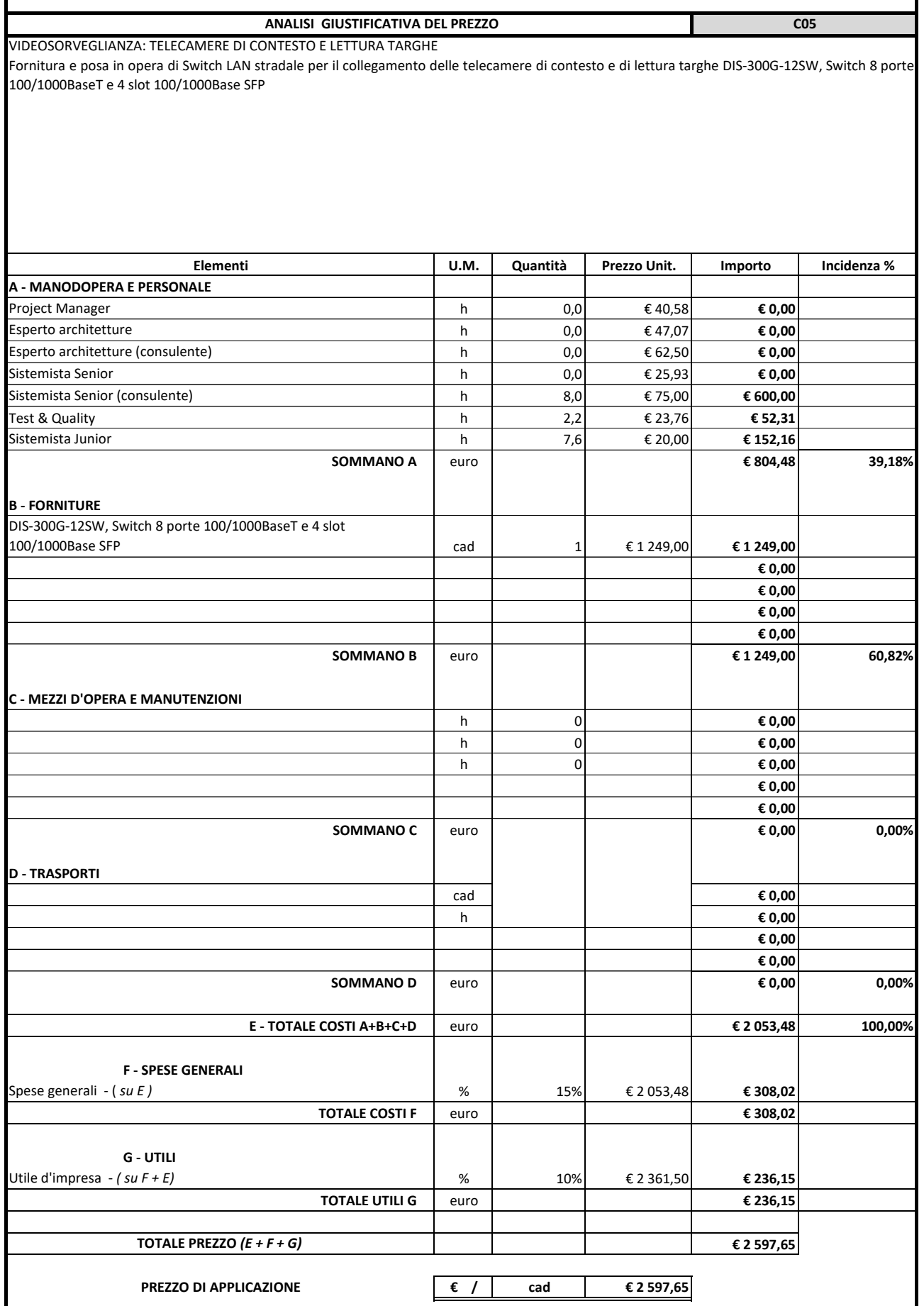

EU-TECH SRL VIA CHIETI 6 65126 PESCARA (PE) Tel: +390854914117 Fax: e-mail: info@eu-tech.it

# D-Link

# DIS-300G-12SW 1.249,00 €

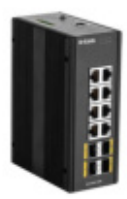

Personalizzazione gestita

Con le sue interfacce di gestione utente, tra cui un CLI di tipo industriale e una gestione tramite web, il DIS-300G-12SW è facile da gestire e offre la sicurezza e i controlli necessari per proteggere e plasmare le tue esigenze di rete.

Connettività Gigabit

Ideato con 8 porte 100/1000BaseT e 4 slot 100/1000Base SFP, si adatta a moltissimi dispositivi e configurazioni di rete.

Certificato ufficialmente

Certificazioni per vibrazioni, urti, caduta e compatibilità elettromagnetica per massimizzare l'operatività di rete in diversi ambienti di impiego, tra cui la sorveglianza di città intelligenti, l'automazione di fabbriche e le reti wireless all'aperto.

Struttura resistente

L'alloggiamento resistente è stato creato per mantenere la rete protetta e rinforzata in modo affidabile. Ecco perché ogni switch DIS viene fornito con una garanzia D-Link della durata di 5 anni.

Sopporta le temperature estreme

Opera senza problemi in una vasta gamma di ambienti industriali e difficili a temperature da -40 a +75 °C e può avviarsi a freddo da -40 °C.

Elevata disponibilità

Tempo di recupero rapido da failover del ring < 20 ms, con velocità PROFINET ancor più elevate, disponibile alla richiesta del progetto.

Senza ventola

Senza parti mobili interne per ridurre i tempi di inattività e le chiamate per richiedere assistenza, l'alloggiamento robusto è stato ottimizzato per il trasferimento del calore.

Formato discreto

Piccolo ma potente. Per ottenere il massimo dallo spazio dell'armadietto, misura: 61 x 154 x 109 mm

Garanzia : 60 mesi

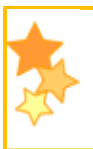

#### Switch industriale Gigabit Managed

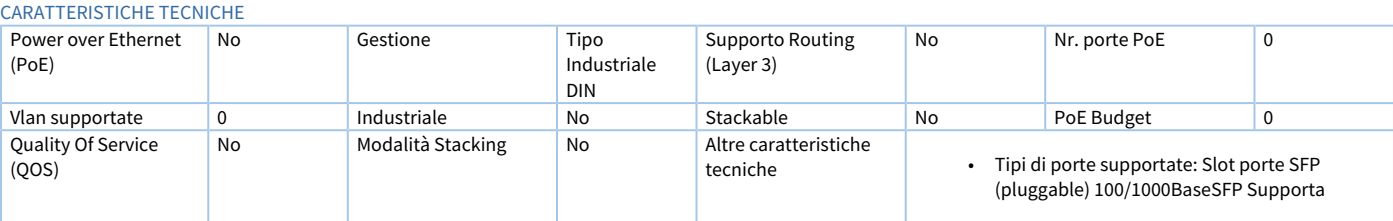

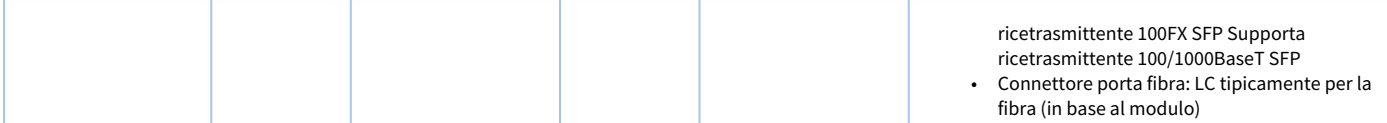

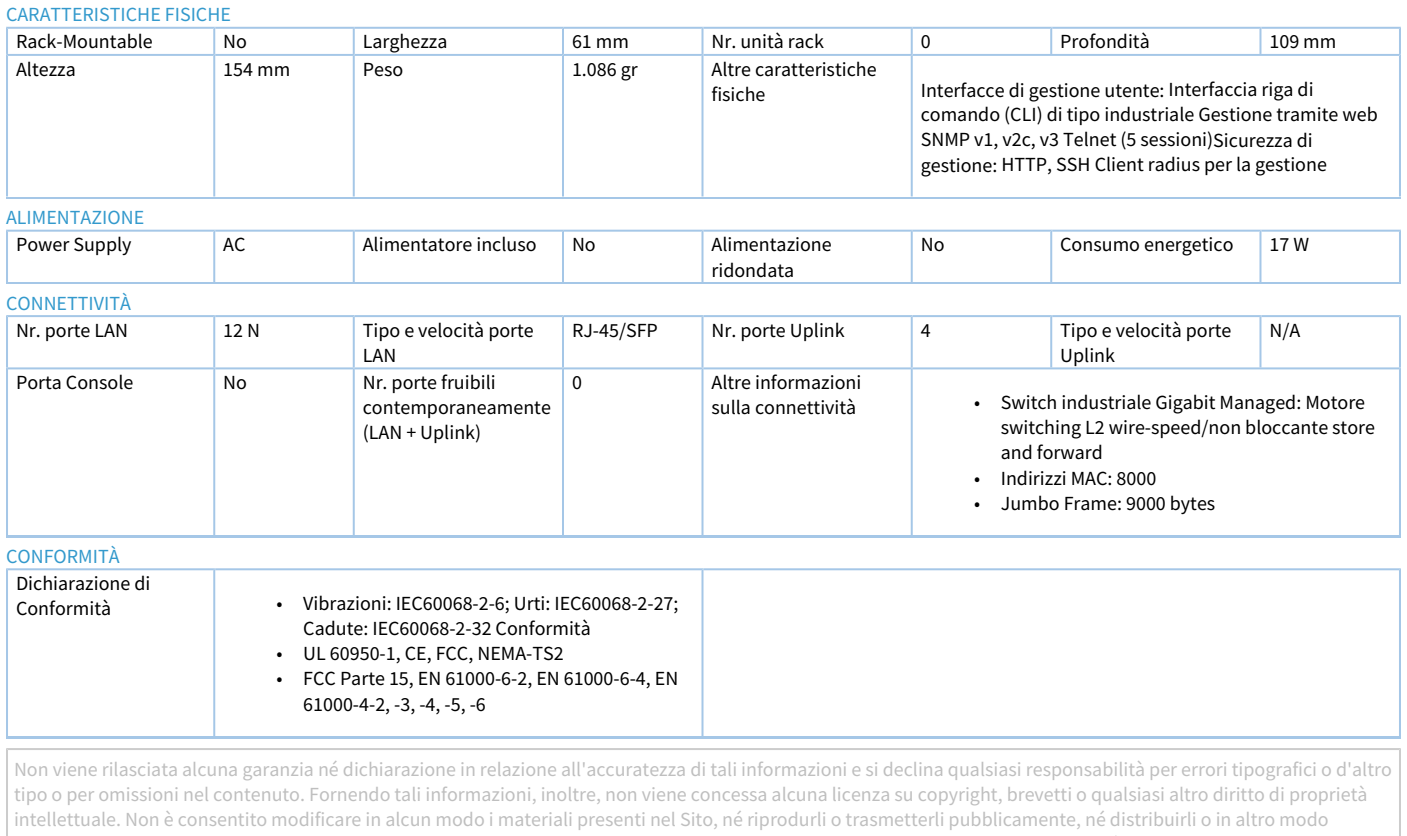

utilizzarli a scopi pubblici o commerciali. In caso di violazione delle presenti condizioni, cessa ogni autorizzazione all'uso del Sito ed è obbligatorio distruggere con effetto immediato eventuali materiali scaricati o stampati.

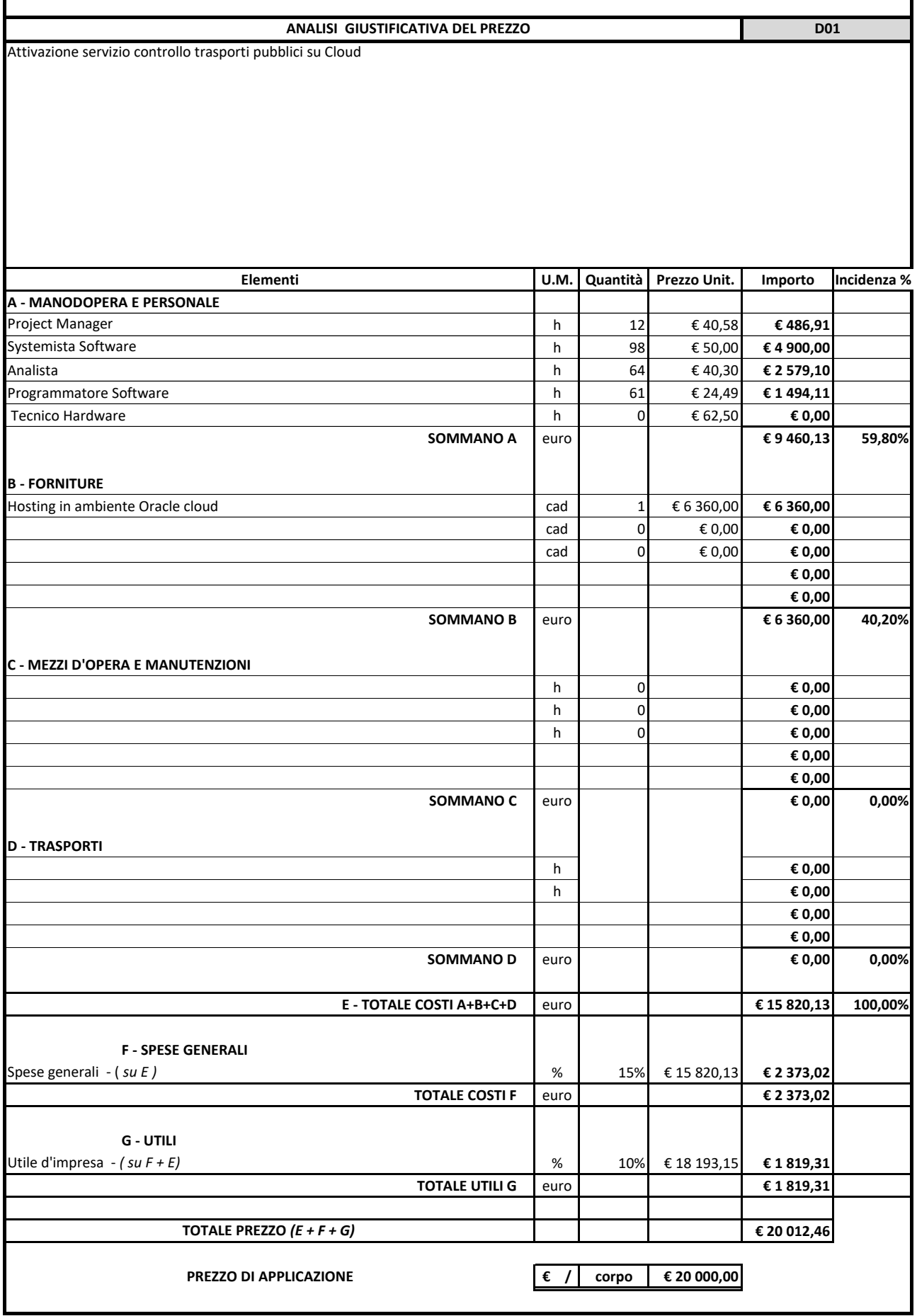

codice fiscale – partita IVA 01339010553 codice IVA UE codice univoco IT01339010553

Sede legale: Corso Magenta, 85 – 20123 – Milano (MI) Registro imprese di Milano n. 01339010553

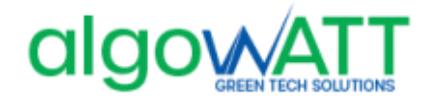

**algoWatt S.p.A.** Capitale sociale: Euro 12.281.320 (i.v.)

Genova, 07/10/2020 **Spett. le** 

**NoiEnergia S.r.l. Corso Fornari 163 70056 Molfetta (BA)** 

**c.a. Dott. Sebastiano Gadaleta Gabriele Di Giuseppe** 

**Rif: GM/20\_8611/OF/GE Molfetta**

**Oggetto**: Attivazione della piattaforma tecnologica eMaaS per la gestione dei servizi di trasporto pubblico locale

A seguito della Vs. gentile richiesta, abbiamo il piacere di sottoporVi la nostra migliore offerta per la fornitura di quanto di seguito specificato.

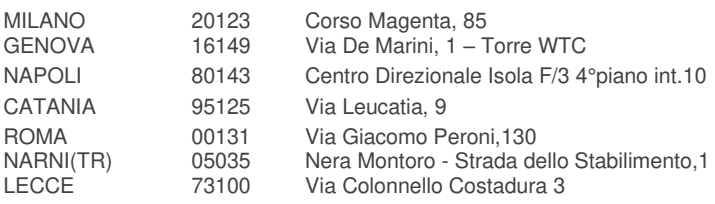

tel. +39-010-6026.1  $tax +39-010-6026.350$ www.algowatt.com  $info@alqowatt.com$ corporate@pec.algowatt.com 1

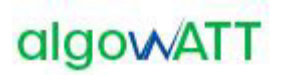

# **CONTROLLO DOCUMENTO**

#### **Autori**

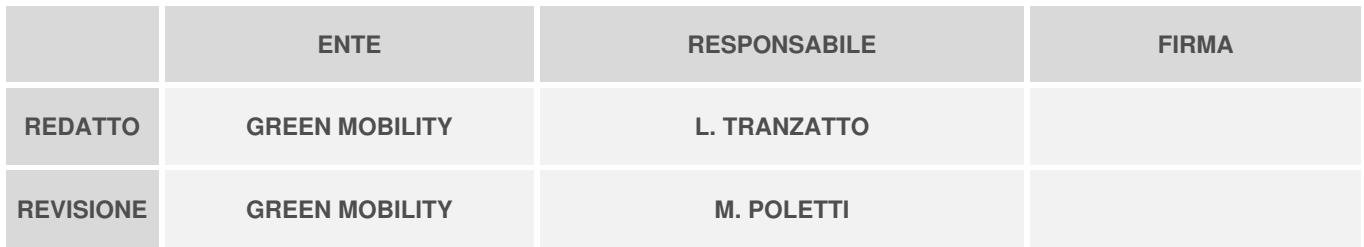

#### **Revisioni**

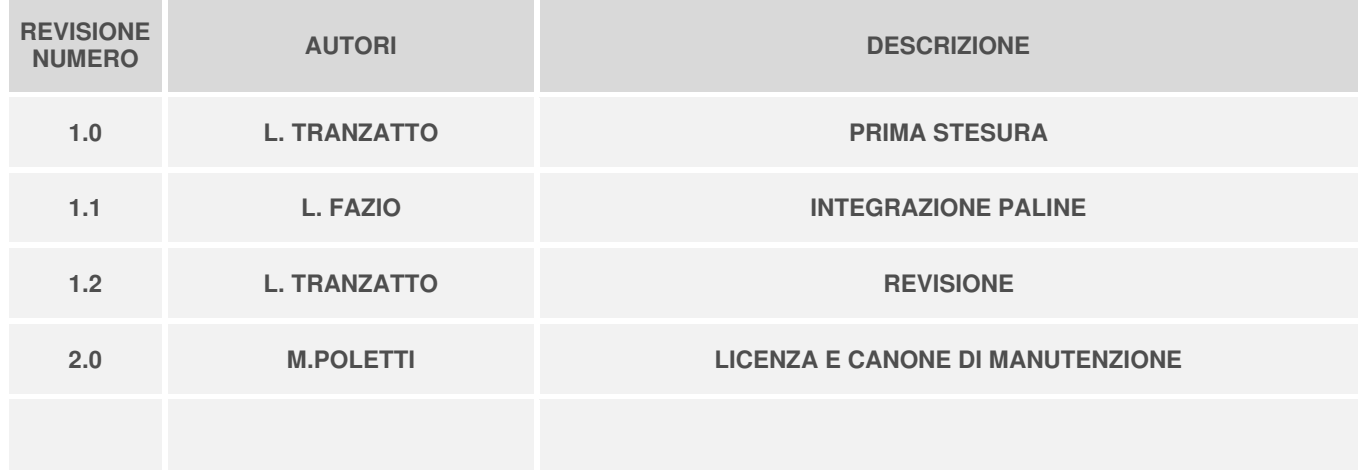

#### **Approvato**

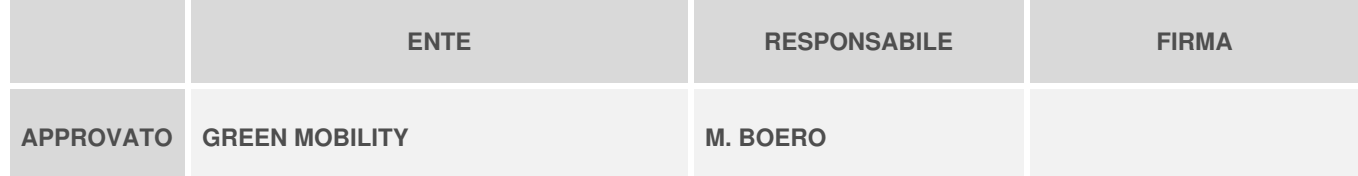

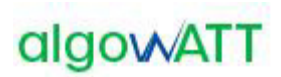

# Sommario

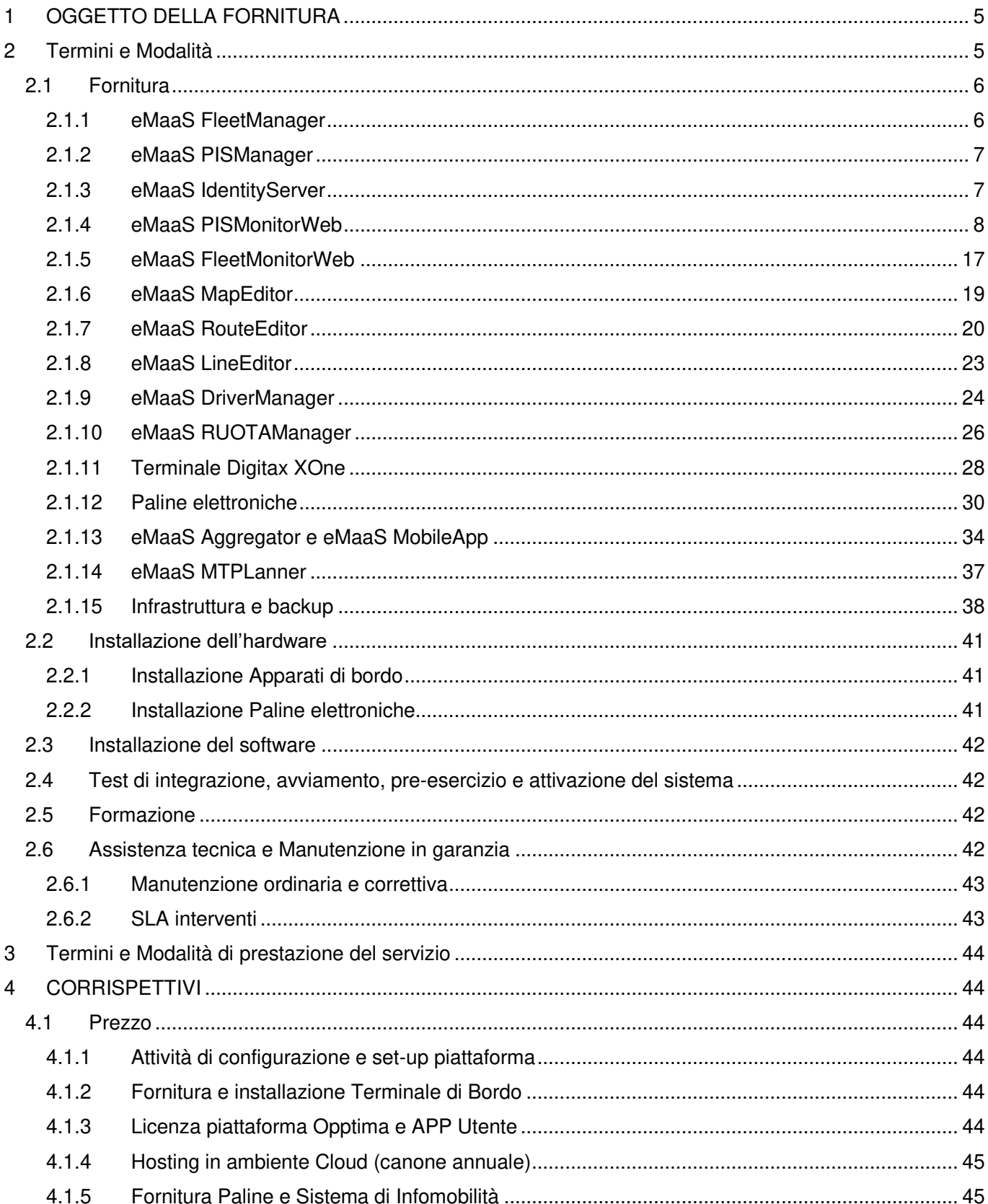

# algowATT

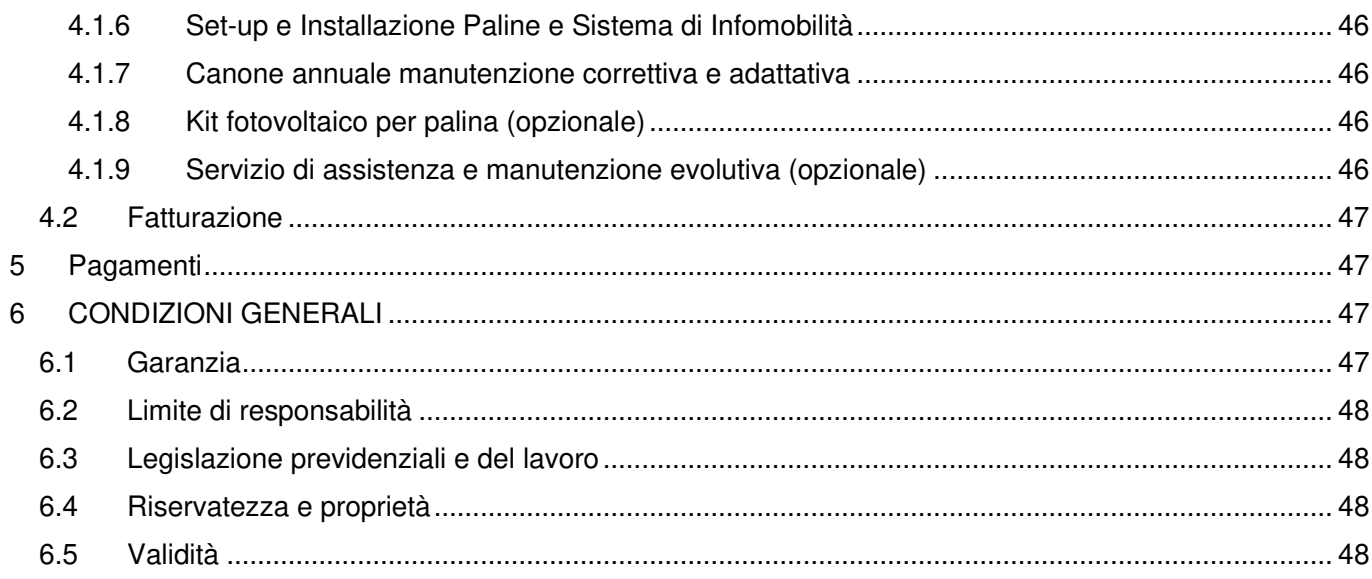

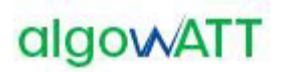

# <span id="page-90-0"></span>**1 OGGETTO DELLA FORNITURA**

La presente offerta è relativa all'attivazione della piattaforma tecnologica eMaaS per la gestione e il monitoraggio dei servizi di trasporto pubblico di linea e la fornitura della APP utente per il monitoraggio dei transiti alla fermata e la pianificazione del viaggio. Il contratto include l'attivazione del servizio di assistenza per fornire il supporto tecnico agli operatori. L'offerta include inoltre la fornitura di numero 50 paline intelligenti per l'informazione sui transiti degli autobus alle fermate. 10 di queste sono dotate di display LCD rugged per informazioni pubblicitarie.

# <span id="page-90-1"></span>**2 TERMINI E MODALITÀ**

L'offerta in oggetto include la fornitura delle seguenti attività/licenze:

- o n.1 licenza software eMaaS Professional Suite che comprende:
	- o eMaaS.FleetManager: modulo di gestione della flotta, monitoraggio in tempo reale e certificazione del servizio;
	- o eMaaS PISManager: modulo di gestione e comunicazione con le paline e pannelli informativi
	- $\circ$  eMaaS.IdentityServer: modulo di autenticazione web site e app desktop
	- o eMaaS RouteEditor: editor cartografico di percorsi di linea
	- o eMaaS LineEditor: editor desktop di linee e piani di esercizio
	- o eMaaS.FleetMonitorWeb: modulo web per la gestione della flotta e la supervisione dei servizi erogati all'utenza da parte dell'operatore di centrale;
	- o eMaaS.PISMonitorWeb: sito web di monitoraggio paline
	- o eMaaS MapEditor: editor cartografico per gestire tutti gli elementi della rete (strade, svolte, velocità, fermate, indirizzi…)
	- o eMaaS DriverManager: modulo server per la gestione corse da parte dell'autista per mezzo del terminale di bordo
	- o eMaaS RUOTAManager: modulo per gli aggiornamenti dei terminali di bordo da remoto
	- o eMaaS Aggregator: aggregatore di messaggi di centrale ed erogatori di servizi di infomobilità
	- o eMaaS.MobileApp: app mobile multipiattaforma di info-utenza, calcolo percorsi e informazioni linee e transiti alle fermate
	- o eMaaS MTPLanner: motore di pianificazione viaggi multimodali e di linea
- o n.10 licenze software eMaaS DM Terminal per la gestione simultanea di 10 terminali di bordo;
- o n.10 terminali di bordo Digitax XOne ultra rugged class, comprensivi di antenna gps e staffe per il montaggio;
- o n.40 PGID 3780W Paline grafiche IDIS a 3 righe AC
- $\circ$  n.10 PGID 3780W/INFO32 Paline grafiche IDIS a 3 righe con display LCD 32"
- o Infrastruttura Oracle Cloud per hosting del sistema
- o attività di predisposizione del sistema;
- o configurazione e test della rete;
- o attività di installazione terminali di bordo;

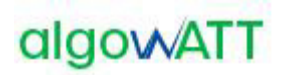

- o attività di installazione paline;
- o deployment del servizio;
- o formazione, assistenza remota allo start-up.

# <span id="page-91-0"></span>**2.1 Fornitura**

# <span id="page-91-1"></span>**2.1.1 eMaaS FleetManager**

FleetManager rappresenta il sistema di gestione, controllo ed analisi del servizio di trasporto pubblico, integralmente realizzato e commercializzato da algoWatt.

La Piattaforma Tecnologica inclusa nella fornitura è composta dai sistemi e sottosistemi di seguito descritti, tutti nativamente integrati. La configurazione prevista per la fornitura in oggetto prevede in particolare:

- sistema di monitoraggio satellitare della flotta che include:
	- o sottosistema di informazione all'utenza a terra e a bordo;
	- o sottosistema di gestione manutenzione mezzi;
	- o sottosistema di device management per la gestione e l'aggiornamento dei dispositivi di bordo installati;
	- o sottosistema di per il controllo e l'analisi del servizio erogato da parte dell'Ente appaltante, sia in tempo reale che a consuntivo;

Il sistema proposto è stato concepito e realizzato per essere facilmente integrabile e personalizzabile. L'architettura modulare che ne caratterizza la struttura, consente di implementare le diverse funzionalità in base alle esigenze effettive del Committente, garantendo al contempo la massima scalabilità ed espandibilità per l'ampliamento successivo della piattaforma in funzione delle eventuali nuove necessità.

L'elevata flessibilità della piattaforma, garantiscono la possibilità di implementare ed integrare nel sistema proposto funzionalità ad hoc appositamente sviluppate per soddisfare specifiche esigenze del Committente.

Il sistema, interamente sviluppato in ambiente Microsoft™.Net, prevede la possibilità di organizzare la centrale di monitoraggio in configurazione Client/Server o Web Based. La configurazione prevista per la fornitura in oggetto prevede l'allestimento di un sistema full-web che consente di fornire, anche a utenti diversi geograficamente distribuiti, il servizio di monitoraggio via internet di una o più flotte di veicoli.

Il sistema prevede l'allestimento di un'unica infrastruttura centrale a cui tutti i veicoli monitorati accedono mediante i canali di comunicazione previsti per lo scambio dati.

# algowATT

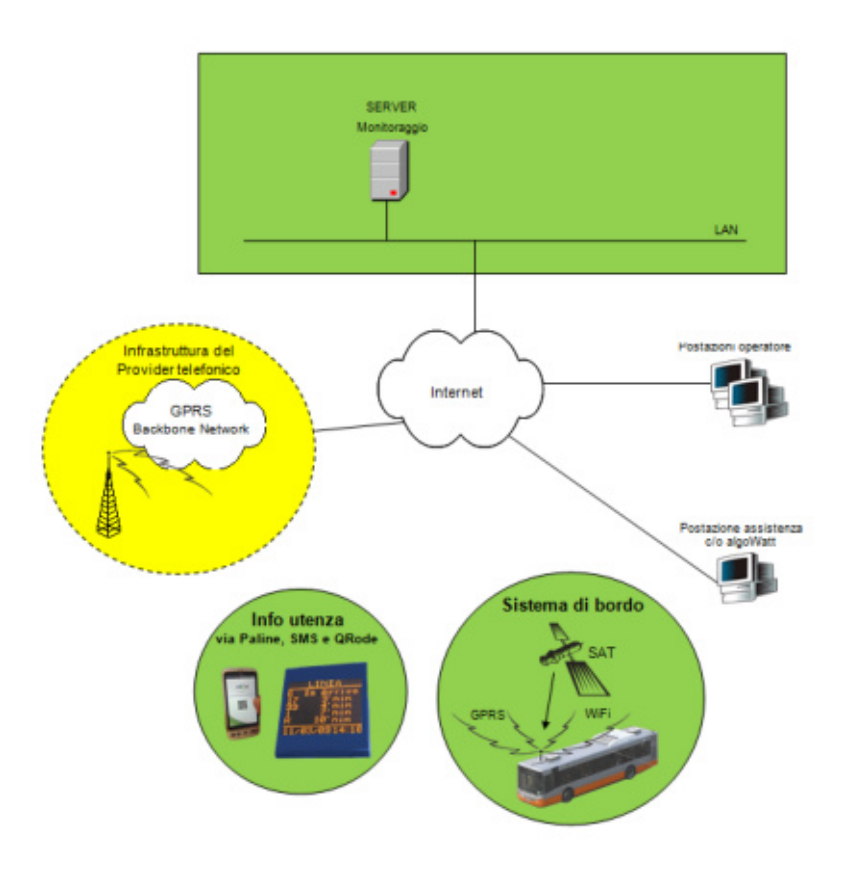

Figura 1: architettura hw sistema

# <span id="page-92-0"></span>**2.1.2 eMaaS PISManager**

Il modulo PISManager (Passenger Information System Manager) acquisisce i dati dal modulo di previsione dei transiti e consente di fornire informazioni all'utenza tramite l'integrazione di paline intelligenti. Nelle fermate in cui vengono installate tali paline è possibile indicare all'utenza le informazioni relative al servizio aggiornate in tempo reale mediante l'utilizzo del canale di comunicazione long-range già utilizzato per il monitoraggio della flotta.

Oltre alle previsione dei passaggi effettivi dei veicoli appartenenti alle linee transitanti dalla fermata in cui è installata la palina intelligente, tramite tali dispositivi è possibile fornire all'utenza informazioni aggiornate relative allo stato del servizio (ad esempio scioperi, manifestazioni, eventi, ecc.) ed eventuali altri messaggi, tra cui messaggi pubblicitari.

Il sistema consente di pilotare i dispositivi dislocati sul territorio (dispaly/pannelli informativi) per fornire alla propria clientela informazioni in merito al servizio erogato.

# <span id="page-92-1"></span>**2.1.3 eMaaS IdentityServer**

La piattaforma mette a disposizione un sistema di autenticazione e autorizzazione centralizzati, in grado di mettere in comunicazione tutti gli applicativi attraverso unica interfaccia web.

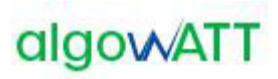

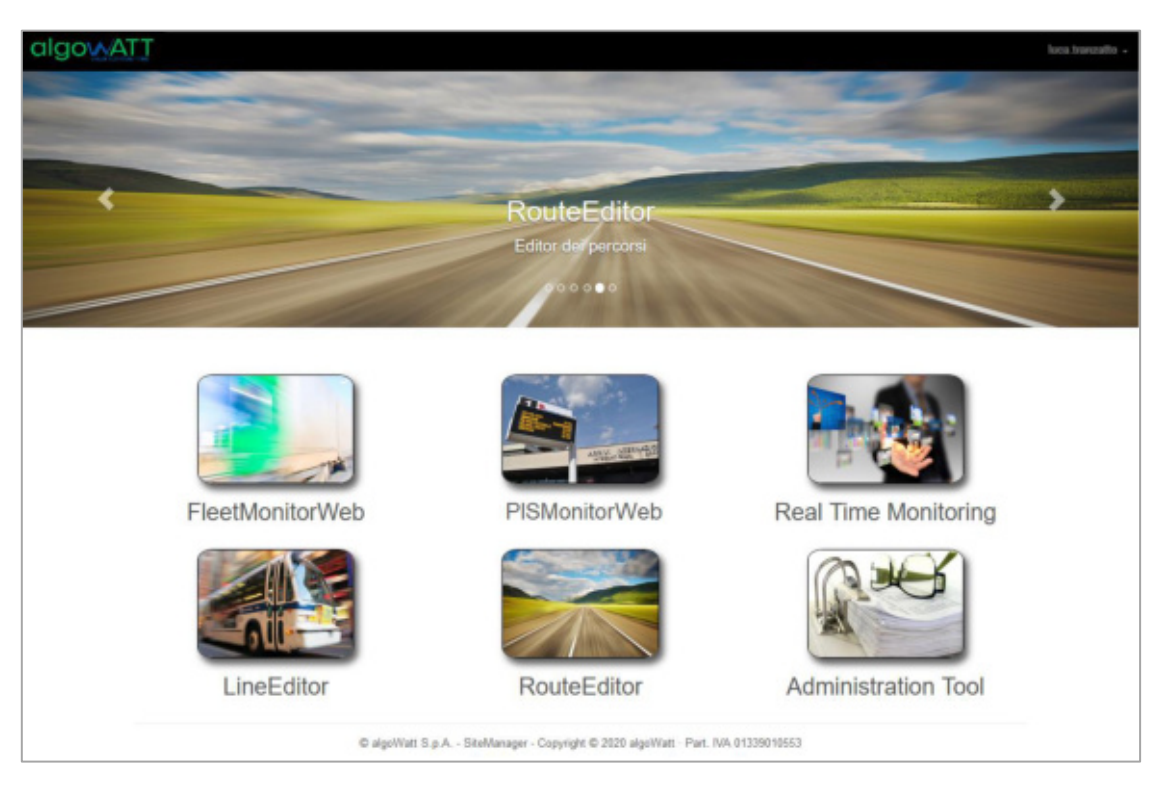

Figura 2: portale web centralizzato

Ogni modulo web è ad accesso profilato così come ogni funzionalità di ogni singolo sito web.

Possono essere pertanto definiti operatori con ruoli differenti, ad esempio operatori che hanno accesso al sistema in sola visualizzazione, oppure operatori che possono creare percorsi e linee o pilotare i messaggi alle paline.

# <span id="page-93-0"></span>**2.1.4 eMaaS PISMonitorWeb**

PISMonitorWeb è l'interfaccia web per la gestione delle paline e dei contenuti da visualizzare. Attraverso questo strumento vengono rese possibili le seguenti funzionalità:

- Creazione di nuove entità paline
- Associazione di una palina ad una fermata
- Schedulazione della messaggistica da visualizzare
- Monitoraggio realtime

#### **2.1.4.1 Home Page**

L'accesso al web avviene mediante le username/password fornite. La Home page si presenta di default in questo modo:

# algowATT

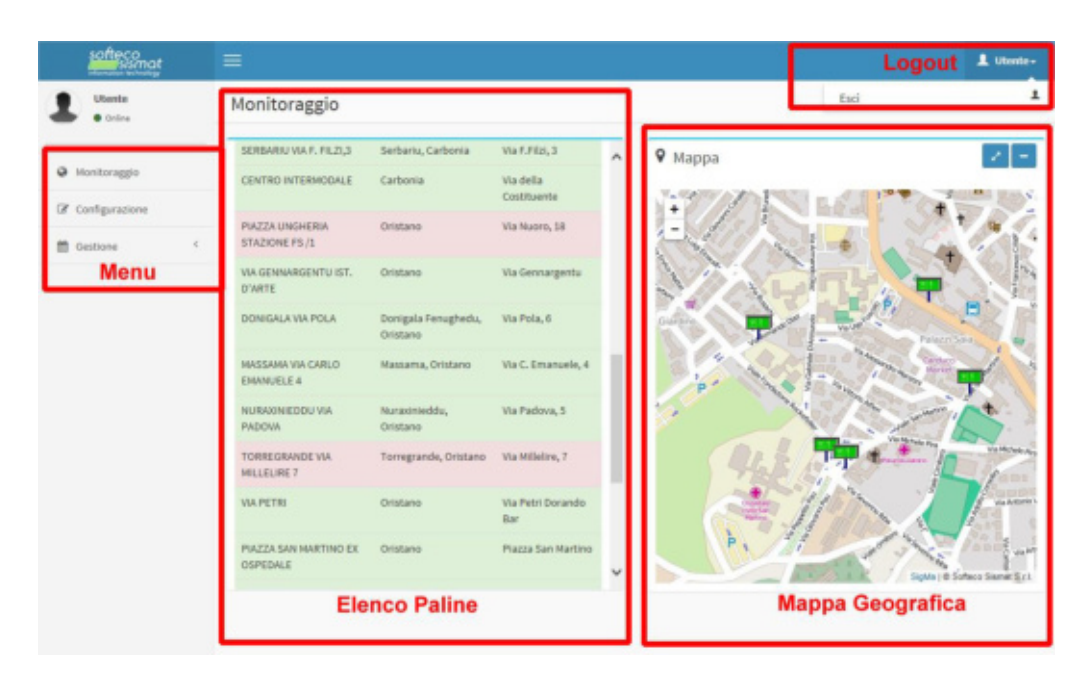

In essa sono identificabili 4 aree:

- Menu: area per la scelta delle funzionalità da attivare, tra **Monitoraggio** (Default), **Configurazione** (Inserimento paline e associazione fermate), **Gestione** (Gestione della Messaggistica variabile)
- Elenco delle paline: elenco dei dispositivi con informazioni geografiche e stato colori (rosso=offline, verde=online)
- Mappa geografica: mappa riportante l'ubicazione delle paline sul territorio, stato colori (rosso=offline, verde=online)
- Logout: consente l'uscita dalla sessione di monitoraggio

# **2.1.4.2 Monitoraggio**

La funzionalità di monitoraggio consente di supervisionare lo stato dei dispositivi. Sono disponibili due strumenti per questo scopo:

- Tabella con elenco delle paline
- Localizzazione geografica

Entrambe le tipologie di visualizzazione consentono di conoscere immediatamente lo stato di comunicazione delle paline. La visualizzazione a tabella consente di conoscere la denominazione e la localizzazione del dispositivo: selezionando un record viene individuata la sua posizione geografica e le informazioni ad esso associate.

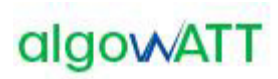

#### Monitoraggio

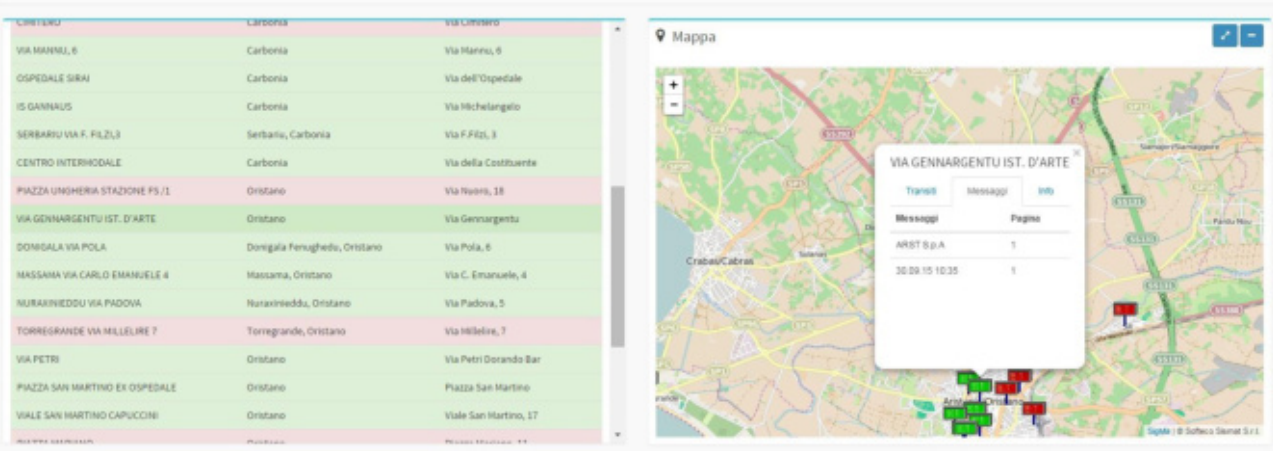

Attraverso una finestra pop up l'operatore è in grado di esplorare, su diverse Tab:

- Elenco delle previsioni di transito
- Elenco dei messaggi a testo libero
- Informazioni di stato

L'**elenco delle informazioni**, siano esse di transito o messaggi operatore sono mostrati in modo da capire come sono organizzati sul display, elencando le righe visualizzate organizzate per pagina.

Le **informazioni di stato** riportano informazioni tecniche del dispositivo. Di seguito quelle più significative per l'operatore di monitoraggio:

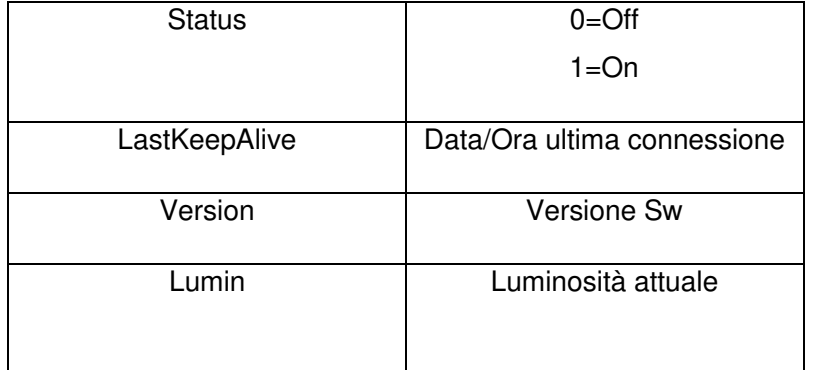

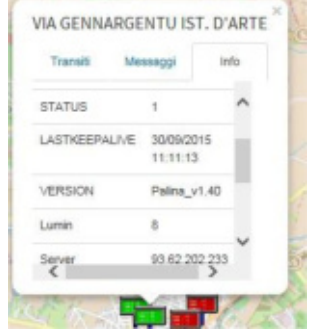

#### **2.1.4.3 Configurazione**

La pagina di configurazione consente la configurazione delle paline, la creazione di nuove, l'associazione alle fermate (funzionalità di visualizzazione dei tempi di transito) e la loro eliminazione.

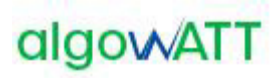

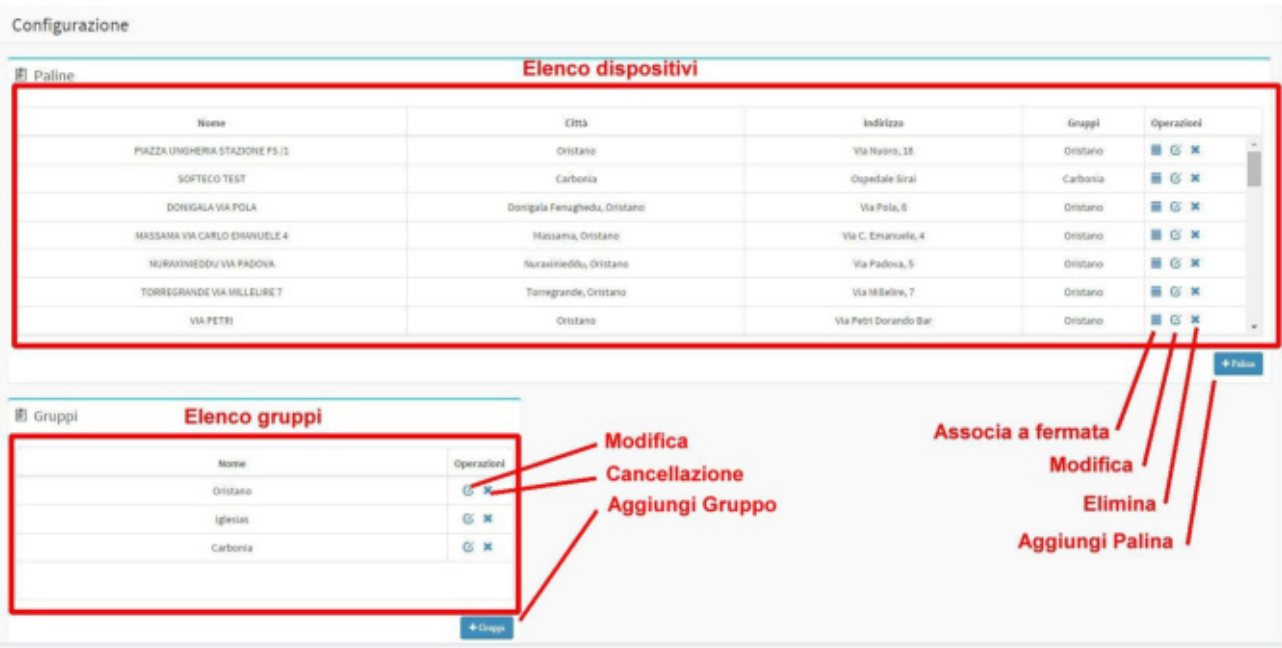

E' possibile raggruppare le paline per Gruppi logici (o geografici). Questo deve essere fatto creando preventivamente il gruppo (è sufficiente un nome logico) e quindi associarlo alla palina durante la fase di creazione. Il paragrafo seguente descrive le modalità di creazione, modifica e cancellazione dei dispositivi dal sistema.

La funzionalità di creazione paline permette l'accesso alla form per l'inserimento dell'anagrafica del dispositivo:

- Nome: nome della palina, tipicamente il nome della località o della fermata dove è inserita
- InternalCode: codice identificativo del dispositivo, fornito dal produttore
- Template: serve a specificare se la palina deve mostrare le informazioni su due o tre righe
- Longitudine, Latidudine: coordinate geografiche
- Tipo: tipologia dell'hardware, tra quelli proposti
- Città, Indirizzo: localizzazione testuale
- Gruppi: gruppo di appartenenza

Una sottosezione denominata SIM consente l'inserimento dei dati relativi alla SIM inserita nel dispositivo palina. Allo stato attuale queste informazioni servono ai soli fini di anagrafica e non sistemistico.

Il pulsante Salva permette l'inserimento della palina in anagrafica, il pulsante Chiudi annulla l'operazione in corso.

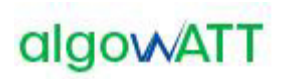

#### **2.1.4.4 Gestione**

La funzionalità di gestione, attivabile dal menu consente la visualizzazione e configurazione dei messaggi operatore che devono essere mostrati sulle paline. Essa è suddivisa in due sotto funzioni:

- Gestione Paline: consente di vedere per ciascuna palina configurata la programmazione dei messaggi assegnati
- Gestione Messaggi: consente la creazione e modifica dei messaggi testuali e assegnazione ai dispositivi configurati

# **2.1.4.4.1 Gestione Paline**

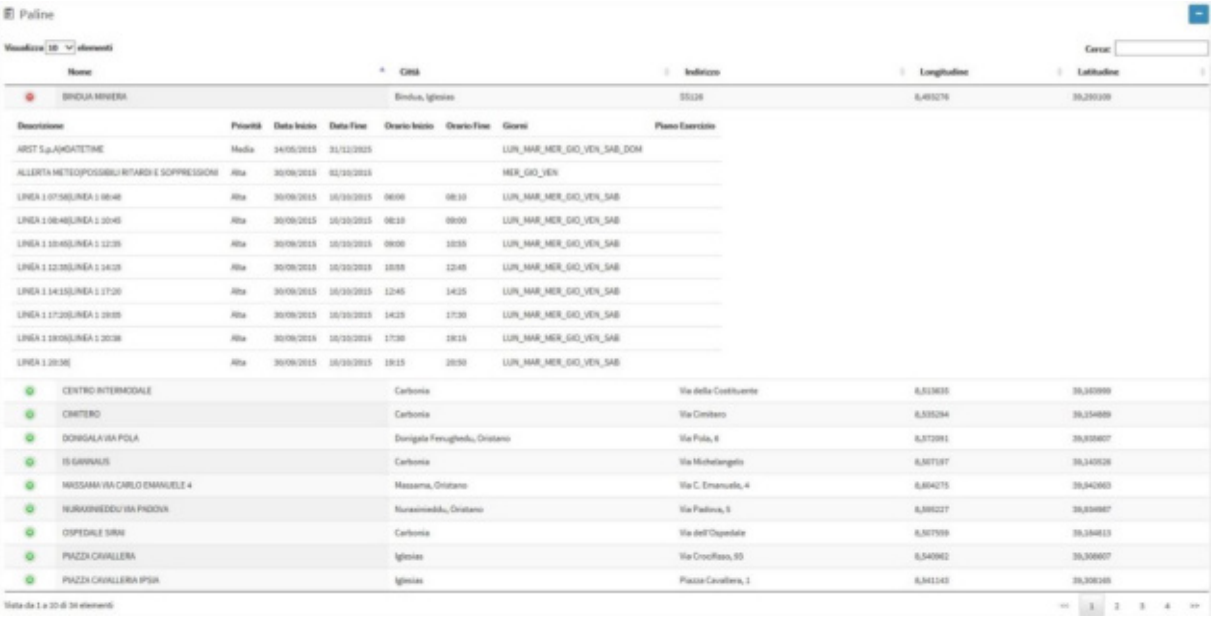

Questa vista consente all'operatore di avere una panoramica sui messaggi a testo libero programmati. Inizialmente viene mostrata la lista delle paline configurate, mentre utilizzando la funzionalità di esplosione a tendina (cliccando sul simbolo '+') è possibile avere un dettaglio in termini di:

- Descrizione: messaggio a testo libero programmato, con la sua formattazione
- Priorità: priorità del messaggio
- Data/Ora Inizio: inizio di programmazione
- Data/Ora Fine: fine programmazione
- Giorni: periodicità di show, sui giorni della settimana

Questa vista è sostanzialmente read-only, mostra una panoramica ma non è modificabile. Volendo cambiare la programmazione dei messaggi a testo libero si utilizza la funzione di menu Gestione Messaggi

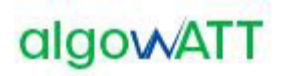

# **2.1.4.4.2 Gestione Messaggi**

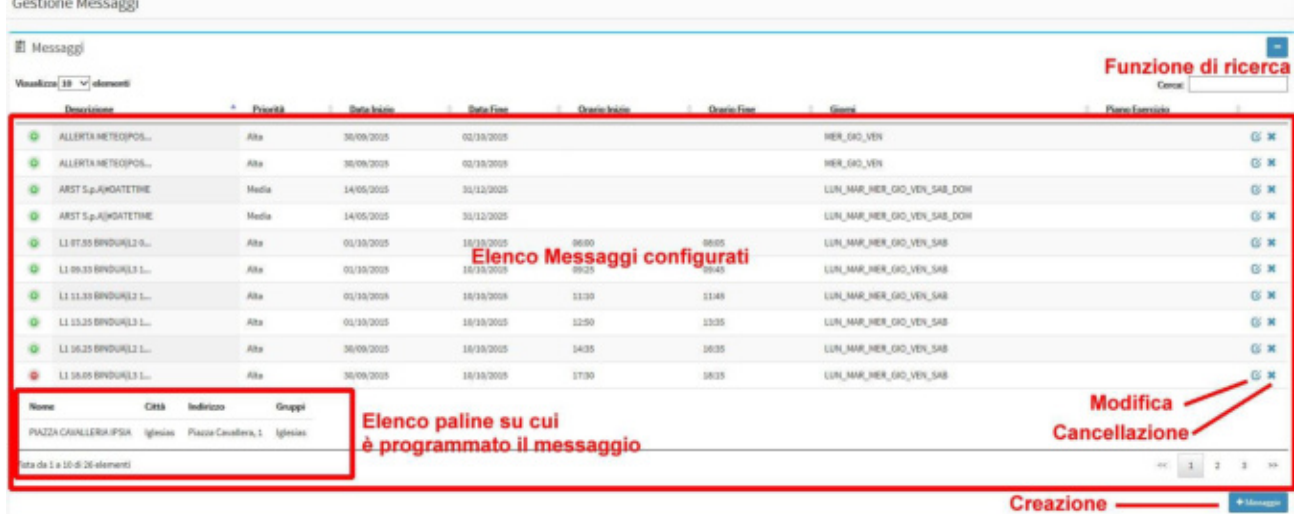

La vista Gestione Messaggi consente la configurazione di messaggi a testo libero e l'associazione ai dispositivi palina. La tabella mostra la lista dei messaggi configurati corredati delle informazioni di:

- Descrizione: messaggio a testo libero programmato, con la sua formattazione
- Priorità: priorità del messaggio
- Data/Ora Inizio: inizio di programmazione
- Data/Ora Fine: fine programmazione
- Giorni: periodicità di show, sui giorni della settimana

Espandendo ciascuna riga della tabella è possibile mostrare l'elenco delle paline ai quali il messaggio è stato associato.

La funzionalità Gestione Messaggi mette a disposizione gli strumenti per:

- Cercare un particolare messaggio tra quelli configurati
- Modificare o cancellare un messaggio configurato
- Creazione di un nuovo messaggio a testo libero

La funzionalità di creazione messaggio consente all'operatore di programmare ed associare un messaggio di testo ad una palina

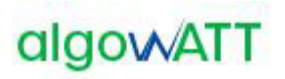

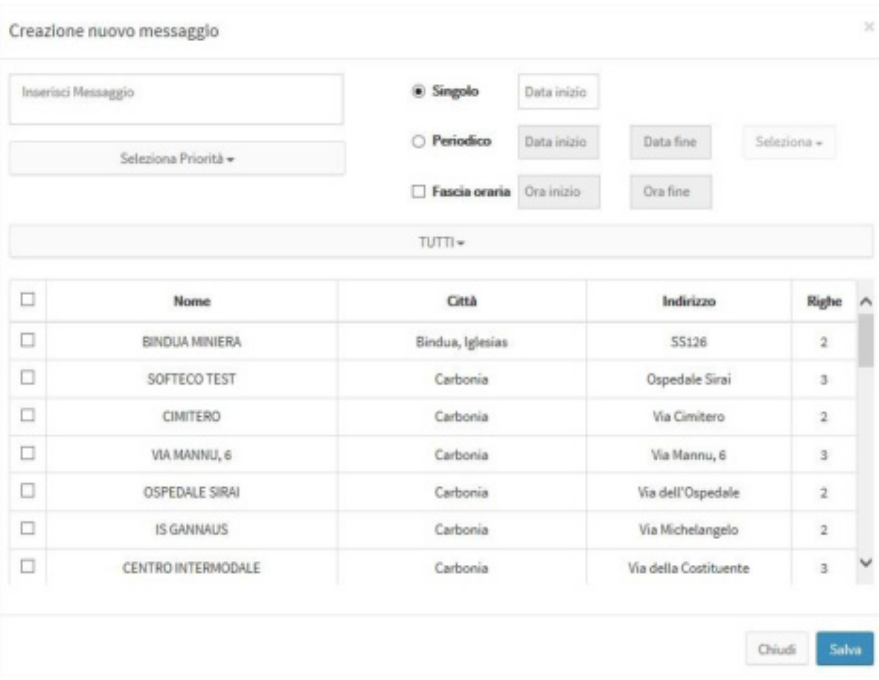

Nel programmare un messaggio su una palina occorre tenere presente delle sue caratteristiche. Una palina è un pannello a led costituito da due o tre righe e ciascuna riga ha un numero limitato di caratteri (13 nel caso di paline IDIS). La funzionalità di scrolling può essere utile quando si decide di mostrare un messaggio con lunghezza maggiore di quanto può visualizzare una riga: in tal caso un messaggio in scrolling verrà mostrato per due volte, all'interno della visualizzazione di una pagina. A tal proposito è bene sottolineare il fatto che:

- Lo scrolling aumenta il tempo di visualizzazione di una pagina
- Se necessario è meglio far scrollare una sola riga all'interno della stessa pagina di visualizzazione, tipicamente l'unica: se scrollassero contemporaneamente tutte le righe messe a disposizione dall'hardware dell'apparato la leggibilità del messaggio sarebbe difficoltosa.

Si può decidere di lasciare al sistema la formattazione migliore per il dispositivo destinatario oppure si può decidere la formattazione in modo personalizzato.

Nel primo caso il sistema tenderà a separare le parole e distribuirle in modo ottimizzato sulle righe a disposizione, lasciando eventualmente scrollare la sola ultima riga. Nel secondo caso l'operatore potrà decidere cosa visualizzare su ogni singola riga della palina mediante l'utilizzo di un carattere speciale di formattazione, al momento della composizione del messaggio. In questo caso si deve tenere conto delle caratteristiche sopra menzionate del dispositivo.

Volendo ad esempio far visualizzare il messaggio 'LINEA 1 ULTIMA CORSA SOPPRESSA', se si vuole lasciare al sistema la libertà di formattare in modo ottimale in funzione del dispositivo mostrerà:

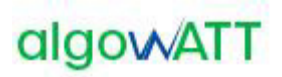

Palina a 3 righe: Palina a 2 righe:

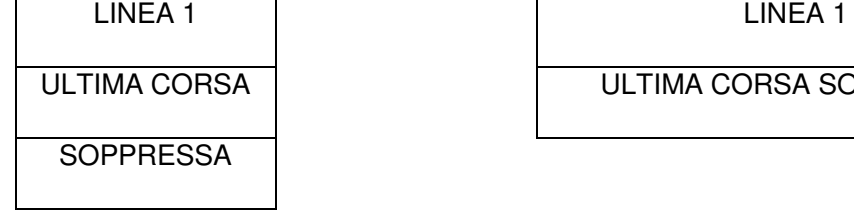

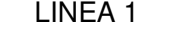

ULTIMA CORSA SOPPRESSA

Nella palina a 2 righe l'ultima riga sarà mostrata con la funzione di scrolling.

Qualora l'operatore desiderasse formattare autonomamente la pagina dovrà utilizzare il carattere di a capo '|'

Es. per le paline a tre righe:

LINEA 1|ULTIMA CORSA|SOPPRESSA

LINEA 1 ULTIMA CORSA **SOPPRESSA** 

Per le paline a 2 righe:

LINEA1|ULTIMA CORSA SOPPRESSA

LINEA 1

ULTIMA CORSA SOPPRESSA

Sono previste delle **formule speciali** per far stampare al dispositivo la data/ora attuale. Nel loro utilizzo si tenga conto della capienza massima della riga entro la quale vengono utilizzati pena l'attivazione della funzione di scrolling se il testo della riga dovesse superare in lunghezza tale valore. Ecco la lista:

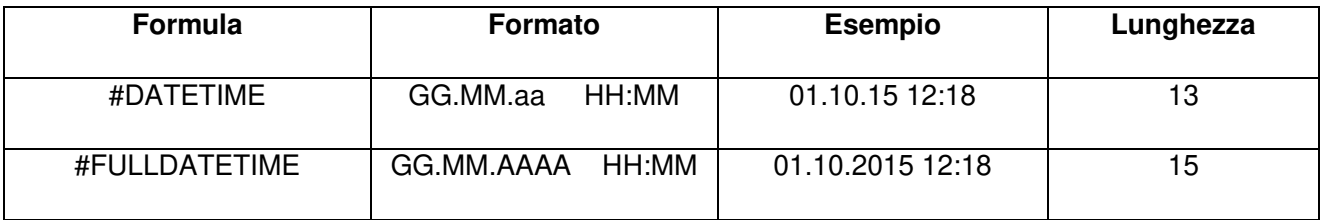

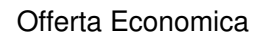

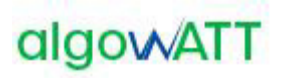

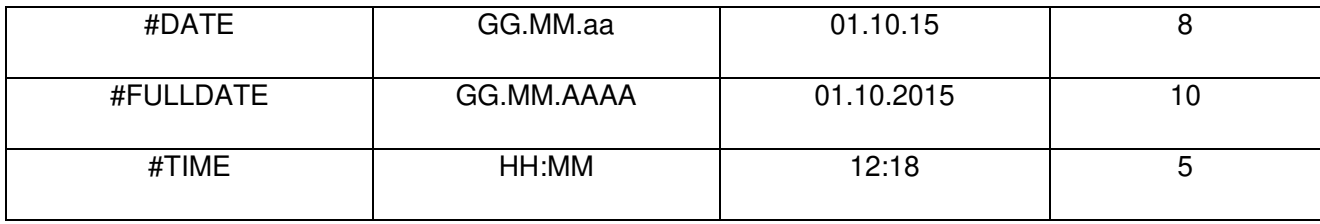

Es. per le paline a tre righe:

# LINEA 1|SOPPRESSA|#DATETIME

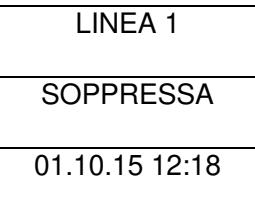

La validità di un messaggio è associato al messaggio stesso e non al singolo dispositivo: è possibile specificare la validità per:

- Data Singola: si decide che un messaggio debba essere programmato per una sola giornata, per l'intera durata della stessa
- Periodo: devono essere specificate le date di inizio e fine validità del messaggio. All'interno di questa possibilità si può specificare una fascia oraria di validità ed eventualmente una periodicità per giorno della settimana. E' possibile quindi specificare che un messaggio debba essere visualizzato i soli martedì di un certo mese in una fascia orario determinata, ad esempio per manifestazioni periodiche.

Una volta impostata la formattazione del messaggio e la sua validità è necessario assegnarlo ad uno o più dispositivi. Viene mostrata la lista dei dispositivi configurati con le loro caratteristiche, comprese il numero di righe a disposizione. L'operatore selezionando uno o più paline potrà assegnare ad esse il messaggio configurato.

Ciascun messaggio configurato potrà essere riutilizzato anche quando scaduto, riabilitandone la validità e/o riassegnandolo a paline differenti. Questa operazione è possibile mediante l'uso della funzionalità di modifica. E' altresì possibile la cancellazione dei messaggi considerati obsoleti.

# <span id="page-102-0"></span>**2.1.5 eMaaS FleetMonitorWeb**

Le funzionalità base del sistema prevedono la localizzazione ed il monitoraggio del servizio in tempo reale e a consuntivo.

La **localizzazione** della flotta avviene tramite diverse modalità di visualizzazione (cartografica o linearizzata, in tempo reale o storicizzata). Al fine di consentire una rapida lettura dello stato del servizio, l'icona corrispondente al veicolo assume aspetto e colori differenti in funzione dello stato del veicolo stesso.

Il **monitoraggio** del servizio consiste nella registrazione e nella visualizzazione di tutti gli eventi ricevuti dalle centraline di bordo, oltre che nella gestione degli allarmi che possono essere generati dal sistema (di bordo e/o di centrale), dal personale di guida mediante l'invio di messaggi precodificati (tasti disponibili sul terminale) o dal personale di centrale mediante l'inserimento manuale di alcuni eventi relativi al servizio monitorato.

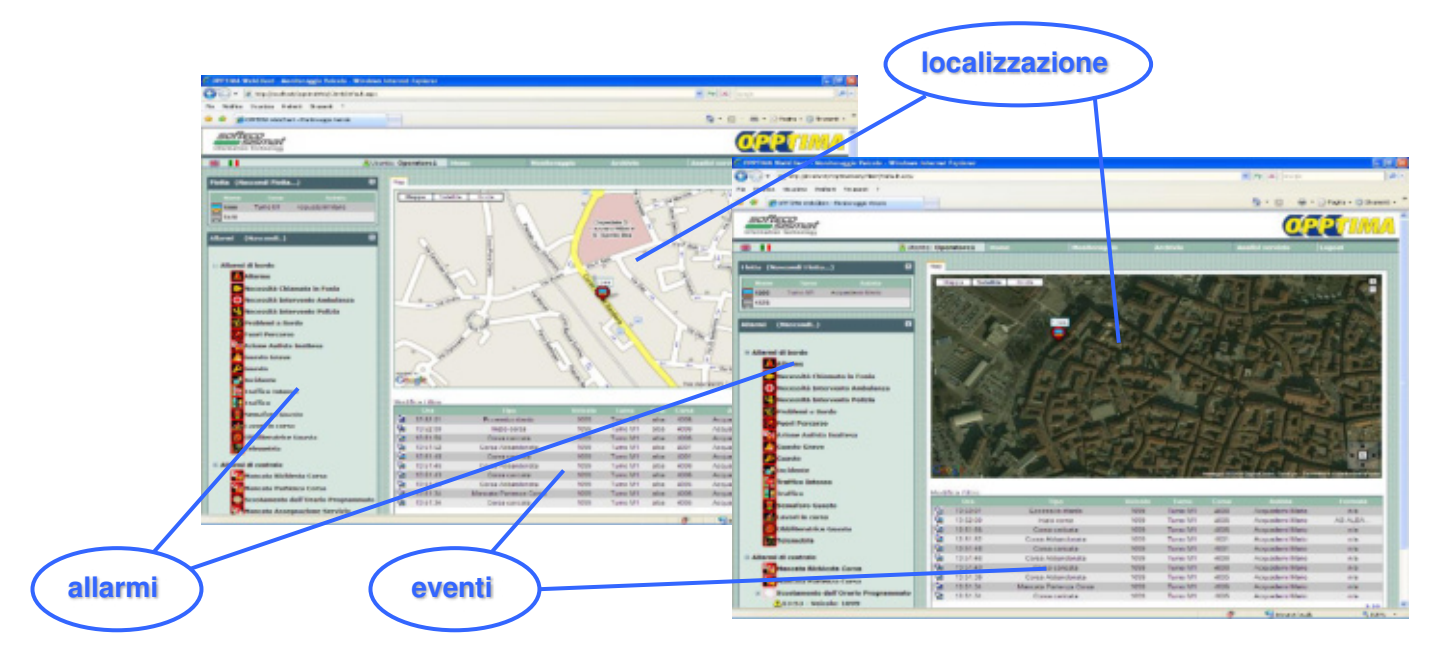

Figura 3: Visualizzazione cartografica

Come mostrato nella figura precedente, il monitoraggio del servizio può avvenire con diverse modalità di visualizzazione. Oltre alla localizzazione geografica del veicolo sulla cartografia, sono disponibili altre visualizzazioni schematiche per linea o per corsa. La visualizzazione per linea consente di visualizzare tutti i veicoli operativi su tale linea riportandone la posizione su un grafo lineare che descrive lo svolgimento della linea e delle eventuali variazioni del percorso.

Lo stato del veicolo può essere facilmente individuato dal **colore dell'icona** ad esso associata (giallo, verde, arancione e rosso per anticipo, regolare, ritardo e forte ritardo).

# algowATT

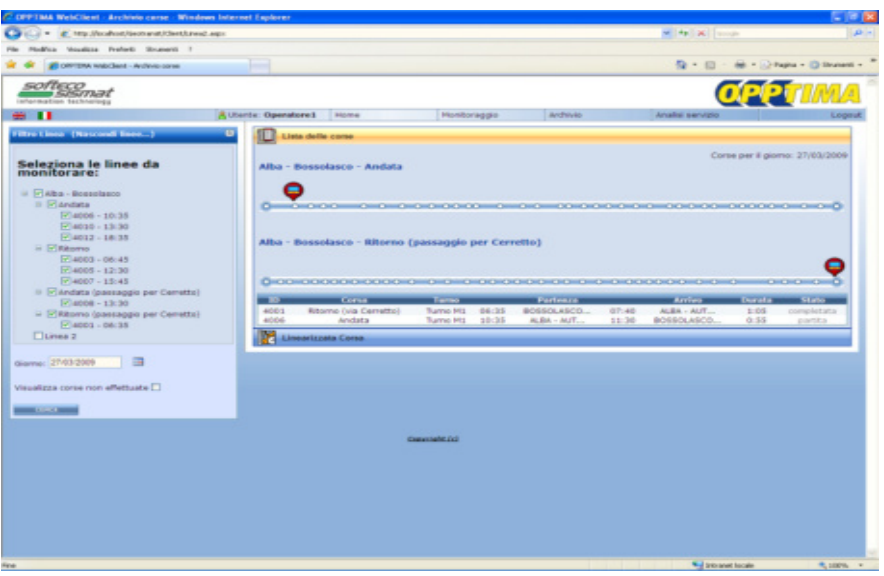

Figura 4: visualizzazione linearizzata

Un'altra rappresentazione linearizzata del servizio è quella relativa al monitoraggio delle corse. In questo caso, oltre allo stato di avanzamento del veicolo lungo la corsa selezionata, vengono visualizzate le informazioni relative all'anticipo/ritardo effettivi rispetto alla tabella di marcia definita. Anche in questo caso lo stato del veicolo viene individuato anche tramite il colore associato al segmento di corsa tra una fermata e la successiva.

Qualora venisse attivato un sistema per la rilevazione dei passeggeri saliti ad ogni fermata (dato acquisibile da un sistema conta passeggeri o dal sistema di bigliettazione intelligente) tale informazione, come altre di eventuale interesse del Committente, potrebbe essere integrata in questo tipo di rappresentazione.

| C. GooTransit 6000 Monitoraggio Corsa Windows Internet Explorer |                              |                                                   |                |                                                                                                    |                                      | $-100$    |
|-----------------------------------------------------------------|------------------------------|---------------------------------------------------|----------------|----------------------------------------------------------------------------------------------------|--------------------------------------|-----------|
| o<br>(iii) = # MonMoothot/Gotrans0Gent/Corra ago:               |                              |                                                   |                | w 4p 26 North                                                                                                    |                                      | $ D  = 1$ |
| Modilea Vaudese Preferiti Strumenti 7<br>Pile.                  |                              |                                                   |                |                                                                                                    |                                      |           |
| P Gret band ASSI - Manba regio Canca                            | . .                          |                                                   |                |                                                                                                    | G · 四 · 抽 · 分Papie · 四 Shuner6 »     |           |
| softeco                                                         |                              |                                                   |                |                                                                                                    |                                      |           |
| <b>SJSJ7N7E</b><br>intermation technology                       |                              |                                                   |                |                                                                                                    | <b>OPPT</b>                          |           |
| $-11$                                                           | <b>R.Utente: Operatore I</b> | Home<br>Monitoraggio                              | Archivio       | Analoi servizio                                                                                                    |                                      | Logout    |
| <b>Ellin Carsa (Nascondi Filtro )</b>                           | o<br>Lista dello corso       |                                                   |                |                                                                                                    |                                      |           |
| Seleziona le linee da                                           | Linearizzata Corsa           |                                                   |                |                                                                                                    |                                      |           |
| monitorare:                                                     |                              |                                                   |                |                                                                                                    |                                      |           |
|                                                                 |                              |                                                   |                |                                                                                                    |                                      |           |
| Linka:<br>Alba - Bossolasco<br>۰                                |                              |                                                   |                | Corsa: in parterox da BOSSOLASCO - UFFICIO PT (CAPOLINEA) alle 12:30                                                      |                                      |           |
| <b>Sec</b><br>Percontect:<br>Selezionare un percorso            | <b>Dalley</b>                | <b>Normal Funerantial</b>                         |                | Passaggle Provisio - Passaggle Iffeltive - Cifferenza - Passagger                                                         |                                      |           |
| Corsa:<br>Salezionare anta contati<br><b>Sellen</b>             | 65                           | BOSSOLASCO - UFFICIO PT (CAPOLINEA)               | 12.30          | 12.30                                                                                                    | 00:00:02<br>×                        |           |
|                                                                 | 66                           | <b>BOSSOLASCO - CARABINIERI</b>                   | 12.31          | 12.31                                                                                                    | 00:00:02<br>$\sim$                   |           |
|                                                                 | 67                           | BOSSOLASCO - BIVIO SOMANO                         | 52.30          | 12.31                                                                                                    | 00-00-00                             |           |
| $\Rightarrow$<br>diama: 21/01/2089                              | 70                           | <b>BOSSOLASCO - FONTANA AZZURRA</b>               | 12.34          | 12.33                                                                                                    | $-00-00-27$<br>-                     |           |
| Visualizza corse non effettuate [                               | T1                           | SERVALUALE - BOSSOLASCHETTO                       | 12.33          | 12.35                                                                                                    | 00 00 12<br>×                        |           |
|                                                                 | 74                           | SERRAVALLE - FINAZZI                              | 12.35          | 13.37                                                                                                    | 00 00:56<br>$\sim$                   |           |
|                                                                 | 75                           | SERRAVALLE - MUMERE                               | 12.36          | 12.38                                                                                                    | 00:01:32                             |           |
| Deletrona una Aneia o choza au perze per vedere futte le corse  | 33                           | SERRAVALLE - S.DA VILLA                           | 12.56          | 12.39                                                                                                    | 00:01:32<br>$\sim$                   |           |
| at many is linear                                               | 79                           | SERRAVALLE -                                      | 12.36          | 12.40                                                                                                    | 00:02:38                             |           |
| <b>THE CASE INCOME.</b>                                         | 01                           | SERRAVALLE - ROCCA                                | 12.38          | 12.41                                                                                                    | 00:02:47<br>$\sim$                   |           |
|                                                                 | 84                           | SERRAVALLE - SAN BOVO                             | 52.39          | 12.43                                                                                                    | 00:03:40<br>w.                       |           |
|                                                                 | 86                           | TRE CUNEI - LOC. LANGA                            | 12.39          | 12.44                                                                                                    | 00:04:30<br>18                       |           |
|                                                                 | 38                           | TRE CUNEI - CASA S. ANDREA                        | 12.40          | 12.45                                                                                                    | 00.03.38<br>٠                        |           |
|                                                                 | A12                          | TRE CUNES - PEDAGOERA                             | 12.41          | 12.46                                                                                                    | 00.05:49<br>$\sim$                   |           |
|                                                                 | 94                           | TRE CUNEI - FONTANE                               | 12.42          | 12.48                                                                                                    | 00:05:50                             |           |
|                                                                 | 98                           | TRE CUNEI - RIVIO ALRARETTO                       | 12.43          | 1.2.49                                                                                                    | 00:06:06<br>$\sim$                   |           |
|                                                                 | 96                           | TRE CUNEI - FERMATA GOORS                         | 12.45          | 12.52                                                                                                    | 00:06:48                             |           |
|                                                                 | 330                          | TRE CUNEL-                                        | 12.46          | 12.53                                                                                                    | 00:07:00<br>÷                        |           |
|                                                                 | 302                          | MONTELUPO - BIVIO BENEVELLO                       | 12.47<br>12.48 | 12.55<br>12.55                                                                                                    | 00:07:46                             |           |
|                                                                 | 334                          | MONTELUPO - BRECCO SPACCATO                       |                |                                                                                                    | 00:08:04<br>on 1                     |           |
|                                                                 | 305<br>338                   | MONTELUPO - VIA BRANZELLE<br>MONTELUPO - VAL GAIA | 12.48<br>12.50 | 12.58<br>12.99                                                                                                    | 00:08:58<br>00:08:47                 |           |
|                                                                 | 339                          | MONTELUPO - EDI3O RODELLO / FABBRO                | 12.53          | 13.01                                                                                                    | 00:09:47<br><b>COLLECT</b>           |           |
|                                                                 | 322                          | MONTELURO -                                       | 12.54          | 13.03                                                                                                    | 00:09:32<br>$\sim$                   |           |
|                                                                 | 354                          | MONTELUPO - PILONE / PELONE SORES                 | 12.56          | 13.05                                                                                                    | 00:10:12                             |           |
|                                                                 | 356                          | DIANO - ROSSOTTO                                  | 12.57          | 13.09                                                                                                    | 00:11:39<br>$\sim$                   |           |
|                                                                 | 358                          | DIANO - COLLA                                     | 12.58          | 13.55                                                                                                    | 00 11:39<br>$\overline{\phantom{a}}$ |           |
|                                                                 | 120                          | DIMAO - S. CALOGERO                               | 12.59          | 13.52                                                                                                    | $00 - 11 - 40$<br>$\sim$             |           |
|                                                                 | 321                          | DIANO - VIA PARTEIO                               | 12.59          | 13.53                                                                                                    | $00 - 13:53$<br>٠                    |           |
|                                                                 | 323                          | DIANO - CARABINIERO                               | 13.00          | 13,15                                                                                                    | 00:14:23<br>$\sim$                   |           |
|                                                                 | 126                          | DIANO - PT / PIAZZA                               | 13.53          | 13.56                                                                                                    | 00/14/27                             |           |
|                                                                 | 320                          | DIANO - BIVIO GRINZANE CAVOUR / AL TARDE          | 13.03          | 13.58                                                                                                    | 00:14:10<br>$\sim$                   |           |
|                                                                 | 129                          | DIMIO - PRANDE                                    | 13.05          | 13,38                                                                                                    | 00:15:06<br>-                        |           |
|                                                                 | 332                          | DIANO - VELLA FELICE                              | 13.07          | 13.24                                                                                                    | 00:16:20<br>$\sim$                   |           |
|                                                                 | $-$                          | STATE PLACE SPAPERS CONSINUE ALLOWANCE            | $2.56 - 2.5$   | $\frac{1}{2} \left( \frac{1}{2} \right) \left( \frac{1}{2} \right) \left( \frac{1}{2} \right) \left( \frac{1}{2} \right)$ | 755.14.42                            |           |

Figura 5: visualizzazione tabellare

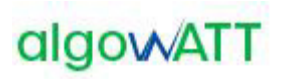

Il monitoraggio di una corsa, in tempo reale o a consuntivo, può essere effettuato anche in modalità grafica. Come mostrato nella figura seguente, l'operatore può selezionare tale modalità per verificare istantaneamente l'andamento effetivo di una corsa rispetto a quanto previsto dalla pianificazione del servizio.

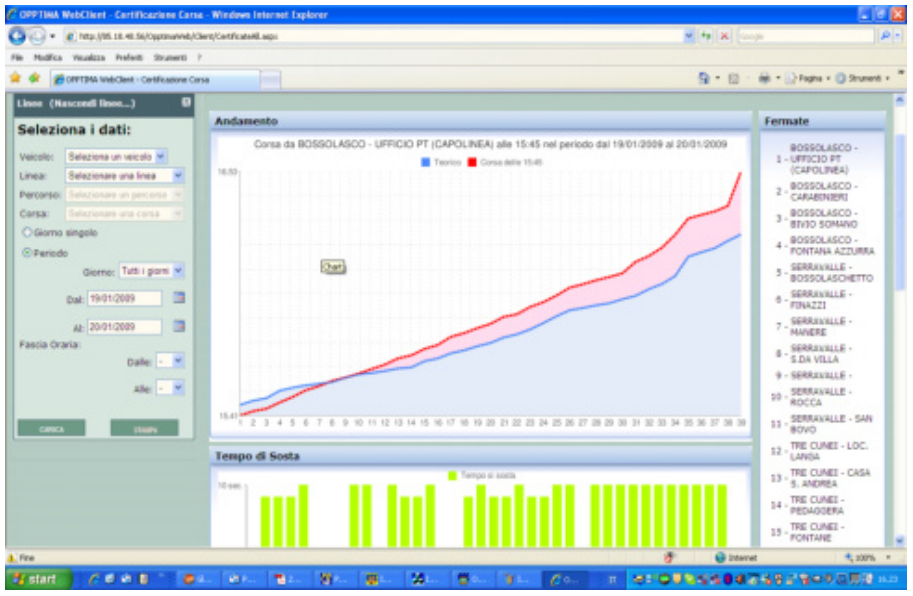

Figura 6: visualizzazione grafica

Di seguito vengono elencate altre funzionalità messe a disposizione dal modulo web:

- Previsione dei tempi di arrivo alle fermate
- Gestione allarmi ed eventi
- Visualizzazione corse e linee, a consuntivo e in real time
- Certificazione e rendicontazione del servizio
- Archiviazione e storicizzazione dei dati
- Gestione accessi al sistema Profilazione utenti
- Gestione telemetria (se presente comunicazione con hw del veicolo)
- Esportazione corse in formato GTFS (sia statico che dinamico)

# <span id="page-104-0"></span>**2.1.6 eMaaS MapEditor**

Il sistema mette a disposizione uno strumento desktop che permette la creazione, la modifica, l'elaborazione e la visualizzazione delle reti di servizio utilizzate dal Sistema.

Le reti di servizio sono rappresentative delle aree geografiche in cui si muovono i veicoli gestiti dal Sistema e contengono quindi tutte le informazioni relative alla viabilità necessarie per la corretta pianificazione automatica dei percorsi. Ciascuna rete di servizio è costituita da un insieme di elementi contenuti all'interno della base dati, in particolare:

- Grafo della rete di servizio: l'insieme dei tratti stradali elementari (archi o link o road), dei nodi (incroci o giunzioni di archi stradali) e delle manovre (svolte consentite sui nodi)
- Fermate: punti di salita/discesa degli utenti, aree di sosta dei mezzi, depositi.
- Indirizzi: i numeri civici delle strade.

Ogni elemento del grafo è opportunamente parametrizzato. A titolo esemplificativo e non esaustivo, vengono di seguito riportati alcuni parametri che possono essere configurati:

- velocità e tempi di percorrenza degli archi stradali
- sensi di marcia
- vincoli di percorrenza per dimensioni del mezzo
- svolte ammesse agli incroci

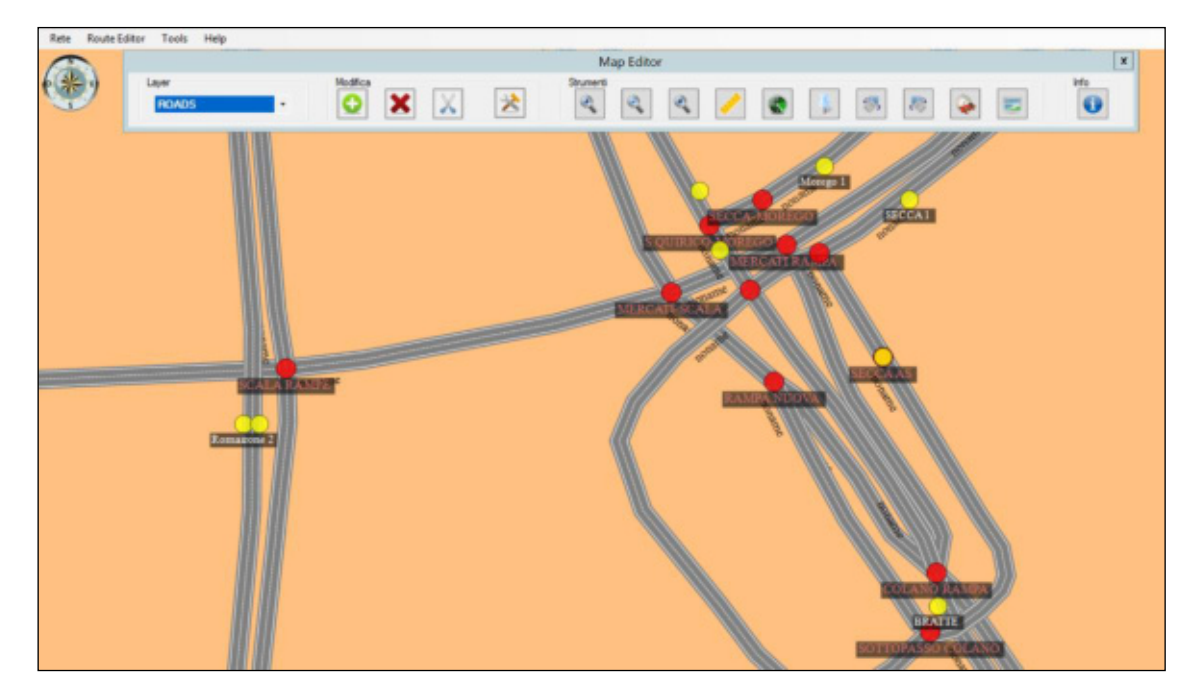

Figura 7: editor cartografico

# <span id="page-105-0"></span>**2.1.7 eMaaS RouteEditor**

Il sistema AVM eMaaS è caratterizzato da tools di configurazione cartografici che permettono l'importazione di una cartografia di base al fine di fornire un'interfaccia utente dedicata che permetta la configurazione del sistema.

L'importazione dei dati cartografici avviene popolando il database visualizzando all'utente mappe stradali digitali; in un'interfaccia grafica navigabile della rete stradale caricata.

Di seguito viene visualizzato uno screen-shot della funzionalità nella quale si possono identificare le strade, che appaiono di differenti colori e spessori a seconda del tipo di percorribilità: strade urbane, autostrade ecc…

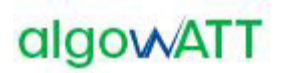

Nella figura che segue viene utilizzata la seguente simbologia

- ▲ Parking
- Fermata (Stop)
- Indirizzo (Address)
- Junction

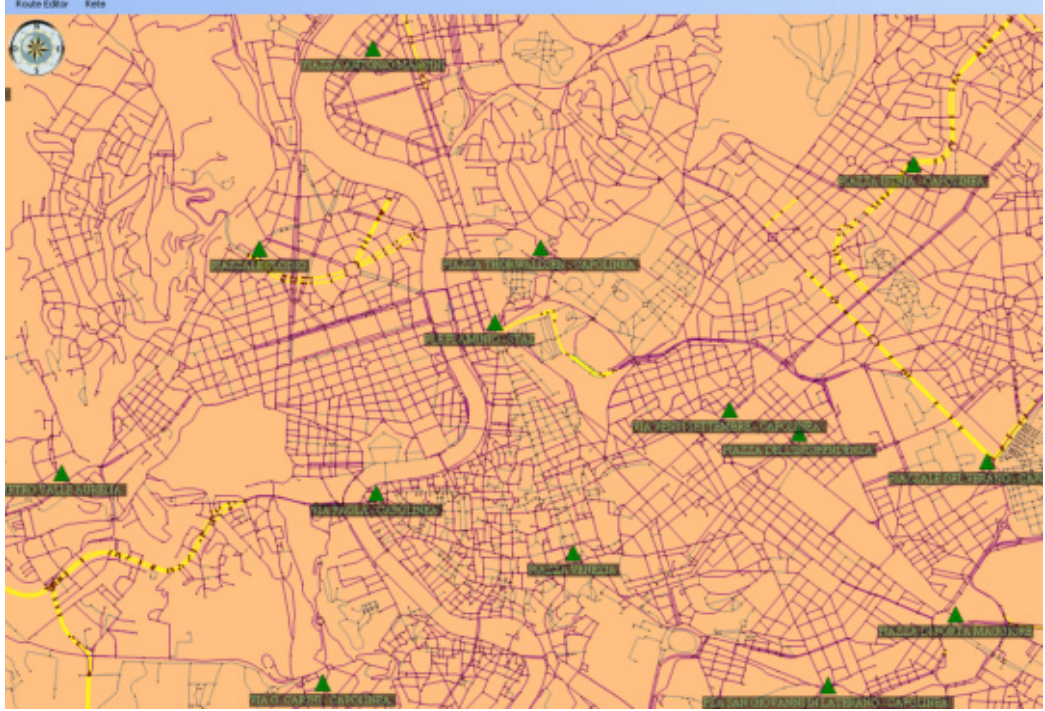

Figura 8 *–* Editor cartografico dei percorsi

Le principali funzionalità disponibili in fase di configurazione sono:

- Importazione cartografica di base utilizzando cartografie commerciali standard
- Modifica Percorsi e archi stradali, per poter permettere configurazioni e modalità di esercizio personalizzate allo stato della rete in modo da poter gestire eventi estemporanei quali lavori in corso o cambi stradali temporanei. Il sistema permette quindi partendo da cartografie standard di modificarle per adattarle alle esigenze di servizio.
- Configurazione fermate in modo da poter permettere la realizzazione di una linea di servizio

Nelle figure seguenti vengono proposte le schermate principali delle funzionalità introdotte.

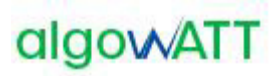

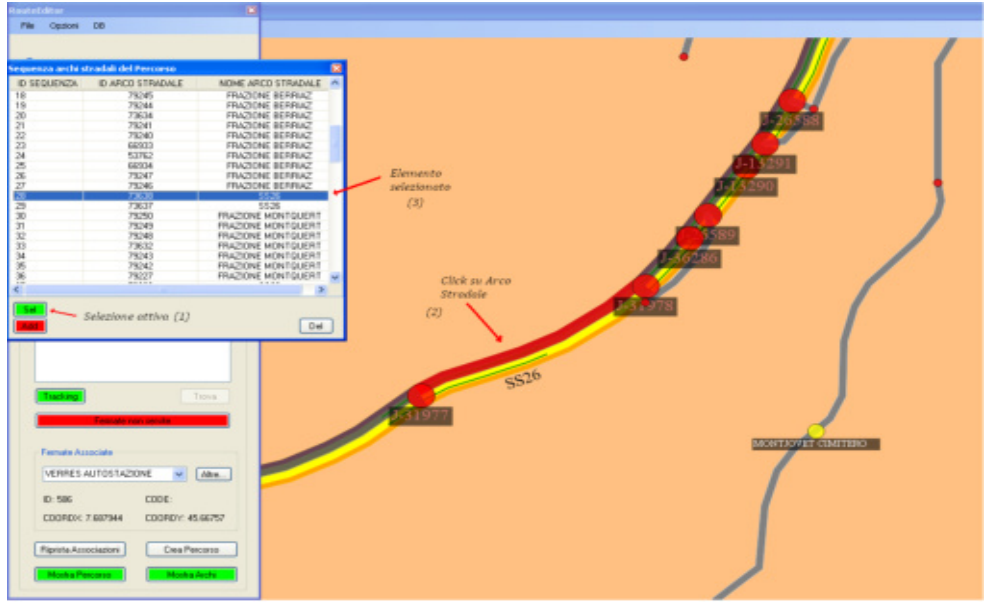

Figura 9- Selezione e modifica di un arco stradale

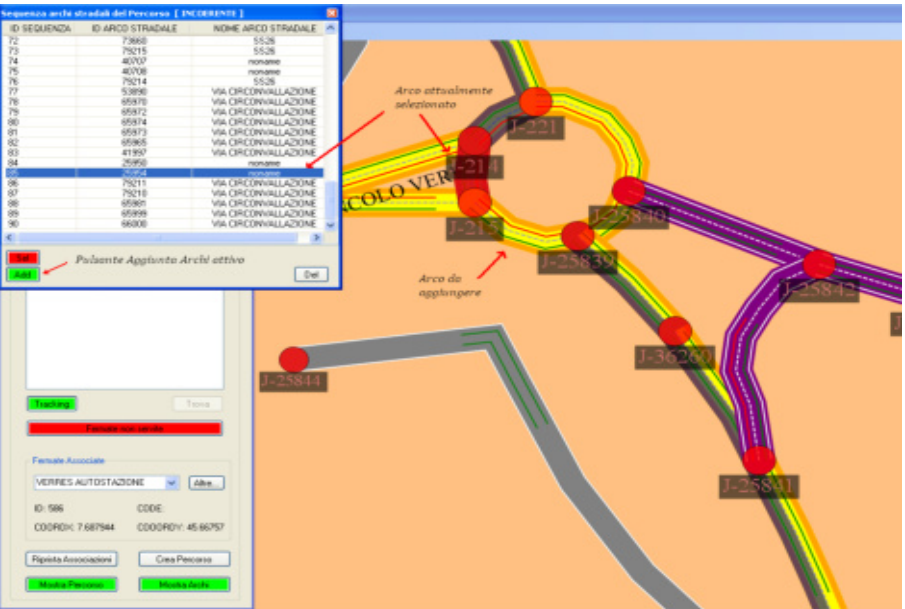

Figura 10: Aggiunta Arco Stradale
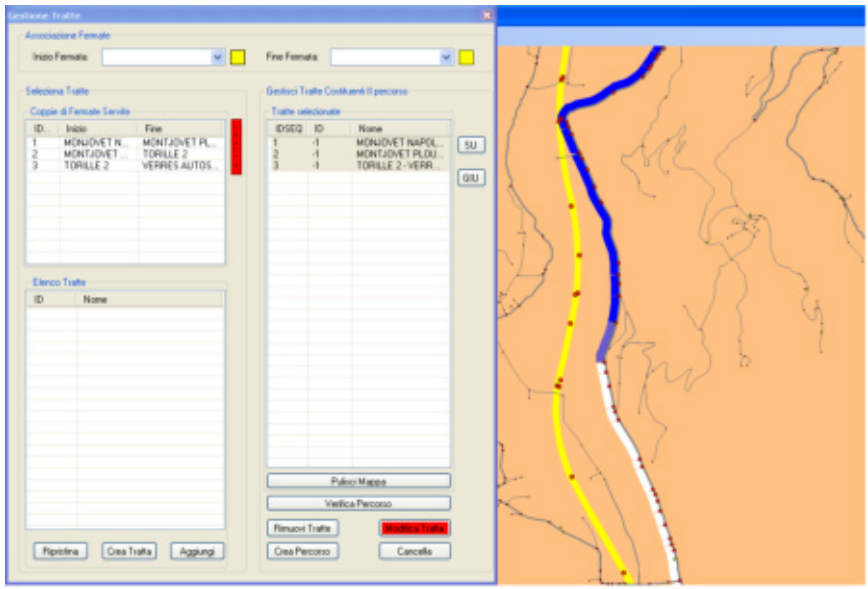

Figura 11: Visualizzazione e modifica delle fermate

Il sistema permette, partendo da una cartografia standard, di modificarla a proprio piacimento per adeguarla alle necessità operative inserendo su questa le informazioni necessarie alla gestione delle linee di servizio.

Il sistema consente pertanto una configurabilità totale della base cartografica su cui agisce il modulo AVM modo da consentire all'utente un adeguamento capillare di questa alle proprie esigenze

## **2.1.8 eMaaS LineEditor**

Dopo aver configurato i percorsi, il sistema permette di definire e configurare il piano di esercizio attraverso il quale gli oggetti cartografici vengono associati alle Linee di servizio.

Di seguito vengono elencate le funzionalità principali consentite dal sistema eMaaS.

- Creazione e modifica di linee
- Aggiunta di una linea ad un piano di esercizio
- Creazione, modifica, e visualizzazione di percorso associato alla linea
- Creazione e modifica delle corse e del loro calendario

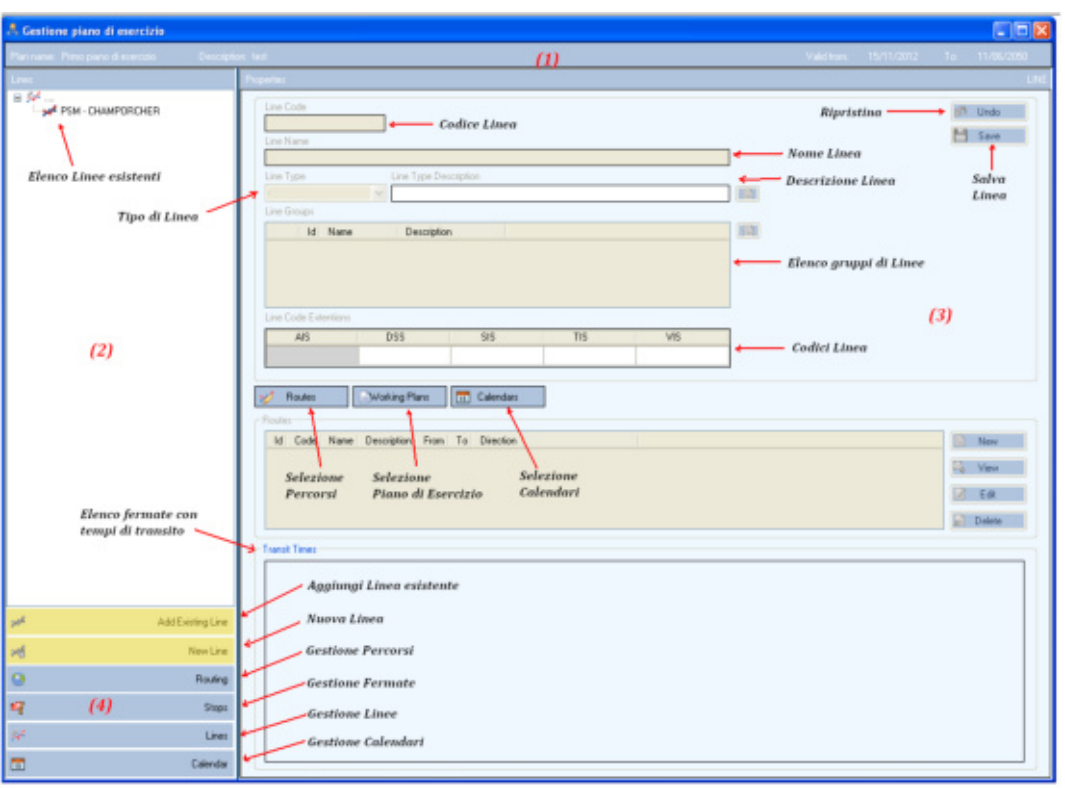

Figura 12 *–* Strumento di realizzazione del piano di esercizio

## **2.1.9 eMaaS DriverManager**

Il sistema di bordo è lo strumento di ausilio per gli autisti durante la gestione delle corse del servizio a chiamata comunicando in tempo reale con il server di centrale in modo bidirezionale, da un lato per ricevere le corse da effettuare, gli aggiornamenti dei percorsi dovuti alle deviazioni indotte da nuove richieste di viaggio, messaggi o notifiche mentre dall'altro dovrà inviare la posizione corrente, lo stato di avanzamento sulla corsa, i messaggi precodificati e le richieste di accesso al sistema. Tramite il dispositivo di bordo, l'autista sarà in grado quindi di identificare il tipo di servizio che intende eseguire, scegliere il turno macchina opportuno, ricevere l'eventuale corsa prevista nel prossimo futuro, seguire sia su mappa che su lista lo svolgimento della corsa corrente. La lista delle operazioni della corsa saranno ordinate cronologicamente mostrando le informazioni relative all'orario previsto, al tipo di operazione, ai dati del cliente da trasportare, mentre la mappa potrà fungere da ausilio alla navigazione con indicazione del percorso previsto, centrata sulla posizione corrente del veicolo, con le indicazioni di anticipo ritardo sul prossimo appuntamento. Saranno poi disponibili una serie di messaggi precodificati che l'autista potrà decidere di inviare alla centrale per comunicare un'informazione ben precisa in modo semplice e rapido. Ad esempio, potrà inviare una richiesta di chiamata in fonia, una richiesta di soccorso, una notifica di guasto o incidente o una richiesta di aiuto. In particolare, disporrà di un tasto o pedale di allarme silente per scatenare una registrazione video inviata in centrale in caso di pericolo per sé o per la clientela. Sarà disponibile inoltre, in caso di variazione dal percorso prestabilito, un supporto al ricalcolo immediato di un nuovo percorso che mostri sulla mappa il tragitto necessario per raggiungere il prossimo luogo di appuntamento.

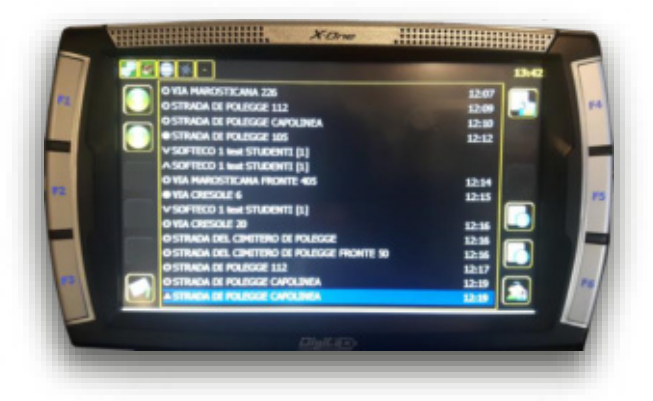

Figura 13: applicazione DriverManager integrata nel terminale

**2.1.9.1 Funzionalità disponibili a bordo**  Il presente paragrafo elenca le principali funzionalità offerte dal sistema di bordo.

- Localizzazione satellitare GPS con comunicazione real-time GPRS/UMTS.
- Gestione autenticazione autista.
- Selezione del servizio da effettuare.
- Selezione/trasmissione del turno di servizio.
- Indicazione a video delle selezioni effettuate dall'autista (servizio/turno).
- Presentazione all'autista del percorso da effettuare. In particolare dovranno essere visualizzate le seguenti informazioni:
	- o orari programmati di partenza ed arrivo della corsa;
	- o elenco ordinato delle fermate distribuite lungo il percorso della corsa, completo degli orari di transito previsti dalla centrale;
	- o visualizzazione stato ritardo/anticipo;
	- $\circ$  dettaglio delle operazioni (salita/discesa) previste alle singole fermate, comprensivo dell'identificazione (nome, cognome) dei clienti attesi e del numero di posti prenotati;
	- o visualizzazione del percorso anche su mappa.
- Sistema di navigazione satellitare per l'indicazione del percorso al conducente.
- Rotazione della mappa concorde con la posizione e con l'orientamento dell'arco stradale corrente.
- Riconoscimento automatico delle fermate e dello stato di "fuori percorso".
- Trasmissione in centrale di tutte le informazioni relative al servizio svolto quali, ad esempio, l'avvenuto transito ad una fermata, il mancato appuntamento di un cliente prenotato o la rilevazione di un disallineamento rispetto al percorso programmato.
- Trasmissione in centrale della mancata presenza di un cliente all'appuntamento programmato.
- Gestione diretta degli indicatori di linea eventualmente presenti.

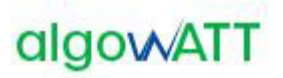

- Gestione degli indicatori visivi e vocali di prossima fermata eventualmente presenti.
- Gestione dei messaggi pre-codificati e a testo libero.
- Gestione delle chiamate voce con la centrale operativa via messaggio precodificato.
- Gestione delle variazioni online apportate alle corse in esecuzione con valutazione automatica di fattibilità e relativo feedback alla centrale.
- Gestione della sicurezza a bordo tramite tasto o pedale di allarme silente con invio di immagini registrate in tempo reale verso la centrale
- Predisposizione per la gestione delle validatrici e/o emettitrici di bordo.
- Predisposizione per la gestione dei conta passeggeri.
- Gestione dell'odometro per il calcolo dei chilometri percorsi ai fini della certificazione del servizio.
- Gestione di assenza di comunicazione temporanea mediante storicizzazione dei messaggi da inviare su diario di bordo

## **2.1.10 eMaaS RUOTAManager**

La piattaforma proposta integra un sistema di gestione dei dispositivi installati che consente inoltre l'aggiornamento automatico del software installato sui terminali di bordo. Tale sistema, denominato **R.U.O.T.A.** è stato integralmente sviluppato da algoWatt e consente di manutenere in modo rapido ed efficace i sistemi di bordo senza dover necessariamente intervenire su ognuno di essi recandosi sul veicolo (operazione che potrebbe risultare alquanto lunga ed onerosa vista la distribuzione dei veicoli sul territorio).

La possibilità di aggiornamento del software di bordo in modalità Over The Air (OTA) diventa un'esigenza importantissima se non indispensabile per questo tipo di applicazioni.

R.U.O.T.A. (Remote Update Over The Air) consente di aggiornare remotamente i veicoli rendendo le operazioni molto rapide, senza generare alcuna interferenza sul servizio. Non è infatti richiesto nessun intervento da parte dei conducenti e l'aggiornamento può essere eseguito anche durante l'espletamento del servizio, senza interrompere la normale operatività.

L'aggiornamento Over The Air viene effettuato utilizzando un canale di comunicazione wire-less (long-range o short-range) in funzione delle esigenze operative. Normalmente si predilige l'utilizzo di un canale short-range (ad esempio Wi-Fi) per evitare la generazione di traffico dati sulla rete a pagamento.

Il sistema è costituito da una web application che prevede l'installazione di alcuni componenti server nel sistema centrale e di altri componenti client nei sistemi periferici (PC di bordo).

Il componente client controlla sul server l'eventuale disponibilità di nuovi aggiornamenti e, nel caso in cui questi vengano rilasciati, provvede alla sostituzione del software o di parti dello stesso predisponendo il sistema per l'attivazione della nuova configurazione al successivo riavvio.

R.U.O.T.A. consente di gestire l'aggiornamento di flotte di veicoli, provvedendo alla distribuzione di patches, aggiornamenti o nuove funzionalità. Dispone di un'interfaccia web chiara ed efficace e di strumenti di controllo e reportistica in grado di semplificare le operazioni quotidiane di gestione dei sistemi di bordo.

I componenti server di R.U.O.T.A. sono i seguenti:

- **R.U.O.T.A. WebServer**: ospita il sito web R.U.O.T.A. che costituisce l'interfaccia utente nonchè il centro di controllo dell'intero sistema;
- **R.U.O.T.A. DBServer**: contiene tutti i dati necessari alla gestione degli aggiornamenti. I dati relativi alla caratterizzazione della flotta (anagrafiche veicoli etc.) sono condivisi con il Sistema centrale;

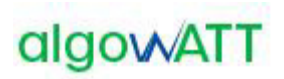

• **R.U.O.T.A. FTPServer**: costituisce l'interfaccia di collegamento con i sistemi di bordo. La struttura interna del server consente ad ogni PC di bordo di accedere ai contenuti in modo dedicato. Consente di eseguire aggiornamenti massivi in modalità *broadcast* e tiene traccia di tutti gli aggiornamenti eseguiti su ogni singolo dispositivo.

Tutti i componenti server di RUOTA possono convivere all'interno di un singolo server fisico (o virtuale) ovvero possono essere installati su macchine diverse per venire incontro alle esigenze di scalabilità o di disponibilità del Cliente.

R.U.O.T.A. prevede un accesso protetto alle diverse funzionalità del sistema e consente di gestire diversi profili utente per organizzare l'operatività in funzione delle specifiche esigenze del Committente.

La schermata iniziale presentata dal Client WEB R.U.O.T.A. presenta un riepilogo sulle ultime operazioni effettuate (andate a buon fine o concluse con anomalie). E' inoltre possibile accedere a tutte le funzionalità rese disponibili dal servizio, dipendenti dai permessi legati alle credenziali, tramite un menu contestuale alla sinistra dello schermo.

| 1.0.0.1.a.<br>backend advisiatestian           | Engels takero a                                           |                                                                               | Narcondi Macro Ohiose    | Inserted una Targa e un Hanbuan @ | Titra per installazione | Acuta Vita AVM               |  |  |  |  |
|------------------------------------------------|-----------------------------------------------------------|-------------------------------------------------------------------------------|--------------------------|-----------------------------------|-------------------------|------------------------------|--|--|--|--|
| a loggalla coma:                               |                                                           | P. Sel get runs to be held of photos and it approach.                         |                          |                                   |                         |                              |  |  |  |  |
| <b>Date:</b>                                   | Dashboard                                                 |                                                                               |                          |                                   |                         |                              |  |  |  |  |
| <b>Score Notifiels</b><br><b>BUILDEN HOUSE</b> | $\omega^{\mu}$ . Each                                     | The gai post series selectronists in afford roticist sully state at each A.A. |                          |                                   |                         |                              |  |  |  |  |
|                                                | <b>Ultime Operazioni Effettuate</b>                       |                                                                               |                          | <b>Ultime Operazioni Fallite</b>  |                         |                              |  |  |  |  |
| State Installation in corso:                   | Data:                                                     | Codice Terminale                                                              | <b>Oodlos Operations</b> | <b>Osta</b>                       | Codice Terminale        | Codice Operations            |  |  |  |  |
|                                                | 10/04/2012 10:28                                          | 2100000002333120                                                              | SENOFA E                 | 29/03/102 10:26                   | AF0000090500A20         | <b>SENOFA E</b>              |  |  |  |  |
|                                                | 10/04/2012 10:28                                          | 2100000007331070                                                              | <b>SEMONS</b>            | 21/03/2012 08:10                  | 77000000003303730       | <b>SENDFILE</b>              |  |  |  |  |
| ٠                                              | 10042012 1026                                             | 210000000333720                                                               | PROCESSET                | 10/03/10 10:15                    | 770000000320720         | <b>SENOFAJE</b>              |  |  |  |  |
| o                                              | 10/04/2012 10:26                                          | 21000000021111020                                                             | UP0.2P                   | 02020020148                       | 7700000001120720        | <b>SENDFILE</b>              |  |  |  |  |
|                                                | 21/07/2010 00:37                                          | 5700000002500129                                                              | UPD, 2P                  | 31/01/2012 16:36                  | DF0000089290302D        | <b>SENDFILE</b>              |  |  |  |  |
|                                                | Operazioni in attesa                                      |                                                                               |                          |                                   |                         |                              |  |  |  |  |
|                                                | Name.                                                     |                                                                               | Installation Code        | Group Code                        | Terminal Code           | <b>Downston Gode</b>         |  |  |  |  |
|                                                | Apportunents Roda Clant - Flotta Vita<br>AD_V_AVM         |                                                                               |                          | FOL.YT                            | E40000091259720         | UPD ZP                       |  |  |  |  |
|                                                | Massive attils, databe backups, higher update<br>AD_V_AVM |                                                                               |                          | POL VT                            | 4201000002321233        | DELPA ESE                    |  |  |  |  |
|                                                | Massivic attils, detete backups, Mallus update            |                                                                               | AO V AVM                 | FOT VT                            | AUTOROGO DO ESTACIONES  | <b>PROCSTART</b>             |  |  |  |  |
|                                                | Massive: attiti, delute backups, Malue spilate.           |                                                                               | AD_V_AyM                 | FOI VI                            | 529000000232503D        | UPD 2P                       |  |  |  |  |
|                                                | Massive: attits, delate backups, Mplus update             |                                                                               | AD V AVM                 | FOIL VT                           | P30000082314C20         | DELPH.ESR.                   |  |  |  |  |
|                                                |                                                           |                                                                               |                          |                                   |                         | Personal Company, A. Germany |  |  |  |  |

Figura 14: Client WEB R.U.O.T.A

L'inserimento di un nuovo device nel sistema viene definito "**Arruolamento**". L'arruolamento avviene in modo automatico: il terminale di bordo si presenta al server R.U.O.T.A. ed il server lo inserisce automaticamente nel gruppo prestabilito in fase di configurazione iniziale.

Per programmare un nuovo aggiornamento, o semplicemente una nuova attività per il terminale di bordo, è necessario configurare un'entità contenente tutte le informazioni per la corretta esecuzione dell'attività richiesta. Tale entità è chiamata "**Macro**".

Il sistema permette di controllare lo stato delle Macro in corso tramite molte opzioni di filtro, per giungere nel più breve tempo possibile a reperire le informazioni ricercate. Si possono, per esempio, controllare tutte le Macro svolte da un singolo terminale di bordo o quelle ancora da completare, per avere un quadro completo ed esaustivo della situazione di un singolo apparato.

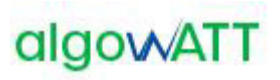

| sales colored                                         | $.0.1.0.$ and $\blacksquare$<br>Newcode Macro Olders: 4 04000000031942D (EN 101.0W)<br>Filtra per installazione<br>Aceta Vita AVM<br>(4) Sal get no sit a backent administrator / Stories Installations<br>Storico Installazioni<br>then I tendenced<br>Terrorismi |                                                  |                   |            |             |              |  |  |  |  |
|-------------------------------------------------------|----------------------------------------------------------------------------------------------------|--------------------------------------------------|-------------------|------------|-------------|--------------|--|--|--|--|
| <b>Tale</b>                                           |                                                                                                    |                                                  |                   |            |             |              |  |  |  |  |
| <b>Look Notificial</b><br><b>WILD CAT LATER \$ 50</b> | Terminali                                                                                                    |                                                  |                   |            |             |              |  |  |  |  |
|                                                       | <b>Berminale</b>                                                                                                    | Macro.                                           | Installazional    | Gruppo.    | Avanzamento | <b>Stato</b> |  |  |  |  |
| <b>State Installation in cores</b>                    | P 040000000519420-854 101.000                                                                                                    |                                                  | Ansta Vike-HAM    | Force One: | 9014        | FB at 21.    |  |  |  |  |
| Storico Installazioni                                 | A DISODOSTER FROM                                                                                                    | Applomamento Configurazione<br>Esta              | Assis Vita HVM    | Force One  | 180%        | 1.611        |  |  |  |  |
| Anagrafica<br>п                                       | P - 040000000001 FROD                                                                                                    | VD: VesspNOVPatch                                | Annis Vita AVM    | Force One  | 100%        | 7.6.7        |  |  |  |  |
| $\blacksquare$<br>Operationi                          | P 340000000311542D                                                                                                    | Approvamento 1/8 x 1,254 (L218)                  | Assis Vita HAM    | Farew One: | 100%        | $1 \pm 1$    |  |  |  |  |
|                                                       | B G400000000116000                                                                                                    | Eperficient DavicelO, VehicleD,<br>Linga         | Assta Vita AVM    | Force One: | 100%        | 363          |  |  |  |  |
|                                                       | # 840000000213420                                                                                                    | Apportunento Completo MPlus<br>$-111$            | Appla Vita AVM    | Force One: | D/S.        | 0.011        |  |  |  |  |
|                                                       | . Autobiographi micro-                                                                                                    | Apportunento Ruota Client -<br>Florida Vita      | Avenue Villa, HVM | Force One  | 100%        | $1 + 1$      |  |  |  |  |
|                                                       | # S40000000011642D                                                                                                    | Applymaments del 30-09-2011 -<br>EHISTUM         | Asista Vita AVM   | Force One  | 100%        | 5.61         |  |  |  |  |
|                                                       | A 0400000000119420                                                                                                    | Executions DV or the                             | Appla Vita AVM    | Force One  | 100%        | 262          |  |  |  |  |
|                                                       | * S40000000011602D                                                                                                    | Sand Log Devices FTP 2                           | Assta Vita AVM    | Force One  | <b>D%</b>   | 0.61         |  |  |  |  |
|                                                       | A SASSODORIST FACIO                                                                                                    | Appomanento VIIa (20120201)                      | Aprila Vila RAM   | Force One- | 100%        | 7.41         |  |  |  |  |
|                                                       | # 340000000211942D                                                                                                    | Maxxise attic delate baclouis.<br>Malles spelate | Apply Vita AVM    | Force One: | 100%        | 3.63         |  |  |  |  |

Figura 15: Verifica stato installazioni software di bordo

## **2.1.11 Terminale Digitax XOne**

In relazione ai dispositivi hardware oggetto della fornitura relativi a 10 vetture che non sono dotate di nessun terminale la fornitura prevede l'installazione del dispositivo **X-One Plus realizzato da DIGITAX**, perfettamente integrato con eMaaS DriverManager e rappresentato nella figura che segue:

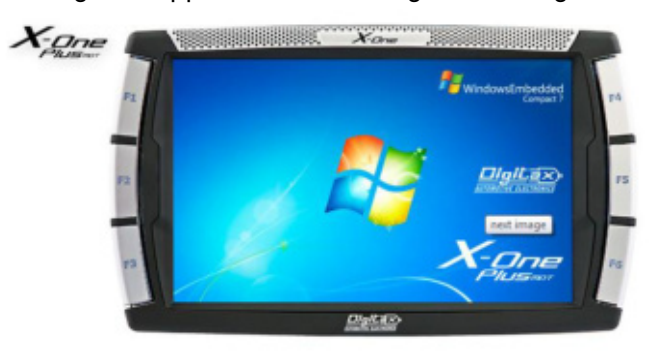

Figura 16: Computer di bordo Digitax X-One Plus

Vengono di seguito riepilogate le specifiche tecniche richieste e quelle previste dal dispositivo proposto.

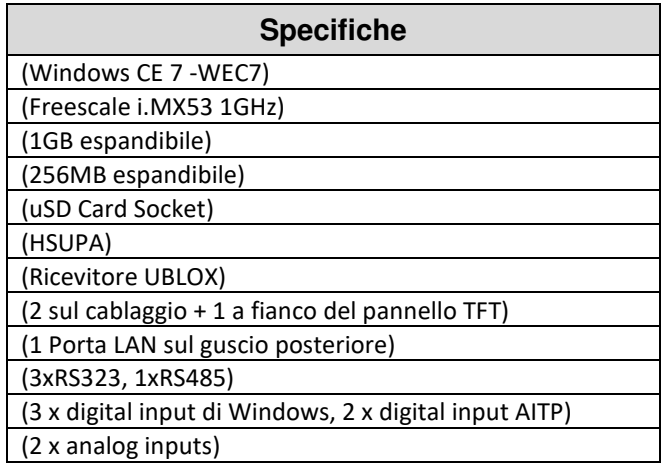

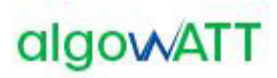

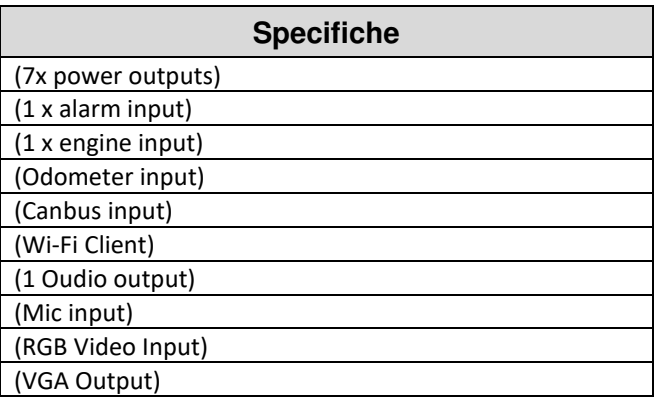

**Il dispositivo integra in un unico apparato computer di bordo e interfaccia grafica autista.** Relativamente a quest'ultima, vengono di seguito riepilogate le caratteristiche tecniche previste:.

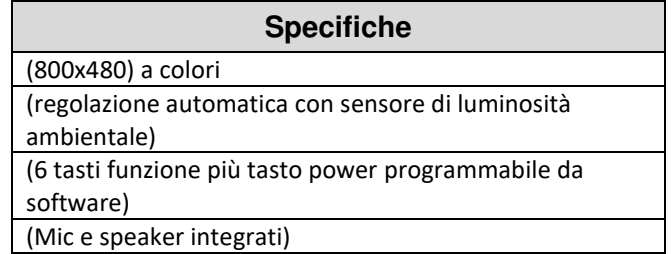

Il dispositivo proposto prevede inoltre:

- Vetro ultra Rugged ad alta resistenza
- K-line interface
- Staffa di supporto con possibilità di ancoraggio sul cruscotto o a vetro
- Kit cablaggi completo

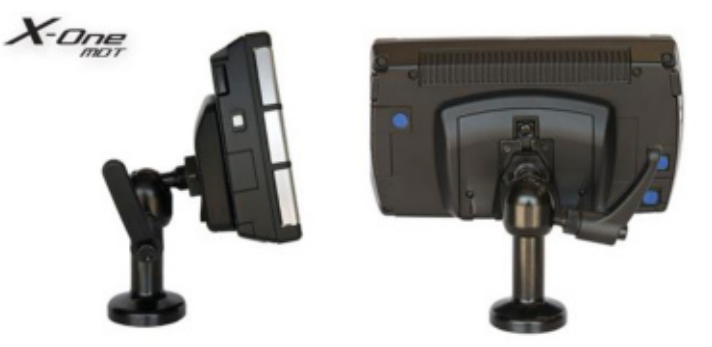

Figura 17: Vista laterale e posteriore del Computer di bordo

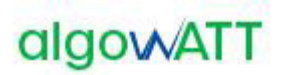

## **2.1.12 Paline elettroniche**

La fornitura prevede l'installazione di display informativi PIGIDFV realizzati da IDIS (tecnologia ex Italia Display).

La fornitura prevede l'installazione di n.2 formati di paline, 3 righe e a 3 righe con monitor LCD 32".

I dispositivi LED utilizzati per la visualizzazione, sono idonei all'applicazione in campo aperto all'esposizione diretta della luce solare, garantendo un'ottima visibilità e leggibilità anche in condizioni estremamente critiche. Il sistema è dotato di un sensore di rilevamento del livello di luminosità ambientale mediante il quale viene realizzato un controllo automatico della luminosità di ciascun LED garantendo così una perfetta visibilità e leggibilità in ogni condizione evitando l'abbagliamento in caso di scarsa (o assenza) illuminazione ambientale e la ottima visione in presenza di forte illuminamento solare.

Ogni pixel di visualizzazione è costituito da un LED in tecnologia SMD, questi sono selezionati in modo da offrire prestazioni ottiche con differenze non percettibili.

Il visore LED è caratterizzato da un bassissimo consumo di energia offrendo comunque ottime performance dal punto di vista della visibilità e della luminosità.

L'alimentazione del display è realizzata utilizzando un convertitore a commutazione ad alto rendimento con stabilizzazione della tensione di uscita e controllo elettronico ai sovraccarichi e ai cortocircuiti, ed ampia escursione della tensione di ingresso. Gli stessi sono dotati di protezioni alle sovratensioni ed ai transitori tipici delle linee di alimentazione in corrente alternata realizzate all'aperto.

Il controller di bordo è realizzato mediante scheda a microprocessore di tipo industriale ad alta affidabilità, operante in range esteso di temperatura ed elevata affidabilità.

Il dispositivo è dotato di modem GPRS per il collegamento in tempo reale con il centro di controllo per l'aggiornamento continuo dei dati di previsione di arrivo.

Il contenitore è interamente realizzato in Alluminio verniciato, garantendo così la totale assenza di possibilità di formazione di ruggine di parti metalliche. La verniciatura è realizzata a caldo con vernici a base di resine epossidiche e garantisce un'ottima resistenza agli agenti atmosferici e un'ottima resistenza al deterioramento.

Il display è dotato di protezione trasparente in policarbonato di 5 mm di spessore con un particolare trattamento antiriflesso nella superficie esterna specifico per l'impiego su display.

Questo, inoltre, è dotato di sportello apribile, che consente un agevole accesso all'interno per l'ispezione del display stesso per manutenzione e/o riparazione, nonché per l'eventuale pulizia della protezione anteriore trasparente.

Il display è predisposto per l'installazione sia a sospensione (a tige) che su palo.

### **2.1.12.1 Palina di fermata PGID 3780W**

Realizzata con display a Led ad alta luminosità e basso consumo. Idonea alla visualizzazione della previsione di arrivo degli autobus. Operatività 24 ore su 24 per 7 giorni su 7.

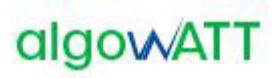

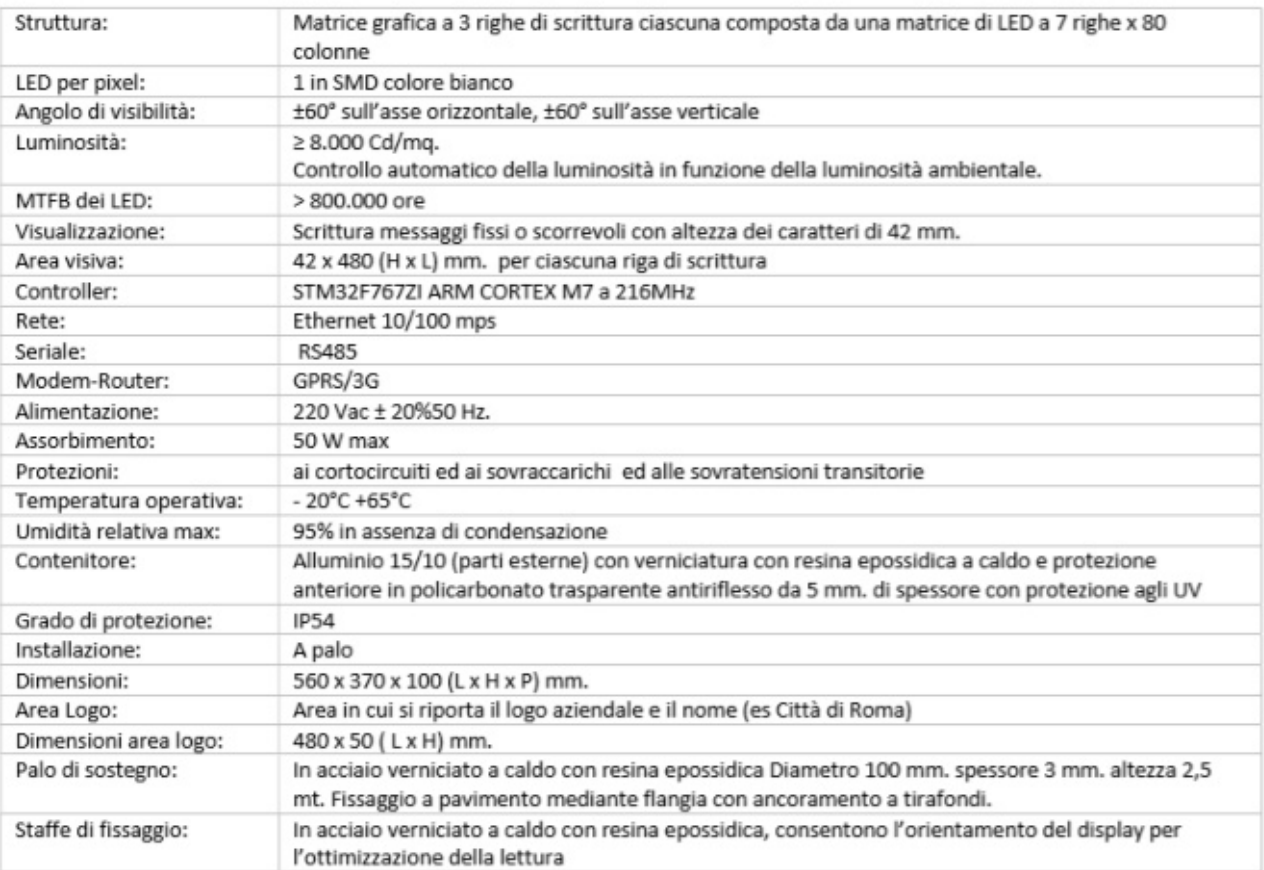

Figura 18: specifiche tecniche

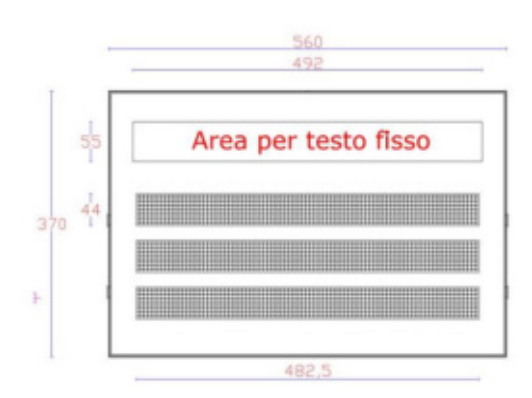

### **2.1.12.2 Palina di fermata PGID 3780W/INFO32**

Formata da due parti: la prima è realizzata con display a Led per la visualizzazione della previsione di arrivo dei mezzi, la seconda è realizzata mediante schermo a LCD 32" e PC industriale. Lo schermo è ad altissima luminosità e contrasto ed idoneo ad applicazione in esterno, in particolare consente la visione anche in presenza di forte illuminazione solare. Sopporta l'esposizione diretta ai raggi solari garantendo comunque un'ottima leggibilità. Operatività 24 ore su 24 per 7 giorni su 7.

## Offerta Economica

# algowATT

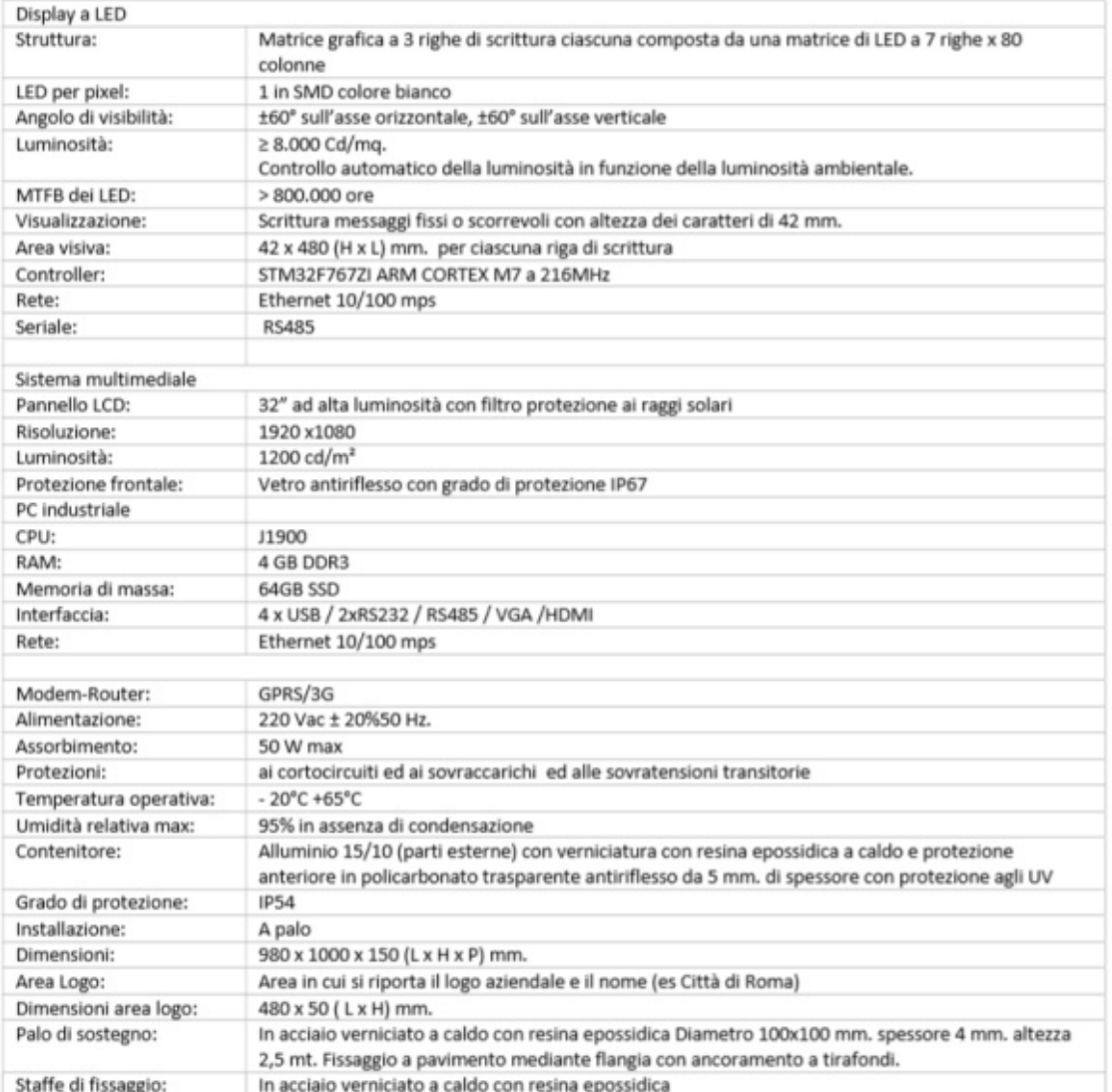

Figura 19: specifiche tecniche

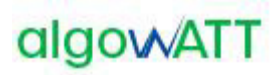

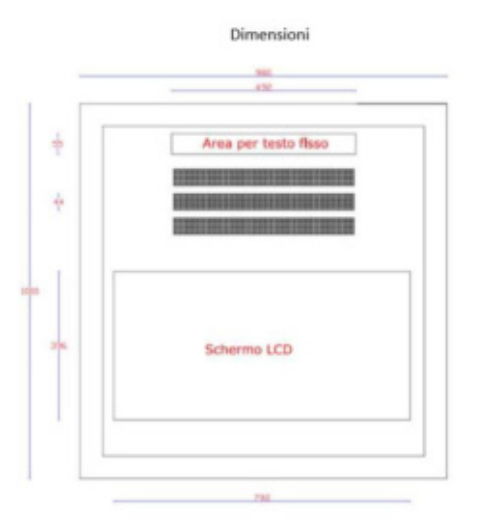

## **2.1.12.3 Kit fotovoltaico per palina (opzionale)**

Per le paline elettroniche alimentate con pannello solare fotovoltaico la fornitura prevede l'installazione di kit fotovoltaici realizzati da IDIS (tecnologia ex Italia Display) e rappresentato nella figura che segue.

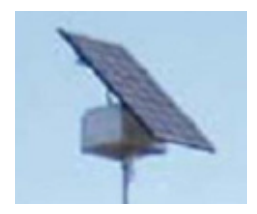

Figura 20 *–* Esempio di pannello solare fotovoltaico

Il kit fotovoltaico è realizzato installando un pannello fotovoltaico sul palo di sostegno della palina ed è corredato da un regolatore di carica e da una batteria tampone.

È idoneo alla alimentazione autonoma di display stradali e paline di fermata elettroniche.

Il pannello fotovoltaico realizzato con celle in silicio monocristallino con efficienza del 18%.

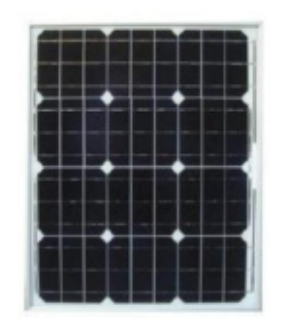

Figura 21: pannello fotovoltaico in silicio

È del tipo vetro-tedlar frutto di un'accurata selezione dei migliori materiali presenti sul mercato e di un'avanzata tecnologia di lavorazione totalmente MADE IN ITALY.

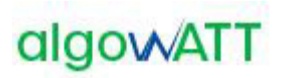

Tal moduli sono realizzati con frontale in vetro temperato da 4mm a basso contenuto di ferro e superficie testurizzata, per garantire il massimo rendimento.

Al fine di adeguare la configurazione alle effettive esigenze operative, in base alla dimensione della palina elettronica sono previsti pannelli con dimensioni differenti.

## **2.1.13 eMaaS Aggregator e eMaaS MobileApp**

AlgoWatt ha sviluppato eMaaS, piattaforma completa per l'erogazione dei servizi di mobilità, che permette di gestire servizi di info-mobilità, di monitoraggio e gestione interventi stradali-autostradali, di gestione flotte, servizi di bike-sharing e car-sharing, servizi di trasporto flessibile…

Il modulo eMaaS Aggregator può integrare qualunque tipo di servizio informativo esterno, come:

- Servizi Location-Based
	- o Eventi di traffico (cantieri, traffico anomalo, incidenti ecc.)
	- $\circ$  Fermate di trasporto pubblico: nome, orari alle fermate (anche in tempo reale), linee passanti per la fermata
	- o Aree di sosta: nome, indirizzo, tipologia (chiuso, con sbarre ecc.), capienza (anche in tempo reale), tariffe, orari ecc.
	- $\circ$  Stazioni ferroviarie con informazioni analoghe a quelle delle fermate di trasporto pubblico
	- $\circ$  Colonnine di ricarica elettrica: nome, indirizzo, caratteristiche, occupazione
	- $\circ$  Centraline Meteo: condizioni meteo rilevate in una zona in un certo istante
	- o Webcam stradali: visualizzazione dell'immagine in tempo reale
	- o Varchi ZTL: localizzazione dei varchi, informazioni sull'accesso, stato del varco in tempo reale
	- $\circ$  Stazioni bike sharing con informazioni analoghe a quelle delle aree di sosta per autoveicoli
	- o Servizi esterni on demand
- Servizi generali
	- o Notizie
	- o Meteo
	- o Eventi del territorio
	- o Ricerca sui servizi Location-Based
	- o Preferiti
	- o Servizi di feedback
	- o Collegamenti
	- o Questionari
	- o Acquisti biglietti tramite SMS o pagamenti elettronici
- Preferenze e informazioni utente
	- o Scelta delle preferenze e dei parametri di viaggio (tipologia di trasporto preferito, tempo massimo di attesa fermata…)
	- o Selezione delle modalità preferite di pagamento
	- o Stato del credito, viaggi effettuati, consumo eventuali miniabbonamenti

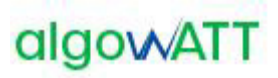

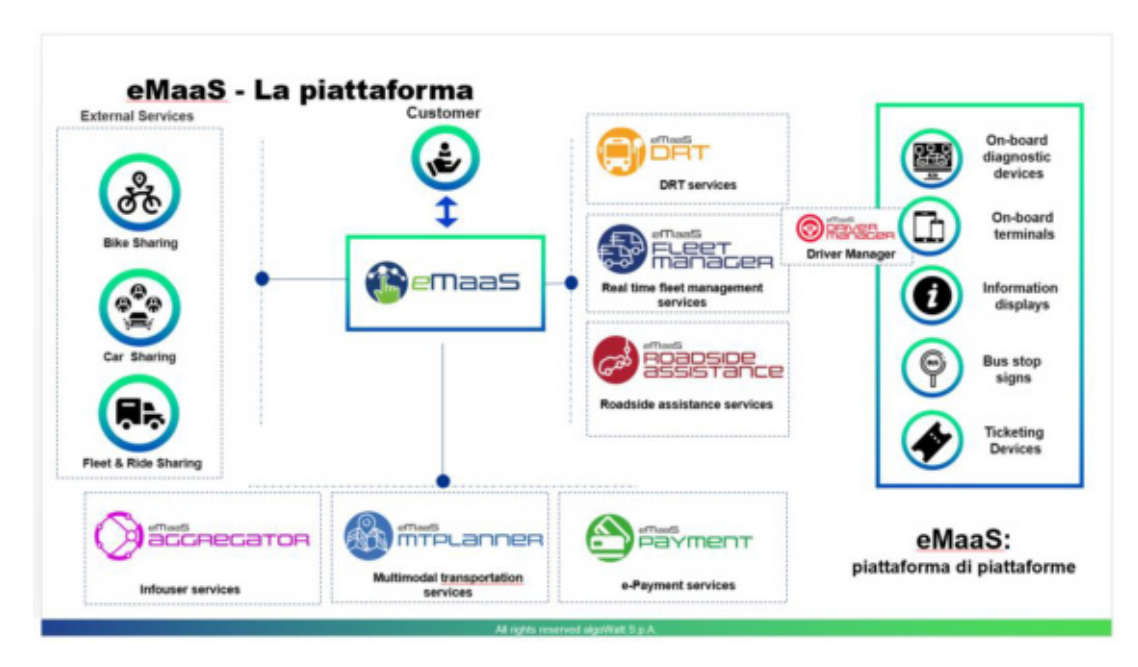

Figura 22: piattaforma eMaaS

A livello di front-end, la piattaforma è resa accessibile dai moduli web e app mobile che consentono di gestire tutti i servizi descritti (prenotazione servizio a chiamata, servizi di info-mobilità come ricerca transiti alla fermata, modalità di gestione pagamento titolo di viaggio…) in un unico ambiente integrato.

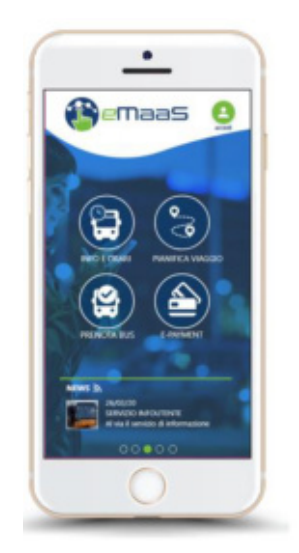

Figura 23: app mobile eMaaS

L'applicazione mobile eMaaS, permette al cittadino di avere un servizio globale sul proprio territorio, permettendogli di ricevere news e notifiche in tempo reale, o di ricercare stazioni treno o bus più vicini, o di visualizzare immagini webcam di specifiche zone, o ancora calcolare dei trip da origine a destinazione con più mezzi di trasporto, prenotare viaggi multimodali, pagare i titoli di viaggio ecc…

## Offerta Economica

# algowATT

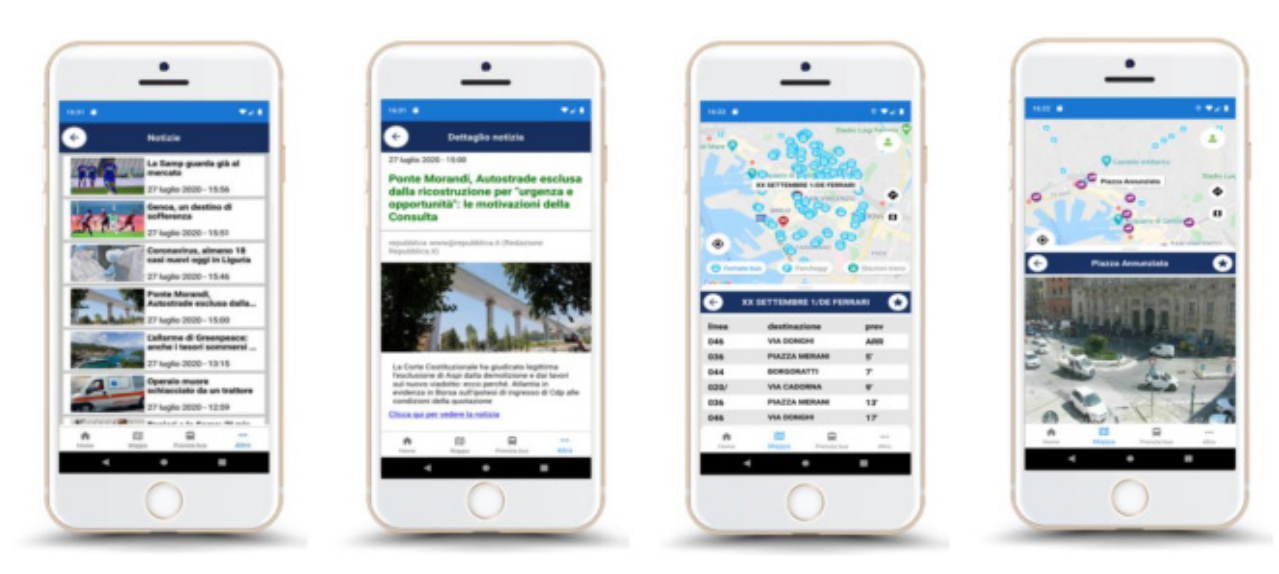

Figura 24: news, transiti bus, webcam

Per la ricerca di POI, di fermate, parking ecc…, l'applicazione utilizza servizi di autocompletamento, consentendo di fornire soluzioni a partire dal terzo carattere digitato, con filtro (multiplo) sulla tipologia di elemento da cercare. Gli elementi vengono visualizzati sia su lista che su mappa.

La visualizzazione degli elementi su mappa avviene anche attraverso spostamento del bounding box o del pulsante di puntamento della posizione gps corrente.

Inoltre, tutte le fermate, linee transiti e altri elementi come le stazioni webcam possono essere salvate tra i preferiti, come mostrato nella **[Figura 25: preferiti](#page-121-0)**.

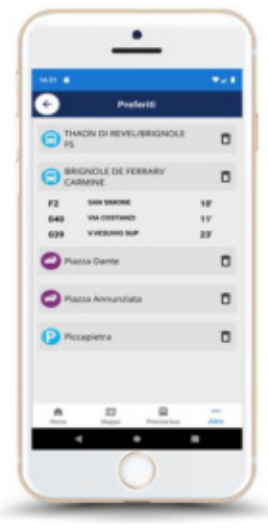

Figura 25: preferiti

<span id="page-121-0"></span>L'applicazione mobile eMaaS, permette inoltre di ricercare e visualizzare percorsi di linea oppure percorsi multi-modali, comprensivi delle linee e percorsi generati dal Sistema in oggetto.

Per mezzo della pagina di ricerca viaggio, l'utente ha la possibilità di inserire i punti di origine e destinazione (indirizzo o fermata di partenza e di arrivo), l'orario (di partenza o di arrivo), eventuali parametri (es., minima

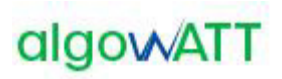

distanza a piedi per raggiungere la fermata), gli eventuali filtri (a piedi, in bus, in treno, con servizio a chiamata ecc…); il sistema fornisce le soluzioni di viaggio come mostrato in **[Figura 26: soluzioni di viaggio](#page-122-0)  [e dettagli](#page-122-0)**:

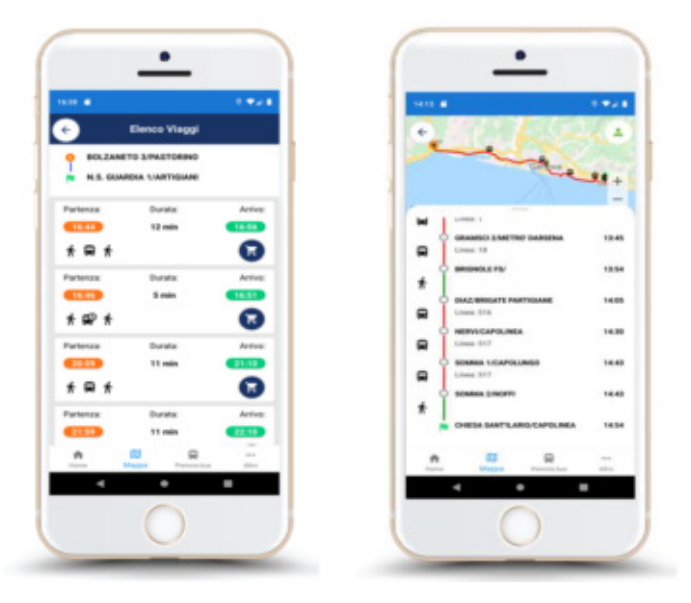

Figura 26: soluzioni di viaggio e dettagli

<span id="page-122-0"></span>Ogni soluzione di viaggio può essere visualizzata nel dettaglio, mostrando l'elenco dei transiti dei vari mezzi e degli orari (sia sua lista che su mappa) e comprata (il modulo dei pagamenti non è oggetto della fornitura), anche con un'unica operazione (one-click).

## **2.1.14 eMaaS MTPLanner**

Il motore di pianificazione, consente l'integrazione di travel planner esterni e permette di fornire, attraverso gli algoritmi algoWatt di intelligenza artificiale, una o più soluzioni di viaggio multimodali.

Esempi di travel planner sono il pianificatore viaggi di Google oppure OpenTripPlanner (planner open source basato su OpenStreetMap) che possono essere integrati fra di loro, fornendo una o più soluzioni di viaggio che comprendono tratte multimodali (treno, bus, metro, taxi…) relazionate tra di loro in maniera coerente, rispettando i parametri dell'utente come il tempo a piedi per raggiungere la prossima fermata o il massimo tempo a bordo.

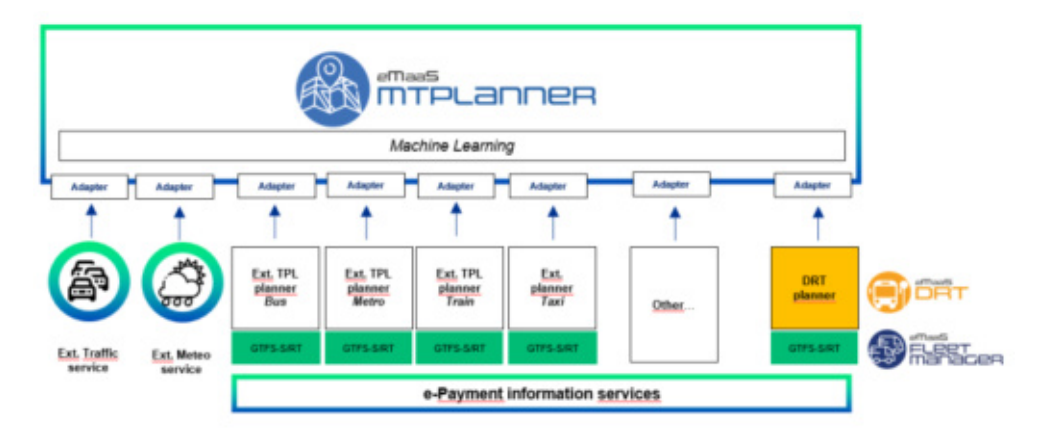

Figura 27: motore di pianificazione viaggi multimodale

Il motore di pianificazione, denominato MTPLanner (Multi Trip Planner), riceve in ingresso dati off-line e/o realtime in formato standard GTFS (General Transit Feed Specification) e, opzionalmente, dati di servizi traffico o meteo, che consentono di fornire soluzioni più accurate basate su previsioni o su situazioni di traffico in tempo reale.

Ogni servizio esterno viene "adattato" e convertito nella struttura dati proprietaria; i dati vengono elaborati e archiviati, consentendo all'algoritmo di apprendere dall'esperienza fornendo soluzioni sempre più precise.

Il motore di pianificazione può essere facilmente adattato per fornire soluzioni basate solo sui percorsi di linea offerti dall'AVM ed, eventualmente, il percorso a piedi per raggiungere la fermata.

Inoltre, la personalizzazione utente permette di definire dei percorsi di viaggio "su misura", adattati alle proprie esigenze.

Infatti il sistema consente di definire delle preferenze di viaggio (bus piuttosto che treno ad esempio) o parametri specifici, come il tempo impiegato per spostarsi a piedi da una tratta a un'altra o il tempo di attesa di un mezzo, o ancora il tempo massimo a bordo…

Il modulo integra anche i servizi di e-payment di gestori differenti, fornendo propri servizi di pagamento del biglietto (modulo e-payment non compreso nella fornitura).

## **2.1.15 Infrastruttura e backup**

Al fine di fornire un servizio sicuro con un livello di protezione adeguato, il sistema verrà ospitato nell'ambiente Cloud di Oracle, oggi ancora più veloce grazie ai datacenter installati anche in Italia.

Oracle Cloud consente inoltre l'integrazione con altri servizi Cloud (ad es. servizi di Machine Learning Amazon Web Services e Microsoft Azure) e un livello di SLA tra i più elevati:

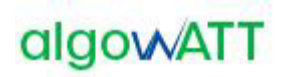

### Tabella 1: SLA Oracle Cloud Infrastructure

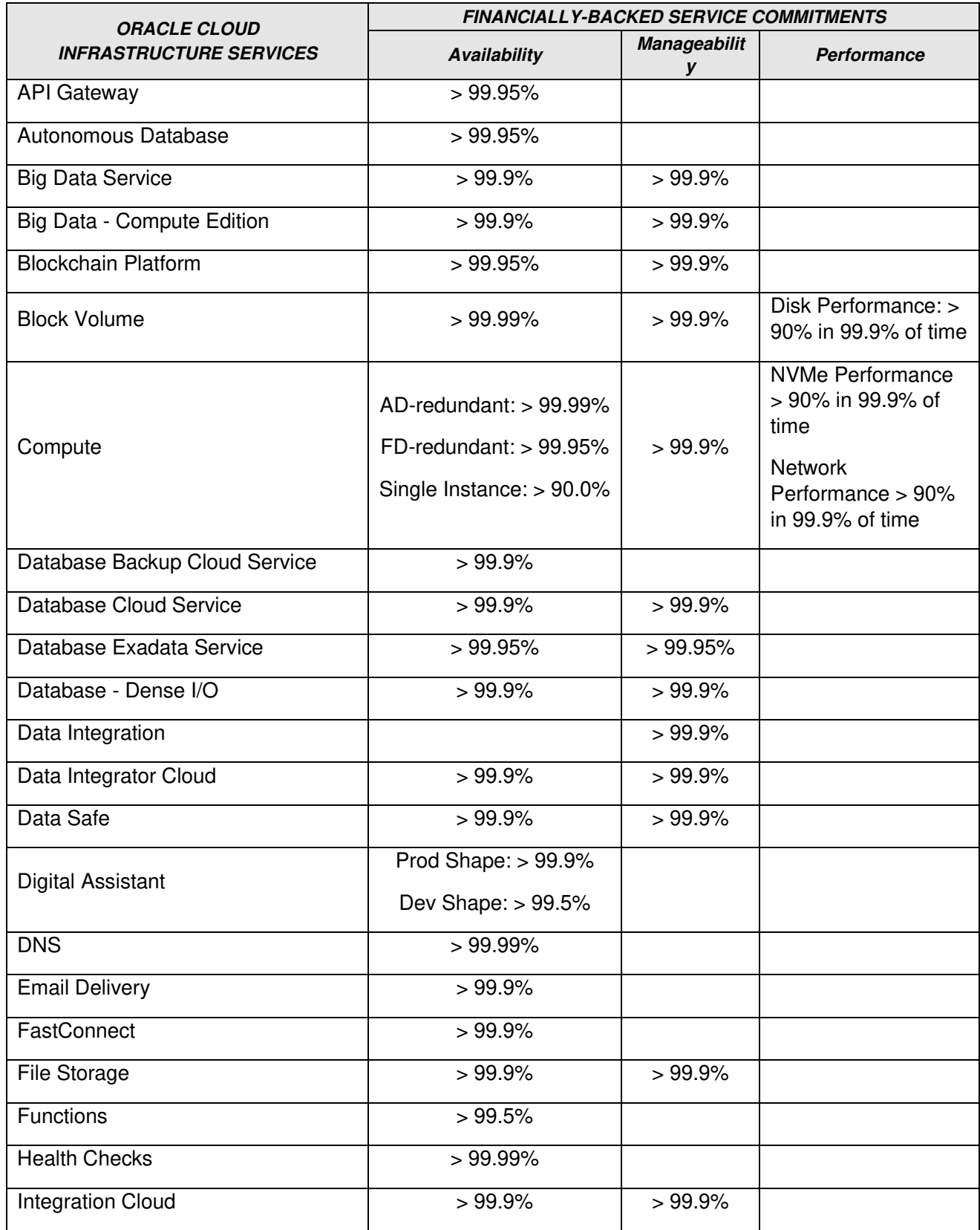

## Offerta Economica

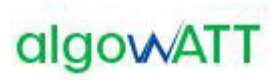

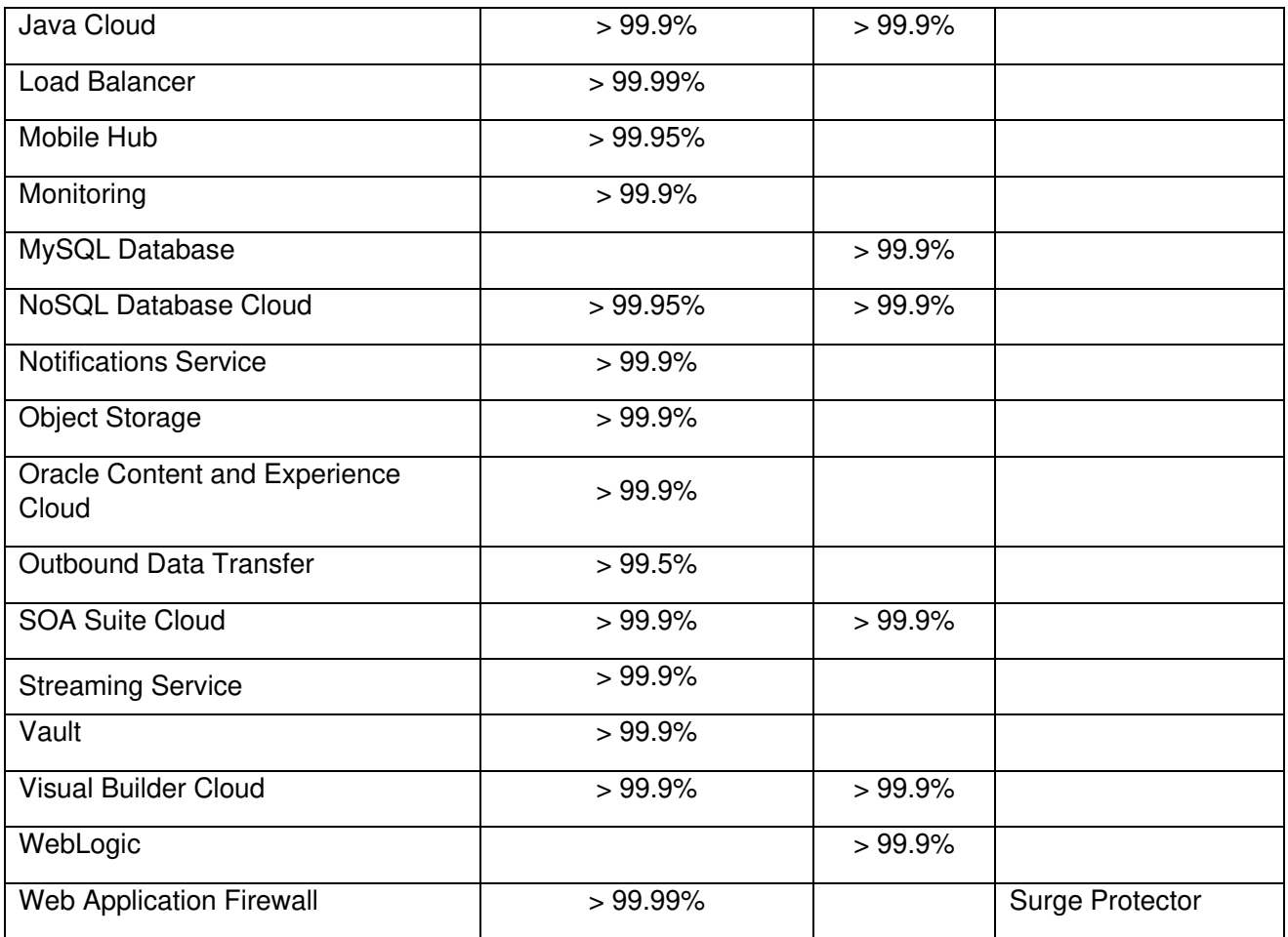

Tutte le macchine sono replicate in modo da permettere la continuità di servizio in caso di fail-over.

Il backup delle macchine viene eseguito periodicamente mentre il backup del database viene eseguito giornalmente e sincronizzato tra i nodi del cluster.

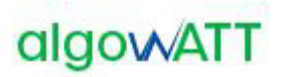

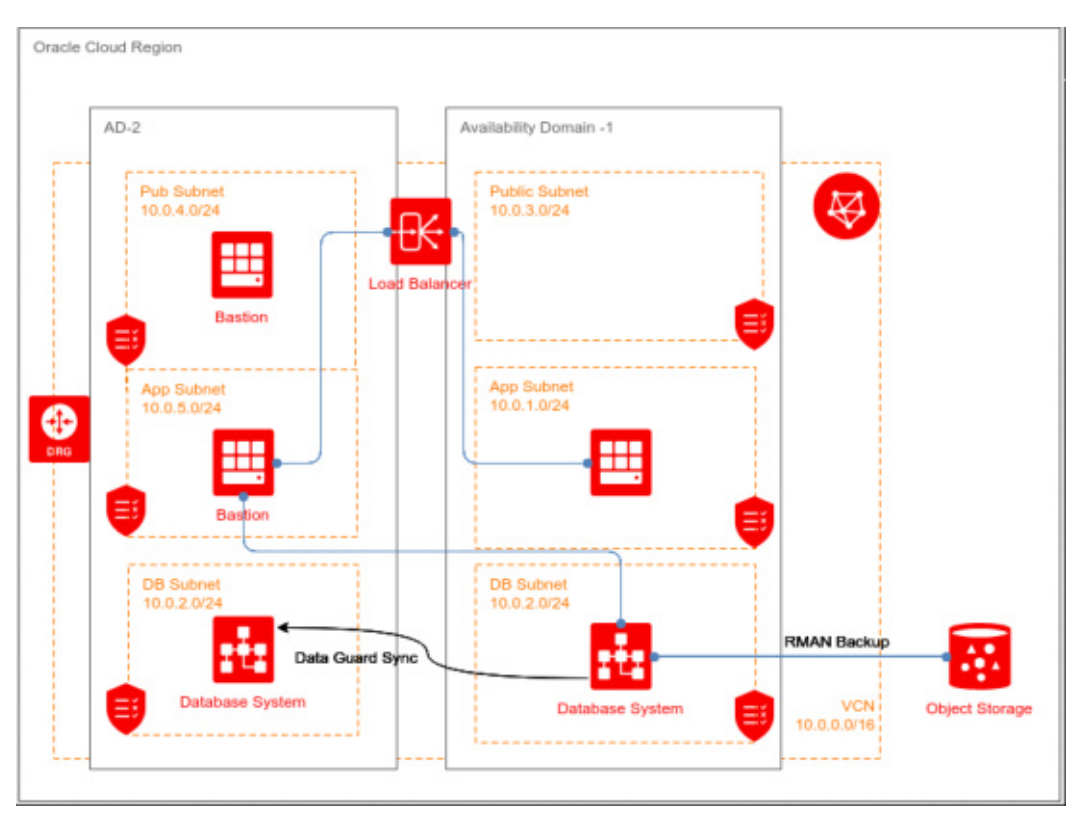

Figura 28: gestione balancing Oracle Cloud Infrastructure

Grazie al meccanismo di Data Guard Sync, i database fra i nodi vengono sincronizzati tra loro, garantendo uno switch automatico di database e di nodo con ripristino dei dati in caso di fail-over.

I due nodi costituiscono due ambienti replicati, pertanto solo uno dei due sarà attivo in produzione. Il secondo nodo, sincronizzato costantemente con il primo, ha lo scopo di garantire continuità di servizio in caso di guasto.

## **2.2 Installazione dell'hardware**

## **2.2.1 Installazione Apparati di bordo**

L'installazione degli apparati di bordo verrà effettuata direttamente da algoWatt o da un soggetto dalla stessa incaricato, a fronte di un piano concordato con il Committente. In particolare per quanto riguarda i veicoli l'installazione avverrà all'interno dei depositi del Committente, secondo modalità operative che dovranno garantire una coerente distribuzione nel tempo dei veicoli resi disponibili, e un tempo di fermo del veicolo stesso compatibile con le attività di installazione e di verifica del corretto funzionamento degli apparati. Il personale incaricato delle installazioni è dotato di officine mobili ed è in grado di intervenire anche all'esterno dei depositi.

Ciascuna singola installazione sarà comprensiva dell'esecuzione di opportune procedure di test, finalizzate alla verifica del corretto funzionamento in locale del singolo apparato.

## **2.2.2 Installazione Paline elettroniche**

L'installazione delle paline elettroniche verrà effettuata direttamente da algoWatt o da un soggetto dalla stessa incaricato, a fronte di un piano concordato con il Committente. Durante la progettazione esecutiva della fornitura

saranno concordati con il Committente tempi e modi di ogni singola installazione anche in funzione della disponibilità delle autorizzazioni che il Committente provvederà a rendere disponibili.

Ciascuna singola installazione sarà comprensiva dell'esecuzione di opportune procedure di test, finalizzate alla verifica del corretto funzionamento in locale del singolo apparato.

## **2.3 Installazione del software**

algoWatt si occuperà dell'installazione del software sui vari apparati costituenti il sistema (apparati di bordo, apparati di centrale, paline), comprendendo sotto tale voce sia le piattaforme di base (data-base, protocolli di trasmissione dati) che i vari moduli applicativi.

## **2.4 Test di integrazione, avviamento, pre-esercizio e attivazione del sistema**

Al termine delle attività di installazione delle varie componenti hardware e software, algoWatt si occuperà dell'intero ciclo di messa in servizio del sistema, che consiste essenzialmente in tre fasi:

- test di integrazione dell'intero sistema, ovvero con la piena operatività di tutti i componenti sia hardware che software; tale attività verrà svolta con l'ausilio di specifici tools di test, che consentono di esercitare in modo sistematico le varie funzionalità nel maggior numero di condizioni operative;
- avviamento del sistema, in modo progressivo partendo dalle catene funzionali di base fino a comprendere la totalità delle funzioni,
- pre-esercizio, caratterizzato dalla presenza del Committente che inizia ad esercire le varie funzionalità del sistema e finalizzato a verificare eventuali elementi di attenzione prima della messa in esercizio a regime;
- attivazione del sistema.

Tutte queste attività vedranno l'azione coordinata dei tecnici del Committente e di algoWatt, interpretando le varie fasi come altrettanti momenti di "training on the job".

## **2.5 Formazione**

Oltre alle attività di "training on the job" previste, algoWatt si occuperà della formazione del personale preposto alla gestione e alla manutenzione software del sistema. A tale proposito sono previste n.3 giornate di addestramento suddivise in funzione dei ruoli e dei compiti specifici di ogni soggetto coinvolto (amministratori di sistema, operatori, ecc.). Le sessioni formative potranno essere svolte parallelamente per consentire un minor impegno di risorse da parte del Committente.

## **2.6 Assistenza tecnica e Manutenzione in garanzia**

I paragrafi seguenti descrivono le attività di Assistenza Tecnica e Manutenzione full-service previste da algoWatt.

Il servizio ha l'obiettivo di supportare il Committente nella risoluzione di eventuali problemi tecnici dovuti a malfunzionamenti della fornitura e supportare il Cliente nell'utilizzo dell'intero sistema hardware e software.

Al fine di garantire la massima assistenza alla fase operativa, il servizio prevede l'attivazione di un **Contact Center** tramite l'indirizzo email **assistenza.infomobility@algowatt.com** a cui il Committente potrà fare riferimento per la risoluzione di qualunque problematica relativa alla fornitura. Sarà cura del Contact Center provvedere ad attivare tutti i canali necessari alla rapida soluzione di ogni specifico problema (hardware di bordo, hardware di centro, hardware di terra, infrastruttura di comunicazione, software di bordo e di centro).

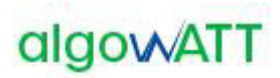

Oltre agli interventi su richiesta del Committente, il servizio di manutenzione prevede il costante monitoraggio del corretto funzionamento della fornitura tramite:

- o un efficiente sistema di diagnostica che consente di rilevare automaticamente e immediatamente eventuali malfunzionamenti dei diversi componenti;
- o un periodico controllo dello stato del sistema mediante gli strumenti di net-working previsti nella fornitura;
- o un sistema di tracciamento delle segnalazioni che consente di gestire efficacemente ogni singolo malfunzionamento mantenendo costantemente informato il Committente in merito allo stato di avanzamento delle attività di ripristino.

## **2.6.1 Manutenzione ordinaria e correttiva**

Il contratto di manutenzione prevede i seguenti moduli:

- **PBA fix manutenzione correttiva:** Comprende la fornitura di hotfix, patches ed eventuali nuove versioni dei Prodotti, rilasciate a seguito di correzioni di errori o bachi riscontrati dal Cliente o da altri utenti del sistema.
- o **PBA\_upgrade – manutenzione adattativa**: Comprende la fornitura di nuove versioni dei Prodotti software e la fornitura di hotfix e patches, rilasciate a seguito di evoluzioni tecnologiche delle piattaforme di riferimento (sistema operativo, database, software di base, ecc.).

algoWatt si impegna ad effettuare tutte le attività di manutenzione ordinaria e correttiva che dovessero rendersi necessarie per garantire il corretto funzionamento dell'intero sistema.

In particolare, algoWatt si impegna inoltre a risolvere tutte le eventuali problematiche tecniche dovute a guasti o malfunzionamenti di tutto l'hardware e di tutto il software forniti, sia di bordo che di centro.

Tramite il Servizio di Manutenzione ordinaria e correttiva algoWatt garantisce la piena operatività dell'intero sistema. Il servizio prevede l'attivazione di interventi su richiesta (in base alle segnalazioni pervenute al Contact Center) e periodici (in base alle procedure di monitoraggio del sistema eseguite da algoWatt).

Per tutti gli interventi on-site, saranno compilati gli appositi Rapporti di Intervento contenenti la descrizione delle attività eseguite e i riferimenti temporali della missione. Tutti i rapporti di intervento, controfirmati dal Cliente, saranno rilasciati in copia originale e archiviati come allegati nel sistema di tracciamento delle segnalazioni.

## **2.6.2 SLA interventi**

Al fine di consentire l'erogazione di un servizio di alto livello da parte del Committente, garantendo la massima continuità del servizio stesso, algoWatt si impegna a garantire tempi di intervento assolutamente contenuti.

Le tempistiche degli interventi potranno variare in funzione della gravità del guasto e della parte di sistema interessata dal malfunzionamento. In ogni caso gli interventi saranno eseguiti entro le tempistiche previste.

Si precisa che **algoWatt ha progettato e sviluppato integralmente tutto il software** oggetto di fornitura. Conseguentemente è in grado di garantire la soluzione di ogni eventuale malfunzionamento in tempi rapidi e con la massima efficacia.

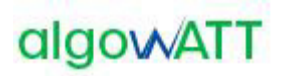

## **3 TERMINI E MODALITÀ DI PRESTAZIONE DEL SERVIZIO**

Il contratto ha validità pari a 12 (dodici) mesi a partire dal giorno **dd/mm/yyyy**. Il servizio viene fornito durante il normale orario di apertura degli uffici algoWatt (da Lunedì a Venerdì dalle 09.00 alle 13.00 e dalle 14.00 alle 18.00, Festività e giorni di chiusura aziendale esclusi).

Sarà cura del Committente rendere accessibili da postazione remota presso i laboratori algoWatt tutte le piattaforme hardware su cui sarà installato il software da manutenere.

Al fine di attivare un intervento di assistenza o manutenzione, il Committente dovrà inviare una email all'indirizzo assistenza.infomobility@algowatt.com descrivendo il malfunzionamento in modo tale da consentire ai tecnici di algoWatt di avviare le azioni opportune. Il telecontrollo remoto del sistema e l'eventuale assistenza telefonica/on-site saranno subordinati all'attivazione della richiesta di intervento con le modalità sopra descritte.

## **4 CORRISPETTIVI**

### **4.1 Prezzo**

Di seguito sono indicate le quotazioni previste per la fornitura di quanto in oggetto.

Tutti i prezzi sono espressi in Euro e si intendono IVA esclusa a Vs. carico.

## **4.1.1 Attività di configurazione e set-up piattaforma**

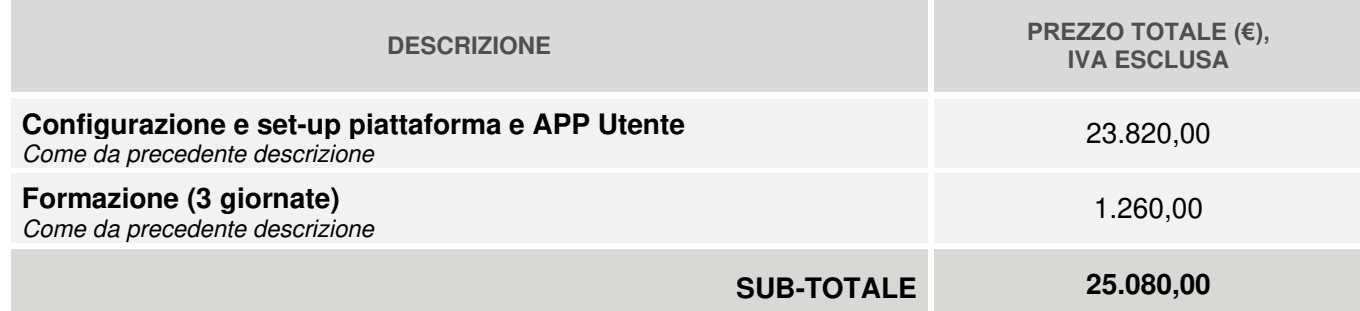

## **4.1.2 Fornitura e installazione Terminale di Bordo**

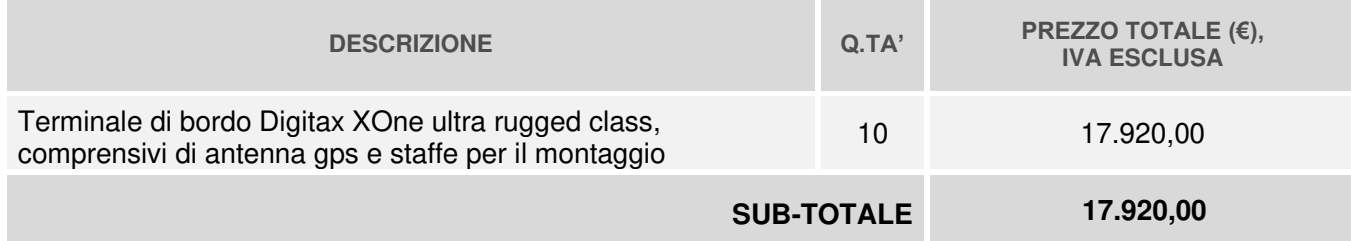

## **4.1.3 Licenza piattaforma Opptima e APP Utente**

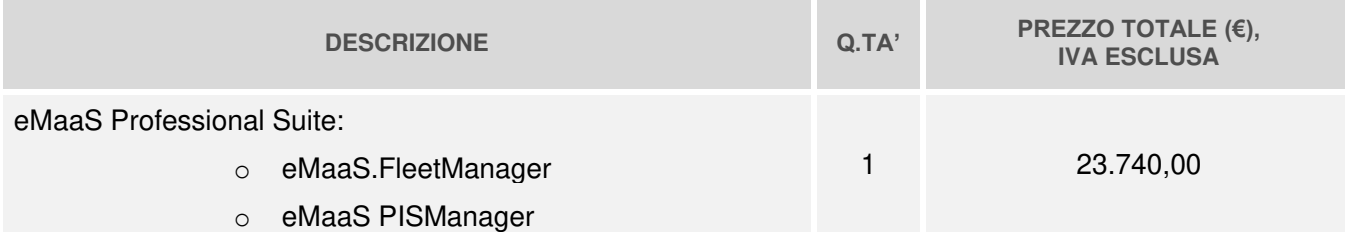

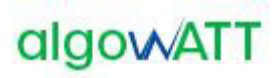

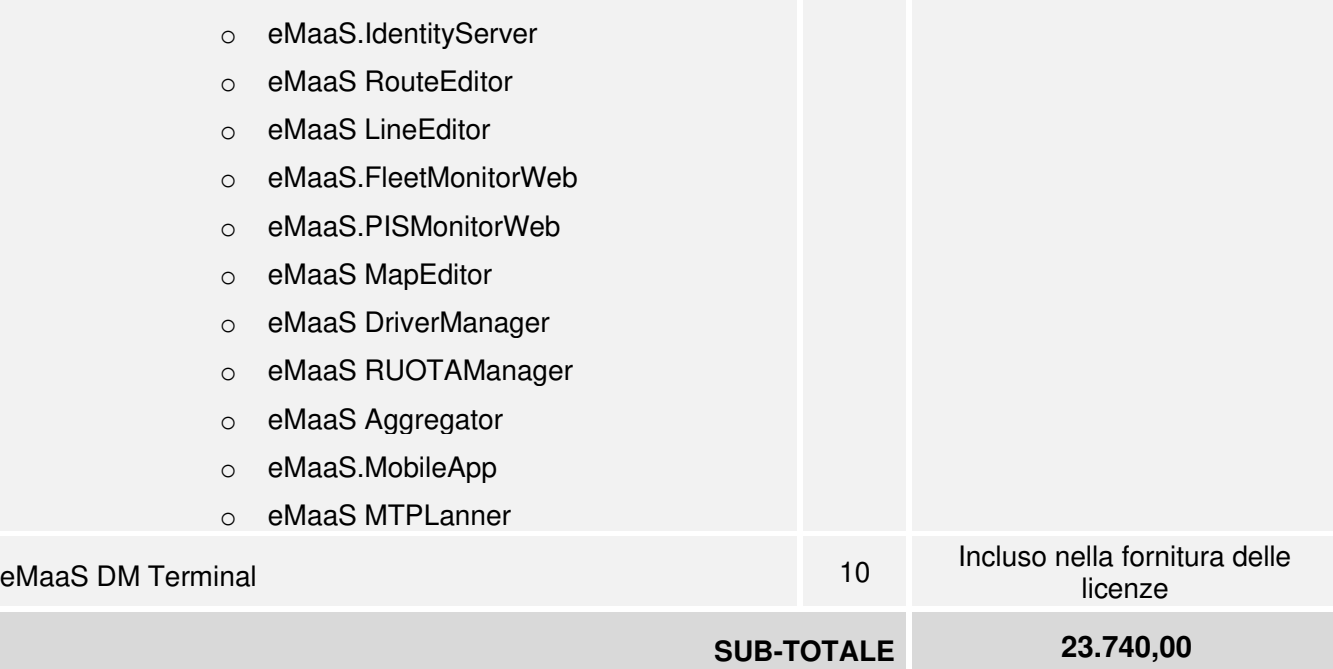

# **4.1.4 Hosting in ambiente Cloud (canone annuale)**

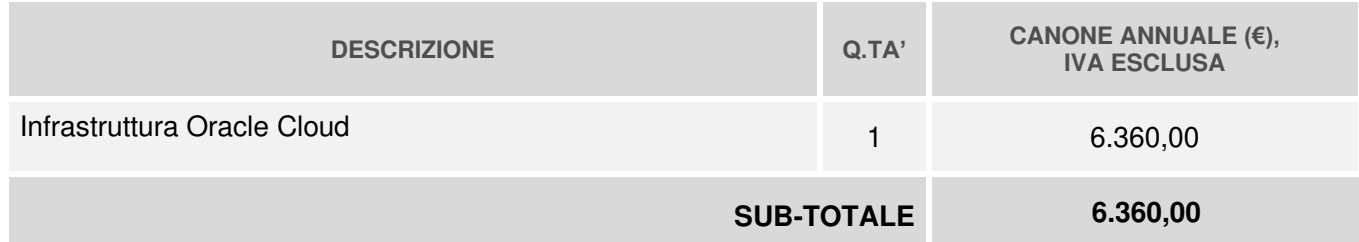

## **4.1.5 Fornitura Paline e Sistema di Infomobilità**

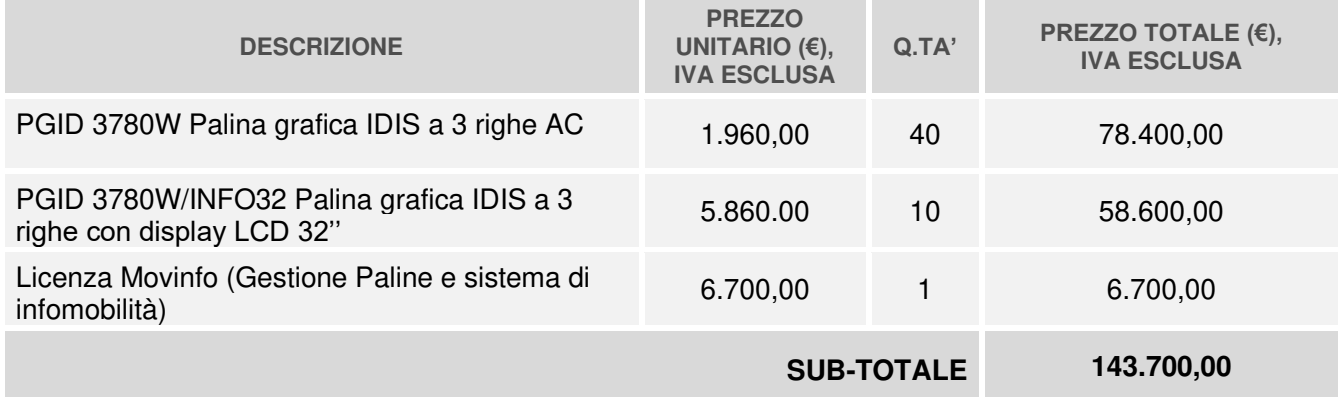

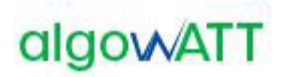

## **4.1.6 Set-up e Installazione Paline e Sistema di Infomobilità**

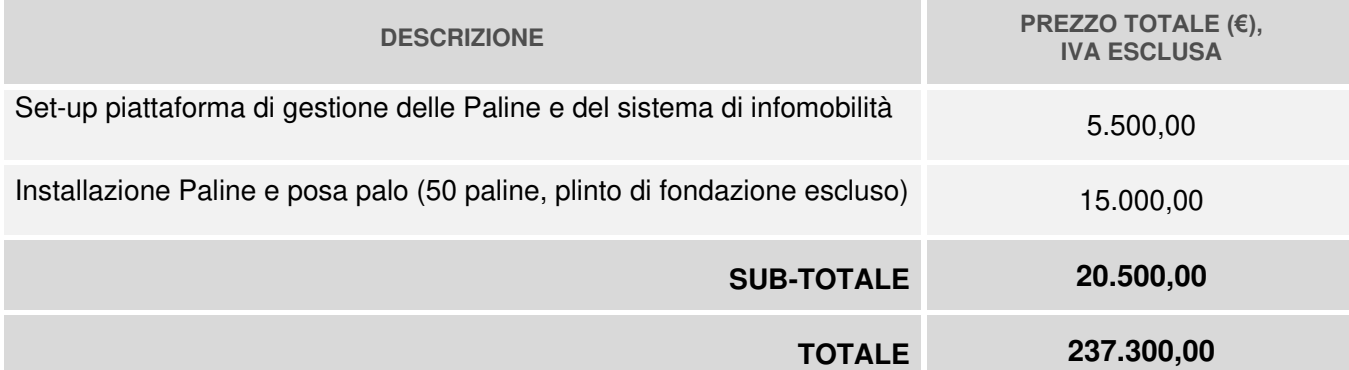

## **4.1.7 Canone annuale manutenzione correttiva e adattativa**

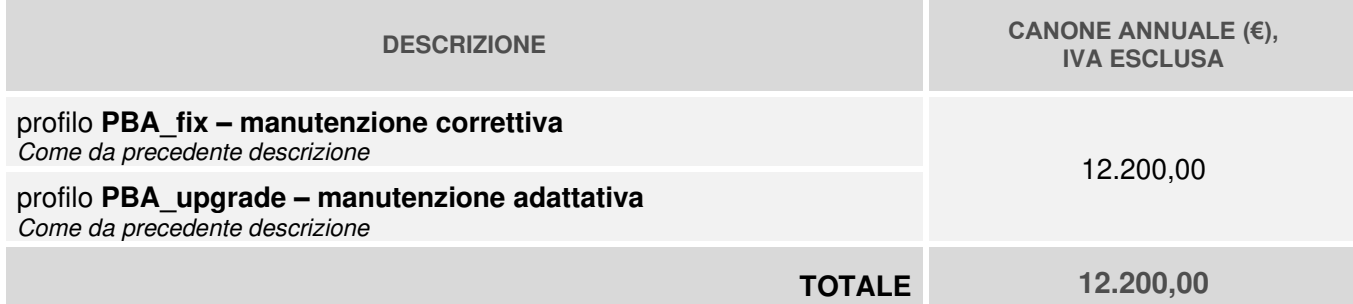

## **4.1.8 Kit fotovoltaico per palina (opzionale)**

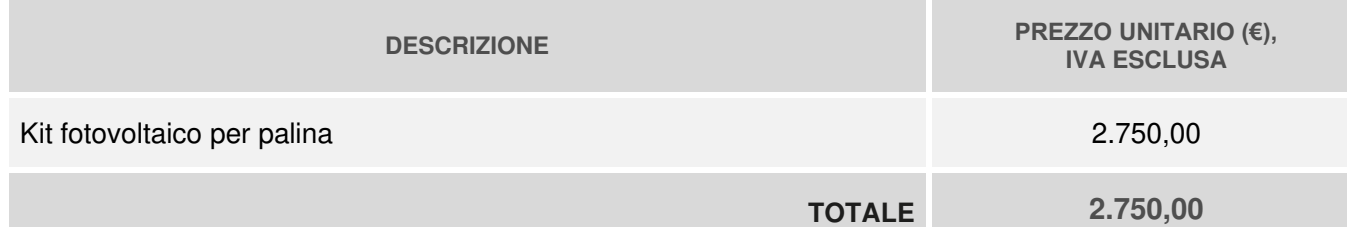

## **4.1.9 Servizio di assistenza e manutenzione evolutiva (opzionale)**

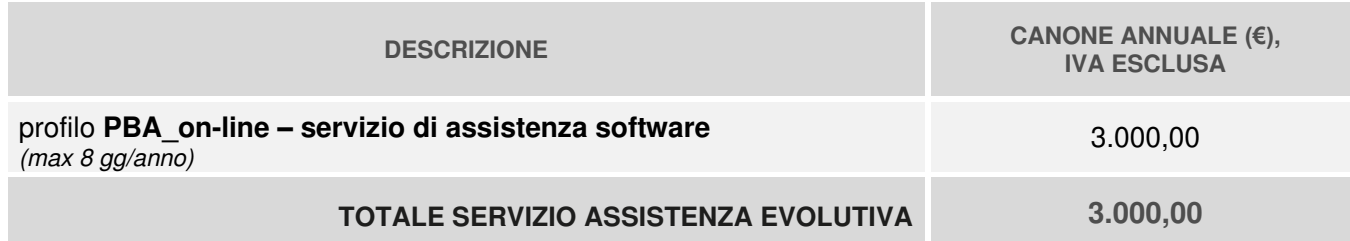

Al fine di consentire al committente di individuare la quantità di giornate di attività incluse nel contratto, vengono di seguito riportati gli importi dettagliati in funzione delle tipologie di attività previste.

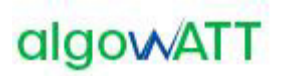

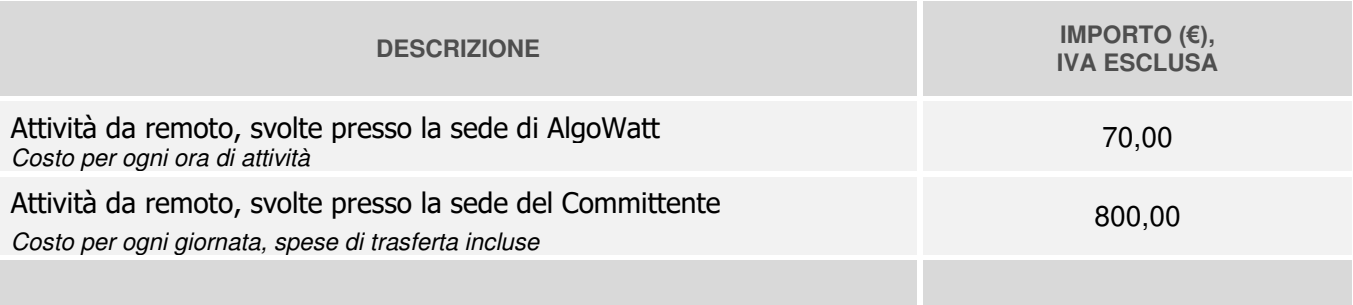

## **4.2 Fatturazione**

Il piano di fatturazione sarà il seguente:

- ➢ Attivazione sistema, Formazione: 60% al collaudo; 40% dopo 6 mesi dall'attivazione;
- ➢ Licenze a canone SaaS, Manutenzione Correttiva e Adattativa, Assistenza Evolutiva 50% all'attivazione, 50% dopo 6 mesi.
- ➢ Fornitura Hardware: 100% alla consegna;
- ➢ Installazione Hardware: 100% al collaudo;

## **5 PAGAMENTI**

Il termine di pagamento è stabilito con valuta fissa per il beneficiario entro 60 (sessanta) giorni dalla data di ricevimento fattura.

## **6 CONDIZIONI GENERALI**

## **6.1 Garanzia**

algoWatt S.p.A. fornisce la garanzia per vizi della Fornitura per un periodo di 12 mesi dal completamento della messa in servizio ma non oltre 18 mesi dalla consegna stessa. Decorsi tali termini, la garanzia cessa anche se le apparecchiature non sono state messe in opera per qualsiasi ragione.

In caso di difetti sull' hardware fornito, purché ciò non dipenda da errori di montaggio dovuti al Cliente o a terzi o da cattivo uso della Fornitura, algoWatt S.p.A, durante il periodo di garanzia, riparerà o sostituirà gratuitamente, nel minor tempo possibile le parti difettose, presso il proprio stabilimento.

Per quel che riguarda la garanzia sulle applicazioni software, algoWatt S.p.A si impegna a risolvere dalla sua sede di Genova, nel più breve tempo possibile, l'eventuale malfunzionamento, segnalato e descritto dalla Committente, predisponendo il caricamento della patch correttiva o da remoto o fornendola a personale della Committente per il caricamento in sito. Da tale forma di garanzia sono escluse prestazioni in sito, prestazioni che algoWatt S.p.A dichiara la propria disponibilità ad effettuare dopo definizione economica dell'intervento stesso.

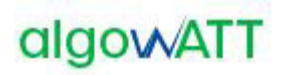

## **6.2 Limite di responsabilità**

Le responsabilità di algoWatt sono limitate a eseguire la fornitura a regola d'arte, e comunque in conformità alla presente offerta. Nessuna responsabilità contrattuale od extracontrattuale potrà essere assunta da algoWatt per eventuali danni diretti o indiretti causati dall'uso o dal mancato uso dell'intero sistema o di parti dello stesso.

Non fa parte della fornitura quanto non esplicitamente menzionato.

## **6.3 Legislazione previdenziali e del lavoro**

Il personale di algoWatt opera nel pieno rispetto della legislazione previdenziale e del lavoro.

## **6.4 Riservatezza e proprietà**

algoWatt si impegna a mantenere la massima riservatezza per quanto concerne l'uso di documenti, disegni ed informazioni di cui verrà a conoscenza per effetto dell'ordine.

## **6.5 Validità**

La presente offerta è valida per 30(trenta) giorni dalla data odierna.

AlgoWATT S.p.A.

Laura Bizzarri

#### *REALIZZAZIONE E GESTIONE DI UN PROGETTO INTEGRATO DI SISTEMI E SERVIZI TECNOLOGICI PER LA CITTA' INTELLIGENTE* **PER IL COMUNE DI MOLFETTA**

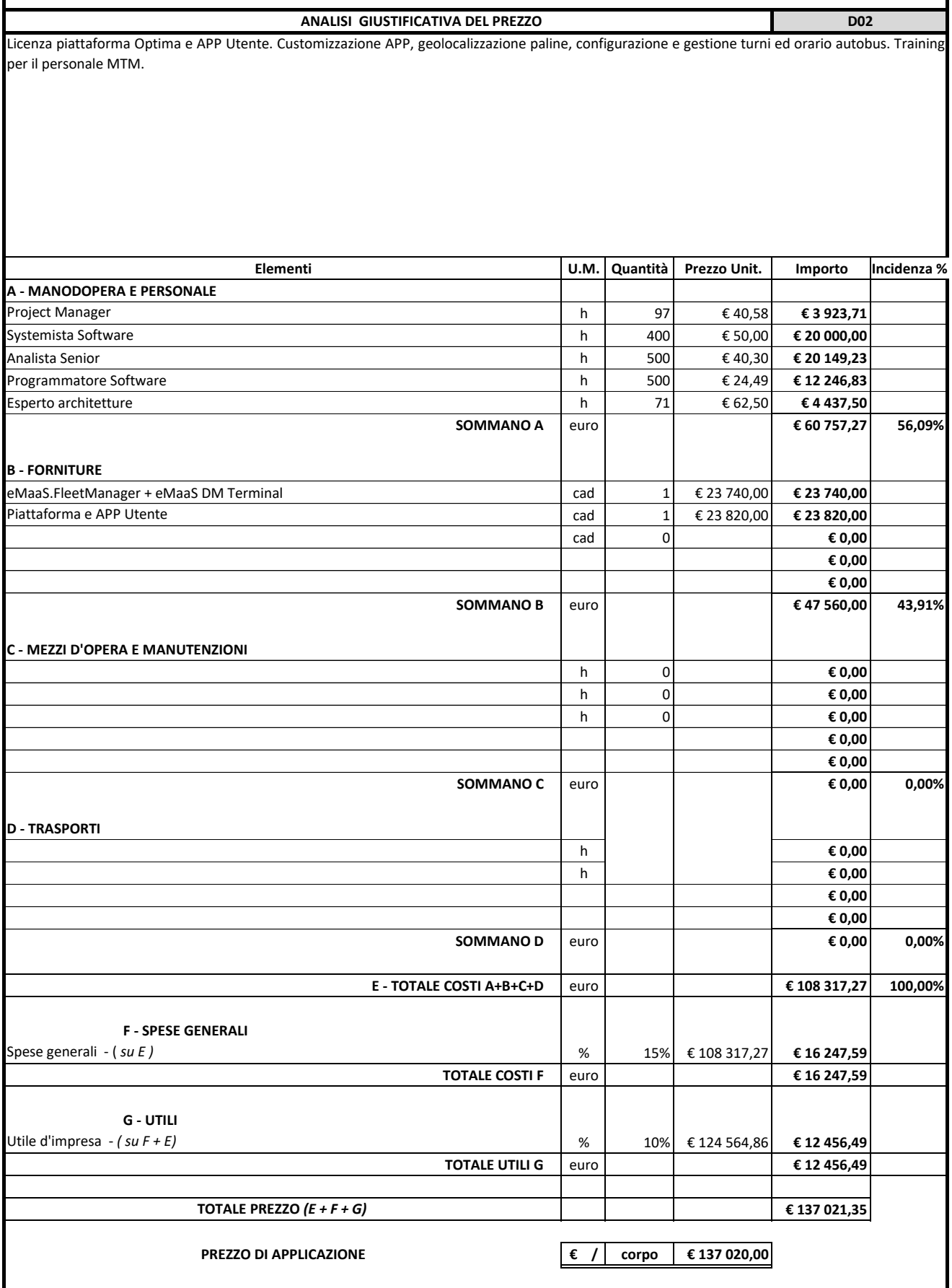

codice fiscale – partita IVA 01339010553 codice IVA UE codice univoco IT01339010553

Sede legale: Corso Magenta, 85 – 20123 – Milano (MI) Registro imprese di Milano n. 01339010553

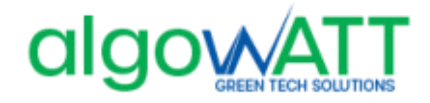

**algoWatt S.p.A.** Capitale sociale: Euro 12.281.320 (i.v.)

Genova, 07/10/2020 **Spett. le** 

**NoiEnergia S.r.l. Corso Fornari 163 70056 Molfetta (BA)** 

**c.a. Dott. Sebastiano Gadaleta Gabriele Di Giuseppe** 

**Rif: GM/20\_8611/OF/GE Molfetta**

**Oggetto**: Attivazione della piattaforma tecnologica eMaaS per la gestione dei servizi di trasporto pubblico locale

A seguito della Vs. gentile richiesta, abbiamo il piacere di sottoporVi la nostra migliore offerta per la fornitura di quanto di seguito specificato.

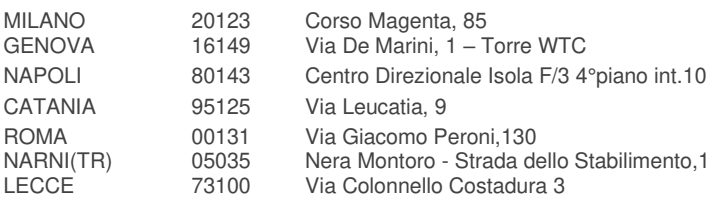

tel. +39-010-6026.1  $tax +39-010-6026.350$ www.algowatt.com  $info@alqowatt.com$ corporate@pec.algowatt.com 1

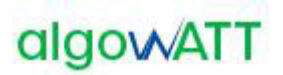

# **CONTROLLO DOCUMENTO**

### **Autori**

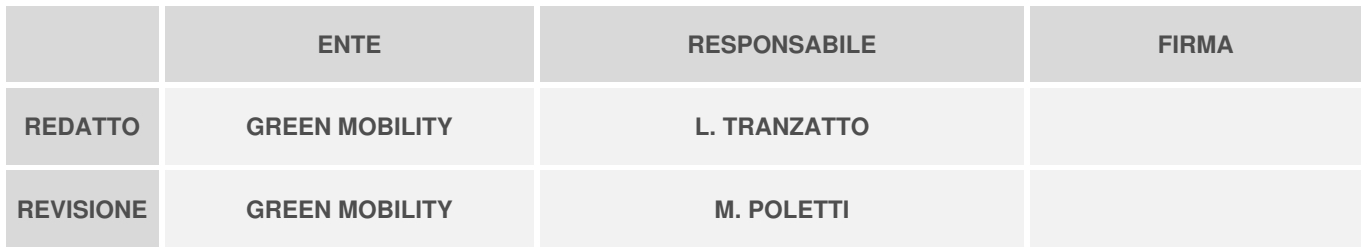

### **Revisioni**

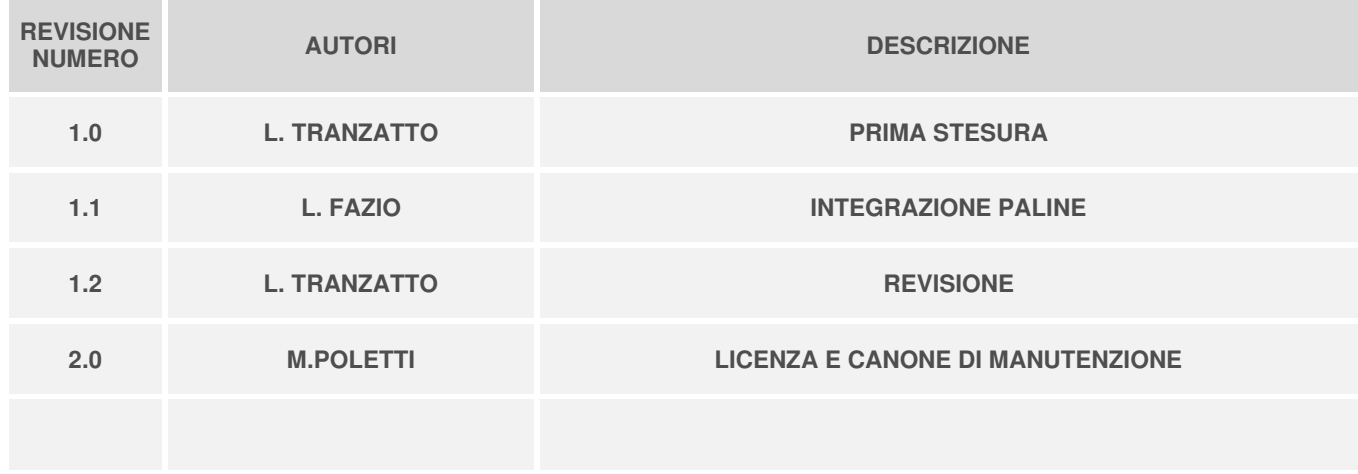

## **Approvato**

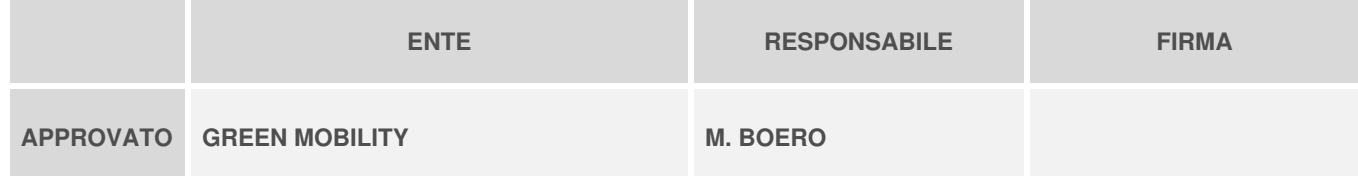

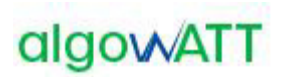

# Sommario

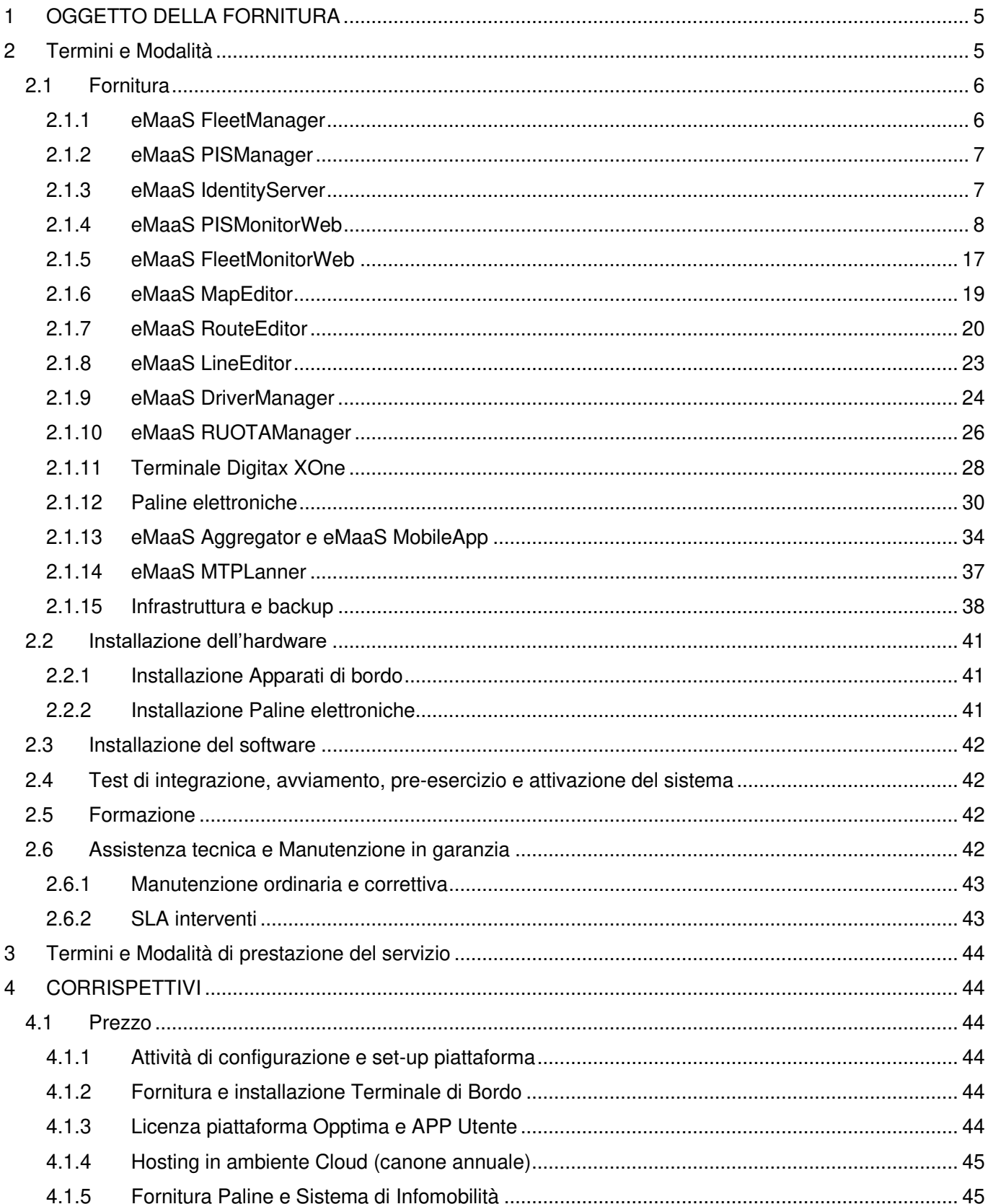

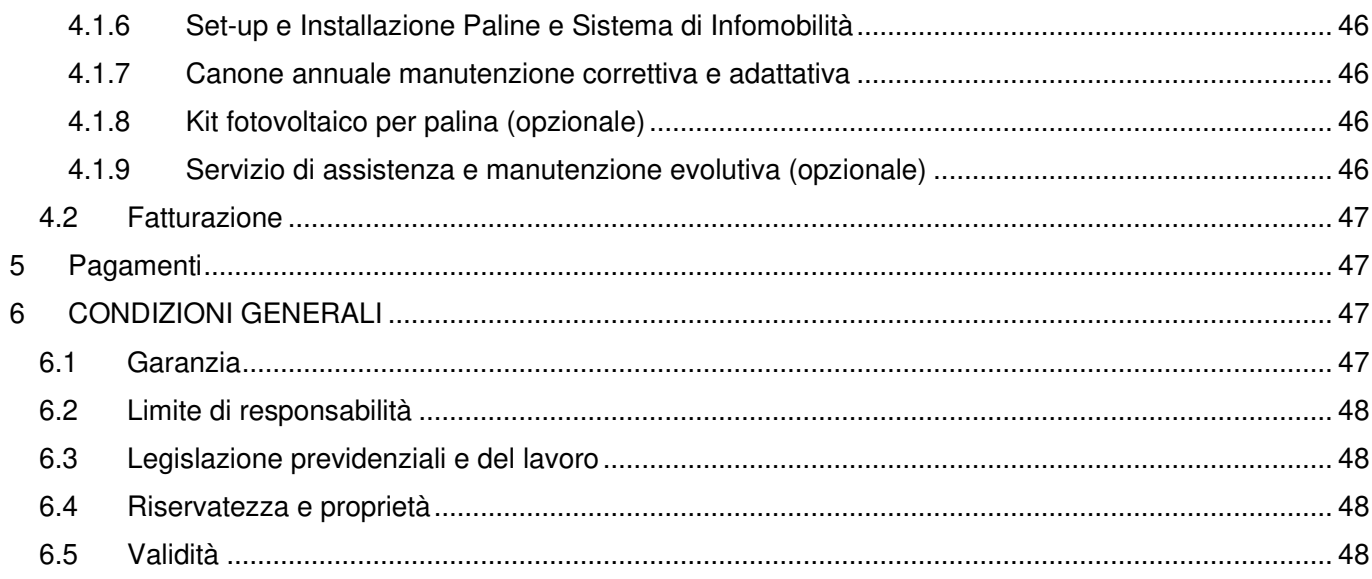

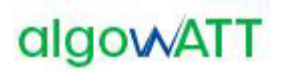

## <span id="page-140-0"></span>**1 OGGETTO DELLA FORNITURA**

La presente offerta è relativa all'attivazione della piattaforma tecnologica eMaaS per la gestione e il monitoraggio dei servizi di trasporto pubblico di linea e la fornitura della APP utente per il monitoraggio dei transiti alla fermata e la pianificazione del viaggio. Il contratto include l'attivazione del servizio di assistenza per fornire il supporto tecnico agli operatori. L'offerta include inoltre la fornitura di numero 50 paline intelligenti per l'informazione sui transiti degli autobus alle fermate. 10 di queste sono dotate di display LCD rugged per informazioni pubblicitarie.

## <span id="page-140-1"></span>**2 TERMINI E MODALITÀ**

L'offerta in oggetto include la fornitura delle seguenti attività/licenze:

- o n.1 licenza software eMaaS Professional Suite che comprende:
	- o eMaaS.FleetManager: modulo di gestione della flotta, monitoraggio in tempo reale e certificazione del servizio;
	- o eMaaS PISManager: modulo di gestione e comunicazione con le paline e pannelli informativi
	- $\circ$  eMaaS.IdentityServer: modulo di autenticazione web site e app desktop
	- o eMaaS RouteEditor: editor cartografico di percorsi di linea
	- o eMaaS LineEditor: editor desktop di linee e piani di esercizio
	- o eMaaS.FleetMonitorWeb: modulo web per la gestione della flotta e la supervisione dei servizi erogati all'utenza da parte dell'operatore di centrale;
	- o eMaaS.PISMonitorWeb: sito web di monitoraggio paline
	- o eMaaS MapEditor: editor cartografico per gestire tutti gli elementi della rete (strade, svolte, velocità, fermate, indirizzi…)
	- o eMaaS DriverManager: modulo server per la gestione corse da parte dell'autista per mezzo del terminale di bordo
	- o eMaaS RUOTAManager: modulo per gli aggiornamenti dei terminali di bordo da remoto
	- o eMaaS Aggregator: aggregatore di messaggi di centrale ed erogatori di servizi di infomobilità
	- o eMaaS.MobileApp: app mobile multipiattaforma di info-utenza, calcolo percorsi e informazioni linee e transiti alle fermate
	- o eMaaS MTPLanner: motore di pianificazione viaggi multimodali e di linea
- o n.10 licenze software eMaaS DM Terminal per la gestione simultanea di 10 terminali di bordo;
- o n.10 terminali di bordo Digitax XOne ultra rugged class, comprensivi di antenna gps e staffe per il montaggio;
- o n.40 PGID 3780W Paline grafiche IDIS a 3 righe AC
- $\circ$  n.10 PGID 3780W/INFO32 Paline grafiche IDIS a 3 righe con display LCD 32"
- o Infrastruttura Oracle Cloud per hosting del sistema
- o attività di predisposizione del sistema;
- o configurazione e test della rete;
- o attività di installazione terminali di bordo;

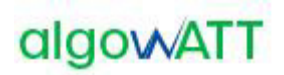

- o attività di installazione paline;
- o deployment del servizio;
- o formazione, assistenza remota allo start-up.

## <span id="page-141-0"></span>**2.1 Fornitura**

## <span id="page-141-1"></span>**2.1.1 eMaaS FleetManager**

FleetManager rappresenta il sistema di gestione, controllo ed analisi del servizio di trasporto pubblico, integralmente realizzato e commercializzato da algoWatt.

La Piattaforma Tecnologica inclusa nella fornitura è composta dai sistemi e sottosistemi di seguito descritti, tutti nativamente integrati. La configurazione prevista per la fornitura in oggetto prevede in particolare:

- sistema di monitoraggio satellitare della flotta che include:
	- o sottosistema di informazione all'utenza a terra e a bordo;
	- o sottosistema di gestione manutenzione mezzi;
	- o sottosistema di device management per la gestione e l'aggiornamento dei dispositivi di bordo installati;
	- o sottosistema di per il controllo e l'analisi del servizio erogato da parte dell'Ente appaltante, sia in tempo reale che a consuntivo;

Il sistema proposto è stato concepito e realizzato per essere facilmente integrabile e personalizzabile. L'architettura modulare che ne caratterizza la struttura, consente di implementare le diverse funzionalità in base alle esigenze effettive del Committente, garantendo al contempo la massima scalabilità ed espandibilità per l'ampliamento successivo della piattaforma in funzione delle eventuali nuove necessità.

L'elevata flessibilità della piattaforma, garantiscono la possibilità di implementare ed integrare nel sistema proposto funzionalità ad hoc appositamente sviluppate per soddisfare specifiche esigenze del Committente.

Il sistema, interamente sviluppato in ambiente Microsoft™.Net, prevede la possibilità di organizzare la centrale di monitoraggio in configurazione Client/Server o Web Based. La configurazione prevista per la fornitura in oggetto prevede l'allestimento di un sistema full-web che consente di fornire, anche a utenti diversi geograficamente distribuiti, il servizio di monitoraggio via internet di una o più flotte di veicoli.

Il sistema prevede l'allestimento di un'unica infrastruttura centrale a cui tutti i veicoli monitorati accedono mediante i canali di comunicazione previsti per lo scambio dati.

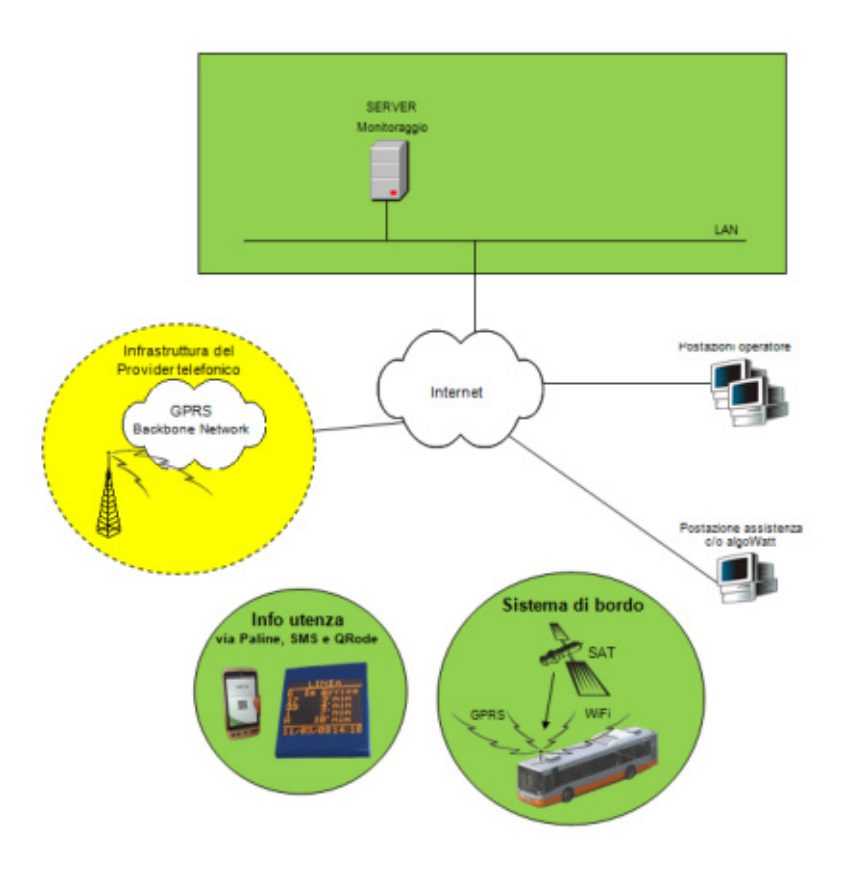

Figura 1: architettura hw sistema

## <span id="page-142-0"></span>**2.1.2 eMaaS PISManager**

Il modulo PISManager (Passenger Information System Manager) acquisisce i dati dal modulo di previsione dei transiti e consente di fornire informazioni all'utenza tramite l'integrazione di paline intelligenti. Nelle fermate in cui vengono installate tali paline è possibile indicare all'utenza le informazioni relative al servizio aggiornate in tempo reale mediante l'utilizzo del canale di comunicazione long-range già utilizzato per il monitoraggio della flotta.

Oltre alle previsione dei passaggi effettivi dei veicoli appartenenti alle linee transitanti dalla fermata in cui è installata la palina intelligente, tramite tali dispositivi è possibile fornire all'utenza informazioni aggiornate relative allo stato del servizio (ad esempio scioperi, manifestazioni, eventi, ecc.) ed eventuali altri messaggi, tra cui messaggi pubblicitari.

Il sistema consente di pilotare i dispositivi dislocati sul territorio (dispaly/pannelli informativi) per fornire alla propria clientela informazioni in merito al servizio erogato.

## <span id="page-142-1"></span>**2.1.3 eMaaS IdentityServer**

La piattaforma mette a disposizione un sistema di autenticazione e autorizzazione centralizzati, in grado di mettere in comunicazione tutti gli applicativi attraverso unica interfaccia web.

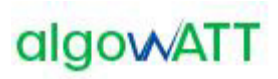

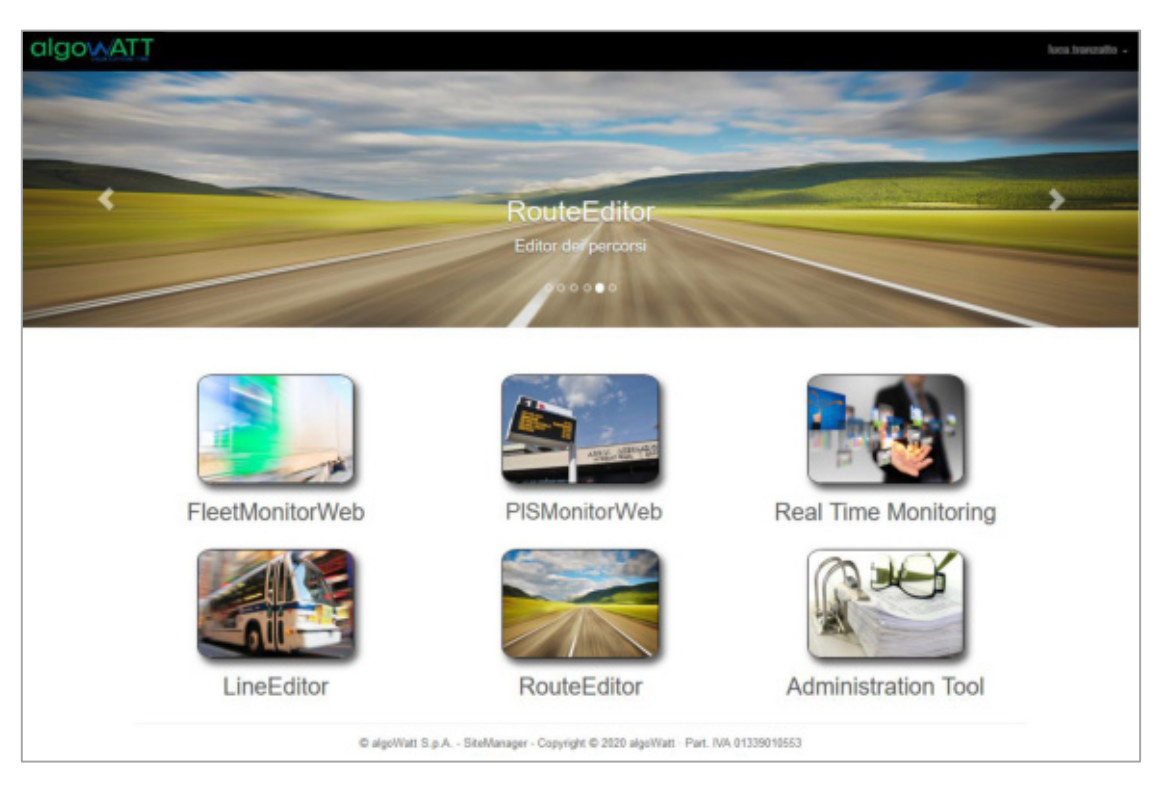

Figura 2: portale web centralizzato

Ogni modulo web è ad accesso profilato così come ogni funzionalità di ogni singolo sito web.

Possono essere pertanto definiti operatori con ruoli differenti, ad esempio operatori che hanno accesso al sistema in sola visualizzazione, oppure operatori che possono creare percorsi e linee o pilotare i messaggi alle paline.

## <span id="page-143-0"></span>**2.1.4 eMaaS PISMonitorWeb**

PISMonitorWeb è l'interfaccia web per la gestione delle paline e dei contenuti da visualizzare. Attraverso questo strumento vengono rese possibili le seguenti funzionalità:

- Creazione di nuove entità paline
- Associazione di una palina ad una fermata
- Schedulazione della messaggistica da visualizzare
- Monitoraggio realtime

#### **2.1.4.1 Home Page**

L'accesso al web avviene mediante le username/password fornite. La Home page si presenta di default in questo modo:
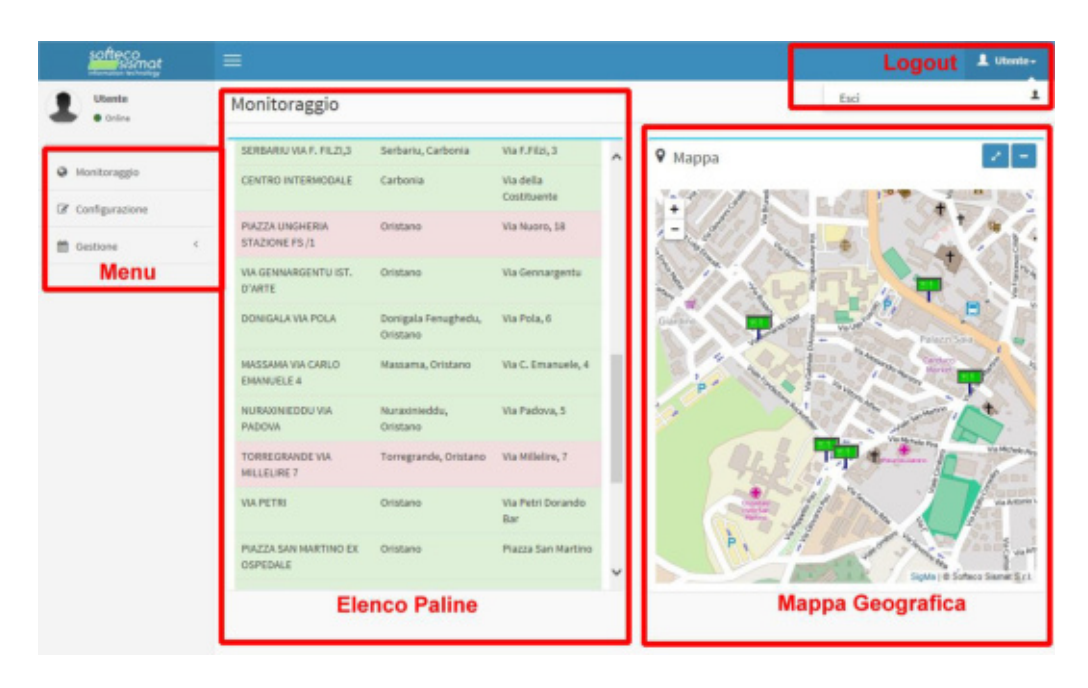

In essa sono identificabili 4 aree:

- Menu: area per la scelta delle funzionalità da attivare, tra **Monitoraggio** (Default), **Configurazione** (Inserimento paline e associazione fermate), **Gestione** (Gestione della Messaggistica variabile)
- Elenco delle paline: elenco dei dispositivi con informazioni geografiche e stato colori (rosso=offline, verde=online)
- Mappa geografica: mappa riportante l'ubicazione delle paline sul territorio, stato colori (rosso=offline, verde=online)
- Logout: consente l'uscita dalla sessione di monitoraggio

#### **2.1.4.2 Monitoraggio**

La funzionalità di monitoraggio consente di supervisionare lo stato dei dispositivi. Sono disponibili due strumenti per questo scopo:

- Tabella con elenco delle paline
- Localizzazione geografica

Entrambe le tipologie di visualizzazione consentono di conoscere immediatamente lo stato di comunicazione delle paline. La visualizzazione a tabella consente di conoscere la denominazione e la localizzazione del dispositivo: selezionando un record viene individuata la sua posizione geografica e le informazioni ad esso associate.

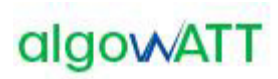

#### Monitoraggio

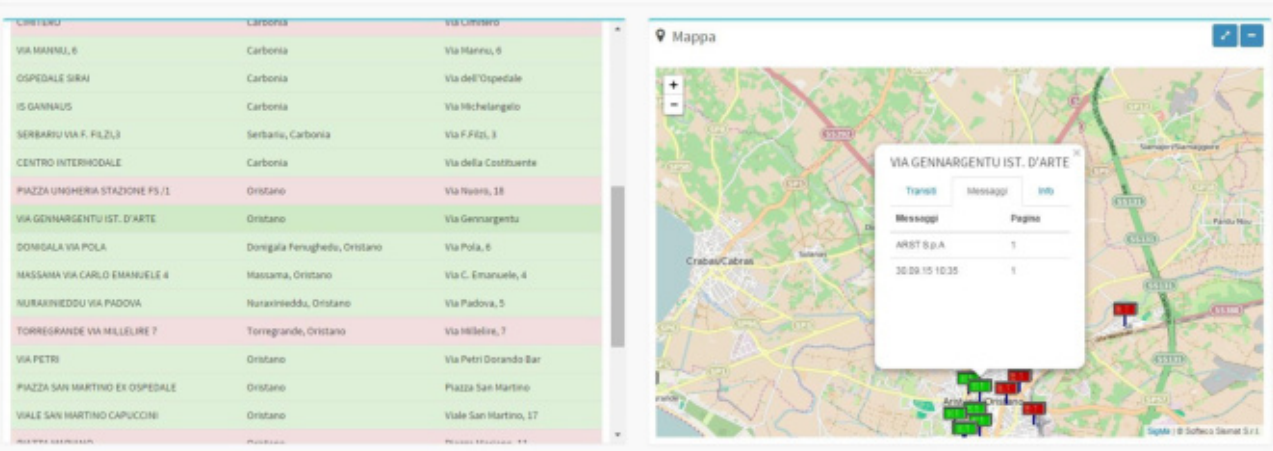

Attraverso una finestra pop up l'operatore è in grado di esplorare, su diverse Tab:

- Elenco delle previsioni di transito
- Elenco dei messaggi a testo libero
- Informazioni di stato

L'**elenco delle informazioni**, siano esse di transito o messaggi operatore sono mostrati in modo da capire come sono organizzati sul display, elencando le righe visualizzate organizzate per pagina.

Le **informazioni di stato** riportano informazioni tecniche del dispositivo. Di seguito quelle più significative per l'operatore di monitoraggio:

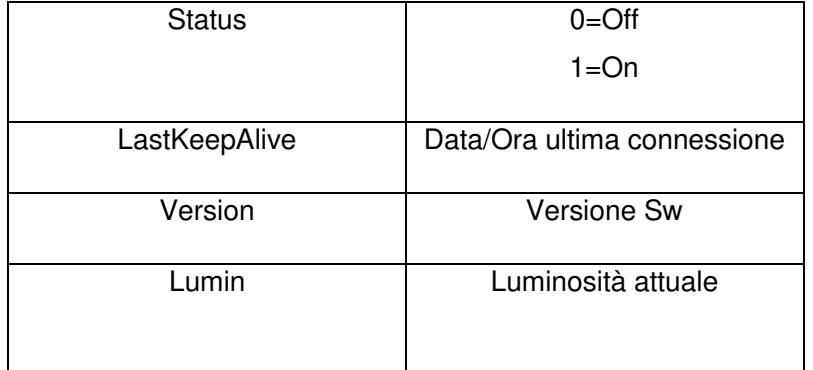

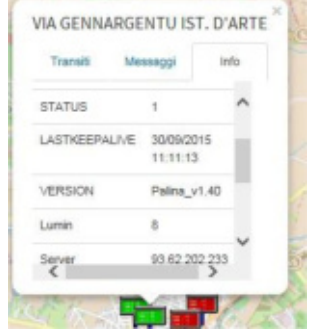

#### **2.1.4.3 Configurazione**

La pagina di configurazione consente la configurazione delle paline, la creazione di nuove, l'associazione alle fermate (funzionalità di visualizzazione dei tempi di transito) e la loro eliminazione.

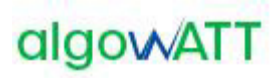

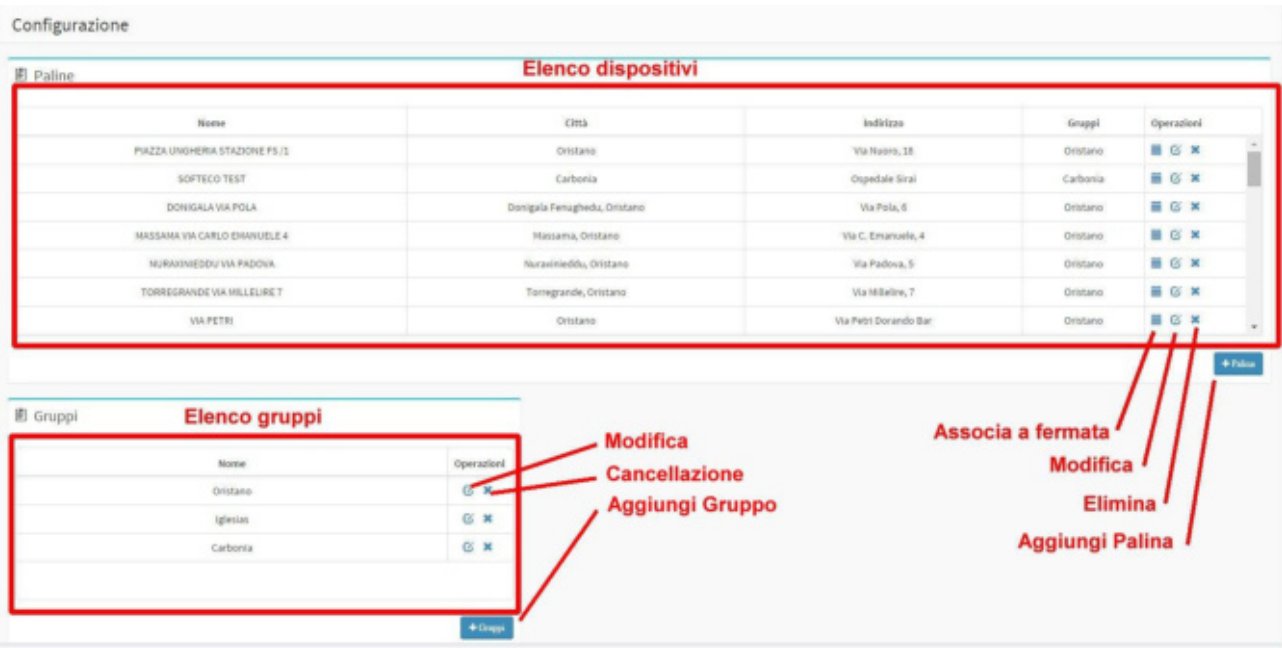

E' possibile raggruppare le paline per Gruppi logici (o geografici). Questo deve essere fatto creando preventivamente il gruppo (è sufficiente un nome logico) e quindi associarlo alla palina durante la fase di creazione. Il paragrafo seguente descrive le modalità di creazione, modifica e cancellazione dei dispositivi dal sistema.

La funzionalità di creazione paline permette l'accesso alla form per l'inserimento dell'anagrafica del dispositivo:

- Nome: nome della palina, tipicamente il nome della località o della fermata dove è inserita
- InternalCode: codice identificativo del dispositivo, fornito dal produttore
- Template: serve a specificare se la palina deve mostrare le informazioni su due o tre righe
- Longitudine, Latidudine: coordinate geografiche
- Tipo: tipologia dell'hardware, tra quelli proposti
- Città, Indirizzo: localizzazione testuale
- Gruppi: gruppo di appartenenza

Una sottosezione denominata SIM consente l'inserimento dei dati relativi alla SIM inserita nel dispositivo palina. Allo stato attuale queste informazioni servono ai soli fini di anagrafica e non sistemistico.

Il pulsante Salva permette l'inserimento della palina in anagrafica, il pulsante Chiudi annulla l'operazione in corso.

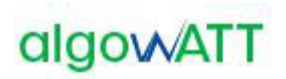

#### **2.1.4.4 Gestione**

La funzionalità di gestione, attivabile dal menu consente la visualizzazione e configurazione dei messaggi operatore che devono essere mostrati sulle paline. Essa è suddivisa in due sotto funzioni:

- Gestione Paline: consente di vedere per ciascuna palina configurata la programmazione dei messaggi assegnati
- Gestione Messaggi: consente la creazione e modifica dei messaggi testuali e assegnazione ai dispositivi configurati

### **2.1.4.4.1 Gestione Paline**

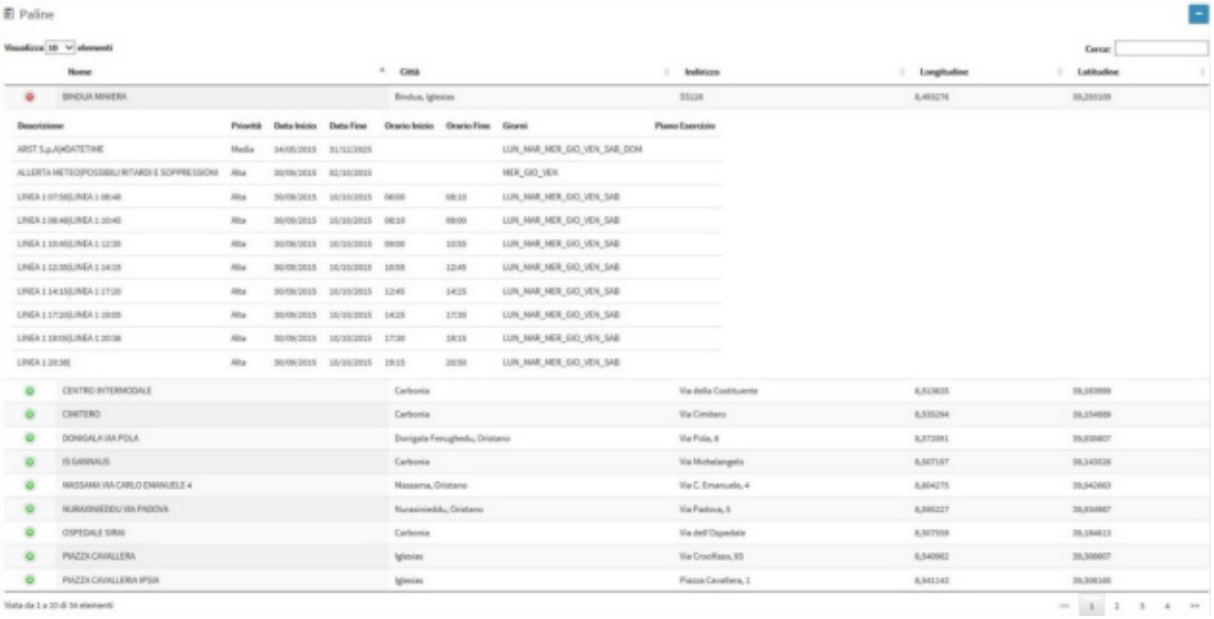

Questa vista consente all'operatore di avere una panoramica sui messaggi a testo libero programmati. Inizialmente viene mostrata la lista delle paline configurate, mentre utilizzando la funzionalità di esplosione a tendina (cliccando sul simbolo '+') è possibile avere un dettaglio in termini di:

- Descrizione: messaggio a testo libero programmato, con la sua formattazione
- Priorità: priorità del messaggio
- Data/Ora Inizio: inizio di programmazione
- Data/Ora Fine: fine programmazione
- Giorni: periodicità di show, sui giorni della settimana

Questa vista è sostanzialmente read-only, mostra una panoramica ma non è modificabile. Volendo cambiare la programmazione dei messaggi a testo libero si utilizza la funzione di menu Gestione Messaggi

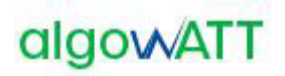

### **2.1.4.4.2 Gestione Messaggi**

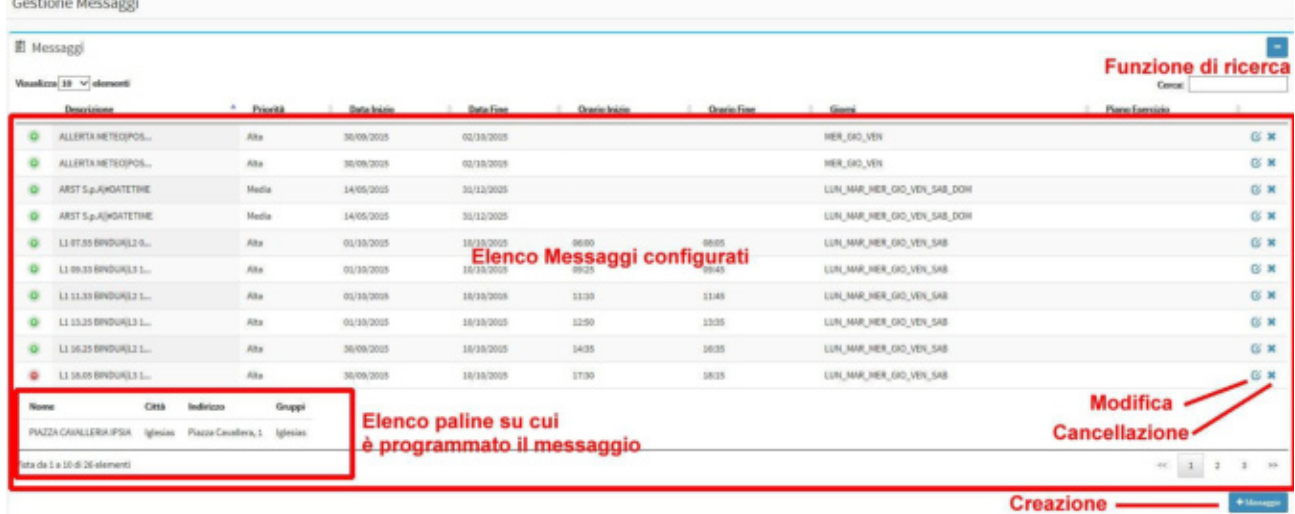

La vista Gestione Messaggi consente la configurazione di messaggi a testo libero e l'associazione ai dispositivi palina. La tabella mostra la lista dei messaggi configurati corredati delle informazioni di:

- Descrizione: messaggio a testo libero programmato, con la sua formattazione
- Priorità: priorità del messaggio
- Data/Ora Inizio: inizio di programmazione
- Data/Ora Fine: fine programmazione
- Giorni: periodicità di show, sui giorni della settimana

Espandendo ciascuna riga della tabella è possibile mostrare l'elenco delle paline ai quali il messaggio è stato associato.

La funzionalità Gestione Messaggi mette a disposizione gli strumenti per:

- Cercare un particolare messaggio tra quelli configurati
- Modificare o cancellare un messaggio configurato
- Creazione di un nuovo messaggio a testo libero

La funzionalità di creazione messaggio consente all'operatore di programmare ed associare un messaggio di testo ad una palina

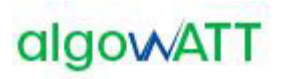

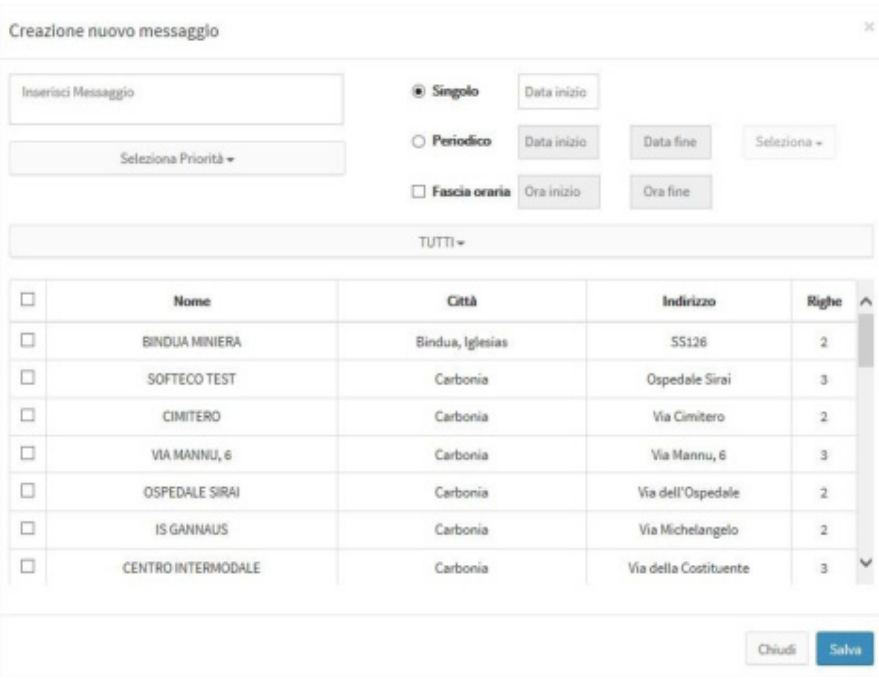

Nel programmare un messaggio su una palina occorre tenere presente delle sue caratteristiche. Una palina è un pannello a led costituito da due o tre righe e ciascuna riga ha un numero limitato di caratteri (13 nel caso di paline IDIS). La funzionalità di scrolling può essere utile quando si decide di mostrare un messaggio con lunghezza maggiore di quanto può visualizzare una riga: in tal caso un messaggio in scrolling verrà mostrato per due volte, all'interno della visualizzazione di una pagina. A tal proposito è bene sottolineare il fatto che:

- Lo scrolling aumenta il tempo di visualizzazione di una pagina
- Se necessario è meglio far scrollare una sola riga all'interno della stessa pagina di visualizzazione, tipicamente l'unica: se scrollassero contemporaneamente tutte le righe messe a disposizione dall'hardware dell'apparato la leggibilità del messaggio sarebbe difficoltosa.

Si può decidere di lasciare al sistema la formattazione migliore per il dispositivo destinatario oppure si può decidere la formattazione in modo personalizzato.

Nel primo caso il sistema tenderà a separare le parole e distribuirle in modo ottimizzato sulle righe a disposizione, lasciando eventualmente scrollare la sola ultima riga. Nel secondo caso l'operatore potrà decidere cosa visualizzare su ogni singola riga della palina mediante l'utilizzo di un carattere speciale di formattazione, al momento della composizione del messaggio. In questo caso si deve tenere conto delle caratteristiche sopra menzionate del dispositivo.

Volendo ad esempio far visualizzare il messaggio 'LINEA 1 ULTIMA CORSA SOPPRESSA', se si vuole lasciare al sistema la libertà di formattare in modo ottimale in funzione del dispositivo mostrerà:

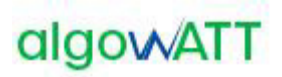

Palina a 3 righe: Palina a 2 righe:

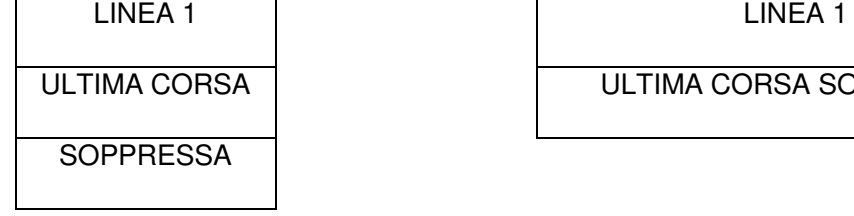

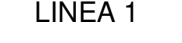

ULTIMA CORSA SOPPRESSA

Nella palina a 2 righe l'ultima riga sarà mostrata con la funzione di scrolling.

Qualora l'operatore desiderasse formattare autonomamente la pagina dovrà utilizzare il carattere di a capo '|'

Es. per le paline a tre righe:

LINEA 1|ULTIMA CORSA|SOPPRESSA

LINEA 1 ULTIMA CORSA **SOPPRESSA** 

Per le paline a 2 righe:

LINEA1|ULTIMA CORSA SOPPRESSA

LINEA 1

ULTIMA CORSA SOPPRESSA

Sono previste delle **formule speciali** per far stampare al dispositivo la data/ora attuale. Nel loro utilizzo si tenga conto della capienza massima della riga entro la quale vengono utilizzati pena l'attivazione della funzione di scrolling se il testo della riga dovesse superare in lunghezza tale valore. Ecco la lista:

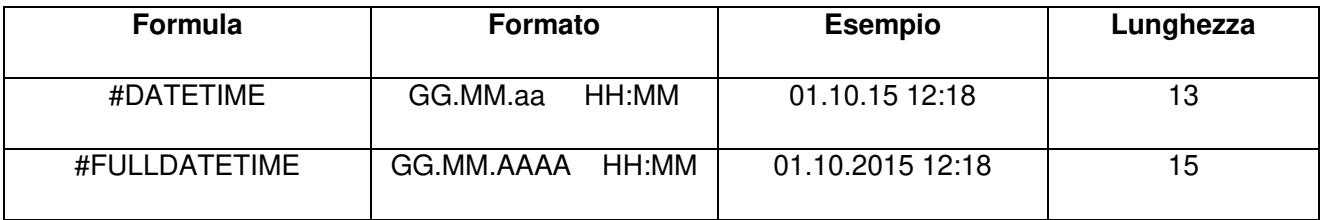

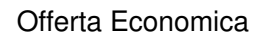

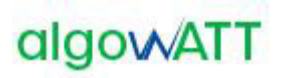

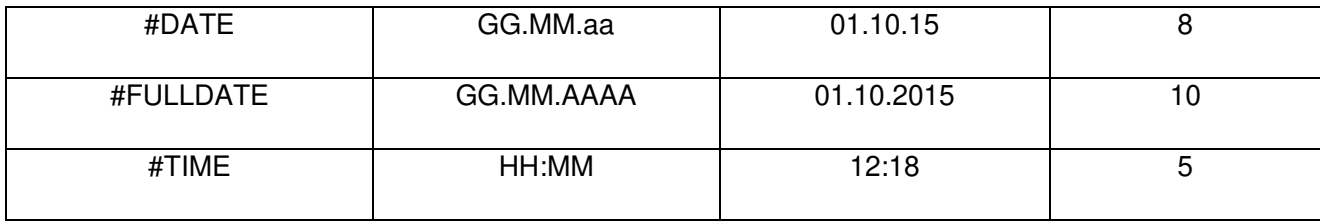

Es. per le paline a tre righe:

# LINEA 1|SOPPRESSA|#DATETIME

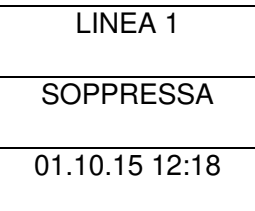

La validità di un messaggio è associato al messaggio stesso e non al singolo dispositivo: è possibile specificare la validità per:

- Data Singola: si decide che un messaggio debba essere programmato per una sola giornata, per l'intera durata della stessa
- Periodo: devono essere specificate le date di inizio e fine validità del messaggio. All'interno di questa possibilità si può specificare una fascia oraria di validità ed eventualmente una periodicità per giorno della settimana. E' possibile quindi specificare che un messaggio debba essere visualizzato i soli martedì di un certo mese in una fascia orario determinata, ad esempio per manifestazioni periodiche.

Una volta impostata la formattazione del messaggio e la sua validità è necessario assegnarlo ad uno o più dispositivi. Viene mostrata la lista dei dispositivi configurati con le loro caratteristiche, comprese il numero di righe a disposizione. L'operatore selezionando uno o più paline potrà assegnare ad esse il messaggio configurato.

Ciascun messaggio configurato potrà essere riutilizzato anche quando scaduto, riabilitandone la validità e/o riassegnandolo a paline differenti. Questa operazione è possibile mediante l'uso della funzionalità di modifica. E' altresì possibile la cancellazione dei messaggi considerati obsoleti.

### **2.1.5 eMaaS FleetMonitorWeb**

Le funzionalità base del sistema prevedono la localizzazione ed il monitoraggio del servizio in tempo reale e a consuntivo.

La **localizzazione** della flotta avviene tramite diverse modalità di visualizzazione (cartografica o linearizzata, in tempo reale o storicizzata). Al fine di consentire una rapida lettura dello stato del servizio, l'icona corrispondente al veicolo assume aspetto e colori differenti in funzione dello stato del veicolo stesso.

Il **monitoraggio** del servizio consiste nella registrazione e nella visualizzazione di tutti gli eventi ricevuti dalle centraline di bordo, oltre che nella gestione degli allarmi che possono essere generati dal sistema (di bordo e/o di centrale), dal personale di guida mediante l'invio di messaggi precodificati (tasti disponibili sul terminale) o dal personale di centrale mediante l'inserimento manuale di alcuni eventi relativi al servizio monitorato.

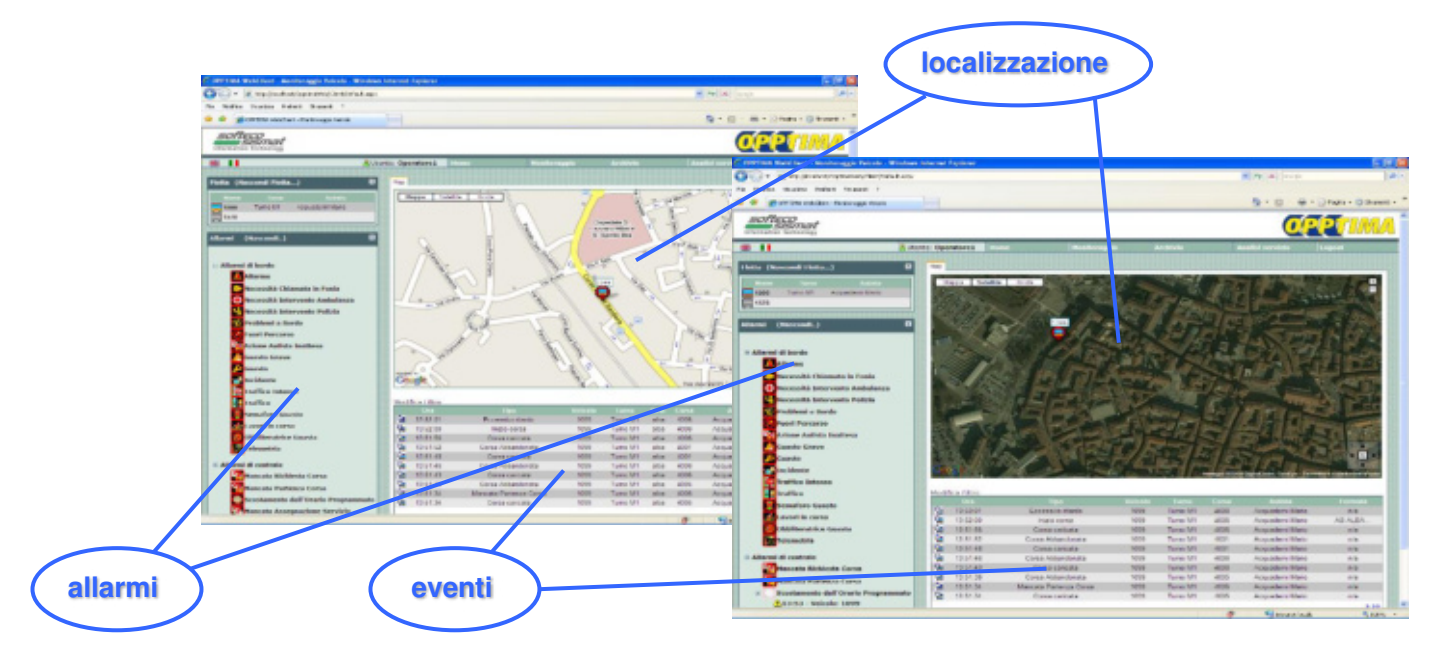

Figura 3: Visualizzazione cartografica

Come mostrato nella figura precedente, il monitoraggio del servizio può avvenire con diverse modalità di visualizzazione. Oltre alla localizzazione geografica del veicolo sulla cartografia, sono disponibili altre visualizzazioni schematiche per linea o per corsa. La visualizzazione per linea consente di visualizzare tutti i veicoli operativi su tale linea riportandone la posizione su un grafo lineare che descrive lo svolgimento della linea e delle eventuali variazioni del percorso.

Lo stato del veicolo può essere facilmente individuato dal **colore dell'icona** ad esso associata (giallo, verde, arancione e rosso per anticipo, regolare, ritardo e forte ritardo).

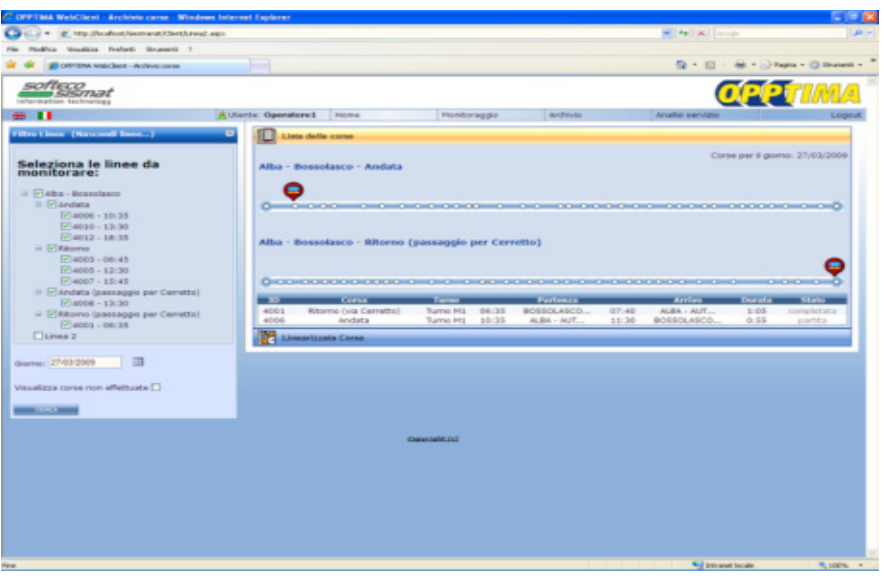

Figura 4: visualizzazione linearizzata

Un'altra rappresentazione linearizzata del servizio è quella relativa al monitoraggio delle corse. In questo caso, oltre allo stato di avanzamento del veicolo lungo la corsa selezionata, vengono visualizzate le informazioni relative all'anticipo/ritardo effettivi rispetto alla tabella di marcia definita. Anche in questo caso lo stato del veicolo viene individuato anche tramite il colore associato al segmento di corsa tra una fermata e la successiva.

Qualora venisse attivato un sistema per la rilevazione dei passeggeri saliti ad ogni fermata (dato acquisibile da un sistema conta passeggeri o dal sistema di bigliettazione intelligente) tale informazione, come altre di eventuale interesse del Committente, potrebbe essere integrata in questo tipo di rappresentazione.

| C. GooTransit 6000 Monitoraggio Corsa Windows Internet Explorer |                              |                                                   |                |                                                                                                    |                                      | $-100$    |
|-----------------------------------------------------------------|------------------------------|---------------------------------------------------|----------------|----------------------------------------------------------------------------------------------------|--------------------------------------|-----------|
| o<br>(iii) = # MonMoothot/Gotrans0Gent/Corra ago:               |                              |                                                   |                | w 4p 26 North                                                                                                    |                                      | $ D  = 1$ |
| Modilea Vaudese Preferiti Strumenti 7<br>Pile.                  |                              |                                                   |                |                                                                                                    |                                      |           |
| P Gret band ASSI - Manba regio Canca                            | . .                          |                                                   |                |                                                                                                    | G · 四 · 抽 · 分Papie · 四 Shuner6 »     |           |
| softeco                                                         |                              |                                                   |                |                                                                                                    |                                      |           |
| <b>SJSJ7N7E</b><br>intermation technology                       |                              |                                                   |                |                                                                                                    | <b>OPPT</b>                          |           |
| $-11$                                                           | <b>R.Utente: Operatore I</b> | Home<br>Monitoraggio                              | Archivio       | Analoi servizio                                                                                                    |                                      | Logout    |
| <b>Ellin Carsa (Nascondi Filtro )</b>                           | o<br>Lista dello corso       |                                                   |                |                                                                                                    |                                      |           |
| Seleziona le linee da                                           | Linearizzata Corsa           |                                                   |                |                                                                                                    |                                      |           |
| monitorare:                                                     |                              |                                                   |                |                                                                                                    |                                      |           |
|                                                                 |                              |                                                   |                |                                                                                                    |                                      |           |
| Linka:<br>Alba - Bossolasce<br>۰                                |                              |                                                   |                | Corsa: in parterox da BOSSOLASCO - UFFICIO PT (CAPOLINEA) alle 12:30                                                      |                                      |           |
| <b>Sec</b><br>Percontect:<br>Selezionare un percorso            | <b>Dalley</b>                | <b>Normal Funerantial</b>                         |                | Passaggle Provisio - Passaggle Iffeltive - Cifferenza - Passagger                                                         |                                      |           |
| Corsa:<br>Salezionare anta contati<br><b>Sellen</b>             | 65                           | BOSSOLASCO - UFFICIO PT (CAPOLINEA)               | 12.30          | 12.30                                                                                                    | 00:00:02<br>×                        |           |
|                                                                 | 66                           | <b>BOSSOLASCO - CARABINIERI</b>                   | 12.31          | 12.31                                                                                                    | 00:00:02<br>$\sim$                   |           |
|                                                                 | 67                           | BOSSOLASCO - BIVIO SOMANO                         | 52.30          | 12.31                                                                                                    | 00-00-00                             |           |
| $\Rightarrow$<br>diama: 21/01/2089                              | 70                           | <b>BOSSOLASCO - FONTANA AZZURRA</b>               | 12.34          | 12.33                                                                                                    | $-00-00-27$<br>-                     |           |
|                                                                 | T1                           | SERVALUALE - BOSSOLASCHETTO                       | 12.33          | 12.35                                                                                                    | 00 00 12<br>×                        |           |
| Visualizza corse non effettuate [                               | 74                           | SERRAVALLE - FINAZZI                              | 12.35          | 13.37                                                                                                    | 00 00:56<br>$\sim$                   |           |
|                                                                 | 75                           | SERRAVALLE - MUMERE                               | 12.36          | 12.38                                                                                                    | 00:01:32                             |           |
| Deletrona una Aneia o choza au perze per vedere futte le corse  | 33                           | SERRAVALLE - S.DA VILLA                           | 12.56          | 12.39                                                                                                    | 00:01:32<br>$\sim$                   |           |
| at many is linear                                               | 79                           | SERRAVALLE -                                      | 12.36          | 12.40                                                                                                    | 00:02:38                             |           |
| <b>THE CASE INCOME.</b>                                         | 01                           | SERRAVALLE - ROCCA                                | 12.38          | 12.41                                                                                                    | 00:02:47<br>$\sim$                   |           |
|                                                                 | 84                           | SERRAVALLE - SAN BOVO                             | 52.39          | 12.43                                                                                                    | 00:03:40<br>w.                       |           |
|                                                                 | 86                           | TRE CUNEI - LOC. LANGA                            | 12.39          | 12.44                                                                                                    | 00:04:30<br>19                       |           |
|                                                                 | 38                           | TRE CUNEI - CASA S. ANDREA                        | 12.40          | 12.45                                                                                                    | 00.03.38<br>٠                        |           |
|                                                                 | A12                          | TRE CUNES - PEDAGOERA                             | 12.41          | 12.46                                                                                                    | 00.05:49<br>$\sim$                   |           |
|                                                                 | 94                           | TRE CUNEI - FONTANE                               | 12.42          | 12.48                                                                                                    | 00:05:50                             |           |
|                                                                 | 98                           | TRE CUNEI - RIVIO ALRARETTO                       | 12.43          | 1.2.49                                                                                                    | 00:06:06<br>$\sim$                   |           |
|                                                                 | 94                           | TRE CUNEI - FERMATA GOORS                         | 12.45          | 12.52                                                                                                    | 00:06:48                             |           |
|                                                                 | 330                          | TRE CUNEL-                                        | 12.46          | 12.53                                                                                                    | 00:07:00<br>÷                        |           |
|                                                                 | 302                          | MONTELUPO - BIVIO BENEVELLO                       | 12.47<br>12.48 | 12.55<br>12.55                                                                                                    | 00:07:46                             |           |
|                                                                 | 334                          | MONTELUPO - BRECCO SPACCATO                       |                |                                                                                                    | 00:08:04<br>on 1                     |           |
|                                                                 | 305<br>338                   | MONTELUPO - VIA BRANZELLE<br>MONTELUPO - VAL GAIA | 12.48<br>12.50 | 12.58<br>12.99                                                                                                    | 00:08:58<br>00.08:47                 |           |
|                                                                 | 339                          | MONTELUPO - EDI3O RODELLO / FABBRO                | 12.53          | 13.01                                                                                                    | 00:09:47<br><b>COLLEGE</b>           |           |
|                                                                 | 322                          | MONTELURO -                                       | 12.54          | 13.03                                                                                                    | 00:09:32<br>$\sim$                   |           |
|                                                                 | 354                          | MONTELUPO - PILONE / PELONE SORES                 | 12.56          | 13.05                                                                                                    | 00:10:12                             |           |
|                                                                 | 356                          | DIANO - ROSSOTTO                                  | 12.57          | 13.09                                                                                                    | 00:11:39<br>$\sim$                   |           |
|                                                                 | 358                          | DIANO - COLLA                                     | 12.58          | 13.55                                                                                                    | 00 11:39<br>$\overline{\phantom{a}}$ |           |
|                                                                 | 120                          | DIMAO - S. CALOGERO                               | 12.59          | 13.52                                                                                                    | $00 - 11 - 40$<br>$\sim$             |           |
|                                                                 | 321                          | DIANO - VIA PARTEIO                               | 12.59          | 13.53                                                                                                    | $00 - 13:53$<br>٠                    |           |
|                                                                 | 323                          | DIANO - CARABINIERO                               | 13.00          | 13,15                                                                                                    | 00:14:23<br>$\sim$                   |           |
|                                                                 | 126                          | DIANO - PT / PIAZZA                               | 13.53          | 13.56                                                                                                    | 00/14/27                             |           |
|                                                                 | 320                          | DIANO - BIVIO GRINZANE CAVOUR / AL TARDE          | 13.03          | 13.58                                                                                                    | 00:14:10<br>$\sim$                   |           |
|                                                                 | 129                          | DIMIO - PRANDE                                    | 13.05          | 13,38                                                                                                    | 00:15:06<br>-                        |           |
|                                                                 | 332                          | DIANO - VELLA FELICE                              | 13.07          | 13.24                                                                                                    | 00:16:20<br>$\sim$                   |           |
|                                                                 | $-$                          | STATE PLACE SPAPERS CONSINUE ALLOWANCE            | $2.56 - 2.5$   | $\frac{1}{2} \left( \frac{1}{2} \right) \left( \frac{1}{2} \right) \left( \frac{1}{2} \right) \left( \frac{1}{2} \right)$ | 755.14.42                            |           |

Figura 5: visualizzazione tabellare

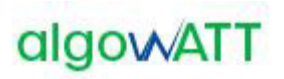

Il monitoraggio di una corsa, in tempo reale o a consuntivo, può essere effettuato anche in modalità grafica. Come mostrato nella figura seguente, l'operatore può selezionare tale modalità per verificare istantaneamente l'andamento effetivo di una corsa rispetto a quanto previsto dalla pianificazione del servizio.

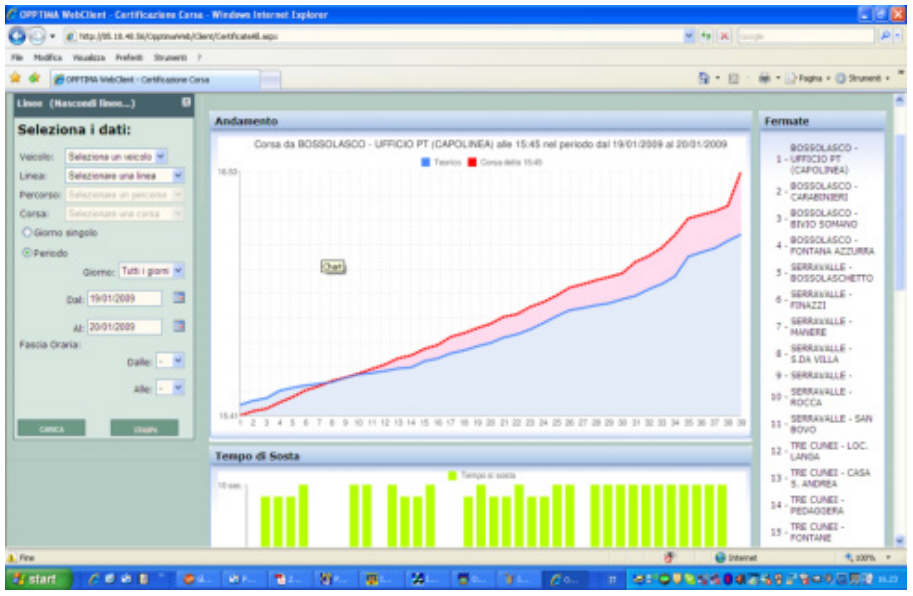

Figura 6: visualizzazione grafica

Di seguito vengono elencate altre funzionalità messe a disposizione dal modulo web:

- Previsione dei tempi di arrivo alle fermate
- Gestione allarmi ed eventi
- Visualizzazione corse e linee, a consuntivo e in real time
- Certificazione e rendicontazione del servizio
- Archiviazione e storicizzazione dei dati
- Gestione accessi al sistema Profilazione utenti
- Gestione telemetria (se presente comunicazione con hw del veicolo)
- Esportazione corse in formato GTFS (sia statico che dinamico)

#### **2.1.6 eMaaS MapEditor**

Il sistema mette a disposizione uno strumento desktop che permette la creazione, la modifica, l'elaborazione e la visualizzazione delle reti di servizio utilizzate dal Sistema.

Le reti di servizio sono rappresentative delle aree geografiche in cui si muovono i veicoli gestiti dal Sistema e contengono quindi tutte le informazioni relative alla viabilità necessarie per la corretta pianificazione automatica dei percorsi. Ciascuna rete di servizio è costituita da un insieme di elementi contenuti all'interno della base dati, in particolare:

- Grafo della rete di servizio: l'insieme dei tratti stradali elementari (archi o link o road), dei nodi (incroci o giunzioni di archi stradali) e delle manovre (svolte consentite sui nodi)
- Fermate: punti di salita/discesa degli utenti, aree di sosta dei mezzi, depositi.
- Indirizzi: i numeri civici delle strade.

Ogni elemento del grafo è opportunamente parametrizzato. A titolo esemplificativo e non esaustivo, vengono di seguito riportati alcuni parametri che possono essere configurati:

- velocità e tempi di percorrenza degli archi stradali
- sensi di marcia
- vincoli di percorrenza per dimensioni del mezzo
- svolte ammesse agli incroci

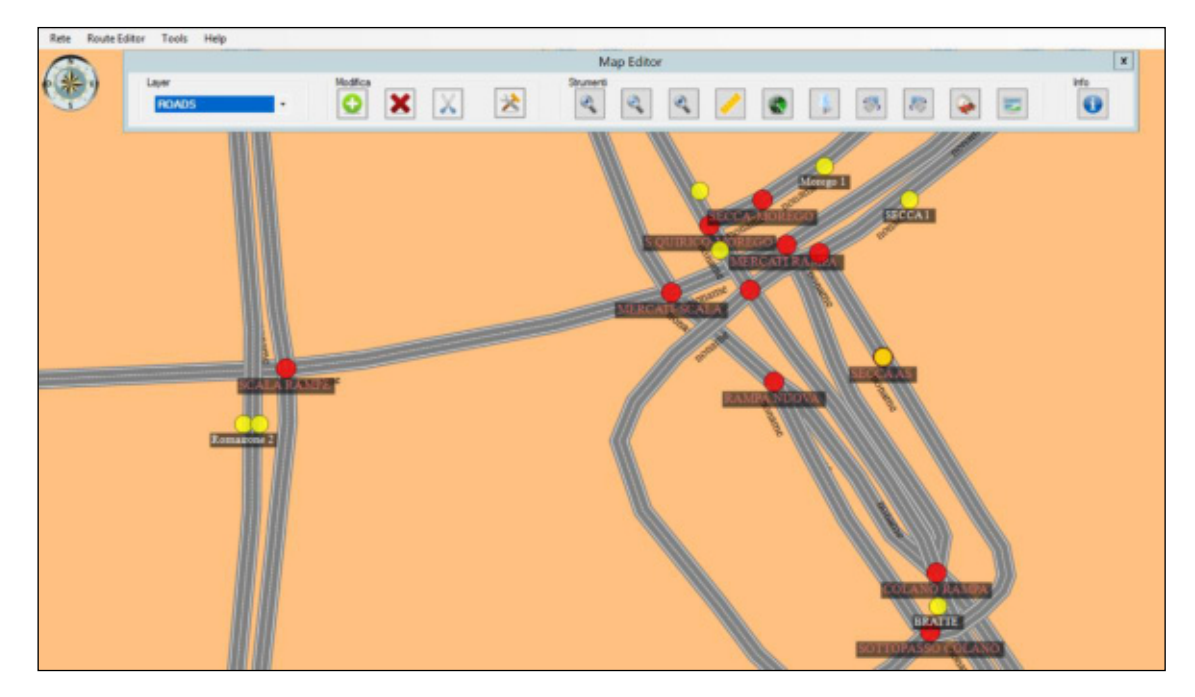

Figura 7: editor cartografico

#### **2.1.7 eMaaS RouteEditor**

Il sistema AVM eMaaS è caratterizzato da tools di configurazione cartografici che permettono l'importazione di una cartografia di base al fine di fornire un'interfaccia utente dedicata che permetta la configurazione del sistema.

L'importazione dei dati cartografici avviene popolando il database visualizzando all'utente mappe stradali digitali; in un'interfaccia grafica navigabile della rete stradale caricata.

Di seguito viene visualizzato uno screen-shot della funzionalità nella quale si possono identificare le strade, che appaiono di differenti colori e spessori a seconda del tipo di percorribilità: strade urbane, autostrade ecc…

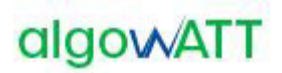

Nella figura che segue viene utilizzata la seguente simbologia

- ▲ Parking
- Fermata (Stop)
- Indirizzo (Address)
- Junction

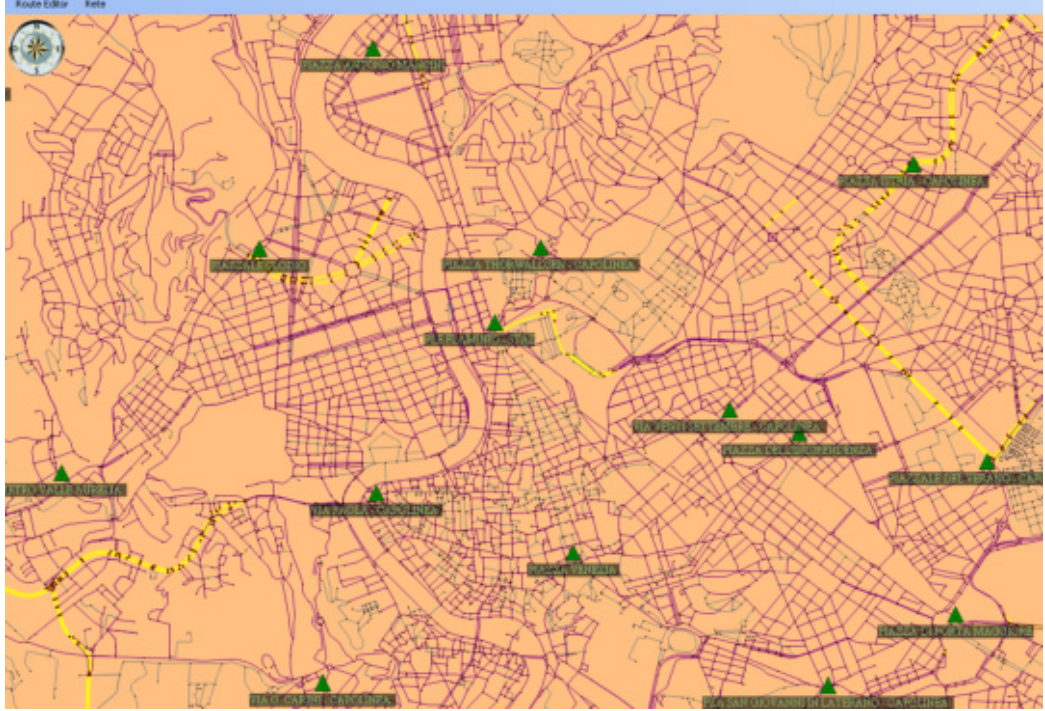

Figura 8 *–* Editor cartografico dei percorsi

Le principali funzionalità disponibili in fase di configurazione sono:

- Importazione cartografica di base utilizzando cartografie commerciali standard
- Modifica Percorsi e archi stradali, per poter permettere configurazioni e modalità di esercizio personalizzate allo stato della rete in modo da poter gestire eventi estemporanei quali lavori in corso o cambi stradali temporanei. Il sistema permette quindi partendo da cartografie standard di modificarle per adattarle alle esigenze di servizio.
- Configurazione fermate in modo da poter permettere la realizzazione di una linea di servizio

Nelle figure seguenti vengono proposte le schermate principali delle funzionalità introdotte.

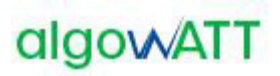

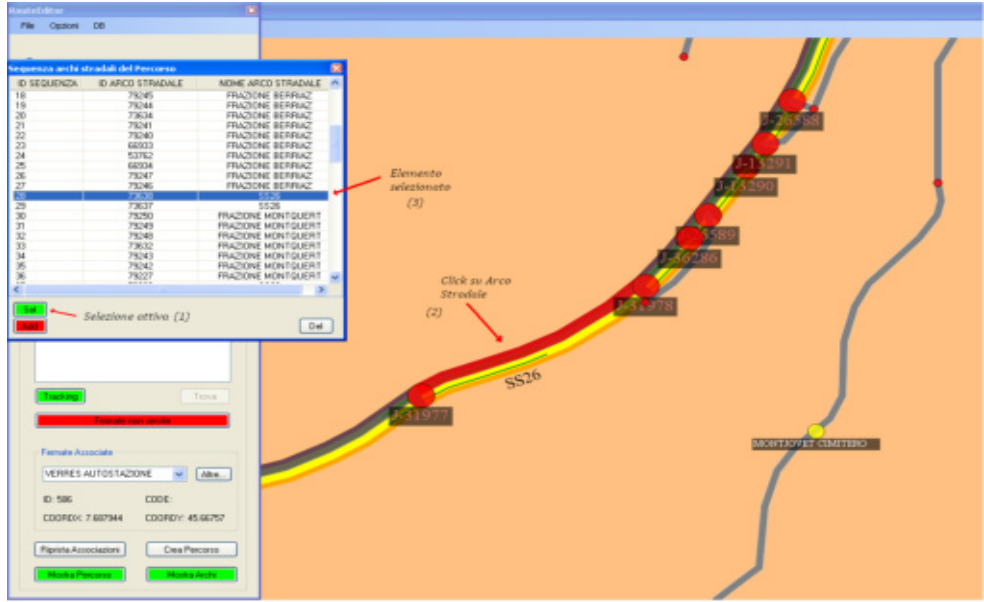

Figura 9- Selezione e modifica di un arco stradale

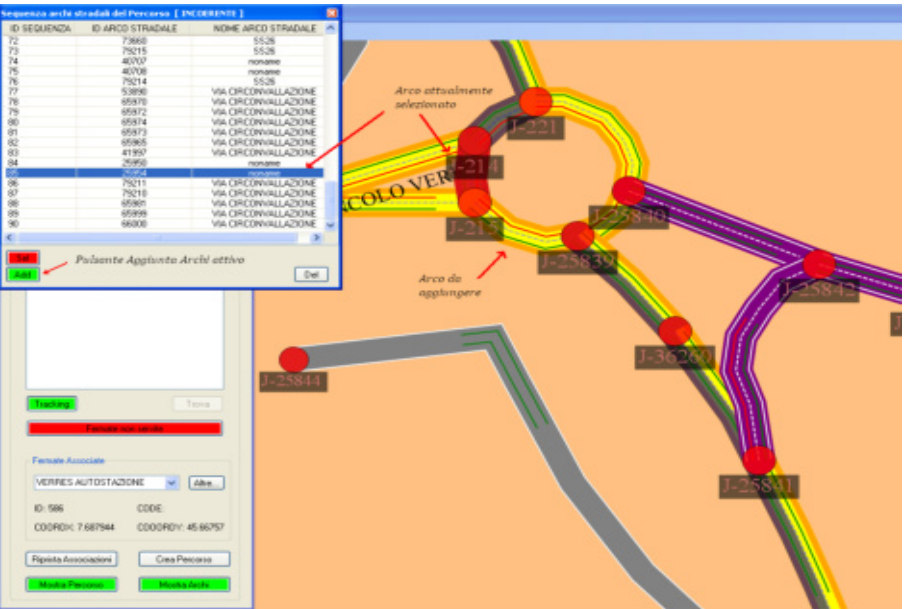

Figura 10: Aggiunta Arco Stradale

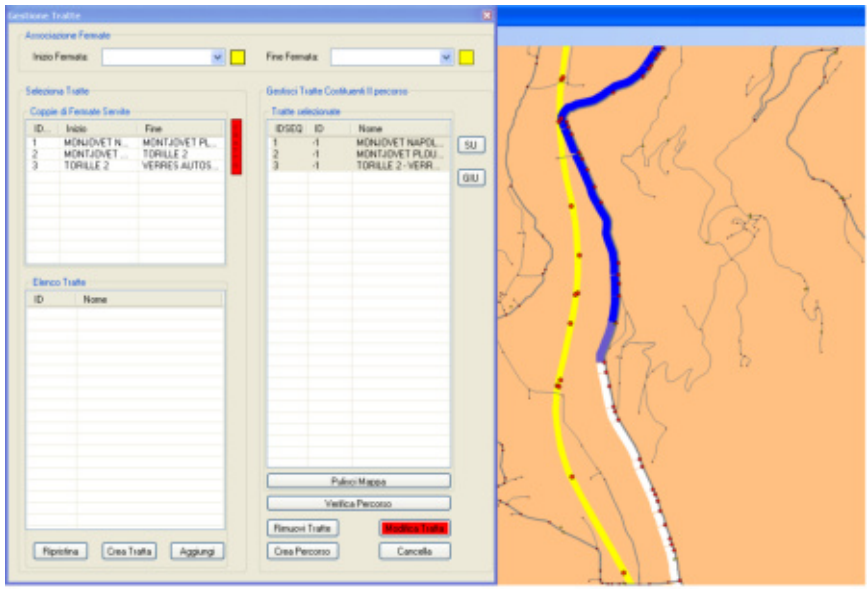

Figura 11: Visualizzazione e modifica delle fermate

Il sistema permette, partendo da una cartografia standard, di modificarla a proprio piacimento per adeguarla alle necessità operative inserendo su questa le informazioni necessarie alla gestione delle linee di servizio.

Il sistema consente pertanto una configurabilità totale della base cartografica su cui agisce il modulo AVM modo da consentire all'utente un adeguamento capillare di questa alle proprie esigenze

# **2.1.8 eMaaS LineEditor**

Dopo aver configurato i percorsi, il sistema permette di definire e configurare il piano di esercizio attraverso il quale gli oggetti cartografici vengono associati alle Linee di servizio.

Di seguito vengono elencate le funzionalità principali consentite dal sistema eMaaS.

- Creazione e modifica di linee
- Aggiunta di una linea ad un piano di esercizio
- Creazione, modifica, e visualizzazione di percorso associato alla linea
- Creazione e modifica delle corse e del loro calendario

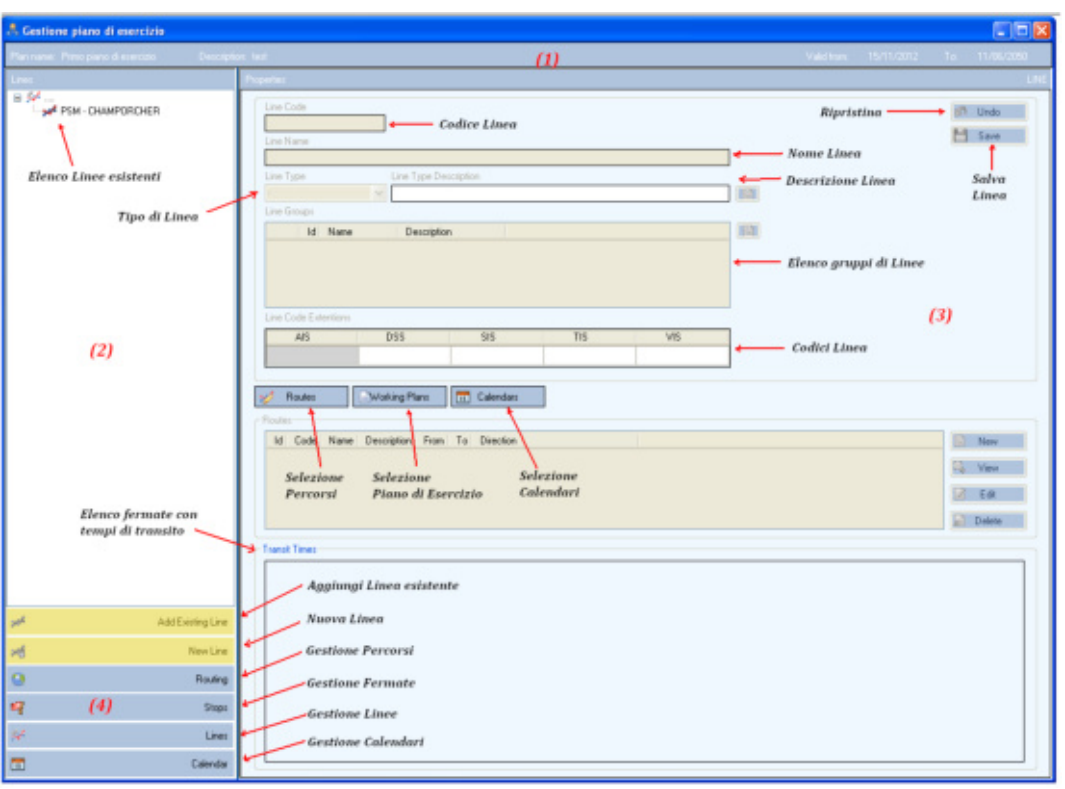

Figura 12 *–* Strumento di realizzazione del piano di esercizio

# **2.1.9 eMaaS DriverManager**

Il sistema di bordo è lo strumento di ausilio per gli autisti durante la gestione delle corse del servizio a chiamata comunicando in tempo reale con il server di centrale in modo bidirezionale, da un lato per ricevere le corse da effettuare, gli aggiornamenti dei percorsi dovuti alle deviazioni indotte da nuove richieste di viaggio, messaggi o notifiche mentre dall'altro dovrà inviare la posizione corrente, lo stato di avanzamento sulla corsa, i messaggi precodificati e le richieste di accesso al sistema. Tramite il dispositivo di bordo, l'autista sarà in grado quindi di identificare il tipo di servizio che intende eseguire, scegliere il turno macchina opportuno, ricevere l'eventuale corsa prevista nel prossimo futuro, seguire sia su mappa che su lista lo svolgimento della corsa corrente. La lista delle operazioni della corsa saranno ordinate cronologicamente mostrando le informazioni relative all'orario previsto, al tipo di operazione, ai dati del cliente da trasportare, mentre la mappa potrà fungere da ausilio alla navigazione con indicazione del percorso previsto, centrata sulla posizione corrente del veicolo, con le indicazioni di anticipo ritardo sul prossimo appuntamento. Saranno poi disponibili una serie di messaggi precodificati che l'autista potrà decidere di inviare alla centrale per comunicare un'informazione ben precisa in modo semplice e rapido. Ad esempio, potrà inviare una richiesta di chiamata in fonia, una richiesta di soccorso, una notifica di guasto o incidente o una richiesta di aiuto. In particolare, disporrà di un tasto o pedale di allarme silente per scatenare una registrazione video inviata in centrale in caso di pericolo per sé o per la clientela. Sarà disponibile inoltre, in caso di variazione dal percorso prestabilito, un supporto al ricalcolo immediato di un nuovo percorso che mostri sulla mappa il tragitto necessario per raggiungere il prossimo luogo di appuntamento.

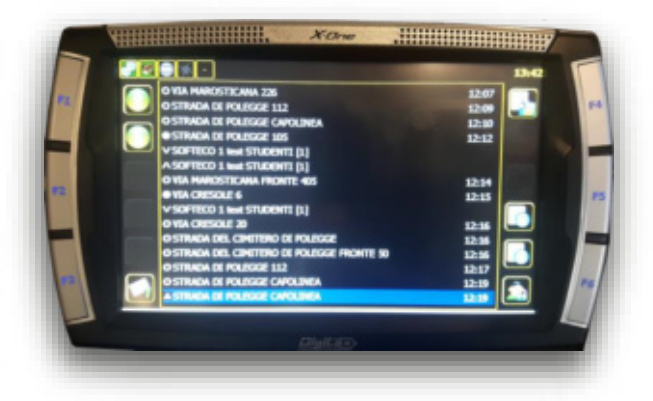

Figura 13: applicazione DriverManager integrata nel terminale

**2.1.9.1 Funzionalità disponibili a bordo**  Il presente paragrafo elenca le principali funzionalità offerte dal sistema di bordo.

- Localizzazione satellitare GPS con comunicazione real-time GPRS/UMTS.
- Gestione autenticazione autista.
- Selezione del servizio da effettuare.
- Selezione/trasmissione del turno di servizio.
- Indicazione a video delle selezioni effettuate dall'autista (servizio/turno).
- Presentazione all'autista del percorso da effettuare. In particolare dovranno essere visualizzate le seguenti informazioni:
	- o orari programmati di partenza ed arrivo della corsa;
	- o elenco ordinato delle fermate distribuite lungo il percorso della corsa, completo degli orari di transito previsti dalla centrale;
	- o visualizzazione stato ritardo/anticipo;
	- $\circ$  dettaglio delle operazioni (salita/discesa) previste alle singole fermate, comprensivo dell'identificazione (nome, cognome) dei clienti attesi e del numero di posti prenotati;
	- o visualizzazione del percorso anche su mappa.
- Sistema di navigazione satellitare per l'indicazione del percorso al conducente.
- Rotazione della mappa concorde con la posizione e con l'orientamento dell'arco stradale corrente.
- Riconoscimento automatico delle fermate e dello stato di "fuori percorso".
- Trasmissione in centrale di tutte le informazioni relative al servizio svolto quali, ad esempio, l'avvenuto transito ad una fermata, il mancato appuntamento di un cliente prenotato o la rilevazione di un disallineamento rispetto al percorso programmato.
- Trasmissione in centrale della mancata presenza di un cliente all'appuntamento programmato.
- Gestione diretta degli indicatori di linea eventualmente presenti.

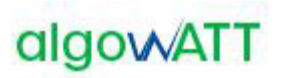

- Gestione degli indicatori visivi e vocali di prossima fermata eventualmente presenti.
- Gestione dei messaggi pre-codificati e a testo libero.
- Gestione delle chiamate voce con la centrale operativa via messaggio precodificato.
- Gestione delle variazioni online apportate alle corse in esecuzione con valutazione automatica di fattibilità e relativo feedback alla centrale.
- Gestione della sicurezza a bordo tramite tasto o pedale di allarme silente con invio di immagini registrate in tempo reale verso la centrale
- Predisposizione per la gestione delle validatrici e/o emettitrici di bordo.
- Predisposizione per la gestione dei conta passeggeri.
- Gestione dell'odometro per il calcolo dei chilometri percorsi ai fini della certificazione del servizio.
- Gestione di assenza di comunicazione temporanea mediante storicizzazione dei messaggi da inviare su diario di bordo

# **2.1.10 eMaaS RUOTAManager**

La piattaforma proposta integra un sistema di gestione dei dispositivi installati che consente inoltre l'aggiornamento automatico del software installato sui terminali di bordo. Tale sistema, denominato **R.U.O.T.A.** è stato integralmente sviluppato da algoWatt e consente di manutenere in modo rapido ed efficace i sistemi di bordo senza dover necessariamente intervenire su ognuno di essi recandosi sul veicolo (operazione che potrebbe risultare alquanto lunga ed onerosa vista la distribuzione dei veicoli sul territorio).

La possibilità di aggiornamento del software di bordo in modalità Over The Air (OTA) diventa un'esigenza importantissima se non indispensabile per questo tipo di applicazioni.

R.U.O.T.A. (Remote Update Over The Air) consente di aggiornare remotamente i veicoli rendendo le operazioni molto rapide, senza generare alcuna interferenza sul servizio. Non è infatti richiesto nessun intervento da parte dei conducenti e l'aggiornamento può essere eseguito anche durante l'espletamento del servizio, senza interrompere la normale operatività.

L'aggiornamento Over The Air viene effettuato utilizzando un canale di comunicazione wire-less (long-range o short-range) in funzione delle esigenze operative. Normalmente si predilige l'utilizzo di un canale short-range (ad esempio Wi-Fi) per evitare la generazione di traffico dati sulla rete a pagamento.

Il sistema è costituito da una web application che prevede l'installazione di alcuni componenti server nel sistema centrale e di altri componenti client nei sistemi periferici (PC di bordo).

Il componente client controlla sul server l'eventuale disponibilità di nuovi aggiornamenti e, nel caso in cui questi vengano rilasciati, provvede alla sostituzione del software o di parti dello stesso predisponendo il sistema per l'attivazione della nuova configurazione al successivo riavvio.

R.U.O.T.A. consente di gestire l'aggiornamento di flotte di veicoli, provvedendo alla distribuzione di patches, aggiornamenti o nuove funzionalità. Dispone di un'interfaccia web chiara ed efficace e di strumenti di controllo e reportistica in grado di semplificare le operazioni quotidiane di gestione dei sistemi di bordo.

I componenti server di R.U.O.T.A. sono i seguenti:

- **R.U.O.T.A. WebServer**: ospita il sito web R.U.O.T.A. che costituisce l'interfaccia utente nonchè il centro di controllo dell'intero sistema;
- **R.U.O.T.A. DBServer**: contiene tutti i dati necessari alla gestione degli aggiornamenti. I dati relativi alla caratterizzazione della flotta (anagrafiche veicoli etc.) sono condivisi con il Sistema centrale;

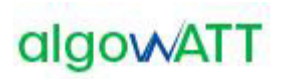

• **R.U.O.T.A. FTPServer**: costituisce l'interfaccia di collegamento con i sistemi di bordo. La struttura interna del server consente ad ogni PC di bordo di accedere ai contenuti in modo dedicato. Consente di eseguire aggiornamenti massivi in modalità *broadcast* e tiene traccia di tutti gli aggiornamenti eseguiti su ogni singolo dispositivo.

Tutti i componenti server di RUOTA possono convivere all'interno di un singolo server fisico (o virtuale) ovvero possono essere installati su macchine diverse per venire incontro alle esigenze di scalabilità o di disponibilità del Cliente.

R.U.O.T.A. prevede un accesso protetto alle diverse funzionalità del sistema e consente di gestire diversi profili utente per organizzare l'operatività in funzione delle specifiche esigenze del Committente.

La schermata iniziale presentata dal Client WEB R.U.O.T.A. presenta un riepilogo sulle ultime operazioni effettuate (andate a buon fine o concluse con anomalie). E' inoltre possibile accedere a tutte le funzionalità rese disponibili dal servizio, dipendenti dai permessi legati alle credenziali, tramite un menu contestuale alla sinistra dello schermo.

| 1.0.0.1.a.<br>backend advisiatestian           | Engels takero a                                  |                                                                               | Narcondi Macro Ohiose    | Inserted una Targa e un Hanbuan @ | Titra per installazione | Acuta Vita AVM              |
|------------------------------------------------|--------------------------------------------------|-------------------------------------------------------------------------------|--------------------------|-----------------------------------|-------------------------|-----------------------------|
| a loggalla coma:                               |                                                  | P. Sel get runs to be held of photos and it approach.                         |                          |                                   |                         |                             |
| <b>Date:</b>                                   | Dashboard                                        |                                                                               |                          |                                   |                         |                             |
| <b>Score Notifiels</b><br><b>BUILDEN HOUSE</b> | $\omega^{\mu}$ . Each                            | The gai post series selectronists in afford roticist sully state at each A.A. |                          |                                   |                         |                             |
|                                                | <b>Ultime Operazioni Effettuate</b>              |                                                                               |                          | <b>Ultime Operazioni Fallite</b>  |                         |                             |
| State Installation in corso:                   | Data:                                            | Codice Terminale                                                              | <b>Oodlos Operations</b> | <b>Osta</b>                       | Codice Terminale        | Codice Operations           |
|                                                | 10/04/2012 10:28                                 | 2100000002333120                                                              | SENOFA E                 | 29/03/102 10:26                   | AF0000090500A20         | <b>SENOFA E</b>             |
|                                                | 10/04/2012 10:28                                 | 2100000007331070                                                              | <b>SEMONS</b>            | 21/03/2012 08:10                  | 77000000003303730       | <b>SENDFILE</b>             |
| ٠                                              | 10042012 1026                                    | 210000000333720                                                               | PROCESSET                | 10/03/10 10:15                    | 770000000320720         | <b>SENOFAJE</b>             |
| o                                              | 10/04/2012 10:26                                 | 21000000023331020                                                             | UP0.2P                   | 02020020148                       | 7700000001120720        | <b>SENDFILE</b>             |
|                                                | 21/07/2010 00:37                                 | 5700000002500129                                                              | UPD, 2P                  | 31/01/2012 16:36                  | DF0000089290302D        | <b>SENDFILE</b>             |
|                                                | Operazioni in attesa                             |                                                                               |                          |                                   |                         |                             |
|                                                | Name.                                            |                                                                               | Installation Code        | Group Code                        | Terminal Code           | <b>Downston Gode</b>        |
|                                                | Apportunents Roda Clant - Flotta Vita            |                                                                               | AD_V_AVM                 | FOL.YT                            | E40000091259720         | UPD ZP                      |
|                                                | Massive attils, databe backups, higher update    |                                                                               | AD_V_AVM                 | POL VT                            | 4201000002321233        | DELPA ESE                   |
|                                                | Massivic attils, detete backups, Mallus update   |                                                                               | AO V AVM                 | FOT V1                            | AUTOROGO DO ESTACIONES  | <b>PROCSTART</b>            |
|                                                | Massive: attiti, deliete backups, Malue spilate. |                                                                               | AD_V_AyM                 | FOI VI                            | 529000000232503D        | UPD 2P                      |
|                                                | Massive: attits, delate backups, Mplus update    |                                                                               | AD V AVM                 | FOIL VT                           | P30000082314C20         | DELPH.ESR.                  |
|                                                |                                                  |                                                                               |                          |                                   |                         | Personal Control of General |

Figura 14: Client WEB R.U.O.T.A

L'inserimento di un nuovo device nel sistema viene definito "**Arruolamento**". L'arruolamento avviene in modo automatico: il terminale di bordo si presenta al server R.U.O.T.A. ed il server lo inserisce automaticamente nel gruppo prestabilito in fase di configurazione iniziale.

Per programmare un nuovo aggiornamento, o semplicemente una nuova attività per il terminale di bordo, è necessario configurare un'entità contenente tutte le informazioni per la corretta esecuzione dell'attività richiesta. Tale entità è chiamata "**Macro**".

Il sistema permette di controllare lo stato delle Macro in corso tramite molte opzioni di filtro, per giungere nel più breve tempo possibile a reperire le informazioni ricercate. Si possono, per esempio, controllare tutte le Macro svolte da un singolo terminale di bordo o quelle ancora da completare, per avere un quadro completo ed esaustivo della situazione di un singolo apparato.

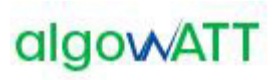

| sales colored                                         | $.0.1.0.$ and $\blacksquare$<br>Newcord Macro Disease <b>C</b> 04000000031942D (EN 101.0W)<br>Filtra per installazione<br>Aceta Vita AVM<br>(4) Sal gel; ru a t a backent administration / Storkeo Installations. |                                                  |                   |            |                                |              |  |  |
|-------------------------------------------------------|----------------------------------------------------------------------------------------------------|--------------------------------------------------|-------------------|------------|--------------------------------|--------------|--|--|
| <b>Tale</b>                                           | Storico Installazioni                                                                                                    |                                                  |                   |            | then I tendenced<br>Terrorismi |              |  |  |
| <b>Look Notificial</b><br><b>WILD CAT LATER \$ 50</b> | Terminali                                                                                                    |                                                  |                   |            |                                |              |  |  |
|                                                       | <b>Berminale</b>                                                                                                    | Macro.                                           | Installazional    | Gruppo.    | Avanzamento                    | <b>Stato</b> |  |  |
| <b>State Installation in cores</b>                    | P 040000000519420-854 101.000                                                                                                    |                                                  | Ansta Vike-HAM    | Force One: | 9014                           | FB at 21.    |  |  |
| Storico Installazioni                                 | A DISODOSTER FROM                                                                                                    | Applomamento Configurazione<br>Esta              | Assis Vita HVM    | Force One  | 100%                           | 1.611        |  |  |
| Anagrafica<br>п                                       | P - 040000000001 FROD                                                                                                    | VD: VesspNOVPatch                                | Annis Vita AVM    | Force One  | 100%                           | 7.6.7        |  |  |
| $\blacksquare$<br>Operationi                          | P 340000000311542D                                                                                                    | Approvamento 1/8 x 1,254 (L218)                  | Assis Vita HAM    | Farew One: | 100%                           | $1 \pm 1$    |  |  |
|                                                       | B G400000000116000                                                                                                    | Eperficient DavicelO, VehicleD,<br>Linga         | Assta Vita AVM    | Force One: | 100%                           | 363          |  |  |
|                                                       | # 840000000213420                                                                                                    | Apportunento Completo MPlus<br>$-111$            | Appla Vita AVM    | Force One: | D/S.                           | 0.011        |  |  |
|                                                       | . Autobiographi micro-                                                                                                    | Apportunento Ruota Client -<br>Florida Vita      | Avenue Villa, HVM | Force One  | 100%                           | $1 + 1$      |  |  |
|                                                       | # S40000000011642D                                                                                                    | Applymaments del 30-09-2011 -<br>EHISTUM         | Asista Vita AVM   | Force One  | 100%                           | 5.61         |  |  |
|                                                       | A 0400000000119420                                                                                                    | Executions DV or the                             | Appla Vita AVM    | Force One  | 100%                           | 262          |  |  |
|                                                       | * S40000000011602D                                                                                                    | Sand Log Devices FTP 2                           | Assta Vita AVM    | Force One  | <b>D%</b>                      | 0.61         |  |  |
|                                                       |                                                                                                    | Appomanento VIIa (20120201)                      | Aprila Vila RAM   | Force One- | 100%                           | 7.41         |  |  |
|                                                       | # 340000000211942D                                                                                                    | Maxxise attic delate baclouis.<br>Malles spelate | Apply Vita AVM    | Force One: | 100%                           | 3.63         |  |  |

Figura 15: Verifica stato installazioni software di bordo

### **2.1.11 Terminale Digitax XOne**

In relazione ai dispositivi hardware oggetto della fornitura relativi a 10 vetture che non sono dotate di nessun terminale la fornitura prevede l'installazione del dispositivo **X-One Plus realizzato da DIGITAX**, perfettamente integrato con eMaaS DriverManager e rappresentato nella figura che segue:

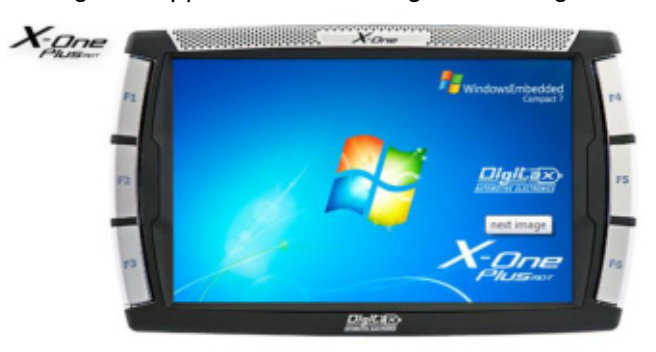

Figura 16: Computer di bordo Digitax X-One Plus

Vengono di seguito riepilogate le specifiche tecniche richieste e quelle previste dal dispositivo proposto.

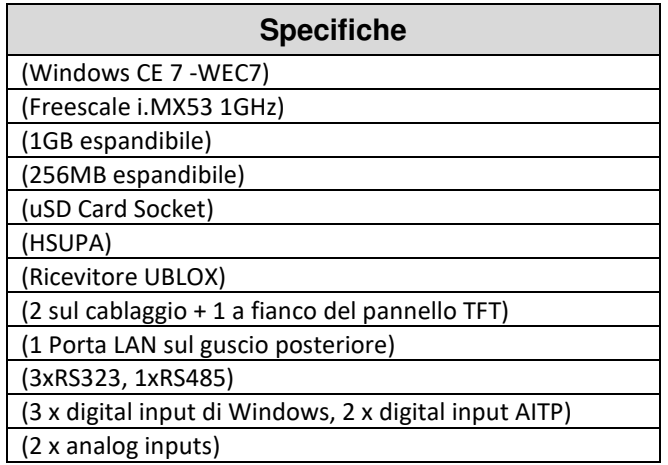

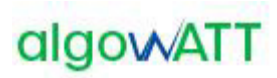

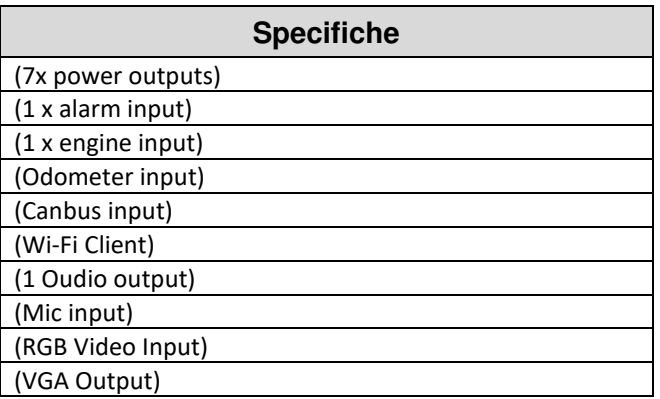

**Il dispositivo integra in un unico apparato computer di bordo e interfaccia grafica autista.** Relativamente a quest'ultima, vengono di seguito riepilogate le caratteristiche tecniche previste:.

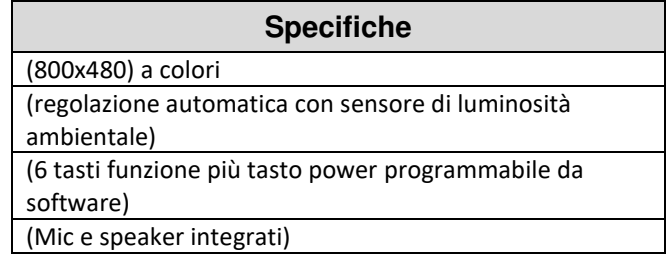

Il dispositivo proposto prevede inoltre:

- Vetro ultra Rugged ad alta resistenza
- K-line interface
- Staffa di supporto con possibilità di ancoraggio sul cruscotto o a vetro
- Kit cablaggi completo

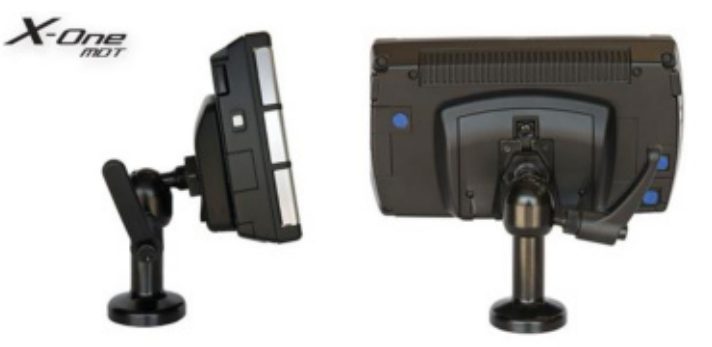

Figura 17: Vista laterale e posteriore del Computer di bordo

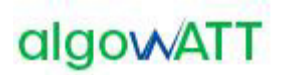

#### **2.1.12 Paline elettroniche**

La fornitura prevede l'installazione di display informativi PIGIDFV realizzati da IDIS (tecnologia ex Italia Display).

La fornitura prevede l'installazione di n.2 formati di paline, 3 righe e a 3 righe con monitor LCD 32".

I dispositivi LED utilizzati per la visualizzazione, sono idonei all'applicazione in campo aperto all'esposizione diretta della luce solare, garantendo un'ottima visibilità e leggibilità anche in condizioni estremamente critiche. Il sistema è dotato di un sensore di rilevamento del livello di luminosità ambientale mediante il quale viene realizzato un controllo automatico della luminosità di ciascun LED garantendo così una perfetta visibilità e leggibilità in ogni condizione evitando l'abbagliamento in caso di scarsa (o assenza) illuminazione ambientale e la ottima visione in presenza di forte illuminamento solare.

Ogni pixel di visualizzazione è costituito da un LED in tecnologia SMD, questi sono selezionati in modo da offrire prestazioni ottiche con differenze non percettibili.

Il visore LED è caratterizzato da un bassissimo consumo di energia offrendo comunque ottime performance dal punto di vista della visibilità e della luminosità.

L'alimentazione del display è realizzata utilizzando un convertitore a commutazione ad alto rendimento con stabilizzazione della tensione di uscita e controllo elettronico ai sovraccarichi e ai cortocircuiti, ed ampia escursione della tensione di ingresso. Gli stessi sono dotati di protezioni alle sovratensioni ed ai transitori tipici delle linee di alimentazione in corrente alternata realizzate all'aperto.

Il controller di bordo è realizzato mediante scheda a microprocessore di tipo industriale ad alta affidabilità, operante in range esteso di temperatura ed elevata affidabilità.

Il dispositivo è dotato di modem GPRS per il collegamento in tempo reale con il centro di controllo per l'aggiornamento continuo dei dati di previsione di arrivo.

Il contenitore è interamente realizzato in Alluminio verniciato, garantendo così la totale assenza di possibilità di formazione di ruggine di parti metalliche. La verniciatura è realizzata a caldo con vernici a base di resine epossidiche e garantisce un'ottima resistenza agli agenti atmosferici e un'ottima resistenza al deterioramento.

Il display è dotato di protezione trasparente in policarbonato di 5 mm di spessore con un particolare trattamento antiriflesso nella superficie esterna specifico per l'impiego su display.

Questo, inoltre, è dotato di sportello apribile, che consente un agevole accesso all'interno per l'ispezione del display stesso per manutenzione e/o riparazione, nonché per l'eventuale pulizia della protezione anteriore trasparente.

Il display è predisposto per l'installazione sia a sospensione (a tige) che su palo.

#### **2.1.12.1 Palina di fermata PGID 3780W**

Realizzata con display a Led ad alta luminosità e basso consumo. Idonea alla visualizzazione della previsione di arrivo degli autobus. Operatività 24 ore su 24 per 7 giorni su 7.

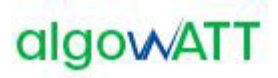

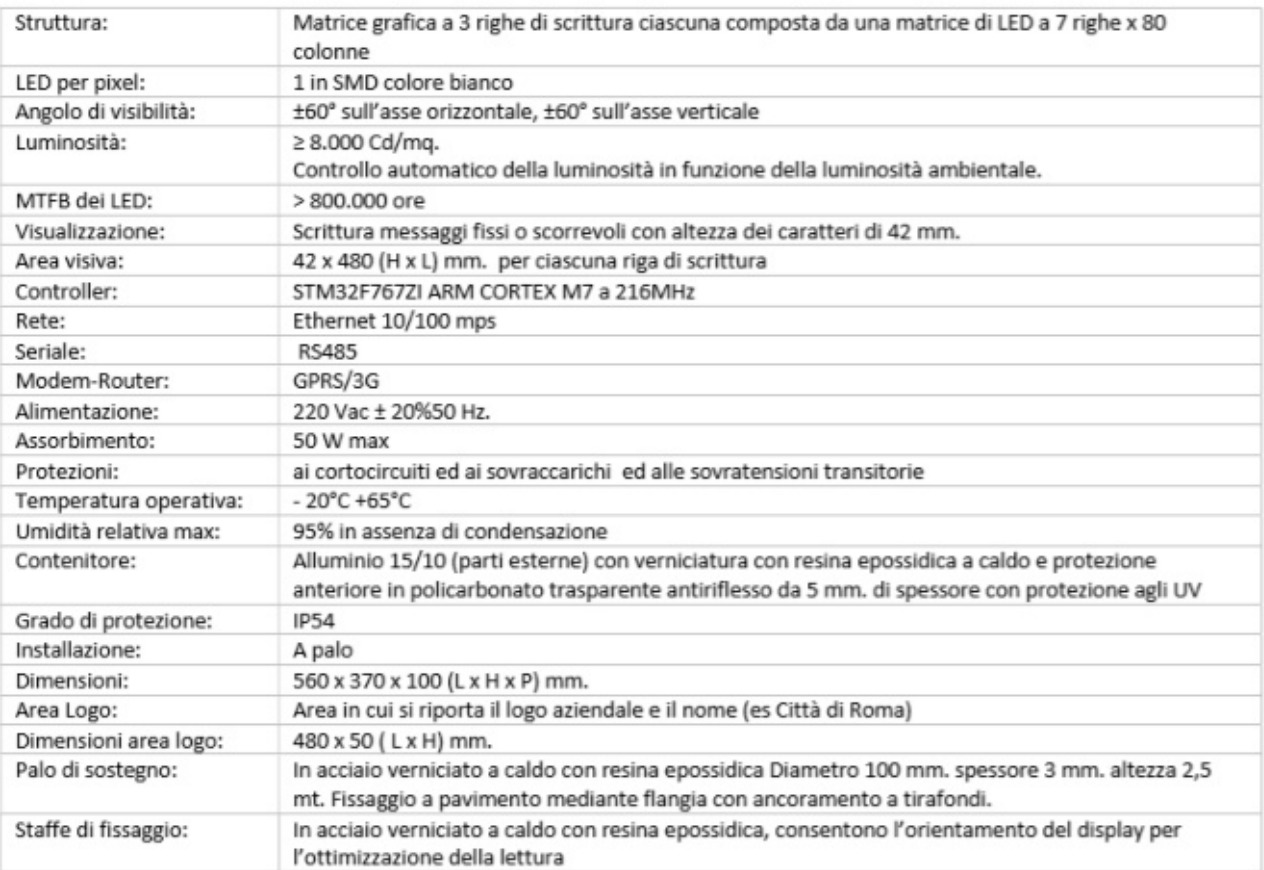

Figura 18: specifiche tecniche

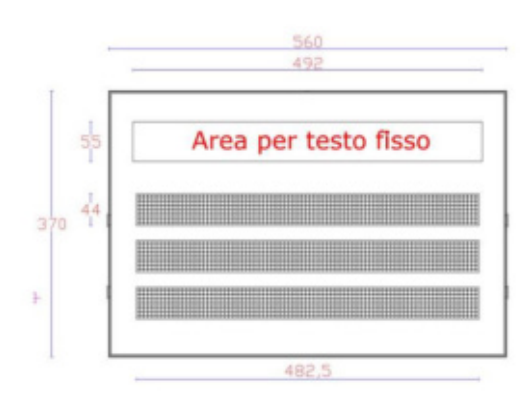

#### **2.1.12.2 Palina di fermata PGID 3780W/INFO32**

Formata da due parti: la prima è realizzata con display a Led per la visualizzazione della previsione di arrivo dei mezzi, la seconda è realizzata mediante schermo a LCD 32" e PC industriale. Lo schermo è ad altissima luminosità e contrasto ed idoneo ad applicazione in esterno, in particolare consente la visione anche in presenza di forte illuminazione solare. Sopporta l'esposizione diretta ai raggi solari garantendo comunque un'ottima leggibilità. Operatività 24 ore su 24 per 7 giorni su 7.

#### Offerta Economica

# algowATT

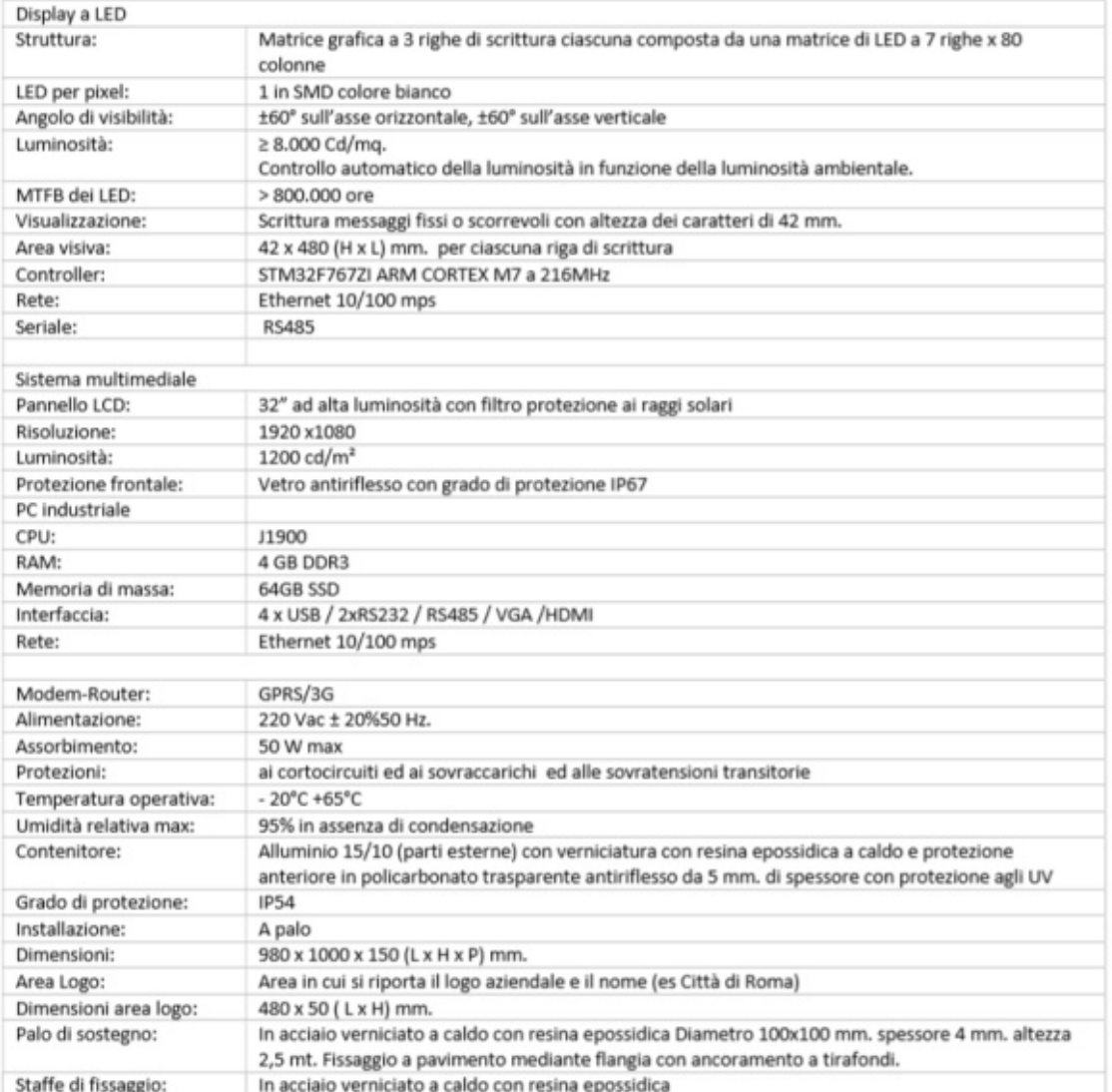

Figura 19: specifiche tecniche

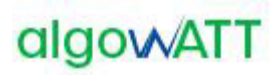

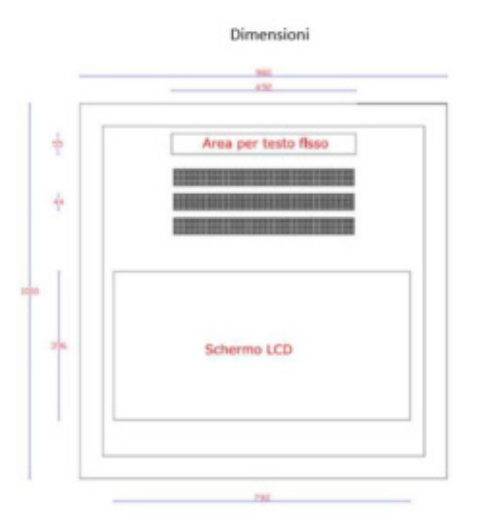

#### **2.1.12.3 Kit fotovoltaico per palina (opzionale)**

Per le paline elettroniche alimentate con pannello solare fotovoltaico la fornitura prevede l'installazione di kit fotovoltaici realizzati da IDIS (tecnologia ex Italia Display) e rappresentato nella figura che segue.

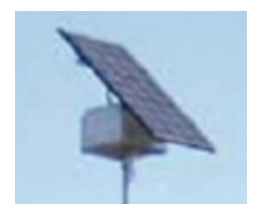

Figura 20 *–* Esempio di pannello solare fotovoltaico

Il kit fotovoltaico è realizzato installando un pannello fotovoltaico sul palo di sostegno della palina ed è corredato da un regolatore di carica e da una batteria tampone.

È idoneo alla alimentazione autonoma di display stradali e paline di fermata elettroniche.

Il pannello fotovoltaico realizzato con celle in silicio monocristallino con efficienza del 18%.

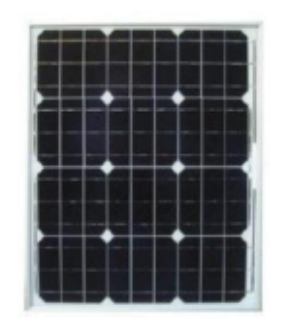

Figura 21: pannello fotovoltaico in silicio

È del tipo vetro-tedlar frutto di un'accurata selezione dei migliori materiali presenti sul mercato e di un'avanzata tecnologia di lavorazione totalmente MADE IN ITALY.

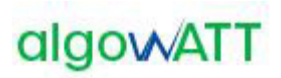

Tal moduli sono realizzati con frontale in vetro temperato da 4mm a basso contenuto di ferro e superficie testurizzata, per garantire il massimo rendimento.

Al fine di adeguare la configurazione alle effettive esigenze operative, in base alla dimensione della palina elettronica sono previsti pannelli con dimensioni differenti.

# **2.1.13 eMaaS Aggregator e eMaaS MobileApp**

AlgoWatt ha sviluppato eMaaS, piattaforma completa per l'erogazione dei servizi di mobilità, che permette di gestire servizi di info-mobilità, di monitoraggio e gestione interventi stradali-autostradali, di gestione flotte, servizi di bike-sharing e car-sharing, servizi di trasporto flessibile…

Il modulo eMaaS Aggregator può integrare qualunque tipo di servizio informativo esterno, come:

- Servizi Location-Based
	- o Eventi di traffico (cantieri, traffico anomalo, incidenti ecc.)
	- $\circ$  Fermate di trasporto pubblico: nome, orari alle fermate (anche in tempo reale), linee passanti per la fermata
	- o Aree di sosta: nome, indirizzo, tipologia (chiuso, con sbarre ecc.), capienza (anche in tempo reale), tariffe, orari ecc.
	- $\circ$  Stazioni ferroviarie con informazioni analoghe a quelle delle fermate di trasporto pubblico
	- o Colonnine di ricarica elettrica: nome, indirizzo, caratteristiche, occupazione
	- $\circ$  Centraline Meteo: condizioni meteo rilevate in una zona in un certo istante
	- o Webcam stradali: visualizzazione dell'immagine in tempo reale
	- o Varchi ZTL: localizzazione dei varchi, informazioni sull'accesso, stato del varco in tempo reale
	- $\circ$  Stazioni bike sharing con informazioni analoghe a quelle delle aree di sosta per autoveicoli
	- o Servizi esterni on demand
- Servizi generali
	- o Notizie
	- o Meteo
	- o Eventi del territorio
	- o Ricerca sui servizi Location-Based
	- o Preferiti
	- o Servizi di feedback
	- o Collegamenti
	- o Questionari
	- o Acquisti biglietti tramite SMS o pagamenti elettronici
- Preferenze e informazioni utente
	- o Scelta delle preferenze e dei parametri di viaggio (tipologia di trasporto preferito, tempo massimo di attesa fermata…)
	- o Selezione delle modalità preferite di pagamento
	- o Stato del credito, viaggi effettuati, consumo eventuali miniabbonamenti

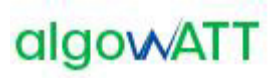

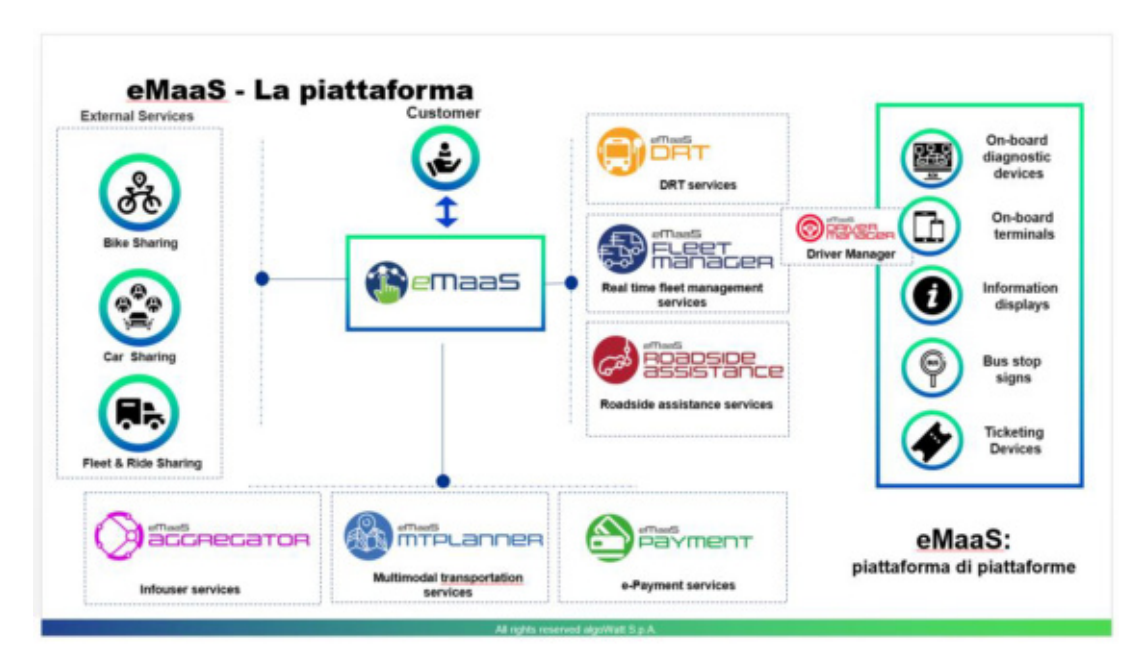

Figura 22: piattaforma eMaaS

A livello di front-end, la piattaforma è resa accessibile dai moduli web e app mobile che consentono di gestire tutti i servizi descritti (prenotazione servizio a chiamata, servizi di info-mobilità come ricerca transiti alla fermata, modalità di gestione pagamento titolo di viaggio…) in un unico ambiente integrato.

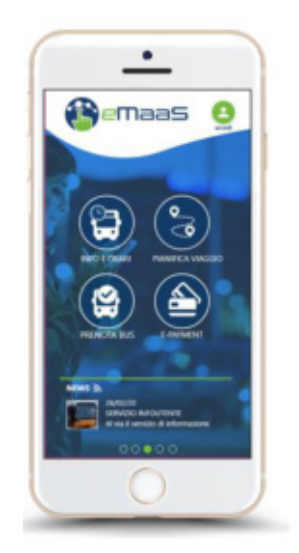

Figura 23: app mobile eMaaS

L'applicazione mobile eMaaS, permette al cittadino di avere un servizio globale sul proprio territorio, permettendogli di ricevere news e notifiche in tempo reale, o di ricercare stazioni treno o bus più vicini, o di visualizzare immagini webcam di specifiche zone, o ancora calcolare dei trip da origine a destinazione con più mezzi di trasporto, prenotare viaggi multimodali, pagare i titoli di viaggio ecc…

### Offerta Economica

# algowATT

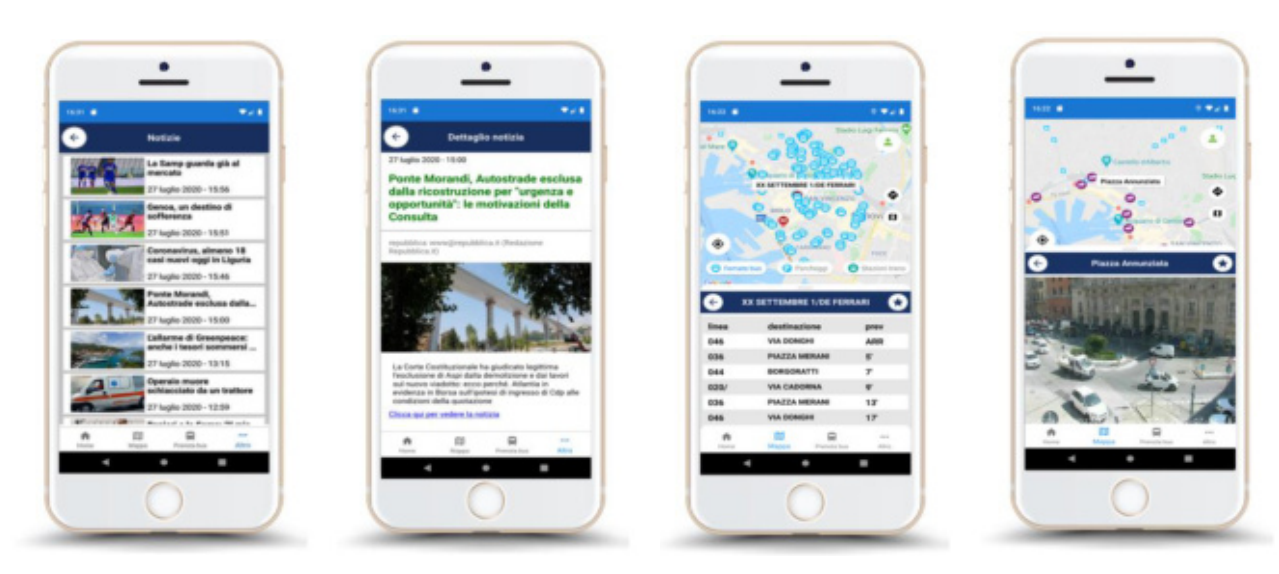

Figura 24: news, transiti bus, webcam

Per la ricerca di POI, di fermate, parking ecc…, l'applicazione utilizza servizi di autocompletamento, consentendo di fornire soluzioni a partire dal terzo carattere digitato, con filtro (multiplo) sulla tipologia di elemento da cercare. Gli elementi vengono visualizzati sia su lista che su mappa.

La visualizzazione degli elementi su mappa avviene anche attraverso spostamento del bounding box o del pulsante di puntamento della posizione gps corrente.

Inoltre, tutte le fermate, linee transiti e altri elementi come le stazioni webcam possono essere salvate tra i preferiti, come mostrato nella **[Figura 25: preferiti](#page-171-0)**.

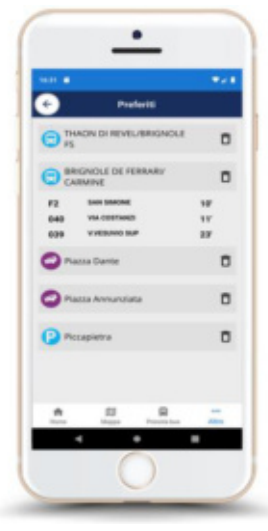

Figura 25: preferiti

<span id="page-171-0"></span>L'applicazione mobile eMaaS, permette inoltre di ricercare e visualizzare percorsi di linea oppure percorsi multi-modali, comprensivi delle linee e percorsi generati dal Sistema in oggetto.

Per mezzo della pagina di ricerca viaggio, l'utente ha la possibilità di inserire i punti di origine e destinazione (indirizzo o fermata di partenza e di arrivo), l'orario (di partenza o di arrivo), eventuali parametri (es., minima

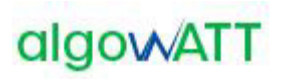

distanza a piedi per raggiungere la fermata), gli eventuali filtri (a piedi, in bus, in treno, con servizio a chiamata ecc…); il sistema fornisce le soluzioni di viaggio come mostrato in **[Figura 26: soluzioni di viaggio](#page-172-0)  [e dettagli](#page-172-0)**:

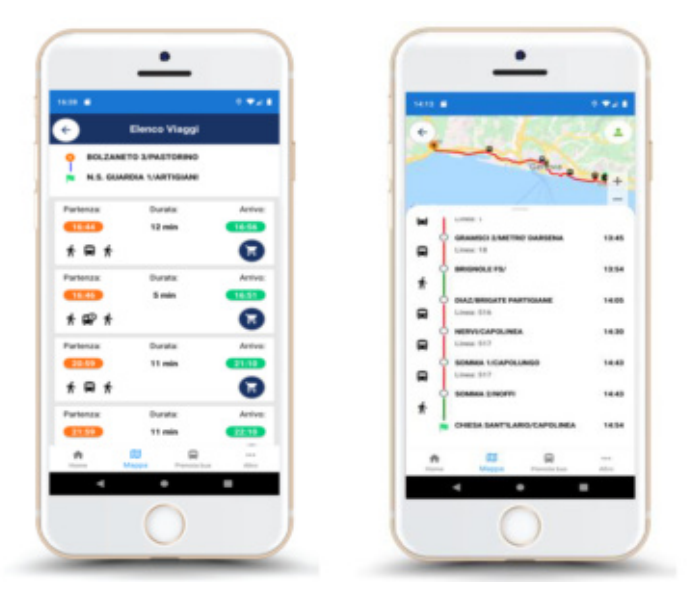

Figura 26: soluzioni di viaggio e dettagli

<span id="page-172-0"></span>Ogni soluzione di viaggio può essere visualizzata nel dettaglio, mostrando l'elenco dei transiti dei vari mezzi e degli orari (sia sua lista che su mappa) e comprata (il modulo dei pagamenti non è oggetto della fornitura), anche con un'unica operazione (one-click).

#### **2.1.14 eMaaS MTPLanner**

Il motore di pianificazione, consente l'integrazione di travel planner esterni e permette di fornire, attraverso gli algoritmi algoWatt di intelligenza artificiale, una o più soluzioni di viaggio multimodali.

Esempi di travel planner sono il pianificatore viaggi di Google oppure OpenTripPlanner (planner open source basato su OpenStreetMap) che possono essere integrati fra di loro, fornendo una o più soluzioni di viaggio che comprendono tratte multimodali (treno, bus, metro, taxi…) relazionate tra di loro in maniera coerente, rispettando i parametri dell'utente come il tempo a piedi per raggiungere la prossima fermata o il massimo tempo a bordo.

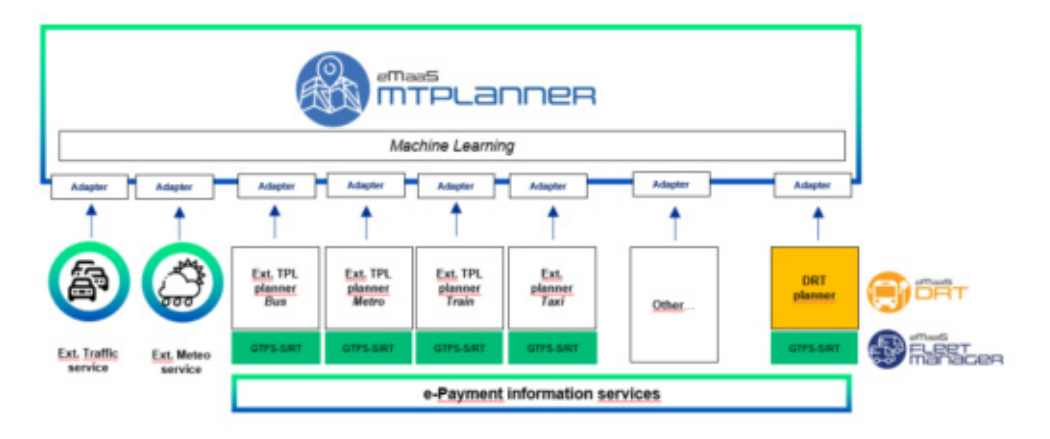

Figura 27: motore di pianificazione viaggi multimodale

Il motore di pianificazione, denominato MTPLanner (Multi Trip Planner), riceve in ingresso dati off-line e/o realtime in formato standard GTFS (General Transit Feed Specification) e, opzionalmente, dati di servizi traffico o meteo, che consentono di fornire soluzioni più accurate basate su previsioni o su situazioni di traffico in tempo reale.

Ogni servizio esterno viene "adattato" e convertito nella struttura dati proprietaria; i dati vengono elaborati e archiviati, consentendo all'algoritmo di apprendere dall'esperienza fornendo soluzioni sempre più precise.

Il motore di pianificazione può essere facilmente adattato per fornire soluzioni basate solo sui percorsi di linea offerti dall'AVM ed, eventualmente, il percorso a piedi per raggiungere la fermata.

Inoltre, la personalizzazione utente permette di definire dei percorsi di viaggio "su misura", adattati alle proprie esigenze.

Infatti il sistema consente di definire delle preferenze di viaggio (bus piuttosto che treno ad esempio) o parametri specifici, come il tempo impiegato per spostarsi a piedi da una tratta a un'altra o il tempo di attesa di un mezzo, o ancora il tempo massimo a bordo…

Il modulo integra anche i servizi di e-payment di gestori differenti, fornendo propri servizi di pagamento del biglietto (modulo e-payment non compreso nella fornitura).

# **2.1.15 Infrastruttura e backup**

Al fine di fornire un servizio sicuro con un livello di protezione adeguato, il sistema verrà ospitato nell'ambiente Cloud di Oracle, oggi ancora più veloce grazie ai datacenter installati anche in Italia.

Oracle Cloud consente inoltre l'integrazione con altri servizi Cloud (ad es. servizi di Machine Learning Amazon Web Services e Microsoft Azure) e un livello di SLA tra i più elevati:

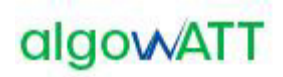

#### Tabella 1: SLA Oracle Cloud Infrastructure

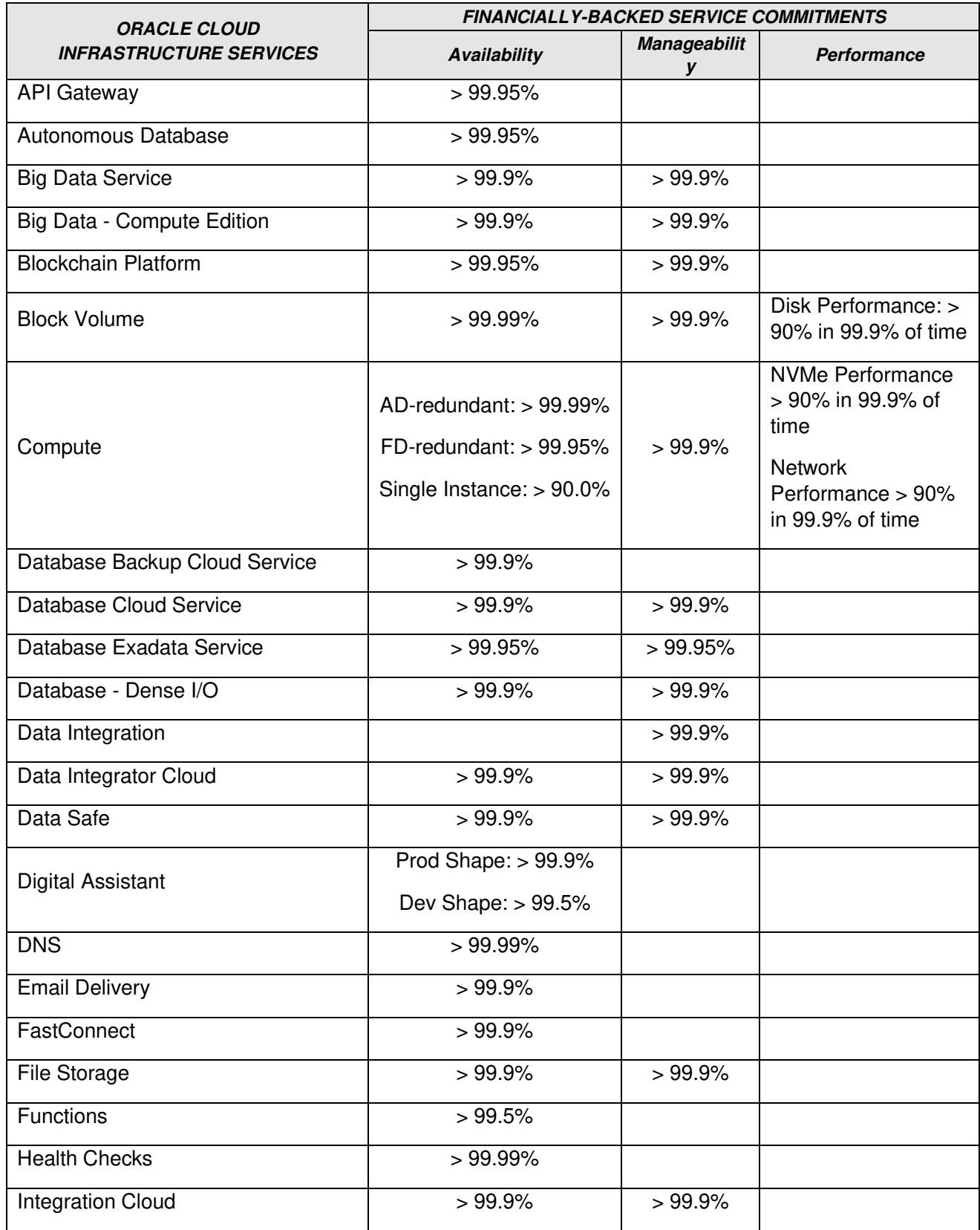

### Offerta Economica

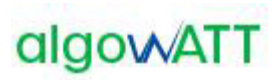

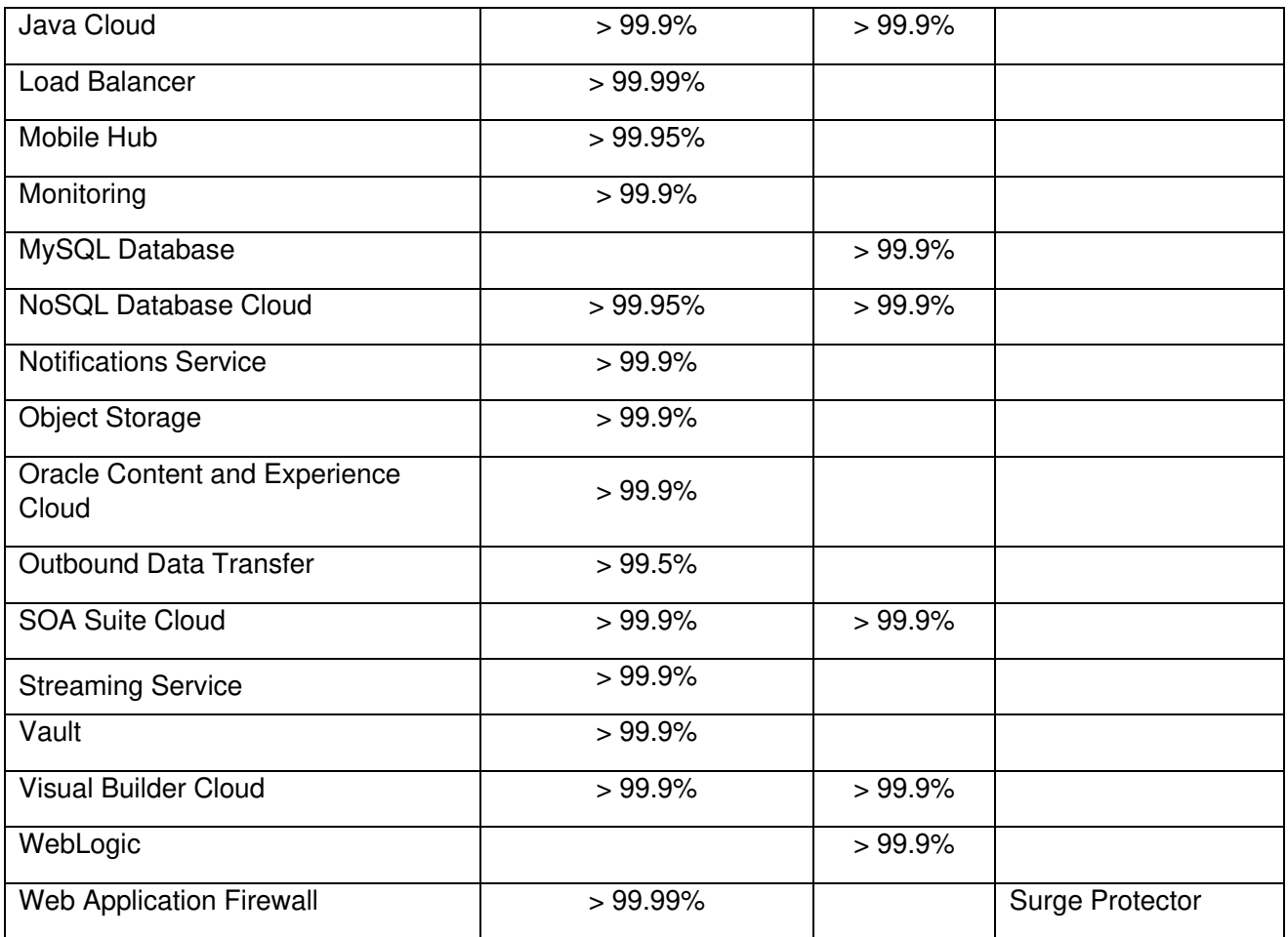

Tutte le macchine sono replicate in modo da permettere la continuità di servizio in caso di fail-over.

Il backup delle macchine viene eseguito periodicamente mentre il backup del database viene eseguito giornalmente e sincronizzato tra i nodi del cluster.

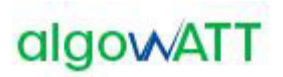

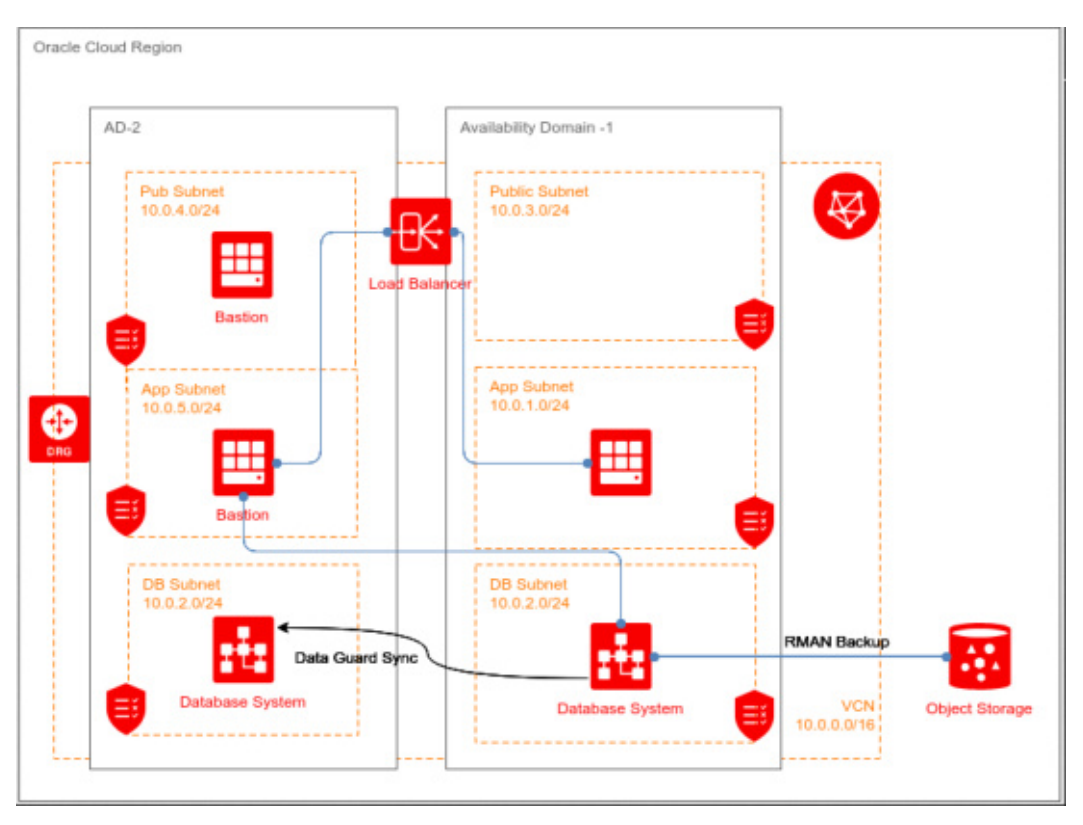

Figura 28: gestione balancing Oracle Cloud Infrastructure

Grazie al meccanismo di Data Guard Sync, i database fra i nodi vengono sincronizzati tra loro, garantendo uno switch automatico di database e di nodo con ripristino dei dati in caso di fail-over.

I due nodi costituiscono due ambienti replicati, pertanto solo uno dei due sarà attivo in produzione. Il secondo nodo, sincronizzato costantemente con il primo, ha lo scopo di garantire continuità di servizio in caso di guasto.

#### **2.2 Installazione dell'hardware**

#### **2.2.1 Installazione Apparati di bordo**

L'installazione degli apparati di bordo verrà effettuata direttamente da algoWatt o da un soggetto dalla stessa incaricato, a fronte di un piano concordato con il Committente. In particolare per quanto riguarda i veicoli l'installazione avverrà all'interno dei depositi del Committente, secondo modalità operative che dovranno garantire una coerente distribuzione nel tempo dei veicoli resi disponibili, e un tempo di fermo del veicolo stesso compatibile con le attività di installazione e di verifica del corretto funzionamento degli apparati. Il personale incaricato delle installazioni è dotato di officine mobili ed è in grado di intervenire anche all'esterno dei depositi.

Ciascuna singola installazione sarà comprensiva dell'esecuzione di opportune procedure di test, finalizzate alla verifica del corretto funzionamento in locale del singolo apparato.

# **2.2.2 Installazione Paline elettroniche**

L'installazione delle paline elettroniche verrà effettuata direttamente da algoWatt o da un soggetto dalla stessa incaricato, a fronte di un piano concordato con il Committente. Durante la progettazione esecutiva della fornitura

saranno concordati con il Committente tempi e modi di ogni singola installazione anche in funzione della disponibilità delle autorizzazioni che il Committente provvederà a rendere disponibili.

Ciascuna singola installazione sarà comprensiva dell'esecuzione di opportune procedure di test, finalizzate alla verifica del corretto funzionamento in locale del singolo apparato.

### **2.3 Installazione del software**

algoWatt si occuperà dell'installazione del software sui vari apparati costituenti il sistema (apparati di bordo, apparati di centrale, paline), comprendendo sotto tale voce sia le piattaforme di base (data-base, protocolli di trasmissione dati) che i vari moduli applicativi.

### **2.4 Test di integrazione, avviamento, pre-esercizio e attivazione del sistema**

Al termine delle attività di installazione delle varie componenti hardware e software, algoWatt si occuperà dell'intero ciclo di messa in servizio del sistema, che consiste essenzialmente in tre fasi:

- test di integrazione dell'intero sistema, ovvero con la piena operatività di tutti i componenti sia hardware che software; tale attività verrà svolta con l'ausilio di specifici tools di test, che consentono di esercitare in modo sistematico le varie funzionalità nel maggior numero di condizioni operative;
- avviamento del sistema, in modo progressivo partendo dalle catene funzionali di base fino a comprendere la totalità delle funzioni,
- pre-esercizio, caratterizzato dalla presenza del Committente che inizia ad esercire le varie funzionalità del sistema e finalizzato a verificare eventuali elementi di attenzione prima della messa in esercizio a regime;
- attivazione del sistema.

Tutte queste attività vedranno l'azione coordinata dei tecnici del Committente e di algoWatt, interpretando le varie fasi come altrettanti momenti di "training on the job".

#### **2.5 Formazione**

Oltre alle attività di "training on the job" previste, algoWatt si occuperà della formazione del personale preposto alla gestione e alla manutenzione software del sistema. A tale proposito sono previste n.3 giornate di addestramento suddivise in funzione dei ruoli e dei compiti specifici di ogni soggetto coinvolto (amministratori di sistema, operatori, ecc.). Le sessioni formative potranno essere svolte parallelamente per consentire un minor impegno di risorse da parte del Committente.

#### **2.6 Assistenza tecnica e Manutenzione in garanzia**

I paragrafi seguenti descrivono le attività di Assistenza Tecnica e Manutenzione full-service previste da algoWatt.

Il servizio ha l'obiettivo di supportare il Committente nella risoluzione di eventuali problemi tecnici dovuti a malfunzionamenti della fornitura e supportare il Cliente nell'utilizzo dell'intero sistema hardware e software.

Al fine di garantire la massima assistenza alla fase operativa, il servizio prevede l'attivazione di un **Contact Center** tramite l'indirizzo email **assistenza.infomobility@algowatt.com** a cui il Committente potrà fare riferimento per la risoluzione di qualunque problematica relativa alla fornitura. Sarà cura del Contact Center provvedere ad attivare tutti i canali necessari alla rapida soluzione di ogni specifico problema (hardware di bordo, hardware di centro, hardware di terra, infrastruttura di comunicazione, software di bordo e di centro).

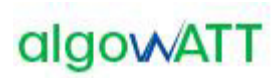

Oltre agli interventi su richiesta del Committente, il servizio di manutenzione prevede il costante monitoraggio del corretto funzionamento della fornitura tramite:

- o un efficiente sistema di diagnostica che consente di rilevare automaticamente e immediatamente eventuali malfunzionamenti dei diversi componenti;
- o un periodico controllo dello stato del sistema mediante gli strumenti di net-working previsti nella fornitura;
- o un sistema di tracciamento delle segnalazioni che consente di gestire efficacemente ogni singolo malfunzionamento mantenendo costantemente informato il Committente in merito allo stato di avanzamento delle attività di ripristino.

#### **2.6.1 Manutenzione ordinaria e correttiva**

Il contratto di manutenzione prevede i seguenti moduli:

- **PBA fix manutenzione correttiva:** Comprende la fornitura di hotfix, patches ed eventuali nuove versioni dei Prodotti, rilasciate a seguito di correzioni di errori o bachi riscontrati dal Cliente o da altri utenti del sistema.
- o **PBA\_upgrade – manutenzione adattativa**: Comprende la fornitura di nuove versioni dei Prodotti software e la fornitura di hotfix e patches, rilasciate a seguito di evoluzioni tecnologiche delle piattaforme di riferimento (sistema operativo, database, software di base, ecc.).

algoWatt si impegna ad effettuare tutte le attività di manutenzione ordinaria e correttiva che dovessero rendersi necessarie per garantire il corretto funzionamento dell'intero sistema.

In particolare, algoWatt si impegna inoltre a risolvere tutte le eventuali problematiche tecniche dovute a guasti o malfunzionamenti di tutto l'hardware e di tutto il software forniti, sia di bordo che di centro.

Tramite il Servizio di Manutenzione ordinaria e correttiva algoWatt garantisce la piena operatività dell'intero sistema. Il servizio prevede l'attivazione di interventi su richiesta (in base alle segnalazioni pervenute al Contact Center) e periodici (in base alle procedure di monitoraggio del sistema eseguite da algoWatt).

Per tutti gli interventi on-site, saranno compilati gli appositi Rapporti di Intervento contenenti la descrizione delle attività eseguite e i riferimenti temporali della missione. Tutti i rapporti di intervento, controfirmati dal Cliente, saranno rilasciati in copia originale e archiviati come allegati nel sistema di tracciamento delle segnalazioni.

#### **2.6.2 SLA interventi**

Al fine di consentire l'erogazione di un servizio di alto livello da parte del Committente, garantendo la massima continuità del servizio stesso, algoWatt si impegna a garantire tempi di intervento assolutamente contenuti.

Le tempistiche degli interventi potranno variare in funzione della gravità del guasto e della parte di sistema interessata dal malfunzionamento. In ogni caso gli interventi saranno eseguiti entro le tempistiche previste.

Si precisa che **algoWatt ha progettato e sviluppato integralmente tutto il software** oggetto di fornitura. Conseguentemente è in grado di garantire la soluzione di ogni eventuale malfunzionamento in tempi rapidi e con la massima efficacia.

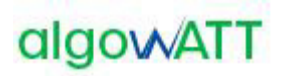

# **3 TERMINI E MODALITÀ DI PRESTAZIONE DEL SERVIZIO**

Il contratto ha validità pari a 12 (dodici) mesi a partire dal giorno **dd/mm/yyyy**. Il servizio viene fornito durante il normale orario di apertura degli uffici algoWatt (da Lunedì a Venerdì dalle 09.00 alle 13.00 e dalle 14.00 alle 18.00, Festività e giorni di chiusura aziendale esclusi).

Sarà cura del Committente rendere accessibili da postazione remota presso i laboratori algoWatt tutte le piattaforme hardware su cui sarà installato il software da manutenere.

Al fine di attivare un intervento di assistenza o manutenzione, il Committente dovrà inviare una email all'indirizzo assistenza.infomobility@algowatt.com descrivendo il malfunzionamento in modo tale da consentire ai tecnici di algoWatt di avviare le azioni opportune. Il telecontrollo remoto del sistema e l'eventuale assistenza telefonica/on-site saranno subordinati all'attivazione della richiesta di intervento con le modalità sopra descritte.

# **4 CORRISPETTIVI**

#### **4.1 Prezzo**

Di seguito sono indicate le quotazioni previste per la fornitura di quanto in oggetto.

Tutti i prezzi sono espressi in Euro e si intendono IVA esclusa a Vs. carico.

#### **4.1.1 Attività di configurazione e set-up piattaforma**

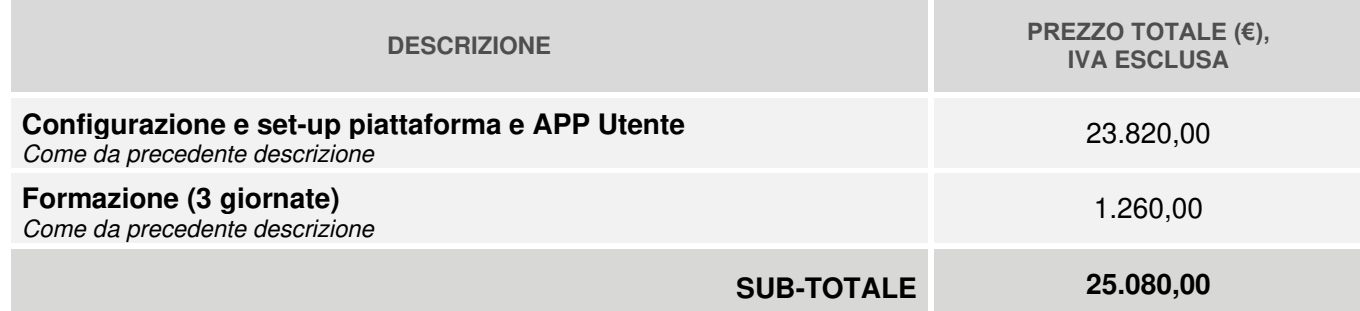

#### **4.1.2 Fornitura e installazione Terminale di Bordo**

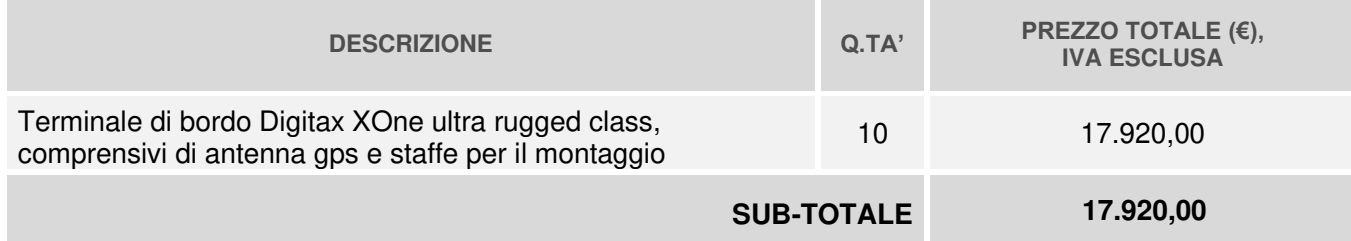

#### **4.1.3 Licenza piattaforma Opptima e APP Utente**

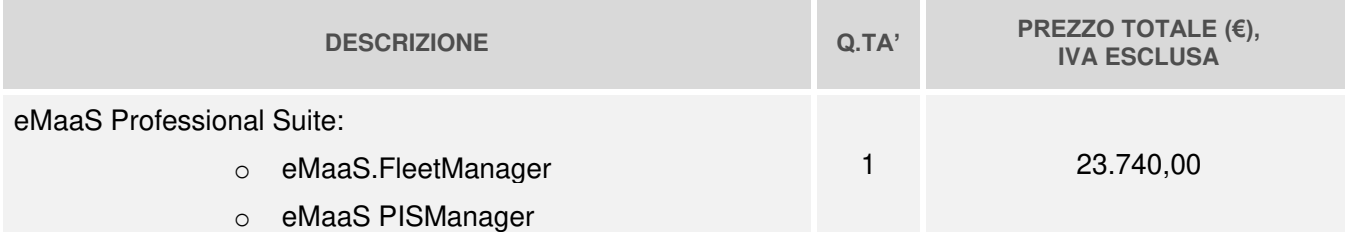
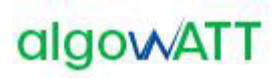

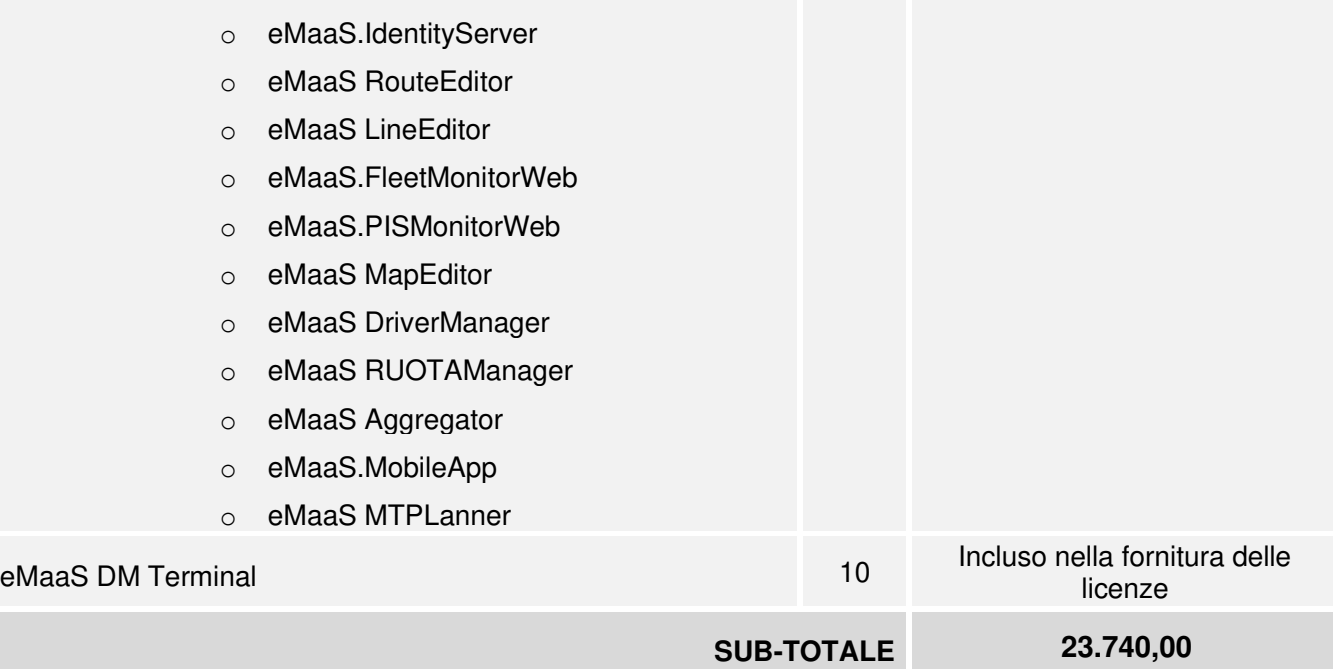

### **4.1.4 Hosting in ambiente Cloud (canone annuale)**

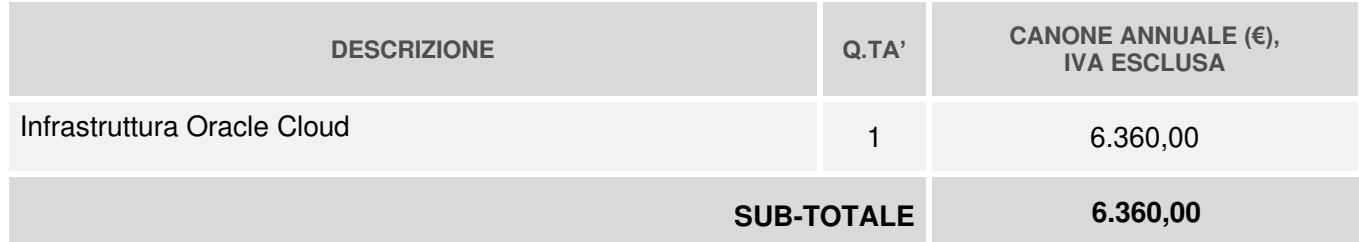

#### **4.1.5 Fornitura Paline e Sistema di Infomobilità**

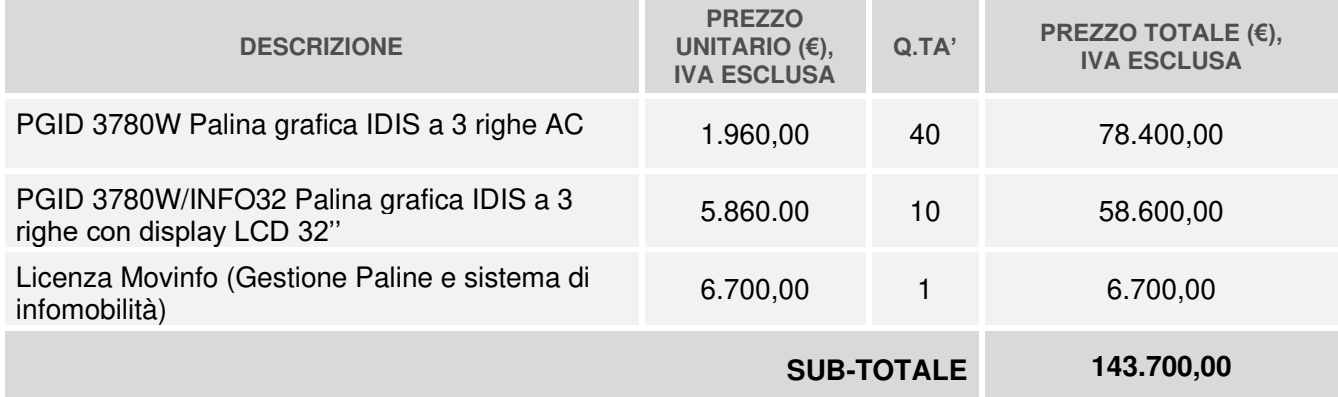

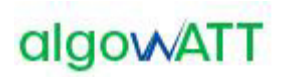

#### **4.1.6 Set-up e Installazione Paline e Sistema di Infomobilità**

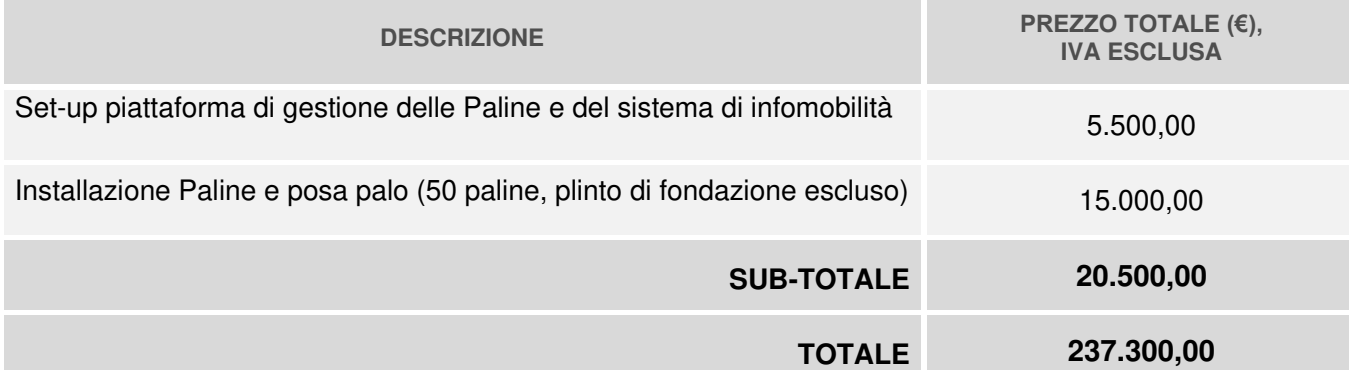

#### **4.1.7 Canone annuale manutenzione correttiva e adattativa**

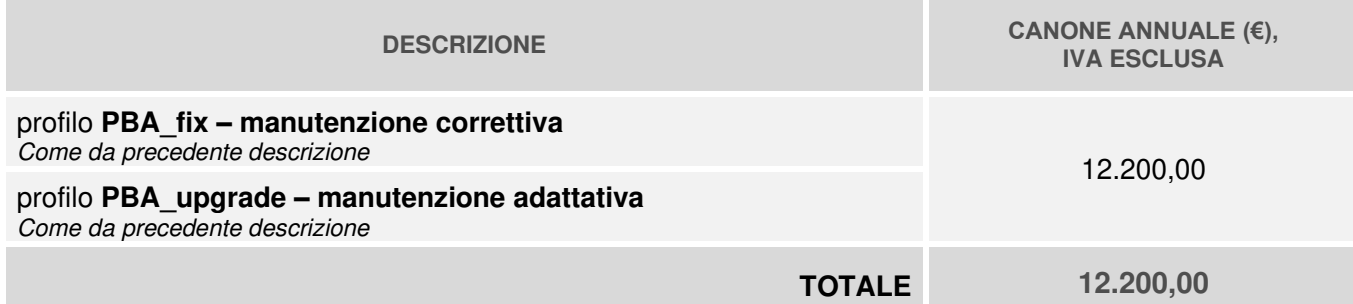

#### **4.1.8 Kit fotovoltaico per palina (opzionale)**

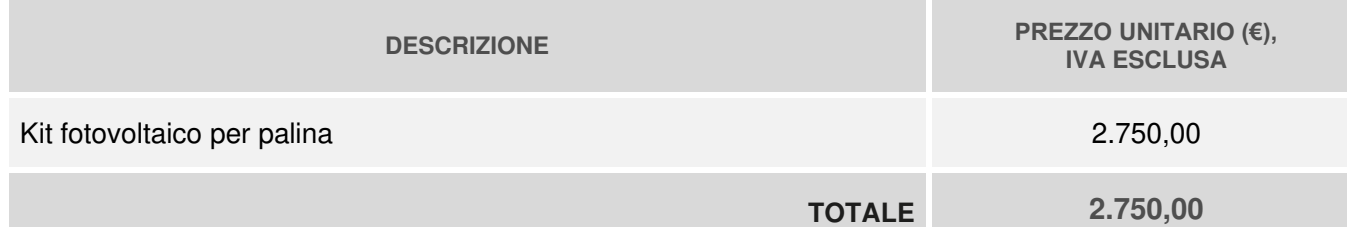

#### **4.1.9 Servizio di assistenza e manutenzione evolutiva (opzionale)**

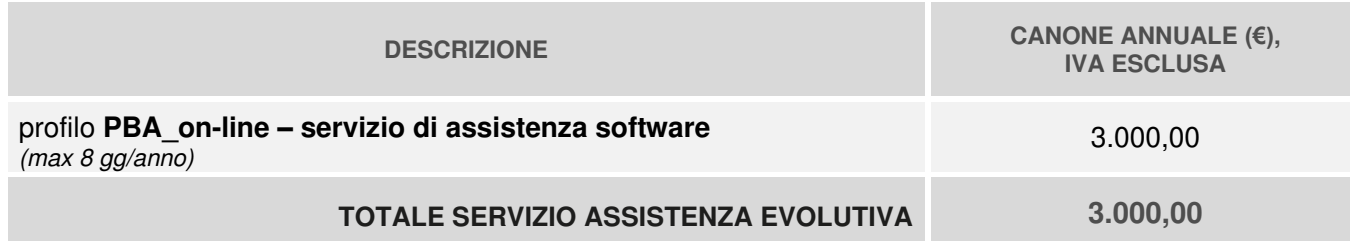

Al fine di consentire al committente di individuare la quantità di giornate di attività incluse nel contratto, vengono di seguito riportati gli importi dettagliati in funzione delle tipologie di attività previste.

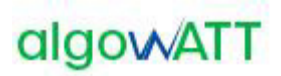

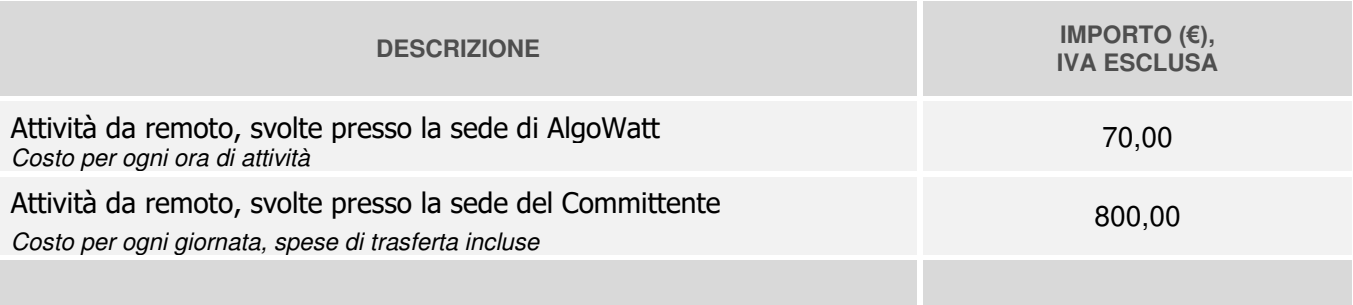

#### **4.2 Fatturazione**

Il piano di fatturazione sarà il seguente:

- ➢ Attivazione sistema, Formazione: 60% al collaudo; 40% dopo 6 mesi dall'attivazione;
- ➢ Licenze a canone SaaS, Manutenzione Correttiva e Adattativa, Assistenza Evolutiva 50% all'attivazione, 50% dopo 6 mesi.
- ➢ Fornitura Hardware: 100% alla consegna;
- ➢ Installazione Hardware: 100% al collaudo;

### **5 PAGAMENTI**

Il termine di pagamento è stabilito con valuta fissa per il beneficiario entro 60 (sessanta) giorni dalla data di ricevimento fattura.

### **6 CONDIZIONI GENERALI**

#### **6.1 Garanzia**

algoWatt S.p.A. fornisce la garanzia per vizi della Fornitura per un periodo di 12 mesi dal completamento della messa in servizio ma non oltre 18 mesi dalla consegna stessa. Decorsi tali termini, la garanzia cessa anche se le apparecchiature non sono state messe in opera per qualsiasi ragione.

In caso di difetti sull' hardware fornito, purché ciò non dipenda da errori di montaggio dovuti al Cliente o a terzi o da cattivo uso della Fornitura, algoWatt S.p.A, durante il periodo di garanzia, riparerà o sostituirà gratuitamente, nel minor tempo possibile le parti difettose, presso il proprio stabilimento.

Per quel che riguarda la garanzia sulle applicazioni software, algoWatt S.p.A si impegna a risolvere dalla sua sede di Genova, nel più breve tempo possibile, l'eventuale malfunzionamento, segnalato e descritto dalla Committente, predisponendo il caricamento della patch correttiva o da remoto o fornendola a personale della Committente per il caricamento in sito. Da tale forma di garanzia sono escluse prestazioni in sito, prestazioni che algoWatt S.p.A dichiara la propria disponibilità ad effettuare dopo definizione economica dell'intervento stesso.

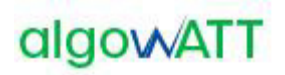

#### **6.2 Limite di responsabilità**

Le responsabilità di algoWatt sono limitate a eseguire la fornitura a regola d'arte, e comunque in conformità alla presente offerta. Nessuna responsabilità contrattuale od extracontrattuale potrà essere assunta da algoWatt per eventuali danni diretti o indiretti causati dall'uso o dal mancato uso dell'intero sistema o di parti dello stesso.

Non fa parte della fornitura quanto non esplicitamente menzionato.

#### **6.3 Legislazione previdenziali e del lavoro**

Il personale di algoWatt opera nel pieno rispetto della legislazione previdenziale e del lavoro.

#### **6.4 Riservatezza e proprietà**

algoWatt si impegna a mantenere la massima riservatezza per quanto concerne l'uso di documenti, disegni ed informazioni di cui verrà a conoscenza per effetto dell'ordine.

#### **6.5 Validità**

La presente offerta è valida per 30(trenta) giorni dalla data odierna.

AlgoWATT S.p.A.

Laura Bizzarri

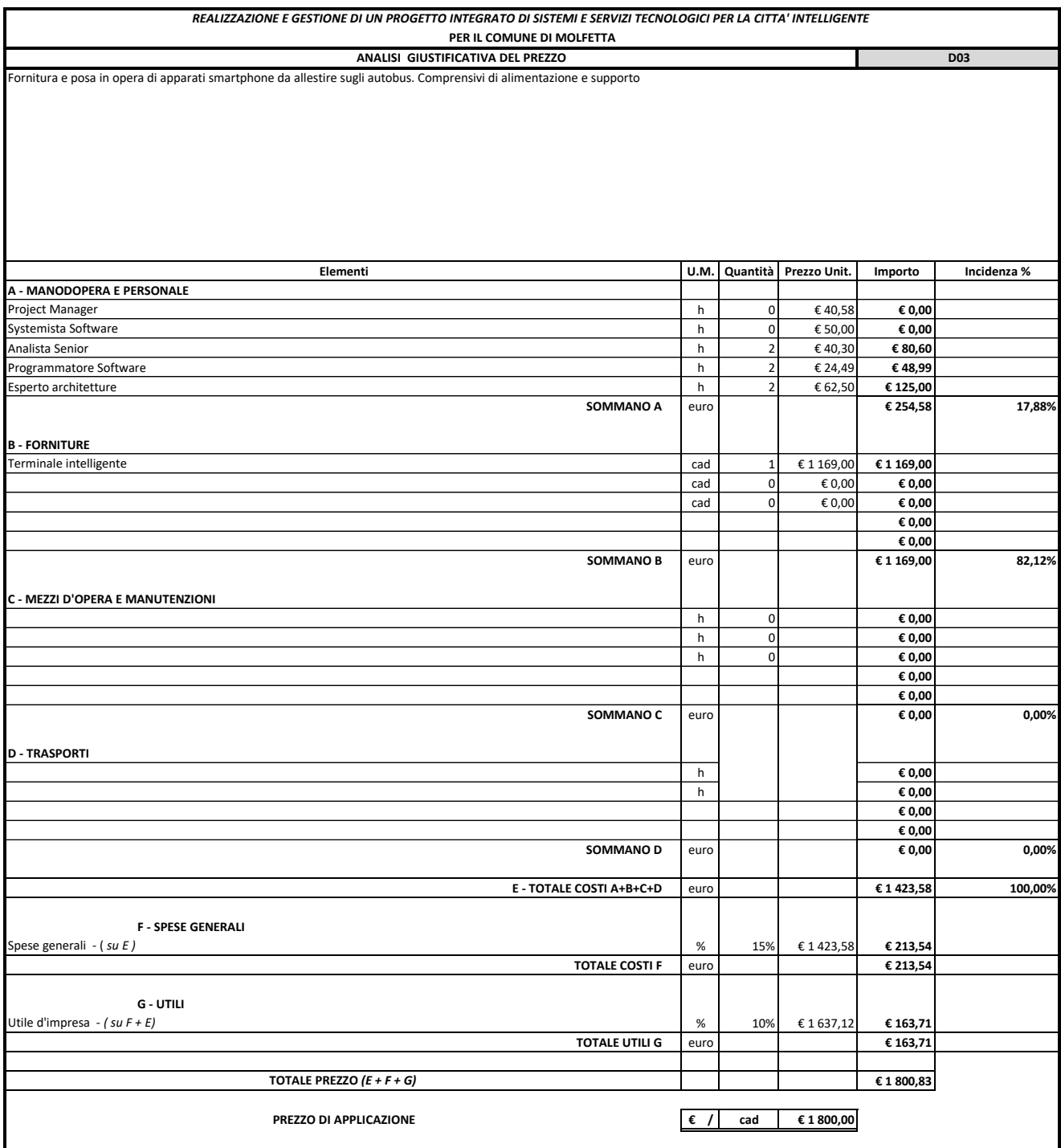

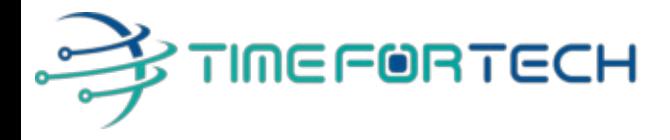

**TRASMISSIONE VIA MAIL**

 **Spett.le CREASYS SRL** Viale Aventino 45 00153 ROMA P.IVA 06533391006

Roma, 27 / 05/ 2022

 *Oggetto: Offerta economica per progetto SmartCity Molfetta*

 *TERMINALI INTELLIGENTI e SWITCH LAN*

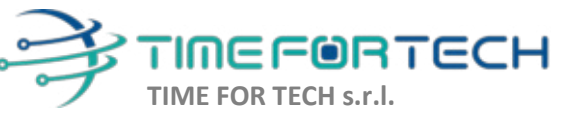

Sede Legale: Via del Tulipano, 1 - 04010 Sermoneta (LT)

Sede Operativa: Via Portuense, 758 - 00148

Tel. 06 91511749 Tel. 0971 1778019 info@timefortech.it www.timefortech.it P. IVA 02842240596

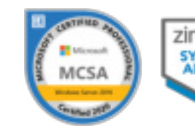

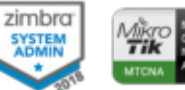

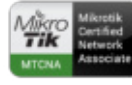

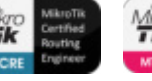

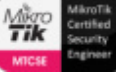

Iscrizione REA: RM – 1517832 Capitale Sociale € 10.400 I.V.

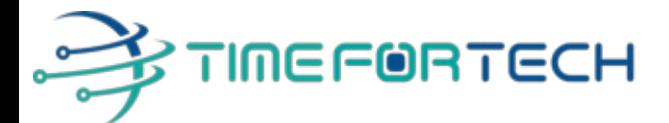

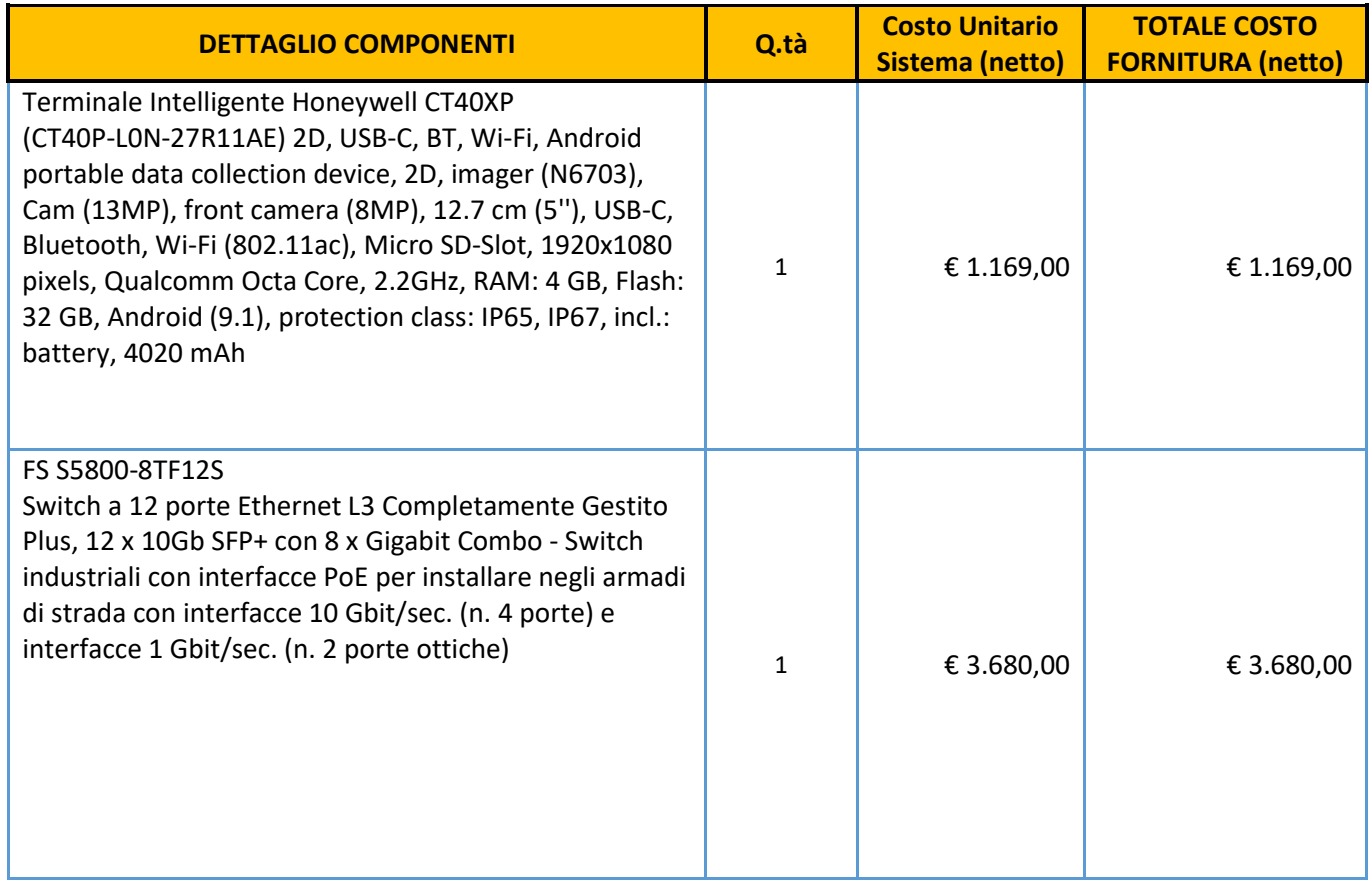

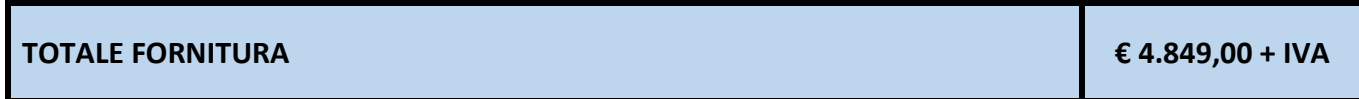

I costi si intendono IVA esclusa, modalità di pagamento mediante Bonifico Bancario data emissione fattura.

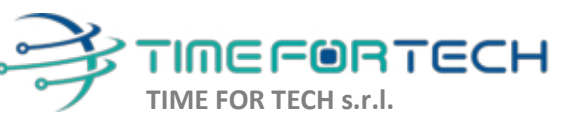

Sede Legale: Via del Tulipano, 1 - 04010 Sermoneta (LT)

Sede Operativa: Via Portuense, 758 - 00148

 $\delta$ 900

Tel. 06 91511749 Tel. 0971 1778019 info@timefortech.it www.timefortech.it P. IVA 02842240596

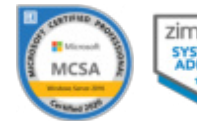

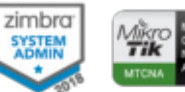

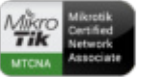

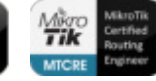

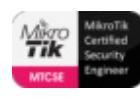

Iscrizione REA: RM – 1517832 Capitale Sociale € 10.400 I.V.

#### *REALIZZAZIONE E GESTIONE DI UN PROGETTO INTEGRATO DI SISTEMI E SERVIZI TECNOLOGICI PER LA CITTA' INTELLIGENTE* **PER IL COMUNE DI MOLFETTA**

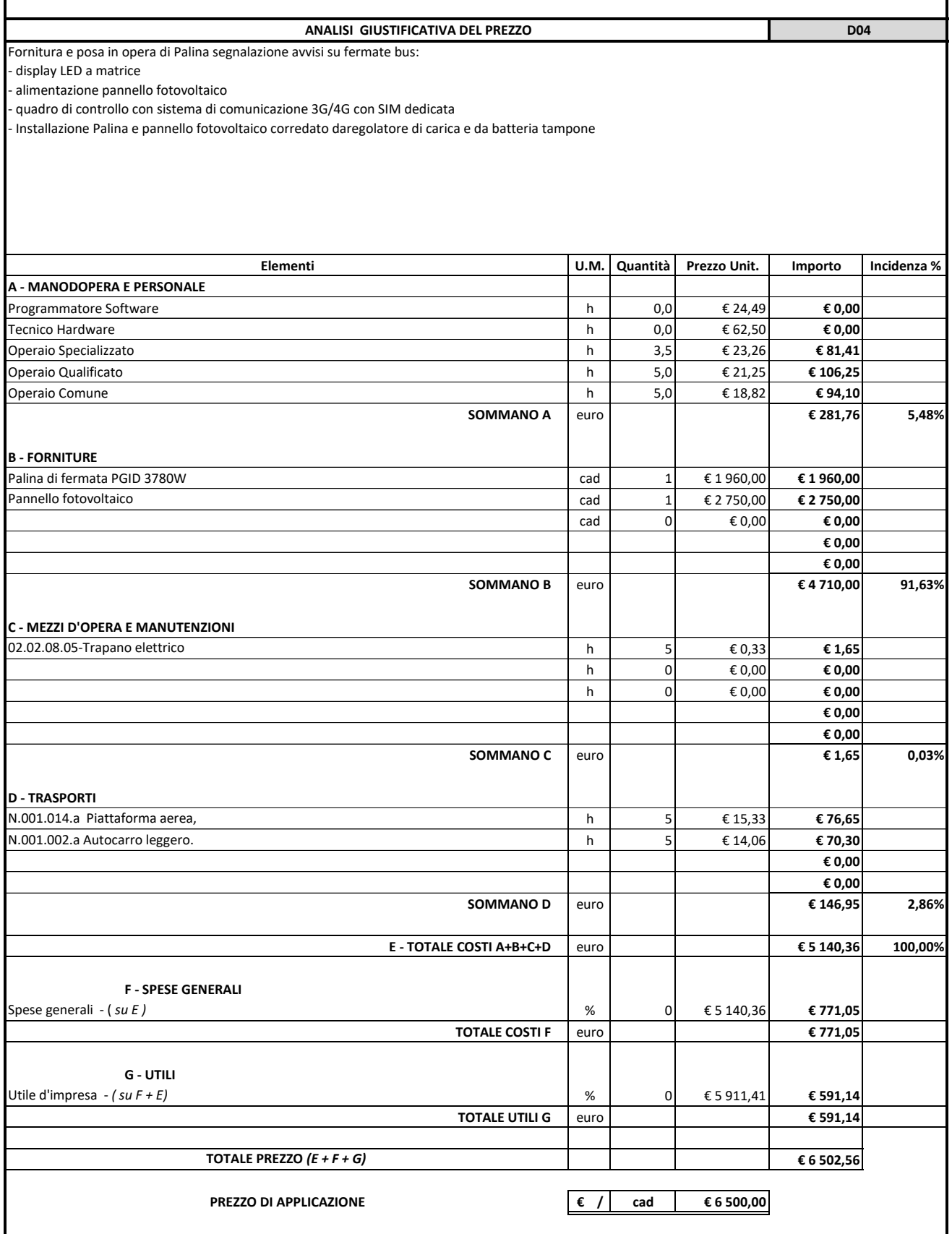

codice fiscale – partita IVA 01339010553 codice IVA UE codice univoco IT01339010553

Sede legale: Corso Magenta, 85 – 20123 – Milano (MI) Registro imprese di Milano n. 01339010553

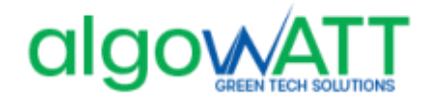

**algoWatt S.p.A.** Capitale sociale: Euro 12.281.320 (i.v.)

Genova, 07/10/2020 **Spett. le** 

**NoiEnergia S.r.l. Corso Fornari 163 70056 Molfetta (BA)** 

**c.a. Dott. Sebastiano Gadaleta Gabriele Di Giuseppe** 

**Rif: GM/20\_8611/OF/GE Molfetta**

**Oggetto**: Attivazione della piattaforma tecnologica eMaaS per la gestione dei servizi di trasporto pubblico locale

A seguito della Vs. gentile richiesta, abbiamo il piacere di sottoporVi la nostra migliore offerta per la fornitura di quanto di seguito specificato.

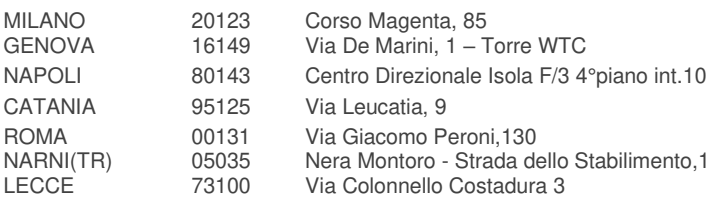

tel. +39-010-6026.1  $tax +39-010-6026.350$ www.algowatt.com  $info@alqowatt.com$ corporate@pec.algowatt.com 1

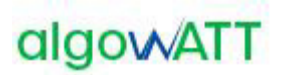

### **CONTROLLO DOCUMENTO**

#### **Autori**

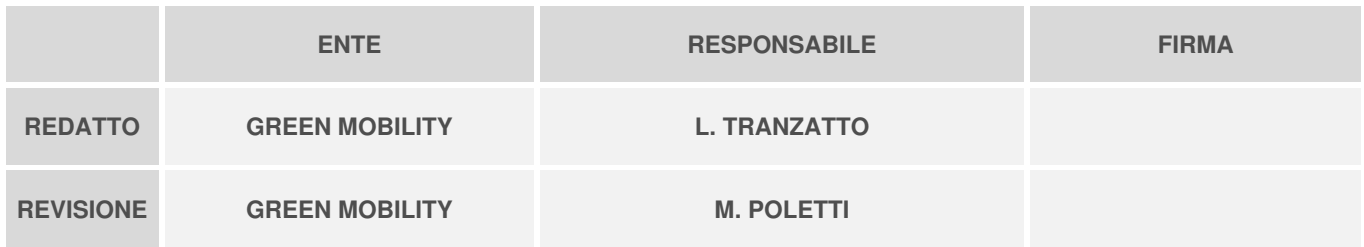

#### **Revisioni**

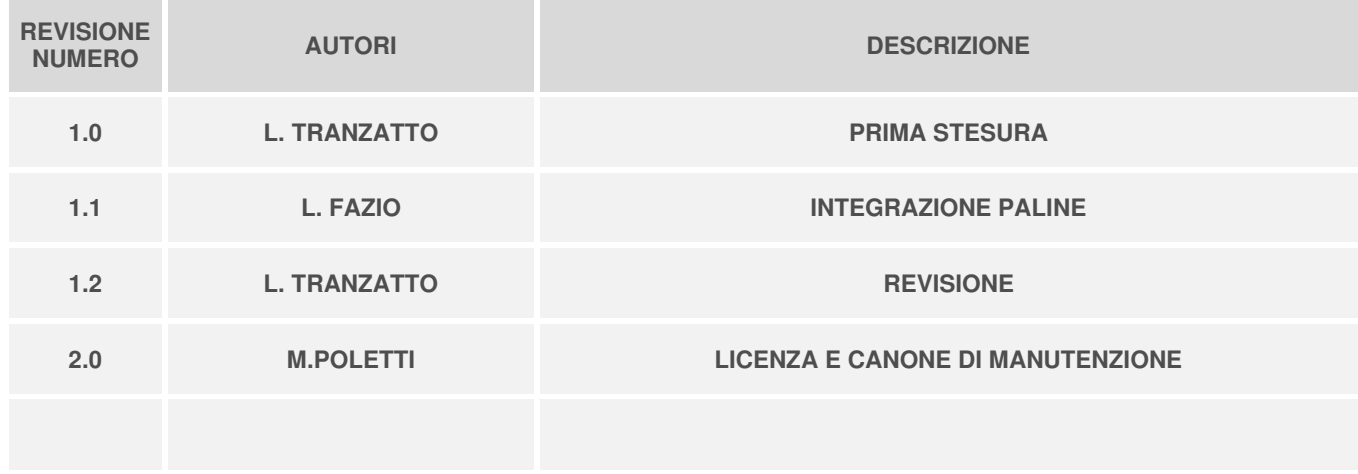

#### **Approvato**

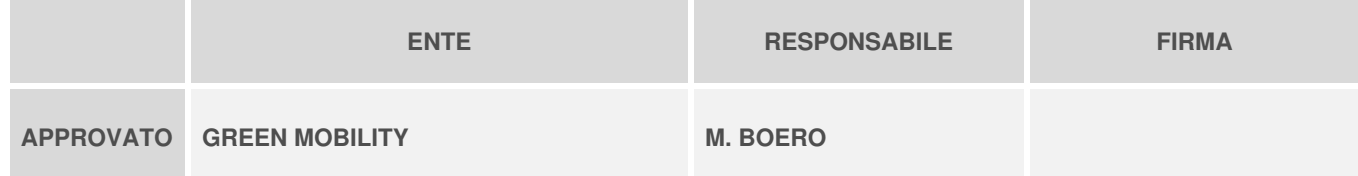

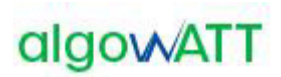

### Sommario

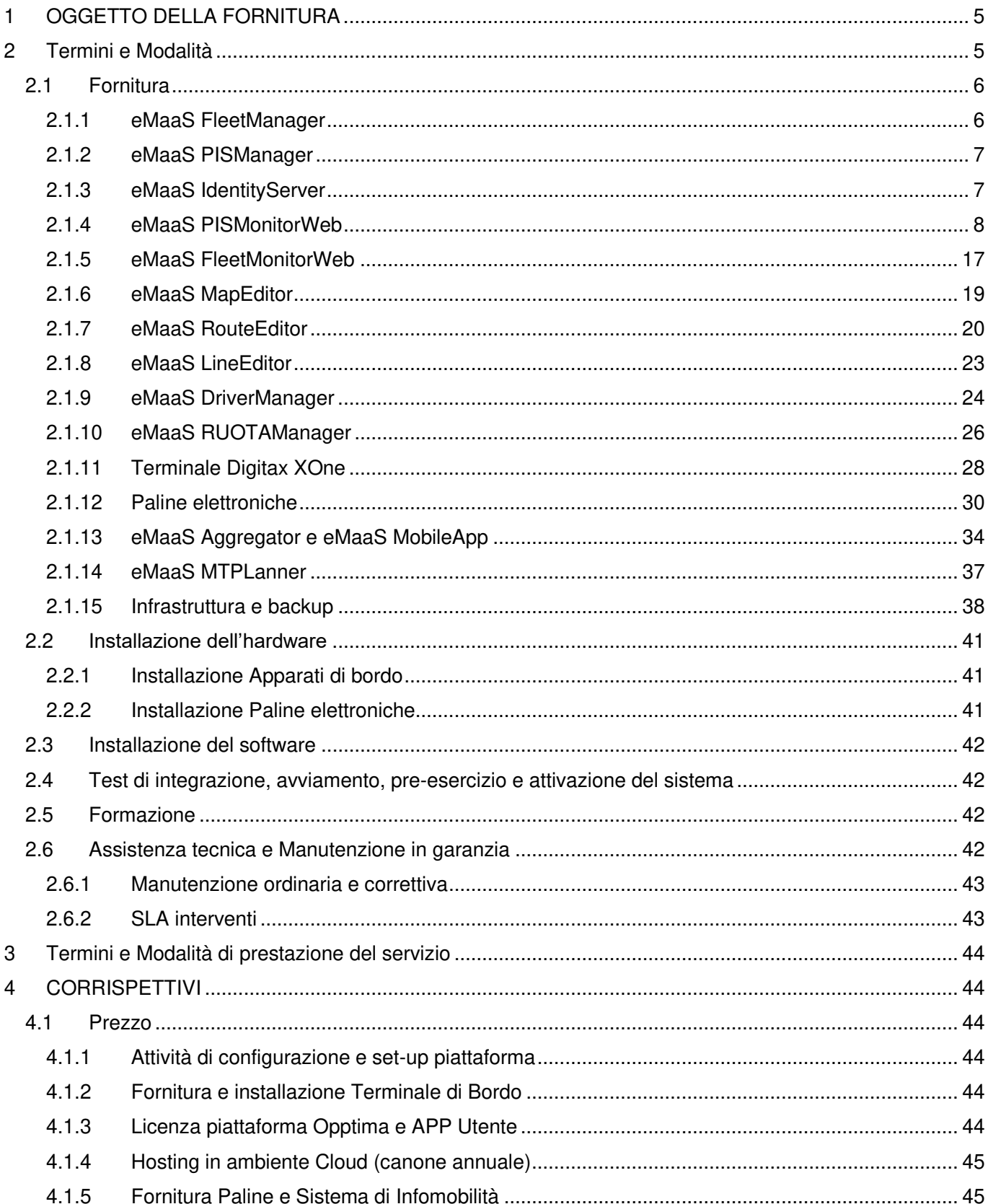

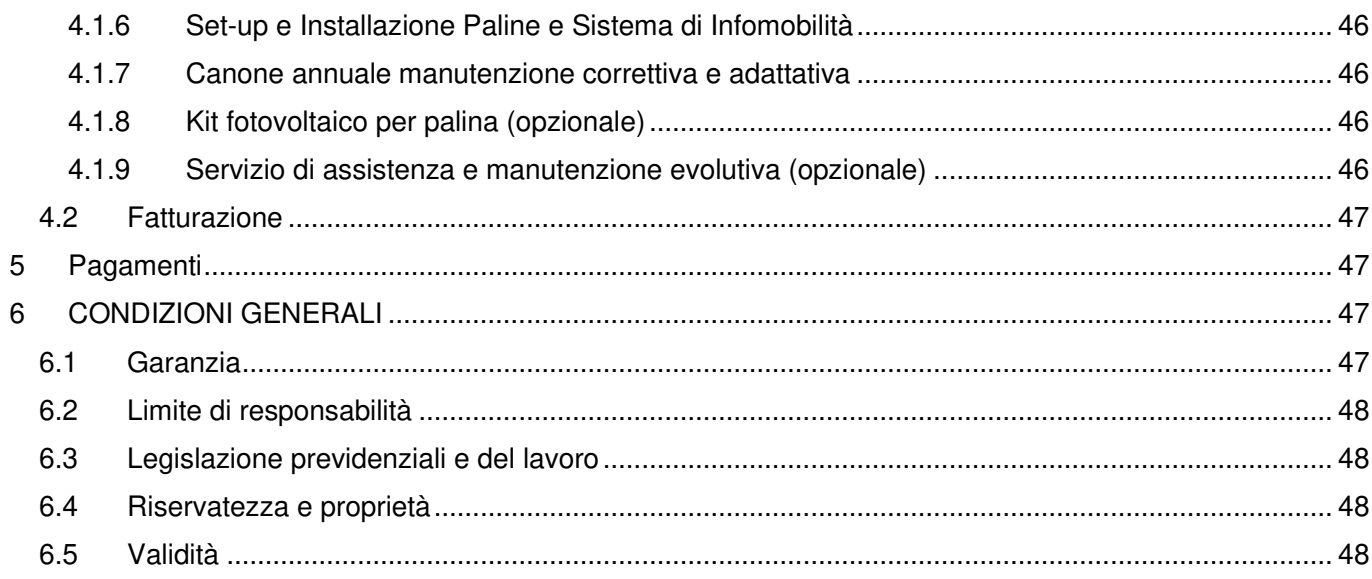

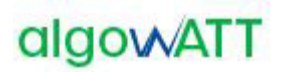

#### <span id="page-192-0"></span>**1 OGGETTO DELLA FORNITURA**

La presente offerta è relativa all'attivazione della piattaforma tecnologica eMaaS per la gestione e il monitoraggio dei servizi di trasporto pubblico di linea e la fornitura della APP utente per il monitoraggio dei transiti alla fermata e la pianificazione del viaggio. Il contratto include l'attivazione del servizio di assistenza per fornire il supporto tecnico agli operatori. L'offerta include inoltre la fornitura di numero 50 paline intelligenti per l'informazione sui transiti degli autobus alle fermate. 10 di queste sono dotate di display LCD rugged per informazioni pubblicitarie.

#### <span id="page-192-1"></span>**2 TERMINI E MODALITÀ**

L'offerta in oggetto include la fornitura delle seguenti attività/licenze:

- o n.1 licenza software eMaaS Professional Suite che comprende:
	- o eMaaS.FleetManager: modulo di gestione della flotta, monitoraggio in tempo reale e certificazione del servizio;
	- o eMaaS PISManager: modulo di gestione e comunicazione con le paline e pannelli informativi
	- $\circ$  eMaaS.IdentityServer: modulo di autenticazione web site e app desktop
	- o eMaaS RouteEditor: editor cartografico di percorsi di linea
	- o eMaaS LineEditor: editor desktop di linee e piani di esercizio
	- o eMaaS.FleetMonitorWeb: modulo web per la gestione della flotta e la supervisione dei servizi erogati all'utenza da parte dell'operatore di centrale;
	- o eMaaS.PISMonitorWeb: sito web di monitoraggio paline
	- o eMaaS MapEditor: editor cartografico per gestire tutti gli elementi della rete (strade, svolte, velocità, fermate, indirizzi…)
	- o eMaaS DriverManager: modulo server per la gestione corse da parte dell'autista per mezzo del terminale di bordo
	- o eMaaS RUOTAManager: modulo per gli aggiornamenti dei terminali di bordo da remoto
	- o eMaaS Aggregator: aggregatore di messaggi di centrale ed erogatori di servizi di infomobilità
	- o eMaaS.MobileApp: app mobile multipiattaforma di info-utenza, calcolo percorsi e informazioni linee e transiti alle fermate
	- o eMaaS MTPLanner: motore di pianificazione viaggi multimodali e di linea
- o n.10 licenze software eMaaS DM Terminal per la gestione simultanea di 10 terminali di bordo;
- o n.10 terminali di bordo Digitax XOne ultra rugged class, comprensivi di antenna gps e staffe per il montaggio;
- o n.40 PGID 3780W Paline grafiche IDIS a 3 righe AC
- $\circ$  n.10 PGID 3780W/INFO32 Paline grafiche IDIS a 3 righe con display LCD 32"
- o Infrastruttura Oracle Cloud per hosting del sistema
- o attività di predisposizione del sistema;
- o configurazione e test della rete;
- o attività di installazione terminali di bordo;

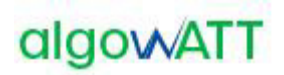

- o attività di installazione paline;
- o deployment del servizio;
- o formazione, assistenza remota allo start-up.

#### <span id="page-193-0"></span>**2.1 Fornitura**

#### <span id="page-193-1"></span>**2.1.1 eMaaS FleetManager**

FleetManager rappresenta il sistema di gestione, controllo ed analisi del servizio di trasporto pubblico, integralmente realizzato e commercializzato da algoWatt.

La Piattaforma Tecnologica inclusa nella fornitura è composta dai sistemi e sottosistemi di seguito descritti, tutti nativamente integrati. La configurazione prevista per la fornitura in oggetto prevede in particolare:

- sistema di monitoraggio satellitare della flotta che include:
	- o sottosistema di informazione all'utenza a terra e a bordo;
	- o sottosistema di gestione manutenzione mezzi;
	- o sottosistema di device management per la gestione e l'aggiornamento dei dispositivi di bordo installati;
	- o sottosistema di per il controllo e l'analisi del servizio erogato da parte dell'Ente appaltante, sia in tempo reale che a consuntivo;

Il sistema proposto è stato concepito e realizzato per essere facilmente integrabile e personalizzabile. L'architettura modulare che ne caratterizza la struttura, consente di implementare le diverse funzionalità in base alle esigenze effettive del Committente, garantendo al contempo la massima scalabilità ed espandibilità per l'ampliamento successivo della piattaforma in funzione delle eventuali nuove necessità.

L'elevata flessibilità della piattaforma, garantiscono la possibilità di implementare ed integrare nel sistema proposto funzionalità ad hoc appositamente sviluppate per soddisfare specifiche esigenze del Committente.

Il sistema, interamente sviluppato in ambiente Microsoft™.Net, prevede la possibilità di organizzare la centrale di monitoraggio in configurazione Client/Server o Web Based. La configurazione prevista per la fornitura in oggetto prevede l'allestimento di un sistema full-web che consente di fornire, anche a utenti diversi geograficamente distribuiti, il servizio di monitoraggio via internet di una o più flotte di veicoli.

Il sistema prevede l'allestimento di un'unica infrastruttura centrale a cui tutti i veicoli monitorati accedono mediante i canali di comunicazione previsti per lo scambio dati.

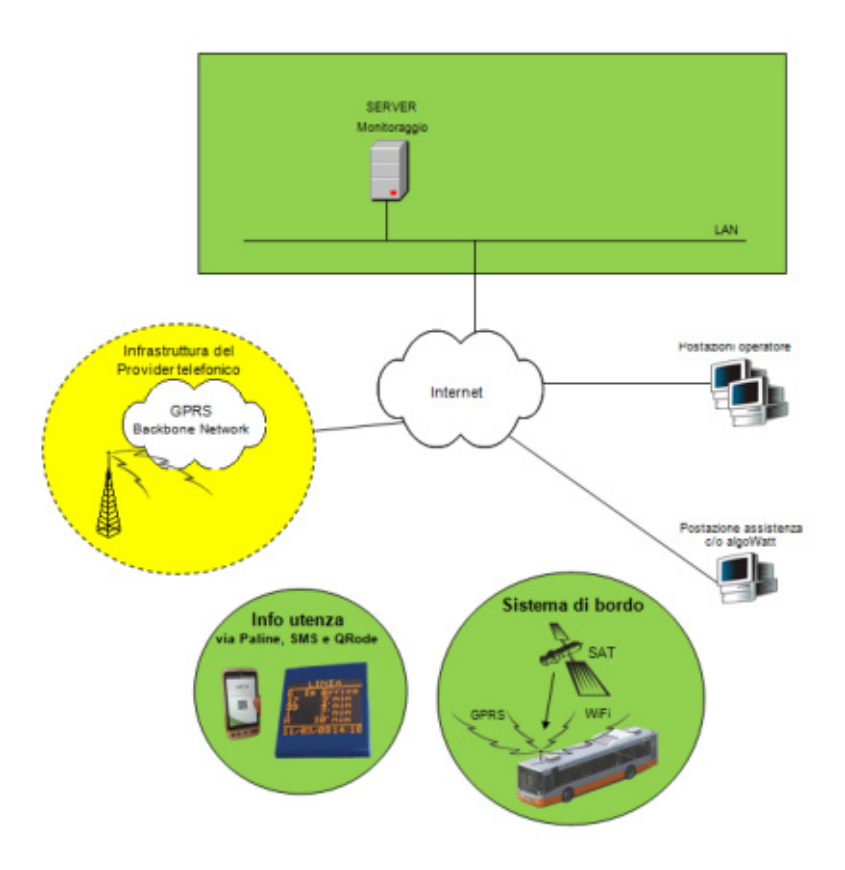

Figura 1: architettura hw sistema

### <span id="page-194-0"></span>**2.1.2 eMaaS PISManager**

Il modulo PISManager (Passenger Information System Manager) acquisisce i dati dal modulo di previsione dei transiti e consente di fornire informazioni all'utenza tramite l'integrazione di paline intelligenti. Nelle fermate in cui vengono installate tali paline è possibile indicare all'utenza le informazioni relative al servizio aggiornate in tempo reale mediante l'utilizzo del canale di comunicazione long-range già utilizzato per il monitoraggio della flotta.

Oltre alle previsione dei passaggi effettivi dei veicoli appartenenti alle linee transitanti dalla fermata in cui è installata la palina intelligente, tramite tali dispositivi è possibile fornire all'utenza informazioni aggiornate relative allo stato del servizio (ad esempio scioperi, manifestazioni, eventi, ecc.) ed eventuali altri messaggi, tra cui messaggi pubblicitari.

Il sistema consente di pilotare i dispositivi dislocati sul territorio (dispaly/pannelli informativi) per fornire alla propria clientela informazioni in merito al servizio erogato.

#### <span id="page-194-1"></span>**2.1.3 eMaaS IdentityServer**

La piattaforma mette a disposizione un sistema di autenticazione e autorizzazione centralizzati, in grado di mettere in comunicazione tutti gli applicativi attraverso unica interfaccia web.

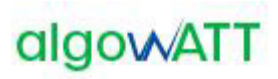

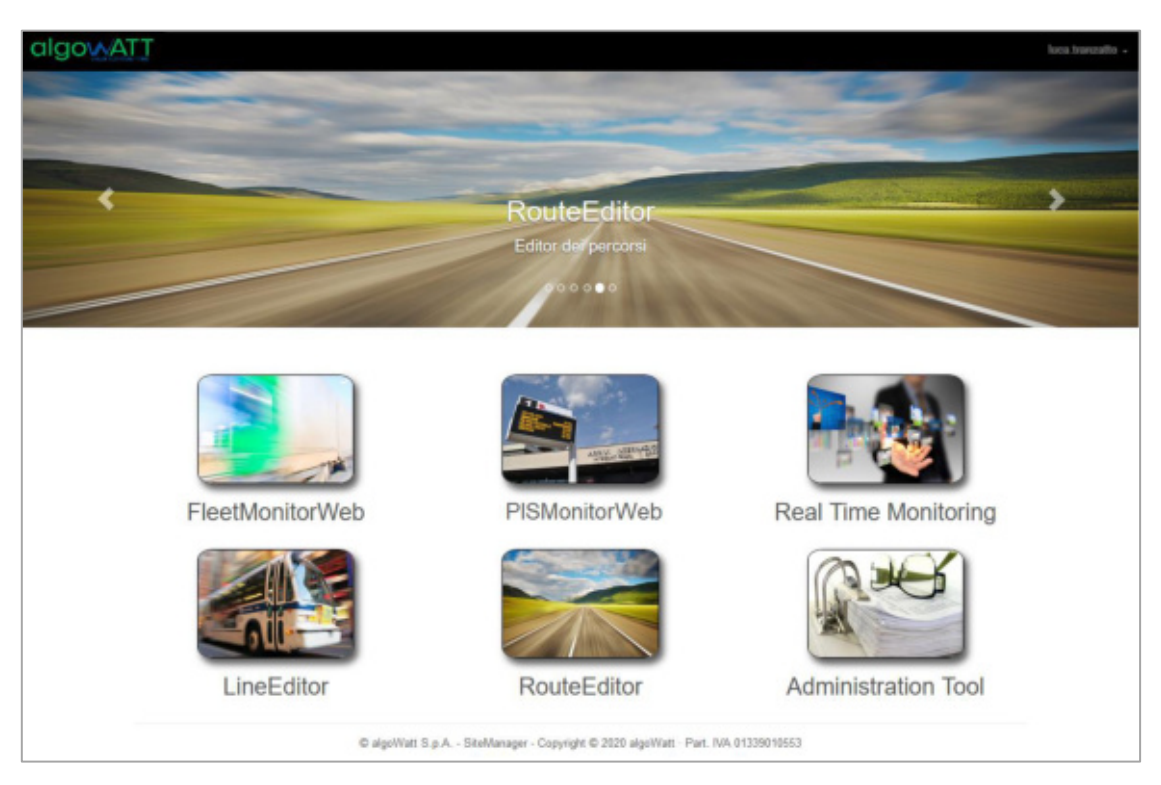

Figura 2: portale web centralizzato

Ogni modulo web è ad accesso profilato così come ogni funzionalità di ogni singolo sito web.

Possono essere pertanto definiti operatori con ruoli differenti, ad esempio operatori che hanno accesso al sistema in sola visualizzazione, oppure operatori che possono creare percorsi e linee o pilotare i messaggi alle paline.

#### <span id="page-195-0"></span>**2.1.4 eMaaS PISMonitorWeb**

PISMonitorWeb è l'interfaccia web per la gestione delle paline e dei contenuti da visualizzare. Attraverso questo strumento vengono rese possibili le seguenti funzionalità:

- Creazione di nuove entità paline
- Associazione di una palina ad una fermata
- Schedulazione della messaggistica da visualizzare
- Monitoraggio realtime

#### **2.1.4.1 Home Page**

L'accesso al web avviene mediante le username/password fornite. La Home page si presenta di default in questo modo:

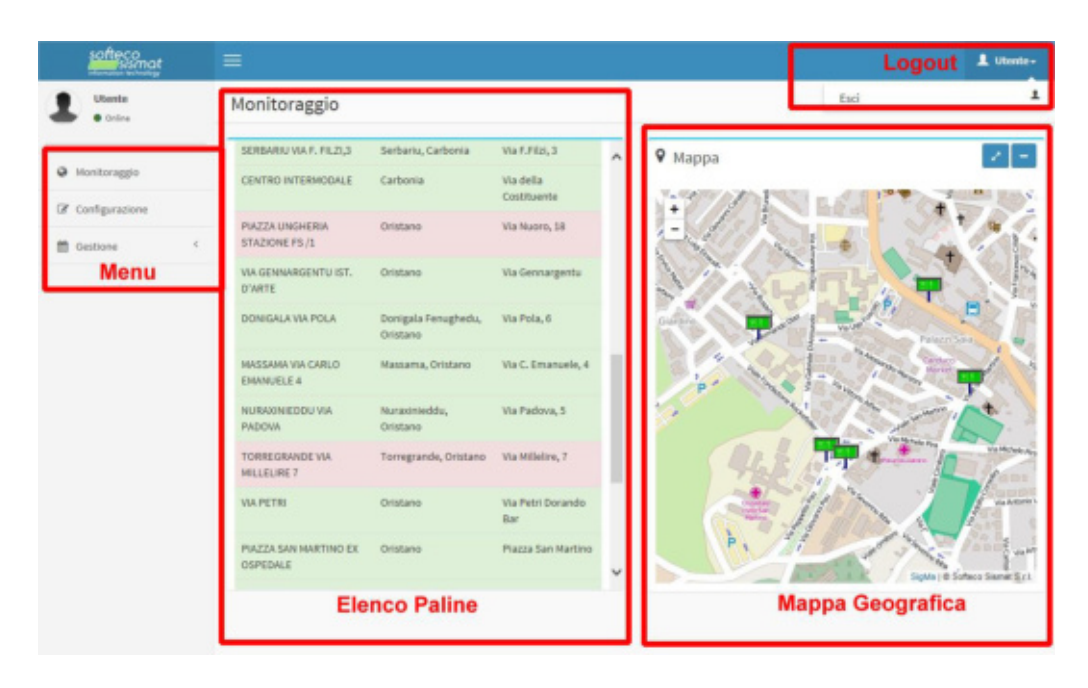

In essa sono identificabili 4 aree:

- Menu: area per la scelta delle funzionalità da attivare, tra **Monitoraggio** (Default), **Configurazione** (Inserimento paline e associazione fermate), **Gestione** (Gestione della Messaggistica variabile)
- Elenco delle paline: elenco dei dispositivi con informazioni geografiche e stato colori (rosso=offline, verde=online)
- Mappa geografica: mappa riportante l'ubicazione delle paline sul territorio, stato colori (rosso=offline, verde=online)
- Logout: consente l'uscita dalla sessione di monitoraggio

#### **2.1.4.2 Monitoraggio**

La funzionalità di monitoraggio consente di supervisionare lo stato dei dispositivi. Sono disponibili due strumenti per questo scopo:

- Tabella con elenco delle paline
- Localizzazione geografica

Entrambe le tipologie di visualizzazione consentono di conoscere immediatamente lo stato di comunicazione delle paline. La visualizzazione a tabella consente di conoscere la denominazione e la localizzazione del dispositivo: selezionando un record viene individuata la sua posizione geografica e le informazioni ad esso associate.

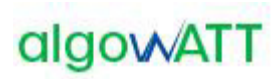

#### Monitoraggio

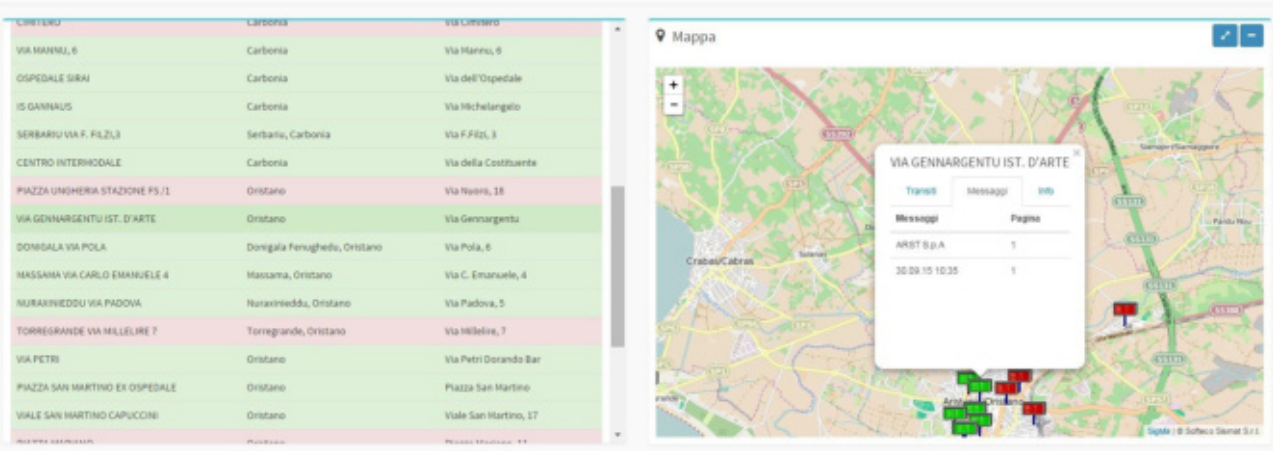

Attraverso una finestra pop up l'operatore è in grado di esplorare, su diverse Tab:

- Elenco delle previsioni di transito
- Elenco dei messaggi a testo libero
- Informazioni di stato

L'**elenco delle informazioni**, siano esse di transito o messaggi operatore sono mostrati in modo da capire come sono organizzati sul display, elencando le righe visualizzate organizzate per pagina.

Le **informazioni di stato** riportano informazioni tecniche del dispositivo. Di seguito quelle più significative per l'operatore di monitoraggio:

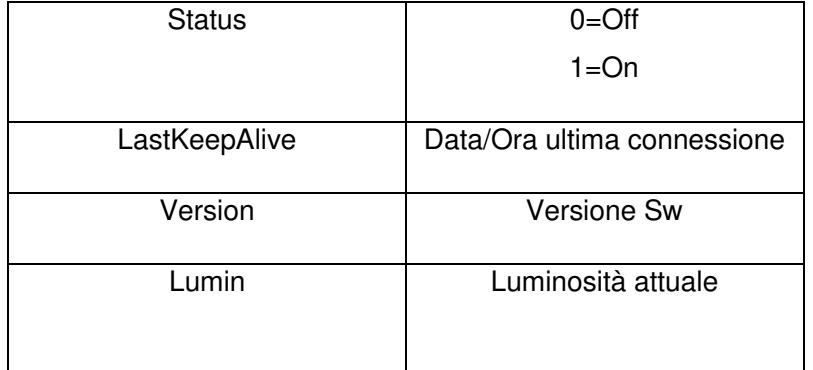

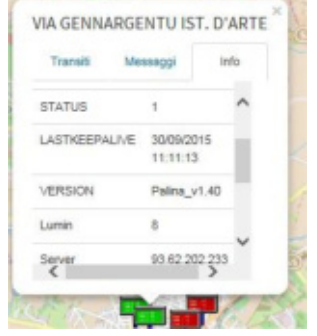

#### **2.1.4.3 Configurazione**

La pagina di configurazione consente la configurazione delle paline, la creazione di nuove, l'associazione alle fermate (funzionalità di visualizzazione dei tempi di transito) e la loro eliminazione.

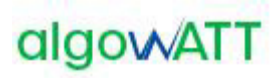

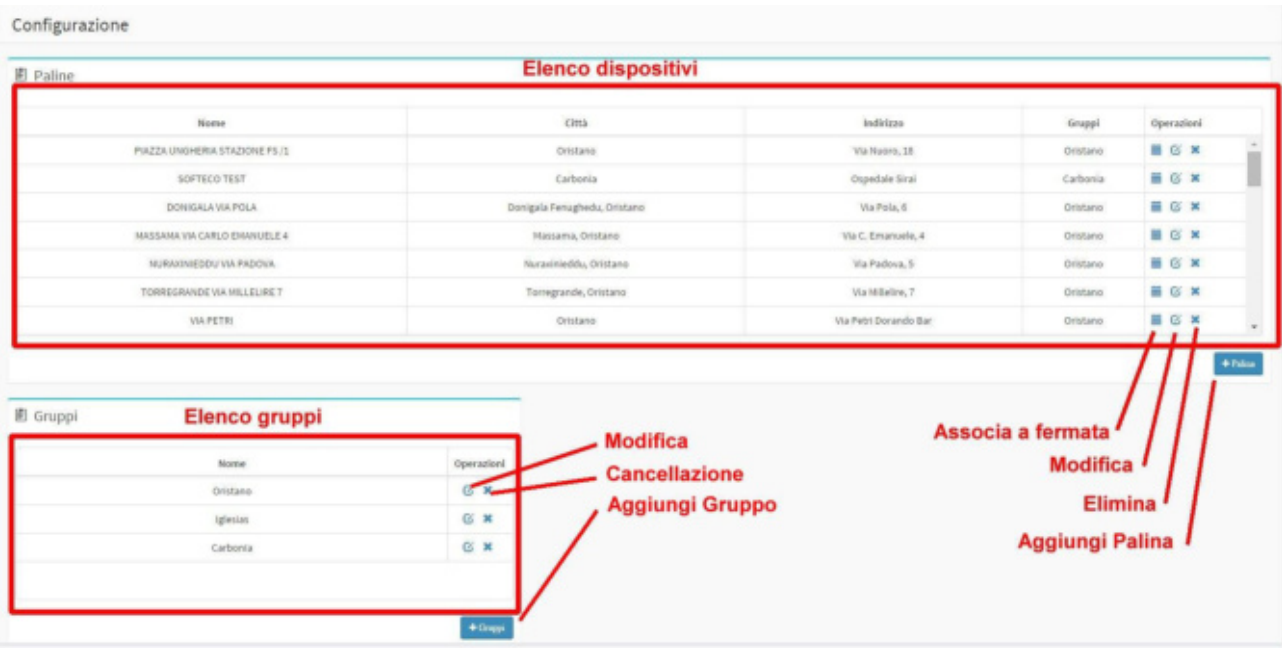

E' possibile raggruppare le paline per Gruppi logici (o geografici). Questo deve essere fatto creando preventivamente il gruppo (è sufficiente un nome logico) e quindi associarlo alla palina durante la fase di creazione. Il paragrafo seguente descrive le modalità di creazione, modifica e cancellazione dei dispositivi dal sistema.

La funzionalità di creazione paline permette l'accesso alla form per l'inserimento dell'anagrafica del dispositivo:

- Nome: nome della palina, tipicamente il nome della località o della fermata dove è inserita
- InternalCode: codice identificativo del dispositivo, fornito dal produttore
- Template: serve a specificare se la palina deve mostrare le informazioni su due o tre righe
- Longitudine, Latidudine: coordinate geografiche
- Tipo: tipologia dell'hardware, tra quelli proposti
- Città, Indirizzo: localizzazione testuale
- Gruppi: gruppo di appartenenza

Una sottosezione denominata SIM consente l'inserimento dei dati relativi alla SIM inserita nel dispositivo palina. Allo stato attuale queste informazioni servono ai soli fini di anagrafica e non sistemistico.

Il pulsante Salva permette l'inserimento della palina in anagrafica, il pulsante Chiudi annulla l'operazione in corso.

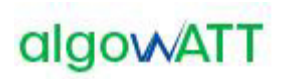

#### **2.1.4.4 Gestione**

La funzionalità di gestione, attivabile dal menu consente la visualizzazione e configurazione dei messaggi operatore che devono essere mostrati sulle paline. Essa è suddivisa in due sotto funzioni:

- Gestione Paline: consente di vedere per ciascuna palina configurata la programmazione dei messaggi assegnati
- Gestione Messaggi: consente la creazione e modifica dei messaggi testuali e assegnazione ai dispositivi configurati

#### **2.1.4.4.1 Gestione Paline**

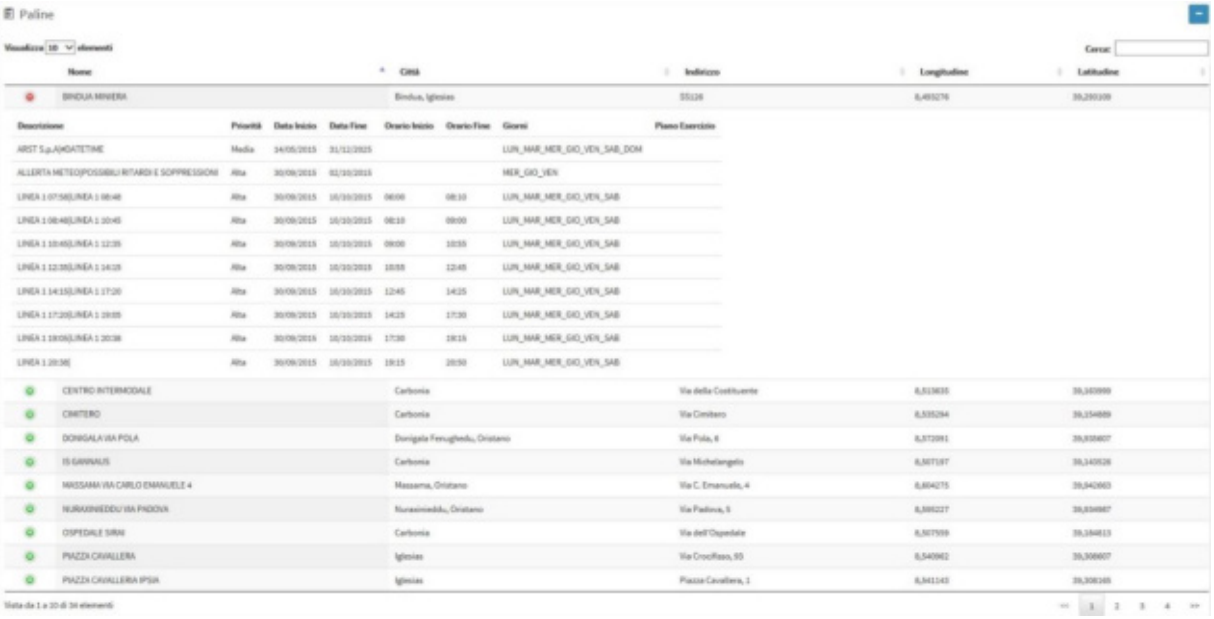

Questa vista consente all'operatore di avere una panoramica sui messaggi a testo libero programmati. Inizialmente viene mostrata la lista delle paline configurate, mentre utilizzando la funzionalità di esplosione a tendina (cliccando sul simbolo '+') è possibile avere un dettaglio in termini di:

- Descrizione: messaggio a testo libero programmato, con la sua formattazione
- Priorità: priorità del messaggio
- Data/Ora Inizio: inizio di programmazione
- Data/Ora Fine: fine programmazione
- Giorni: periodicità di show, sui giorni della settimana

Questa vista è sostanzialmente read-only, mostra una panoramica ma non è modificabile. Volendo cambiare la programmazione dei messaggi a testo libero si utilizza la funzione di menu Gestione Messaggi

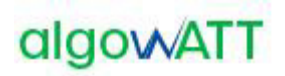

#### **2.1.4.4.2 Gestione Messaggi**

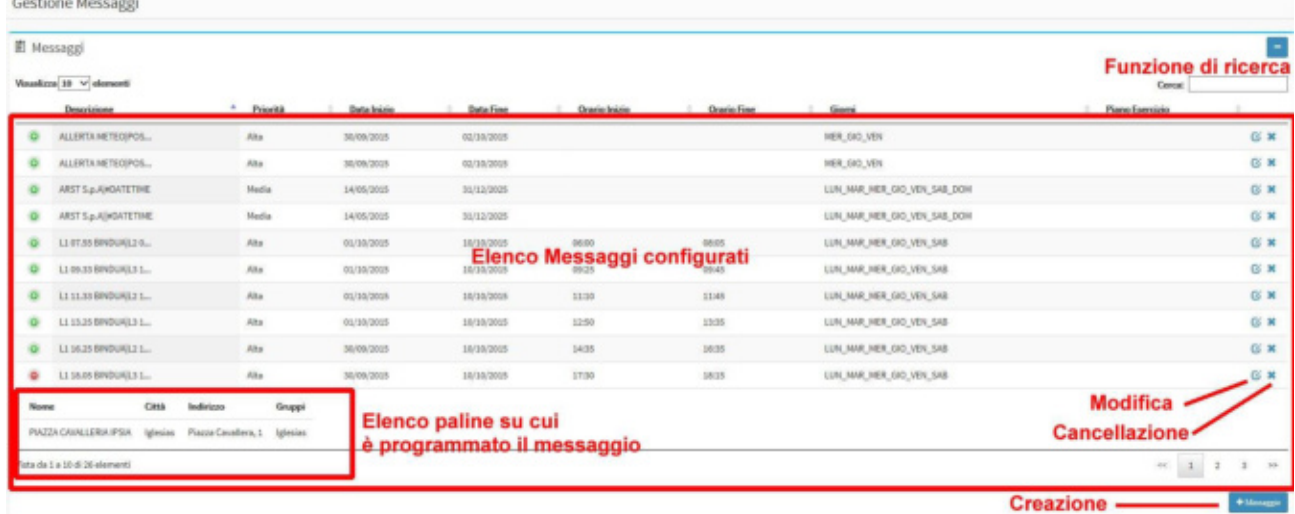

La vista Gestione Messaggi consente la configurazione di messaggi a testo libero e l'associazione ai dispositivi palina. La tabella mostra la lista dei messaggi configurati corredati delle informazioni di:

- Descrizione: messaggio a testo libero programmato, con la sua formattazione
- Priorità: priorità del messaggio
- Data/Ora Inizio: inizio di programmazione
- Data/Ora Fine: fine programmazione
- Giorni: periodicità di show, sui giorni della settimana

Espandendo ciascuna riga della tabella è possibile mostrare l'elenco delle paline ai quali il messaggio è stato associato.

La funzionalità Gestione Messaggi mette a disposizione gli strumenti per:

- Cercare un particolare messaggio tra quelli configurati
- Modificare o cancellare un messaggio configurato
- Creazione di un nuovo messaggio a testo libero

La funzionalità di creazione messaggio consente all'operatore di programmare ed associare un messaggio di testo ad una palina

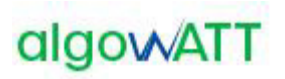

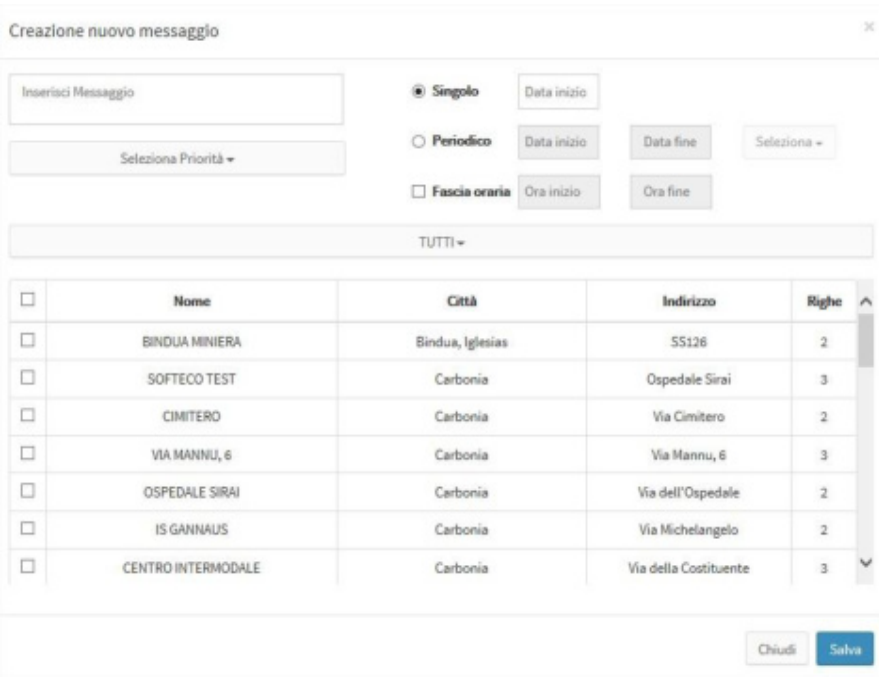

Nel programmare un messaggio su una palina occorre tenere presente delle sue caratteristiche. Una palina è un pannello a led costituito da due o tre righe e ciascuna riga ha un numero limitato di caratteri (13 nel caso di paline IDIS). La funzionalità di scrolling può essere utile quando si decide di mostrare un messaggio con lunghezza maggiore di quanto può visualizzare una riga: in tal caso un messaggio in scrolling verrà mostrato per due volte, all'interno della visualizzazione di una pagina. A tal proposito è bene sottolineare il fatto che:

- Lo scrolling aumenta il tempo di visualizzazione di una pagina
- Se necessario è meglio far scrollare una sola riga all'interno della stessa pagina di visualizzazione, tipicamente l'unica: se scrollassero contemporaneamente tutte le righe messe a disposizione dall'hardware dell'apparato la leggibilità del messaggio sarebbe difficoltosa.

Si può decidere di lasciare al sistema la formattazione migliore per il dispositivo destinatario oppure si può decidere la formattazione in modo personalizzato.

Nel primo caso il sistema tenderà a separare le parole e distribuirle in modo ottimizzato sulle righe a disposizione, lasciando eventualmente scrollare la sola ultima riga. Nel secondo caso l'operatore potrà decidere cosa visualizzare su ogni singola riga della palina mediante l'utilizzo di un carattere speciale di formattazione, al momento della composizione del messaggio. In questo caso si deve tenere conto delle caratteristiche sopra menzionate del dispositivo.

Volendo ad esempio far visualizzare il messaggio 'LINEA 1 ULTIMA CORSA SOPPRESSA', se si vuole lasciare al sistema la libertà di formattare in modo ottimale in funzione del dispositivo mostrerà:

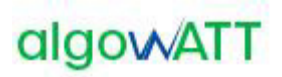

Palina a 3 righe: Palina a 2 righe:

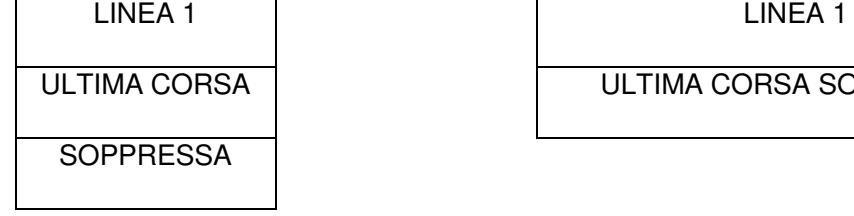

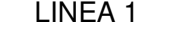

ULTIMA CORSA SOPPRESSA

Nella palina a 2 righe l'ultima riga sarà mostrata con la funzione di scrolling.

Qualora l'operatore desiderasse formattare autonomamente la pagina dovrà utilizzare il carattere di a capo '|'

Es. per le paline a tre righe:

LINEA 1|ULTIMA CORSA|SOPPRESSA

LINEA 1 ULTIMA CORSA **SOPPRESSA** 

Per le paline a 2 righe:

LINEA1|ULTIMA CORSA SOPPRESSA

LINEA 1

ULTIMA CORSA SOPPRESSA

Sono previste delle **formule speciali** per far stampare al dispositivo la data/ora attuale. Nel loro utilizzo si tenga conto della capienza massima della riga entro la quale vengono utilizzati pena l'attivazione della funzione di scrolling se il testo della riga dovesse superare in lunghezza tale valore. Ecco la lista:

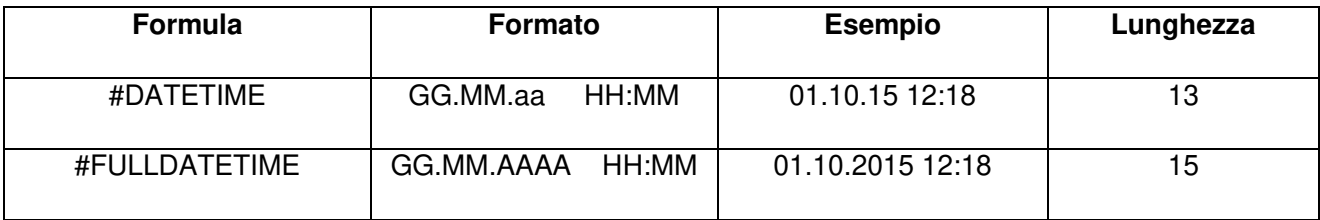

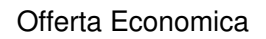

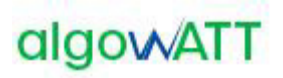

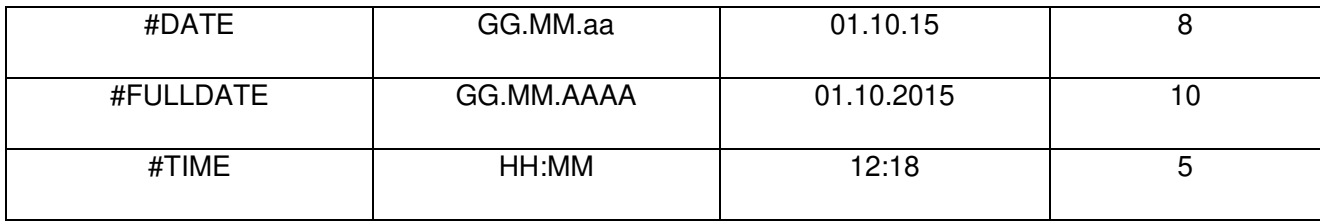

Es. per le paline a tre righe:

### LINEA 1|SOPPRESSA|#DATETIME

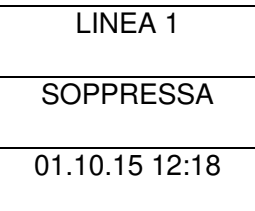

La validità di un messaggio è associato al messaggio stesso e non al singolo dispositivo: è possibile specificare la validità per:

- Data Singola: si decide che un messaggio debba essere programmato per una sola giornata, per l'intera durata della stessa
- Periodo: devono essere specificate le date di inizio e fine validità del messaggio. All'interno di questa possibilità si può specificare una fascia oraria di validità ed eventualmente una periodicità per giorno della settimana. E' possibile quindi specificare che un messaggio debba essere visualizzato i soli martedì di un certo mese in una fascia orario determinata, ad esempio per manifestazioni periodiche.

Una volta impostata la formattazione del messaggio e la sua validità è necessario assegnarlo ad uno o più dispositivi. Viene mostrata la lista dei dispositivi configurati con le loro caratteristiche, comprese il numero di righe a disposizione. L'operatore selezionando uno o più paline potrà assegnare ad esse il messaggio configurato.

Ciascun messaggio configurato potrà essere riutilizzato anche quando scaduto, riabilitandone la validità e/o riassegnandolo a paline differenti. Questa operazione è possibile mediante l'uso della funzionalità di modifica. E' altresì possibile la cancellazione dei messaggi considerati obsoleti.

#### <span id="page-204-0"></span>**2.1.5 eMaaS FleetMonitorWeb**

Le funzionalità base del sistema prevedono la localizzazione ed il monitoraggio del servizio in tempo reale e a consuntivo.

La **localizzazione** della flotta avviene tramite diverse modalità di visualizzazione (cartografica o linearizzata, in tempo reale o storicizzata). Al fine di consentire una rapida lettura dello stato del servizio, l'icona corrispondente al veicolo assume aspetto e colori differenti in funzione dello stato del veicolo stesso.

Il **monitoraggio** del servizio consiste nella registrazione e nella visualizzazione di tutti gli eventi ricevuti dalle centraline di bordo, oltre che nella gestione degli allarmi che possono essere generati dal sistema (di bordo e/o di centrale), dal personale di guida mediante l'invio di messaggi precodificati (tasti disponibili sul terminale) o dal personale di centrale mediante l'inserimento manuale di alcuni eventi relativi al servizio monitorato.

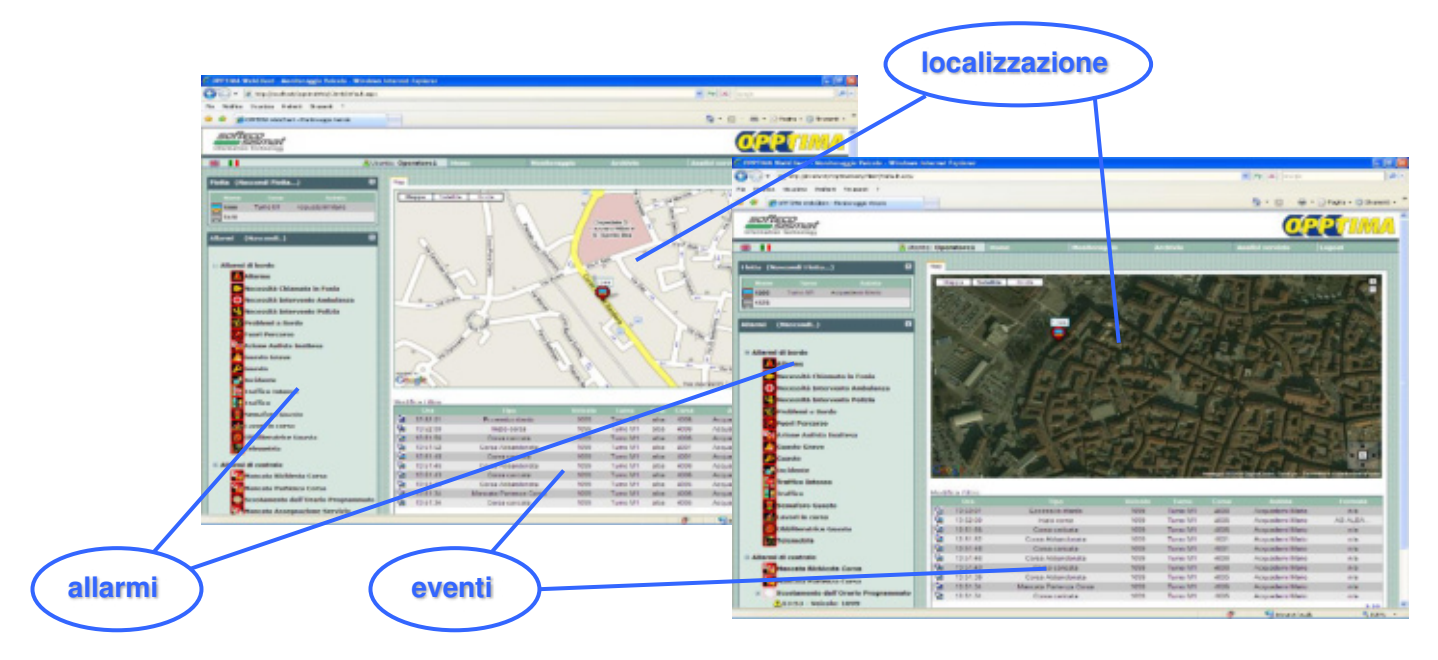

Figura 3: Visualizzazione cartografica

Come mostrato nella figura precedente, il monitoraggio del servizio può avvenire con diverse modalità di visualizzazione. Oltre alla localizzazione geografica del veicolo sulla cartografia, sono disponibili altre visualizzazioni schematiche per linea o per corsa. La visualizzazione per linea consente di visualizzare tutti i veicoli operativi su tale linea riportandone la posizione su un grafo lineare che descrive lo svolgimento della linea e delle eventuali variazioni del percorso.

Lo stato del veicolo può essere facilmente individuato dal **colore dell'icona** ad esso associata (giallo, verde, arancione e rosso per anticipo, regolare, ritardo e forte ritardo).

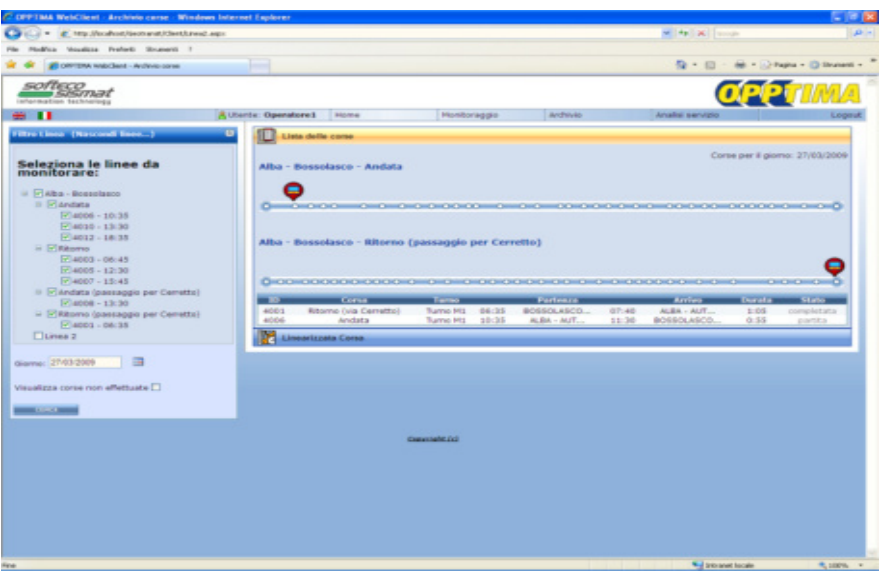

Figura 4: visualizzazione linearizzata

Un'altra rappresentazione linearizzata del servizio è quella relativa al monitoraggio delle corse. In questo caso, oltre allo stato di avanzamento del veicolo lungo la corsa selezionata, vengono visualizzate le informazioni relative all'anticipo/ritardo effettivi rispetto alla tabella di marcia definita. Anche in questo caso lo stato del veicolo viene individuato anche tramite il colore associato al segmento di corsa tra una fermata e la successiva.

Qualora venisse attivato un sistema per la rilevazione dei passeggeri saliti ad ogni fermata (dato acquisibile da un sistema conta passeggeri o dal sistema di bigliettazione intelligente) tale informazione, come altre di eventuale interesse del Committente, potrebbe essere integrata in questo tipo di rappresentazione.

| C. GooTransit 6000 Monitoraggio Corsa Windows Internet Explorer |                              |                                                   |                |                                                                                                    |                                      | $-100$    |
|-----------------------------------------------------------------|------------------------------|---------------------------------------------------|----------------|----------------------------------------------------------------------------------------------------|--------------------------------------|-----------|
| o<br>(iii) = # MonMoothot/Gotrans0Gent/Corra ago:               |                              |                                                   |                | w 4p 26 North                                                                                                    |                                      | $ D  = 1$ |
| Modilea Vaudese Preferiti Strumenti 7<br>Pile.                  |                              |                                                   |                |                                                                                                    |                                      |           |
| P Gret band ASSI - Manba regio Canca                            | . .                          |                                                   |                |                                                                                                    | G · 四 · 抽 · 分Papie · 四 Shuner6 »     |           |
| softeco                                                         |                              |                                                   |                |                                                                                                    |                                      |           |
| <b>SJSJ7N7E</b><br>intermation technology                       |                              |                                                   |                |                                                                                                    | <b>OPPT</b>                          |           |
| $-11$                                                           | <b>R.Utente: Operatore I</b> | Home<br>Monitoraggio                              | Archivio       | Analoi servizio                                                                                                    |                                      | Logout    |
| <b>Ellin Carsa (Nascondi Filtro )</b>                           | o<br>Lista dello corso       |                                                   |                |                                                                                                    |                                      |           |
| Seleziona le linee da                                           | Linearizzata Corsa           |                                                   |                |                                                                                                    |                                      |           |
| monitorare:                                                     |                              |                                                   |                |                                                                                                    |                                      |           |
|                                                                 |                              |                                                   |                |                                                                                                    |                                      |           |
| Linka:<br>Alba - Bossolasce<br>۰                                |                              |                                                   |                | Corsa: in parterox da BOSSOLASCO - UFFICIO PT (CAPOLINEA) alle 12:30                                                      |                                      |           |
| <b>Sec</b><br>Percontect:<br>Selezionare un percorso            | <b>Dalley</b>                | <b>Normal Funerantial</b>                         |                | Passaggle Provisio - Passaggle Iffeltive - Cifferenza - Passagger                                                         |                                      |           |
| Corsa:<br>Salezionare anta contati<br><b>Sellen</b>             | 65                           | BOSSOLASCO - UFFICIO PT (CAPOLINEA)               | 12.30          | 12.30                                                                                                    | 00:00:02<br>×                        |           |
|                                                                 | 66                           | <b>BOSSOLASCO - CARABINIERI</b>                   | 12.31          | 12.31                                                                                                    | 00:00:02<br>$\sim$                   |           |
|                                                                 | 67                           | BOSSOLASCO - BIVIO SOMANO                         | 52.30          | 12.31                                                                                                    | 00-00-00                             |           |
| $\Rightarrow$<br>diama: 21/01/2089                              | 70                           | <b>BOSSOLASCO - FONTANA AZZURRA</b>               | 12.34          | 12.33                                                                                                    | $-00-00-27$<br>-                     |           |
|                                                                 | T1                           | SERVALUALE - BOSSOLASCHETTO                       | 12.33          | 12.35                                                                                                    | 00 00 12<br>×                        |           |
| Visualizza corse non effettuate [                               | 74                           | SERRAVALLE - FINAZZI                              | 12.35          | 13.37                                                                                                    | 00 00:56<br>$\sim$                   |           |
|                                                                 | 75                           | SERRAVALLE - MUMERE                               | 12.36          | 12.38                                                                                                    | 00:01:32                             |           |
| Deletrona una Aneia o choza au perze per vedere futte le corse  | 33                           | SERRAVALLE - S.DA VILLA                           | 12.56          | 12.39                                                                                                    | 00:01:32<br>$\sim$                   |           |
| at many is linear                                               | 79                           | SERRAVALLE -                                      | 12.36          | 12.40                                                                                                    | 00:02:38                             |           |
| <b>THE CASE INCOME.</b>                                         | 01                           | SERRAVALLE - ROCCA                                | 12.38          | 12.41                                                                                                    | 00:02:47<br>$\sim$                   |           |
|                                                                 | 84                           | SERRAVALLE - SAN BOVO                             | 52.39          | 12.43                                                                                                    | 00:03:40<br>w.                       |           |
|                                                                 | 86                           | TRE CUNEI - LOC. LANGA                            | 12.39          | 12.44                                                                                                    | 00:04:30<br>19                       |           |
|                                                                 | 38                           | TRE CUNEI - CASA S. ANDREA                        | 12.40          | 12.45                                                                                                    | 00.03.38<br>٠                        |           |
|                                                                 | A12                          | TRE CUNES - PEDAGOERA                             | 12.41          | 12.46                                                                                                    | 00.05:49<br>$\sim$                   |           |
|                                                                 | 94                           | TRE CUNEI - FONTANE                               | 12.42          | 12.48                                                                                                    | 00:05:50                             |           |
|                                                                 | 98                           | TRE CUNEI - RIVIO ALRARETTO                       | 12.43          | 1.2.49                                                                                                    | 00:06:06<br>$\sim$                   |           |
|                                                                 | 94                           | TRE CUNEI - FERMATA GOORS                         | 12.45          | 12.52                                                                                                    | 00:06:48                             |           |
|                                                                 | 330                          | TRE CUNEL-                                        | 12.46          | 12.53                                                                                                    | 00:07:00<br>÷                        |           |
|                                                                 | 302                          | MONTELUPO - BIVIO BENEVELLO                       | 12.47<br>12.48 | 12.55<br>12.55                                                                                                    | 00:07:46                             |           |
|                                                                 | 334                          | MONTELUPO - BRECCO SPACCATO                       |                |                                                                                                    | 00:08:04<br>on 1                     |           |
|                                                                 | 305<br>338                   | MONTELUPO - VIA BRANZELLE<br>MONTELUPO - VAL GAIA | 12.48<br>12.50 | 12.58<br>12.99                                                                                                    | 00:08:58<br>00.08:47                 |           |
|                                                                 | 339                          | MONTELUPO - EDI3O RODELLO / FABBRO                | 12.53          | 13.01                                                                                                    | 00:09:47<br><b>COLLEGE</b>           |           |
|                                                                 | 322                          | MONTELURO -                                       | 12.54          | 13.03                                                                                                    | 00:09:32<br>$\sim$                   |           |
|                                                                 | 354                          | MONTELUPO - PILONE / PELONE SORES                 | 12.56          | 13.05                                                                                                    | 00:10:12                             |           |
|                                                                 | 356                          | DIANO - ROSSOTTO                                  | 12.57          | 13.09                                                                                                    | 00:11:39<br>$\sim$                   |           |
|                                                                 | 358                          | DIANO - COLLA                                     | 12.58          | 13.55                                                                                                    | 00 11:39<br>$\overline{\phantom{a}}$ |           |
|                                                                 | 120                          | DIMAO - S. CALOGERO                               | 12.59          | 13.52                                                                                                    | $00 - 11 - 40$<br>$\sim$             |           |
|                                                                 | 321                          | DIANO - VIA PARTEIO                               | 12.59          | 13.53                                                                                                    | $00 - 13:53$<br>٠                    |           |
|                                                                 | 323                          | DIANO - CARABINIERO                               | 13.00          | 13,15                                                                                                    | 00:14:23<br>$\sim$                   |           |
|                                                                 | 126                          | DIANO - PT / PIAZZA                               | 13.53          | 13.56                                                                                                    | 00/14/27                             |           |
|                                                                 | 320                          | DIANO - BIVIO GRINZANE CAVOUR / AL TARDE          | 13.03          | 13.58                                                                                                    | 00:14:10<br>$\sim$                   |           |
|                                                                 | 129                          | DIMIO - PRANDE                                    | 13.05          | 13,38                                                                                                    | 00:15:06<br>-                        |           |
|                                                                 | 332                          | DIANO - VELLA FELICE                              | 13.07          | 13.24                                                                                                    | 00:16:20<br>$\sim$                   |           |
|                                                                 | $-$                          | STATE PLACE SPAPERS CONSINUE ALLOWANCE            | $2.56 - 2.5$   | $\frac{1}{2} \left( \frac{1}{2} \right) \left( \frac{1}{2} \right) \left( \frac{1}{2} \right) \left( \frac{1}{2} \right)$ | 755.14.42                            |           |

Figura 5: visualizzazione tabellare

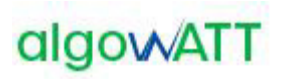

Il monitoraggio di una corsa, in tempo reale o a consuntivo, può essere effettuato anche in modalità grafica. Come mostrato nella figura seguente, l'operatore può selezionare tale modalità per verificare istantaneamente l'andamento effetivo di una corsa rispetto a quanto previsto dalla pianificazione del servizio.

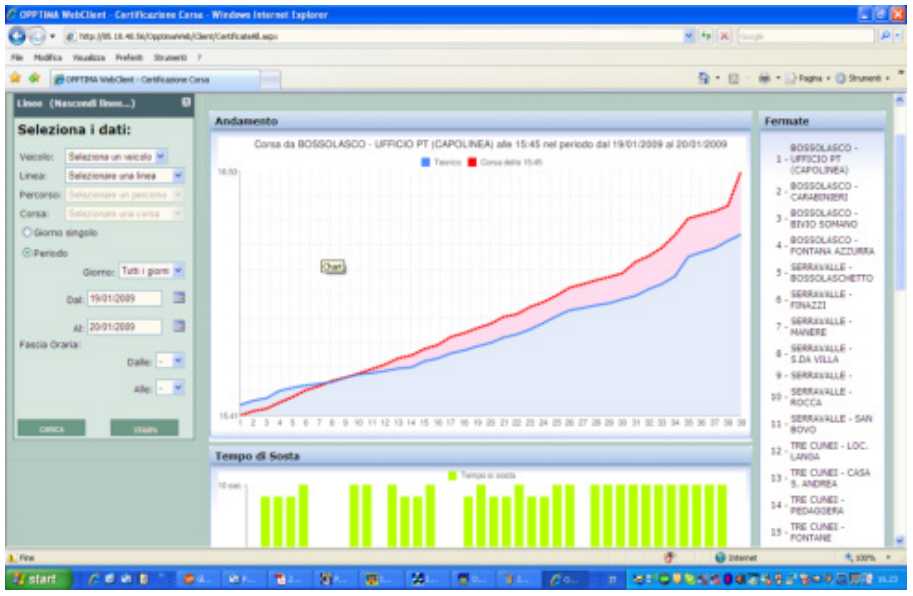

Figura 6: visualizzazione grafica

Di seguito vengono elencate altre funzionalità messe a disposizione dal modulo web:

- Previsione dei tempi di arrivo alle fermate
- Gestione allarmi ed eventi
- Visualizzazione corse e linee, a consuntivo e in real time
- Certificazione e rendicontazione del servizio
- Archiviazione e storicizzazione dei dati
- Gestione accessi al sistema Profilazione utenti
- Gestione telemetria (se presente comunicazione con hw del veicolo)
- Esportazione corse in formato GTFS (sia statico che dinamico)

#### <span id="page-206-0"></span>**2.1.6 eMaaS MapEditor**

Il sistema mette a disposizione uno strumento desktop che permette la creazione, la modifica, l'elaborazione e la visualizzazione delle reti di servizio utilizzate dal Sistema.

Le reti di servizio sono rappresentative delle aree geografiche in cui si muovono i veicoli gestiti dal Sistema e contengono quindi tutte le informazioni relative alla viabilità necessarie per la corretta pianificazione automatica dei percorsi. Ciascuna rete di servizio è costituita da un insieme di elementi contenuti all'interno della base dati, in particolare:

- Grafo della rete di servizio: l'insieme dei tratti stradali elementari (archi o link o road), dei nodi (incroci o giunzioni di archi stradali) e delle manovre (svolte consentite sui nodi)
- Fermate: punti di salita/discesa degli utenti, aree di sosta dei mezzi, depositi.
- Indirizzi: i numeri civici delle strade.

Ogni elemento del grafo è opportunamente parametrizzato. A titolo esemplificativo e non esaustivo, vengono di seguito riportati alcuni parametri che possono essere configurati:

- velocità e tempi di percorrenza degli archi stradali
- sensi di marcia
- vincoli di percorrenza per dimensioni del mezzo
- svolte ammesse agli incroci

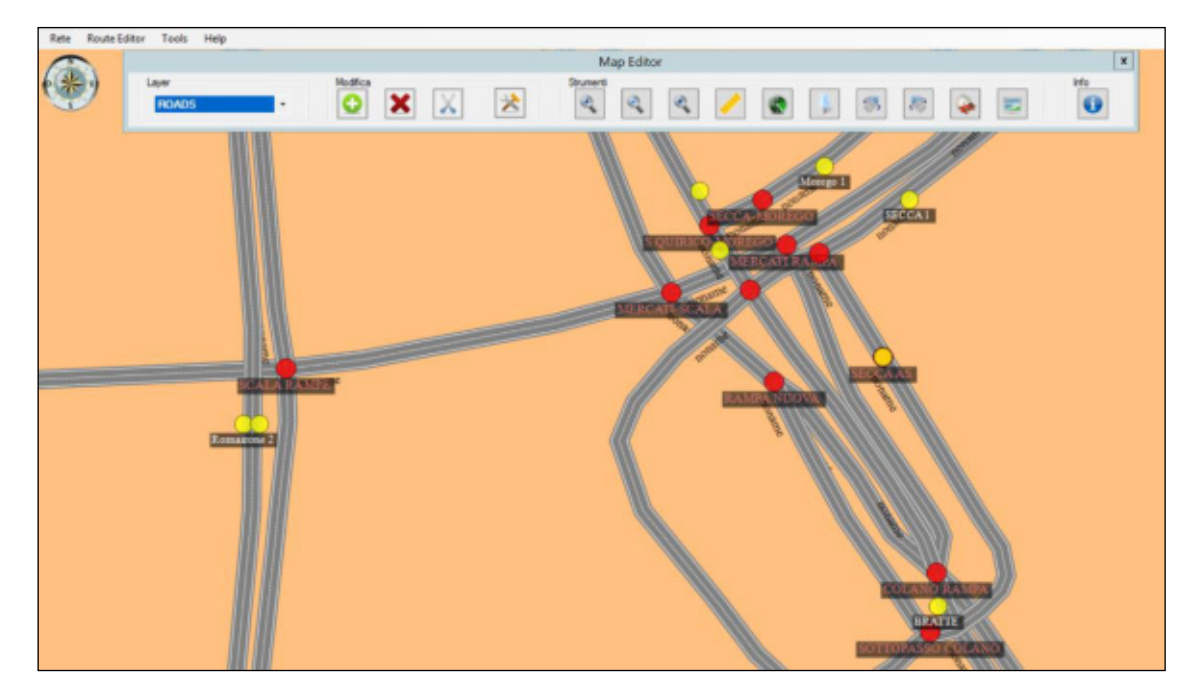

Figura 7: editor cartografico

#### <span id="page-207-0"></span>**2.1.7 eMaaS RouteEditor**

Il sistema AVM eMaaS è caratterizzato da tools di configurazione cartografici che permettono l'importazione di una cartografia di base al fine di fornire un'interfaccia utente dedicata che permetta la configurazione del sistema.

L'importazione dei dati cartografici avviene popolando il database visualizzando all'utente mappe stradali digitali; in un'interfaccia grafica navigabile della rete stradale caricata.

Di seguito viene visualizzato uno screen-shot della funzionalità nella quale si possono identificare le strade, che appaiono di differenti colori e spessori a seconda del tipo di percorribilità: strade urbane, autostrade ecc…

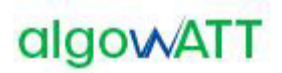

Nella figura che segue viene utilizzata la seguente simbologia

- ▲ Parking
- Fermata (Stop)
- Indirizzo (Address)
- Junction

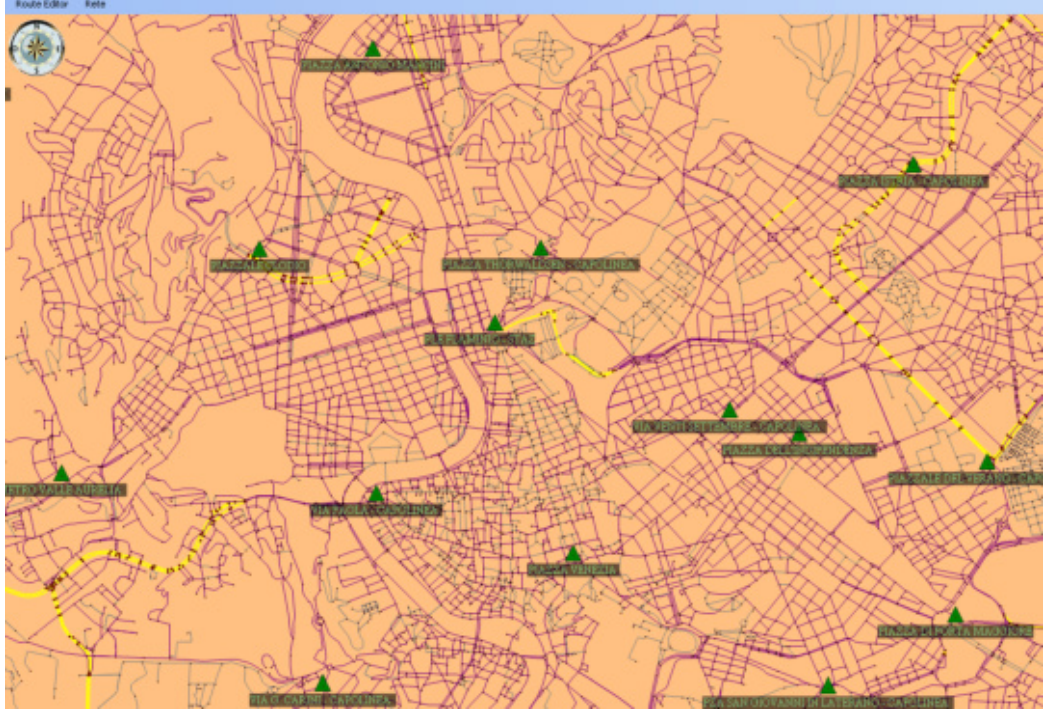

Figura 8 *–* Editor cartografico dei percorsi

Le principali funzionalità disponibili in fase di configurazione sono:

- Importazione cartografica di base utilizzando cartografie commerciali standard
- Modifica Percorsi e archi stradali, per poter permettere configurazioni e modalità di esercizio personalizzate allo stato della rete in modo da poter gestire eventi estemporanei quali lavori in corso o cambi stradali temporanei. Il sistema permette quindi partendo da cartografie standard di modificarle per adattarle alle esigenze di servizio.
- Configurazione fermate in modo da poter permettere la realizzazione di una linea di servizio

Nelle figure seguenti vengono proposte le schermate principali delle funzionalità introdotte.

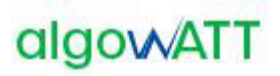

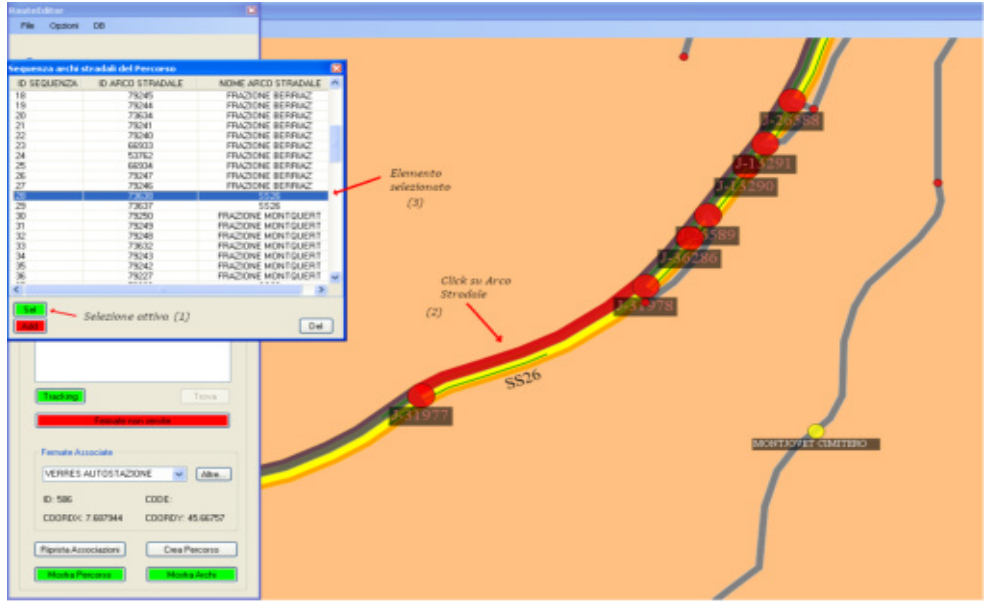

Figura 9- Selezione e modifica di un arco stradale

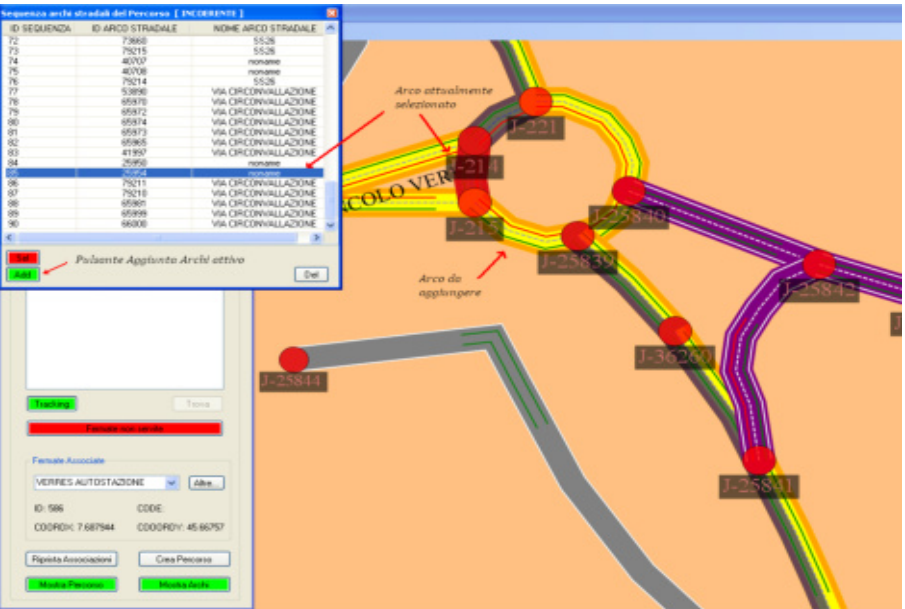

Figura 10: Aggiunta Arco Stradale

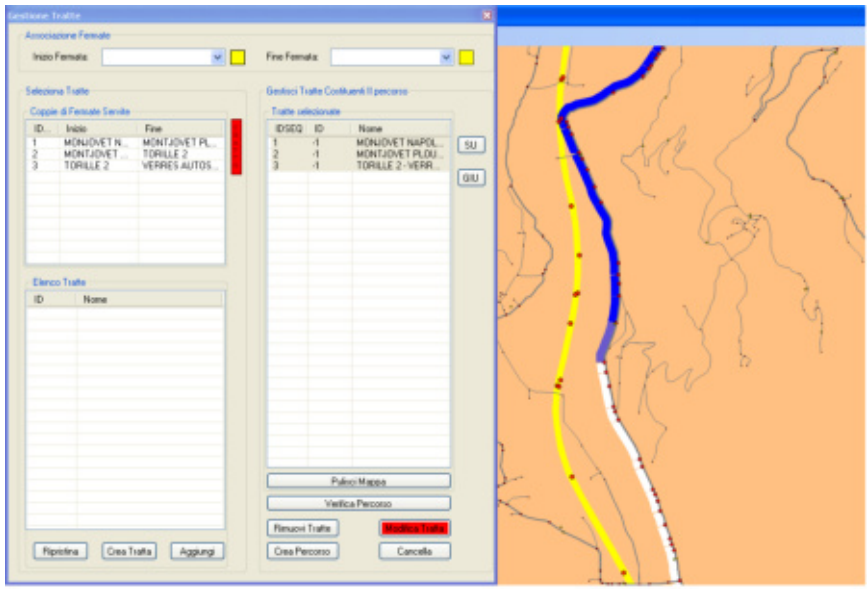

Figura 11: Visualizzazione e modifica delle fermate

Il sistema permette, partendo da una cartografia standard, di modificarla a proprio piacimento per adeguarla alle necessità operative inserendo su questa le informazioni necessarie alla gestione delle linee di servizio.

Il sistema consente pertanto una configurabilità totale della base cartografica su cui agisce il modulo AVM modo da consentire all'utente un adeguamento capillare di questa alle proprie esigenze

### <span id="page-210-0"></span>**2.1.8 eMaaS LineEditor**

Dopo aver configurato i percorsi, il sistema permette di definire e configurare il piano di esercizio attraverso il quale gli oggetti cartografici vengono associati alle Linee di servizio.

Di seguito vengono elencate le funzionalità principali consentite dal sistema eMaaS.

- Creazione e modifica di linee
- Aggiunta di una linea ad un piano di esercizio
- Creazione, modifica, e visualizzazione di percorso associato alla linea
- Creazione e modifica delle corse e del loro calendario

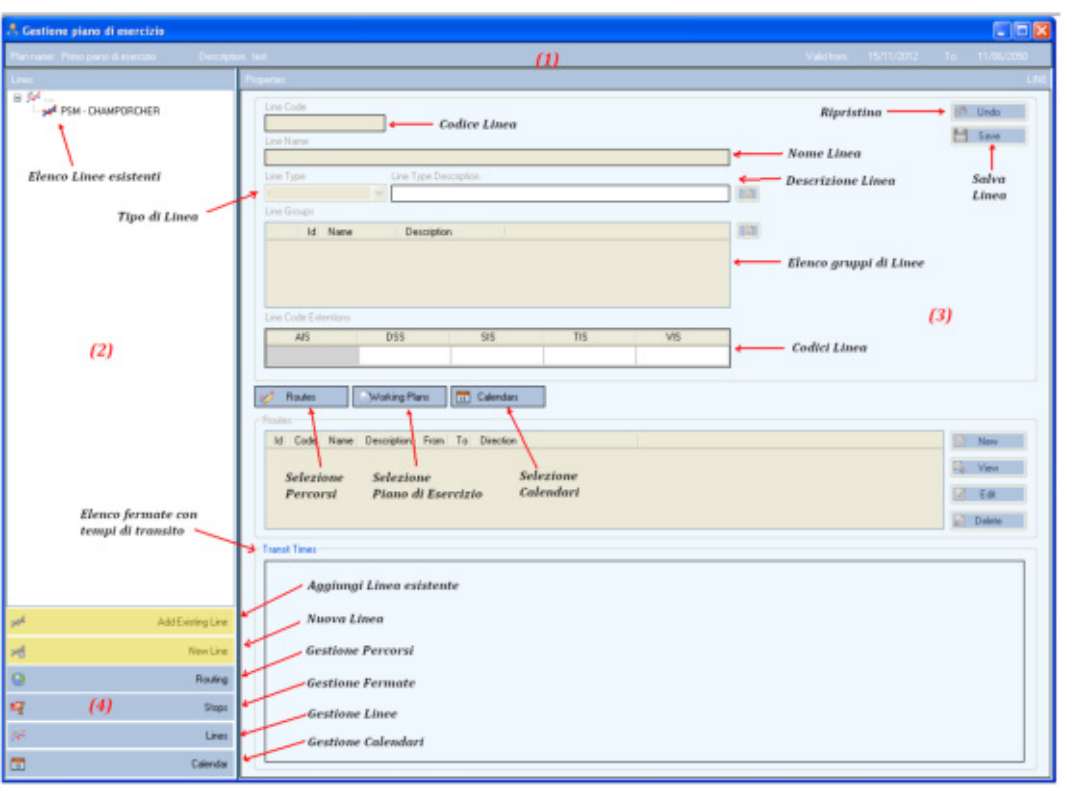

Figura 12 *–* Strumento di realizzazione del piano di esercizio

### <span id="page-211-0"></span>**2.1.9 eMaaS DriverManager**

Il sistema di bordo è lo strumento di ausilio per gli autisti durante la gestione delle corse del servizio a chiamata comunicando in tempo reale con il server di centrale in modo bidirezionale, da un lato per ricevere le corse da effettuare, gli aggiornamenti dei percorsi dovuti alle deviazioni indotte da nuove richieste di viaggio, messaggi o notifiche mentre dall'altro dovrà inviare la posizione corrente, lo stato di avanzamento sulla corsa, i messaggi precodificati e le richieste di accesso al sistema. Tramite il dispositivo di bordo, l'autista sarà in grado quindi di identificare il tipo di servizio che intende eseguire, scegliere il turno macchina opportuno, ricevere l'eventuale corsa prevista nel prossimo futuro, seguire sia su mappa che su lista lo svolgimento della corsa corrente. La lista delle operazioni della corsa saranno ordinate cronologicamente mostrando le informazioni relative all'orario previsto, al tipo di operazione, ai dati del cliente da trasportare, mentre la mappa potrà fungere da ausilio alla navigazione con indicazione del percorso previsto, centrata sulla posizione corrente del veicolo, con le indicazioni di anticipo ritardo sul prossimo appuntamento. Saranno poi disponibili una serie di messaggi precodificati che l'autista potrà decidere di inviare alla centrale per comunicare un'informazione ben precisa in modo semplice e rapido. Ad esempio, potrà inviare una richiesta di chiamata in fonia, una richiesta di soccorso, una notifica di guasto o incidente o una richiesta di aiuto. In particolare, disporrà di un tasto o pedale di allarme silente per scatenare una registrazione video inviata in centrale in caso di pericolo per sé o per la clientela. Sarà disponibile inoltre, in caso di variazione dal percorso prestabilito, un supporto al ricalcolo immediato di un nuovo percorso che mostri sulla mappa il tragitto necessario per raggiungere il prossimo luogo di appuntamento.

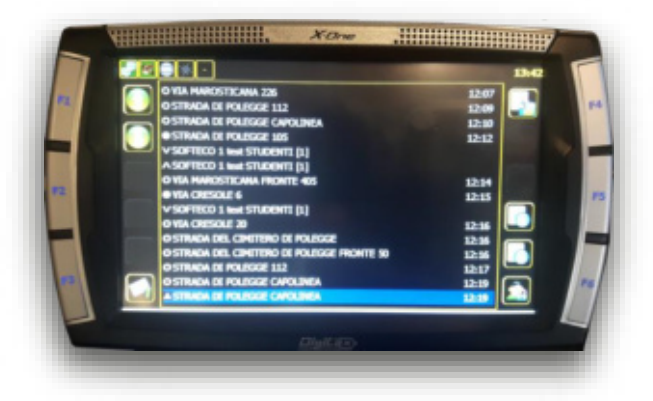

Figura 13: applicazione DriverManager integrata nel terminale

**2.1.9.1 Funzionalità disponibili a bordo**  Il presente paragrafo elenca le principali funzionalità offerte dal sistema di bordo.

- Localizzazione satellitare GPS con comunicazione real-time GPRS/UMTS.
- Gestione autenticazione autista.
- Selezione del servizio da effettuare.
- Selezione/trasmissione del turno di servizio.
- Indicazione a video delle selezioni effettuate dall'autista (servizio/turno).
- Presentazione all'autista del percorso da effettuare. In particolare dovranno essere visualizzate le seguenti informazioni:
	- o orari programmati di partenza ed arrivo della corsa;
	- o elenco ordinato delle fermate distribuite lungo il percorso della corsa, completo degli orari di transito previsti dalla centrale;
	- o visualizzazione stato ritardo/anticipo;
	- $\circ$  dettaglio delle operazioni (salita/discesa) previste alle singole fermate, comprensivo dell'identificazione (nome, cognome) dei clienti attesi e del numero di posti prenotati;
	- o visualizzazione del percorso anche su mappa.
- Sistema di navigazione satellitare per l'indicazione del percorso al conducente.
- Rotazione della mappa concorde con la posizione e con l'orientamento dell'arco stradale corrente.
- Riconoscimento automatico delle fermate e dello stato di "fuori percorso".
- Trasmissione in centrale di tutte le informazioni relative al servizio svolto quali, ad esempio, l'avvenuto transito ad una fermata, il mancato appuntamento di un cliente prenotato o la rilevazione di un disallineamento rispetto al percorso programmato.
- Trasmissione in centrale della mancata presenza di un cliente all'appuntamento programmato.
- Gestione diretta degli indicatori di linea eventualmente presenti.

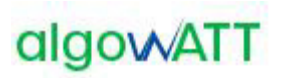

- Gestione degli indicatori visivi e vocali di prossima fermata eventualmente presenti.
- Gestione dei messaggi pre-codificati e a testo libero.
- Gestione delle chiamate voce con la centrale operativa via messaggio precodificato.
- Gestione delle variazioni online apportate alle corse in esecuzione con valutazione automatica di fattibilità e relativo feedback alla centrale.
- Gestione della sicurezza a bordo tramite tasto o pedale di allarme silente con invio di immagini registrate in tempo reale verso la centrale
- Predisposizione per la gestione delle validatrici e/o emettitrici di bordo.
- Predisposizione per la gestione dei conta passeggeri.
- Gestione dell'odometro per il calcolo dei chilometri percorsi ai fini della certificazione del servizio.
- Gestione di assenza di comunicazione temporanea mediante storicizzazione dei messaggi da inviare su diario di bordo

### <span id="page-213-0"></span>**2.1.10 eMaaS RUOTAManager**

La piattaforma proposta integra un sistema di gestione dei dispositivi installati che consente inoltre l'aggiornamento automatico del software installato sui terminali di bordo. Tale sistema, denominato **R.U.O.T.A.** è stato integralmente sviluppato da algoWatt e consente di manutenere in modo rapido ed efficace i sistemi di bordo senza dover necessariamente intervenire su ognuno di essi recandosi sul veicolo (operazione che potrebbe risultare alquanto lunga ed onerosa vista la distribuzione dei veicoli sul territorio).

La possibilità di aggiornamento del software di bordo in modalità Over The Air (OTA) diventa un'esigenza importantissima se non indispensabile per questo tipo di applicazioni.

R.U.O.T.A. (Remote Update Over The Air) consente di aggiornare remotamente i veicoli rendendo le operazioni molto rapide, senza generare alcuna interferenza sul servizio. Non è infatti richiesto nessun intervento da parte dei conducenti e l'aggiornamento può essere eseguito anche durante l'espletamento del servizio, senza interrompere la normale operatività.

L'aggiornamento Over The Air viene effettuato utilizzando un canale di comunicazione wire-less (long-range o short-range) in funzione delle esigenze operative. Normalmente si predilige l'utilizzo di un canale short-range (ad esempio Wi-Fi) per evitare la generazione di traffico dati sulla rete a pagamento.

Il sistema è costituito da una web application che prevede l'installazione di alcuni componenti server nel sistema centrale e di altri componenti client nei sistemi periferici (PC di bordo).

Il componente client controlla sul server l'eventuale disponibilità di nuovi aggiornamenti e, nel caso in cui questi vengano rilasciati, provvede alla sostituzione del software o di parti dello stesso predisponendo il sistema per l'attivazione della nuova configurazione al successivo riavvio.

R.U.O.T.A. consente di gestire l'aggiornamento di flotte di veicoli, provvedendo alla distribuzione di patches, aggiornamenti o nuove funzionalità. Dispone di un'interfaccia web chiara ed efficace e di strumenti di controllo e reportistica in grado di semplificare le operazioni quotidiane di gestione dei sistemi di bordo.

I componenti server di R.U.O.T.A. sono i seguenti:

- **R.U.O.T.A. WebServer**: ospita il sito web R.U.O.T.A. che costituisce l'interfaccia utente nonchè il centro di controllo dell'intero sistema;
- **R.U.O.T.A. DBServer**: contiene tutti i dati necessari alla gestione degli aggiornamenti. I dati relativi alla caratterizzazione della flotta (anagrafiche veicoli etc.) sono condivisi con il Sistema centrale;

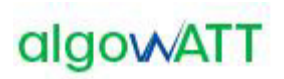

• **R.U.O.T.A. FTPServer**: costituisce l'interfaccia di collegamento con i sistemi di bordo. La struttura interna del server consente ad ogni PC di bordo di accedere ai contenuti in modo dedicato. Consente di eseguire aggiornamenti massivi in modalità *broadcast* e tiene traccia di tutti gli aggiornamenti eseguiti su ogni singolo dispositivo.

Tutti i componenti server di RUOTA possono convivere all'interno di un singolo server fisico (o virtuale) ovvero possono essere installati su macchine diverse per venire incontro alle esigenze di scalabilità o di disponibilità del Cliente.

R.U.O.T.A. prevede un accesso protetto alle diverse funzionalità del sistema e consente di gestire diversi profili utente per organizzare l'operatività in funzione delle specifiche esigenze del Committente.

La schermata iniziale presentata dal Client WEB R.U.O.T.A. presenta un riepilogo sulle ultime operazioni effettuate (andate a buon fine o concluse con anomalie). E' inoltre possibile accedere a tutte le funzionalità rese disponibili dal servizio, dipendenti dai permessi legati alle credenziali, tramite un menu contestuale alla sinistra dello schermo.

| 1.0.0.1.a.<br>backend advisiatestian           | Engels takero a                                  |                                                                               | Narcondi Macro Ohiose    | Inserted una Targa e un Hanbuan @ | Titra per installazione | Acuta Vita AVM              |
|------------------------------------------------|--------------------------------------------------|-------------------------------------------------------------------------------|--------------------------|-----------------------------------|-------------------------|-----------------------------|
| a loggalla coma:                               |                                                  | P. Sel get runs to be held of photos and it approach.                         |                          |                                   |                         |                             |
| <b>Date:</b>                                   | Dashboard                                        |                                                                               |                          |                                   |                         |                             |
| <b>Score Notifiels</b><br><b>BUILDEN HOUSE</b> | $\omega^{\mu}$ . Each                            | The gai post series selectronists in afford roticist sully state at each A.A. |                          |                                   |                         |                             |
|                                                | <b>Ultime Operazioni Effettuate</b>              |                                                                               |                          | <b>Ultime Operazioni Fallite</b>  |                         |                             |
| State Installation in corso:                   | Data:                                            | Codice Terminale                                                              | <b>Oodlos Operations</b> | <b>Osta</b>                       | Codice Terminale        | Codice Operations           |
|                                                | 10/04/2012 10:28                                 | 2100000002333120                                                              | SENOFA E                 | 29/03/102 10:26                   | AF0000090500A20         | <b>SENOFA E</b>             |
|                                                | 10/04/2012 10:28                                 | 2100000007331070                                                              | <b>SEMONS</b>            | 21/03/2012 08:10                  | 77000000003303730       | <b>SENDFILE</b>             |
| ٠                                              | 10042012 1026                                    | 210000000333720                                                               | PROCESSET                | 10/03/10 10:15                    | 770000000320720         | <b>SENOFAJE</b>             |
| o                                              | 10/04/2012 10:26                                 | 21000000023331020                                                             | UP0.2P                   | 02020020148                       | 7700000001120720        | <b>SENDFILE</b>             |
|                                                | 21/07/2010 00:37                                 | 5700000002500129                                                              | UPD, 2P                  | 31/01/2012 16:36                  | DF0000089290302D        | <b>SENDFILE</b>             |
|                                                | Operazioni in attesa                             |                                                                               |                          |                                   |                         |                             |
|                                                | Name.                                            |                                                                               | Installation Code        | Group Code                        | Terminal Code           | <b>Downston Gode</b>        |
|                                                | Apportunents Roda Clant - Flotta Vita            |                                                                               | AD_V_AVM                 | FOL.YT                            | E40000091259720         | UPD ZP                      |
|                                                | Massive attils, databe backups, higher update    |                                                                               | AD_V_AVM                 | POL VT                            | 4201000002321233        | DELPA ESE                   |
|                                                | Massivic attils, detete backups, Mallus update   |                                                                               | AO V AVM                 | FOT V1                            | AUTOROGO DO ESTACIONES  | <b>PROCSTART</b>            |
|                                                | Massive: attiti, deliete backups, Malue spilate. |                                                                               | AD_V_AyM                 | FOI VI                            | 529000000232503D        | UPD 2P                      |
|                                                | Massive: attits, delate backups, Mplus update    |                                                                               | AD V AVM                 | FOIL VT                           | P30000082314C20         | DELPH.ESR.                  |
|                                                |                                                  |                                                                               |                          |                                   |                         | Personal Control of General |

Figura 14: Client WEB R.U.O.T.A

L'inserimento di un nuovo device nel sistema viene definito "**Arruolamento**". L'arruolamento avviene in modo automatico: il terminale di bordo si presenta al server R.U.O.T.A. ed il server lo inserisce automaticamente nel gruppo prestabilito in fase di configurazione iniziale.

Per programmare un nuovo aggiornamento, o semplicemente una nuova attività per il terminale di bordo, è necessario configurare un'entità contenente tutte le informazioni per la corretta esecuzione dell'attività richiesta. Tale entità è chiamata "**Macro**".

Il sistema permette di controllare lo stato delle Macro in corso tramite molte opzioni di filtro, per giungere nel più breve tempo possibile a reperire le informazioni ricercate. Si possono, per esempio, controllare tutte le Macro svolte da un singolo terminale di bordo o quelle ancora da completare, per avere un quadro completo ed esaustivo della situazione di un singolo apparato.

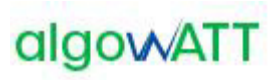

| sales colored                                         | $.0.1.0.$ and $\blacksquare$<br>Newcord Macro Disease <b>C</b> 04000000031942D (EN 101.0W)<br>Filtra per installazione<br>Aceta Vita AVM<br>(4) Sal gel; ru a t a backent administration / Storkeo Installations. |                                                  |                   |            |                                |              |  |  |
|-------------------------------------------------------|----------------------------------------------------------------------------------------------------|--------------------------------------------------|-------------------|------------|--------------------------------|--------------|--|--|
| <b>Tale</b>                                           | Storico Installazioni                                                                                                    |                                                  |                   |            | then I tendenced<br>Terrorismi |              |  |  |
| <b>Look Notificial</b><br><b>WILD CAT LATER \$ 50</b> | Terminali                                                                                                    |                                                  |                   |            |                                |              |  |  |
|                                                       | <b>Berminale</b>                                                                                                    | Macro.                                           | Installazional    | Gruppo.    | Avanzamento                    | <b>Stato</b> |  |  |
| <b>State Installation in cores</b>                    | P 040000000519420-854 101.000                                                                                                    |                                                  | Ansta Vike-HAM    | Force One: | 9014                           | FB at 21.    |  |  |
| Storico Installazioni                                 | A DISODOSTER FROM                                                                                                    | Applomamento Configurazione<br>Esta              | Assis Vita HVM    | Force One  | 100%                           | 1.611        |  |  |
| Anagrafica<br>п                                       | P - 040000000001 FROD                                                                                                    | VD: VesspNOVPatch                                | Annis Vita AVM    | Force One  | 100%                           | 7.6.7        |  |  |
| $\blacksquare$<br>Operationi                          | P 340000000311542D                                                                                                    | Approvamento 1/8 x 1,254 (L218)                  | Assis Vita HAM    | Farew One: | 100%                           | $1 \pm 1$    |  |  |
|                                                       | B G400000000116000                                                                                                    | Eperficient DavicelO, VehicleD,<br>Linga         | Assta Vita AVM    | Force One: | 100%                           | 363          |  |  |
|                                                       | # 840000000213420                                                                                                    | Apportunento Completo MPlus<br>$-111$            | Appla Vita AVM    | Force One: | D/S.                           | 0.011        |  |  |
|                                                       | . Autobiographi micro-                                                                                                    | Apportunento Ruota Client -<br>Florida Vita      | Avenue Villa, HVM | Force One  | 100%                           | $1 + 1$      |  |  |
|                                                       | # S40000000011642D                                                                                                    | Applymaments del 30-09-2011 -<br>EHISTUM         | Asista Vita AVM   | Force One  | 100%                           | 5.61         |  |  |
|                                                       | A 0400000000119420                                                                                                    | Executions DV or the                             | Appla Vita AVM    | Force One  | 100%                           | 262          |  |  |
|                                                       | * S40000000011602D                                                                                                    | Sand Log Devices FTP 2                           | Assta Vita AVM    | Force One  | <b>D%</b>                      | 0.61         |  |  |
|                                                       |                                                                                                    | Appomanento VIIa (20120201)                      | Aprila Vila RAM   | Force One- | 100%                           | 7.41         |  |  |
|                                                       | # 340000000211942D                                                                                                    | Maxxise attic delate baclouis.<br>Malles spelate | Apply Vita AVM    | Force One: | 100%                           | 3.63         |  |  |

Figura 15: Verifica stato installazioni software di bordo

#### <span id="page-215-0"></span>**2.1.11 Terminale Digitax XOne**

In relazione ai dispositivi hardware oggetto della fornitura relativi a 10 vetture che non sono dotate di nessun terminale la fornitura prevede l'installazione del dispositivo **X-One Plus realizzato da DIGITAX**, perfettamente integrato con eMaaS DriverManager e rappresentato nella figura che segue:

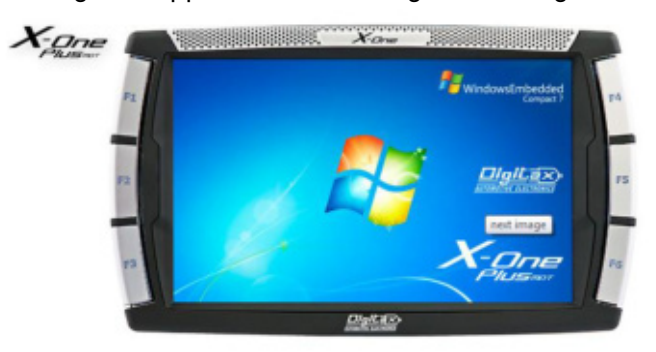

Figura 16: Computer di bordo Digitax X-One Plus

Vengono di seguito riepilogate le specifiche tecniche richieste e quelle previste dal dispositivo proposto.

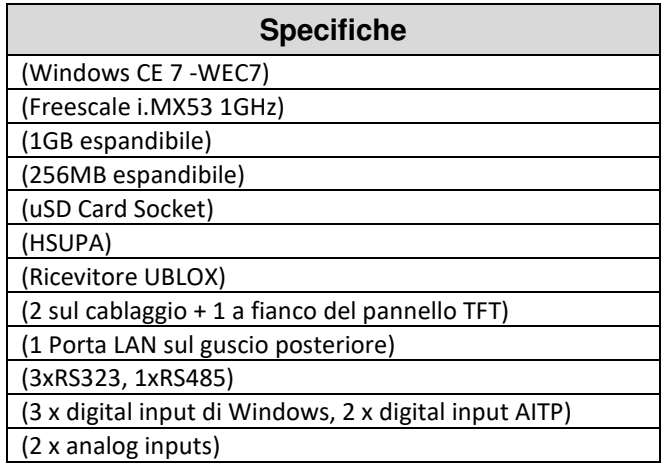
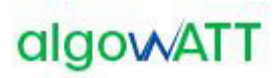

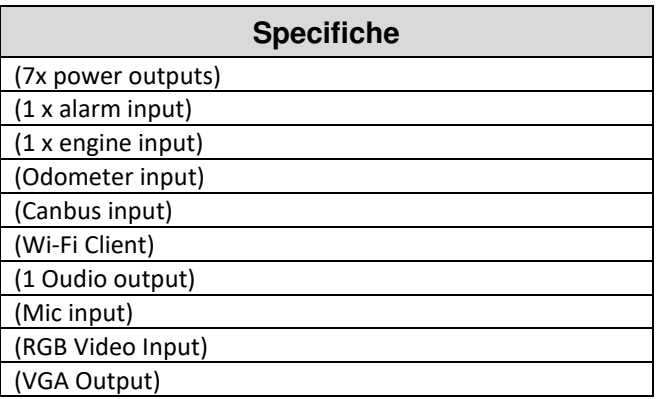

**Il dispositivo integra in un unico apparato computer di bordo e interfaccia grafica autista.** Relativamente a quest'ultima, vengono di seguito riepilogate le caratteristiche tecniche previste:.

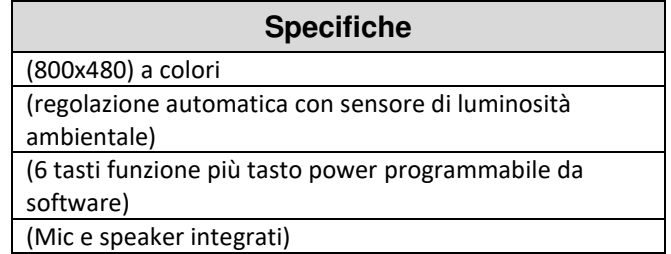

Il dispositivo proposto prevede inoltre:

- Vetro ultra Rugged ad alta resistenza
- K-line interface
- Staffa di supporto con possibilità di ancoraggio sul cruscotto o a vetro
- Kit cablaggi completo

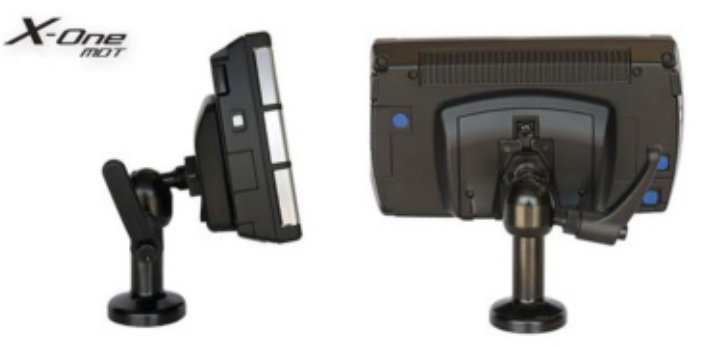

Figura 17: Vista laterale e posteriore del Computer di bordo

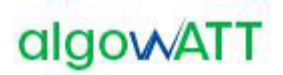

### **2.1.12 Paline elettroniche**

La fornitura prevede l'installazione di display informativi PIGIDFV realizzati da IDIS (tecnologia ex Italia Display).

La fornitura prevede l'installazione di n.2 formati di paline, 3 righe e a 3 righe con monitor LCD 32".

I dispositivi LED utilizzati per la visualizzazione, sono idonei all'applicazione in campo aperto all'esposizione diretta della luce solare, garantendo un'ottima visibilità e leggibilità anche in condizioni estremamente critiche. Il sistema è dotato di un sensore di rilevamento del livello di luminosità ambientale mediante il quale viene realizzato un controllo automatico della luminosità di ciascun LED garantendo così una perfetta visibilità e leggibilità in ogni condizione evitando l'abbagliamento in caso di scarsa (o assenza) illuminazione ambientale e la ottima visione in presenza di forte illuminamento solare.

Ogni pixel di visualizzazione è costituito da un LED in tecnologia SMD, questi sono selezionati in modo da offrire prestazioni ottiche con differenze non percettibili.

Il visore LED è caratterizzato da un bassissimo consumo di energia offrendo comunque ottime performance dal punto di vista della visibilità e della luminosità.

L'alimentazione del display è realizzata utilizzando un convertitore a commutazione ad alto rendimento con stabilizzazione della tensione di uscita e controllo elettronico ai sovraccarichi e ai cortocircuiti, ed ampia escursione della tensione di ingresso. Gli stessi sono dotati di protezioni alle sovratensioni ed ai transitori tipici delle linee di alimentazione in corrente alternata realizzate all'aperto.

Il controller di bordo è realizzato mediante scheda a microprocessore di tipo industriale ad alta affidabilità, operante in range esteso di temperatura ed elevata affidabilità.

Il dispositivo è dotato di modem GPRS per il collegamento in tempo reale con il centro di controllo per l'aggiornamento continuo dei dati di previsione di arrivo.

Il contenitore è interamente realizzato in Alluminio verniciato, garantendo così la totale assenza di possibilità di formazione di ruggine di parti metalliche. La verniciatura è realizzata a caldo con vernici a base di resine epossidiche e garantisce un'ottima resistenza agli agenti atmosferici e un'ottima resistenza al deterioramento.

Il display è dotato di protezione trasparente in policarbonato di 5 mm di spessore con un particolare trattamento antiriflesso nella superficie esterna specifico per l'impiego su display.

Questo, inoltre, è dotato di sportello apribile, che consente un agevole accesso all'interno per l'ispezione del display stesso per manutenzione e/o riparazione, nonché per l'eventuale pulizia della protezione anteriore trasparente.

Il display è predisposto per l'installazione sia a sospensione (a tige) che su palo.

### **2.1.12.1 Palina di fermata PGID 3780W**

Realizzata con display a Led ad alta luminosità e basso consumo. Idonea alla visualizzazione della previsione di arrivo degli autobus. Operatività 24 ore su 24 per 7 giorni su 7.

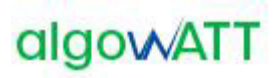

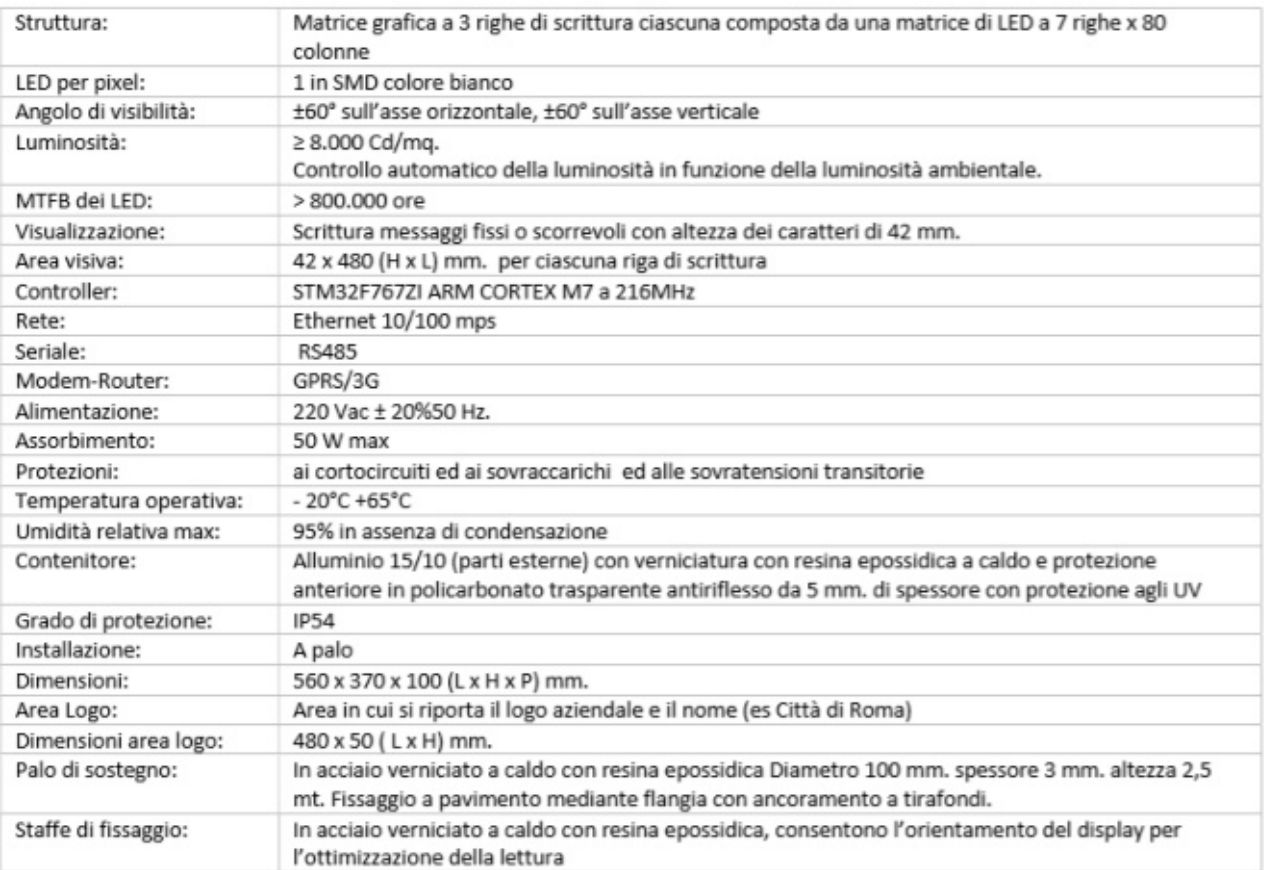

Figura 18: specifiche tecniche

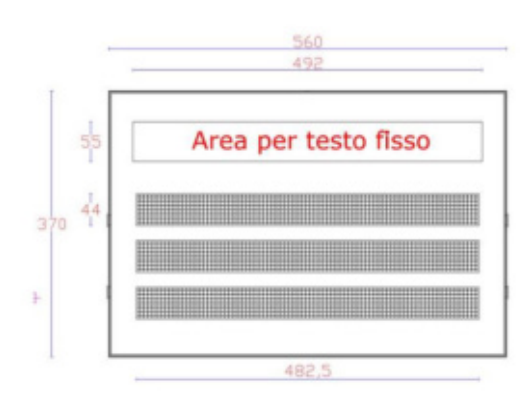

### **2.1.12.2 Palina di fermata PGID 3780W/INFO32**

Formata da due parti: la prima è realizzata con display a Led per la visualizzazione della previsione di arrivo dei mezzi, la seconda è realizzata mediante schermo a LCD 32" e PC industriale. Lo schermo è ad altissima luminosità e contrasto ed idoneo ad applicazione in esterno, in particolare consente la visione anche in presenza di forte illuminazione solare. Sopporta l'esposizione diretta ai raggi solari garantendo comunque un'ottima leggibilità. Operatività 24 ore su 24 per 7 giorni su 7.

### Offerta Economica

# algowATT

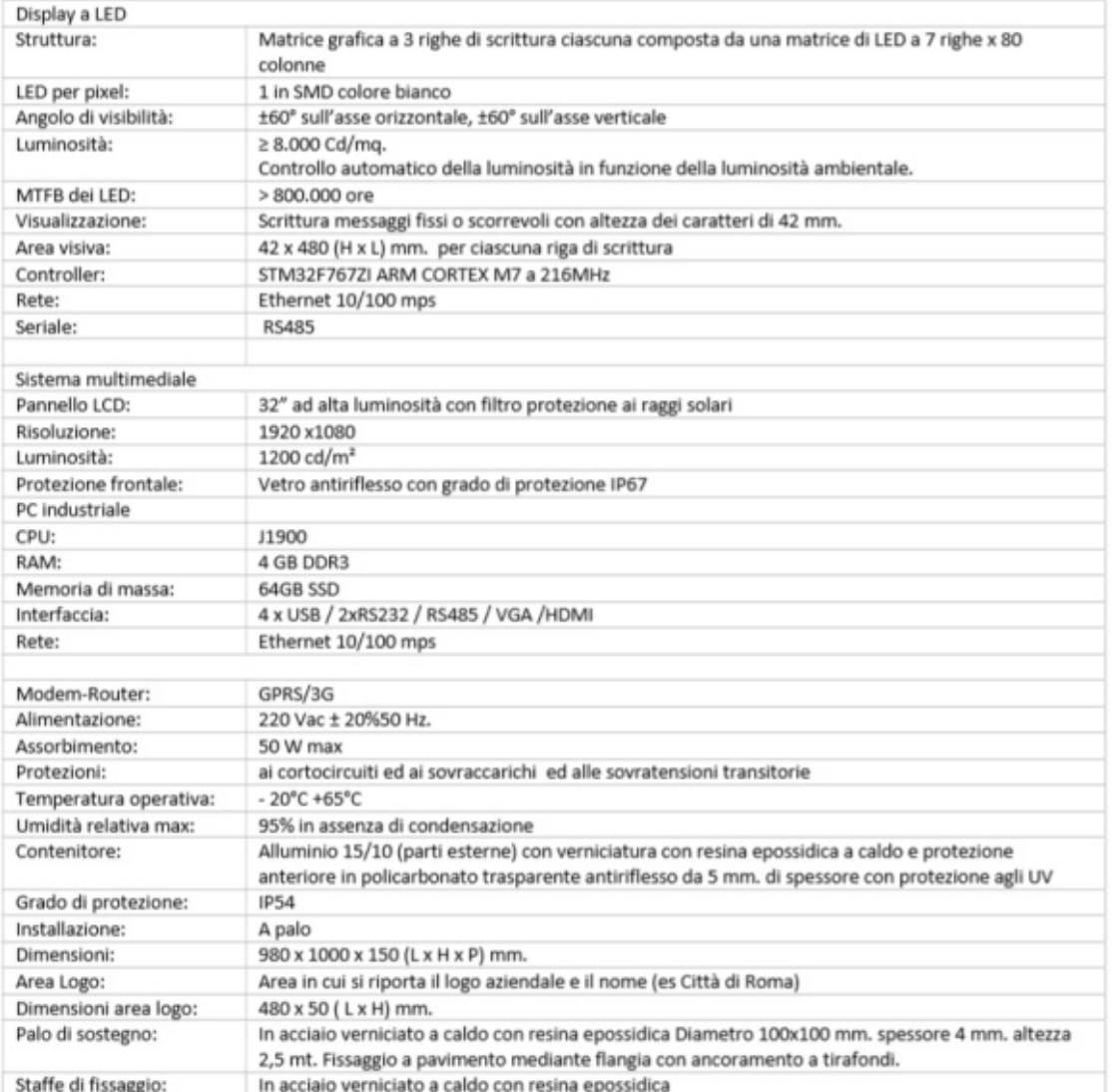

Figura 19: specifiche tecniche

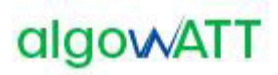

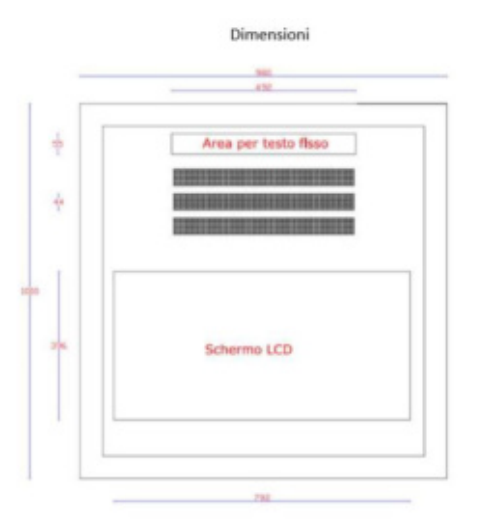

### **2.1.12.3 Kit fotovoltaico per palina (opzionale)**

Per le paline elettroniche alimentate con pannello solare fotovoltaico la fornitura prevede l'installazione di kit fotovoltaici realizzati da IDIS (tecnologia ex Italia Display) e rappresentato nella figura che segue.

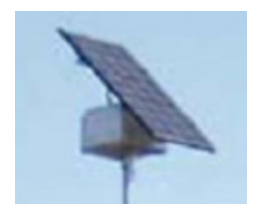

Figura 20 *–* Esempio di pannello solare fotovoltaico

Il kit fotovoltaico è realizzato installando un pannello fotovoltaico sul palo di sostegno della palina ed è corredato da un regolatore di carica e da una batteria tampone.

È idoneo alla alimentazione autonoma di display stradali e paline di fermata elettroniche.

Il pannello fotovoltaico realizzato con celle in silicio monocristallino con efficienza del 18%.

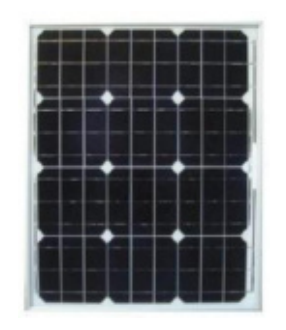

Figura 21: pannello fotovoltaico in silicio

È del tipo vetro-tedlar frutto di un'accurata selezione dei migliori materiali presenti sul mercato e di un'avanzata tecnologia di lavorazione totalmente MADE IN ITALY.

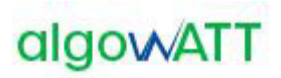

Tal moduli sono realizzati con frontale in vetro temperato da 4mm a basso contenuto di ferro e superficie testurizzata, per garantire il massimo rendimento.

Al fine di adeguare la configurazione alle effettive esigenze operative, in base alla dimensione della palina elettronica sono previsti pannelli con dimensioni differenti.

### **2.1.13 eMaaS Aggregator e eMaaS MobileApp**

AlgoWatt ha sviluppato eMaaS, piattaforma completa per l'erogazione dei servizi di mobilità, che permette di gestire servizi di info-mobilità, di monitoraggio e gestione interventi stradali-autostradali, di gestione flotte, servizi di bike-sharing e car-sharing, servizi di trasporto flessibile…

Il modulo eMaaS Aggregator può integrare qualunque tipo di servizio informativo esterno, come:

- Servizi Location-Based
	- o Eventi di traffico (cantieri, traffico anomalo, incidenti ecc.)
	- $\circ$  Fermate di trasporto pubblico: nome, orari alle fermate (anche in tempo reale), linee passanti per la fermata
	- o Aree di sosta: nome, indirizzo, tipologia (chiuso, con sbarre ecc.), capienza (anche in tempo reale), tariffe, orari ecc.
	- $\circ$  Stazioni ferroviarie con informazioni analoghe a quelle delle fermate di trasporto pubblico
	- o Colonnine di ricarica elettrica: nome, indirizzo, caratteristiche, occupazione
	- $\circ$  Centraline Meteo: condizioni meteo rilevate in una zona in un certo istante
	- o Webcam stradali: visualizzazione dell'immagine in tempo reale
	- o Varchi ZTL: localizzazione dei varchi, informazioni sull'accesso, stato del varco in tempo reale
	- $\circ$  Stazioni bike sharing con informazioni analoghe a quelle delle aree di sosta per autoveicoli
	- o Servizi esterni on demand
- Servizi generali
	- o Notizie
	- o Meteo
	- o Eventi del territorio
	- o Ricerca sui servizi Location-Based
	- o Preferiti
	- o Servizi di feedback
	- o Collegamenti
	- o Questionari
	- o Acquisti biglietti tramite SMS o pagamenti elettronici
- Preferenze e informazioni utente
	- o Scelta delle preferenze e dei parametri di viaggio (tipologia di trasporto preferito, tempo massimo di attesa fermata…)
	- o Selezione delle modalità preferite di pagamento
	- o Stato del credito, viaggi effettuati, consumo eventuali miniabbonamenti

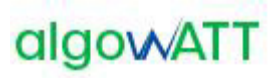

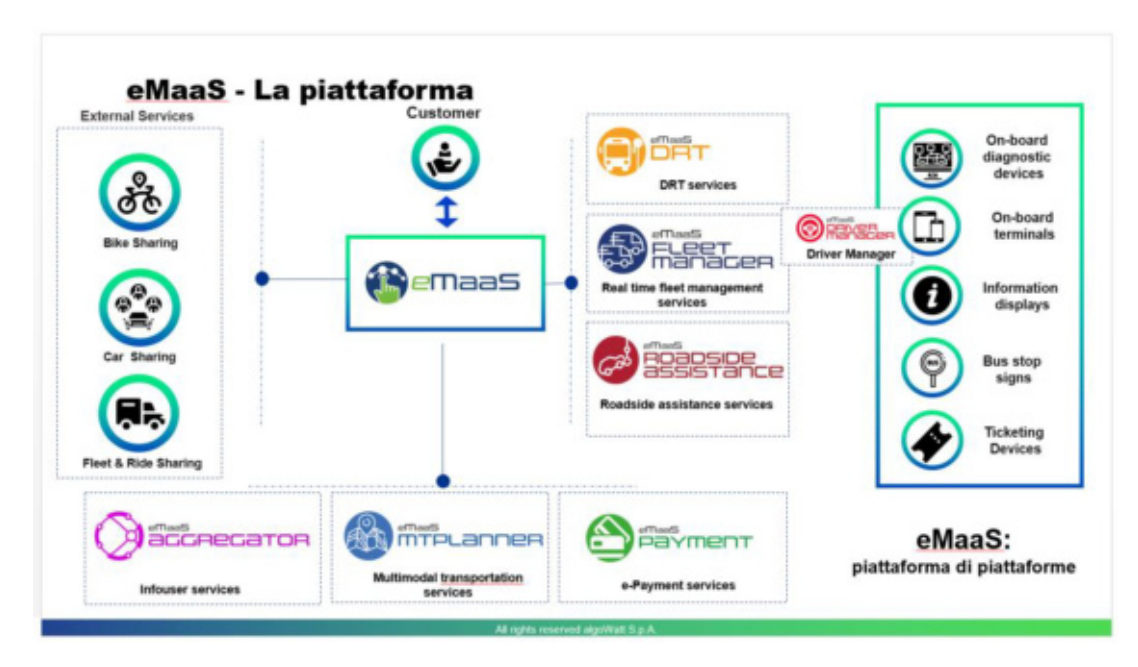

Figura 22: piattaforma eMaaS

A livello di front-end, la piattaforma è resa accessibile dai moduli web e app mobile che consentono di gestire tutti i servizi descritti (prenotazione servizio a chiamata, servizi di info-mobilità come ricerca transiti alla fermata, modalità di gestione pagamento titolo di viaggio…) in un unico ambiente integrato.

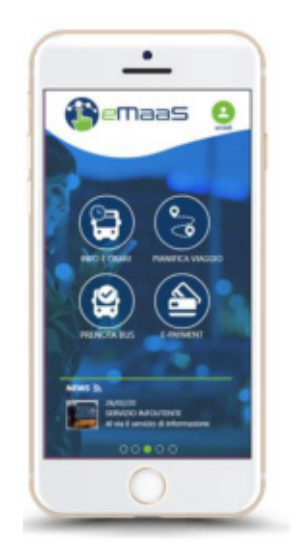

Figura 23: app mobile eMaaS

L'applicazione mobile eMaaS, permette al cittadino di avere un servizio globale sul proprio territorio, permettendogli di ricevere news e notifiche in tempo reale, o di ricercare stazioni treno o bus più vicini, o di visualizzare immagini webcam di specifiche zone, o ancora calcolare dei trip da origine a destinazione con più mezzi di trasporto, prenotare viaggi multimodali, pagare i titoli di viaggio ecc…

### Offerta Economica

# algowATT

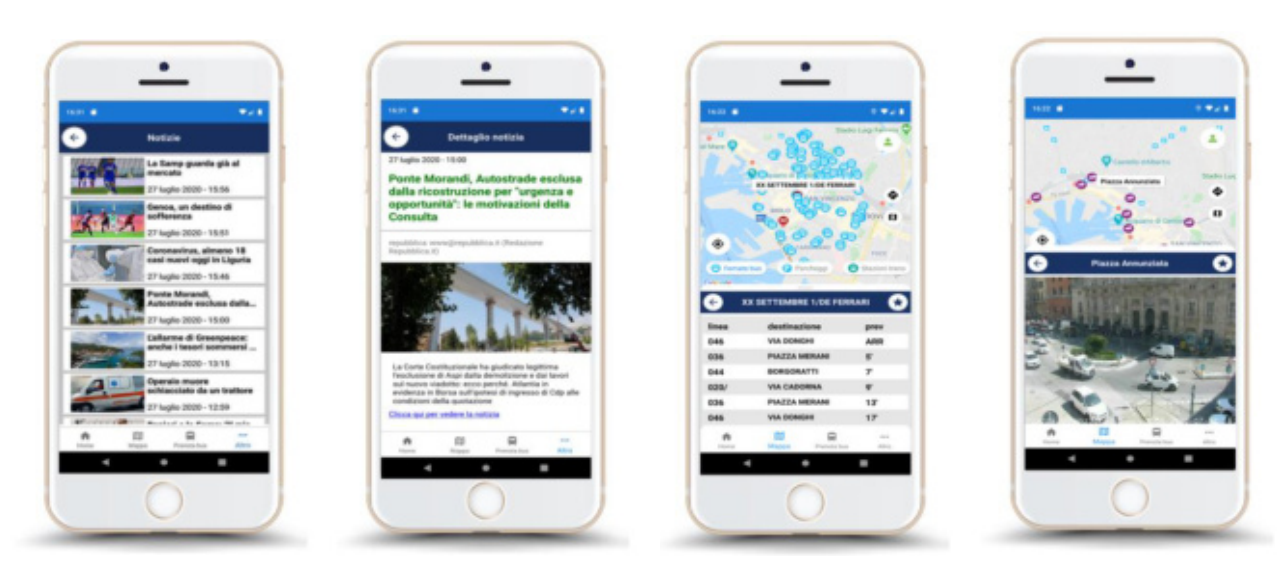

Figura 24: news, transiti bus, webcam

Per la ricerca di POI, di fermate, parking ecc…, l'applicazione utilizza servizi di autocompletamento, consentendo di fornire soluzioni a partire dal terzo carattere digitato, con filtro (multiplo) sulla tipologia di elemento da cercare. Gli elementi vengono visualizzati sia su lista che su mappa.

La visualizzazione degli elementi su mappa avviene anche attraverso spostamento del bounding box o del pulsante di puntamento della posizione gps corrente.

Inoltre, tutte le fermate, linee transiti e altri elementi come le stazioni webcam possono essere salvate tra i preferiti, come mostrato nella **[Figura 25: preferiti](#page-223-0)**.

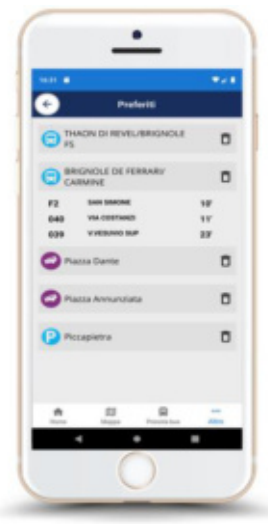

Figura 25: preferiti

<span id="page-223-0"></span>L'applicazione mobile eMaaS, permette inoltre di ricercare e visualizzare percorsi di linea oppure percorsi multi-modali, comprensivi delle linee e percorsi generati dal Sistema in oggetto.

Per mezzo della pagina di ricerca viaggio, l'utente ha la possibilità di inserire i punti di origine e destinazione (indirizzo o fermata di partenza e di arrivo), l'orario (di partenza o di arrivo), eventuali parametri (es., minima

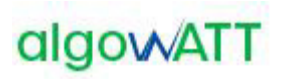

distanza a piedi per raggiungere la fermata), gli eventuali filtri (a piedi, in bus, in treno, con servizio a chiamata ecc…); il sistema fornisce le soluzioni di viaggio come mostrato in **[Figura 26: soluzioni di viaggio](#page-224-0)  [e dettagli](#page-224-0)**:

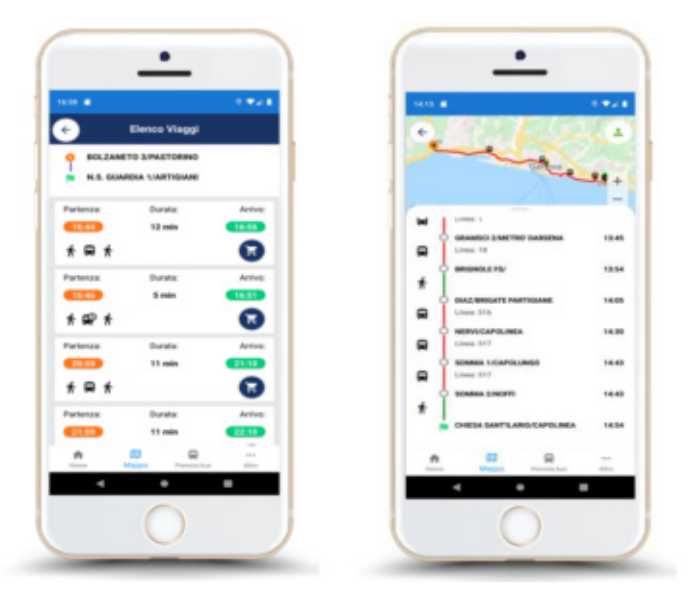

Figura 26: soluzioni di viaggio e dettagli

<span id="page-224-0"></span>Ogni soluzione di viaggio può essere visualizzata nel dettaglio, mostrando l'elenco dei transiti dei vari mezzi e degli orari (sia sua lista che su mappa) e comprata (il modulo dei pagamenti non è oggetto della fornitura), anche con un'unica operazione (one-click).

### **2.1.14 eMaaS MTPLanner**

Il motore di pianificazione, consente l'integrazione di travel planner esterni e permette di fornire, attraverso gli algoritmi algoWatt di intelligenza artificiale, una o più soluzioni di viaggio multimodali.

Esempi di travel planner sono il pianificatore viaggi di Google oppure OpenTripPlanner (planner open source basato su OpenStreetMap) che possono essere integrati fra di loro, fornendo una o più soluzioni di viaggio che comprendono tratte multimodali (treno, bus, metro, taxi…) relazionate tra di loro in maniera coerente, rispettando i parametri dell'utente come il tempo a piedi per raggiungere la prossima fermata o il massimo tempo a bordo.

# **algowATT**

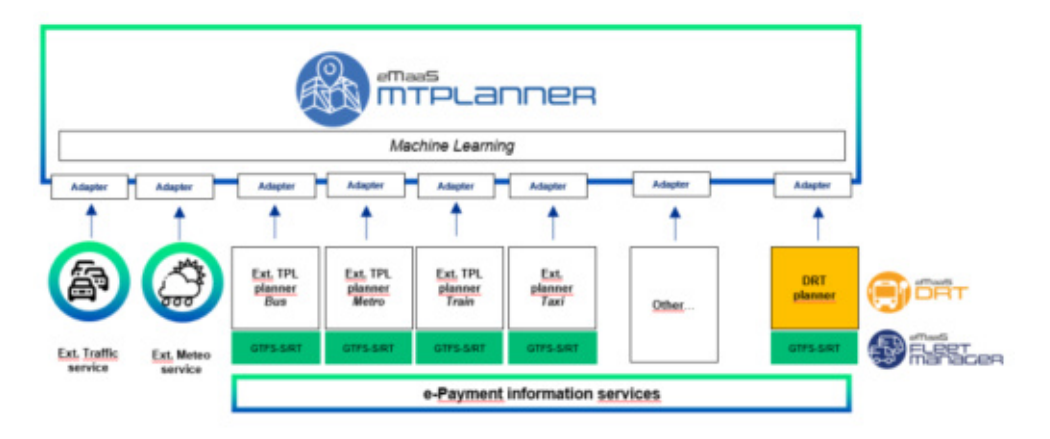

Figura 27: motore di pianificazione viaggi multimodale

Il motore di pianificazione, denominato MTPLanner (Multi Trip Planner), riceve in ingresso dati off-line e/o realtime in formato standard GTFS (General Transit Feed Specification) e, opzionalmente, dati di servizi traffico o meteo, che consentono di fornire soluzioni più accurate basate su previsioni o su situazioni di traffico in tempo reale.

Ogni servizio esterno viene "adattato" e convertito nella struttura dati proprietaria; i dati vengono elaborati e archiviati, consentendo all'algoritmo di apprendere dall'esperienza fornendo soluzioni sempre più precise.

Il motore di pianificazione può essere facilmente adattato per fornire soluzioni basate solo sui percorsi di linea offerti dall'AVM ed, eventualmente, il percorso a piedi per raggiungere la fermata.

Inoltre, la personalizzazione utente permette di definire dei percorsi di viaggio "su misura", adattati alle proprie esigenze.

Infatti il sistema consente di definire delle preferenze di viaggio (bus piuttosto che treno ad esempio) o parametri specifici, come il tempo impiegato per spostarsi a piedi da una tratta a un'altra o il tempo di attesa di un mezzo, o ancora il tempo massimo a bordo…

Il modulo integra anche i servizi di e-payment di gestori differenti, fornendo propri servizi di pagamento del biglietto (modulo e-payment non compreso nella fornitura).

### **2.1.15 Infrastruttura e backup**

Al fine di fornire un servizio sicuro con un livello di protezione adeguato, il sistema verrà ospitato nell'ambiente Cloud di Oracle, oggi ancora più veloce grazie ai datacenter installati anche in Italia.

Oracle Cloud consente inoltre l'integrazione con altri servizi Cloud (ad es. servizi di Machine Learning Amazon Web Services e Microsoft Azure) e un livello di SLA tra i più elevati:

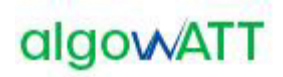

### Tabella 1: SLA Oracle Cloud Infrastructure

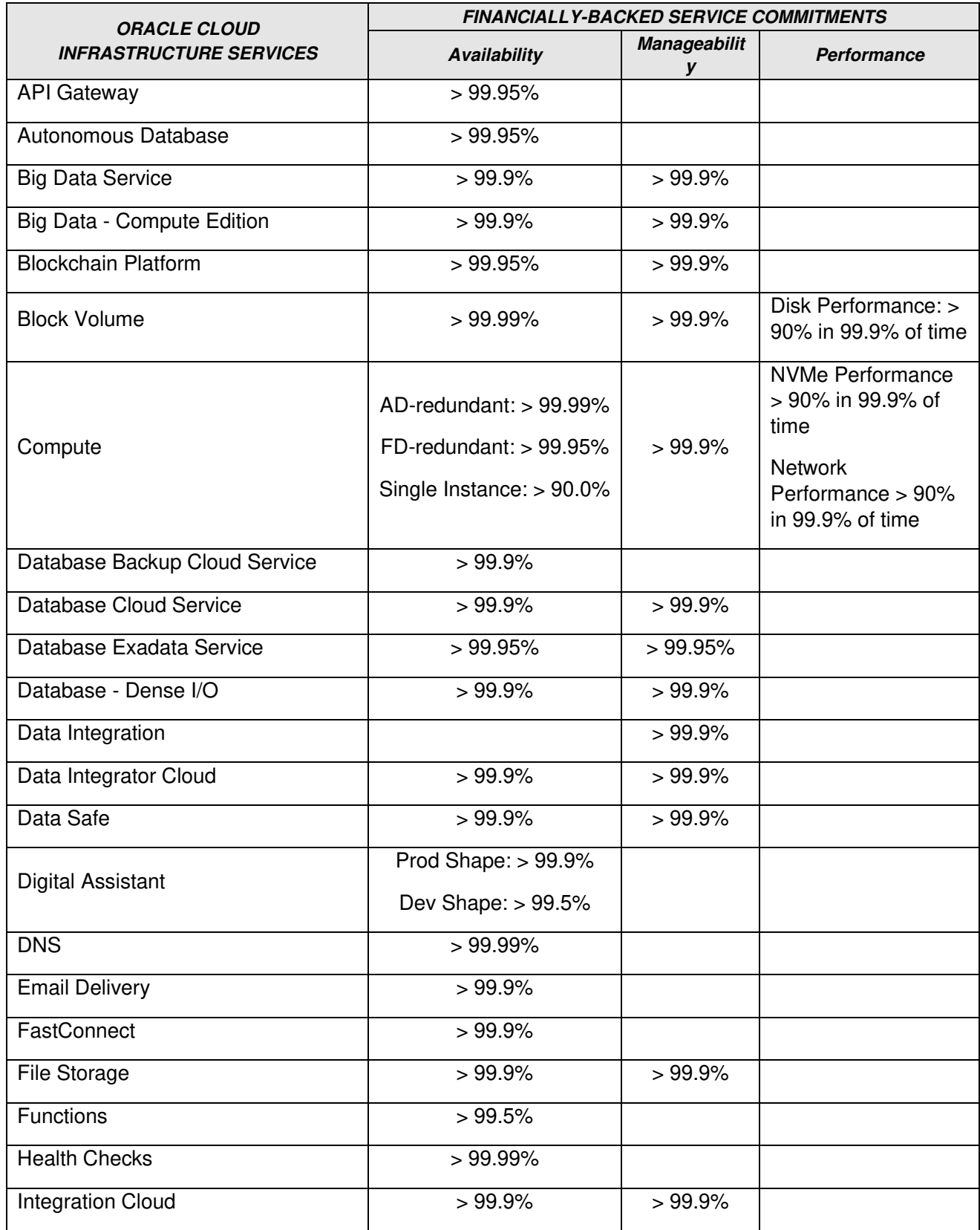

### Offerta Economica

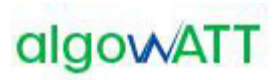

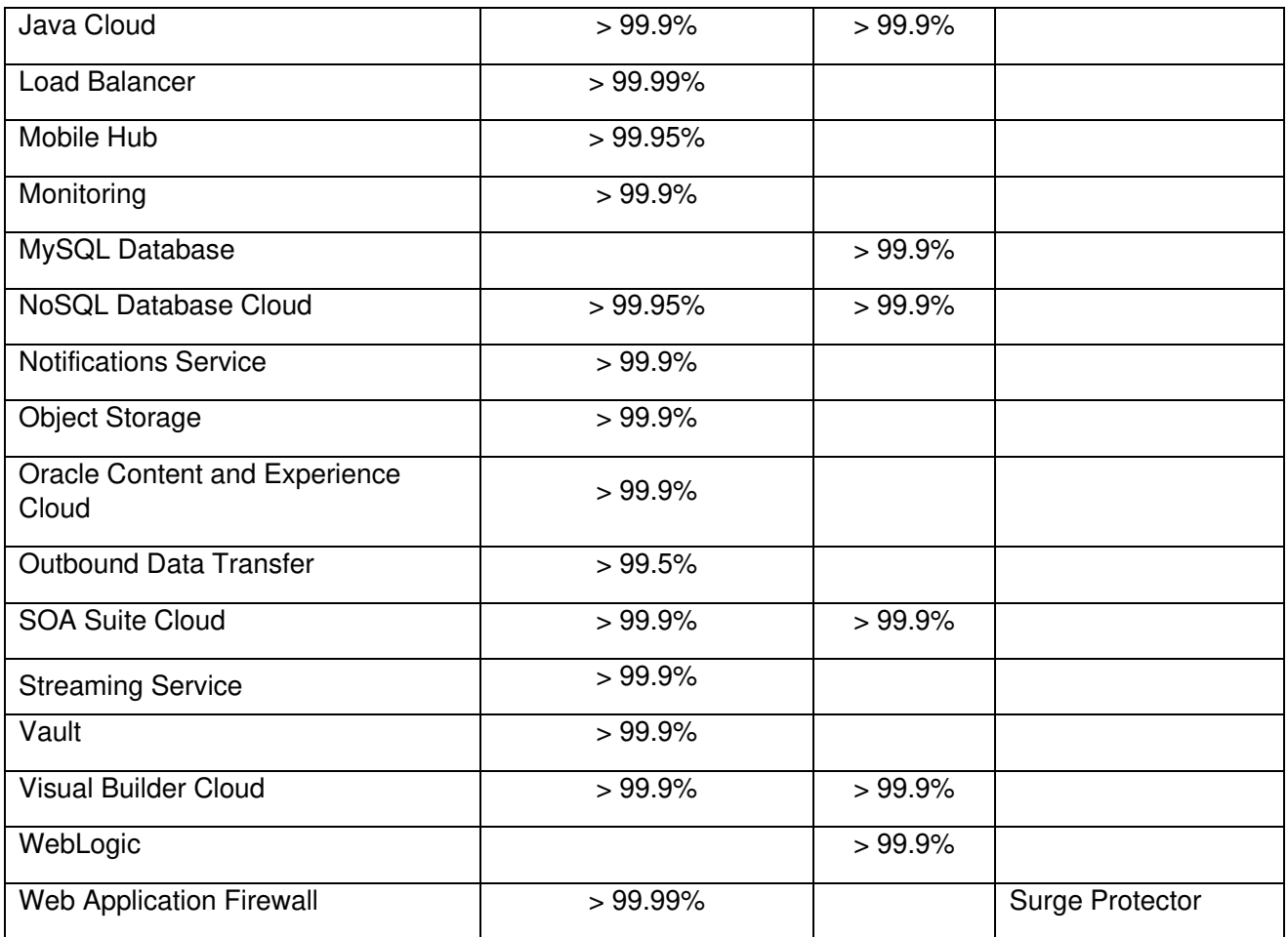

Tutte le macchine sono replicate in modo da permettere la continuità di servizio in caso di fail-over.

Il backup delle macchine viene eseguito periodicamente mentre il backup del database viene eseguito giornalmente e sincronizzato tra i nodi del cluster.

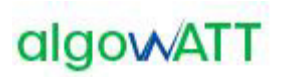

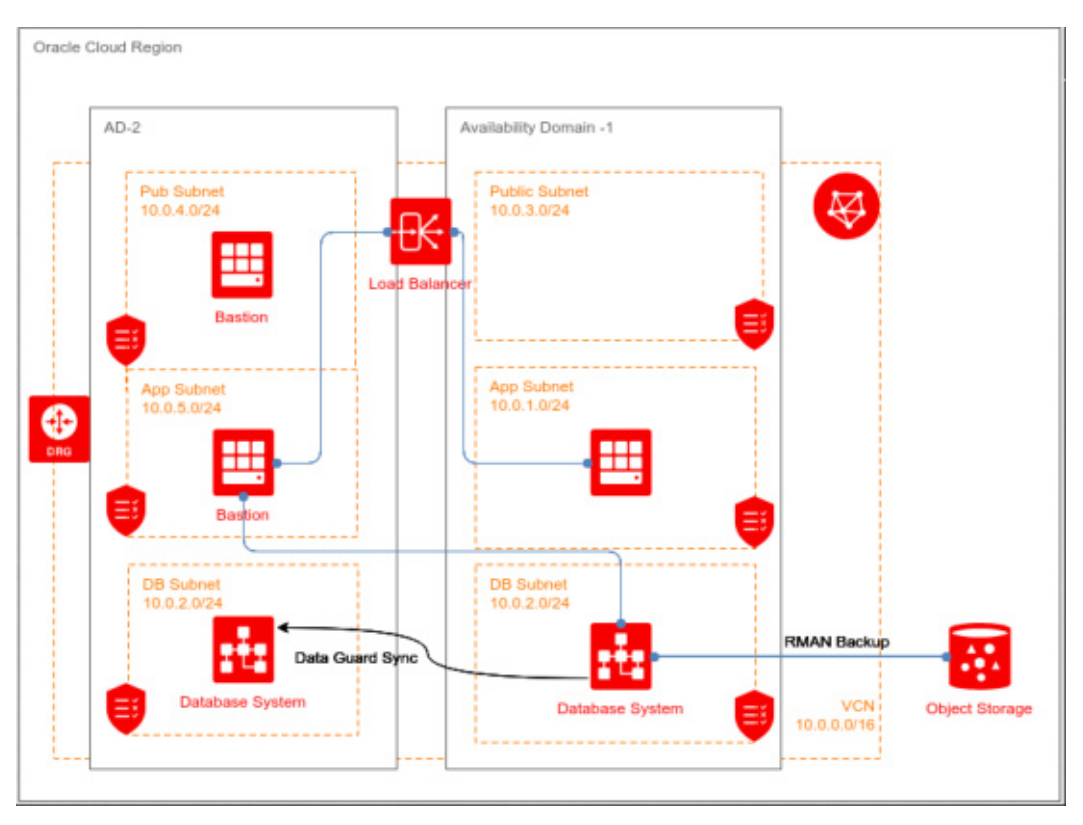

Figura 28: gestione balancing Oracle Cloud Infrastructure

Grazie al meccanismo di Data Guard Sync, i database fra i nodi vengono sincronizzati tra loro, garantendo uno switch automatico di database e di nodo con ripristino dei dati in caso di fail-over.

I due nodi costituiscono due ambienti replicati, pertanto solo uno dei due sarà attivo in produzione. Il secondo nodo, sincronizzato costantemente con il primo, ha lo scopo di garantire continuità di servizio in caso di guasto.

### **2.2 Installazione dell'hardware**

### **2.2.1 Installazione Apparati di bordo**

L'installazione degli apparati di bordo verrà effettuata direttamente da algoWatt o da un soggetto dalla stessa incaricato, a fronte di un piano concordato con il Committente. In particolare per quanto riguarda i veicoli l'installazione avverrà all'interno dei depositi del Committente, secondo modalità operative che dovranno garantire una coerente distribuzione nel tempo dei veicoli resi disponibili, e un tempo di fermo del veicolo stesso compatibile con le attività di installazione e di verifica del corretto funzionamento degli apparati. Il personale incaricato delle installazioni è dotato di officine mobili ed è in grado di intervenire anche all'esterno dei depositi.

Ciascuna singola installazione sarà comprensiva dell'esecuzione di opportune procedure di test, finalizzate alla verifica del corretto funzionamento in locale del singolo apparato.

### **2.2.2 Installazione Paline elettroniche**

L'installazione delle paline elettroniche verrà effettuata direttamente da algoWatt o da un soggetto dalla stessa incaricato, a fronte di un piano concordato con il Committente. Durante la progettazione esecutiva della fornitura

saranno concordati con il Committente tempi e modi di ogni singola installazione anche in funzione della disponibilità delle autorizzazioni che il Committente provvederà a rendere disponibili.

Ciascuna singola installazione sarà comprensiva dell'esecuzione di opportune procedure di test, finalizzate alla verifica del corretto funzionamento in locale del singolo apparato.

### **2.3 Installazione del software**

algoWatt si occuperà dell'installazione del software sui vari apparati costituenti il sistema (apparati di bordo, apparati di centrale, paline), comprendendo sotto tale voce sia le piattaforme di base (data-base, protocolli di trasmissione dati) che i vari moduli applicativi.

### **2.4 Test di integrazione, avviamento, pre-esercizio e attivazione del sistema**

Al termine delle attività di installazione delle varie componenti hardware e software, algoWatt si occuperà dell'intero ciclo di messa in servizio del sistema, che consiste essenzialmente in tre fasi:

- test di integrazione dell'intero sistema, ovvero con la piena operatività di tutti i componenti sia hardware che software; tale attività verrà svolta con l'ausilio di specifici tools di test, che consentono di esercitare in modo sistematico le varie funzionalità nel maggior numero di condizioni operative;
- avviamento del sistema, in modo progressivo partendo dalle catene funzionali di base fino a comprendere la totalità delle funzioni,
- pre-esercizio, caratterizzato dalla presenza del Committente che inizia ad esercire le varie funzionalità del sistema e finalizzato a verificare eventuali elementi di attenzione prima della messa in esercizio a regime;
- attivazione del sistema.

Tutte queste attività vedranno l'azione coordinata dei tecnici del Committente e di algoWatt, interpretando le varie fasi come altrettanti momenti di "training on the job".

### **2.5 Formazione**

Oltre alle attività di "training on the job" previste, algoWatt si occuperà della formazione del personale preposto alla gestione e alla manutenzione software del sistema. A tale proposito sono previste n.3 giornate di addestramento suddivise in funzione dei ruoli e dei compiti specifici di ogni soggetto coinvolto (amministratori di sistema, operatori, ecc.). Le sessioni formative potranno essere svolte parallelamente per consentire un minor impegno di risorse da parte del Committente.

### **2.6 Assistenza tecnica e Manutenzione in garanzia**

I paragrafi seguenti descrivono le attività di Assistenza Tecnica e Manutenzione full-service previste da algoWatt.

Il servizio ha l'obiettivo di supportare il Committente nella risoluzione di eventuali problemi tecnici dovuti a malfunzionamenti della fornitura e supportare il Cliente nell'utilizzo dell'intero sistema hardware e software.

Al fine di garantire la massima assistenza alla fase operativa, il servizio prevede l'attivazione di un **Contact Center** tramite l'indirizzo email **assistenza.infomobility@algowatt.com** a cui il Committente potrà fare riferimento per la risoluzione di qualunque problematica relativa alla fornitura. Sarà cura del Contact Center provvedere ad attivare tutti i canali necessari alla rapida soluzione di ogni specifico problema (hardware di bordo, hardware di centro, hardware di terra, infrastruttura di comunicazione, software di bordo e di centro).

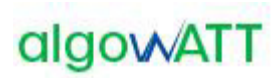

Oltre agli interventi su richiesta del Committente, il servizio di manutenzione prevede il costante monitoraggio del corretto funzionamento della fornitura tramite:

- o un efficiente sistema di diagnostica che consente di rilevare automaticamente e immediatamente eventuali malfunzionamenti dei diversi componenti;
- o un periodico controllo dello stato del sistema mediante gli strumenti di net-working previsti nella fornitura;
- o un sistema di tracciamento delle segnalazioni che consente di gestire efficacemente ogni singolo malfunzionamento mantenendo costantemente informato il Committente in merito allo stato di avanzamento delle attività di ripristino.

### **2.6.1 Manutenzione ordinaria e correttiva**

Il contratto di manutenzione prevede i seguenti moduli:

- **PBA fix manutenzione correttiva:** Comprende la fornitura di hotfix, patches ed eventuali nuove versioni dei Prodotti, rilasciate a seguito di correzioni di errori o bachi riscontrati dal Cliente o da altri utenti del sistema.
- o **PBA\_upgrade – manutenzione adattativa**: Comprende la fornitura di nuove versioni dei Prodotti software e la fornitura di hotfix e patches, rilasciate a seguito di evoluzioni tecnologiche delle piattaforme di riferimento (sistema operativo, database, software di base, ecc.).

algoWatt si impegna ad effettuare tutte le attività di manutenzione ordinaria e correttiva che dovessero rendersi necessarie per garantire il corretto funzionamento dell'intero sistema.

In particolare, algoWatt si impegna inoltre a risolvere tutte le eventuali problematiche tecniche dovute a guasti o malfunzionamenti di tutto l'hardware e di tutto il software forniti, sia di bordo che di centro.

Tramite il Servizio di Manutenzione ordinaria e correttiva algoWatt garantisce la piena operatività dell'intero sistema. Il servizio prevede l'attivazione di interventi su richiesta (in base alle segnalazioni pervenute al Contact Center) e periodici (in base alle procedure di monitoraggio del sistema eseguite da algoWatt).

Per tutti gli interventi on-site, saranno compilati gli appositi Rapporti di Intervento contenenti la descrizione delle attività eseguite e i riferimenti temporali della missione. Tutti i rapporti di intervento, controfirmati dal Cliente, saranno rilasciati in copia originale e archiviati come allegati nel sistema di tracciamento delle segnalazioni.

### **2.6.2 SLA interventi**

Al fine di consentire l'erogazione di un servizio di alto livello da parte del Committente, garantendo la massima continuità del servizio stesso, algoWatt si impegna a garantire tempi di intervento assolutamente contenuti.

Le tempistiche degli interventi potranno variare in funzione della gravità del guasto e della parte di sistema interessata dal malfunzionamento. In ogni caso gli interventi saranno eseguiti entro le tempistiche previste.

Si precisa che **algoWatt ha progettato e sviluppato integralmente tutto il software** oggetto di fornitura. Conseguentemente è in grado di garantire la soluzione di ogni eventuale malfunzionamento in tempi rapidi e con la massima efficacia.

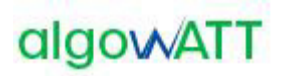

### **3 TERMINI E MODALITÀ DI PRESTAZIONE DEL SERVIZIO**

Il contratto ha validità pari a 12 (dodici) mesi a partire dal giorno **dd/mm/yyyy**. Il servizio viene fornito durante il normale orario di apertura degli uffici algoWatt (da Lunedì a Venerdì dalle 09.00 alle 13.00 e dalle 14.00 alle 18.00, Festività e giorni di chiusura aziendale esclusi).

Sarà cura del Committente rendere accessibili da postazione remota presso i laboratori algoWatt tutte le piattaforme hardware su cui sarà installato il software da manutenere.

Al fine di attivare un intervento di assistenza o manutenzione, il Committente dovrà inviare una email all'indirizzo assistenza.infomobility@algowatt.com descrivendo il malfunzionamento in modo tale da consentire ai tecnici di algoWatt di avviare le azioni opportune. Il telecontrollo remoto del sistema e l'eventuale assistenza telefonica/on-site saranno subordinati all'attivazione della richiesta di intervento con le modalità sopra descritte.

### **4 CORRISPETTIVI**

### **4.1 Prezzo**

Di seguito sono indicate le quotazioni previste per la fornitura di quanto in oggetto.

Tutti i prezzi sono espressi in Euro e si intendono IVA esclusa a Vs. carico.

### **4.1.1 Attività di configurazione e set-up piattaforma**

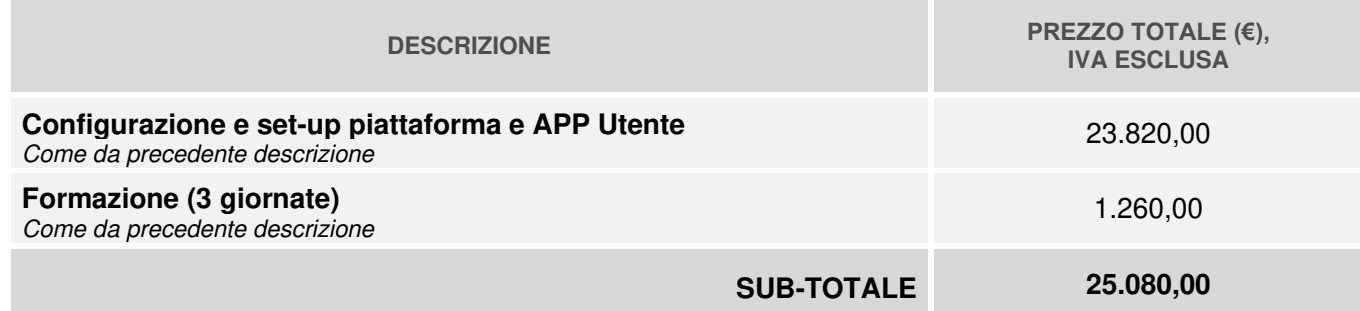

### **4.1.2 Fornitura e installazione Terminale di Bordo**

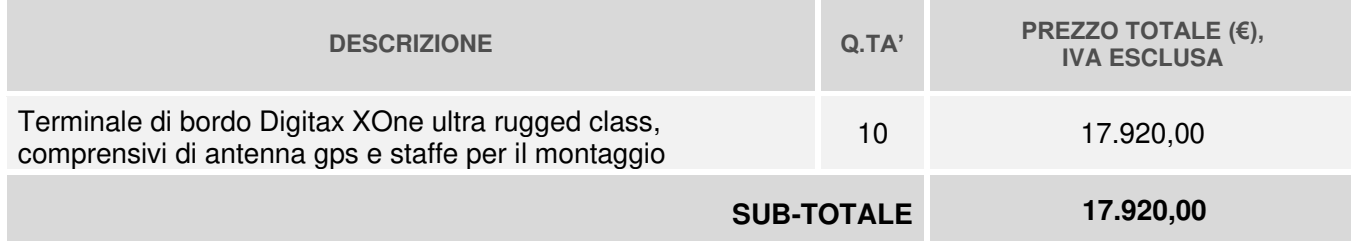

### **4.1.3 Licenza piattaforma Opptima e APP Utente**

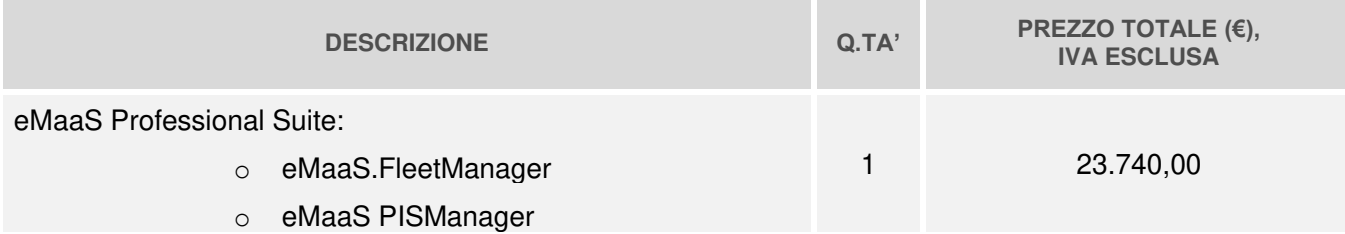

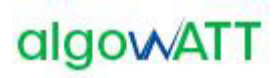

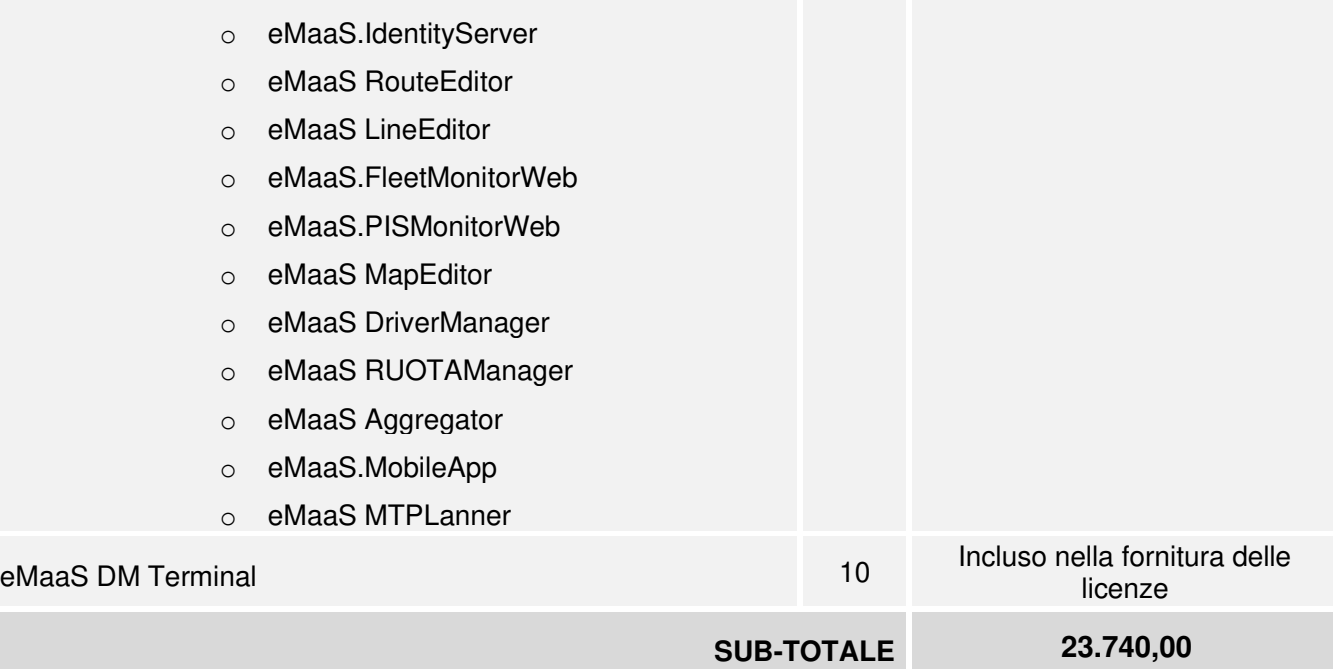

### **4.1.4 Hosting in ambiente Cloud (canone annuale)**

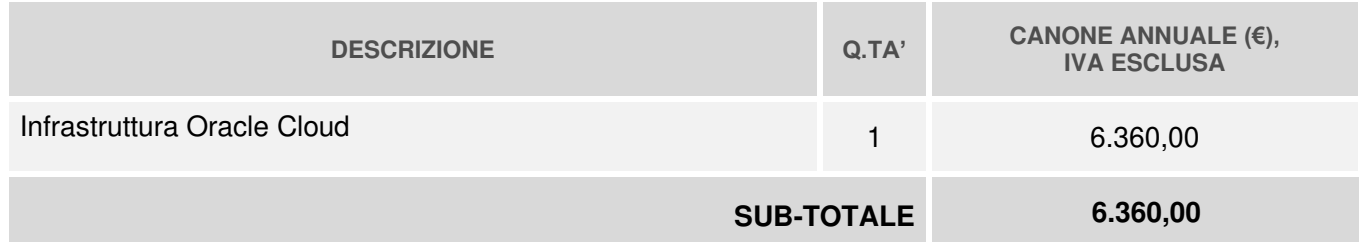

### **4.1.5 Fornitura Paline e Sistema di Infomobilità**

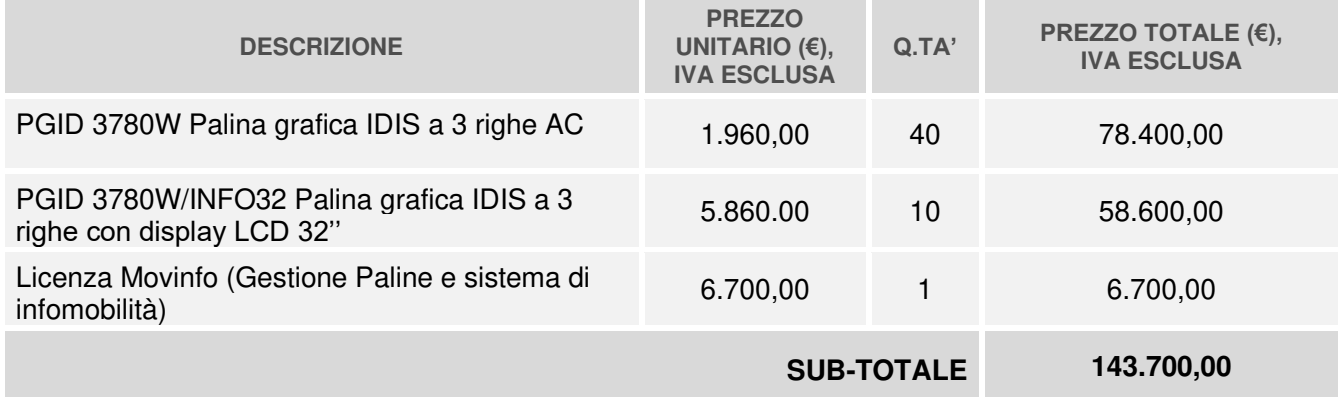

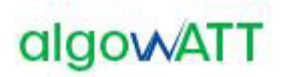

### **4.1.6 Set-up e Installazione Paline e Sistema di Infomobilità**

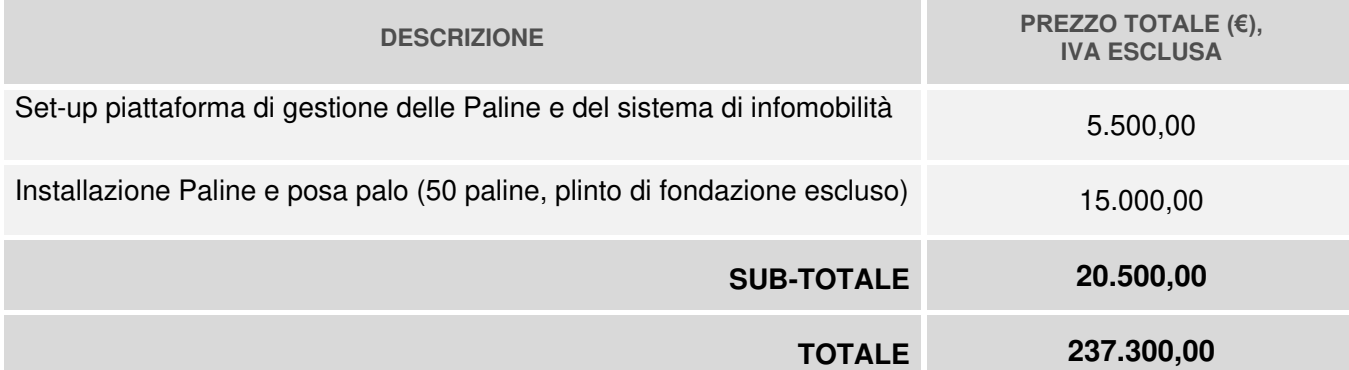

### **4.1.7 Canone annuale manutenzione correttiva e adattativa**

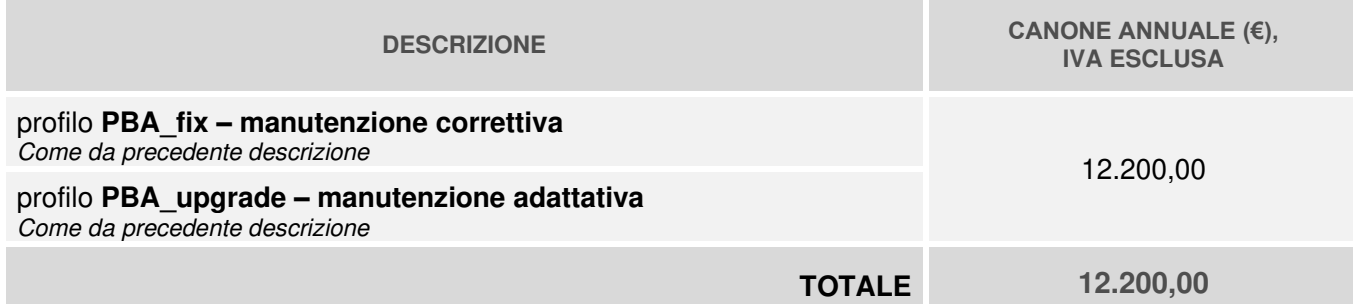

### **4.1.8 Kit fotovoltaico per palina (opzionale)**

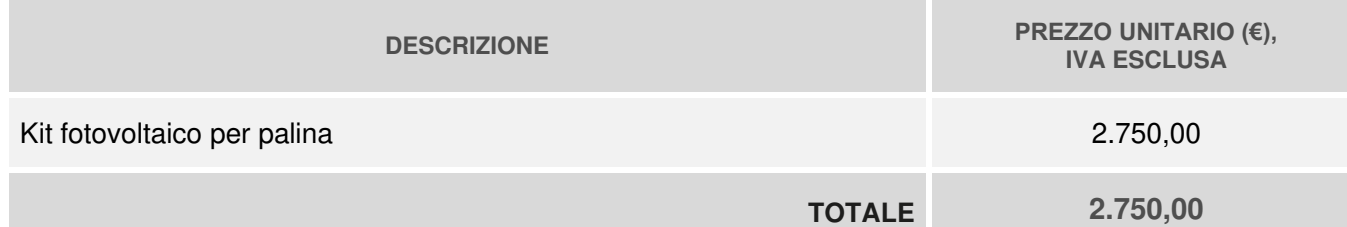

### **4.1.9 Servizio di assistenza e manutenzione evolutiva (opzionale)**

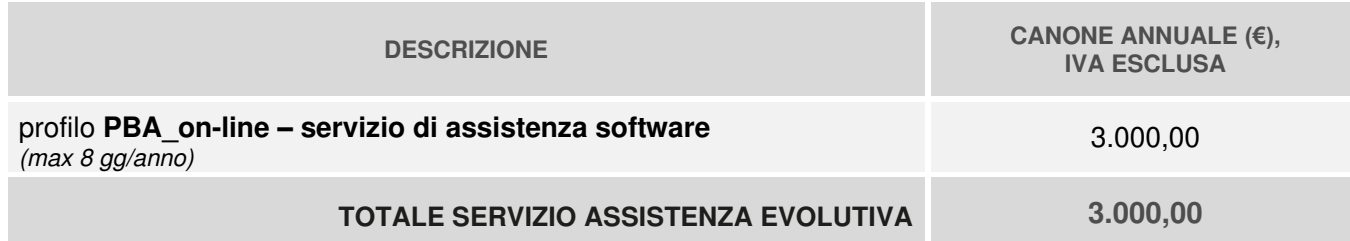

Al fine di consentire al committente di individuare la quantità di giornate di attività incluse nel contratto, vengono di seguito riportati gli importi dettagliati in funzione delle tipologie di attività previste.

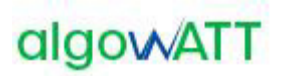

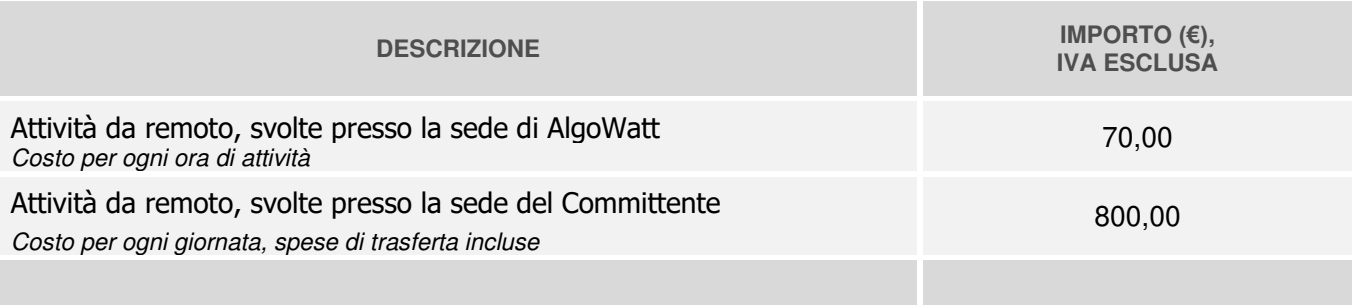

### **4.2 Fatturazione**

Il piano di fatturazione sarà il seguente:

- ➢ Attivazione sistema, Formazione: 60% al collaudo; 40% dopo 6 mesi dall'attivazione;
- ➢ Licenze a canone SaaS, Manutenzione Correttiva e Adattativa, Assistenza Evolutiva 50% all'attivazione, 50% dopo 6 mesi.
- ➢ Fornitura Hardware: 100% alla consegna;
- ➢ Installazione Hardware: 100% al collaudo;

### **5 PAGAMENTI**

Il termine di pagamento è stabilito con valuta fissa per il beneficiario entro 60 (sessanta) giorni dalla data di ricevimento fattura.

### **6 CONDIZIONI GENERALI**

### **6.1 Garanzia**

algoWatt S.p.A. fornisce la garanzia per vizi della Fornitura per un periodo di 12 mesi dal completamento della messa in servizio ma non oltre 18 mesi dalla consegna stessa. Decorsi tali termini, la garanzia cessa anche se le apparecchiature non sono state messe in opera per qualsiasi ragione.

In caso di difetti sull' hardware fornito, purché ciò non dipenda da errori di montaggio dovuti al Cliente o a terzi o da cattivo uso della Fornitura, algoWatt S.p.A, durante il periodo di garanzia, riparerà o sostituirà gratuitamente, nel minor tempo possibile le parti difettose, presso il proprio stabilimento.

Per quel che riguarda la garanzia sulle applicazioni software, algoWatt S.p.A si impegna a risolvere dalla sua sede di Genova, nel più breve tempo possibile, l'eventuale malfunzionamento, segnalato e descritto dalla Committente, predisponendo il caricamento della patch correttiva o da remoto o fornendola a personale della Committente per il caricamento in sito. Da tale forma di garanzia sono escluse prestazioni in sito, prestazioni che algoWatt S.p.A dichiara la propria disponibilità ad effettuare dopo definizione economica dell'intervento stesso.

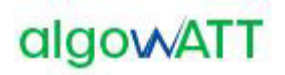

### **6.2 Limite di responsabilità**

Le responsabilità di algoWatt sono limitate a eseguire la fornitura a regola d'arte, e comunque in conformità alla presente offerta. Nessuna responsabilità contrattuale od extracontrattuale potrà essere assunta da algoWatt per eventuali danni diretti o indiretti causati dall'uso o dal mancato uso dell'intero sistema o di parti dello stesso.

Non fa parte della fornitura quanto non esplicitamente menzionato.

### **6.3 Legislazione previdenziali e del lavoro**

Il personale di algoWatt opera nel pieno rispetto della legislazione previdenziale e del lavoro.

### **6.4 Riservatezza e proprietà**

algoWatt si impegna a mantenere la massima riservatezza per quanto concerne l'uso di documenti, disegni ed informazioni di cui verrà a conoscenza per effetto dell'ordine.

### **6.5 Validità**

La presente offerta è valida per 30(trenta) giorni dalla data odierna.

AlgoWATT S.p.A.

Laura Bizzarri

#### *REALIZZAZIONE E GESTIONE DI UN PROGETTO INTEGRATO DI SISTEMI E SERVIZI TECNOLOGICI PER LA CITTA' INTELLIGENTE* **PER IL COMUNE DI MOLFETTA**

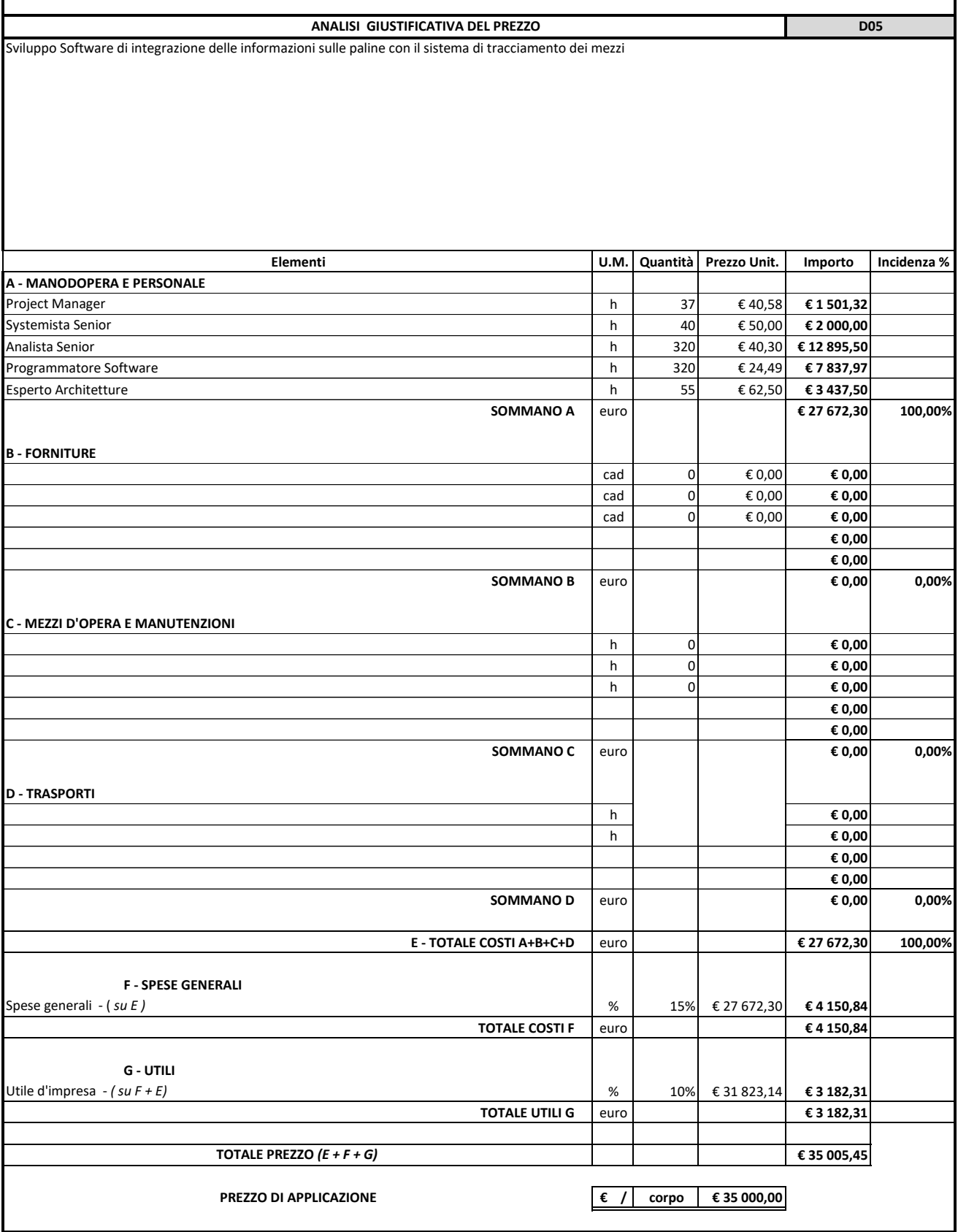

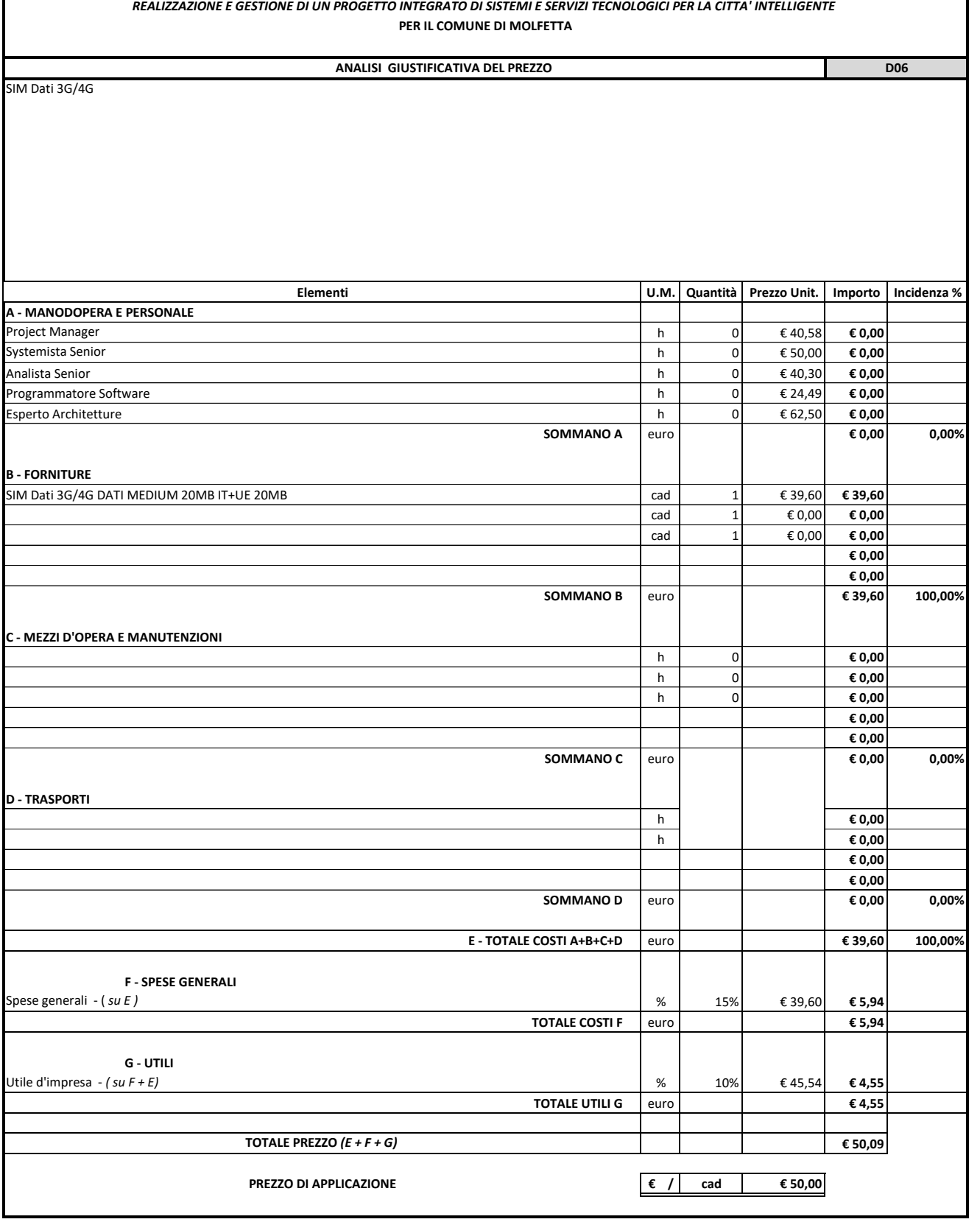

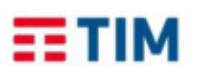

Il Cliente come qui di seguito identificato propone di stipulare con TIM S.p.A. il contratto per la fornitura del **Servizio Internet of Things** M2M SMART secondo le Condizioni Generali di Contratto ed in base alle condizioni tecnico- economiche dello specifico servizio richiesto, contenute nel relativo Profilo Commerciale, che sono parte integrante della presente e che il Cliente dichiara di conoscere ed accettare.

#### **DATI DEL CLIENTE/RICHIEDENTE**<sup>1</sup> **1**

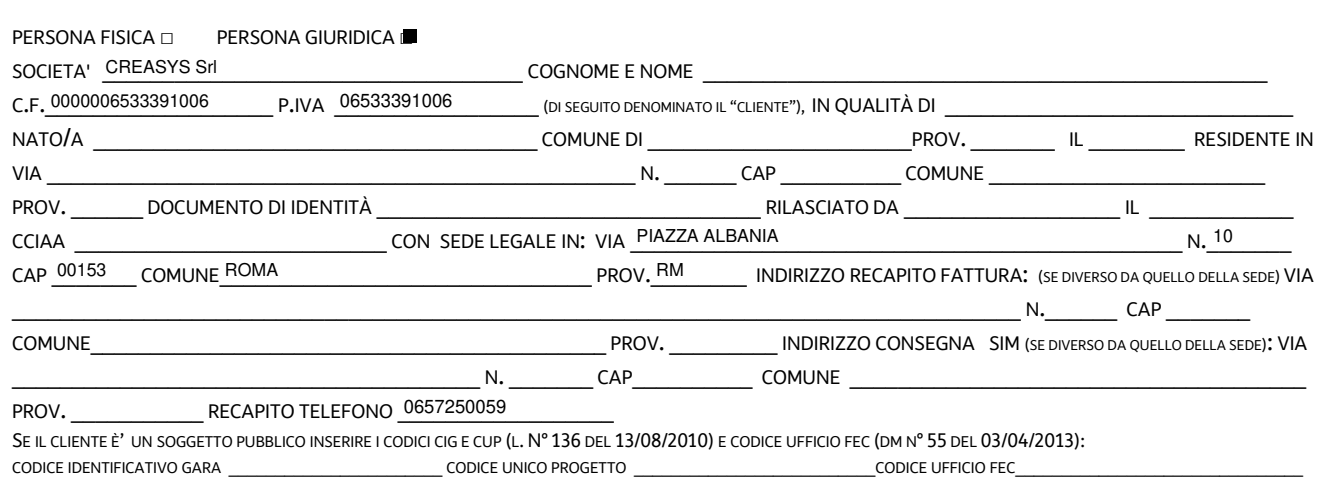

#### **2 DATI DEL REFERENTE TECNICO DEL CLIENTE PER IL SERVIZIO M2M SMART**

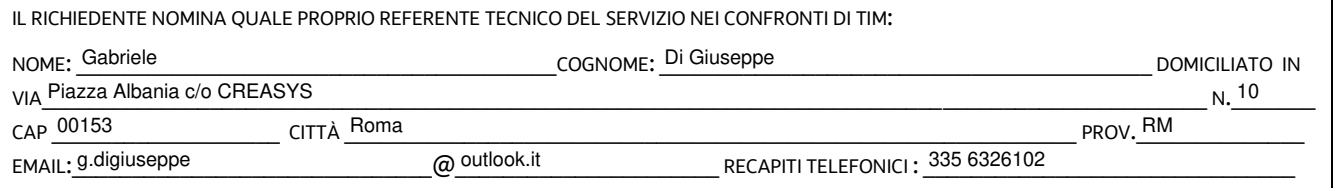

### **3 DATI DEL REFERENTE DI LOCALIZZAZIONE (da compilare solo se si richiede il Servizio Localizzazione)**

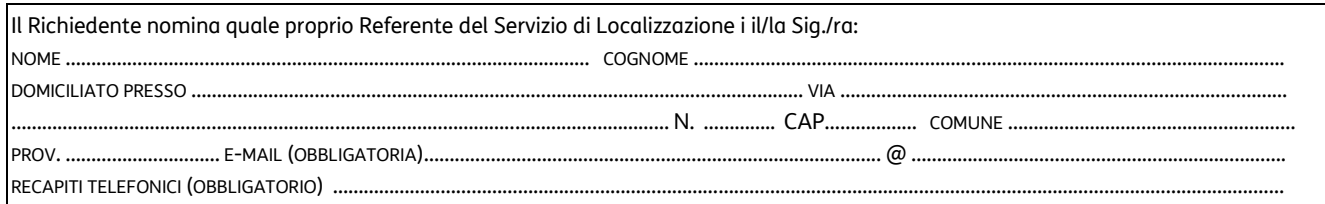

<sup>1</sup> In caso di compilazione inesatta e/o parziale di tutte le informazioni utili non si potrà procedere all'attivazione del servizio

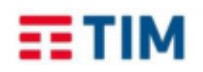

### **4 MODALITA' DI PAGAMENTO**

Bollettino Postale ■ Addebito Diretto su Conto Corrente Bancario □ Addebito diretto su Carta di credito □ ■

#### **AUTORIZZAZIONE PER L'ADDEBITO IN CONTO CORRENTE DELLE DISPOSIZIONI SEPA BUSINESS-TO-BUSINESS DIRECT DEBIT<sup>2</sup>**

**CREDITORE**: TIM S.p.A Sede Legale: Via Gaetano Negri,1 - 20123 – MILANO CODICE IDENTIFICATIVO DEL CREDITORE: Per servizi Mobili: IT390020000000488410010. CODICE RIFERIMENTO MANDATO: il codice verrà comunicato da TIM nel primo conto TIM utile **DATI IDENTIFICATIVI DELL'INTESTATARIO DEL CONTO CORRENTE (di seguito Debitore)** CODICE IBAN DEL CONTO CORRENTE\*\_\_\_\_\_\_\_\_\_\_\_\_\_\_\_\_\_\_\_\_\_\_

COGNOME E COME \_\_\_\_\_\_\_\_\_\_\_\_\_\_\_\_\_\_\_\_\_\_\_\_\_\_\_\_\_\_\_\_\_\_\_\_\_\_\_\_\_\_\_\_\_\_\_\_\_ RAGIONE SOCIALE \_\_\_\_\_\_\_\_\_\_\_\_\_\_\_\_\_\_\_\_\_\_\_\_\_\_\_\_\_\_\_\_\_\_\_\_\_\_\_\_\_ Il CREASYS SRL sottoscritto Debitore autorizza il Creditore a disporre sul conto corrente sopra indicato addebiti in via continuativa ed il Prestatore di Servizi di Pagamento (di seguito "PSP") ad eseguire l'addebito secondo le disposizioni impartite al Creditore. Il rapporto con il PSP è regolato dal contratto stipulato dal Debitore con il PSP stesso. La presente autorizzazione ha valenza esclusivamente per transazioni tra imprese (business to business). Il Debitore non ha facoltà di richiedere al PSP il rimborso di quanto addebitato; può tuttavia richiedere al PSP di non procedere all'addebito del Conto Telecom indicato nel mandato prima della data di scadenza della richiesta di pagamento.

**DATI IDENTIFICATIVI DEL SOTTOSCRITTORE (da compilare solo se il sottoscrittore non coincide con il titolare del conto corrente)**

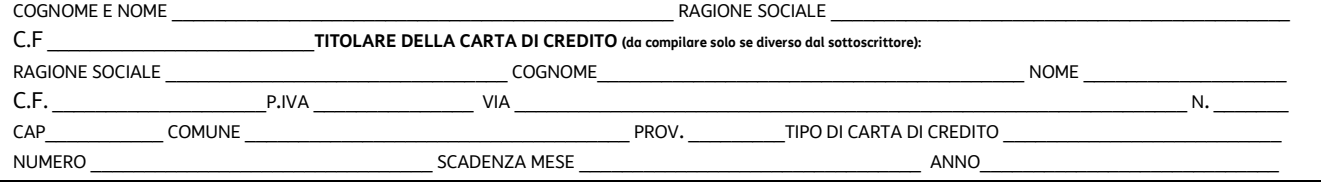

### **5 COMUNICAZIONE TRA LE PARTI**

Tutte le comunicazioni relative alla fornitura del Servizio e al Contratto dovranno essere effettuate per iscritto con qualsiasi mezzo idoneo, salvo i casi in cui il Contratto richieda l'utilizzo di una modalità specifica atta ad attestarne l'avvenuta ricezione, ai seguenti indirizzi:

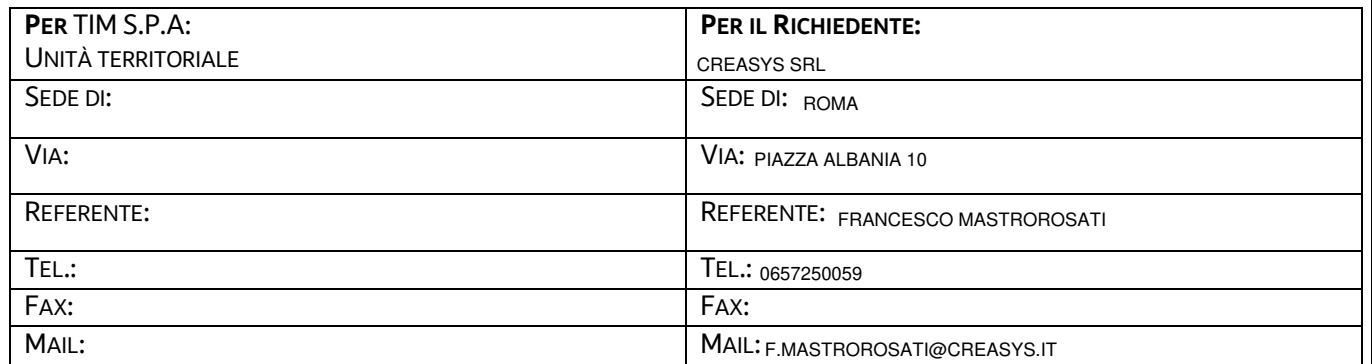

<sup>&</sup>lt;sup>2</sup> La presente autorizzazione permanente di addebito in conto corrente è subordinata all'accettazione da parte del Prestatore di Servizi di Pagamento (PSP) del Debitore, anche in ragione della classificazione del Debitore assegnata dal PSP. Nel caso di eventuale non coincidenza tra la classificazione commerciale del Cliente titolare del contratto/linea di TIM e quella assegnata al Debitore dal PSP, il Debitore autorizza TIM a riproporre al PSP l'autorizzazione permanente di addebito in conto corrente secondo lo schema SEPA coerente con la classificazione assegnata al Debitore dal PSP

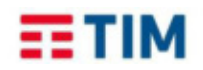

### **6 DICHIARAZIONE IN MERITO ALLA TIPOLOGIA DEI DATI**

Il Cliente dichiara, sotto la propria responsabilità, che i dati trattati da Olivetti in relazione ai Servizi di cui al Profilo/Offerta Commerciale allegato alla presente Richiesta di Attivazione sono riconducibili, secondo la classificazione prevista del Regolamento Ue (UE) n. 2016/679 (di seguito il Regolamento o Normativa Privacy applicabile), a:

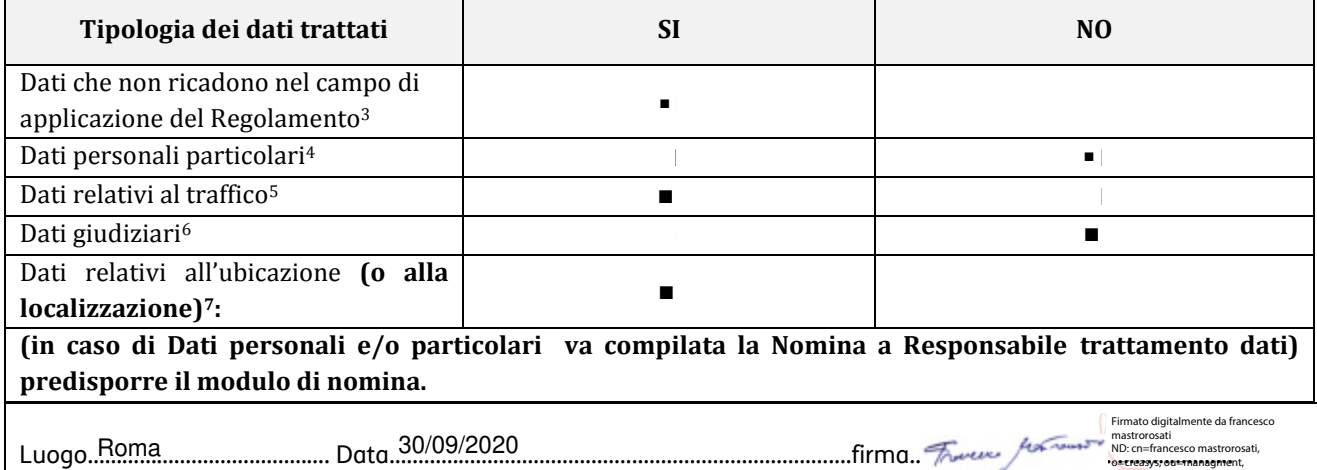

Ai sensi e per gli effetti di quanto previsto agli articoli 1341, 2°comma e 1342 del Codice Civile, il Cliente dichiara di conoscere ed accettare espressamente, i seguenti articoli delle Condizioni Generali Internet of Things - M2M Smart: art. 13 (Corrispettivi, Fatturazione, Pagamenti e Garanzie) art. 15 (Manleva), art. 16 (Utilizzo del Servizio), art. 17 (Sospensione del Servizio da parte di TIM), art. 21 (Risoluzione del Contratto), art. 20.6 (Recesso di TIM); art. 6 (Divieto di Cessione del Contratto), art. 5 (Condizioni particolari sulla proprietà intellettuale, sull'utilizzo e sulla riservatezza del software), art. 25 (Foro competente).

Luogo ……………………………………. Data ………………………………………….. firma………………………………………………… Roma 30/09/2020

Firmato digitalmente da francesco mastrorosati<br>ND: cn=francesco mastrorosati,<br>o<del>=t reasys, ou=managnment;</del> • • email=f.mastrorosati@creasys.it, c=IT Data: 2020.09.30 23:52:11 +02'00'

o=creasys, ou=managment,<br>email=f.mastrorosati@creasys.it, c=IT<br>Data: 2020.09.30 23:51:49 +02'00'

1

<sup>3</sup> Dati non riferibili, anche indirettamente, a persone fisiche o giuridiche, enti o associazioni.

<sup>4</sup> Dati relativi all'origine razziale o etnica, opinioni politiche, convinzioni religiose o filosofiche, o appartenenza sindacale, dati genetici, dati biometrici (intesi a identificare in modo univoco una persona fisica), dati relativi alla salute o alla vita sessuale o all'orientamento sessuale

<sup>5</sup> Qualsiasi dato sottoposto a trattamento ai fini della trasmissione di una comunicazione elettronica [ndr: telefonica o telematica] o della relativa

fatturazione, (ivi compresi i dati necessari per identificare l'abbonato o l'utente ).

<sup>6</sup> Dati personali idonei a rivelare provvedimenti di cui all'articolo 3, comma 1, lettere da a) a o) e da r) a u), del D.P.R. 14 novembre 2002, n. 313, in materia di casellario giudiziale, di anagrafe delle sanzioni amministrative dipendenti da reato e dei relativi carichi pendenti, o la qualità di imputato o di indagato ai sensi degli articoli 60 e 61 del codice di procedura penale.

<sup>7</sup> Dati indicano la posizione geografica dell'apparecchiatura terminale dell'utente di un servizio di comunicazione elettronica accessibile al pubblico (ivi compresi quelli relativi alla cella da cui una chiamata di telefonia mobile ha origine o nella quale si conclude.

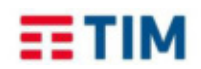

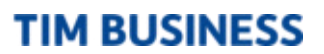

#### **7 SERVIZIO M2M SMART**

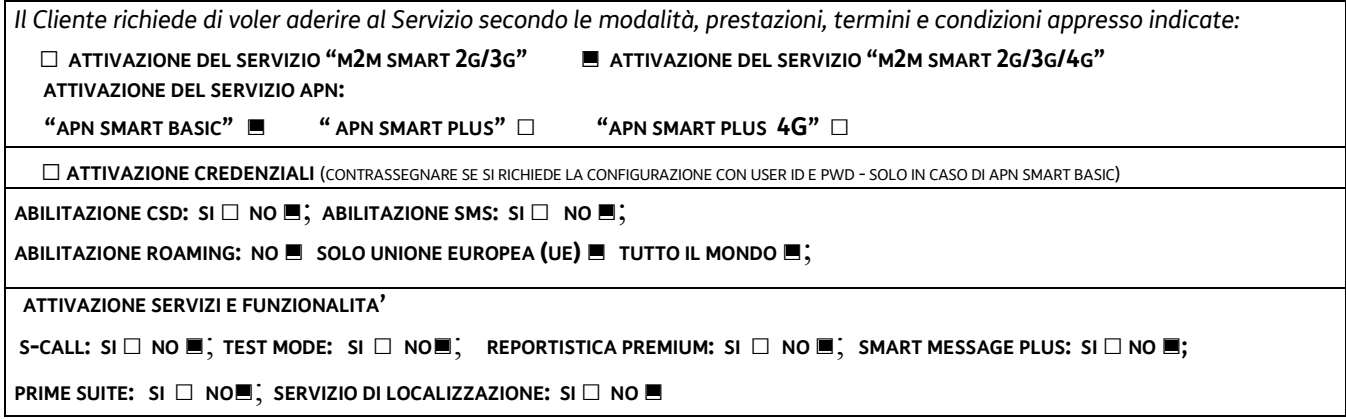

**Il Cliente prende atto che in assenza di indicazioni sull'attivazione/abilitazione dei servizi opzionali si applicherà la configurazione di default che prevede NO per tutte le selezioni**.

### A) Borsellino

Il Cliente con riferimento alla sottoscrizione dei profili bundle di traffico dati (a pacchetto, e/o a circuito) caratterizzati dal "meccanismo del borsellino" , dichiara di essere a conoscenza e accettare la non applicazione del blocco del traffico dati nazionale generato dalle singole SIM al superamento delle soglie previste dalla Delibera 326/10/CONS.

Roma, 30/09/2020

\_\_\_\_\_\_\_\_\_\_\_\_\_\_\_\_\_\_ \_\_\_\_\_\_\_\_\_\_\_\_\_\_\_\_\_\_\_\_\_\_ Firmato digitalmente da francesco mastrorosati<br>ND: cn=francesco mastrorosati,<br>o=creasys, ou=managment,<br>email=f<del>.mastrorosati@cre</del>asys.it, c=IT<br>Data: 2020.10.02 12:15:00 +02'00'

Luogo e data in controllo controllo controllo controllo controllo controllo controllo controllo controllo controllo controllo controllo controllo controllo controllo controllo controllo controllo controllo controllo contro

### **B) Test Mode**

**Scegliere una delle due opzioni proposte in tabella:** 

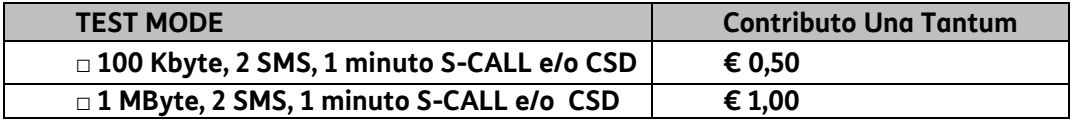

**C) APN**

### **C.1 APN SMART BASIC (APN di tipo condiviso)**

APN SMART BASIC 2G/3G □ APN SMART BASIC 2G/3G/4G ■

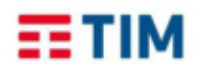

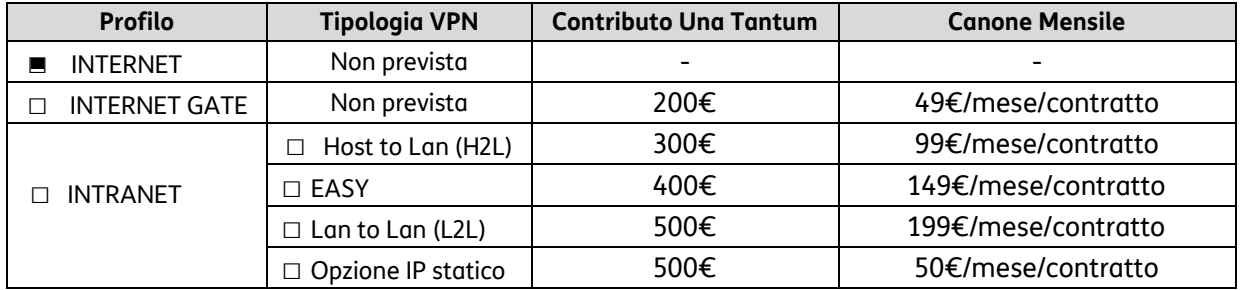

Le condizioni economiche prevedono un contributo una tantum ed un canone mensile di utilizzo in funzione del profilo scelto.

**NOTA: l' "Opzione IP Statico" è applicabile solo ed esclusivamente al Profilo INTRANET e richiede necessariamente la contestuale attivazione di una delle tre tipologie di VPN proposte per il Profilo INTRANET.** 

### **C.2 APN SMART PLUS**

### *B.2.1 - APN SMART PLUS 2G/3G*

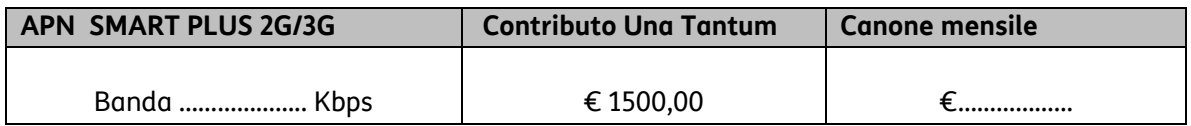

### *B.2.2 - APN SMART PLUS 2G/3G/4G*

L'attivazione del servizio APN SMART PLUS con abilitazione 4G-LTE prevede, in aggiunta a quanto previsto al punto B.2.1, un contributo una tantum e un canone mensile per l' attivazione del servizio 4G.

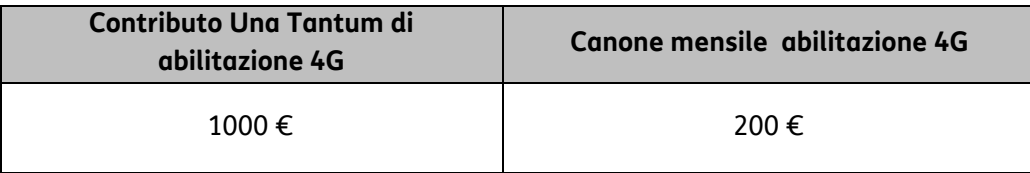

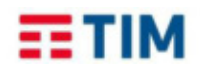

### **D) Consistenze Totali SIM M2M di tipo 2G/ 3G del contratto alla data di prima attivazione:**

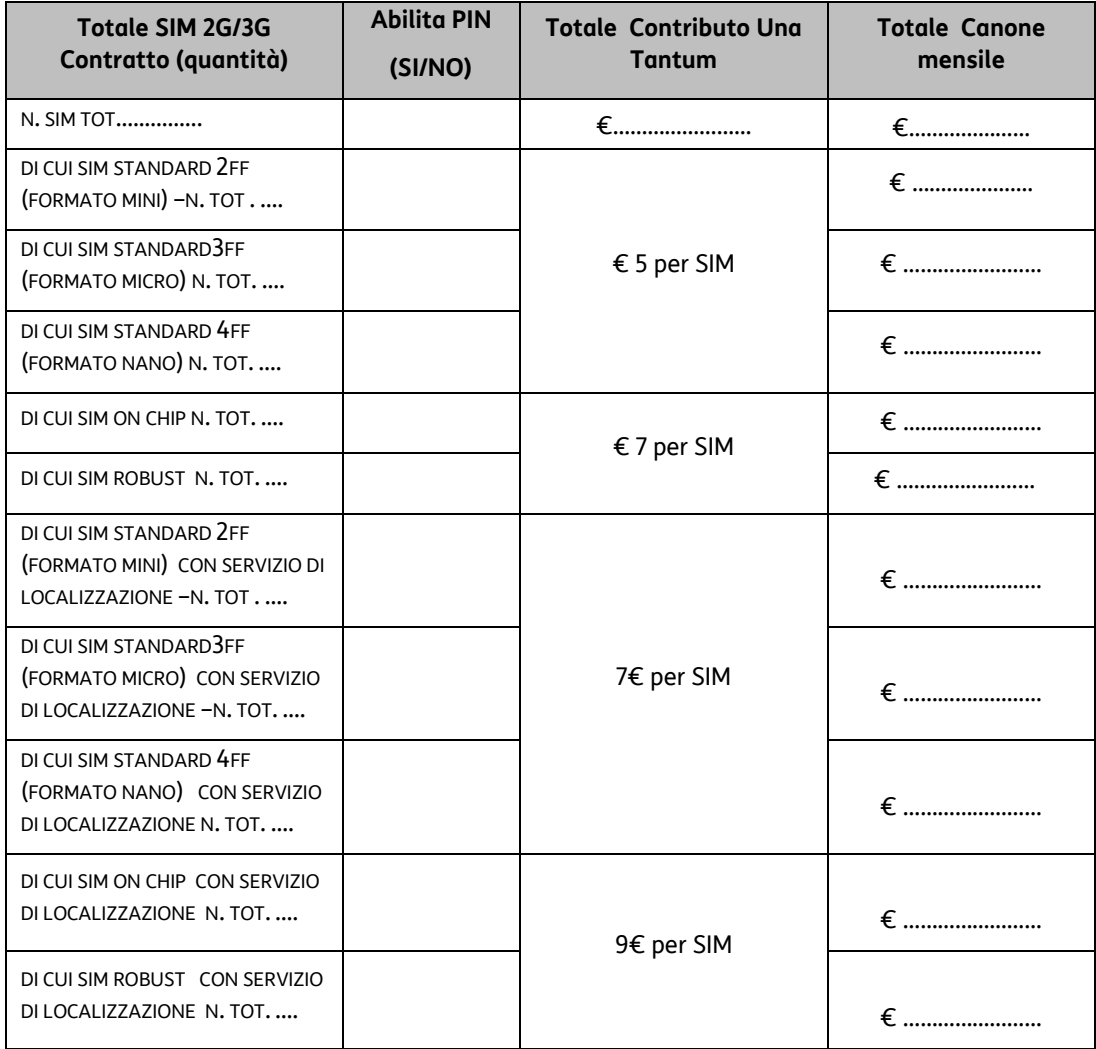

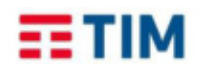

### **E) Consistenze Totali SIM M2M di tipo 4G LTE del contratto alla data di prima attivazione:**

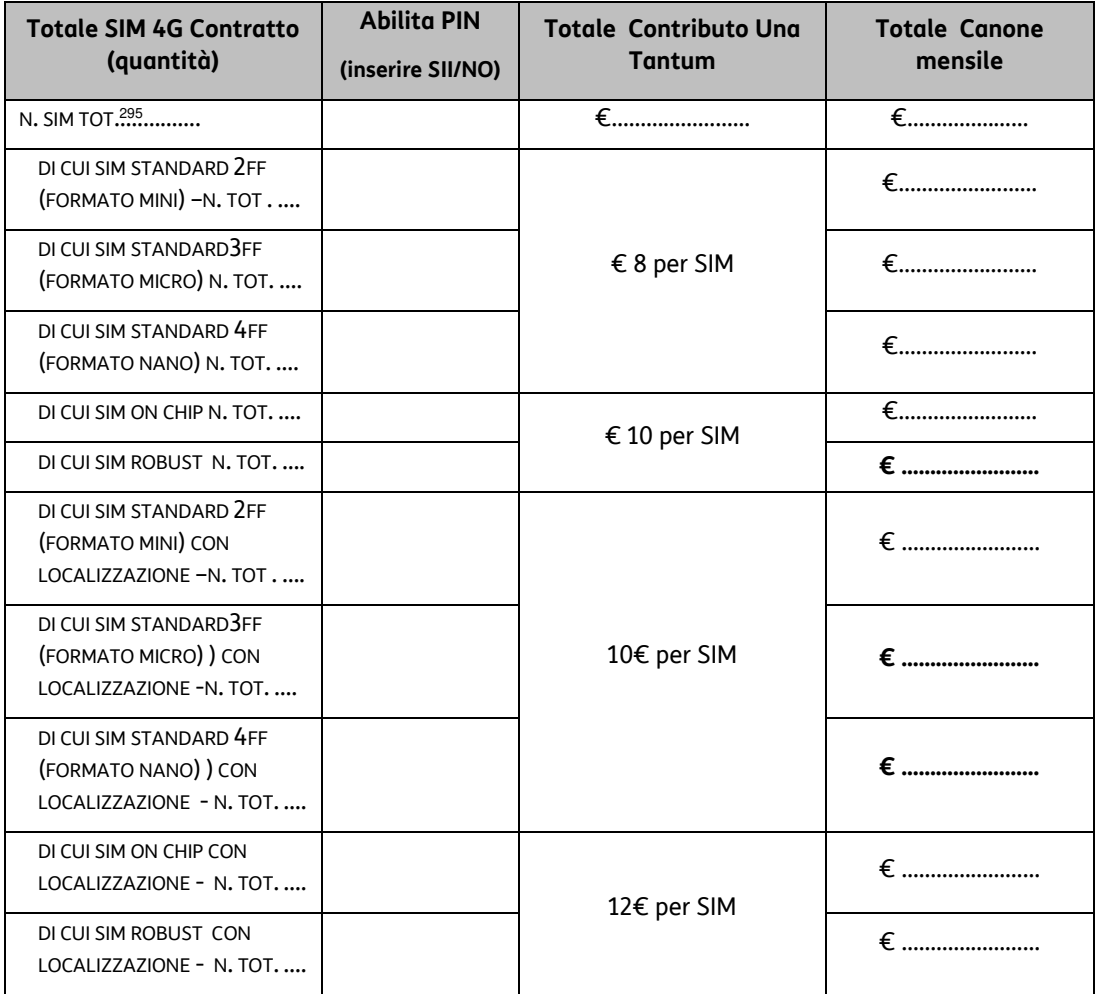

### **F) OPZIONE BUNDLE SMART Message Plus**

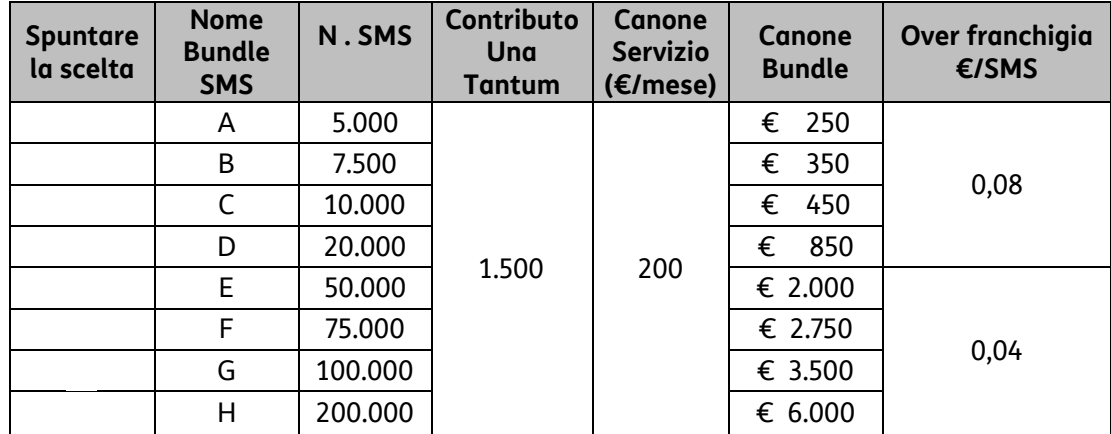

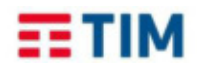

### **G) REPORTISTICA PREMIUM:**

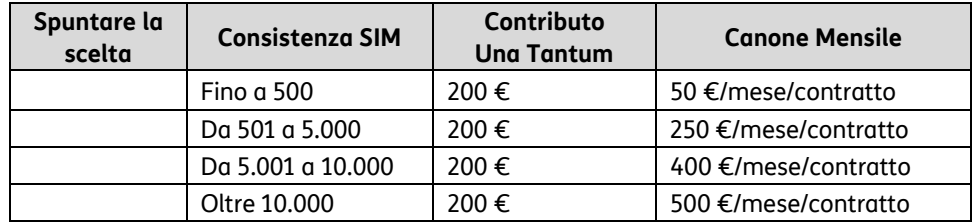

Tutte le SIM M2M sono di default consegnate con PIN disattivo a meno di esplicita richiesta del cliente da effettuarsi indicando la preferenza nel campo previsto in tabella.

### **H) OPZIONE PRIME SUITE**

l'attivazione di PRIME SUITE prevede un incremento del canone mensile dipendente dal valore stesso del canone base:

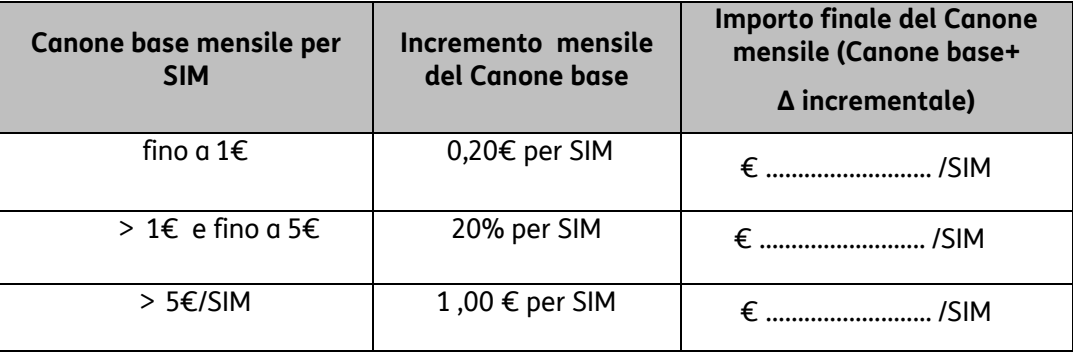

### **I) LOCALIZZAZIONE**

L'attivazione del servizio prevede un contributo di attivazione per SIM, come specificato nelle tabelle C e D, un canone mensile per SIM di 0,50€ e un contributo per singola localizzazione richiesta nella modalità Positioning on demand pari a 0,20€/localizzazione.

**NOTA: i corrispettivi dovuti complessivamente per il presente Contratto sono pari alla somma dei contributi una tantum e dei canoni mensili previsti ai parr. A - B – C – D – E – F- G-H.** 

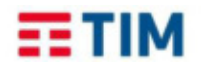

Il Cliente altresì dichiara:

- che si doterà degli apparati necessari per l'erogazione del Servizio "M2M SMART" e provvederà direttamente anche alla relativa manutenzione; salvo ove diversamente previsto nei singoli Profili Commerciali;
- che provvederà autonomamente ad installare le SIM M2M negli appositi Apparati;
- di essere a conoscenza dei prerequisiti per l'utilizzo del servizio;
- di essere a conoscenza che condizione essenziale per l'erogazione del Servizio è l'avere attivo con TIM un APN e, nel solo caso di APN dedicato, anche il Servizio di accesso Broadband MPLS;
- di richiedere l'addebito in regime di non imponibilità IVA in base al DPR del 26/10/1972 n. 633 (allegare Dichiarazione d'Intenti) per l'anno solare in corso o fino a revoca.

### SI LINO

Alla scadenza annuale della Dichiarazione d'Intenti, qualora il Cliente intenda ancora avvalersi del regime di non imponibilità, dovrà fornire a Telecom l'eventuale rinnovo.

Per qualsiasi controversia che dovesse insorgere tra il Cliente e TIM in merito all'interpretazione e/o all'esecuzione del Contratto sarà competente in via esclusiva il Foro di Roma.

Sono parte integrante e sostanziale della presente Proposta di Attivazione i seguenti documenti, debitamente compilati e sottoscritti dal Cliente, ove previsto:

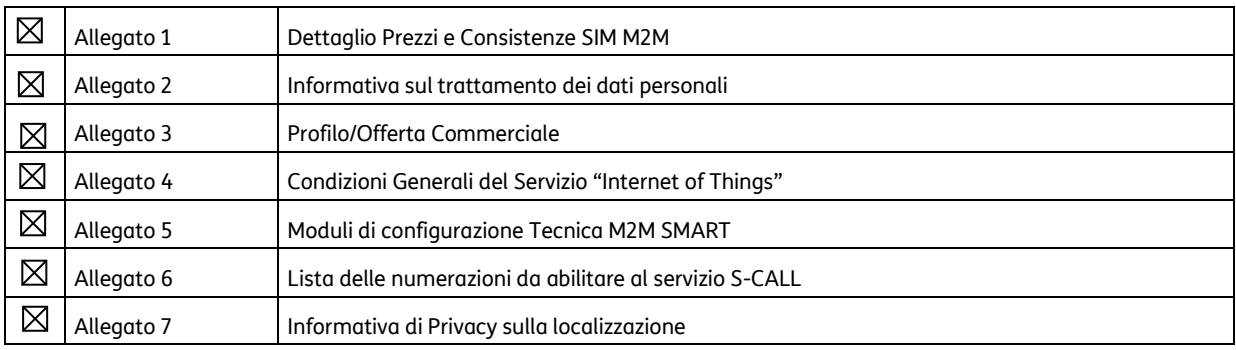

### ANNOTAZIONI

………………………………………………………………………………………………………………………………………… Per le Condizioni contrattuali fare riferimento al documento allegato 'Offerta BID M2M SMART per Cliente CREASYS SRL ………………………………………………………………………………………………………………………………………… IL CLIENTE RICHIEDERA' LE SIM ATTRAVERSO LA PIATTAFORMA DEDICATA JASPER CONTROL CENTER ………………………………………………………………………………………………………………………………………… ………………………………………………………………………………………………………………………………………… ………………………………………………………………………………………………………..………………..…………

Roma, 30/09/2020

Frances persons (Luogo e data) (Timbro e Firma) Firmato digitalmente da francesco mastrorosati ND: cn=francesco mastrorosati, o=creasys, ou=managment, email=f.mastrorosati@creasys.it, c=IT Data: 2020.10.02 12:19:29 +02'00'

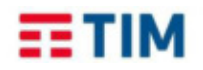

### **Consenso FACOLTATIVO per finalità di referenza.**

Io sottoscritto ………………………………….…………………………..…… in qualità di ……………………………… della società …………………………………………………….…….. (nel seguito, la "Società") autorizzo CREASYS Srl Telecom Italia S.p.A (nel seguito "TIM") a **comunicare alle Società del Gruppo** le informazioni relative al contratto/offerta sottoscritto tra TIM e la Società in data …..……..….. ed avente ad oggetto il servizio "…………………….……………….…….." (di seguito il "Servizio") e M2M SMART autorizzo altresì **TIM e le Società del Gruppo ad utilizzare tali informazioni** attraverso qualsiasi mezzo di comunicazione dalle stesse prescelto (via web, portali, stampa, brochure, convention, demo, manifestazioni, dibattiti tavole rotonde esterne/interne, video, spot, comunicati stampa ecc..). Le informazioni divulgate potranno riguardare anche il logo/marchio della Società, l'organizzazione aziendale e la mission della stessa, nonché le motivazioni che hanno indotto la Società a scegliere il Servizio.

Roma, 30/09/2020

Firmato digitalmente da francesco mastrorosati ND: cn=francesco mastrorosati, Frances from o=creasys, ou=managment, email=f.mastrorosati@creasys.it,  $c=IT$ \_\_\_\_\_\_\_\_\_\_\_\_\_\_\_\_\_\_\_\_\_\_\_\_\_ \_\_\_\_\_\_\_\_\_\_\_\_\_\_\_\_\_\_\_\_\_\_ Data: 2020.10.02 12:20:15 +02'00'

(Luogo e data) (Timbro e Firma)

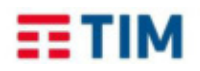

### **ALLEGATO 1 – DETTAGLIO PREZZI E CONSISTENZE SIM M2M**

Di seguito viene riportato il dettaglio in termini di consistenza SIM M2M del contratto, raggruppate per profili bundle e relativi prezzi definiti nel profilo commerciale "M2M SMART". Al superamento dei bundle saranno applicate le tariffe over franchigia previste nel profilo commerciale.

*[NB: Nel paragrafo 4 ai punti C e D) della presente proposta andrà riportato il risultato della somma dei singoli totali parziali per bundle di seguito determinati. Tale somma rappresenta il valore del canone base].*

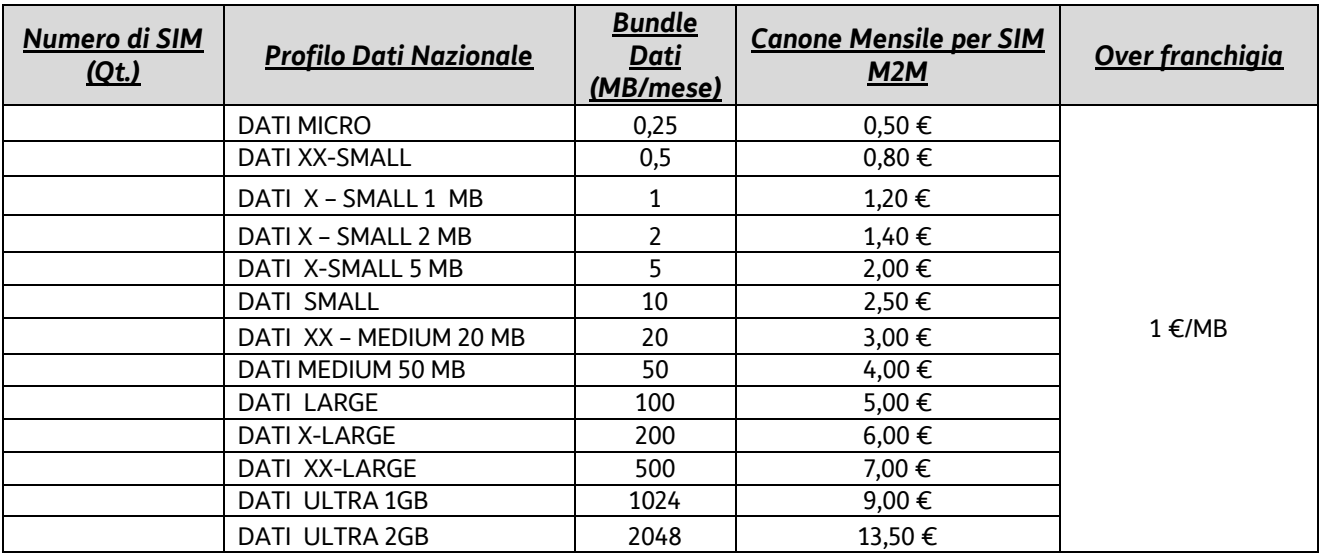

### A) **BUNDLE DATI NAZIONALE A PACCHETTO**

### **B) PROFILI BUNDLE DATI "ITALIA + UE" A PACCHETTO**

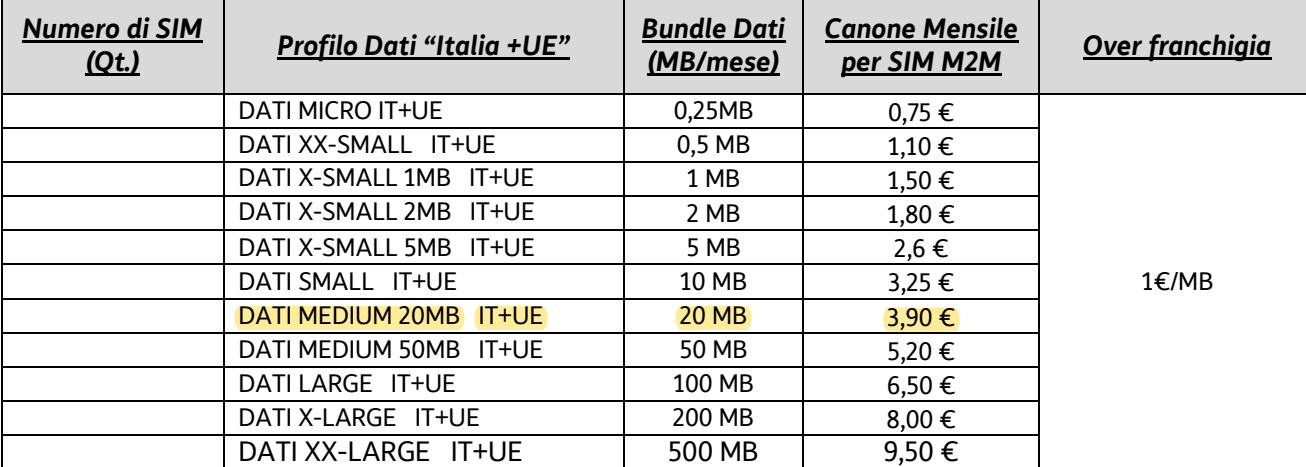

**Timbro e sigla del richiedente \_\_\_\_\_\_\_\_\_\_\_\_\_\_\_\_\_\_\_\_\_\_\_\_\_\_\_\_\_\_\_\_\_\_\_\_\_\_\_\_\_\_\_\_\_\_\_\_\_\_\_\_\_\_**Timbro e sigla del richiedente

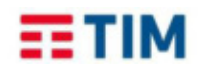

### **C) PROFILI BUNDLE S-CALL NAZIONALE**

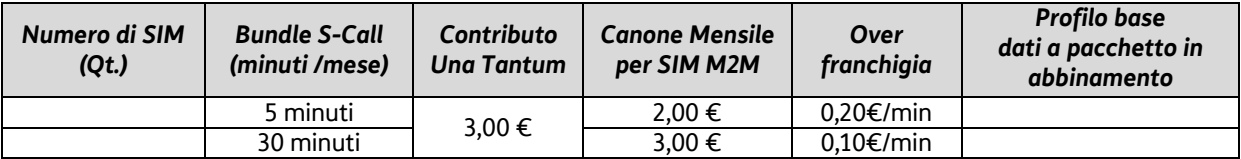

### **D) OPZIONE BUNDLE SMS NAZIONALE**

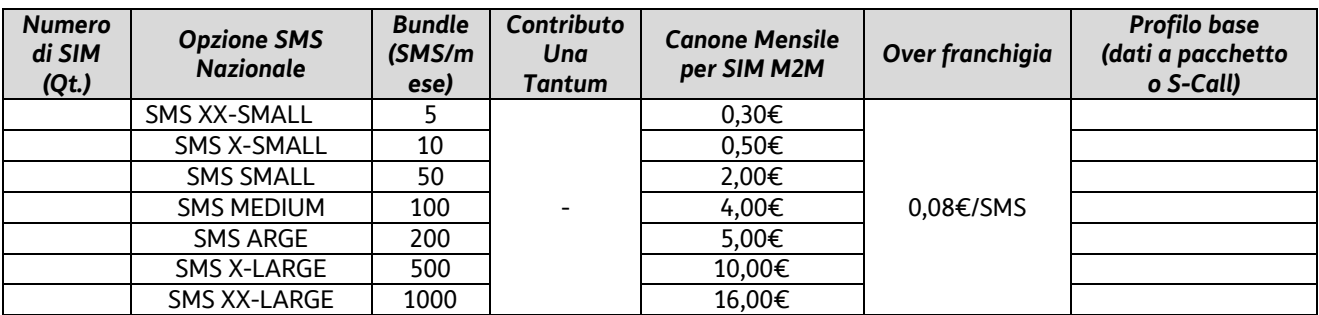

### **E) OPZIONE BUNDLE** *DATI A CIRCUITO (CSD) NAZIONALE*

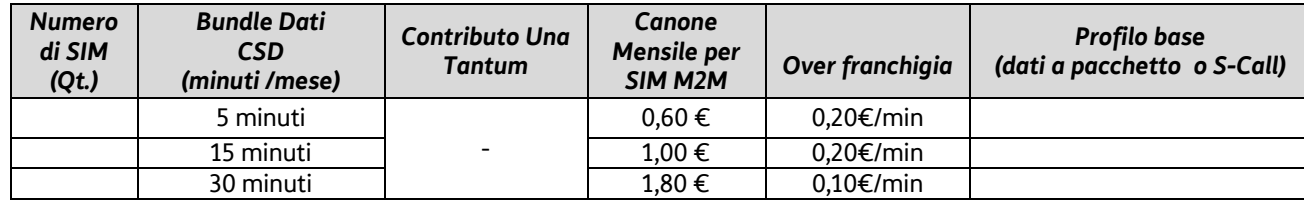

### **F) SERVIZIO DI LOCALIZZAZIONE – CANONE AGGIUNTIVO (€/MESE/SIM)**

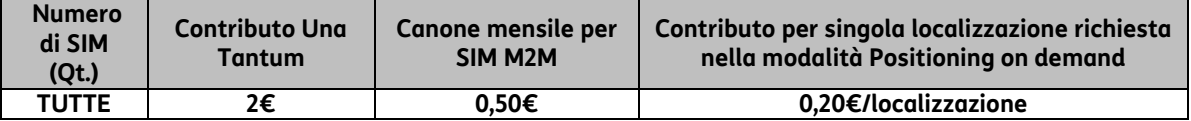

**Tutti i valori riportati sono da intendersi I.V.A. esclusa** 

### ANNOTAZIONI:

**In caso il cliente abbia sottoscritto sia SIM con il profilo base "Bundle Dati Nazionale"/"Bundle Dati Italia + UE" sia con quello "Bundle S-CALL" e stia richiedendo anche delle opzioni aggiuntive deve specificare per ciascun profilo base la/le specifica/che opzione/i aggiuntiva/e da abbinare:** 

…………………………………………………………………………………………………………………………………………………… …………………………………………………………………………………………………………………………………………………… ………………………………………………………………………………………………………………………………………………. ……………………………………………………………………………………………………………………………………………….……

Luogo e data internacionale a controllo de Firma Cliente

\_\_\_\_\_\_\_\_\_\_\_\_\_\_\_\_\_\_ \_\_\_\_\_\_\_\_\_\_\_\_\_\_\_\_\_\_\_\_\_\_

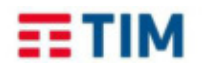

### ALLEGATO  $2 -$

#### **Informativa di TIM ai clienti Business (Singolo o Gruppo) "PERSONE GIURIDICHE, ENTI o ASSOCIAZIONI" ai sensi della normativa in materia di protezione dei dati personali**

#### Gentile Cliente,

ai sensi Regolamento 2016/679/UE (Regolamento generale sulla protezione dei dati – di seguito GDPR) e delle disposizioni ancora applicabili del D.Lgs. 196/2003 (il c.d. Codice privacy), Telecom Italia S.p.A. nel seguito TIM, Le fornisce l'Informativa riguardante il trattamento dei Suoi dati e, qualora agisca in virtù di apposito mandato con rappresentanza in nome e per conto delle società del Suo Gruppo, quelli delle società del Suo Gruppo.

#### *1) Finalità del trattamento e conservazione dei dati di traffico*

I dati relativi al traffico telefonico e/o telematico saranno trattati da TIM per l'erogazione dei servizi di comunicazione elettronica e relativa assistenza, la fatturazione, la gestione di eventuali reclami e contenziosi, la prevenzione frodi e la gestione dei ritardi o dei mancati pagamenti, la tutela dei diritti in sede giudiziaria, nonché per garantire la sicurezza delle reti e dell'informazione e per adempiere agli obblighi previsti da leggi, regolamenti o normative comunitarie e da disposizioni delle Autorità di vigilanza del settore o di altri soggetti istituzionali legittimati.

Il trattamento dei dati di traffico è necessario per il conseguimento delle finalità di cui sopra; il loro mancato, parziale o inesatto conferimento potrebbe avere come conseguenza l'impossibilità di fornire i servizi richiesti.

I dati relativi al traffico telefonico e/o telematico saranno conservati: **a)** per un periodo massimo di sei mesi per finalità di fatturazione e/o pretesa di pagamento, salva l'ulteriore specifica conservazione necessaria per effetto di una contestazione anche in sede giudiziale; **b)** per il periodo stabilito nei contratti da Lei eventualmente stipulati per finalità di fornitura di servizi a valore aggiunto e di commercializzazione dei servizi di comunicazione elettronica; **c)** fino a settantadue mesi per finalità penali.

#### *2) Finalità ulteriori del trattamento perseguibili previo consenso*

Nel caso in cui Lei abbia espresso il Suo consenso al momento dell'attivazione del servizio richiesto o lo esprima successivamente, i Suoi dati e, qualora agisca in virtù di apposito mandato con rappresentanza, quelli delle società del Suo Gruppo, ivi inclusi i dati di traffico, potranno essere trattati da TIM con modalità automatizzate di contatto (come SMS, MMS, fax, fonie, e-mail ed applicazioni web) per finalità di marketing, cioè quelle di invio di materiale pubblicitario, di vendita diretta, di compimento di ricerche di mercato e di comunicazione commerciale, con riguardo all'offerta di prodotti e servizi TIM.

Inoltre, nel caso in cui Lei vi acconsenta, i Suoi dati e, qualora agisca in virtù di apposito mandato con rappresentanza, quelli delle società del Suo Gruppo (inclusi i dati di traffico e di navigazione internet) individuali e dettagliati potranno essere trattati da TIM per attività di profilazione al fine di identificare, anche mediante elaborazioni elettroniche, Suoi specifici comportamenti ed abitudini di consumo e quelli delle società del Suo Gruppo in modo da migliorare i servizi forniti, soddisfare le Sue esigenze e quelle delle società del Suo Gruppo ed indirizzare le proposte commerciali di interesse. Resta invece ferma la possibilità per TIM di trattare i dati predetti in forma aggregata, nel rispetto delle misure prescritte dal Garante privacy ed in virtù dello specifico esonero dal consenso previsto dalla medesima Autorità, per analisi ed elaborazioni elettroniche (es.: classificazione dell'intera clientela in categorie omogenee per livelli di servizi, consumi, spesa, ecc.) dirette a monitorare periodicamente lo sviluppo e l'andamento economico delle attività di TIM, orientare i relativi processi industriali e commerciali, migliorare i servizi e piani tariffari, progettare e realizzare le campagne di comunicazione commerciale. Inoltre, previa anonimizzazione, i dati predetti potranno essere utilizzati per elaborazioni aventi la sola finalità di produrre analisi a livello statistico, senza alcun effetto diretto su singoli clienti.

*3) Ulteriori finalità del trattamento per ricevere da TIM pubblicità di terzi previo consenso*

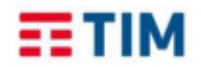

Nel caso in cui Lei abbia espresso il Suo ulteriore e specifico consenso al momento dell'attivazione del servizio richiesto o lo esprima successivamente, i Suoi dati e, qualora agisca in virtù di apposito mandato con rappresentanza, quelli delle società del Suo Gruppo, ivi inclusi i dati di traffico, potranno essere trattati da TIM per comunicare e/o inviare con modalità automatizzate di contatto (come sms, mms, fax, fonie, e-mail ed applicazioni web) materiale pubblicitario ed informazioni commerciali di soggetti terzi.

#### *4) Revoca del consenso*

Il rilascio dei dati e del consenso al loro uso per le finalità di trattamento di cui ai precedenti punti *2)* e *3)* e è facoltativo, ma può servire a migliorare i nostri prodotti e servizi. Lei potrà comunque verificare e revocare l'eventuale consenso fornito per tali finalità in qualsiasi momento, contattando gratuitamente i numeri telefonici 191 o 800.191.101. A seguito di eventuale diniego o revoca del citato consenso, TIM tratterà i Suoi dati e, qualora agisca in virtù di apposito mandato con rappresentanza, quelli delle società del Suo Gruppo per le sole finalità indicate al precedente punto *1)*.

#### *5) Modalità e logica del trattamento*

Il trattamento dei dati sarà effettuato manualmente e/o attraverso strumenti informatici e telematici, con logiche di organizzazione ed elaborazione dei dati, anche di traffico, correlate alle finalità sopra indicate e, comunque, in modo da garantire la sicurezza e la riservatezza dei dati e delle comunicazioni. In particolare, i dati saranno trattati con procedure automatizzate per: (i) profilare i clienti che hanno fornito il consenso per indirizzare proposte commerciali di interesse; (ii) assumere una decisione in merito alla fornitura o meno dei prodotti/servizi richiesti ed alla gestione delle morosità.

### *6) Titolare, Data Protection Officer e persone autorizzate al trattamento dei dati in TIM*

Il Titolare del trattamento dei Suoi dati e, qualora agisca in virtù di apposito mandato con rappresentanza, di quelli delle società del Suo Gruppo è TIM S.p.A., con sede in via Gaetano Negri, n. 1 - 20123 Milano. TIM ha nominato un *Data Protection Officer* per il Gruppo Telecom Italia, domiciliato presso TIM, via Gaetano Negri, n. 1 - 20123 Milano, e contattabile inviando una e-mail al seguente indirizzo: *dpo.clientibusiness.tim@telecomitalia.it*. L'elenco aggiornato dei dati di contatto del *Data Protection Officer* è consultabile sul sito www.telecomitalia.com, link privacy.

I Suoi dati e, qualora agisca in virtù di apposito mandato con rappresentanza, quelli delle società del Suo Gruppo saranno trattati dai dipendenti delle Funzioni di Customer Care, Commerciale, Marketing, Fatturazione, Antifrode e Funzioni tecnico/operative. I dipendenti sono stati autorizzati al trattamento dei dati personali ed hanno ricevuto al riguardo adeguate istruzioni operative.

#### *7) Categorie di soggetti terzi ai quali i dati potrebbero essere comunicati in qualità di Titolari o che potrebbero venirne a conoscenza in qualità di Responsabili*

Oltre che dai dipendenti di TIM, alcuni trattamenti dei Suoi dati e, qualora agisca in virtù di apposito mandato con rappresentanza, di quelli delle società del Suo Gruppo potranno essere effettuati da soggetti terzi, ivi incluse le Società del Gruppo Telecom Italia, ai quali TIM affida talune attività (o parte di esse) per perseguire le finalità di cui al punto *1)* e, qualora Lei abbia prestato il consenso, per le ulteriori finalità di cui ai punti *2)* e *3)*. Tali soggetti terzi potrebbero essere stabiliti anche all'estero, in Paesi Ue o extra Ue; in quest'ultimo caso, il trasferimento dei dati è effettuato in virtù dell'esistenza di una decisione della Commissione europea circa l'adeguatezza del livello di protezione dei dati del Paese extra Ue oppure sulla base delle appropriate e opportune garanzie previste dagli artt. 46 o 47 del GDPR (es. sottoscrizione delle "clausole tipo" di protezione dei dati adottate dalla Commissione europea) o degli ulteriori presupposti di legittimità al trasferimento previsti dall'art. 49 del GDPR (es. esecuzione del contratto richiesto o già in essere, consenso del cliente). Tali soggetti opereranno in qualità di Titolari autonomi o saranno designati Responsabili del trattamento e sono essenzialmente ricompresi nelle seguenti categorie: **a)** Soggetti ai quali TIM affida la realizzazione, la manutenzione di impianti, sistemi informatici/telematici e collegamenti e/o la consegna, l'installazione, la manutenzione di apparati e prodotti; **b)** Soggetti (es. call center) ai quali TIM affida attività di assistenza, pubblicità, promozioni e vendita alla clientela; **c)** Soggetti a cui TIM invia il codice fiscale/partita IVA per la verifica di esattezza e validità dei dati del cliente; **d)** Società di recupero credito e Società che operano nell'ambito della prevenzione delle frodi e che forniscono servizi di informazioni creditizie, economiche e commerciali, ivi comprese quelle che gestiscono sistemi informativi per la verifica dell'affidabilità e della puntualità dei pagamenti; **e)** Società che elaborano dati di traffico per la fatturazione; **f)** Società incaricate per la stampa e la spedizione delle fatture e/o di altra documentazione ai clienti; **g)** altri Operatori di comunicazioni
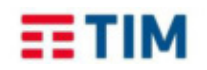

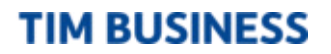

elettroniche, titolari di numerazioni non geografiche, per conto dei quali TIM effettua il servizio di fatturazione e, in alcuni casi, il relativo recupero del credito. **h)** Consulenti; **i)** Società cessionarie dei crediti; **j)** Agenti, Procacciatori d'affari e Dealer; **k)** Società che effettuano ricerche di mercato e sondaggi; **l)** Autorità di vigilanza (es. AGCom, AGCM, Garante privacy) ed ogni altro soggetto pubblico legittimato a richiedere i dati.

#### *8) Diritti riconosciuti al cliente*

Lei può esercitare i diritti previsti dalle specifiche disposizioni previste per i servizi di comunicazione elettronica con particolare riguardo a: (i) i dati di traffico (es. richiesta di fatturazione dettagliata); (ii) i dati da pubblicare negli elenchi telefonici (inserimento, cancellazione e variazione); (iii) la revoca del consenso al trattamento dei Suoi dati e, qualora agisca in virtù di apposito mandato con rappresentanza, di quelli delle società del Suo Gruppo per le finalità di cui ai precedenti punti *2)* e *3)*, scrivendo al Servizio Clienti indicato sulla fattura, nonché contattando gratuitamente i numeri telefonici 191 o 800.191.101.

*TIM S.p.A.* 

## ---------------------------------------------------------

 *\_\_\_\_\_\_\_\_\_\_\_\_\_\_\_\_\_\_\_\_\_\_\_\_* 

#### **Consenso del cliente Business (Singolo o Gruppo) "PERSONE GIURIDICHE, ENTI o ASSOCIAZIONI" al trattamento dei dati per finalità ulteriori all'esecuzione del contratto**

Il/La sottoscritto/a dichiara di aver preso visione dell'Informativa ed esprime liberamente il consenso al trattamento da parte di TIM dei propri dati (inclusi i dati di traffico) individuali e dettagliati, e, qualora agisca in virtù di apposito mandato con rappresentanza in nome e per conto delle società del proprio Gruppo, al trattamento dei dati (inclusi i dati di traffico e di navigazione internet) individuali e dettagliati delle società del proprio Gruppo, per:

- 1) invio di materiale pubblicitario, vendita diretta, compimento di ricerche di mercato e comunicazione commerciale, con riguardo all'offerta di prodotti e servizi TIM, con modalità automatizzate di contatto (come sms, mms, fax, fonie, e-mail ed applicazioni web)
	- SI NO
- 2) identificazione, anche mediante elaborazioni elettroniche, di propri comportamenti ed abitudini di consumo in modo da migliorare i servizi forniti, soddisfare le specifiche esigenze ed indirizzare le proposte commerciali di interesse

SI ■ NO

3) comunicazione e/o invio di materiale pubblicitario ed informazioni commerciali di soggetti terzi, con modalità automatizzate di contatto (come sms, mms, fax, fonie, e-mail ed applicazioni web)

SI ■ NO

Firmato digitalmente da francesco mastrorosati ND: cn=francesco mastrorosati, Frances from o=creasys, ou=managment, email=f.mastrorosati@creasys.it,  $c=IT$ \_\_\_\_\_\_\_\_\_\_\_\_\_\_\_\_\_\_\_\_\_\_\_\_ \_\_\_\_\_\_\_\_\_\_\_\_\_\_\_\_\_\_\_\_\_\_\_\_\_\_ Data: 2020.10.02 12:23:34 +02'00'

(Luogo e data) (Firma leggibile del cliente)

Roma, 30/09/2020

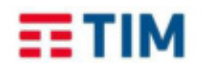

## **Allegato 6 - LISTA DELLE NUMERAZIONI DA ABILITARE AL SERVIZIO S-CALL**

Indicare nella tabella in calce l'elenco delle numerazioni (massimo 10) da/verso cui le SIM M2M con attivo il profilo S-CALL potranno effettuare traffico fonia (esclusivamente per chiamate di soccorso/segnalazione):

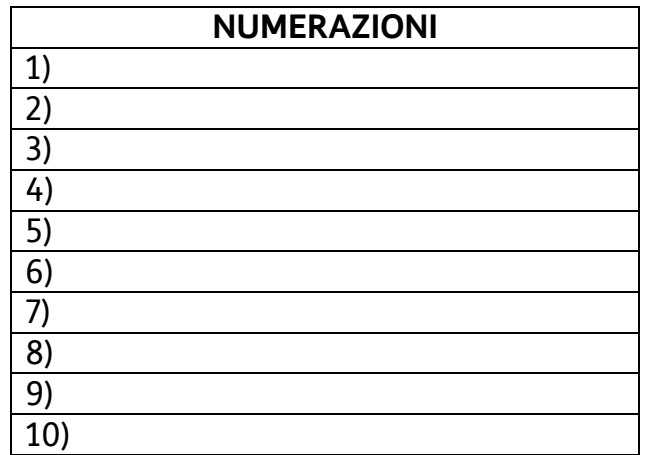

Luogo e data Firma del Legale Rappresentante

 $\_$  , and the set of the set of the set of the set of the set of the set of the set of the set of the set of the set of the set of the set of the set of the set of the set of the set of the set of the set of the set of th

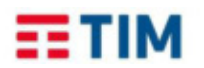

## **TIM BUSINESS**

#### **Allegato 7 documento di Privacy sulla localizzazione Informativa per i trattamenti di dati relativi a servizi di localizzazione**

## Spettabile CREASYS S.r.l.

Spettabile …………………………………………………………………………………………………………………………………………………….…………………………….. Ai sensi del Regolamento 2016/679/UE (Regolamento generale sulla protezione dei dati – di seguito GDPR) e dell'articolo 126 del D.Lgs. 196/2003 (il c.d. Codice privacy) TIM e Olivetti Vi forniscono, qui di seguito, l'Informativa riguardante il trattamento dei Vostri dati effettuato per la fornitura del servizio di geolocalizzazione richiesto dalla Vostra Società (in seguito anche semplicemente "il Servizio").

La descrizione tecnica delle funzionalità del Servizio è riportata nell'art. 6.6 del Profilo Commerciale che è parte integrante del contratto/Condizioni Generali di Servizio.

#### 1) Finalità del trattamento e consenso

I dati relativi ai telefoni/SIM o ai veicoli aziendali della Vostra Società e alle posizioni geografiche (c.d. ubicazione) dove gli stessi dispositivi sono localizzabili, saranno trattati per le finalità connesse all'erogazione del Servizio, nonché per adempiere gli obblighi previsti dalla legge, dai regolamenti o dalla normativa comunitaria.

I Vostri dati, ivi inclusi quelli relativi alla geolocalizzazione, potranno essere altresì trattati da TIM per far valere o difendere un proprio diritto in sede giudiziaria, nonché per adempiere agli obblighi previsti da leggi, regolamenti o normative comunitarie e da disposizioni delle Autorità di vigilanza del settore o di altri soggetti istituzionali legittimati.

Il conferimento/utilizzo dei suddetti dati è necessario per il conseguimento delle finalità di cui sopra. TIM e Olivetti li potranno trattare solo a seguito del Vostro preventivo consenso, che potrete revocare in ogni momento. Il mancato, parziale o inesatto conferimento dei dati potrebbe avere come conseguenza l'impossibilità di attivare o continuare a fornirVi il Servizio.

#### 2) Tipologia dei dati trattati

I dati di localizzazione trattati, in associazione ai Vostri telefoni/SIM M2M o al veicolo aziendale, si riferiscono alle posizioni geografiche (c.d. ubicazione) dove gli stessi sono localizzabili,. I dati di localizzazione trattati non localizzano esattamente il punto nel quale è posto il terminale/SIM M2M, ma determinano le coordinate geografiche in un'area di incertezza con una precisione che è proporzionale alla dimensione della cella in cui si trova la SIM M2M oggetto della richiesta di localizzazione. I dati riferiscono al numero di telefono della SIM M2M di cui si è richiesta la localizzazione, IMEI del terminale associato alla SIM, coordinate geografiche, accuratezza, data, ora ed esito localizzazione.

#### 3) Interruzione temporanea del trattamento

Attraverso l'uso della Piattaforma M2M SMART, la localizzazione non è mai programmata e/o iterata in automatico. Il trattamento è dunque temporaneamente interrotto a meno che il Referente non richieda esplicitamente una nuova localizzazione. E' dunque possibile interrompere temporaneamente il trattamento dei dati di localizzazione ai sensi e per gli effetti dell'articolo 126 comma 3 del D.Lgs. 196/03, limitandosi a non richiedere nuove localizzazioni sulle SIM che prevedono il Servizio attivo.

#### 4) Conservazione dei dati

Ai sensi dell'articolo 126 del Codice privacy, il numero dell'utenza ed i relativi dati di localizzazione saranno conservati per il tempo strettamente necessario alla fornitura del Servizio e comunque per un periodo massimo di 60 giorni) In caso di fatturazione che preveda l'utilizzo dei dati localizzazione, i dati necessari a tale scopo saranno conservati per un periodo di sei mesi, salva l'ulteriore specifica conservazione necessaria per effetto di pretese di pagamento o contestazioni anche in sede giudiziale.

#### 5) Modalità e logica del trattamento

Il trattamento dei dati sarà effettuato manualmente (es. su supporto cartaceo) e/o attraverso strumenti informatici e telematici, con logiche di organizzazione ed elaborazione dei Suoi dati correlate alle finalità sopra indicate e, comunque, in modo da garantire la sicurezza e la riservatezza dei dati.

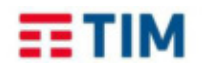

## **TIM BUSINESS**

6) *Titolare, Data Protection Officer e persone autorizzate al trattamento dei dati*

I Titolari del trattamento dei dati sono:

• Telecom Italia S.p.A. con sede in via Gaetano Negri, n. 1, 20123 Milano, solo per i trattamenti di propria competenza nell'ambito del presente Servizio, ovvero:

-attività di tipo economico, commerciale e di assistenza di primo livello.

• Olivetti S.p.A., con sede in via Guglielmo Jervis, 77 – 10015 Torino solo per i trattamenti di propria competenza nell'ambito del presente Servizio, ovvero:

- attività di tipo economico, commerciale e di assistenza di secondo livello.

TIM ha nominato un *Data Protection Officer* per il Gruppo Telecom Italia, domiciliato presso TIM, via Gaetano Negri, n. 1 - 20123 Milano, e contattabile inviando una e-mail al seguente indirizzo: *dpo.clientibusiness.tim@telecomitalia.it.* L'elenco aggiornato dei dati di contatto del *Data Protection Officer* è consultabile sul sito www.telecomitalia.com, link privacy.

I Vostri dati personali saranno trattati dai dipendenti delle Funzioni di Customer Care e del Commerciale di TIM e di Olivetti. I dipendenti sono stati autorizzati al trattamento dei dati personali ed hanno ricevuto, al riguardo, adeguate istruzioni operative.

#### 7) Comunicazione dei dati

TIM e Olivetti non comunicano a terzi i dati relativi alla localizzazione per la fornitura del Servizio né per la fornitura da parte di terzi di altri servizi a valore aggiunto ad esso connessi.. Esclusivamente su esplicita richiesta del Cliente i dati potranno essere comunicati a terzi anche indicati dal Cliente stesso: tali soggetti opereranno in qualità di titolari autonomi o saranno designati come responsabili o incaricati del trattamento.

#### 8) Diritti riconosciuti al cliente

Potete accedere in ogni momento ai dati che Vi riguardano ed esercitare gli altri diritti previsti (chiedere l'origine dei dati, la rettifica dei dati inesatti o incompleti, la limitazione del trattamento, la cancellazione o l'oblio, la portabilità dei dati, nonché opporVi al loro utilizzo per motivi legittimi o revocare il consenso per la finalità di cui al precedente punto 1)) contattando gratuitamente il numero telefonico 800.191.101 seguito da PIN code dedicato, attivo dal lunedì al venerdì dalle ore 08:00 alle ore 19:00 (escluso i festivi).

---------------

#### **Consenso al trattamento dei dati personali per servizi di geolocalizzazione**

Il sottoscritto Richiedente, ai sensi dell'articolo 126 del Codice in materia di protezione dei dati personali (D.Lgs. 196/03), presa visione dell'allegata Informativa, fornisce il consenso per il trattamento dei dati personali relativi, in particolare, alla localizzazione od ubicazione dei propri telefoni/SIM M2M, da parte di TIM, di Olivetti ai fini della fornitura del Servizio richiesto.

Roma, 30/09/2020

Firmato digitalmente da francesco mastrorosati ND: cn=francesco mastrorosati, Francese, o=creasys, ou=managment, email=f.mastrorosati@creasys.it, c=IT Data: 2020.10.02 12:24:51 +02'00' $\overline{a}$  Data: 2020.10.0212:24:51 +02'00

(Luogo e data) (Firma leggibile e timbro del cliente)

Telecom Italia S.p.A.

&

Olivetti S.p.A.

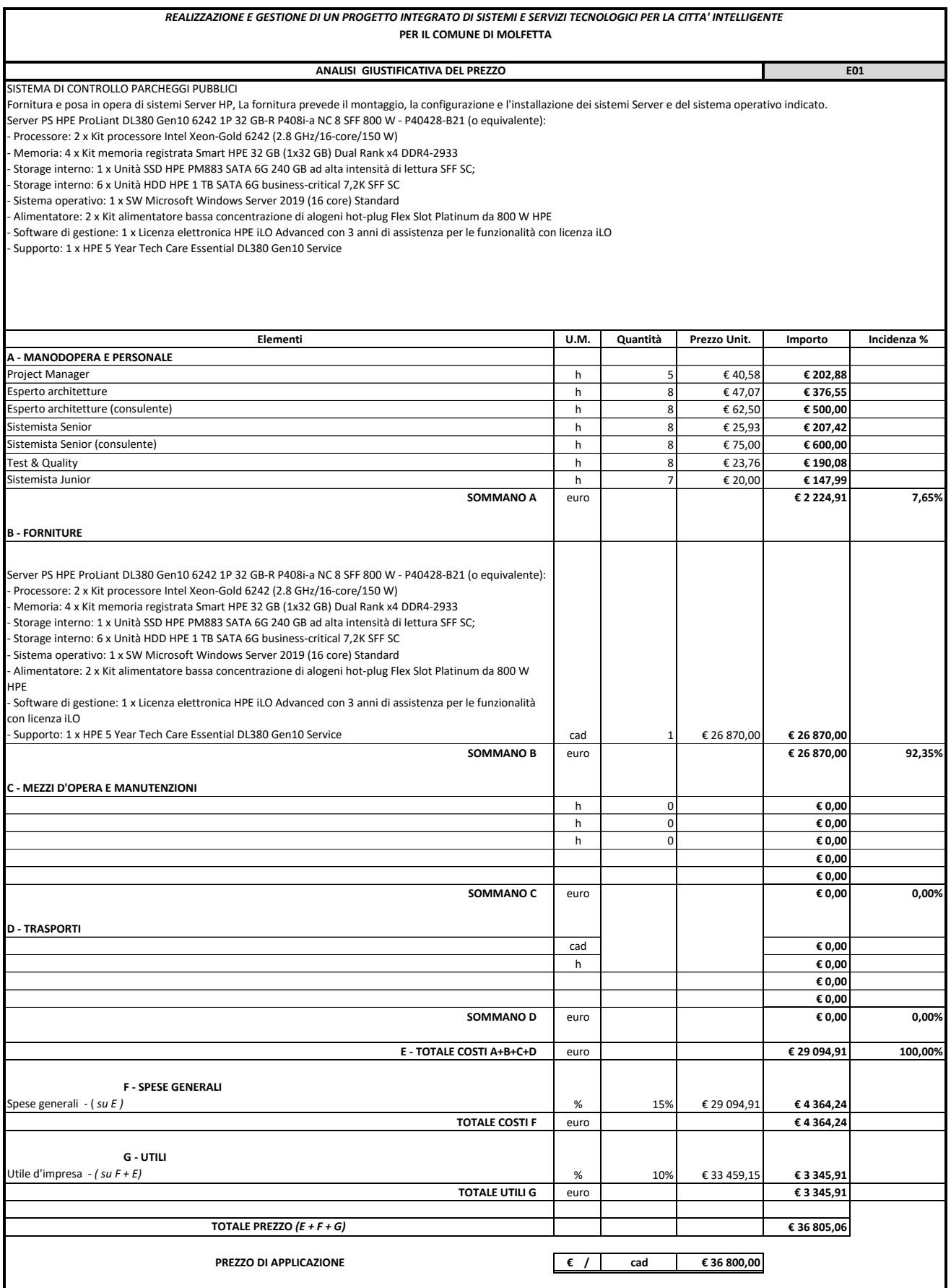

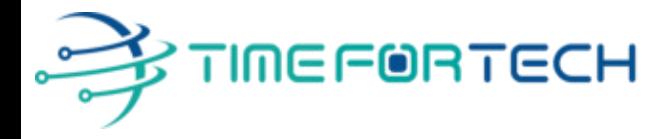

**TRASMISSIONE VIA MAIL** 

 **Spett.le CREASYS SRL** Viale Aventino 45 00153 ROMA P.IVA 06533391006

Roma, 27 / 05 / 2022

 *Oggetto: Offerta economica per progetto SmartCity Molfetta - HARDWARE* 

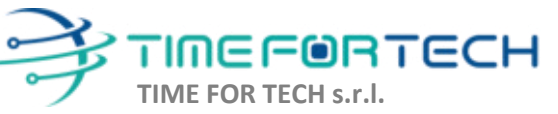

Sede Legale: Via del Tulipano, 1 - 04010 Sermoneta (LT) Sede Operativa: Via Portuense, 758 - 00148 Roma Iscrizione REA: RM – 1517832 Capitale Sociale € 10.400 I.V.

Tel. 06 91511749 Tel. 0971 1778019 [info@timefortech.it](mailto:info@timefortech.it)  www.timefortech.it P. IVA 02842240596

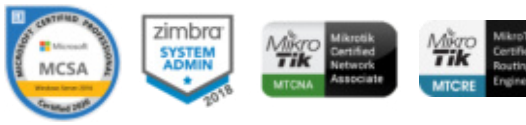

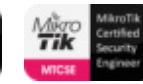

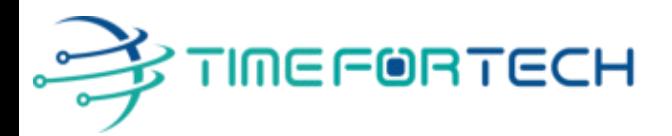

## **PREVENTIVO HARDWARE**

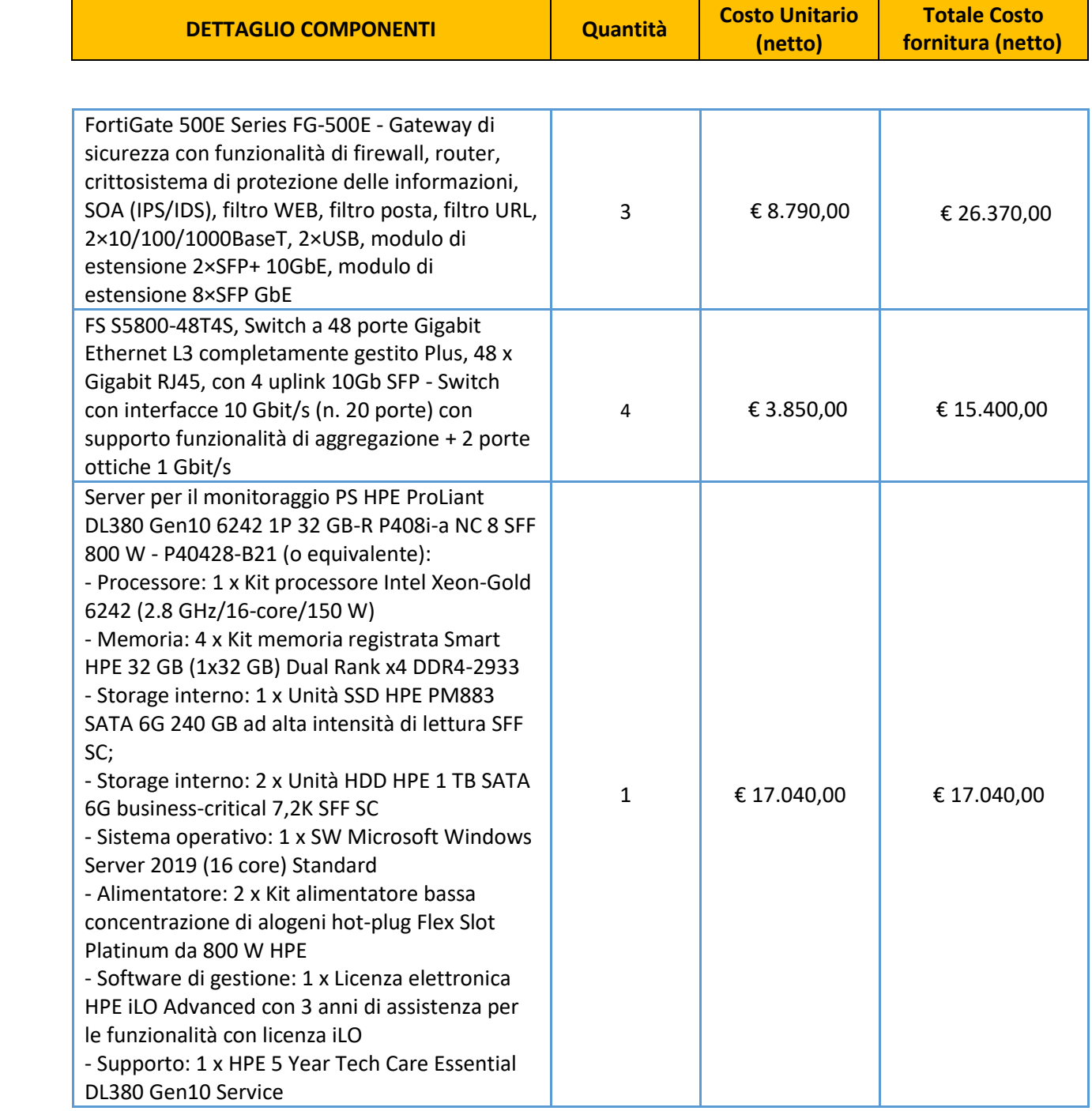

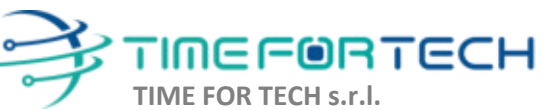

ೱೲೲ

Sede Legale: Via del Tulipano, 1 - 04010 Sermoneta (LT) Sede Operativa: Via Portuense, 758 - 00148 Roma Iscrizione REA: RM – 1517832 Capitale Sociale € 10.400 I.V.

Tel. 06 91511749 Tel. 0971 1778019 [info@timefortech.it](mailto:info@timefortech.it)  www.timefortech.it P. IVA 02842240596

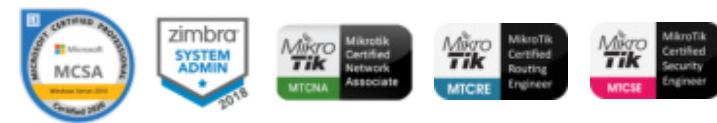

**2**

# ∲TIMEF®RTECH

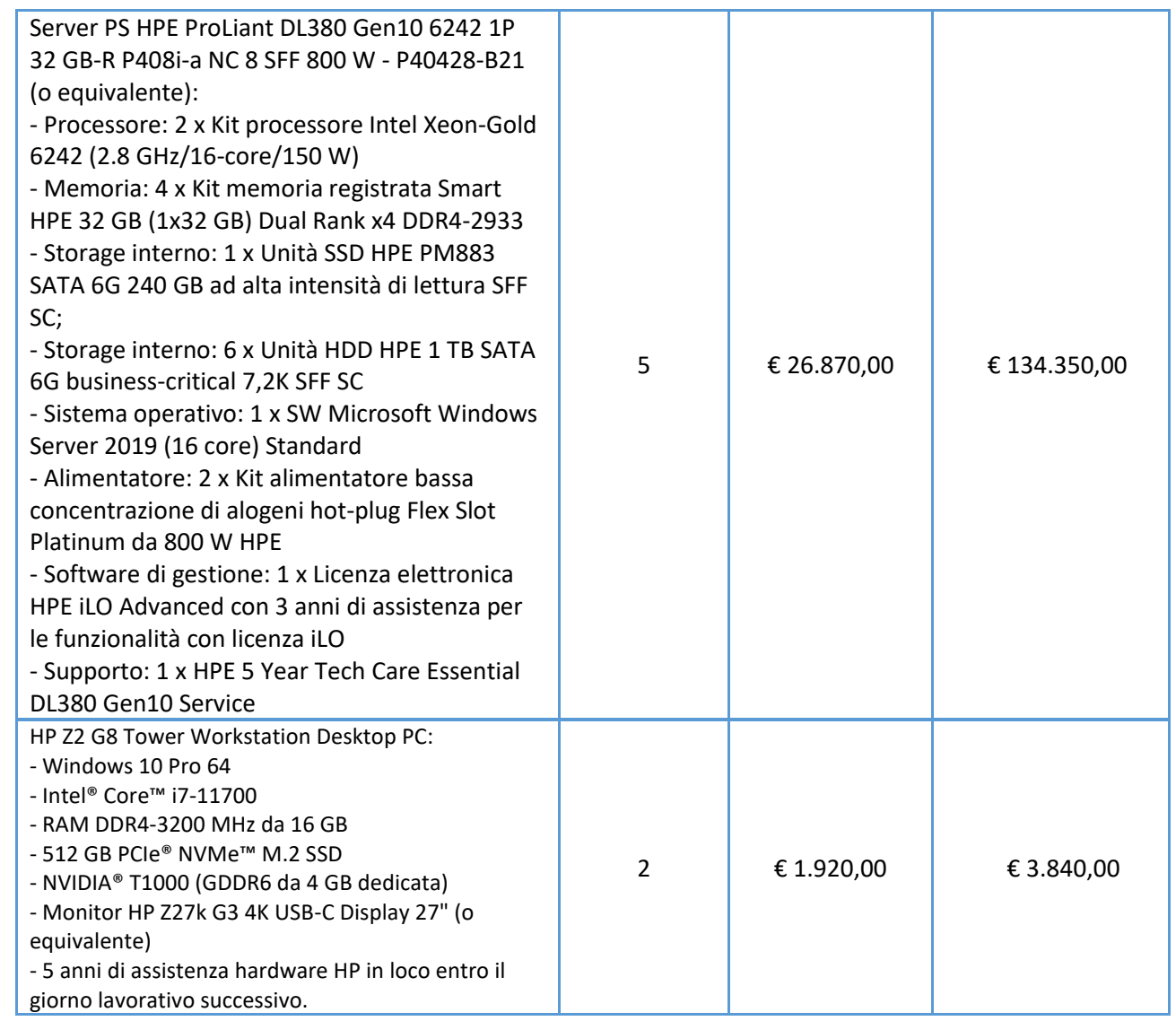

## **TOTALE SISTEMA HARDWARE € 197.000,00 + IVA**

I costi si intendono IVA esclusa, modalità di pagamento mediante Bonifico Bancario data emissione fattura.

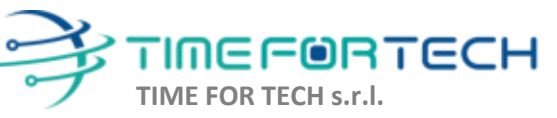

 $\sqrt{2}$ 

Sede Legale: Via del Tulipano, 1 - 04010 Sermoneta (LT) Sede Operativa: Via Portuense, 758 - 00148 Roma Iscrizione REA: RM – 1517832 Capitale Sociale € 10.400 I.V.

Tel. 06 91511749 Tel. 0971 1778019 [info@timefortech.it](mailto:info@timefortech.it)  www.timefortech.it P. IVA 02842240596

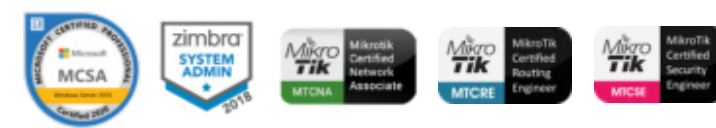

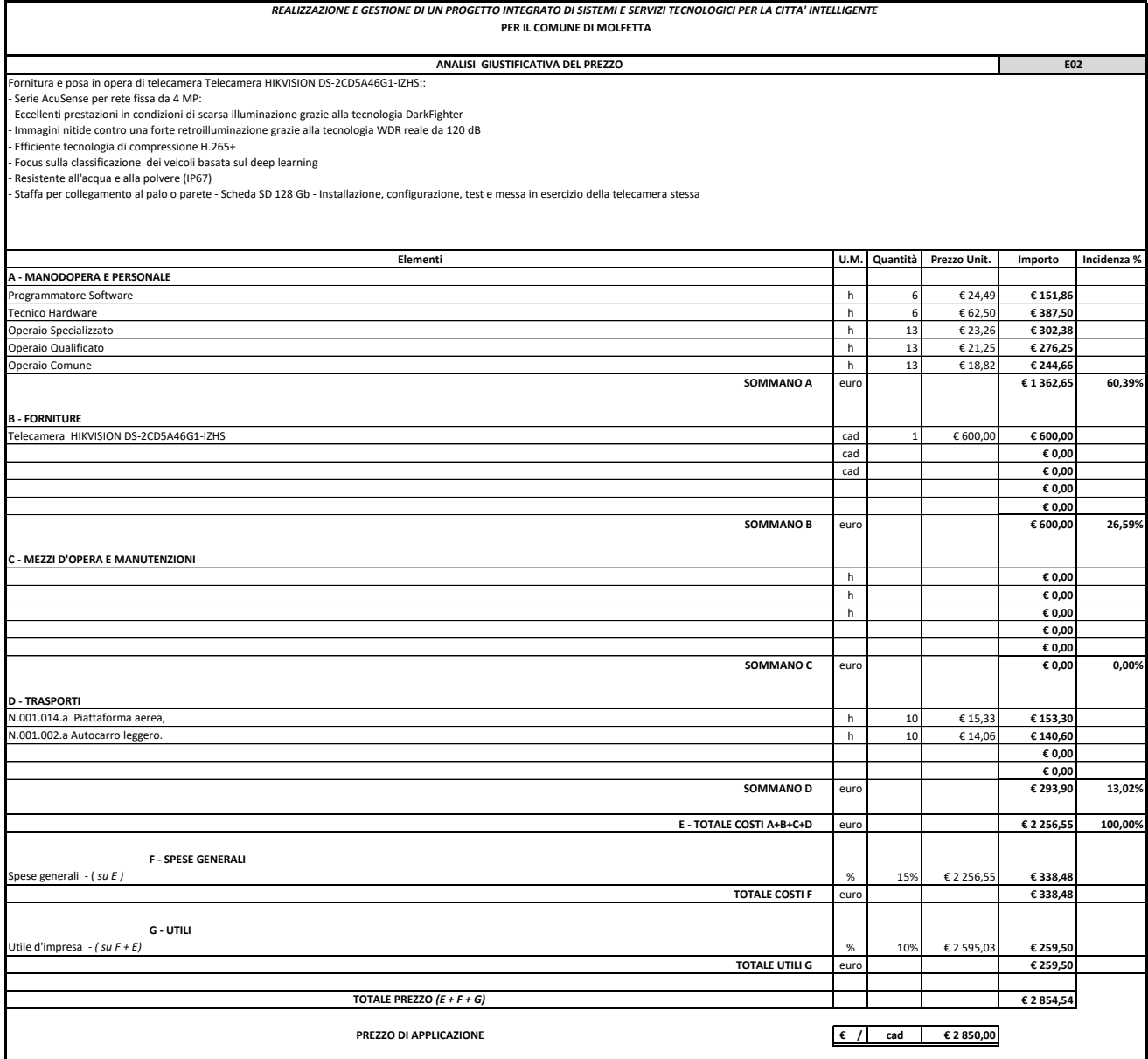

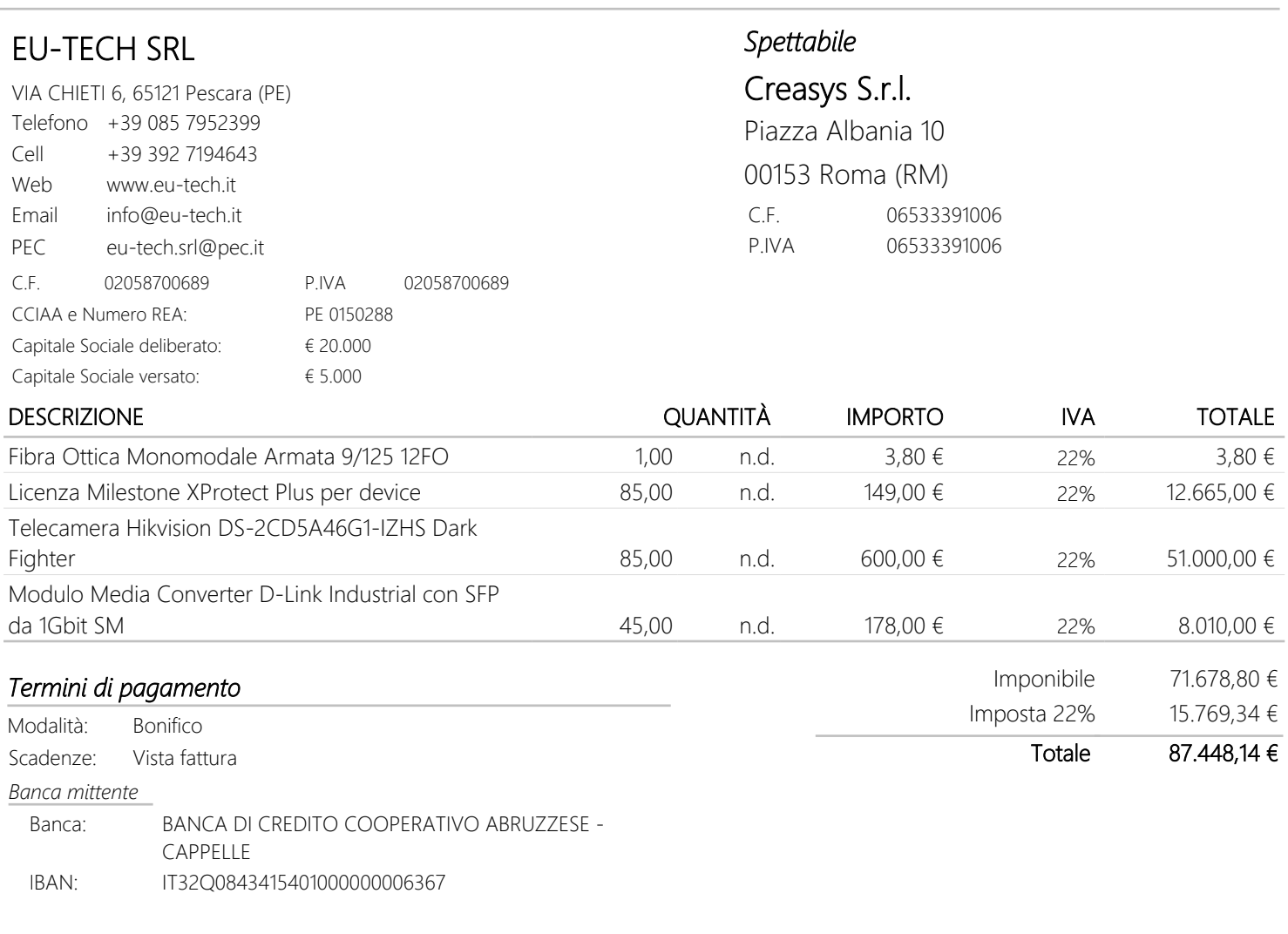

*Il presente preventivo non costituisce documento valido ai fini fiscali. RingraziandoVi per l'attenzione, rimaniamo in attesa di un gentile riscontro.*

Data fine validità: DATA E FIRMA

*Trattiamo i Vostri dati per finalità amministrative e contabili. Specifiche misure di sicurezza sono osservate per prevenire la perdita dei dati, usi illeciti, o non corretti, e accessi non autorizzati. A richiesta forniamo Informativa completa ai sensi e per gli effetti di cui all'art. 13 e ss. del Regolamento UE n. 679/2016 del 27 aprile 2016.*

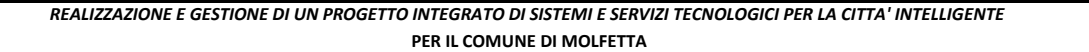

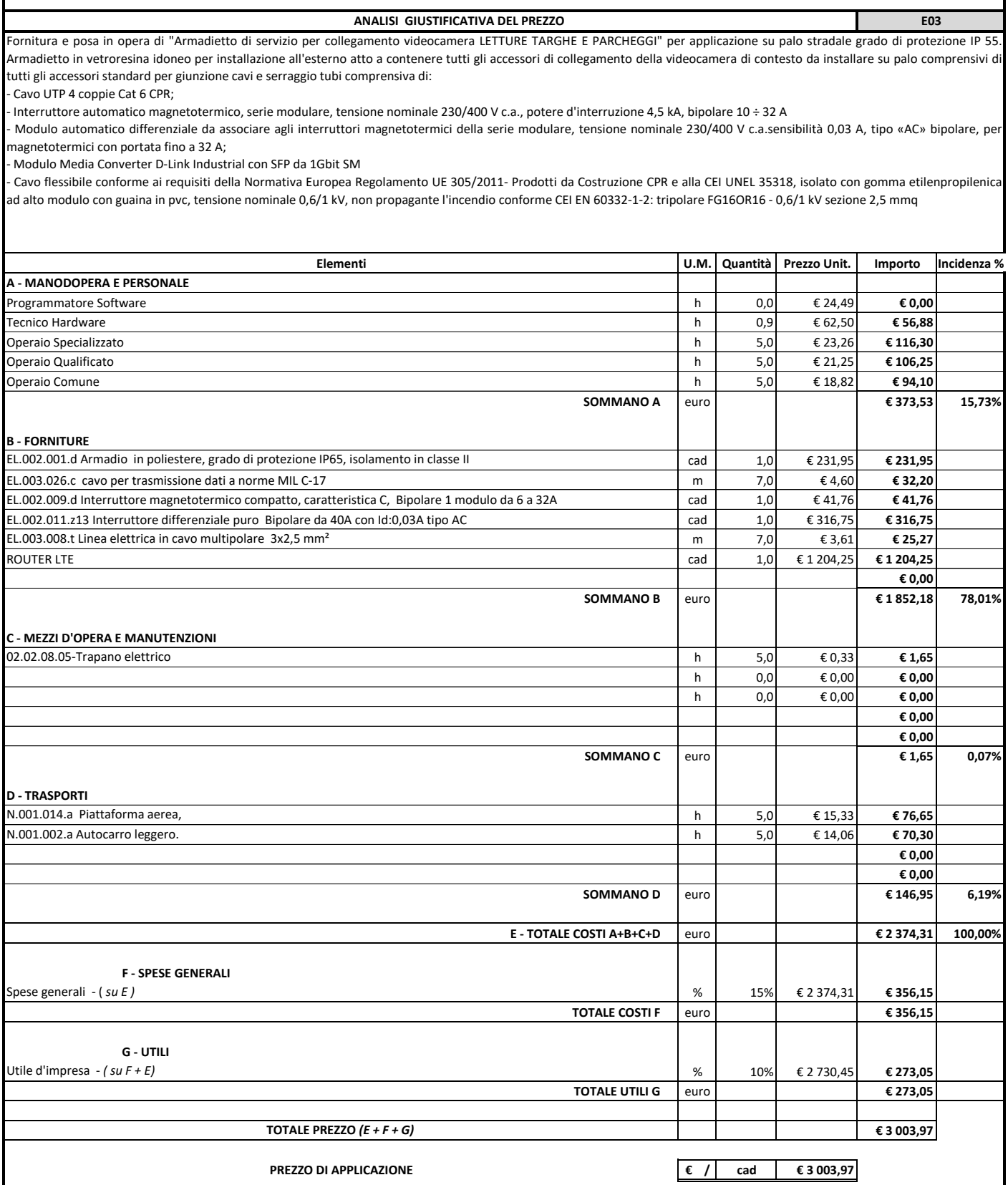

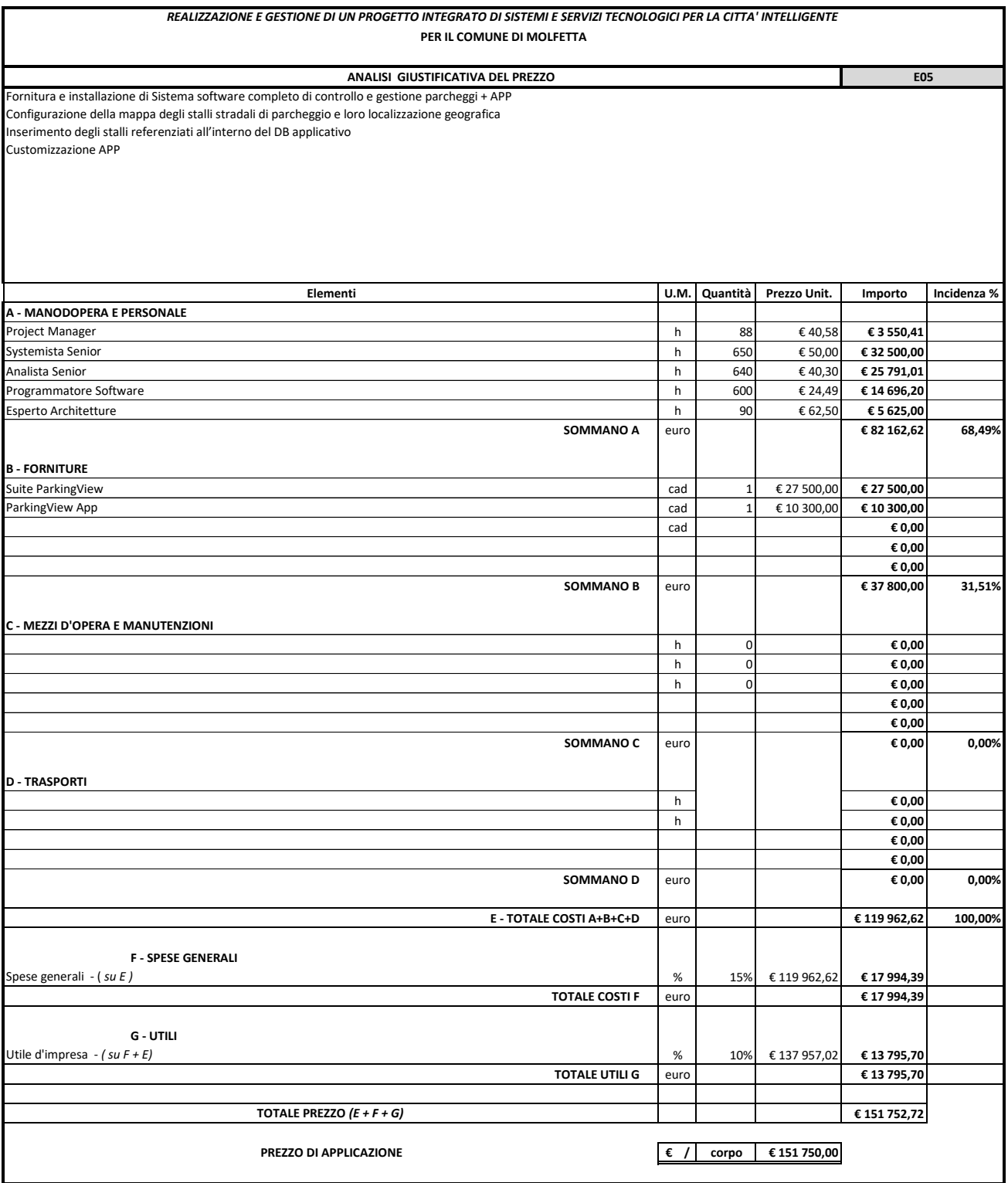

# PARKINGVIEW

Offerta economica

Creasys S.r.l. per COMUNE DI MOLFETTA – SOLUZIONE "ParkingView"

Progetto NR. 1403.22 del 14/03/2022

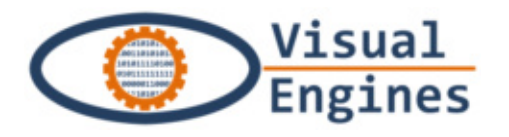

**Visual Engines S.r.l. –** *Gruppo Inera* Malasoma, 56121 Pisa Tel. +39 0509911800 – Fax +39 0509911830 Reg.Imprese di Pisa N. 02083090502 Cap.Soc. Euro 30.000 iv - PI e CF 02083090502

## Sommario

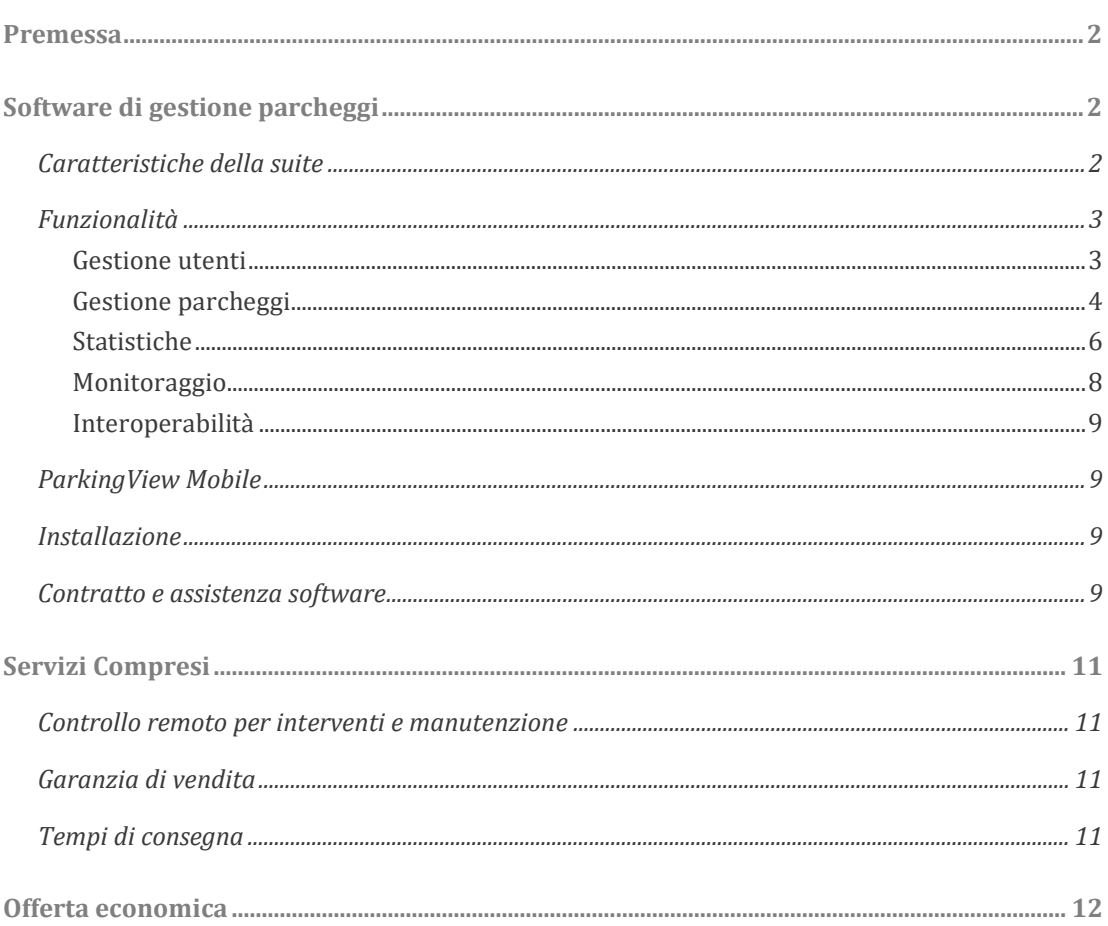

## <span id="page-266-0"></span>Premessa

Il presente documento descrive l'offerta di Visual Engines per la fornitura della suite software ParkingView.

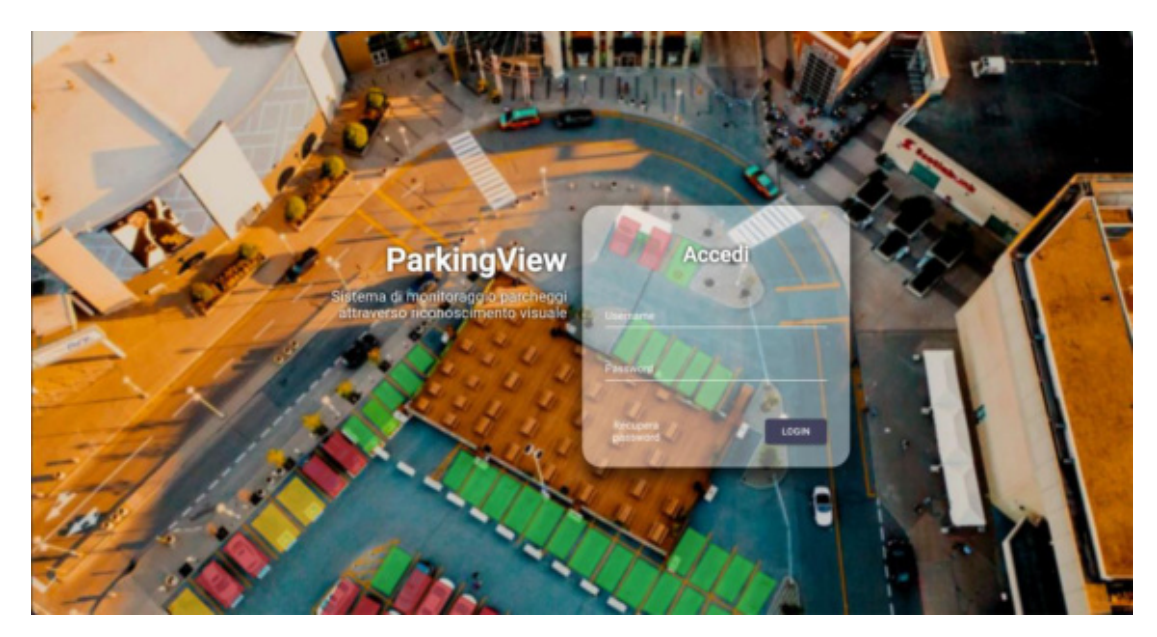

## *Figura 1 - login*

La presente proposta prevede la fornitura software, per il controllo delle aree monitorate, mediante telecamere, indicati nel file *Copia di Molfetta parcheggi (5).kml* fornito da Antonio Cavallari (Creasys) con la mail del 02/03/2022 alle 12.03.

ParkingView è una soluzione basata su di un sistema di analisi visuale, che mediante un processo di elaborazione delle immagini provenienti dalle telecamere, fornisce informazioni relative allo stato di occupazione dell'area di parcheggio monitorata.

Per tale soluzione è prevista la fornitura di un server fisico opportunamente dimensionato, fornito e configurato, presso il quale verrà installata la suite software ParkingView di seguito meglio descritta in tutte le sue molteplici funzionalità.

La versione software ParkingView è compresa di tutte le funzionalità previste e di seguito descritte, senza limitazioni o moduli aggiuntivi da acquistare. Il sistema ParkingView, quindi, funzionerà 24h su 24, 7 giorni su 7 come archiviazione di tutti i dati di tutti gli stalli visibili monitorati dalle telecamere installate.

## <span id="page-266-1"></span>Software di gestione parcheggi

## <span id="page-266-2"></span>Caratteristiche della suite

Il funzionamento della piattaforma ParkingView si basa sull'analisi delle informazioni (immagini) relative al parcheggio prodotte dalle telecamere installate nell'area. Queste informazioni vengono acquisite dal sistema ed elaborate tramite il software di

intelligenza artificiale (rete neurale) che indica quali, tra gli stalli definiti nell'area monitorata dalle telecamere, sono disponibili (liberi).

Le informazioni sugli stalli vengono inviate al sistema di gestione del parcheggio e da qui verso i vari canali di pubblicazione predisposti: app mobile, siti web, pannelli informativi.

L'architettura software utilizzata corrisponde a un modello three-tier consentendo una netta distinzione tra i vari livelli applicativi (livello di presentazione, livello di applicazione e livello di logica). Il livello di applicazione per esigenze operative a sua volta può essere suddiviso in ulteriori sottolivelli costituendo cosìun'architettura complessiva n-tier.

Il livello di presentazione utilizzato dall'operatore è web nativo, fruibile dai principali browser e non richiede componenti aggiuntivi installati sul client. I client così definiti rispecchiano il principio di "thin client" e comportano un grandissimo vantaggio nella manutenzione/installazione dell'intero sistema.

Caratteristiche dell'applicativo:

- Analisi neurale dell'area monitorata dalle telecamere per l'individuazione di parcheggi liberi.
- Integrazione con sistemi terzi.
- Interfaccia Web responsive e quindi adattabile graficamente in modo automatico al dispositivo utilizzato.

## <span id="page-267-0"></span>Funzionalità

La suite ParkingView consente di rilevare e controllare tutti gli stalli presenti sul territorio su cui è installato il sistema di rilevamento (telecamere).

Le principali funzionalità dell'applicativo sono:

- Gestione utenti.
- Gestione parcheggi.
- Statistiche parcheggi.
- Monitoraggio.
- Interoperabilità.

## <span id="page-267-1"></span>*Gestione utenti*

L'operatore autorizzato alla gestione avrà a propria disposizione una sezione dedicata alla gestione degli utenti della propria struttura. Mediante tale sezione l'operatore responsabile potrà eseguire le seguenti azioni:

- Creare/visualizzare/modificare/rimuovere utenti.
- Assegnare dei parcheggi (precedentemente configurati) agli utenti.

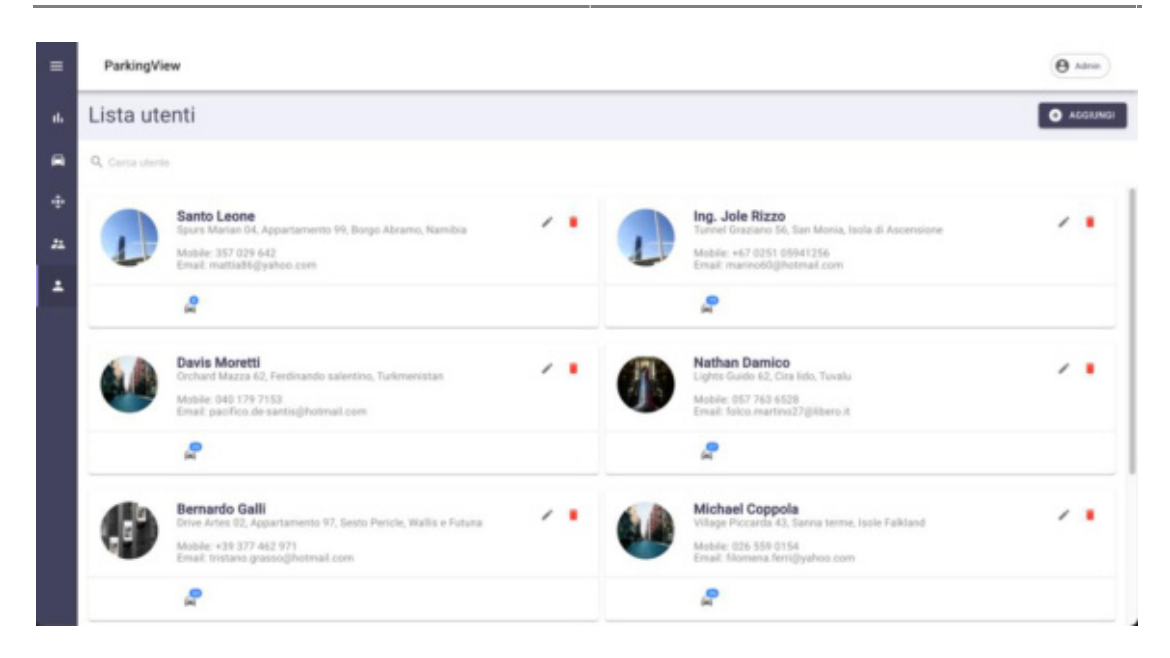

*Figura 2 - gestione utenti* 

## <span id="page-268-0"></span>*Gestione parcheggi*

L'operatore autorizzato alla gestione avrà a propria disposizione una sezione dedicata alla gestione delle aree monitorate (parcheggi) della propria struttura.

Mediante tale sezione l'operatore responsabile avrà la possibilità di avere una visione aggregata delle diverse aree di gestione, ma anche la possibilità di arrivare al dato più granulare sullo stato di occupazione di un determinato parcheggio.

Le principali funzionalità di tale sezione sono:

- Vista di insieme delle aree monitorate.
- Visualizzazione delle scene correntemente inquadrate dalle telecamere di monitoraggio.
- Configurazione delle aree monitorate con l'identificazione dei singoli stalli. Mediante tale funzionalità sarà possibile identificare uno stallo come riservato ai disabili.
- Possibilità di configurare l'arco temporale per il monitoraggio. (Es. controllo area tutti i giorni infrasettimanali dalle ore 08.00 alle ore 20.00).
- Configurazione telecamere (Es. ptz, anche con presets, e correzione automatica immagine come flip della stessa).

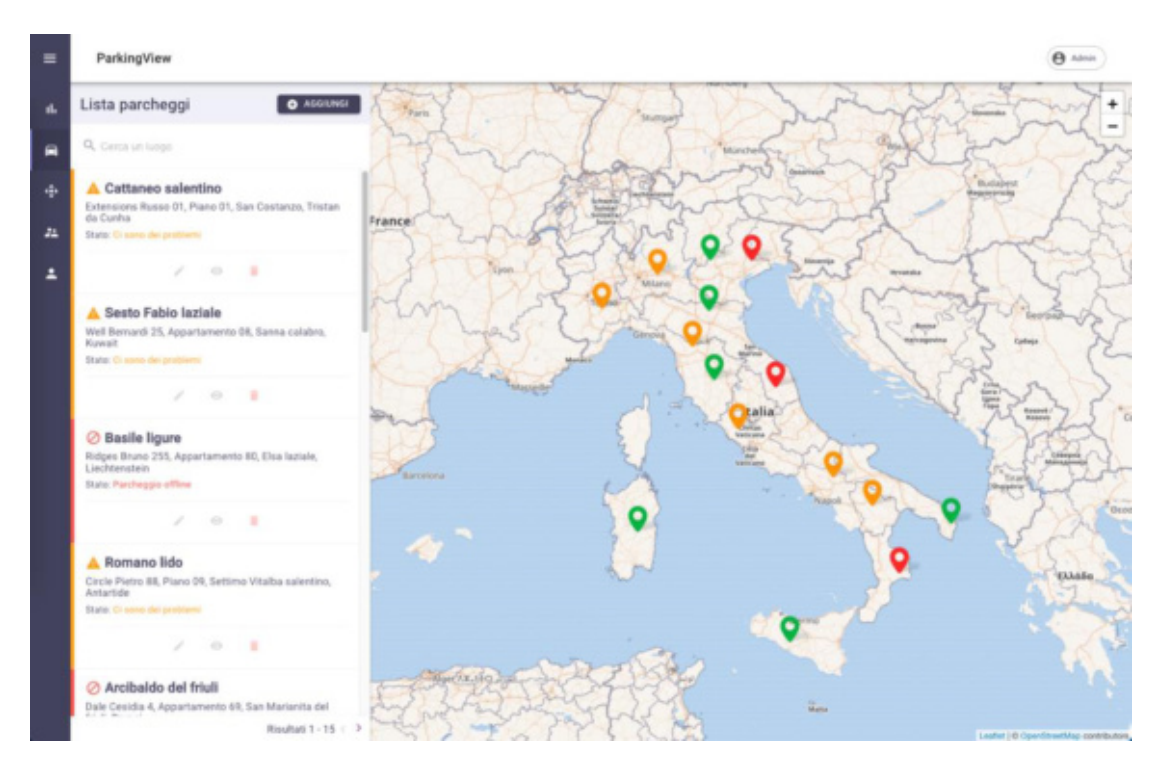

*Figura 3 - visualizzazione parcheggi* 

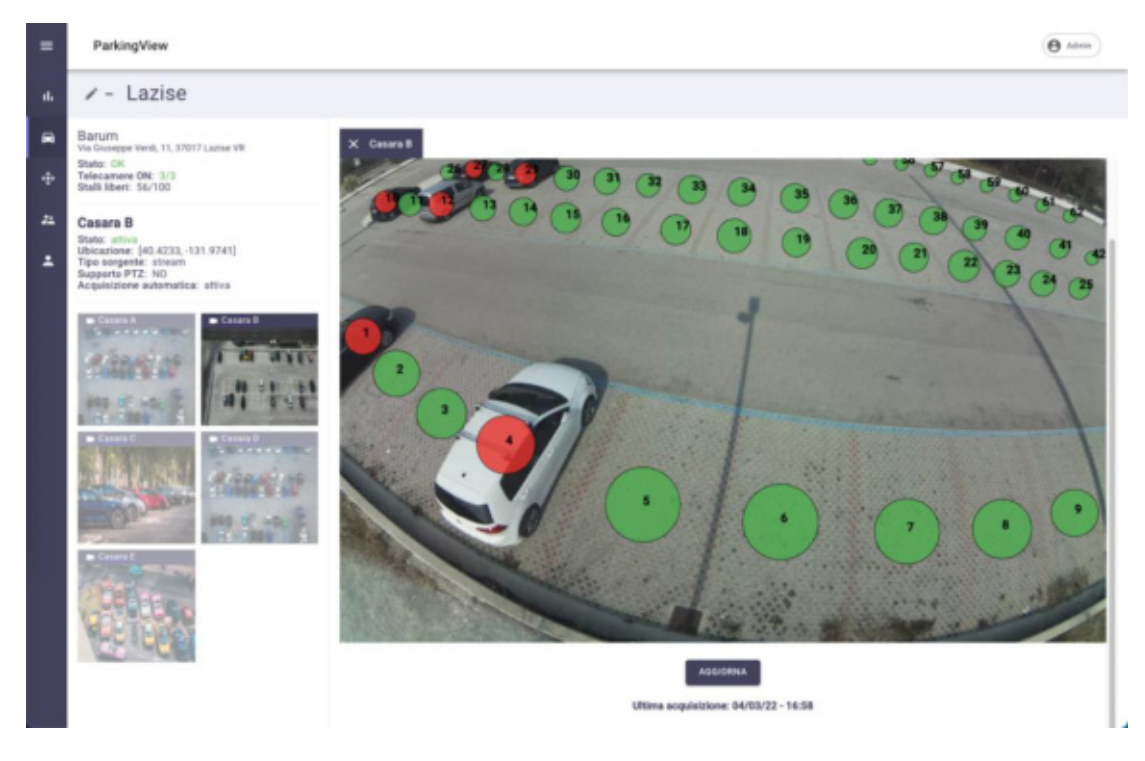

*Figura 4 - configurazione area monitorata* 

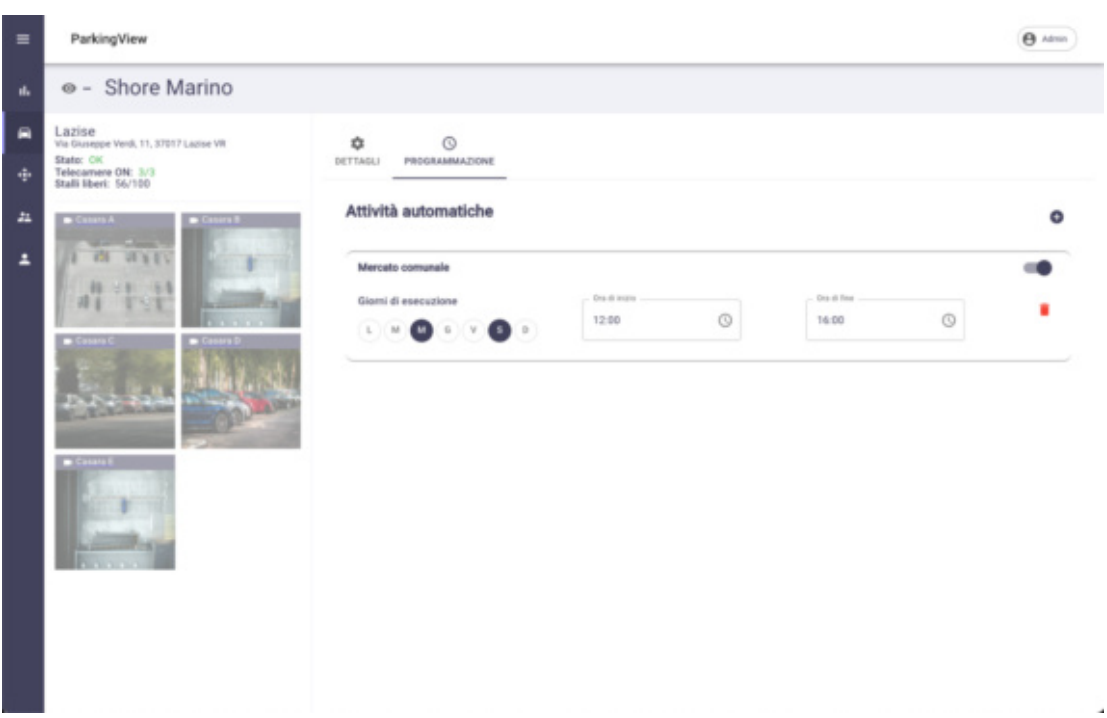

*Figura 5 - configurazione arco temporale* 

## <span id="page-270-0"></span>*Statistiche*

La sezione dedicata alle statistiche andrà ad aggregare tutto il flusso di dati elaborato per dare una visione globale di tutte le aree monitorate all'operatore responsabile e una visione relativa ad una specifica area al personale assegnato ad essa.

Tali statistiche renderanno visibili mediante liste e/o chart grafici i seguenti numerosi dati, tra cui troviamo principalmente:

- Statistiche di insieme/confronto sulle diverse aree monitorate.
- Statistiche di dettaglio sull'occupazione della singola area monitorata.
- Statistiche di dettaglio sull'occupazione del singolo stallo.
- Flusso veicoli su aree monitorate.

Tutte le statistiche avranno la possibilità di essere filtrate ed aggregate sia a livello spaziale che temporale, e potranno essere esportate in vari formati (CSV, XLS, PDF).

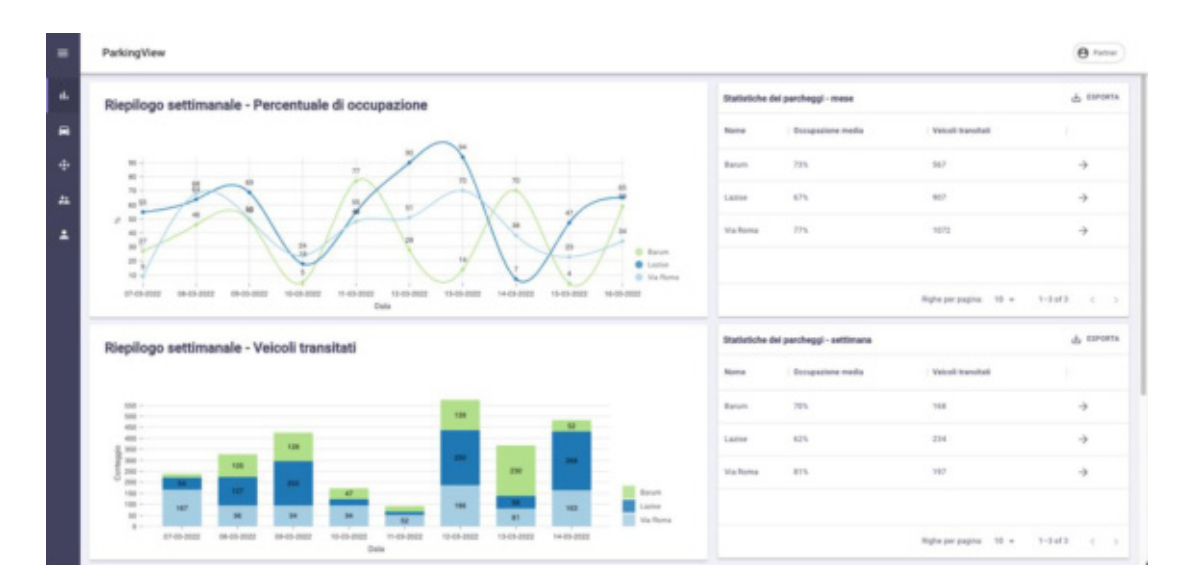

*Figura 6 - statistiche globali* 

| $\equiv$                 | ParkingView                                                                                                  |                                                         |                      | <b>A</b> Fartret                       |
|--------------------------|----------------------------------------------------------------------------------------------------|---------------------------------------------------------|----------------------|----------------------------------------|
| n.                       | $\angle$ - Lazise                                                                                            |                                                         |                      |                                        |
| е<br>÷                   | Barum<br>Via Giuseppe Verdi, 11, 37017 Lazise VR<br>State: OK<br>Telecamere ON: 3/3<br>Stalli liberi: 56/100 | $\circ$<br>d.<br><b>STATISTICHE</b><br><b>ANTEPRIMA</b> |                      |                                        |
| $\overline{\phantom{a}}$ | $=$ Casara A<br>. .                                                                                          | Dati sugli stalli                                       |                      | & ESPORTA                              |
| F                        |                                                                                                    | $\circ$                                                 | Tempo di eccupazione |                                        |
|                          |                                                                                                    | ٠                                                       | 35%                  |                                        |
|                          |                                                                                                    | $\mathbb Z$                                             | 42%                  |                                        |
|                          |                                                                                                    | $\mathbf{1}$                                            | 455                  |                                        |
|                          |                                                                                                    | $\Delta$                                                | 36%                  |                                        |
|                          | <b>TESTING</b>                                                                                               | 5                                                       | 87%                  |                                        |
|                          |                                                                                                    |                                                         | 50 <sub>h</sub>      |                                        |
|                          |                                                                                                    |                                                         |                      | Righe per pagina: 10 w 1-10 of 100 < > |
|                          |                                                                                                    |                                                         |                      |                                        |

*Figura 7 - statistiche area monitorata* 

|                                        | ParkingView                                                                                                    |                                                                                                    | <b>A</b> Further |
|----------------------------------------|----------------------------------------------------------------------------------------------------|----------------------------------------------------------------------------------------------------|------------------|
| d.                                     | $\angle$ - Lazise                                                                                                    |                                                                                                    |                  |
| Ξ<br>÷<br>$\overline{\mathbf{a}}$<br>E | Barum<br>Via Giuseppe Verdi, 11, 37017 Lazise VR<br>State: CK<br>Telecamere ON: 3/3<br>Stalli liberi: 56/100<br>$-$<br><b>BRIDGE</b><br><b>Casara</b> | $\circ$<br>d.<br>STATISTICHE<br><b>ANTEPRIMA</b><br>Periodo:<br>mar 07, 2022<br>mar 13, 2022<br><b>TULLITARE</b><br>8888<br>$\frac{1}{2} \left( \frac{1}{2} \right) \left( \frac{1}{2} \right) \left( \frac{1}{2} \right)$<br>-<br>$-100$<br><b>STATE</b> |                  |
|                                        |                                                                                                    | $1 - 1$<br>w<br>$-0.11$<br><b>Service</b><br>ΩQ<br>Q<br>ocor<br>Ω<br>w                                                                                                    |                  |

*Figura 8 - statistiche area monitorata* 

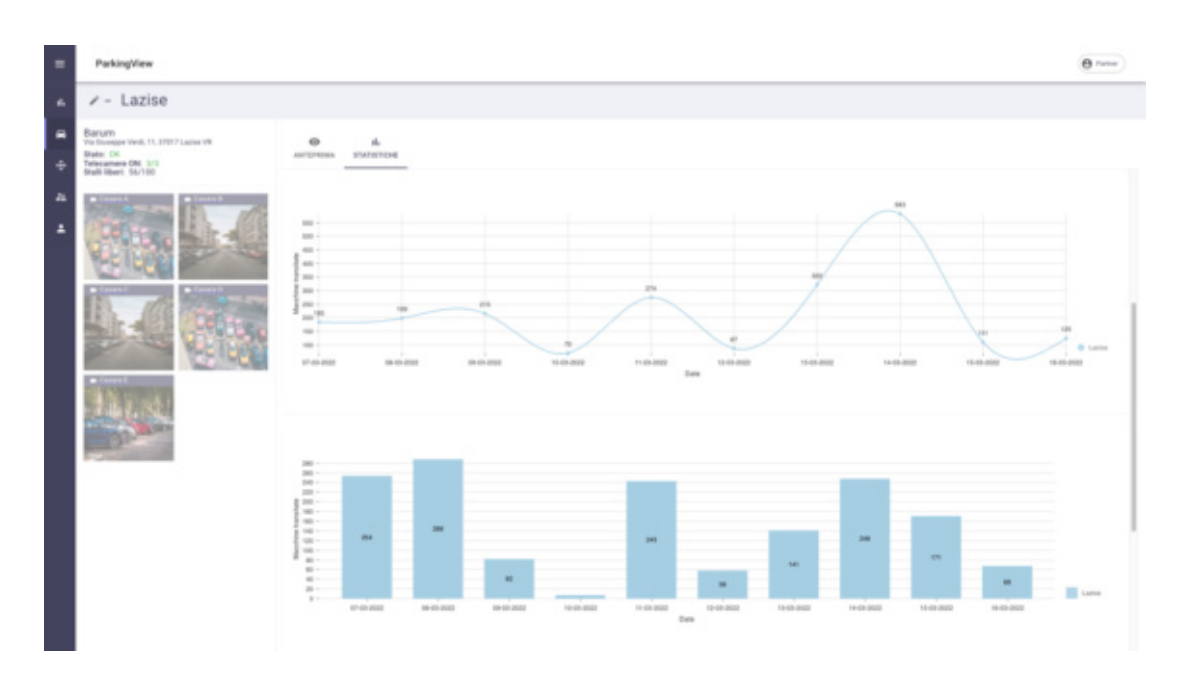

*Figura 9 - statistiche area monitorata* 

## <span id="page-272-0"></span>*Monitoraggio*

La funzionalità di monitoraggio consente di effettuare un "check" puntuale e continuo dell'intero impianto, verificando:

- Raggiungimento flusso video della Telecamera.
- Stato unità di elaborazione immagini.

Nel caso di eventuali problematiche il sistema invierà una serie di notifiche, di diversa natura (email, utilizzo di canale Telegram dedicato, push sulla piattaforma di back office), agli operatori preposti per il controllo dello status dell'impianto.

La visualizzazione dell'attività di monitoraggio consentirà di identificare immediatamente le problematiche riscontrate.

### <span id="page-273-0"></span>*Interoperabilità*

La suite ParkingView è comprensiva del modulo di interoperabilità con sistemi terzi. Tale modulo consentirà di condividere i dati provenienti dall'analisi delle aree monitorate con entità non appartenenti alla suite, come ad esempio portali, pannelli a messaggio variabile, app.

La condivisione dei dati con sistemi terzi richiederà la configurazione degli stessi per la ricezione dei dati, che saranno condivisi in formato json.

## <span id="page-273-1"></span>ParkingView Mobile

Un ulteriore tassello che va ad arricchire la suite ParkingView è l'App mobile, destinata agli automobilisti che vorranno conoscere, in near real time, lo stato della disponibilità dei parcheggi nelle diverse aree monitorate.

Tale App sarà alimentata dai dati provieniti dall'elaborazione delle aree monitorate e renderanno più immediata la visione delle disponibilità degli stalli, ottimizzando, in tal modo, il tempo di permanenza in auto per la ricerca di posti disponibili che a sua volta ha una notevole ricaduta sul traffico cittadino.

## <span id="page-273-2"></span>Installazione

Le attività di installazione e di configurazione dei prodotti offerti saranno effettuate da nostro personale specializzato direttamente in teleassistenza. I tecnici Visual Engines si occuperanno delle seguenti fasi:

- Installazione e configurazione del software di base per garantire il corretto funzionamento del sistema compreso eventuale ottimizzazione delle prestazioni;
- Installazione e configurazione del software applicativo sul server e sui client previsti da progetto;
- Impostazione della sicurezza con l'identificazione dei profili utenti e password;
- Effettuare le verifiche ed i test necessari a garantire il corretto funzionamento di tutto il sistema.

## <span id="page-273-3"></span>Contratto e assistenza software

Visual Engines è in grado di fornire un funzionale servizio di assistenza software a tutti gli Enti che ne fanno richiesta. Un gruppo di tecnici qualificati garantisce l'aggiornamento normativo del software nonché il supporto telematico necessario per la risoluzione di eventuali problemi segnalati dal Cliente.

Visual Engines garantisce Assistenza ai programmi software forniti nel pieno rispetto della norma, previo apposito contratto da stipularsi tra le parti.

Per Assistenza Software si intende l'attività volta al ripristino del buon funzionamento dei programmi rispetto ad ogni difetto di progettazione o di realizzazione che dovesse rivelarsi durante l'utilizzo e che ne impedisca il corretto e regolare funzionamento.

Il Servizio di Assistenza Software comprende:

- 1. Servizio di Assistenza telematica (nei giorni feriali dal Lunedì al Venerdì dalle ore 8.30 alle 17.30).
- 2. Fornitura degli aggiornamenti (patch e/o nuove versioni eventuali) dei programmi installati in seguito a variazioni di legge, in modo da consentire l'utilizzo della procedura nei termini temporali e funzionali previsti.
- 3. Ripristino del buon funzionamento dei programmi per errori e difetti dovuti alla progettazione e/o realizzazione degli stessi.

## <span id="page-275-0"></span>Servizi Compresi

## <span id="page-275-1"></span>Controllo remoto per interventi e manutenzione

Il sistema opera in modo completamente automatico e consente di programmare gli interventi di manutenzione e ridurre drasticamente i tempi di fermo.

La sequenza operativa del controllo prevede:

- Monitoraggio continuo del sistema.
- Rilevazione di eventuali malfunzionamenti.
- Riconoscimento delle principali tipologie di malfunzionamento.
- Tentativi automatici di ripristino.

## <span id="page-275-2"></span>Garanzia di vendita

L'offerta comprende una garanzia base per 12 mesi, comprendente il servizio di manutenzione ordinaria da remoto, visite per manutenzione straordinaria e interventi di ripristino da remoto direttamente dal nostro centro di assistenza tecnica.

Successivamente sarà possibile sottoscrivere un contratto di assistenza personalizzata.

## <span id="page-275-3"></span>Tempi di consegna

Il sistema verrà fornito entro 60 giorni dall'ordine.

## <span id="page-276-0"></span>Offerta economica

## Centrale Operativa

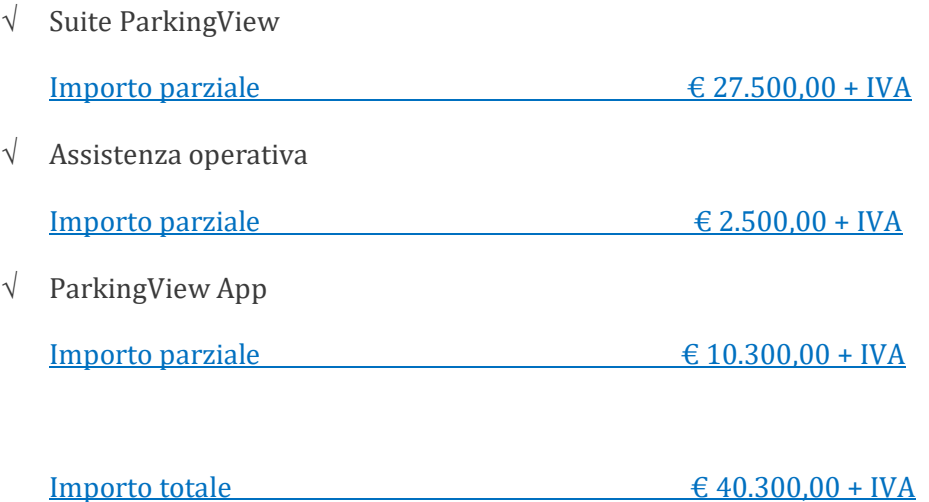

A disposizione per qualsiasi chiarimento, cogliamo l'occasione per inviare distinti saluti.

Visual Engines S.r.l.

Domenico Arenga<br>
Visual Engines S.r.l.<br>
Via G. Malasoma nº 18 160121 PISA<br>
Via G. Malasoma nº 18 192083090502<br>
Reg. Vinprese di Pisa N. 04 F. 02083090502<br>
Cap. SQ (Euro 30.000 N - P. ed. Cap. SQ F. 02083090502

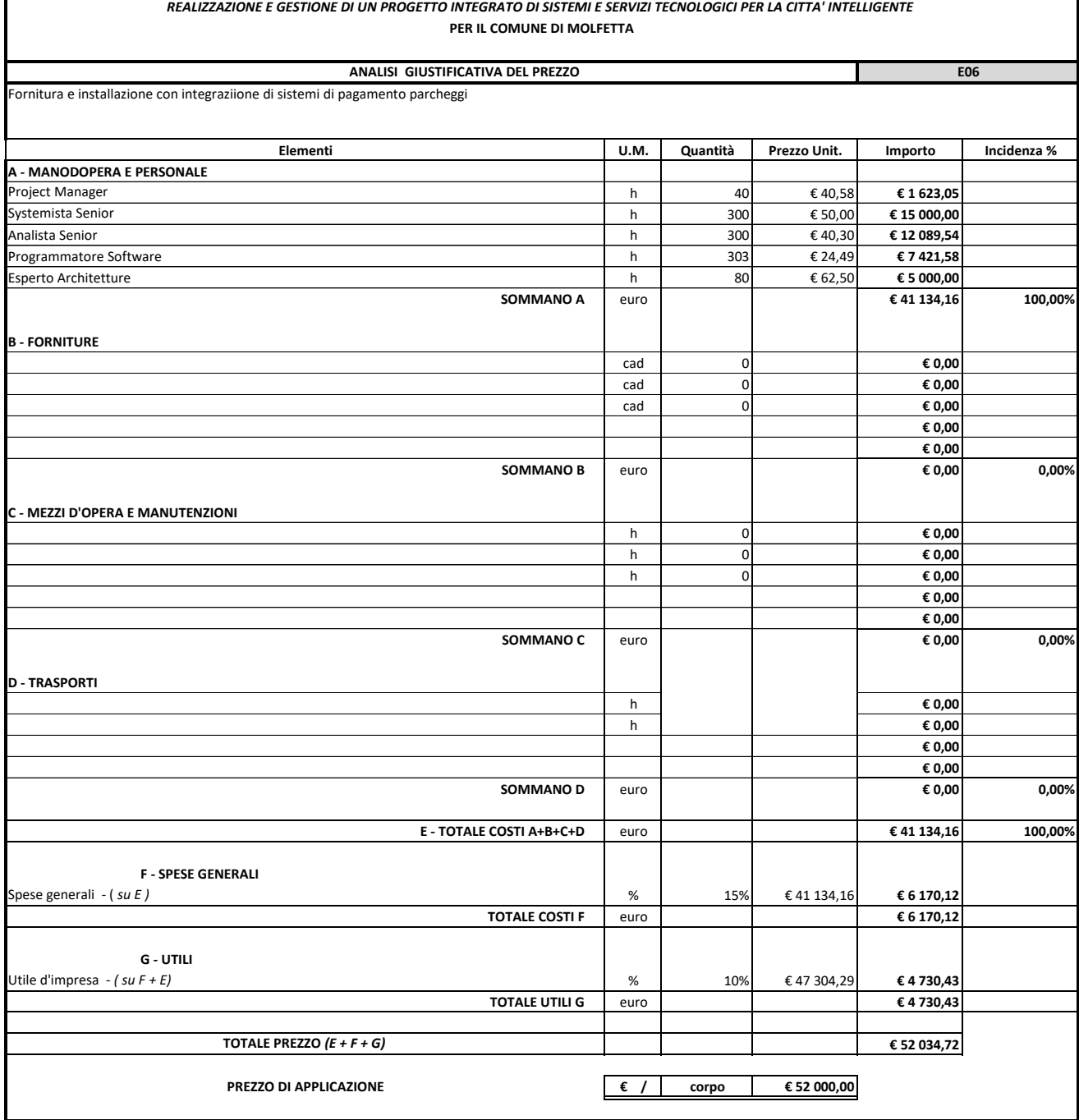

#### *REALIZZAZIONE E GESTIONE DI UN PROGETTO INTEGRATO DI SISTEMI E SERVIZI TECNOLOGICI PER LA CITTA' INTELLIGENTE* **PER IL COMUNE DI MOLFETTA**

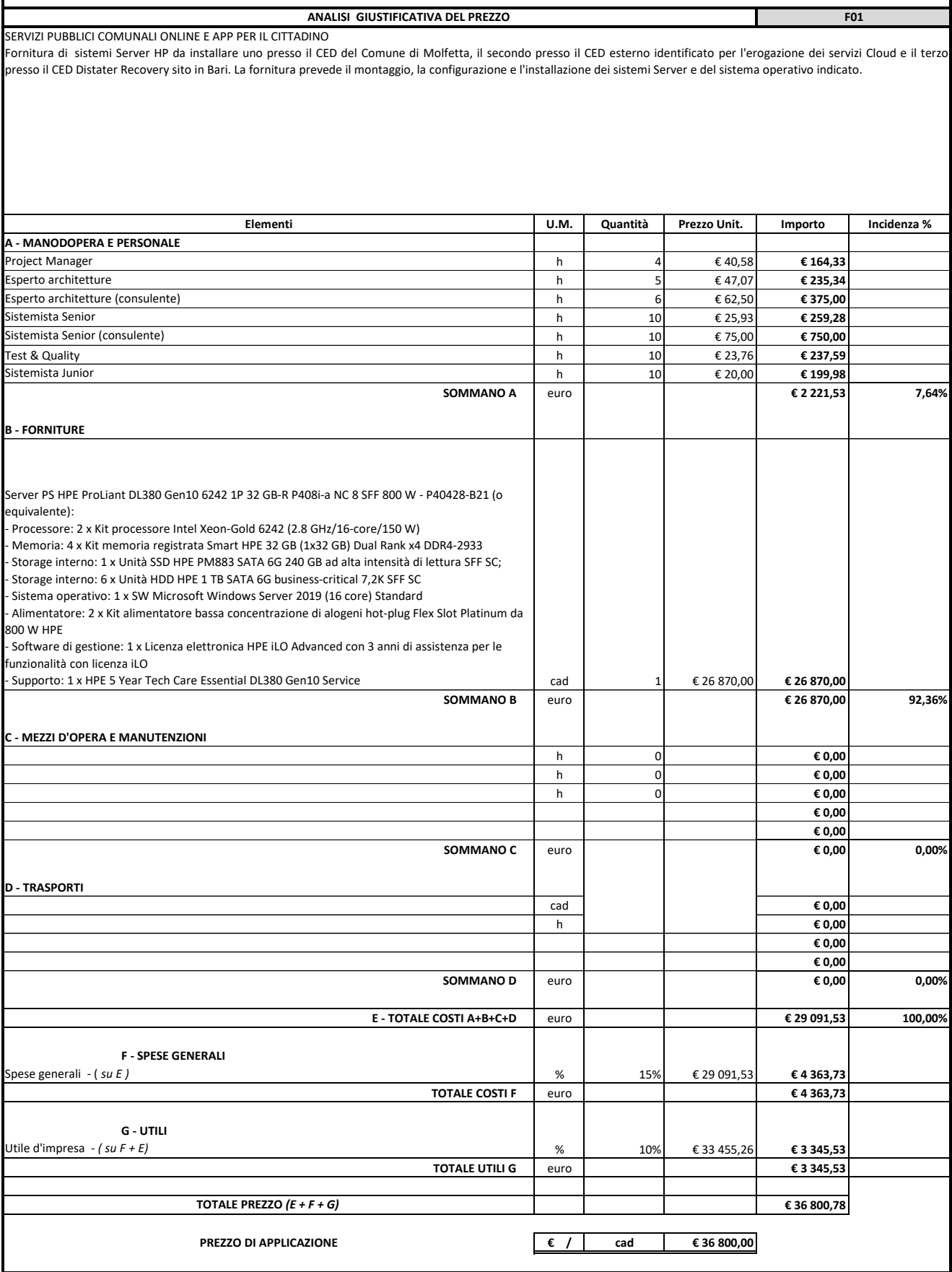

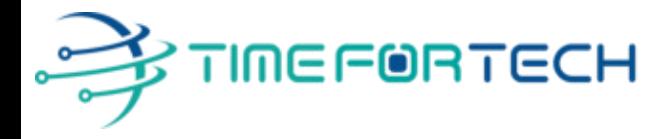

**TRASMISSIONE VIA MAIL** 

 **Spett.le CREASYS SRL** Viale Aventino 45 00153 ROMA P.IVA 06533391006

Roma, 27 / 05 / 2022

 *Oggetto: Offerta economica per progetto SmartCity Molfetta - HARDWARE* 

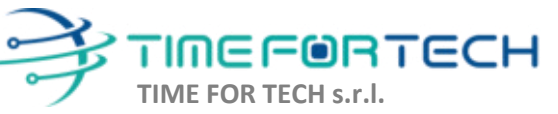

Sede Legale: Via del Tulipano, 1 - 04010 Sermoneta (LT) Sede Operativa: Via Portuense, 758 - 00148 Roma Iscrizione REA: RM – 1517832 Capitale Sociale € 10.400 I.V.

Tel. 06 91511749 Tel. 0971 1778019 [info@timefortech.it](mailto:info@timefortech.it)  www.timefortech.it P. IVA 02842240596

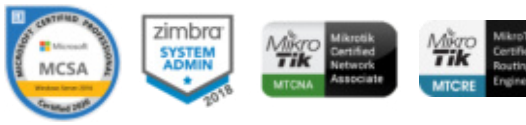

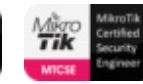

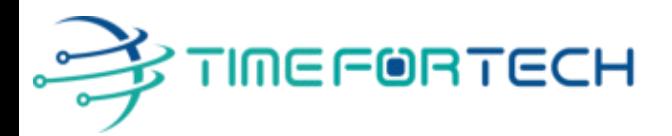

## **PREVENTIVO HARDWARE**

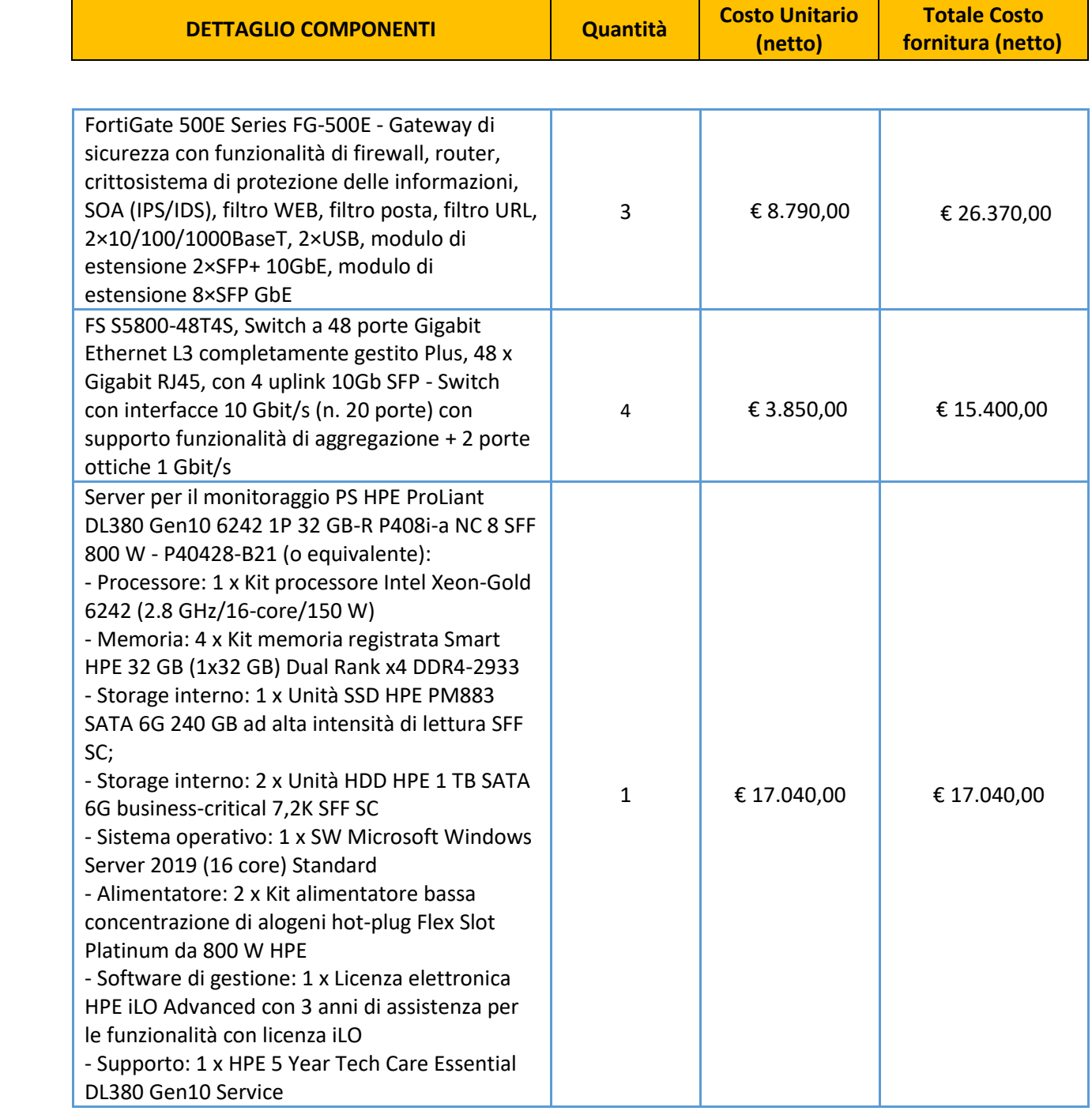

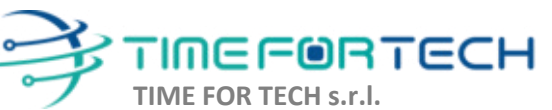

ೱೲೲ

Sede Legale: Via del Tulipano, 1 - 04010 Sermoneta (LT) Sede Operativa: Via Portuense, 758 - 00148 Roma Iscrizione REA: RM – 1517832 Capitale Sociale € 10.400 I.V.

Tel. 06 91511749 Tel. 0971 1778019 [info@timefortech.it](mailto:info@timefortech.it)  www.timefortech.it P. IVA 02842240596

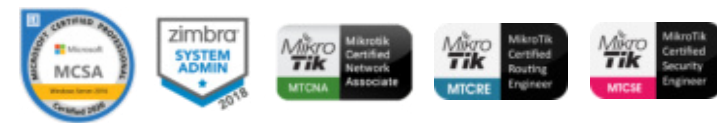

**2**

# ∲TIMEF®RTECH

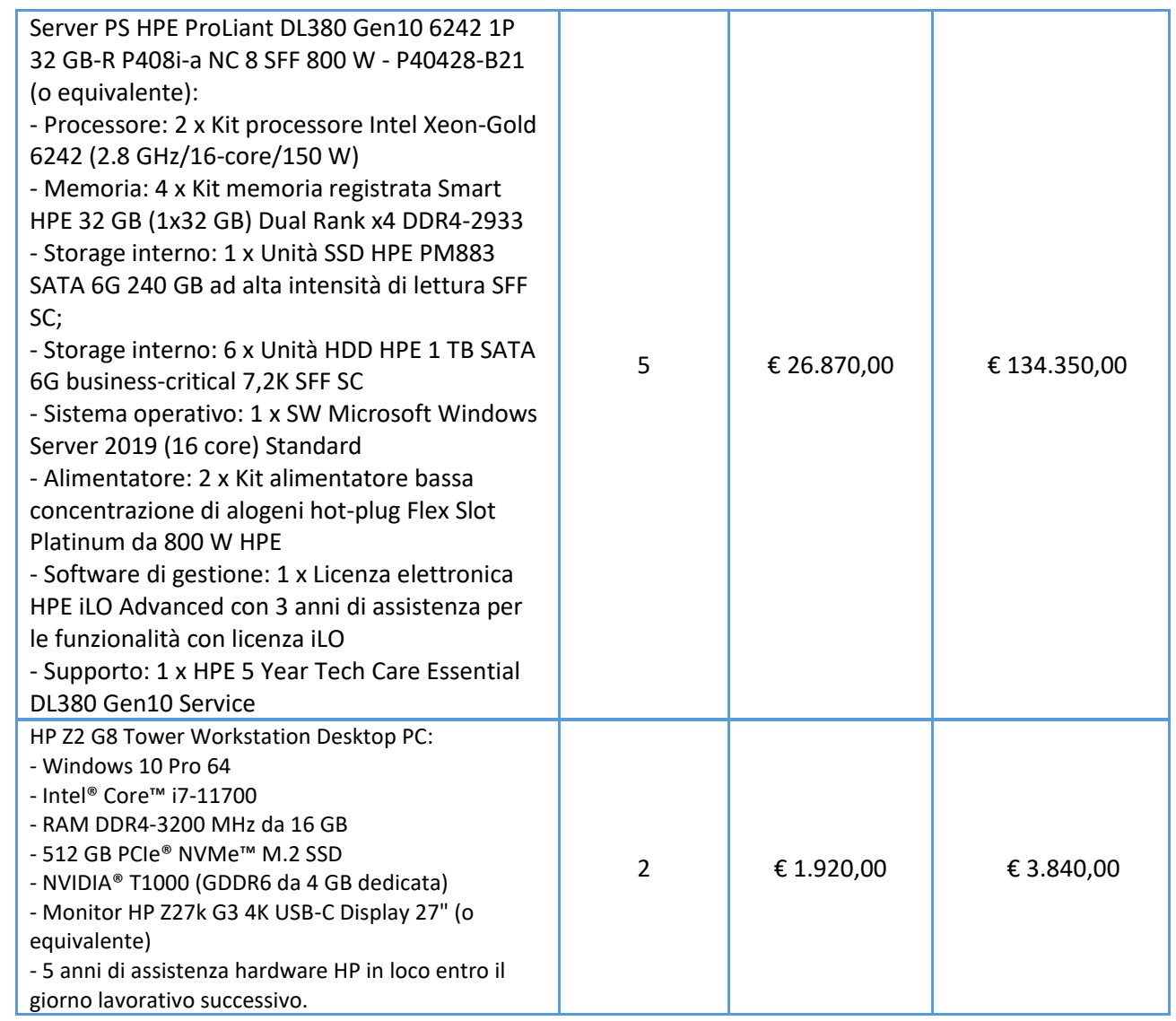

## **TOTALE SISTEMA HARDWARE € 197.000,00 + IVA**

I costi si intendono IVA esclusa, modalità di pagamento mediante Bonifico Bancario data emissione fattura.

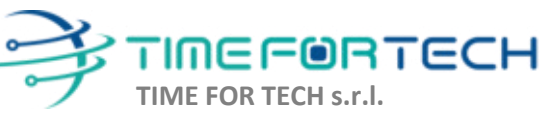

 $\sqrt{2}$ 

Sede Legale: Via del Tulipano, 1 - 04010 Sermoneta (LT) Sede Operativa: Via Portuense, 758 - 00148 Roma Iscrizione REA: RM – 1517832 Capitale Sociale € 10.400 I.V.

Tel. 06 91511749 Tel. 0971 1778019 [info@timefortech.it](mailto:info@timefortech.it)  www.timefortech.it P. IVA 02842240596

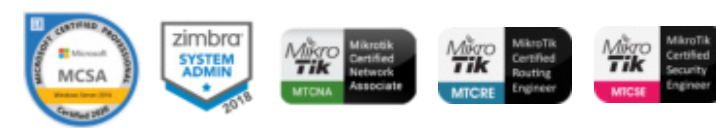

#### *REALIZZAZIONE E GESTIONE DI UN PROGETTO INTEGRATO DI SISTEMI E SERVIZI TECNOLOGICI PER LA CITTA' INTELLIGENTE* **PER IL COMUNE DI MOLFETTA**

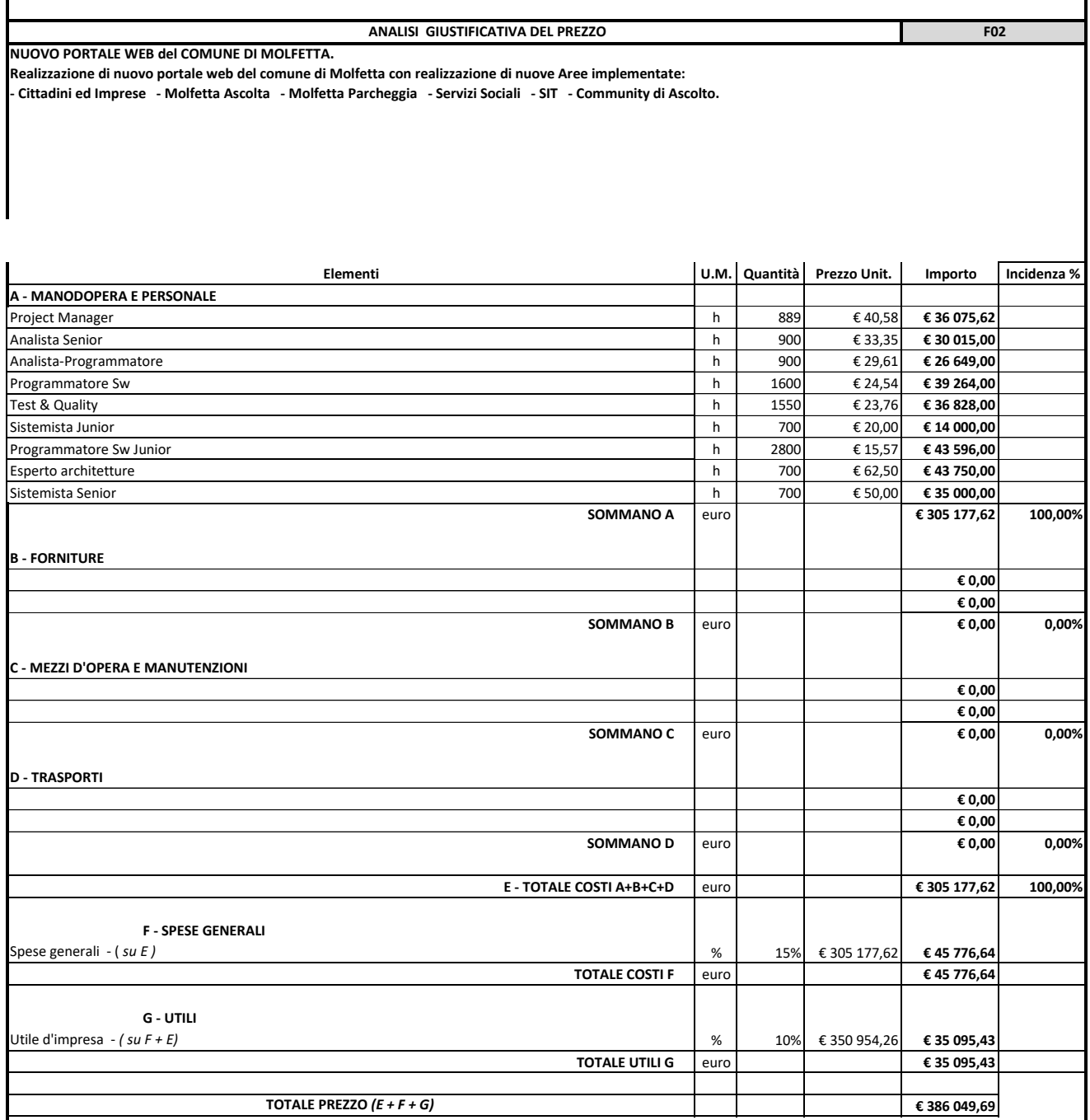

**PREZZO DI APPLICAZIONE € / corpo € 386 000,00**

#### *REALIZZAZIONE E GESTIONE DI UN PROGETTO INTEGRATO DI SISTEMI E SERVIZI TECNOLOGICI PER LA CITTA' INTELLIGENTE* **PER IL COMUNE DI MOLFETTA**

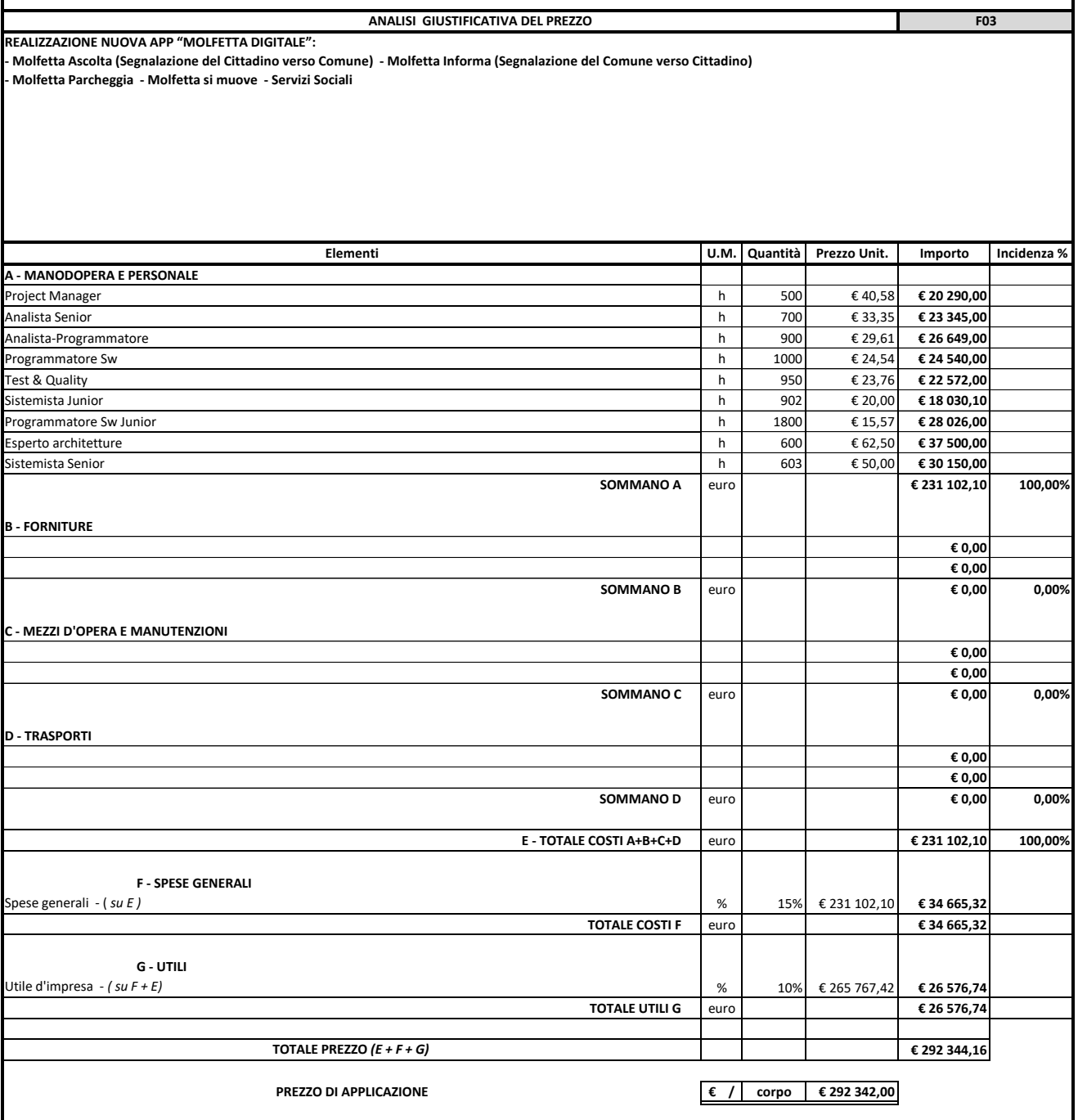

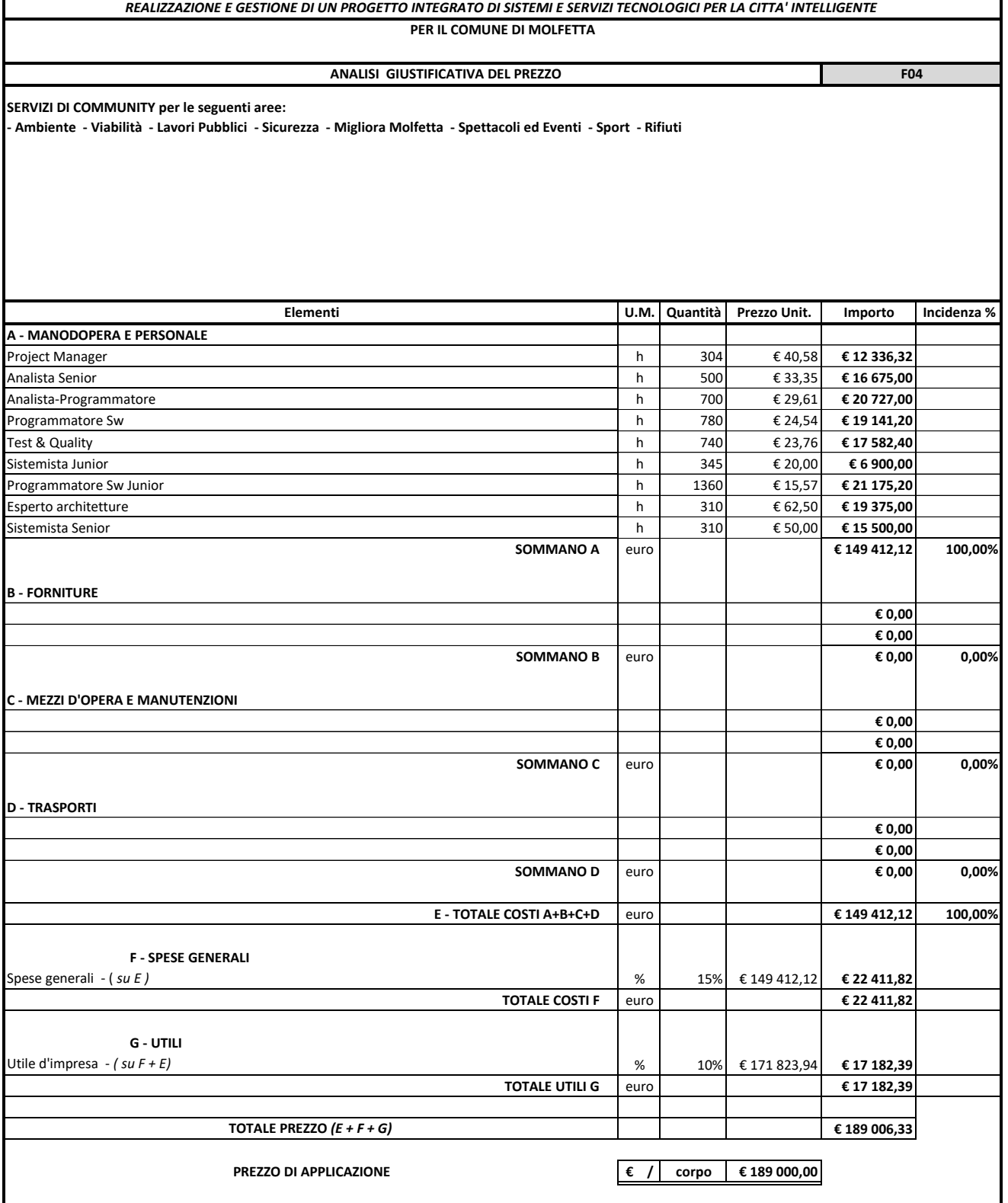

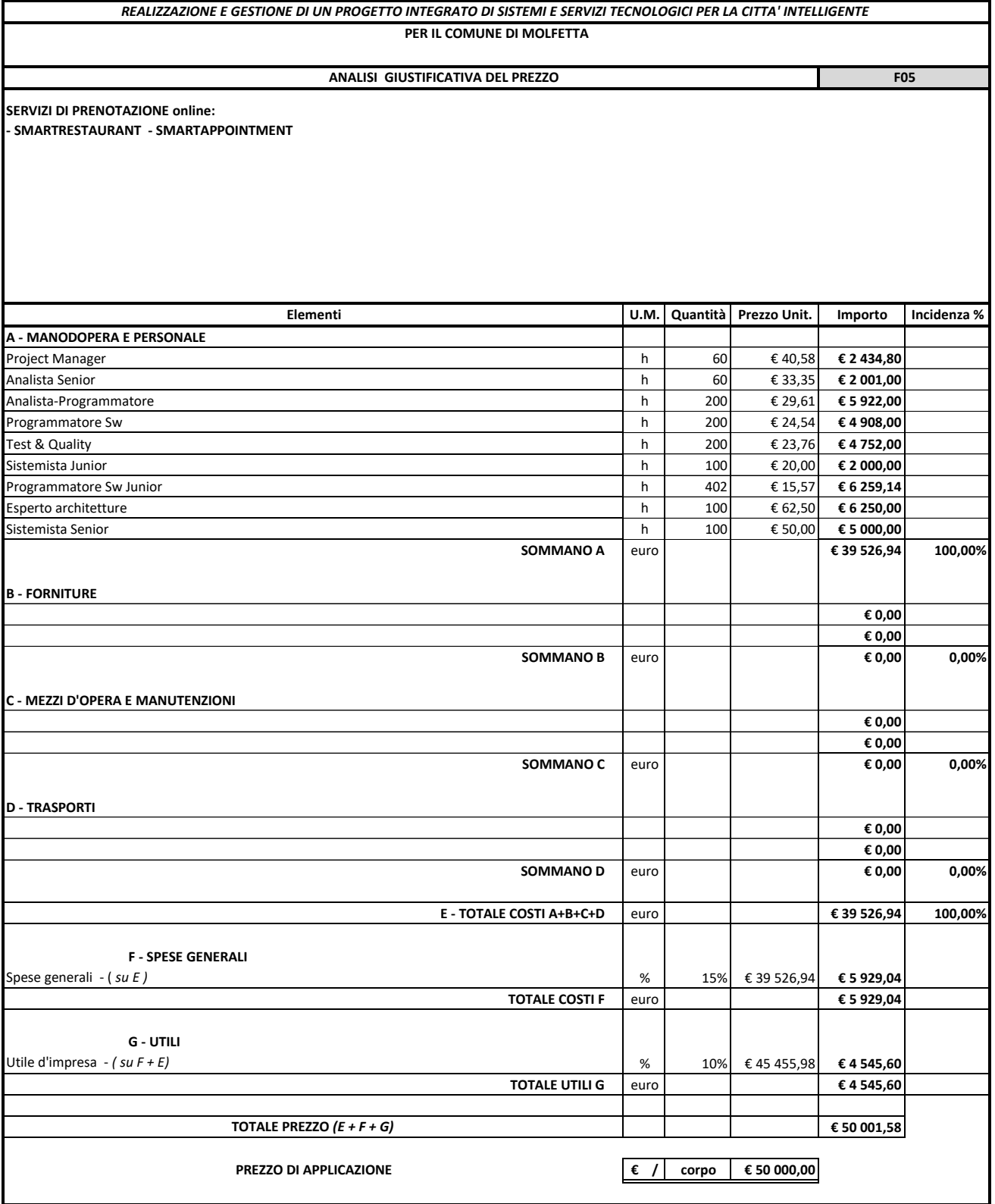

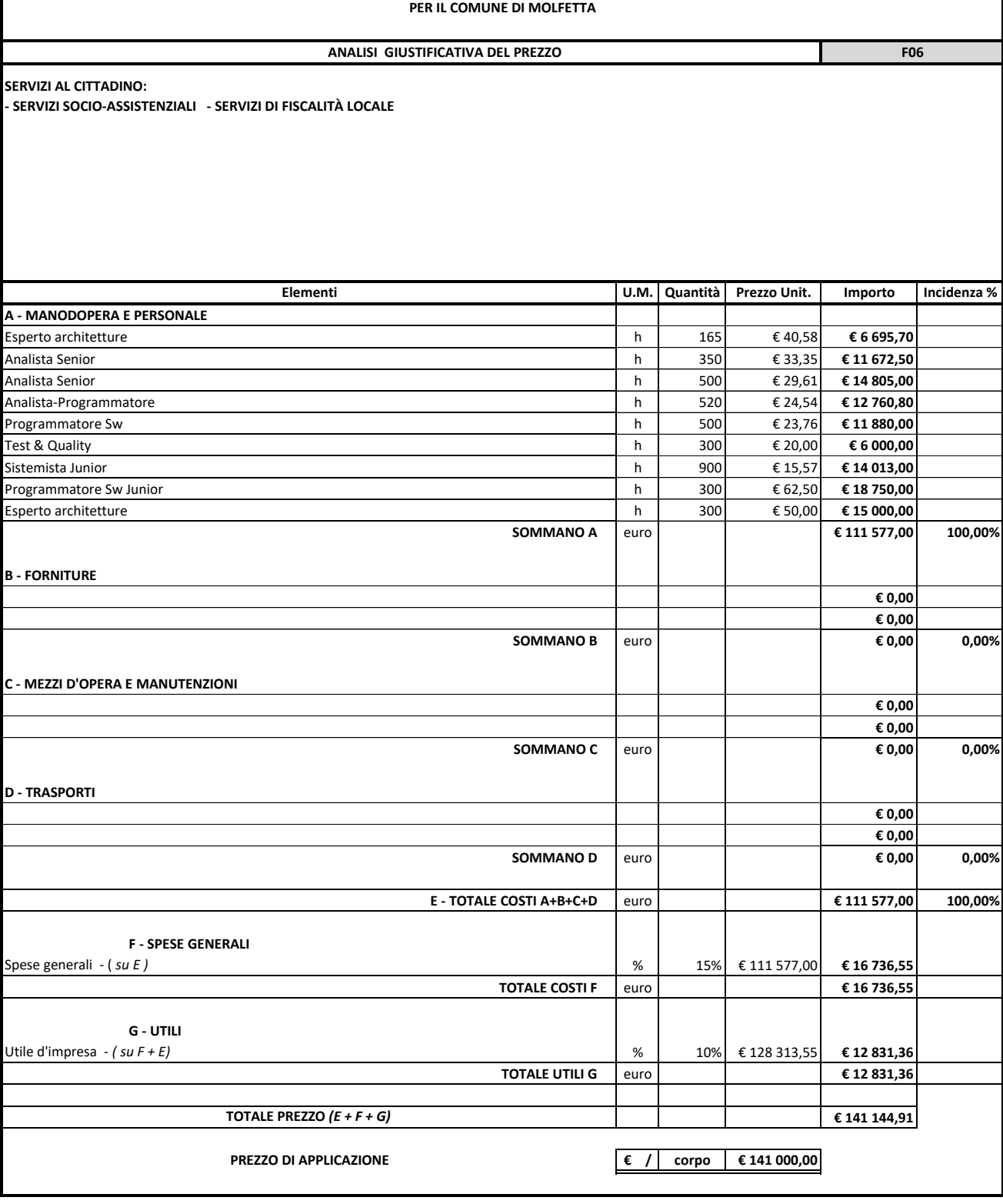

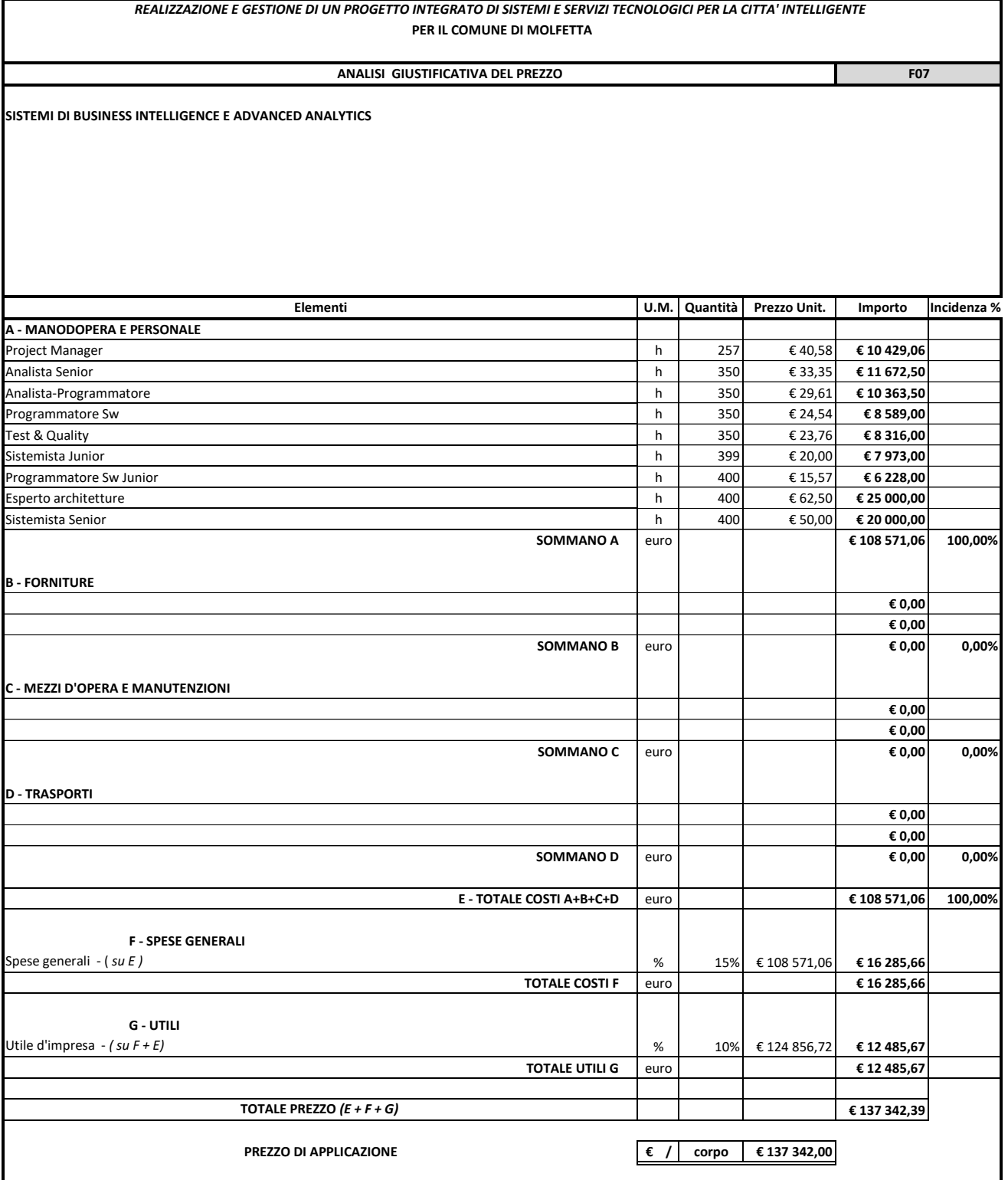
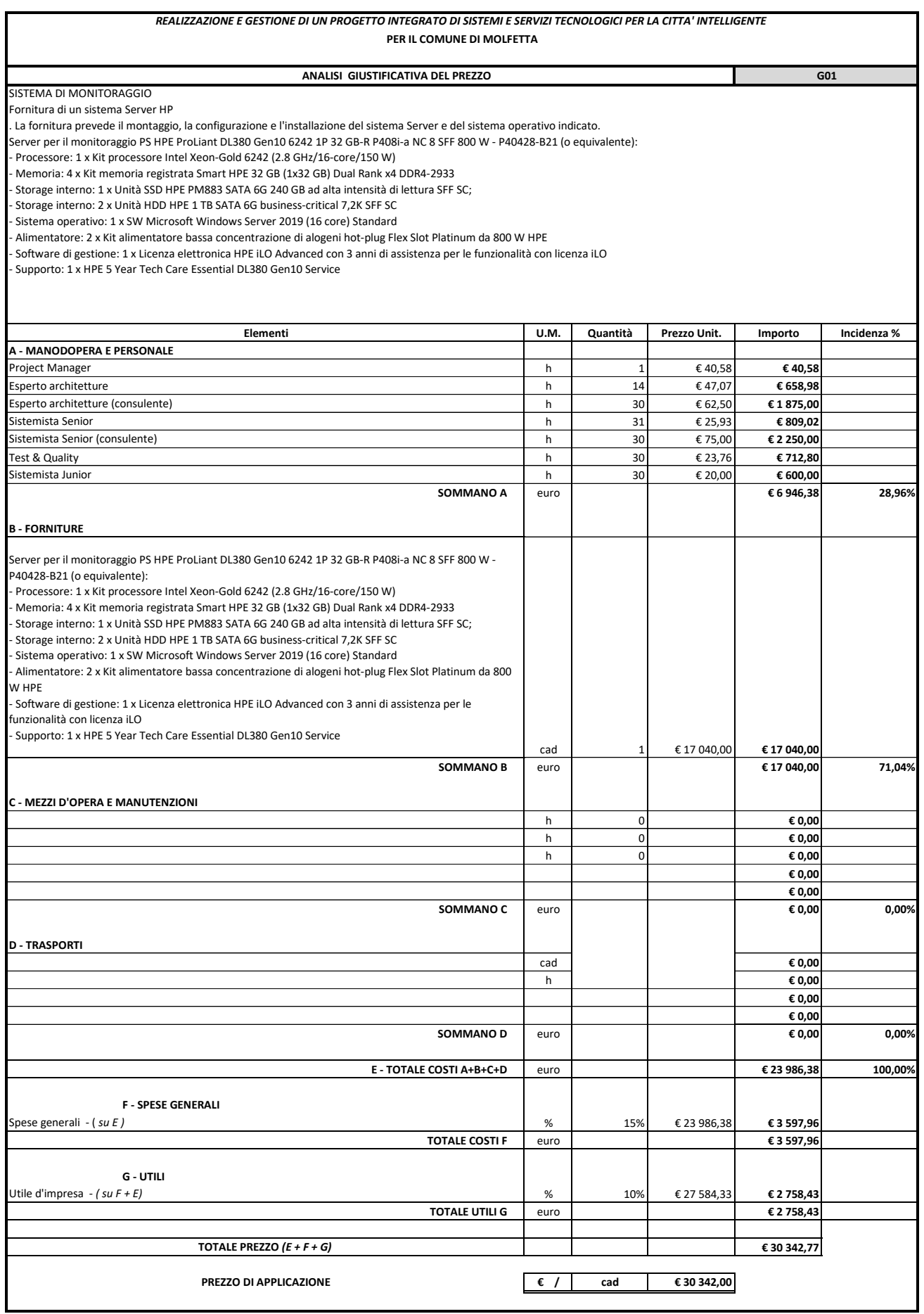

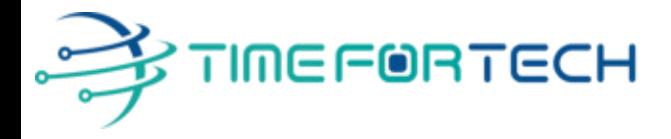

 **Spett.le CREASYS SRL** Viale Aventino 45 00153 ROMA P.IVA 06533391006

Roma, 27 / 05 / 2022

 *Oggetto: Offerta economica per progetto SmartCity Molfetta - HARDWARE* 

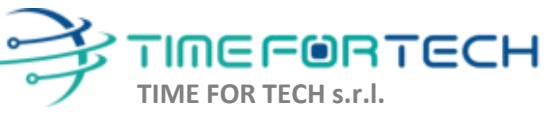

Sede Legale: Via del Tulipano, 1 - 04010 Sermoneta (LT) Sede Operativa: Via Portuense, 758 - 00148 Roma Iscrizione REA: RM – 1517832 Capitale Sociale € 10.400 I.V.

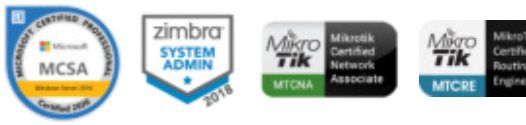

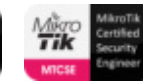

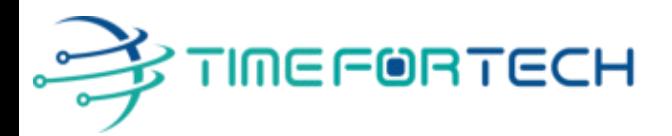

### **PREVENTIVO HARDWARE**

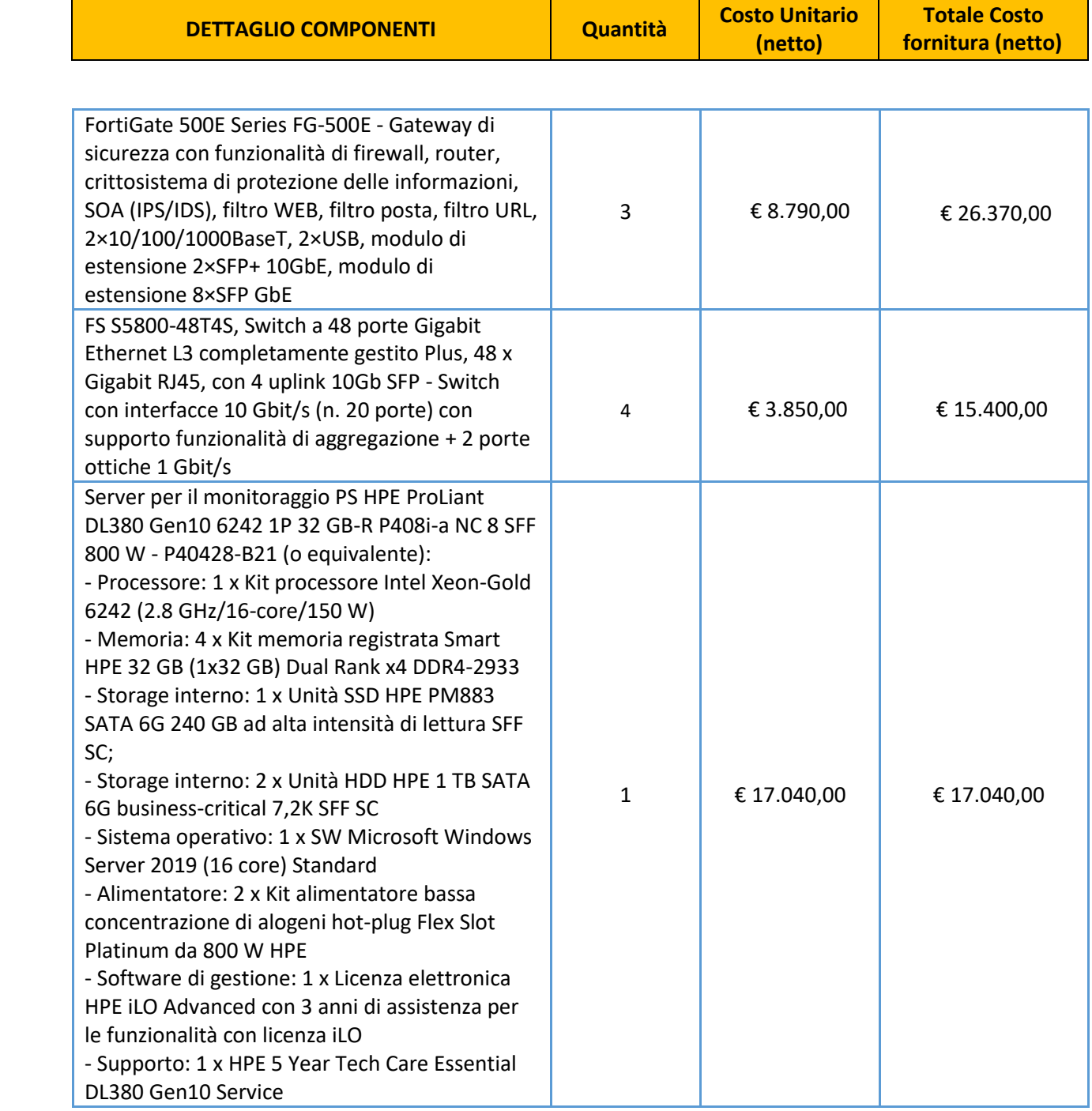

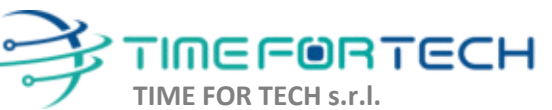

ೱೲೲ

Sede Legale: Via del Tulipano, 1 - 04010 Sermoneta (LT) Sede Operativa: Via Portuense, 758 - 00148 Roma Iscrizione REA: RM – 1517832 Capitale Sociale € 10.400 I.V.

Tel. 06 91511749 Tel. 0971 1778019 [info@timefortech.it](mailto:info@timefortech.it)  www.timefortech.it P. IVA 02842240596

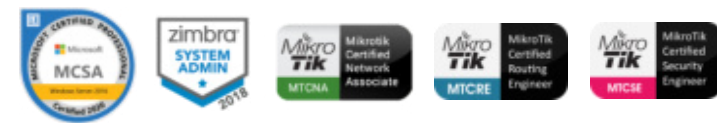

**2**

# ∲TIMEF®RTECH

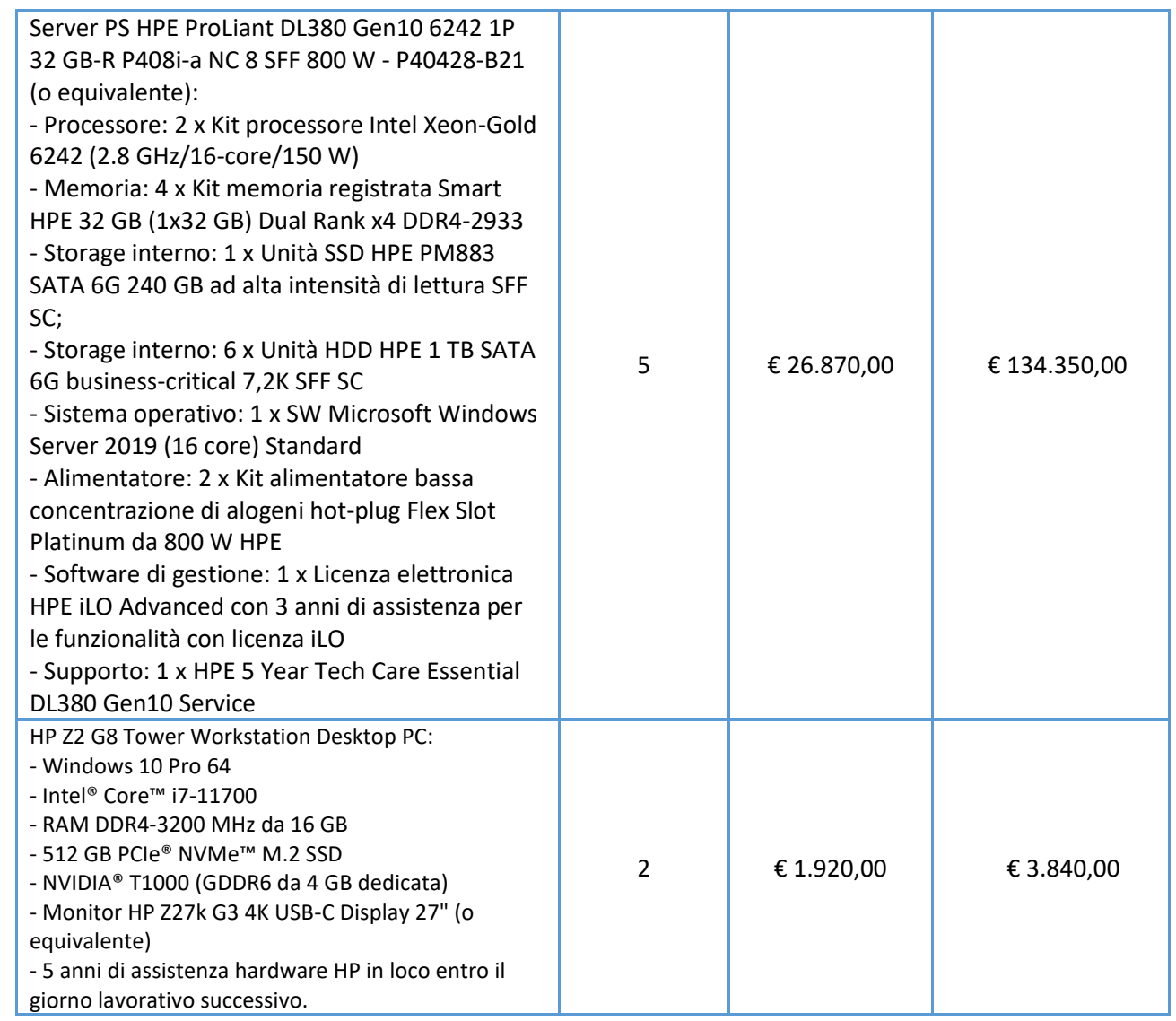

#### **TOTALE SISTEMA HARDWARE € 197.000,00 + IVA**

I costi si intendono IVA esclusa, modalità di pagamento mediante Bonifico Bancario data emissione fattura.

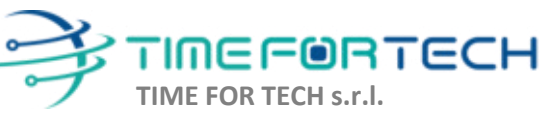

 $\sqrt{2}$ 

Sede Legale: Via del Tulipano, 1 - 04010 Sermoneta (LT) Sede Operativa: Via Portuense, 758 - 00148 Roma Iscrizione REA: RM – 1517832 Capitale Sociale € 10.400 I.V.

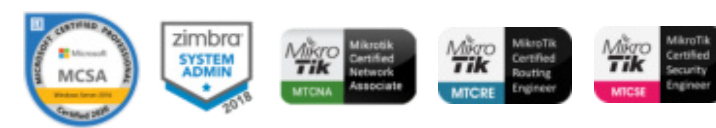

#### *REALIZZAZIONE E GESTIONE DI UN PROGETTO INTEGRATO DI SISTEMI E SERVIZI TECNOLOGICI PER LA CITTA' INTELLIGENTE* **PER IL COMUNE DI MOLFETTA**

SISTEMA DI MONITORAGGIO Fornitura del software per la gestione di rete Zabbix con integrazione all'infrastruttura tecnologica. La fornitura prevede il montaggio, la configurazione e l'installazione del software sul server di montiraggio.  **ANALISI GIUSTIFICATIVA DEL PREZZO G02**

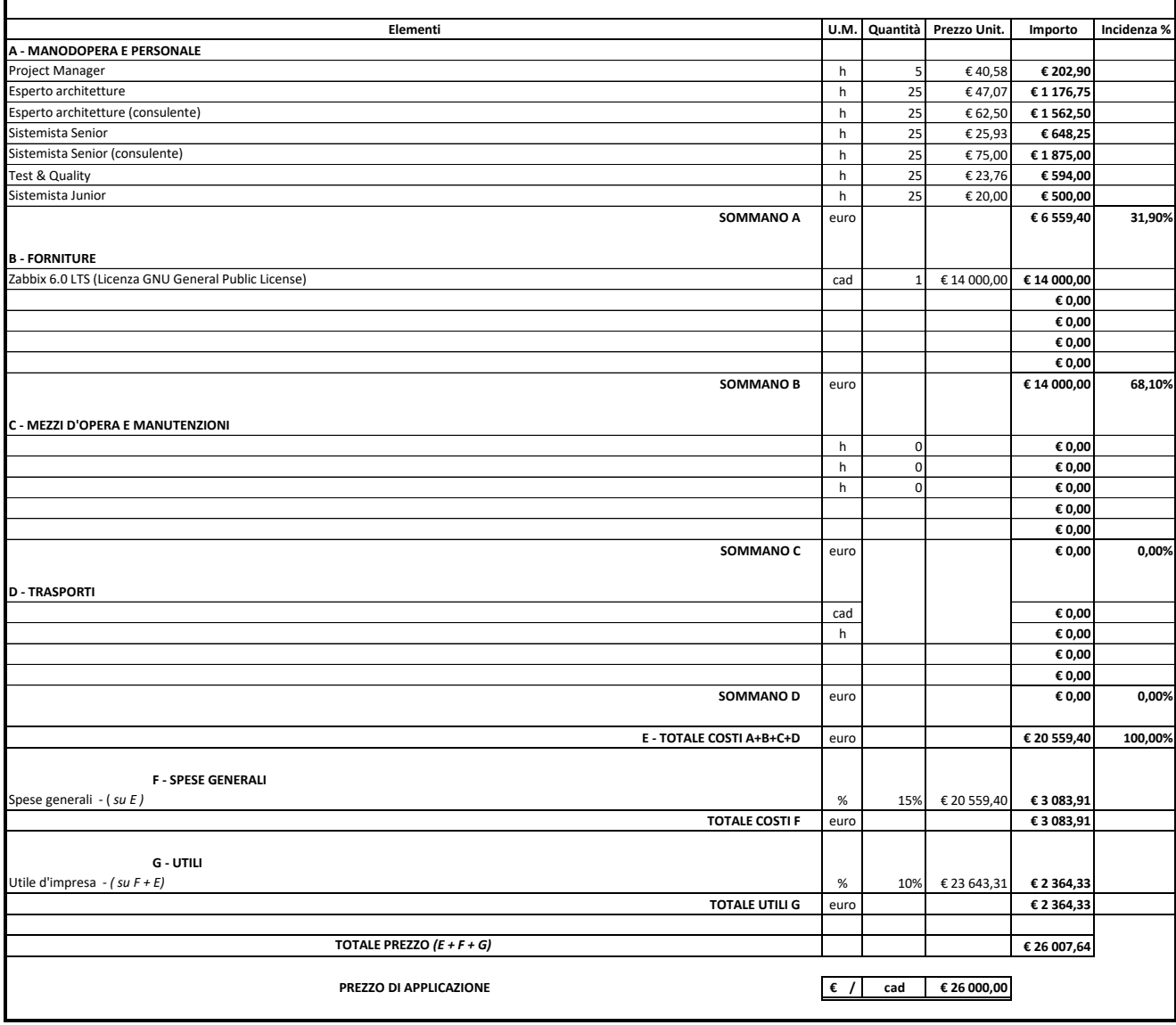

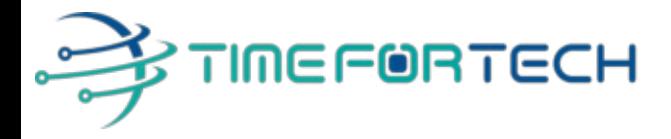

 **Spett.le CREASYS SRL** Viale Aventino 45 00153 ROMA P.IVA 06533391006

Roma, 14 / 03/ 2022

 *Oggetto: Offerta economica per progetto SmartCity Molfetta* 

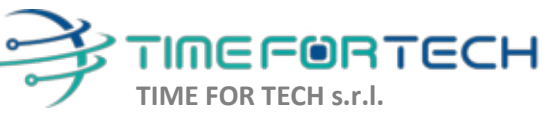

Sede Legale: Via del Tulipano, 1 - 04010 Sermoneta (LT) Sede Operativa: Via Portuense, 758 - 00148 Roma

Tel. 06 91511749 Tel. 0971 1778019 info@timefortech.it www.timefortech.it P. IVA 02842240596

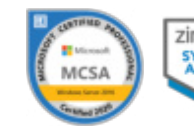

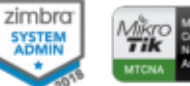

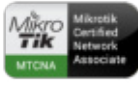

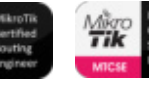

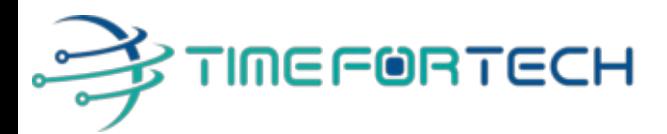

#### **Sommario:**

**2**

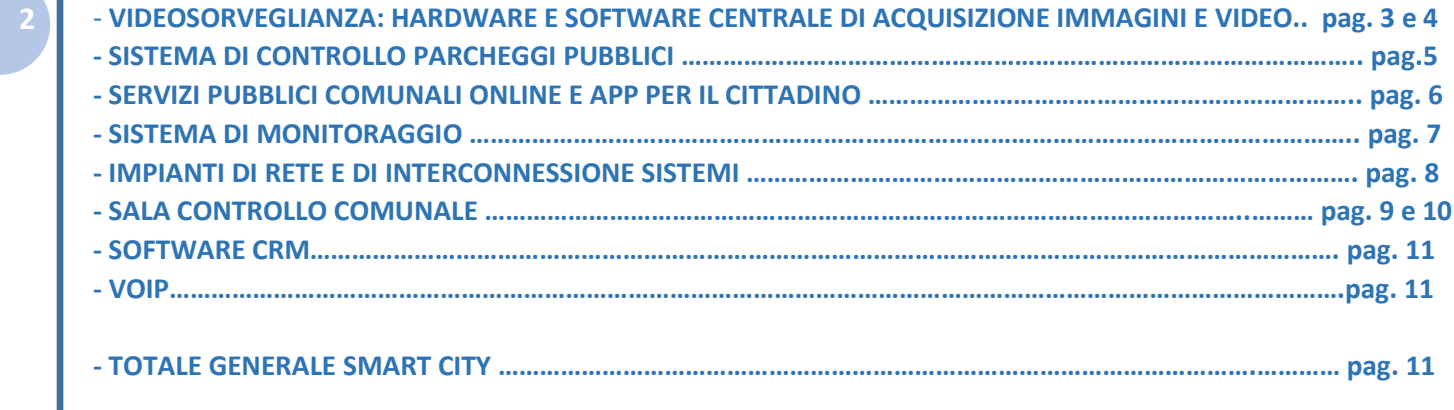

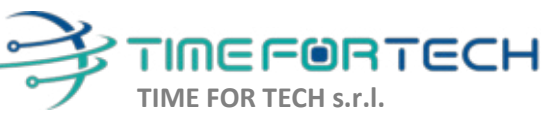

Sede Legale: Via del Tulipano, 1 - 04010 Sermoneta (LT) Sede Operativa: Via Portuense, 758 - 00148 Roma

 $\delta$ 

Tel. 06 91511749 Tel. 0971 1778019 info@timefortech.it www.timefortech.it P. IVA 02842240596

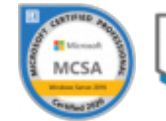

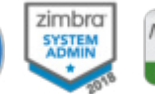

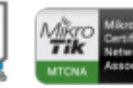

**TOQQOO** 

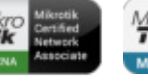

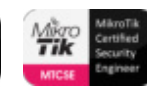

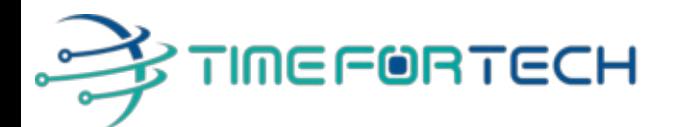

#### **SISTEMA VIDEOSORVEGLIANZA: HARDWARE E SOFTWARE CENTRALE DI ACQUISIZIONE IMMAGINI E VIDEO**

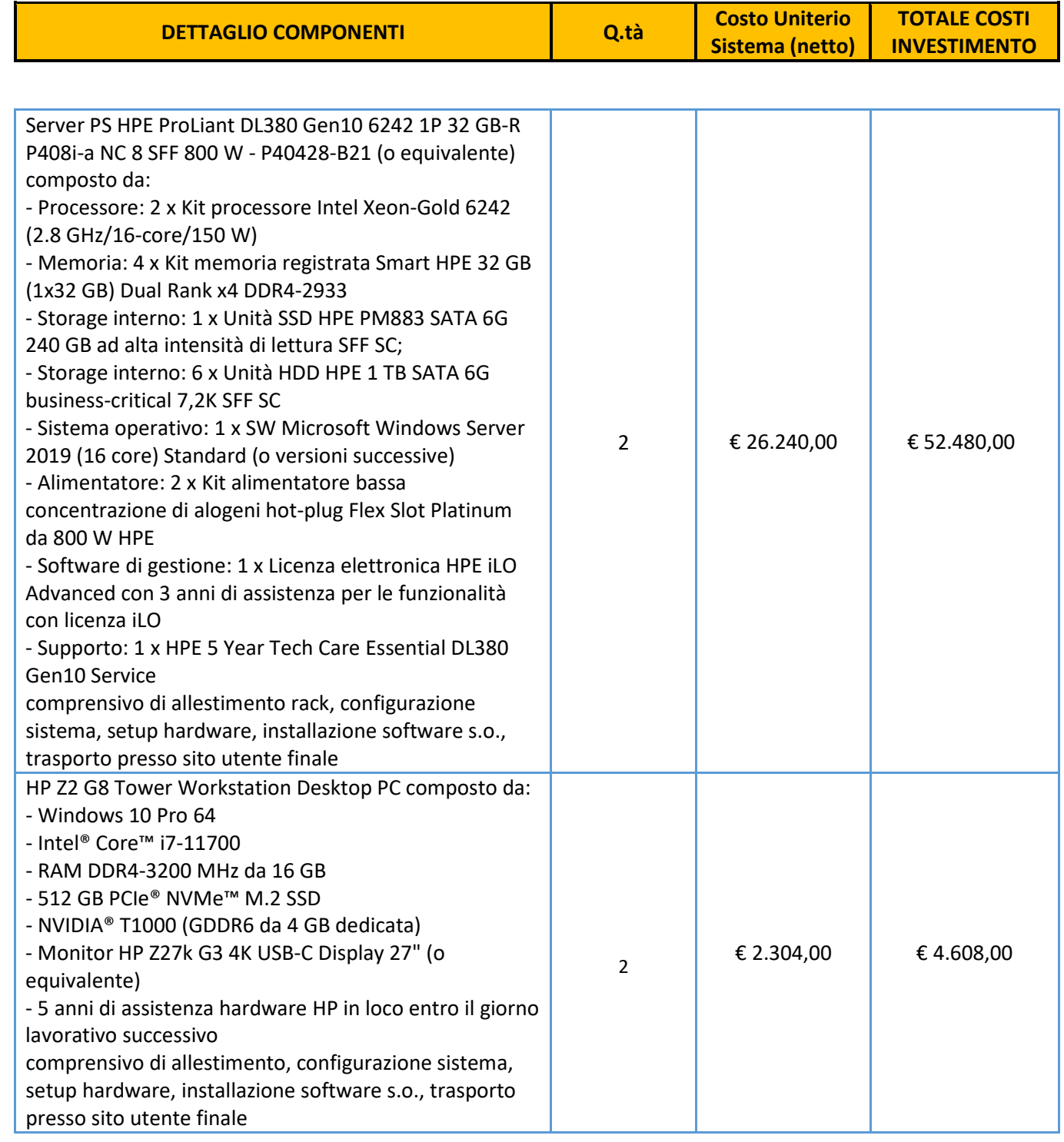

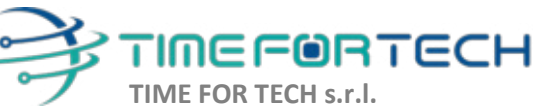

Sede Legale: Via del Tulipano, 1 - 04010 Sermoneta (LT) Sede Operativa: Via Portuense, 758 - 00148 Roma

 $\sqrt{\cos^2\theta}$ 

Tel. 06 91511749 Tel. 0971 1778019 info@timefortech.it www.timefortech.it P. IVA 02842240596

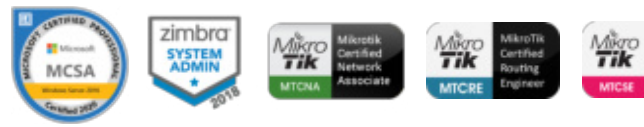

00000

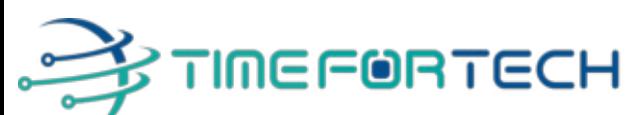

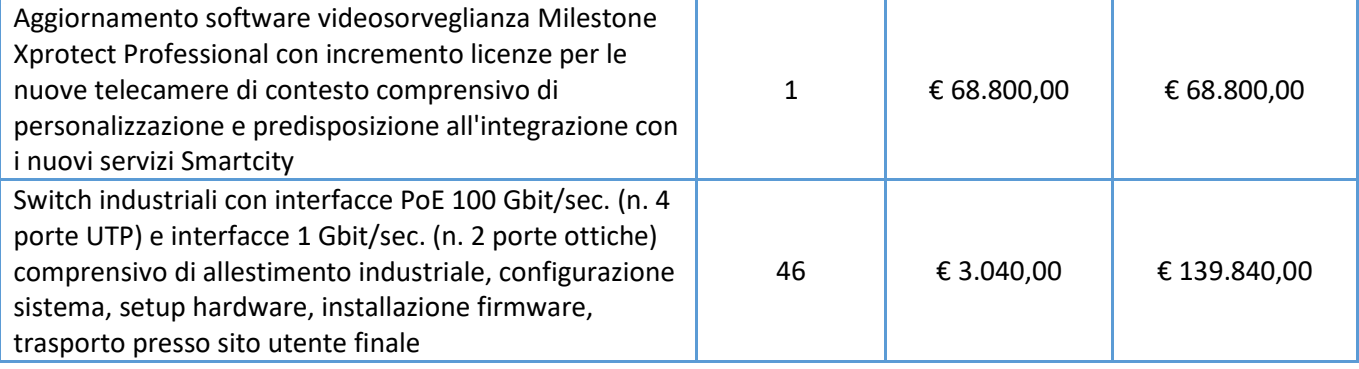

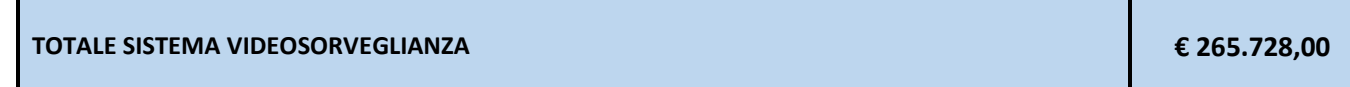

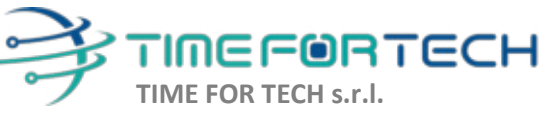

Sede Legale: Via del Tulipano, 1 - 04010 Sermoneta (LT) Sede Operativa: Via Portuense, 758 - 00148 Roma

 $\sigma$ 

Tel. 06 91511749 Tel. 0971 1778019 info@timefortech.it www.timefortech.it P. IVA 02842240596

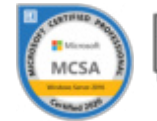

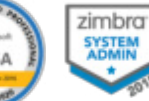

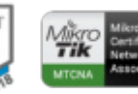

 $Q$ 

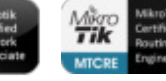

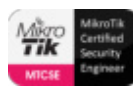

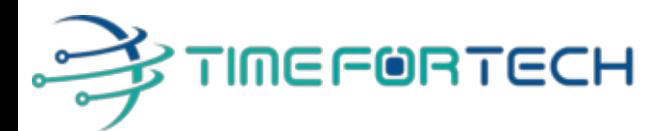

#### **SISTEMA DI CONTROLLO PARCHEGGI PUBBLICI**

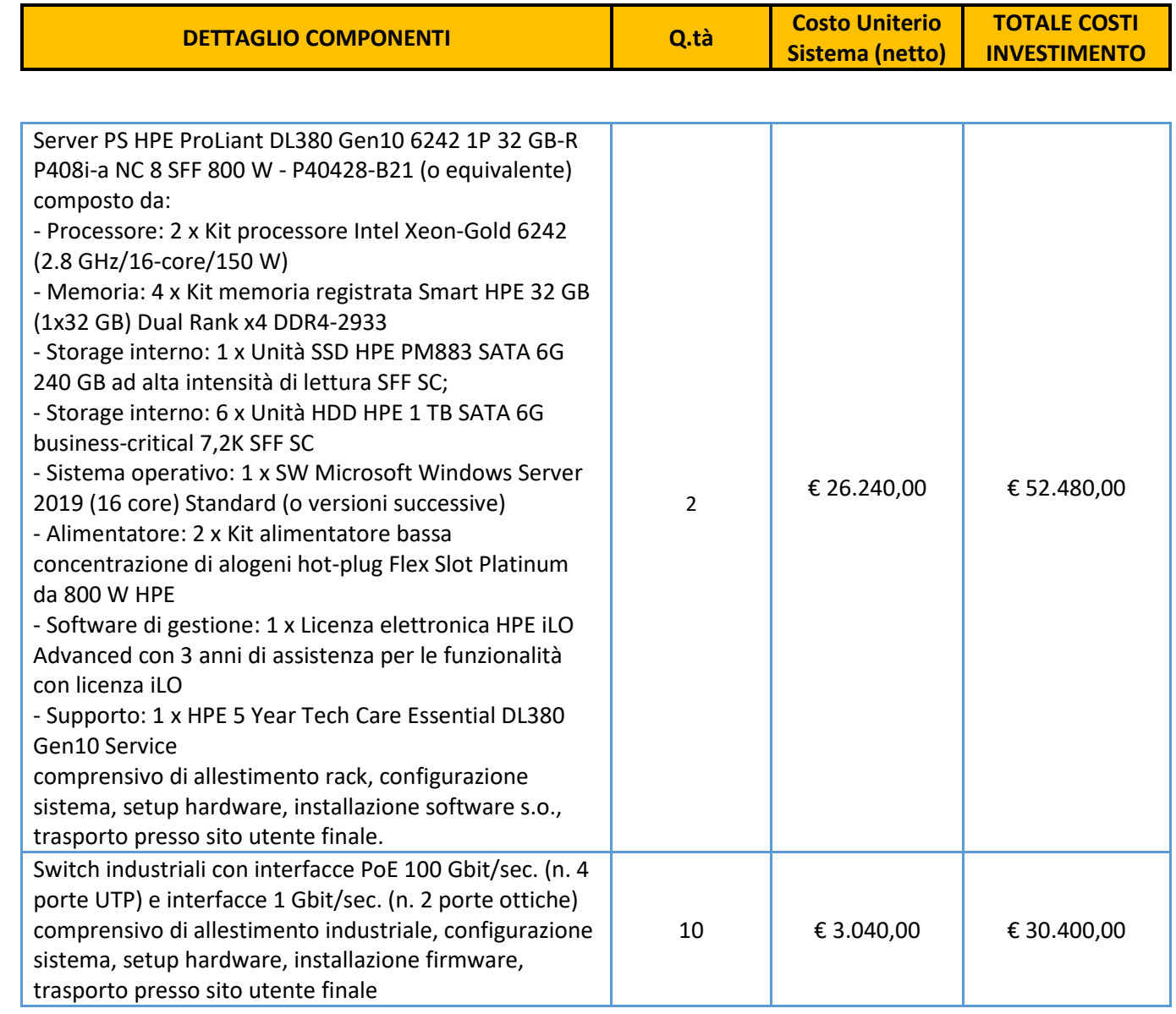

#### **TOTALE SISTEMA CONTROLLO PARCHEGGI € 82.880,00**

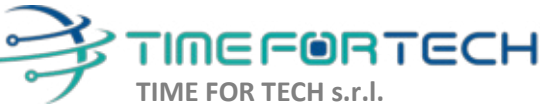

Sede Legale: Via del Tulipano, 1 - 04010 Sermoneta (LT) Sede Operativa: Via Portuense, 758 - 00148 Roma

 $\sqrt{\cos^2\theta}$ 

Tel. 06 91511749 Tel. 0971 1778019 info@timefortech.it www.timefortech.it P. IVA 02842240596

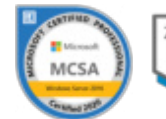

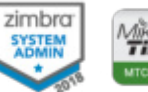

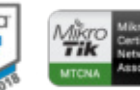

00000

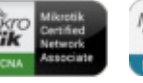

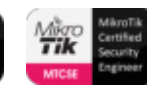

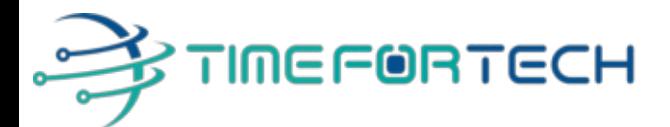

#### **SERVIZI PUBBLICI COMUNALI ONLINE E APP PER IL CITTADINO**

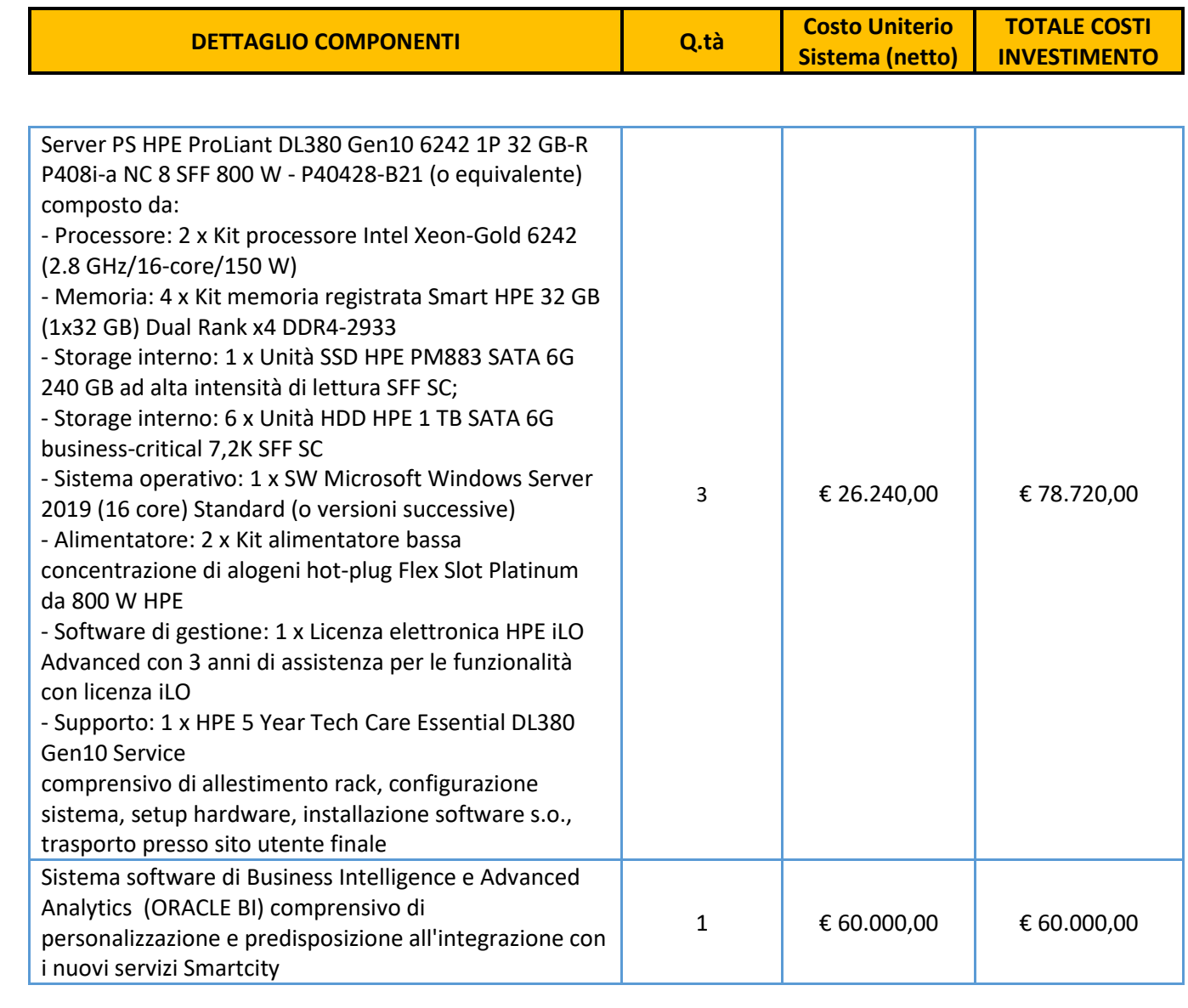

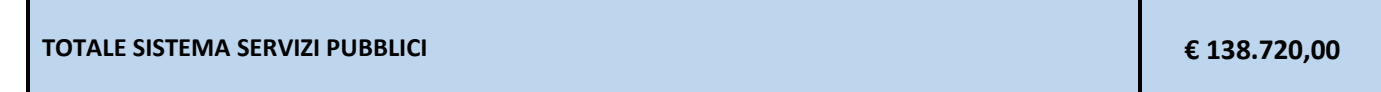

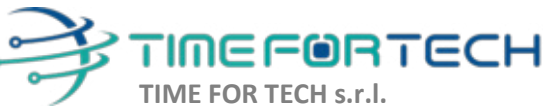

Sede Legale: Via del Tulipano, 1 - 04010 Sermoneta (LT) Sede Operativa: Via Portuense, 758 - 00148 Roma

 $\sqrt{\cos \theta}$ 

Tel. 06 91511749 Tel. 0971 1778019 info@timefortech.it www.timefortech.it P. IVA 02842240596

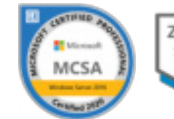

zimbra SYSTEM<br>ADMIN

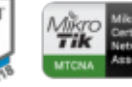

**TOQQOO** 

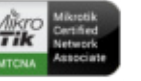

**Tik** 

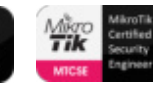

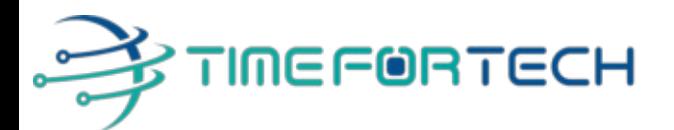

#### **SISTEMA DI MONITORAGGIO**

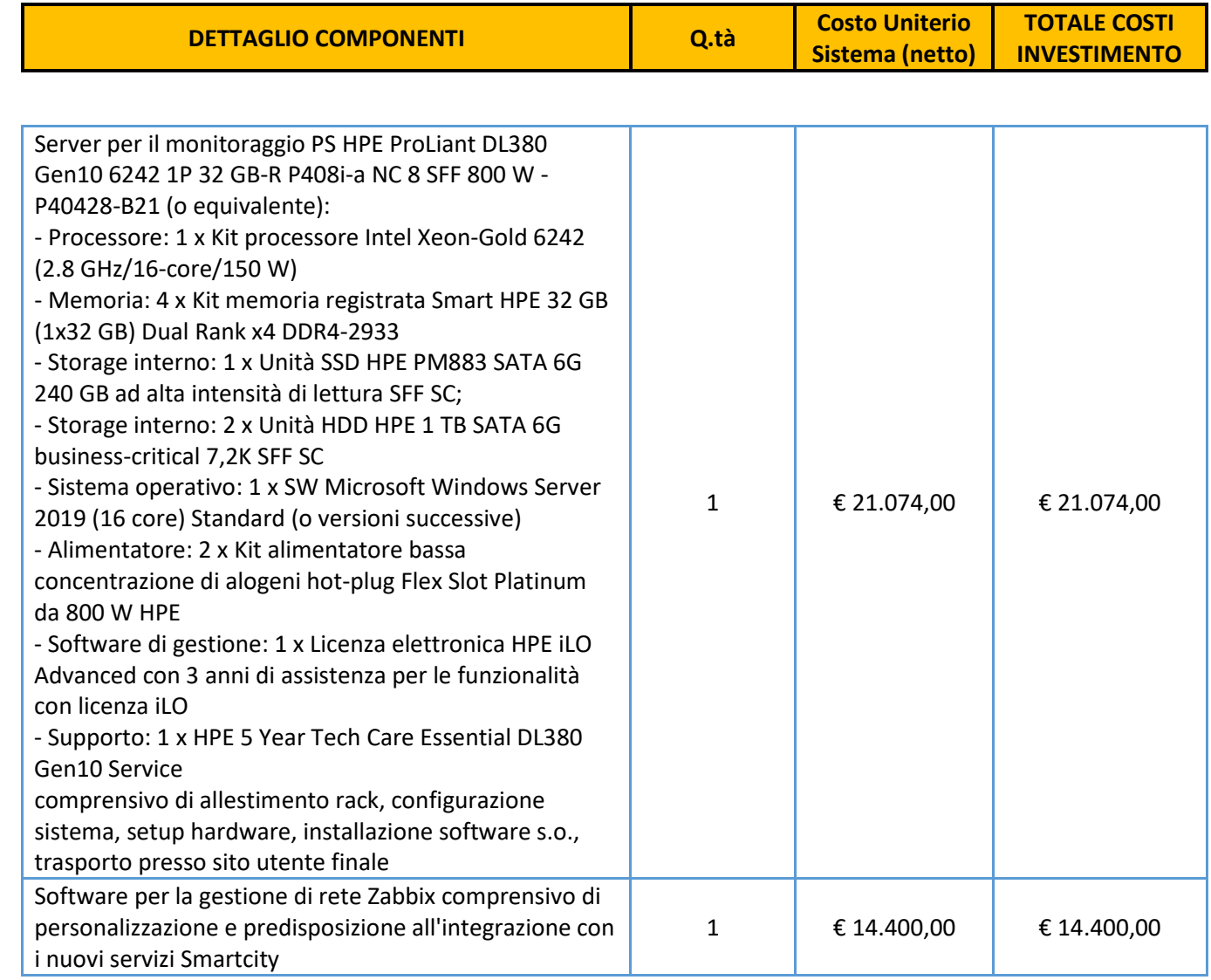

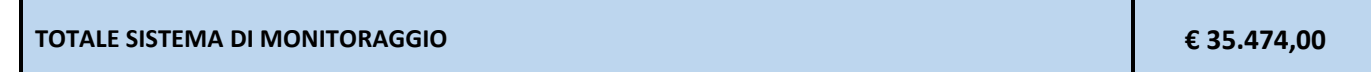

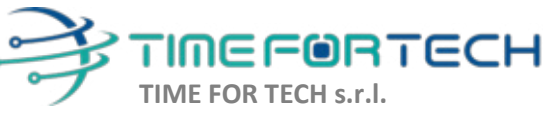

Sede Legale: Via del Tulipano, 1 - 04010 Sermoneta (LT) Sede Operativa: Via Portuense, 758 - 00148 Roma

Tel. 06 91511749 Tel. 0971 1778019 info@timefortech.it www.timefortech.it P. IVA 02842240596

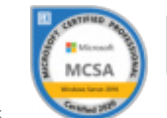

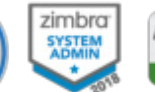

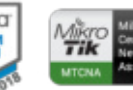

**TOQQOO** 

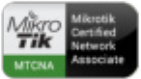

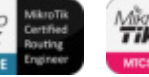

**Tik** 

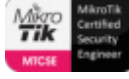

Iscrizione REA: RM – 1517832 Capitale Sociale € 10.400 I.V.

 $\delta$ 900

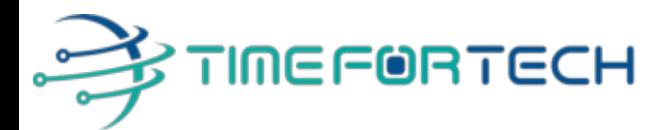

#### **IMPIANTI DI RETE E DI INTERCONNESSIONE SISTEMI**

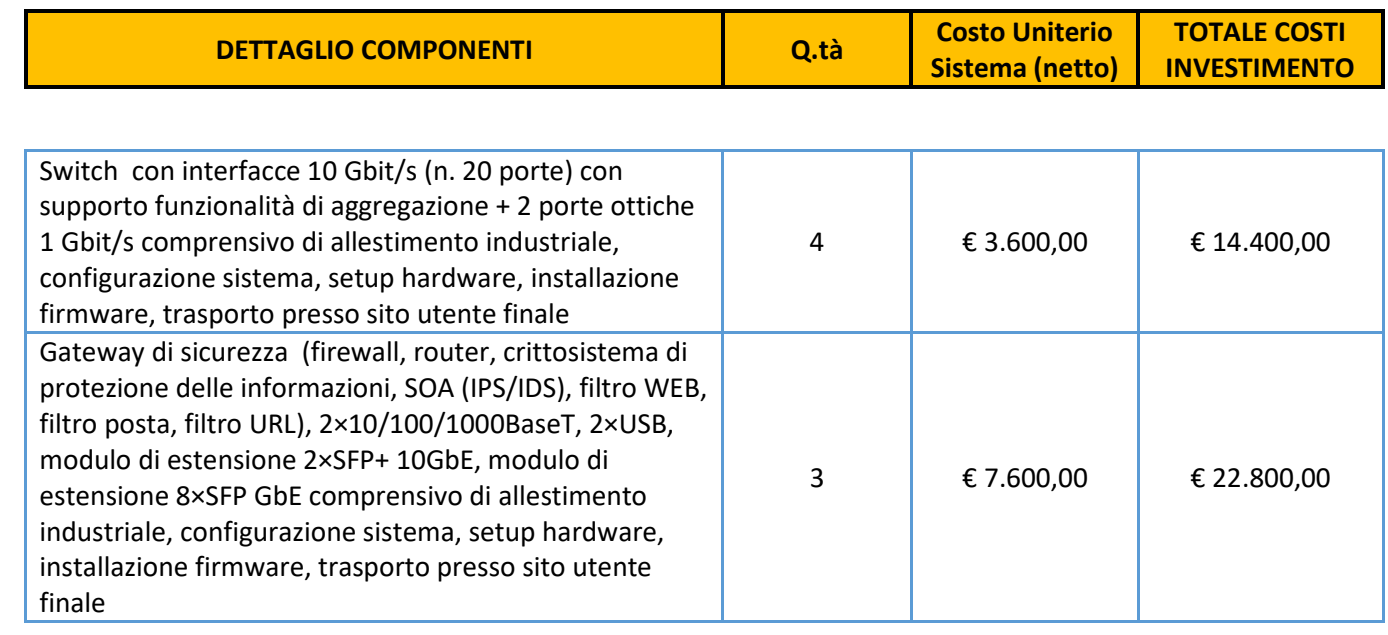

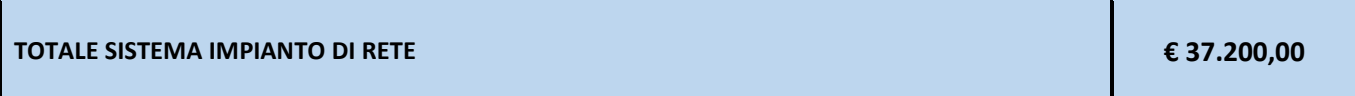

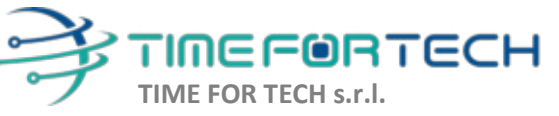

Sede Legale: Via del Tulipano, 1 - 04010 Sermoneta (LT) Sede Operativa: Via Portuense, 758 - 00148 Roma

 $\sqrt{\cos^2\theta}$ 

Tel. 06 91511749 Tel. 0971 1778019 info@timefortech.it www.timefortech.it P. IVA 02842240596

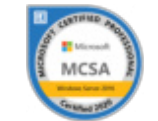

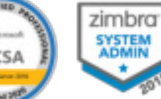

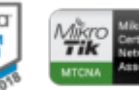

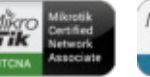

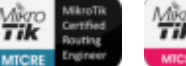

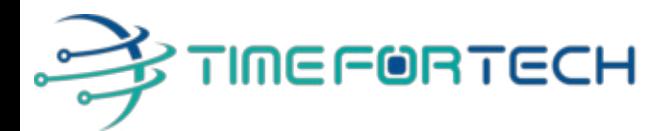

#### **SALA CONTROLLO COMUNALE**

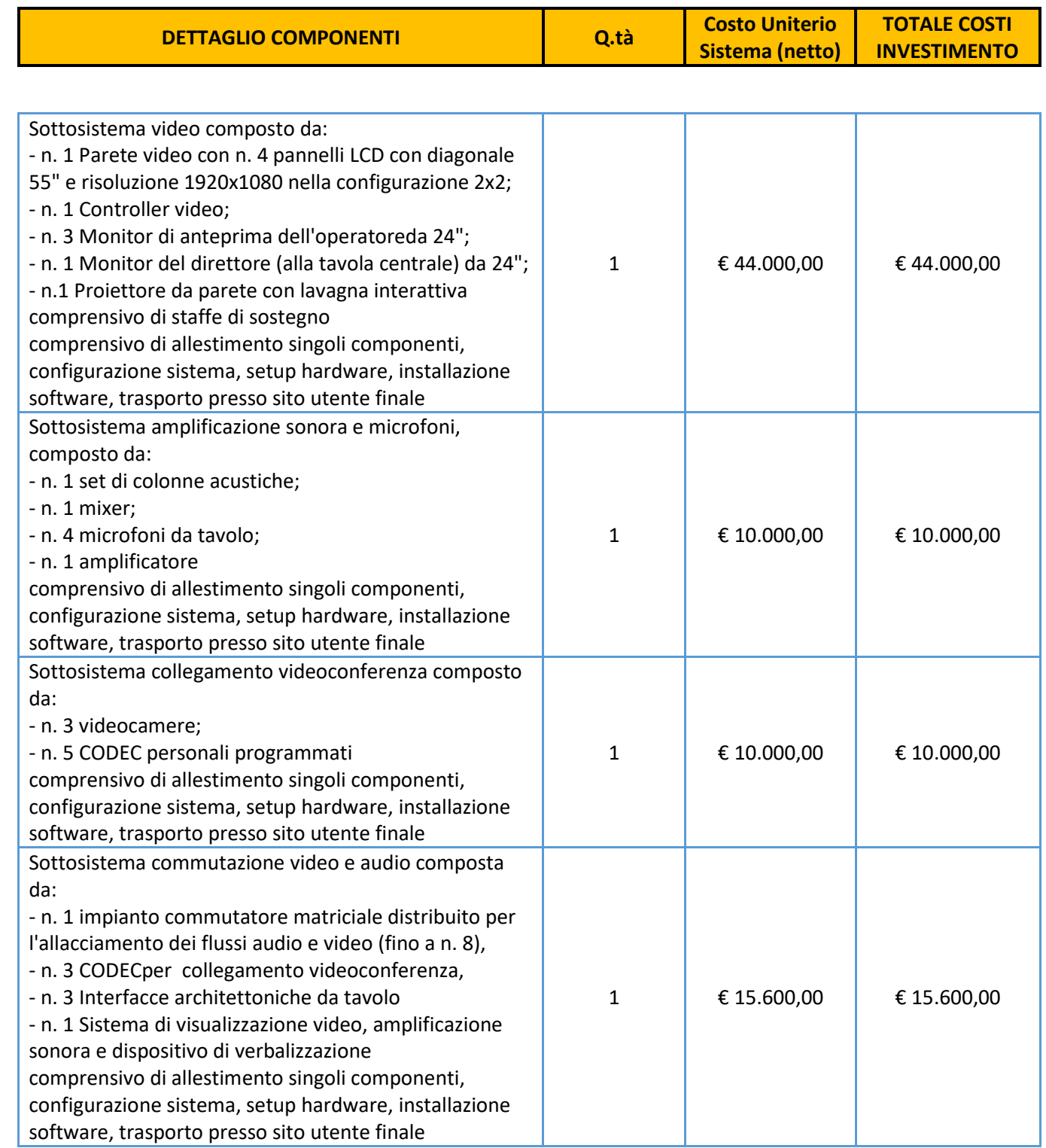

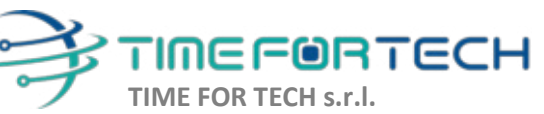

Sede Legale: Via del Tulipano, 1 - 04010 Sermoneta (LT) Sede Operativa: Via Portuense, 758 - 00148 Roma

 $\delta$ 900 $\delta$ 

Tel. 06 91511749 Tel. 0971 1778019 info@timefortech.it www.timefortech.it P. IVA 02842240596

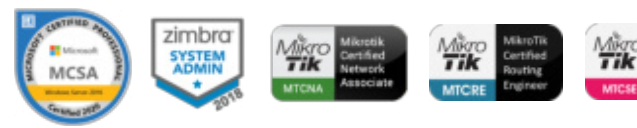

**TOQQOO** 

## $\sqrt{\frac{2}{1}}$ **EXTIMEFORTECH**

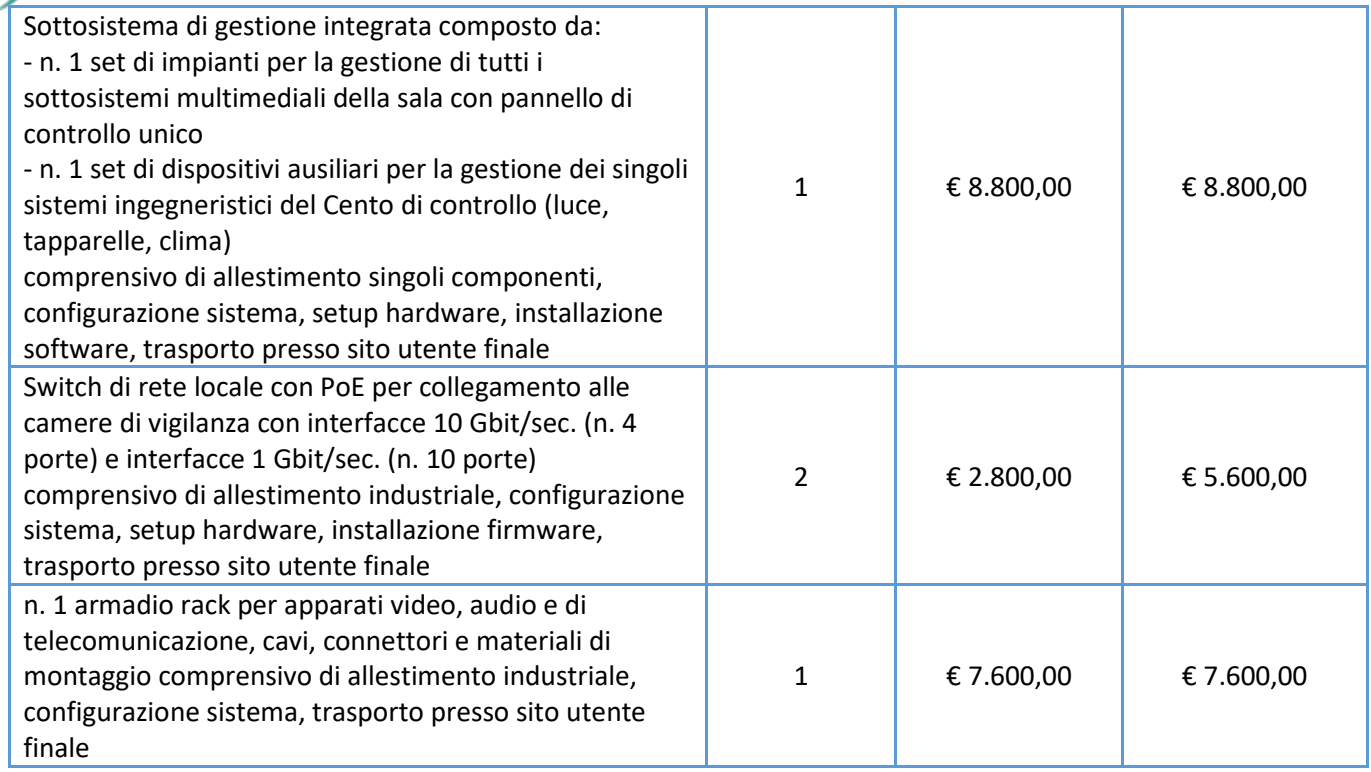

**TOTALE SISTEMA SALA CONTROLLO € 101.600,00**

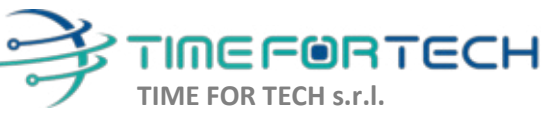

Sede Legale: Via del Tulipano, 1 - 04010 Sermoneta (LT) Sede Operativa: Via Portuense, 758 - 00148 Roma

 $\delta$ 

Tel. 06 91511749 Tel. 0971 1778019 info@timefortech.it www.timefortech.it P. IVA 02842240596

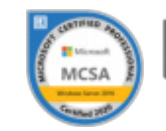

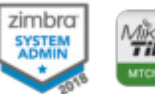

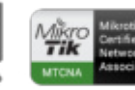

**TOQQOO** 

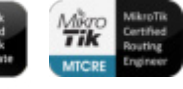

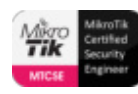

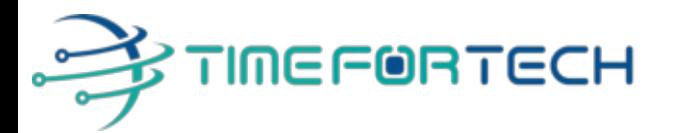

#### **SOFTWARE CRM**

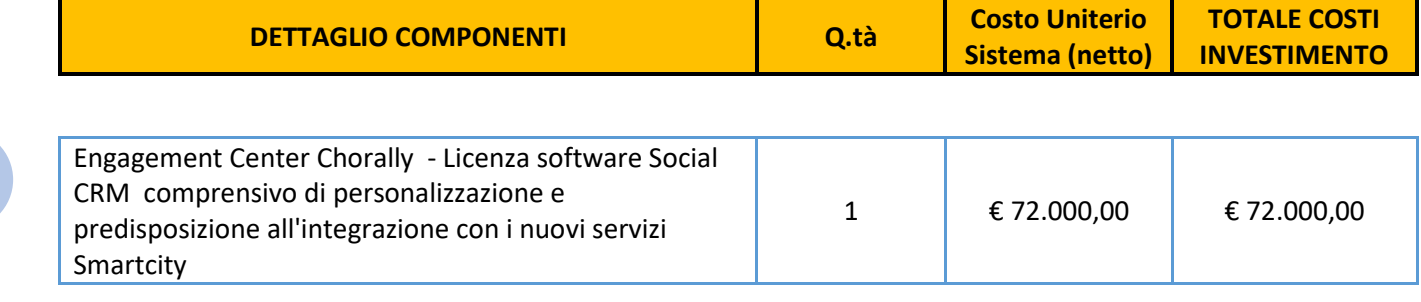

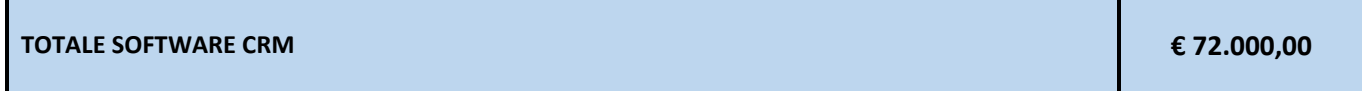

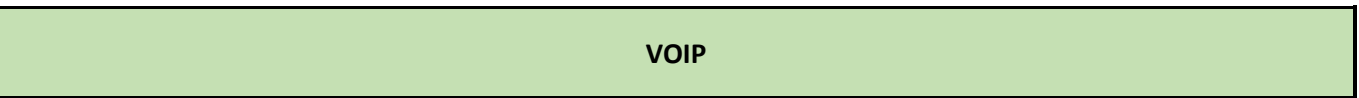

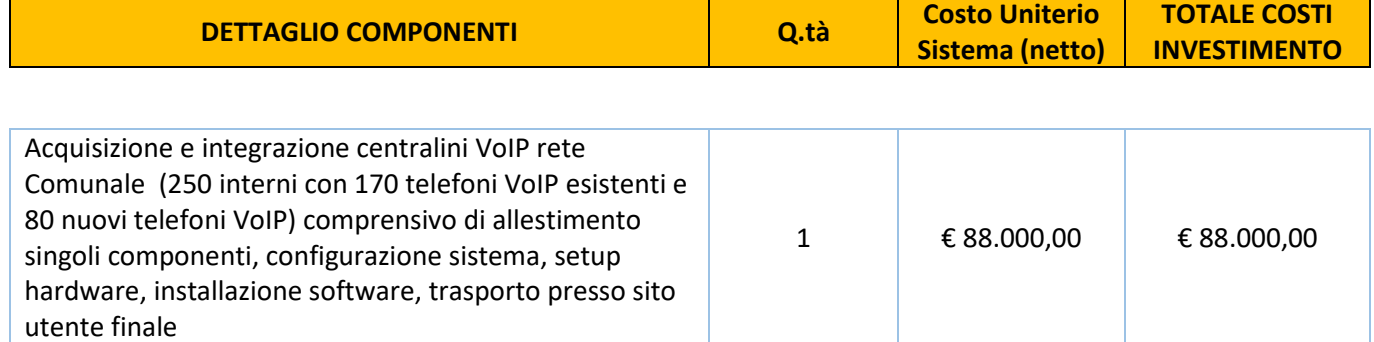

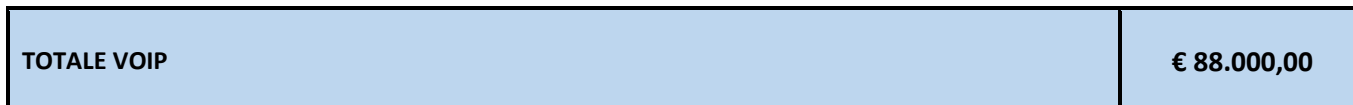

#### **TOTALE GENERALE SMART CITY 821.602,00 €**

I costi si intendono IVA esclusa, modalità di pagamento mediante Bonifico Bancario data emissione fattura.

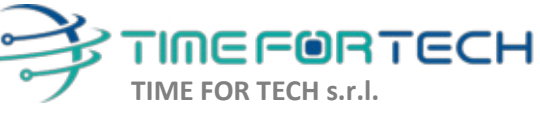

Sede Legale: Via del Tulipano, 1 - 04010 Sermoneta (LT) Sede Operativa: Via Portuense, 758 - 00148 Roma

 $\delta$ 

Tel. 06 91511749 Tel. 0971 1778019 info@timefortech.it www.timefortech.it P. IVA 02842240596

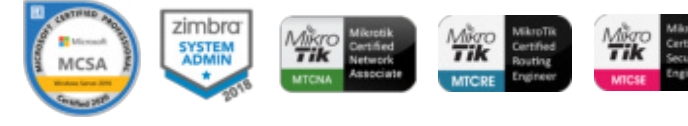

#### *REALIZZAZIONE E GESTIONE DI UN PROGETTO INTEGRATO DI SISTEMI E SERVIZI TECNOLOGICI PER LA CITTA' INTELLIGENTE* **PER IL COMUNE DI MOLFETTA**

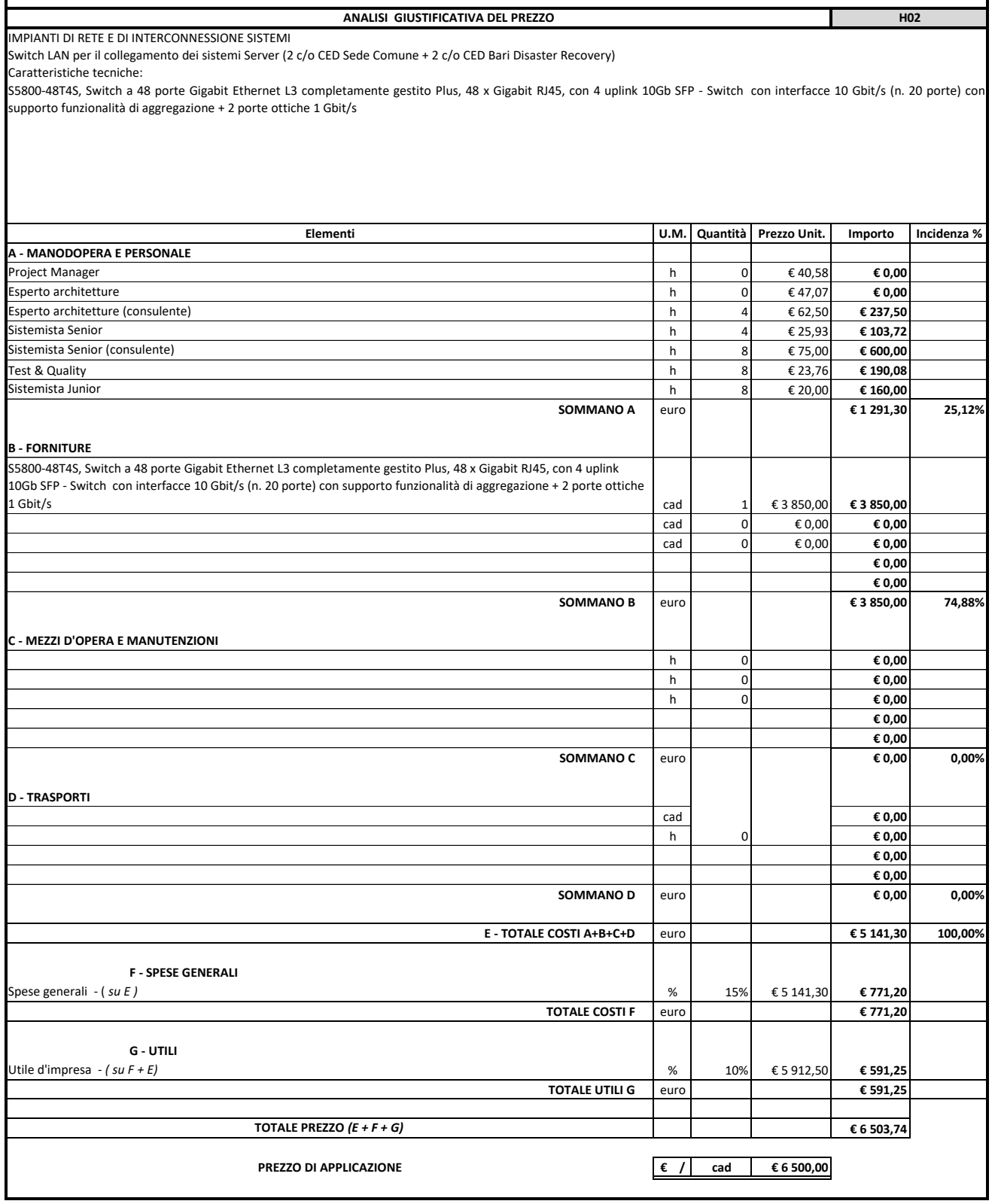

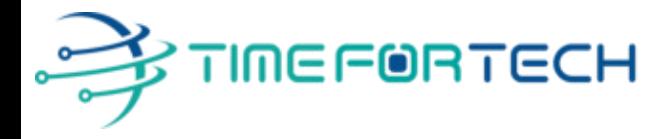

 **Spett.le CREASYS SRL** Viale Aventino 45 00153 ROMA P.IVA 06533391006

Roma, 27 / 05 / 2022

 *Oggetto: Offerta economica per progetto SmartCity Molfetta - HARDWARE* 

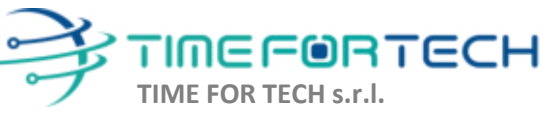

Sede Legale: Via del Tulipano, 1 - 04010 Sermoneta (LT) Sede Operativa: Via Portuense, 758 - 00148 Roma Iscrizione REA: RM – 1517832 Capitale Sociale € 10.400 I.V.

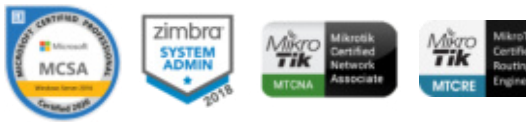

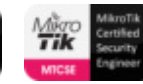

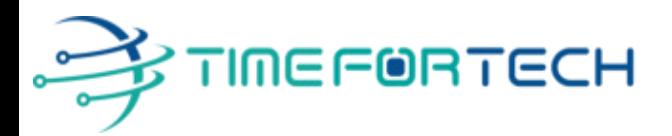

### **PREVENTIVO HARDWARE**

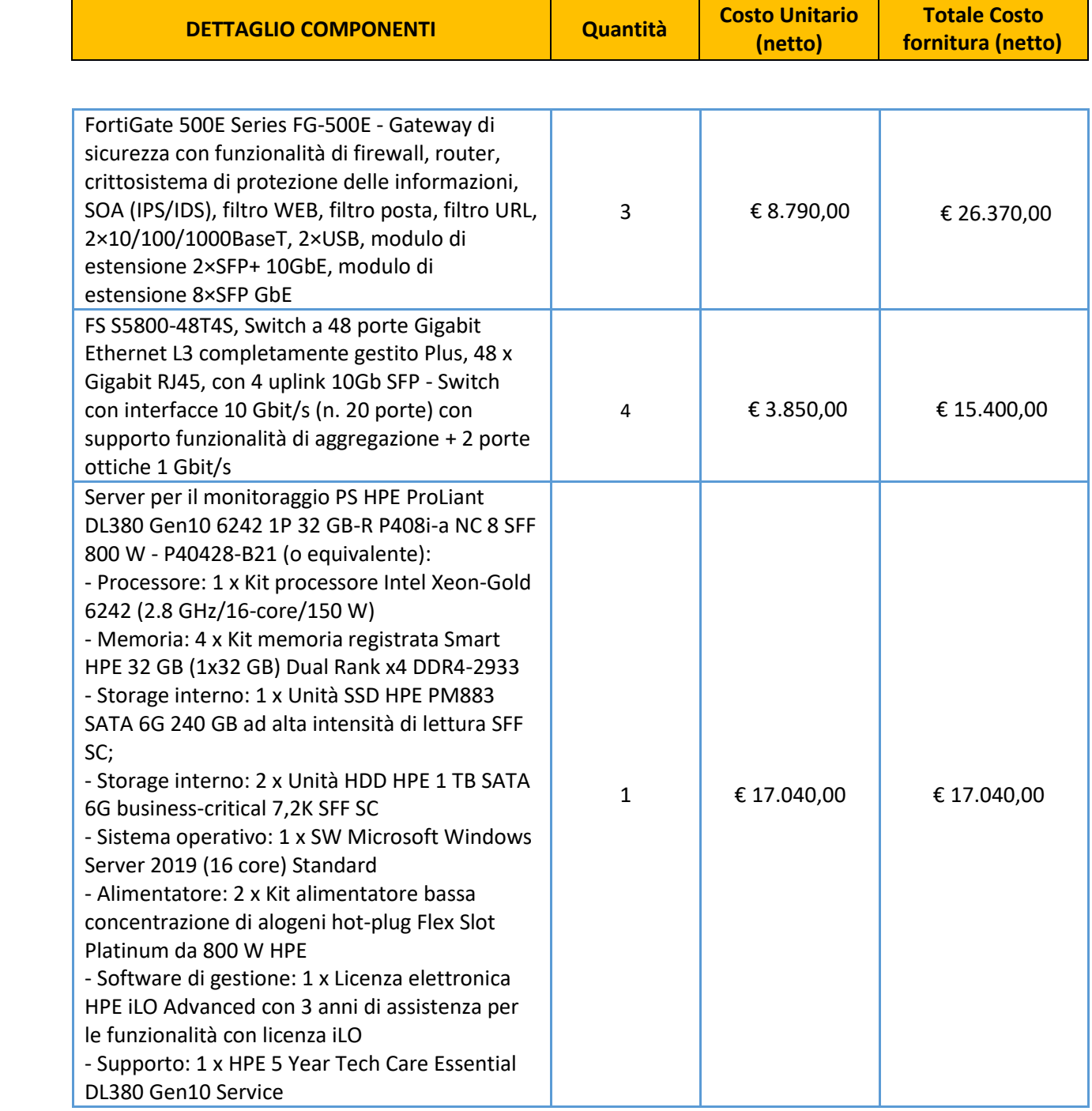

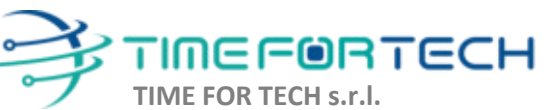

ೱೲೲ

Sede Legale: Via del Tulipano, 1 - 04010 Sermoneta (LT) Sede Operativa: Via Portuense, 758 - 00148 Roma Iscrizione REA: RM – 1517832 Capitale Sociale € 10.400 I.V.

Tel. 06 91511749 Tel. 0971 1778019 [info@timefortech.it](mailto:info@timefortech.it)  www.timefortech.it P. IVA 02842240596

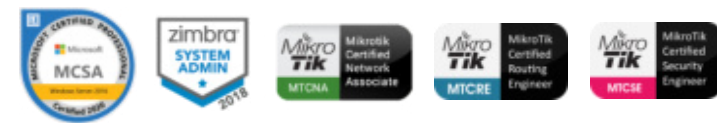

**2**

# ∲TIMEF®RTECH

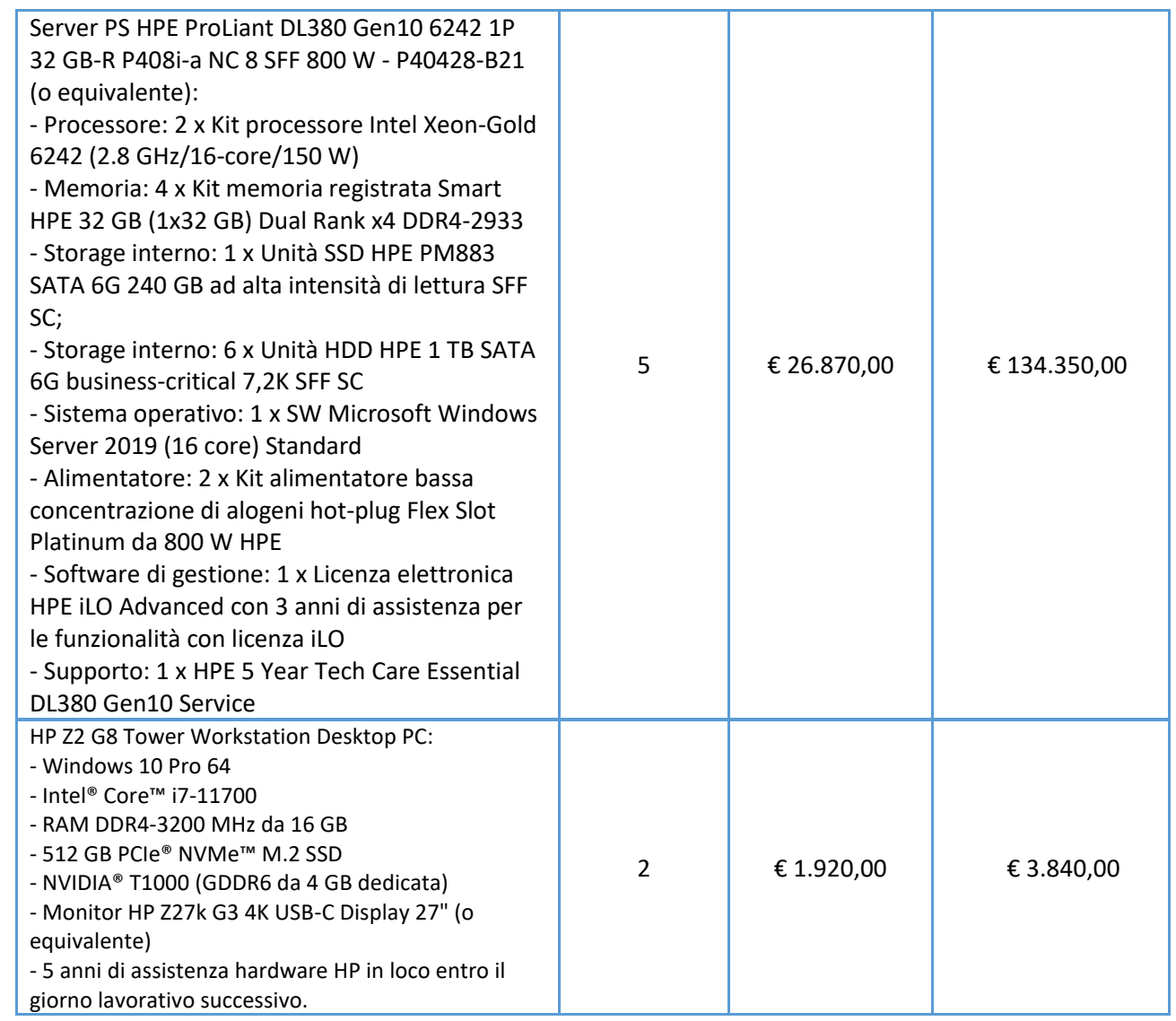

#### **TOTALE SISTEMA HARDWARE € 197.000,00 + IVA**

I costi si intendono IVA esclusa, modalità di pagamento mediante Bonifico Bancario data emissione fattura.

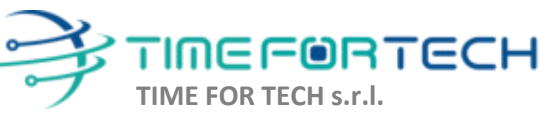

 $\sqrt{2}$ 

Sede Legale: Via del Tulipano, 1 - 04010 Sermoneta (LT) Sede Operativa: Via Portuense, 758 - 00148 Roma Iscrizione REA: RM – 1517832 Capitale Sociale € 10.400 I.V.

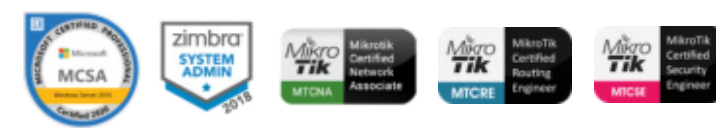

#### *REALIZZAZIONE E GESTIONE DI UN PROGETTO INTEGRATO DI SISTEMI E SERVIZI TECNOLOGICI PER LA CITTA' INTELLIGENTE* **PER IL COMUNE DI MOLFETTA**

 **ANALISI GIUSTIFICATIVA DEL PREZZO H03**

#### IMPIANTI DI RETE E DI INTERCONNESSIONE SISTEMI

Fornitura e posa in opera di Gateway di sicurezza con funzionalità di firewall, router e crittosistema di protezione delle informazioni.

Caratteristiche del sistema:

FortiGate 500E Series FG-500E - Gateway di sicurezza con funzionalità di firewall, router, crittosistema di protezione delle informazioni, SOA (IPS/IDS), filtro WEB, filtro posta, filtro URL<br>2×10/100/1000BaseT, 2×USB,modul

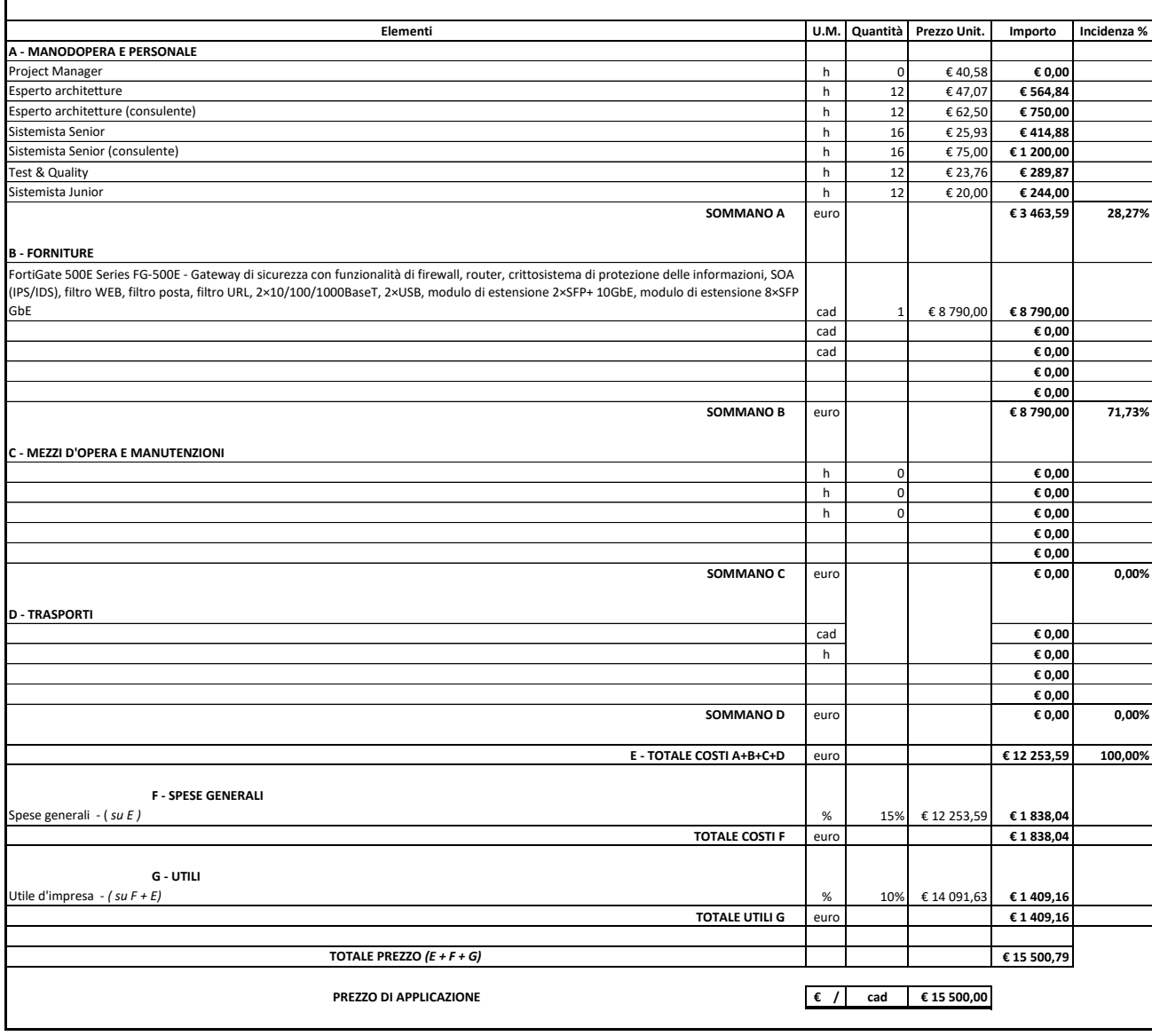

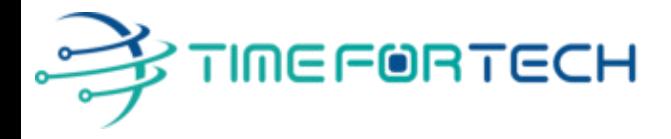

 **Spett.le CREASYS SRL** Viale Aventino 45 00153 ROMA P.IVA 06533391006

Roma, 27 / 05 / 2022

 *Oggetto: Offerta economica per progetto SmartCity Molfetta - HARDWARE* 

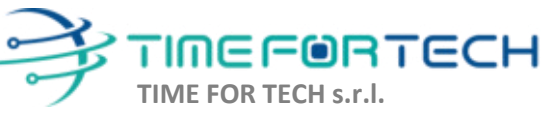

Sede Legale: Via del Tulipano, 1 - 04010 Sermoneta (LT) Sede Operativa: Via Portuense, 758 - 00148 Roma Iscrizione REA: RM – 1517832 Capitale Sociale € 10.400 I.V.

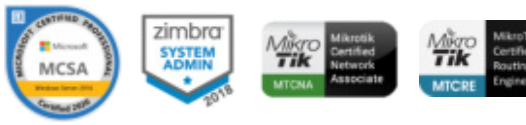

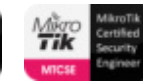

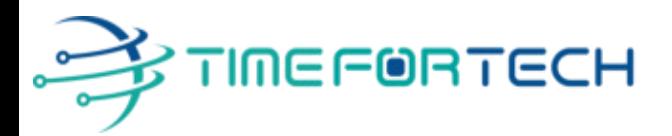

### **PREVENTIVO HARDWARE**

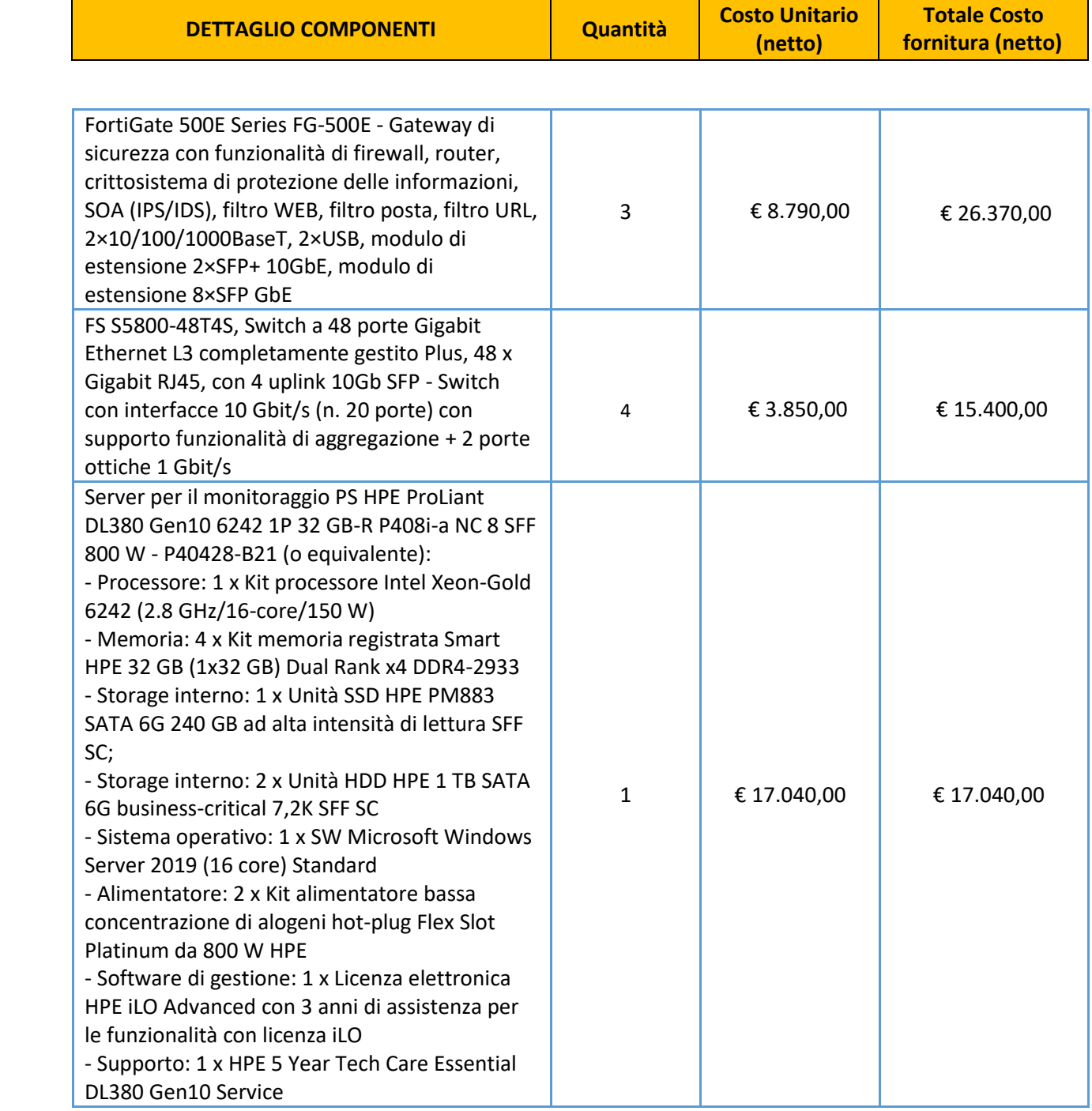

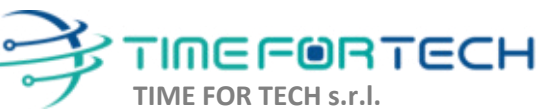

ೱೲೲ

Sede Legale: Via del Tulipano, 1 - 04010 Sermoneta (LT) Sede Operativa: Via Portuense, 758 - 00148 Roma Iscrizione REA: RM – 1517832 Capitale Sociale € 10.400 I.V.

Tel. 06 91511749 Tel. 0971 1778019 [info@timefortech.it](mailto:info@timefortech.it)  www.timefortech.it P. IVA 02842240596

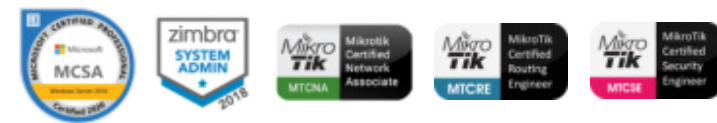

**2**

# ∲TIMEF®RTECH

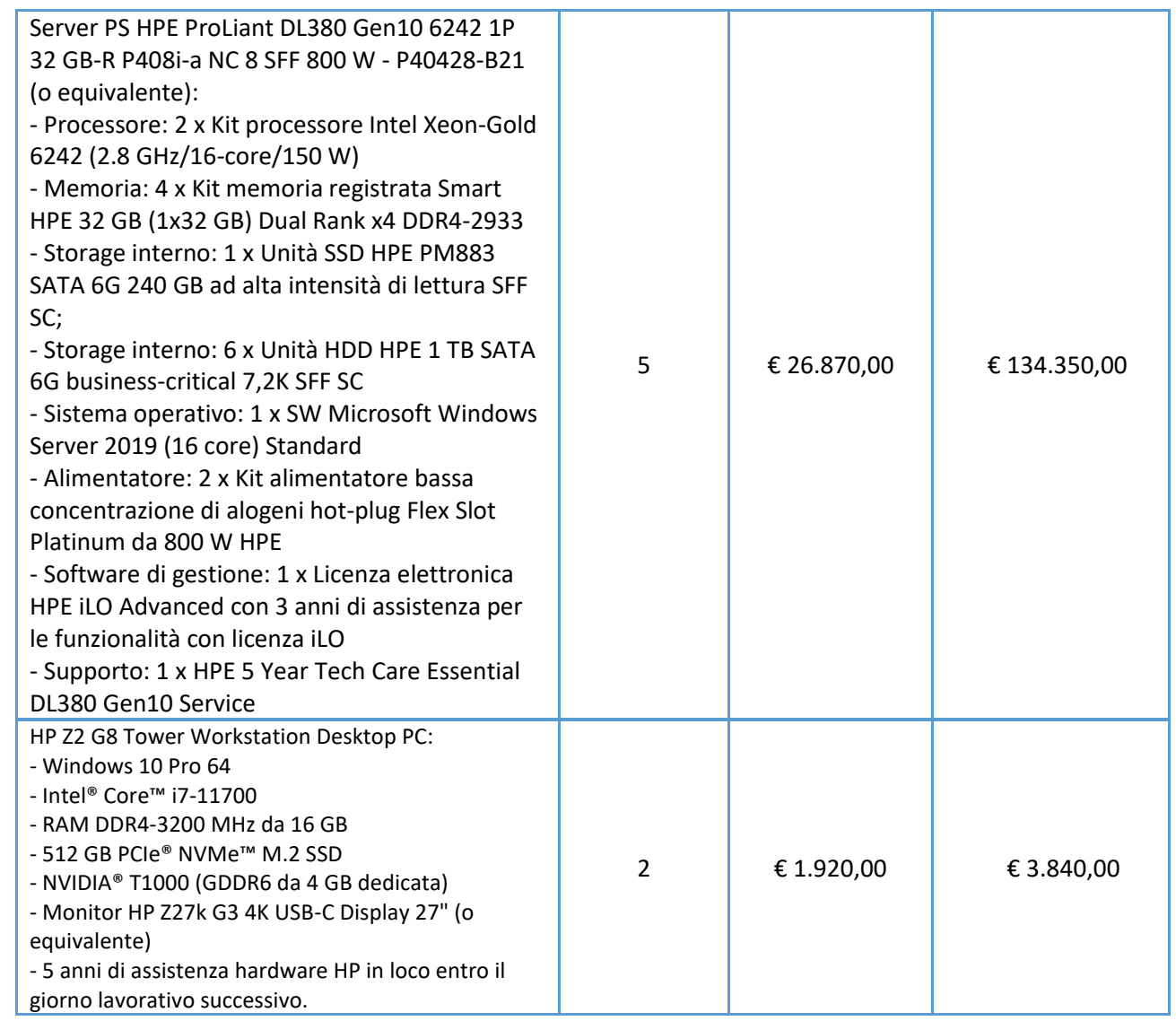

#### **TOTALE SISTEMA HARDWARE € 197.000,00 + IVA**

I costi si intendono IVA esclusa, modalità di pagamento mediante Bonifico Bancario data emissione fattura.

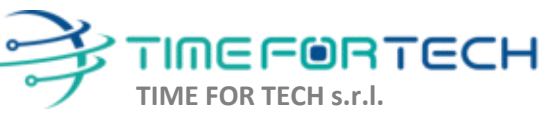

 $\sqrt{2}$ 

Sede Legale: Via del Tulipano, 1 - 04010 Sermoneta (LT) Sede Operativa: Via Portuense, 758 - 00148 Roma Iscrizione REA: RM – 1517832 Capitale Sociale € 10.400 I.V.

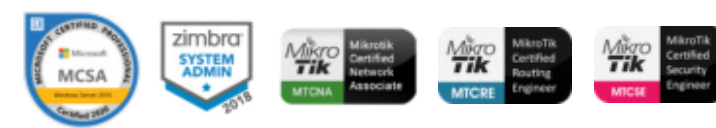

#### *REALIZZAZIONE E GESTIONE DI UN PROGETTO INTEGRATO DI SISTEMI E SERVIZI TECNOLOGICI PER LA CITTA' INTELLIGENTE* **PER IL COMUNE DI MOLFETTA**

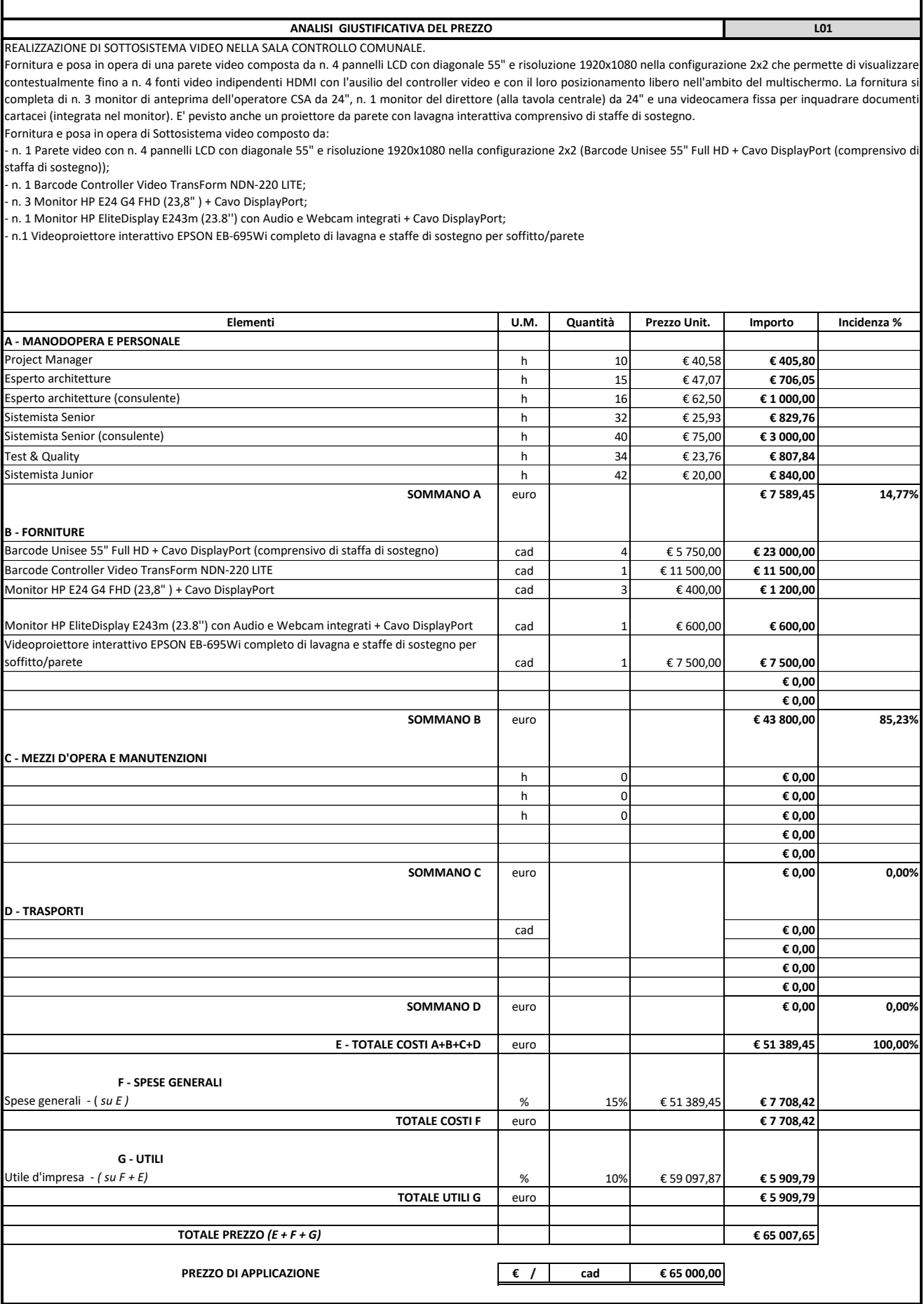

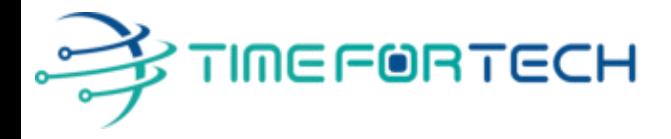

 **Spett.le CREASYS SRL** Viale Aventino 45 00153 ROMA P.IVA 06533391006

Roma, 27 / 05 / 2022

**Oggetto: Offerta economica per progetto SmartCity Molfetta - SALA CONTROLLO** 

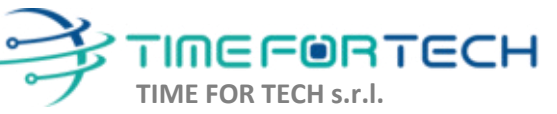

Sede Legale: Via del Tulipano, 1 - 04010 Sermoneta (LT) Sede Operativa: Via Portuense, 758 - 00148 Roma Iscrizione REA: RM – 1517832 Capitale Sociale € 10.400 I.V.

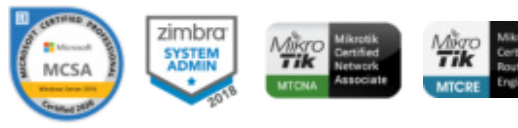

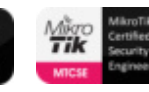

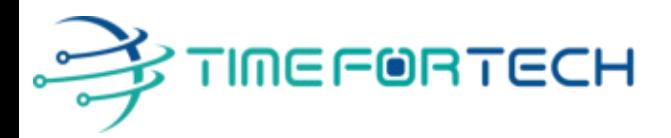

### **PREVENTIVO SALA CONTROLLO**

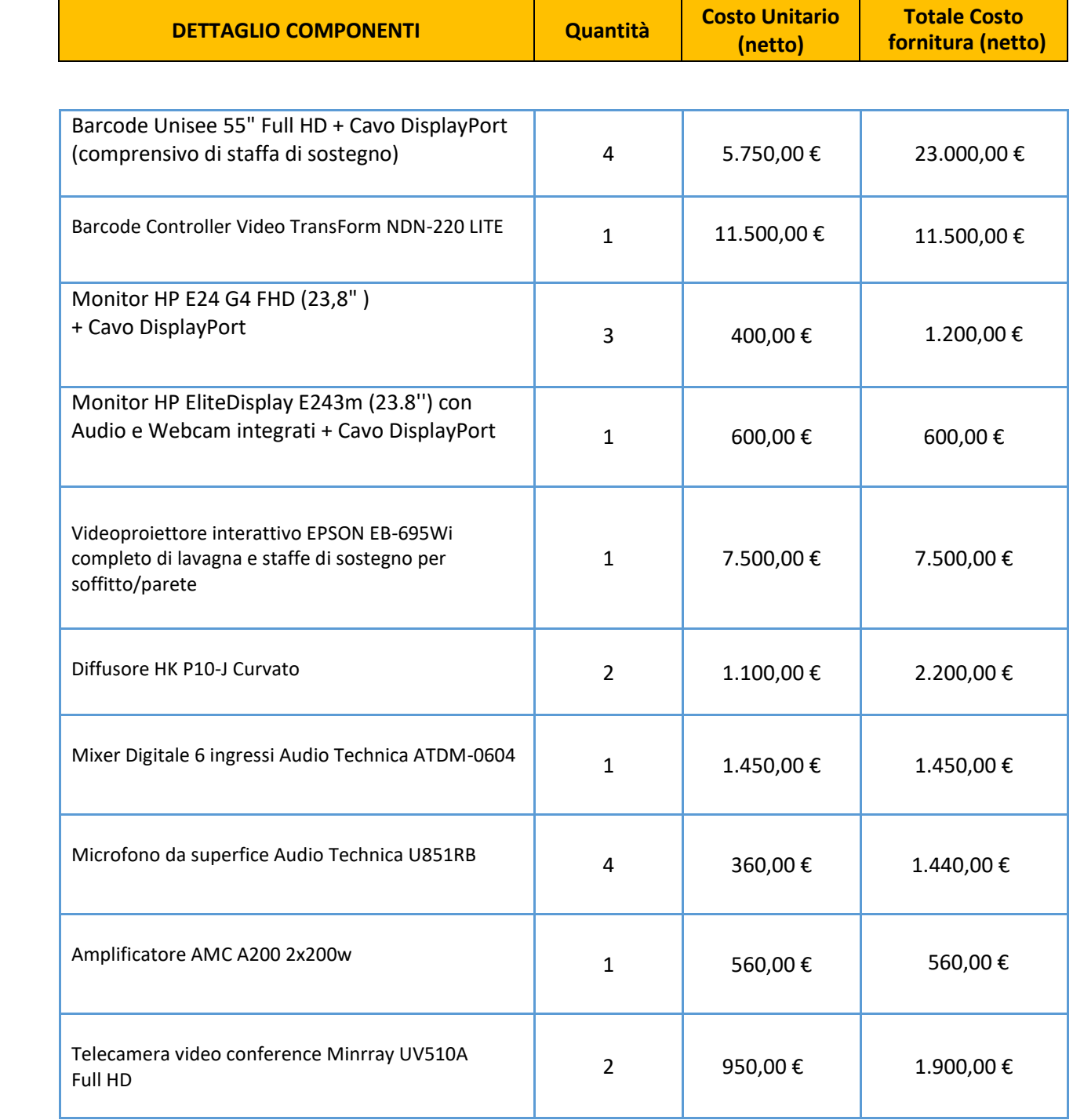

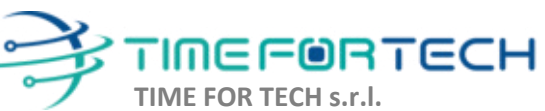

ೱೲೲ

Sede Legale: Via del Tulipano, 1 - 04010 Sermoneta (LT) Sede Operativa: Via Portuense, 758 - 00148 Roma Iscrizione REA: RM – 1517832 Capitale Sociale € 10.400 I.V.

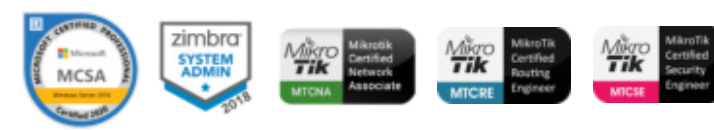

# TIMEFORTECH

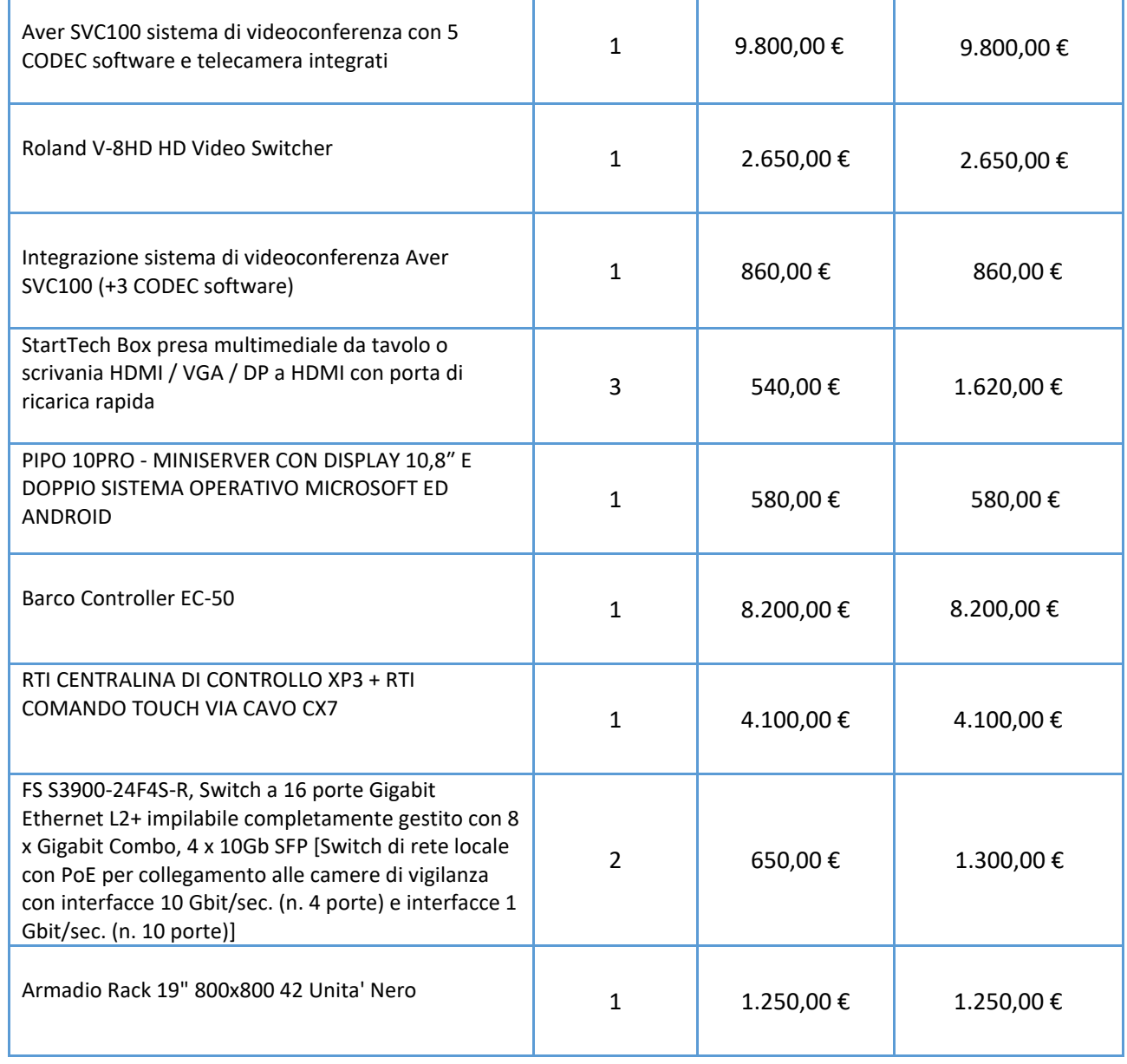

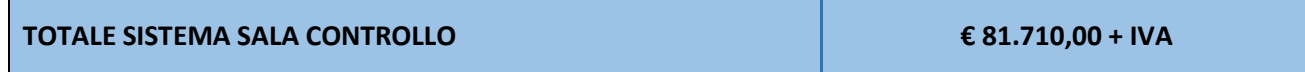

I costi si intendono IVA esclusa, modalità di pagamento mediante Bonifico Bancario data emissione fattura.

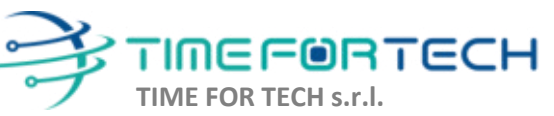

Sede Legale: Via del Tulipano, 1 - 04010 Sermoneta (LT) Sede Operativa: Via Portuense, 758 - 00148 Roma Iscrizione REA: RM – 1517832 Capitale Sociale € 10.400 I.V.

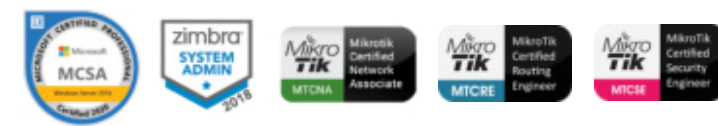

#### *REALIZZAZIONE E GESTIONE DI UN PROGETTO INTEGRATO DI SISTEMI E SERVIZI TECNOLOGICI PER LA CITTA' INTELLIGENTE* **PER IL COMUNE DI MOLFETTA**

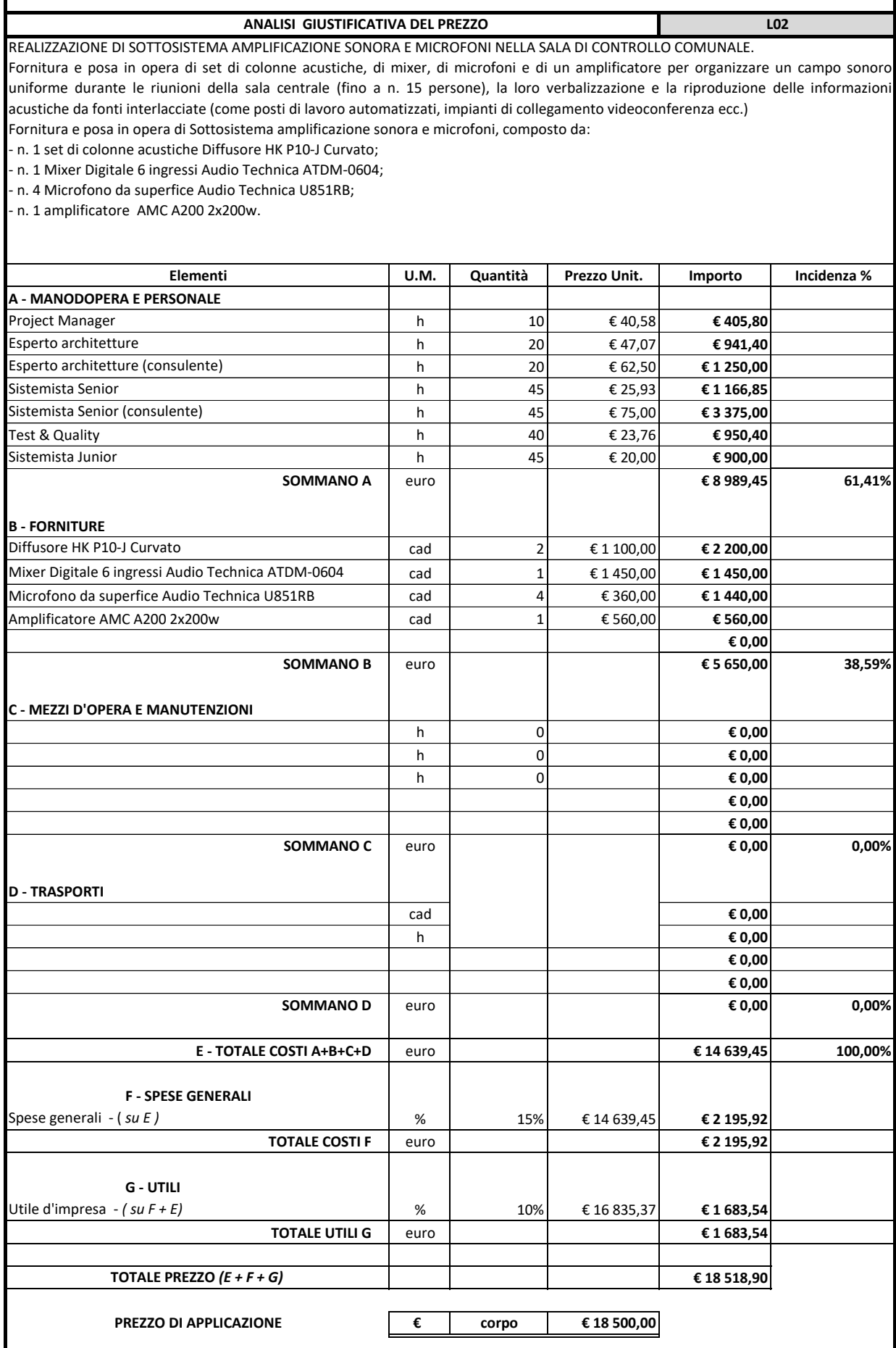

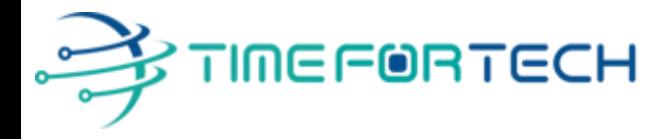

 **Spett.le CREASYS SRL** Viale Aventino 45 00153 ROMA P.IVA 06533391006

Roma, 27 / 05 / 2022

**Oggetto: Offerta economica per progetto SmartCity Molfetta - SALA CONTROLLO** 

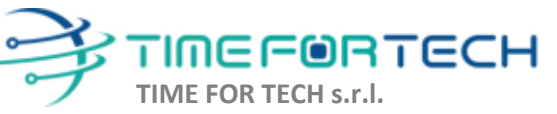

Sede Legale: Via del Tulipano, 1 - 04010 Sermoneta (LT) Sede Operativa: Via Portuense, 758 - 00148 Roma Iscrizione REA: RM – 1517832 Capitale Sociale € 10.400 I.V.

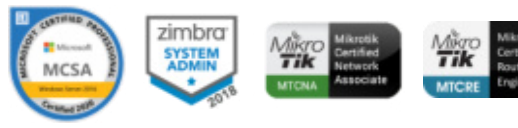

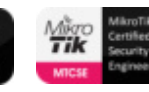

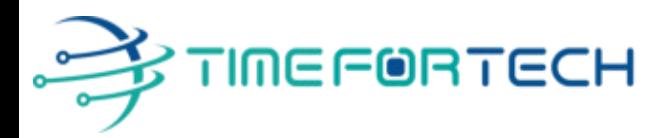

### **PREVENTIVO SALA CONTROLLO**

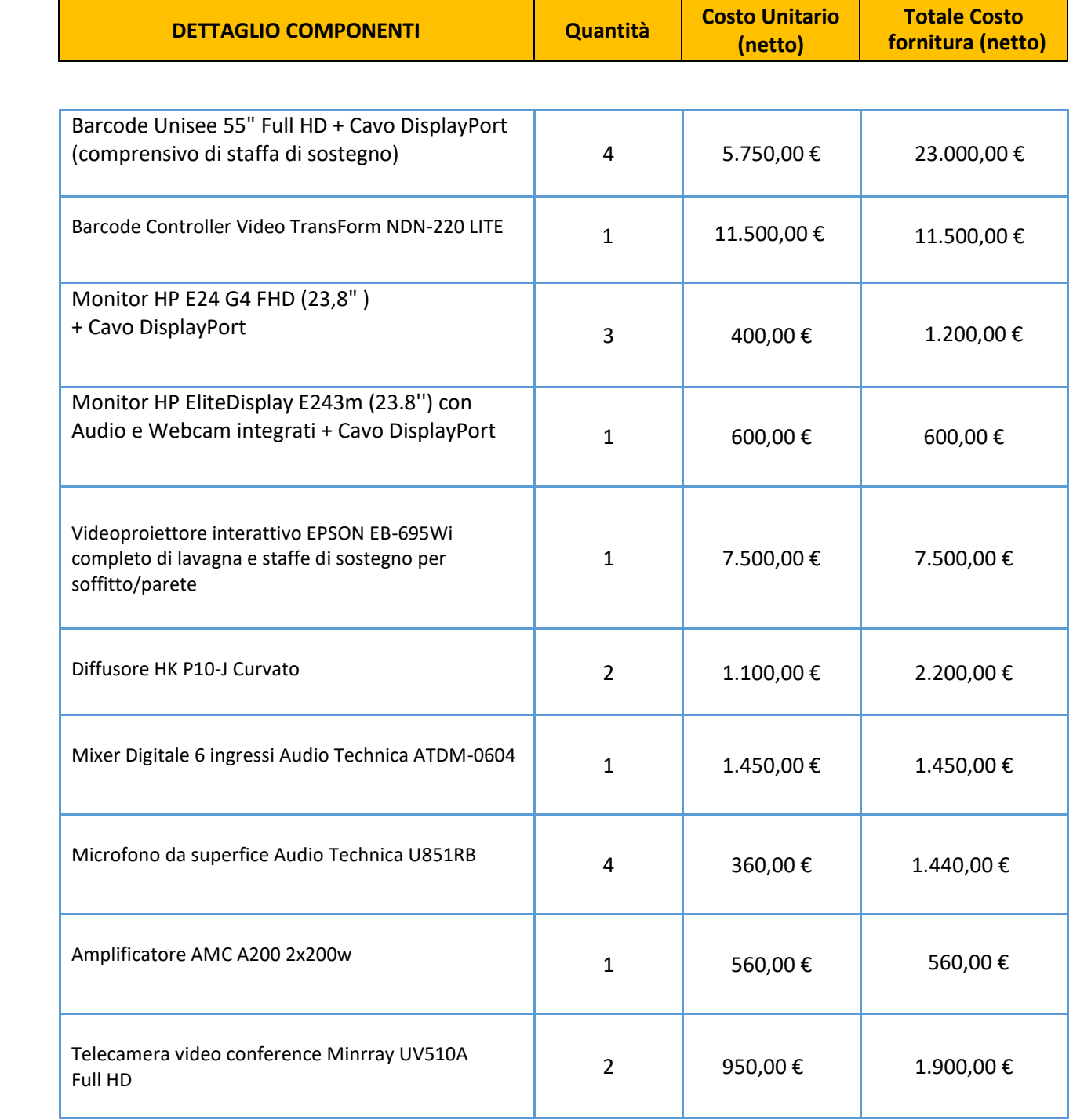

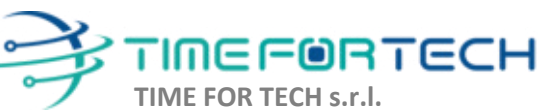

ೱೲೲ

Sede Legale: Via del Tulipano, 1 - 04010 Sermoneta (LT) Sede Operativa: Via Portuense, 758 - 00148 Roma Iscrizione REA: RM – 1517832 Capitale Sociale € 10.400 I.V.

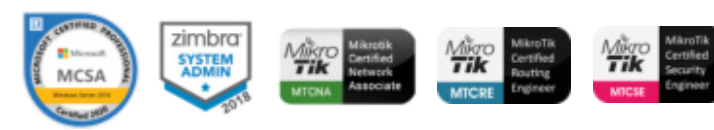

# TIMEFORTECH

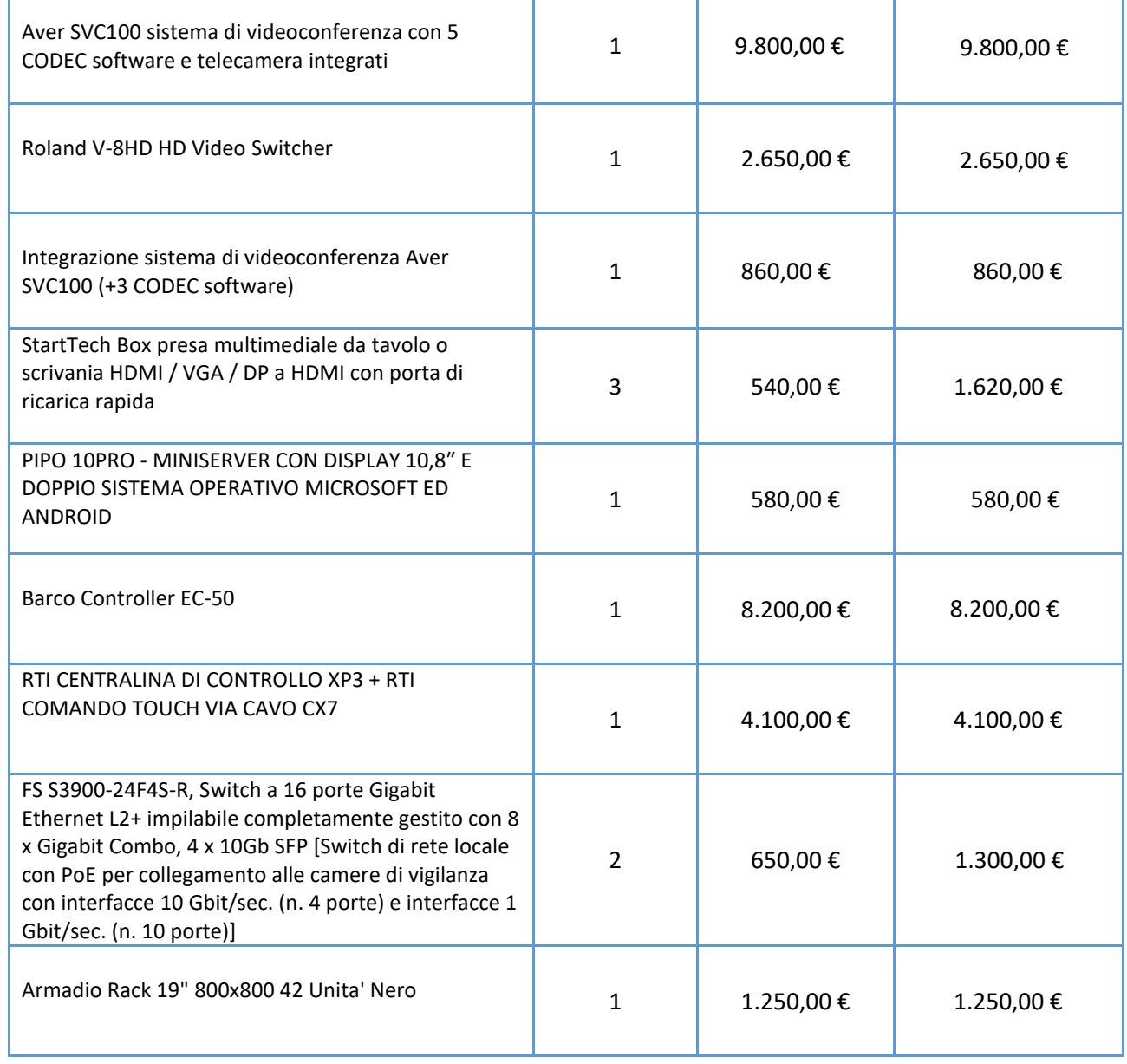

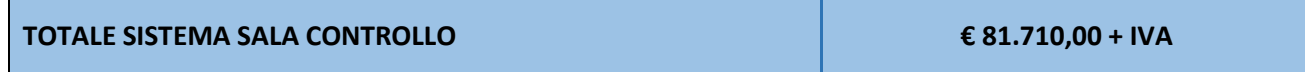

I costi si intendono IVA esclusa, modalità di pagamento mediante Bonifico Bancario data emissione fattura.

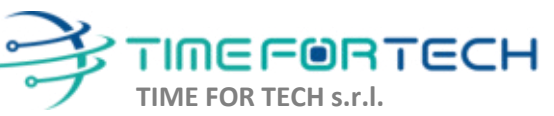

Sede Legale: Via del Tulipano, 1 - 04010 Sermoneta (LT) Sede Operativa: Via Portuense, 758 - 00148 Roma Iscrizione REA: RM – 1517832 Capitale Sociale € 10.400 I.V.

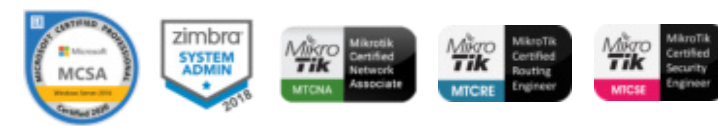

#### *REALIZZAZIONE E GESTIONE DI UN PROGETTO INTEGRATO DI SISTEMI E SERVIZI TECNOLOGICI PER LA CITTA' INTELLIGENTE* **PER IL COMUNE DI MOLFETTA**

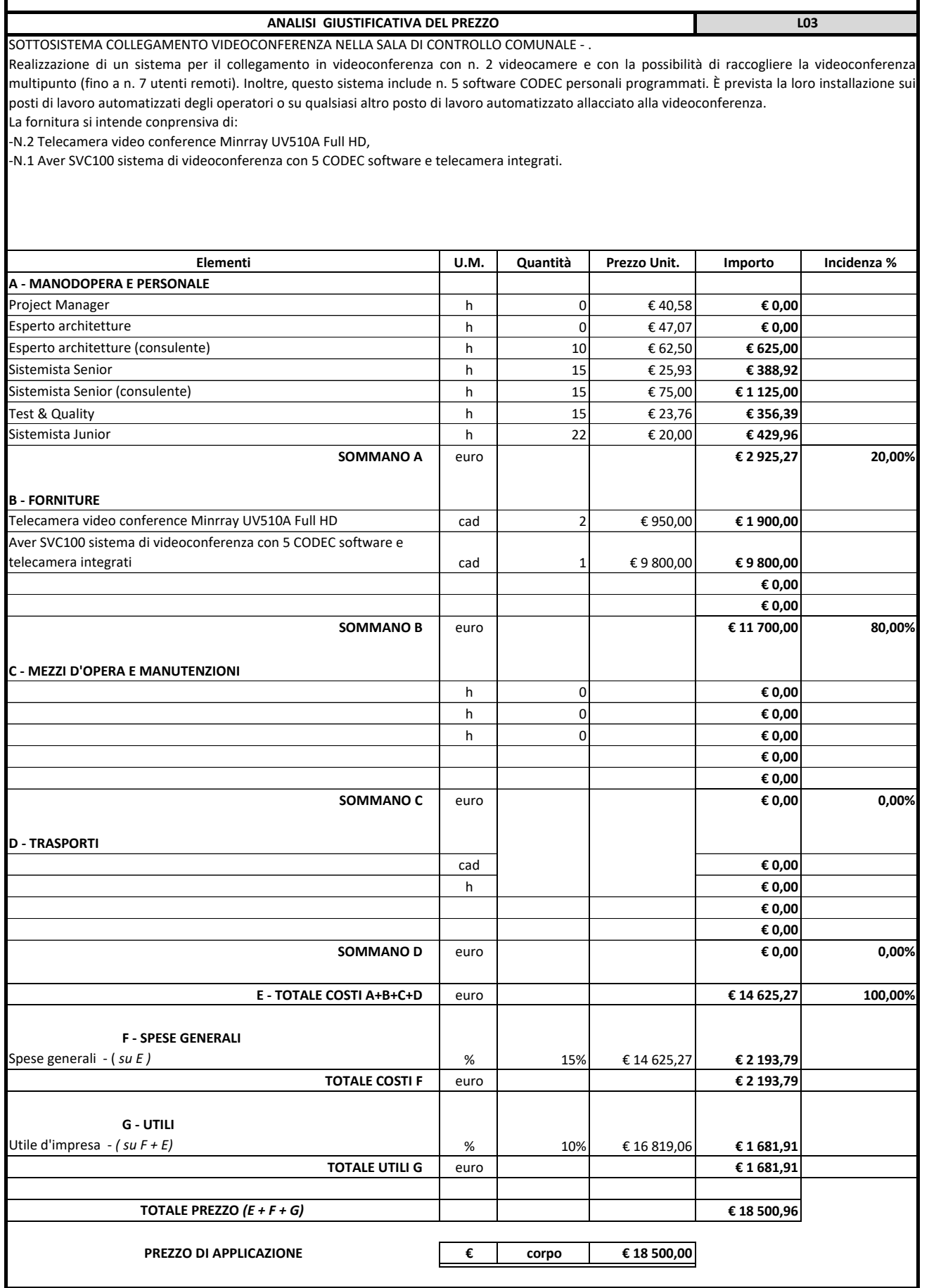

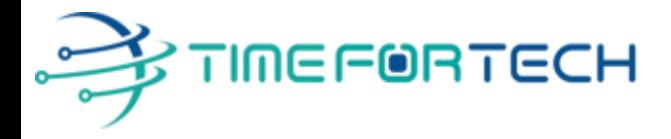

 **Spett.le CREASYS SRL** Viale Aventino 45 00153 ROMA P.IVA 06533391006

Roma, 27 / 05 / 2022

**Oggetto: Offerta economica per progetto SmartCity Molfetta - SALA CONTROLLO** 

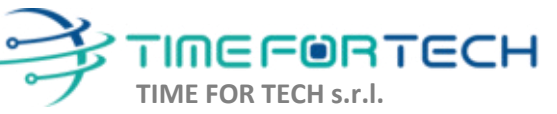

Sede Legale: Via del Tulipano, 1 - 04010 Sermoneta (LT) Sede Operativa: Via Portuense, 758 - 00148 Roma Iscrizione REA: RM – 1517832 Capitale Sociale € 10.400 I.V.

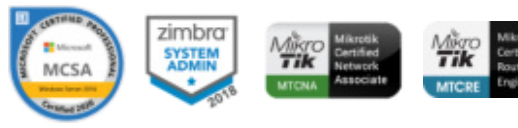

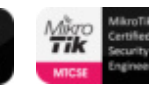

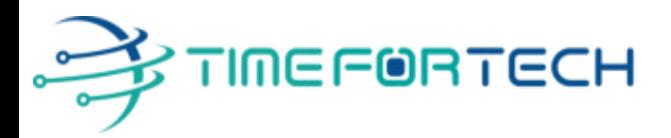

### **PREVENTIVO SALA CONTROLLO**

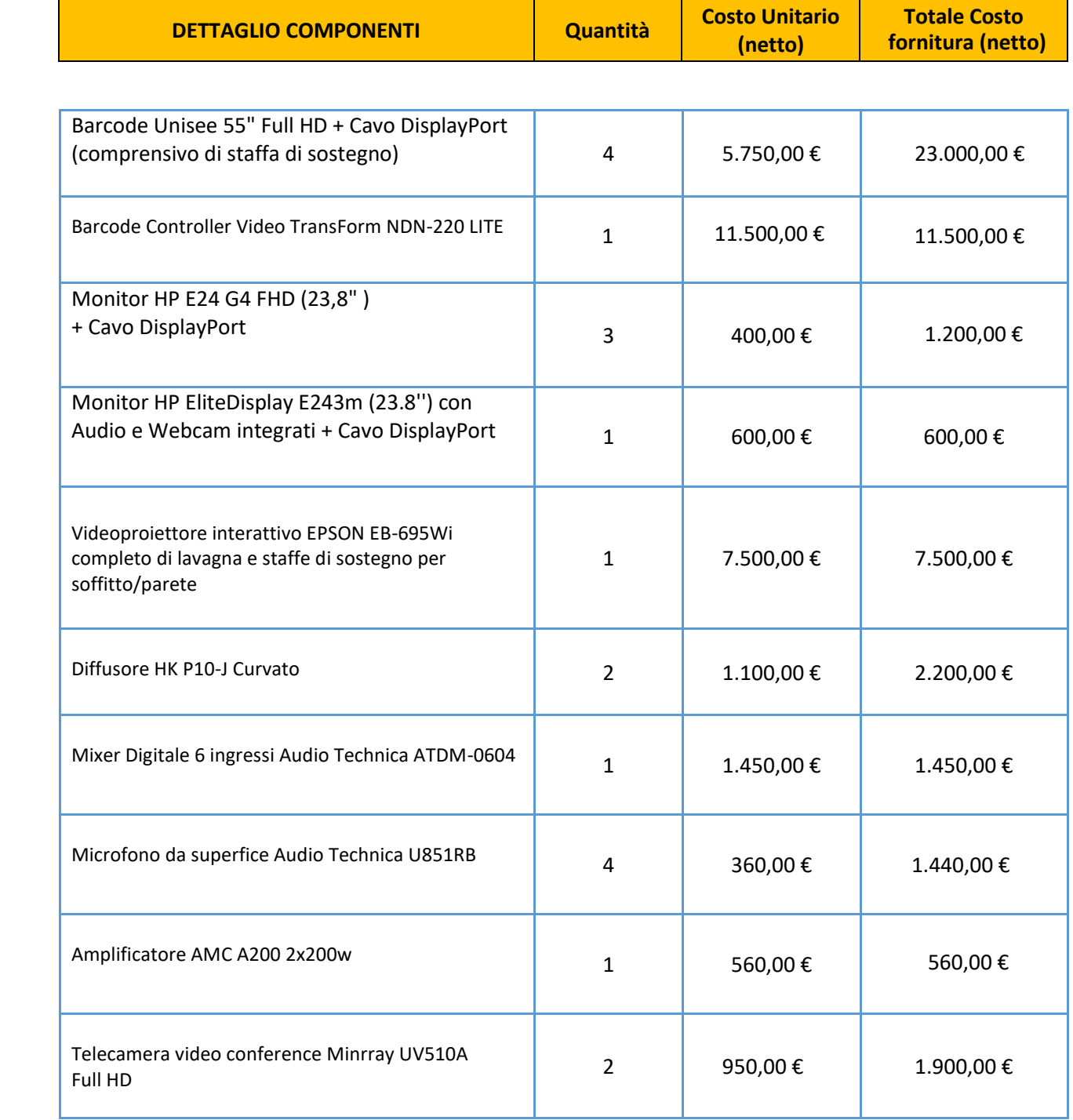

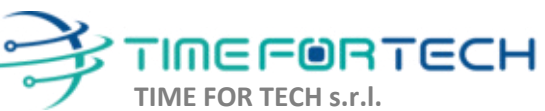

ೱೲೲ

Sede Legale: Via del Tulipano, 1 - 04010 Sermoneta (LT) Sede Operativa: Via Portuense, 758 - 00148 Roma Iscrizione REA: RM – 1517832 Capitale Sociale € 10.400 I.V.

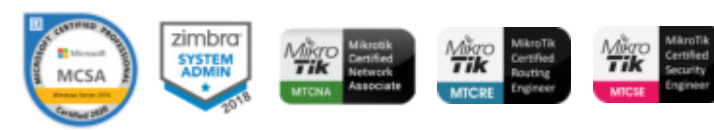

# TIMEFORTECH

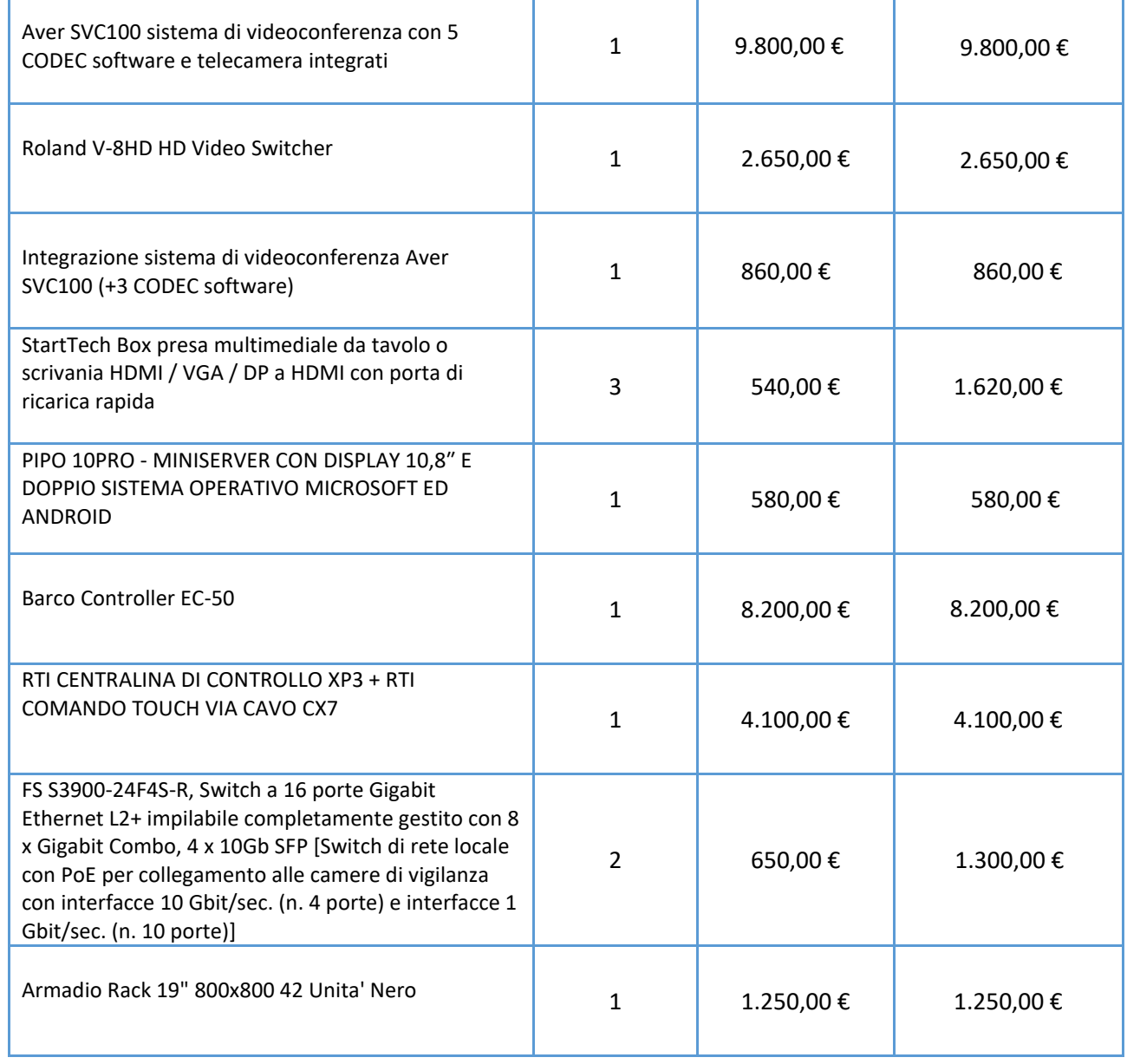

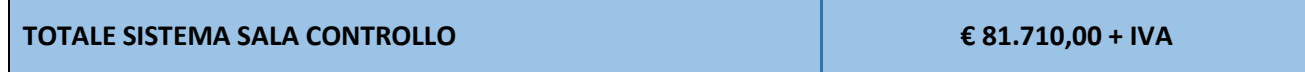

I costi si intendono IVA esclusa, modalità di pagamento mediante Bonifico Bancario data emissione fattura.

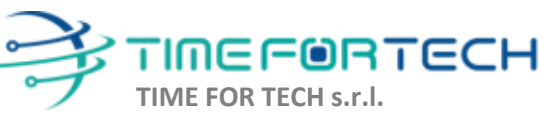

Sede Legale: Via del Tulipano, 1 - 04010 Sermoneta (LT) Sede Operativa: Via Portuense, 758 - 00148 Roma Iscrizione REA: RM – 1517832 Capitale Sociale € 10.400 I.V.

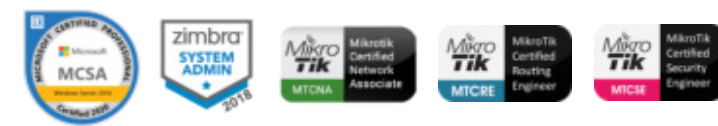
#### *REALIZZAZIONE E GESTIONE DI UN PROGETTO INTEGRATO DI SISTEMI E SERVIZI TECNOLOGICI PER LA CITTA' INTELLIGENTE* **PER IL COMUNE DI MOLFETTA**

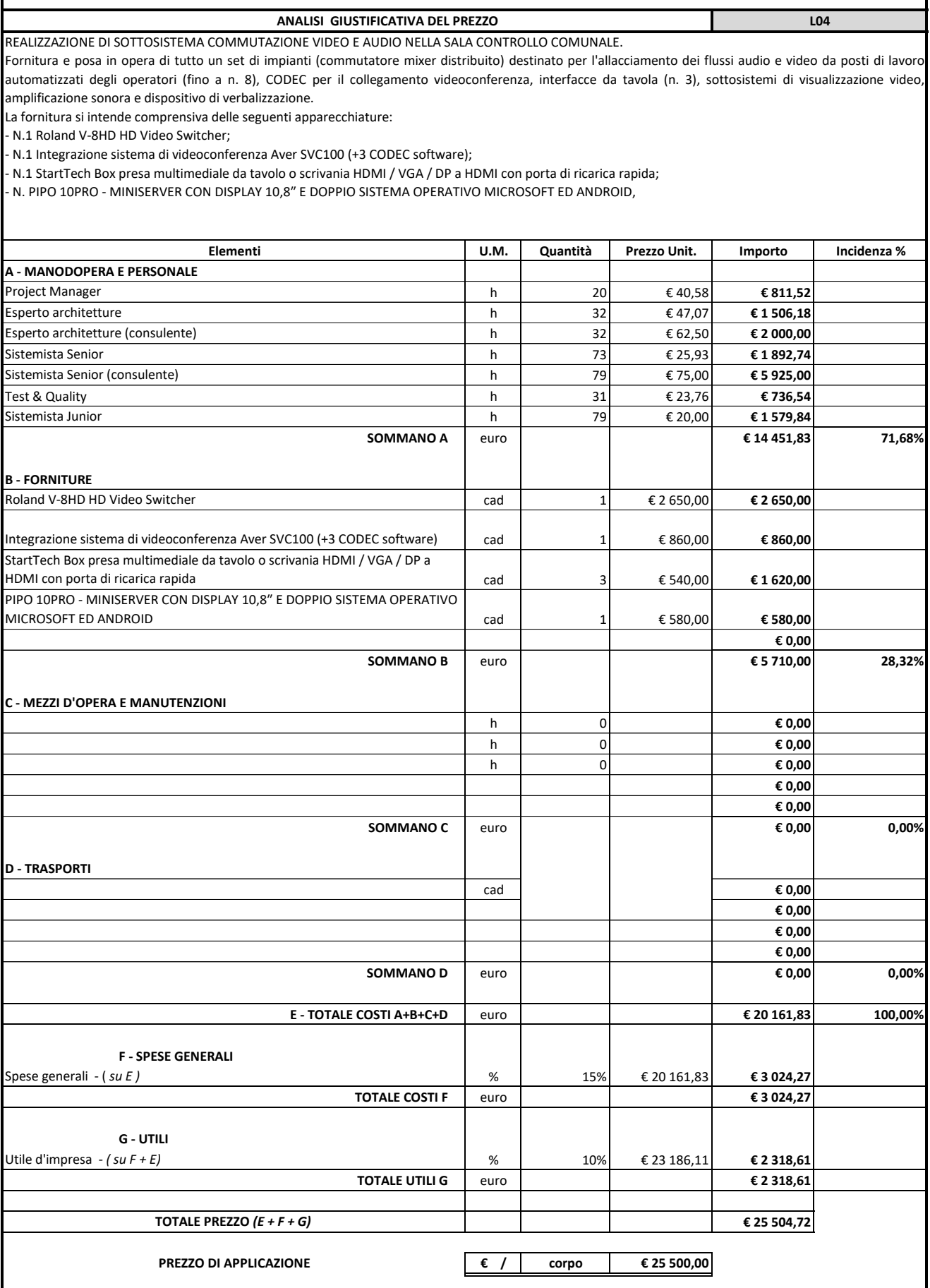

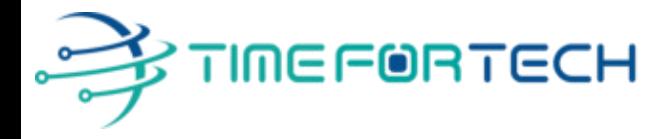

**TRASMISSIONE VIA MAIL** 

 **Spett.le CREASYS SRL** Viale Aventino 45 00153 ROMA P.IVA 06533391006

Roma, 27 / 05 / 2022

**Oggetto: Offerta economica per progetto SmartCity Molfetta - SALA CONTROLLO** 

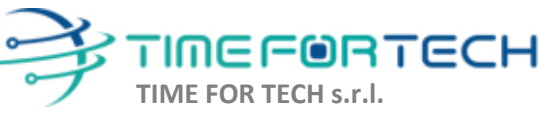

Sede Legale: Via del Tulipano, 1 - 04010 Sermoneta (LT) Sede Operativa: Via Portuense, 758 - 00148 Roma Iscrizione REA: RM – 1517832 Capitale Sociale € 10.400 I.V.

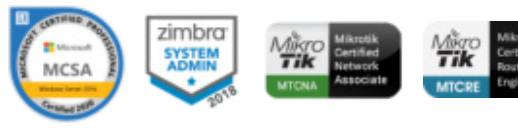

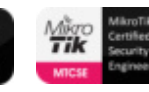

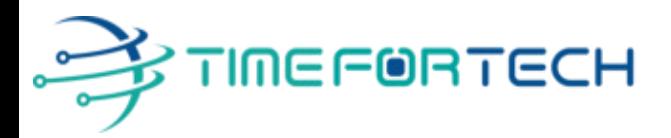

## **PREVENTIVO SALA CONTROLLO**

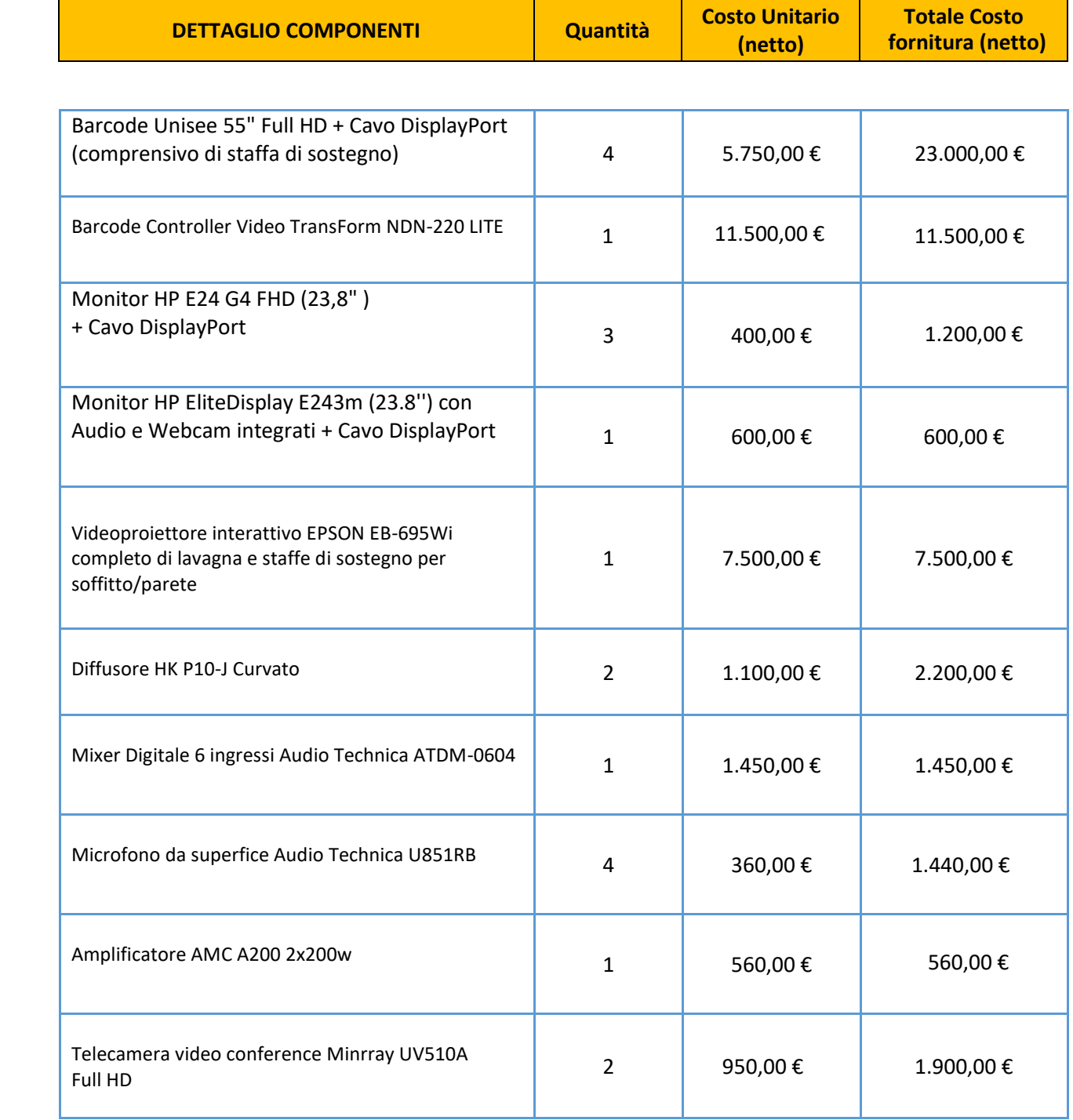

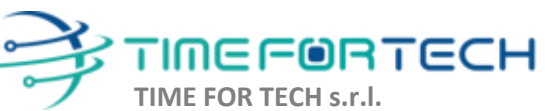

ೱೲೲ

Sede Legale: Via del Tulipano, 1 - 04010 Sermoneta (LT) Sede Operativa: Via Portuense, 758 - 00148 Roma Iscrizione REA: RM – 1517832 Capitale Sociale € 10.400 I.V.

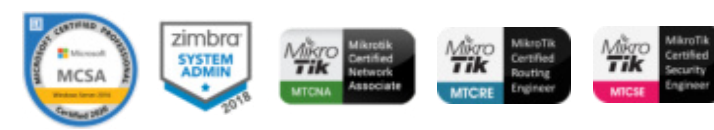

## TIMEFORTECH

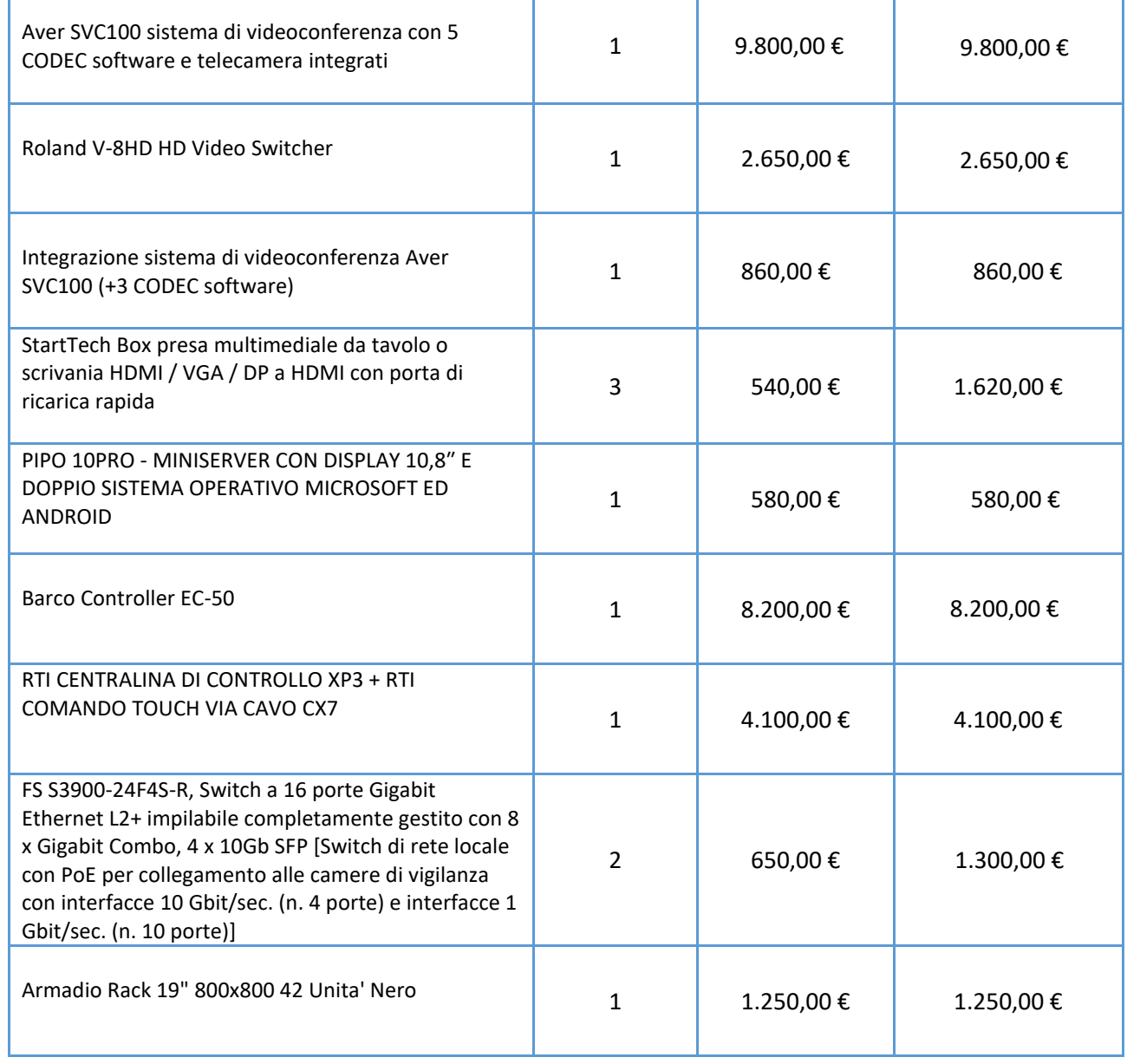

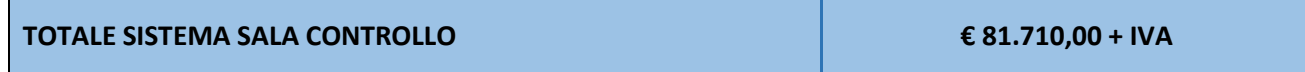

I costi si intendono IVA esclusa, modalità di pagamento mediante Bonifico Bancario data emissione fattura.

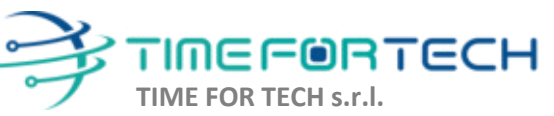

Sede Legale: Via del Tulipano, 1 - 04010 Sermoneta (LT) Sede Operativa: Via Portuense, 758 - 00148 Roma Iscrizione REA: RM – 1517832 Capitale Sociale € 10.400 I.V.

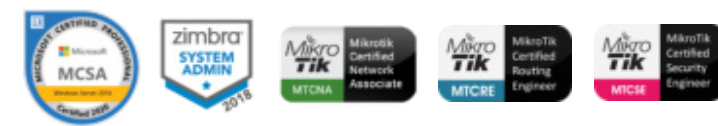

#### *REALIZZAZIONE E GESTIONE DI UN PROGETTO INTEGRATO DI SISTEMI E SERVIZI TECNOLOGICI PER LA CITTA' INTELLIGENTE* **PER IL COMUNE DI MOLFETTA**

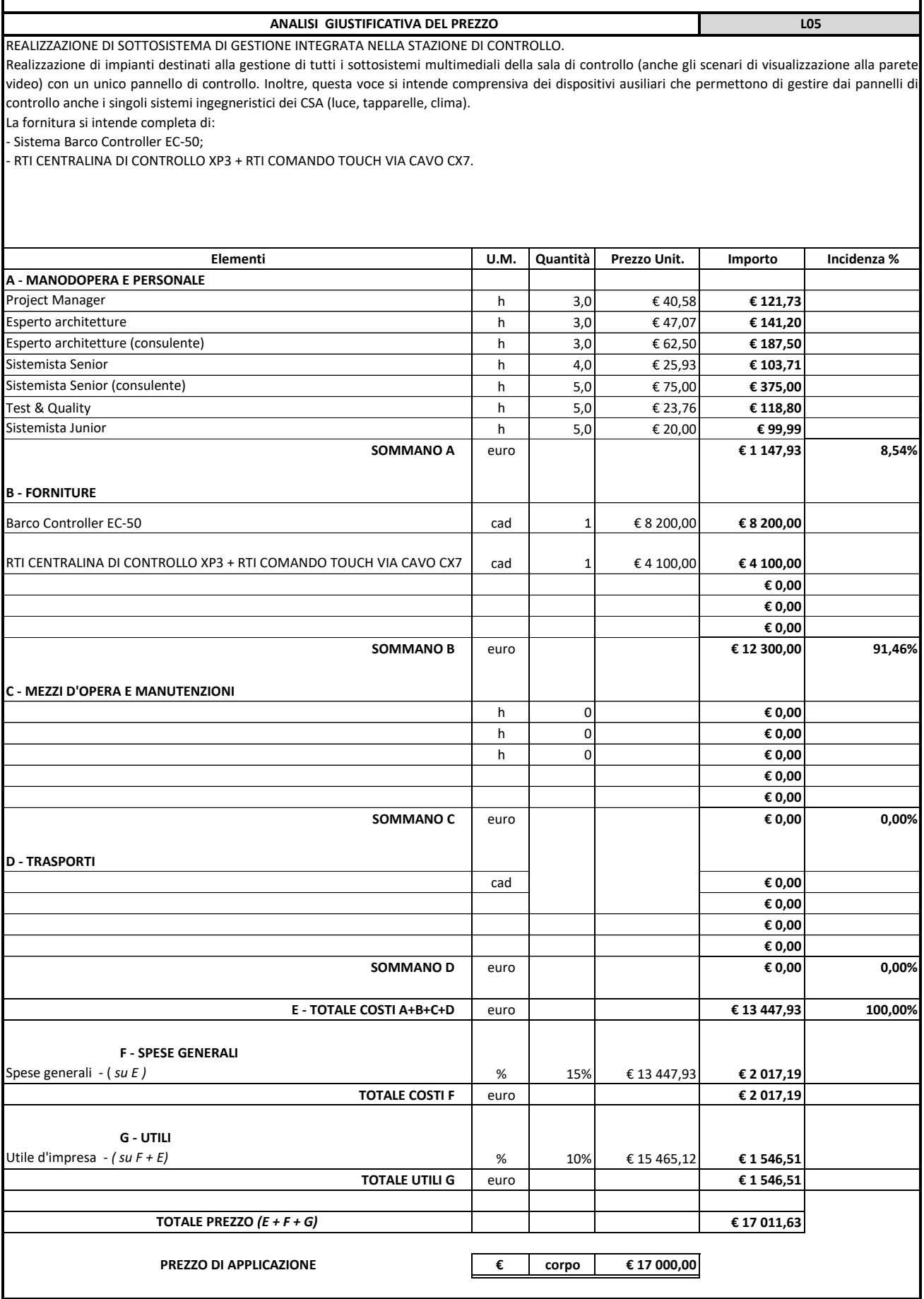

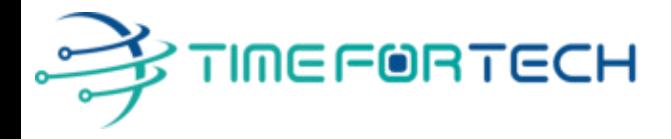

**TRASMISSIONE VIA MAIL** 

 **Spett.le CREASYS SRL** Viale Aventino 45 00153 ROMA P.IVA 06533391006

Roma, 27 / 05 / 2022

**Oggetto: Offerta economica per progetto SmartCity Molfetta - SALA CONTROLLO** 

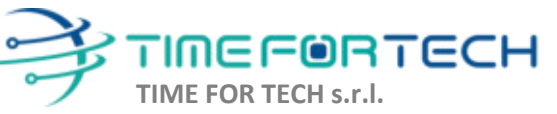

Sede Legale: Via del Tulipano, 1 - 04010 Sermoneta (LT) Sede Operativa: Via Portuense, 758 - 00148 Roma Iscrizione REA: RM – 1517832 Capitale Sociale € 10.400 I.V.

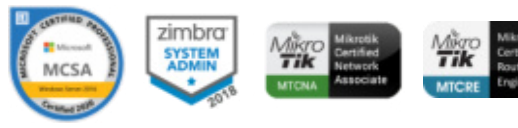

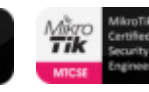

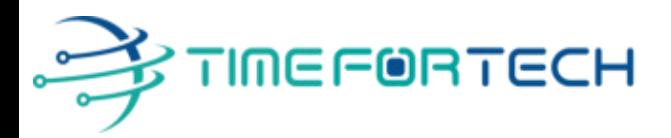

## **PREVENTIVO SALA CONTROLLO**

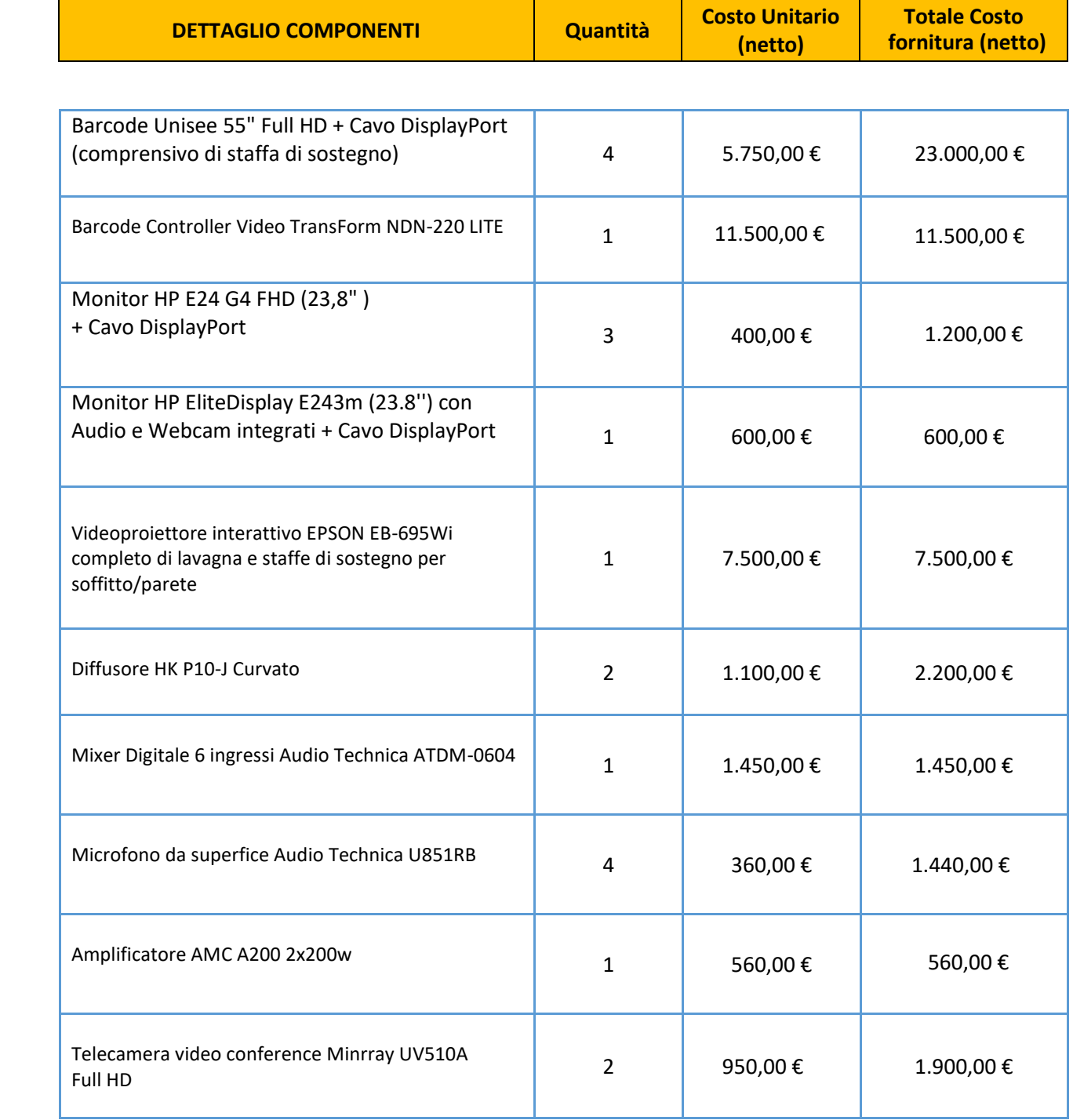

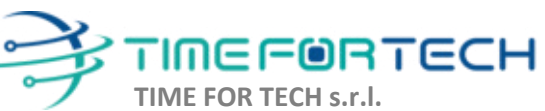

ೱೲೲ

Sede Legale: Via del Tulipano, 1 - 04010 Sermoneta (LT) Sede Operativa: Via Portuense, 758 - 00148 Roma Iscrizione REA: RM – 1517832 Capitale Sociale € 10.400 I.V.

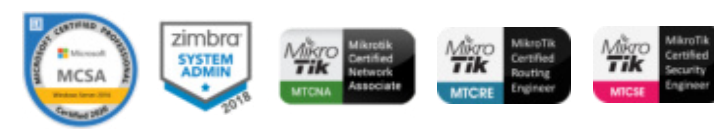

## TIMEFORTECH

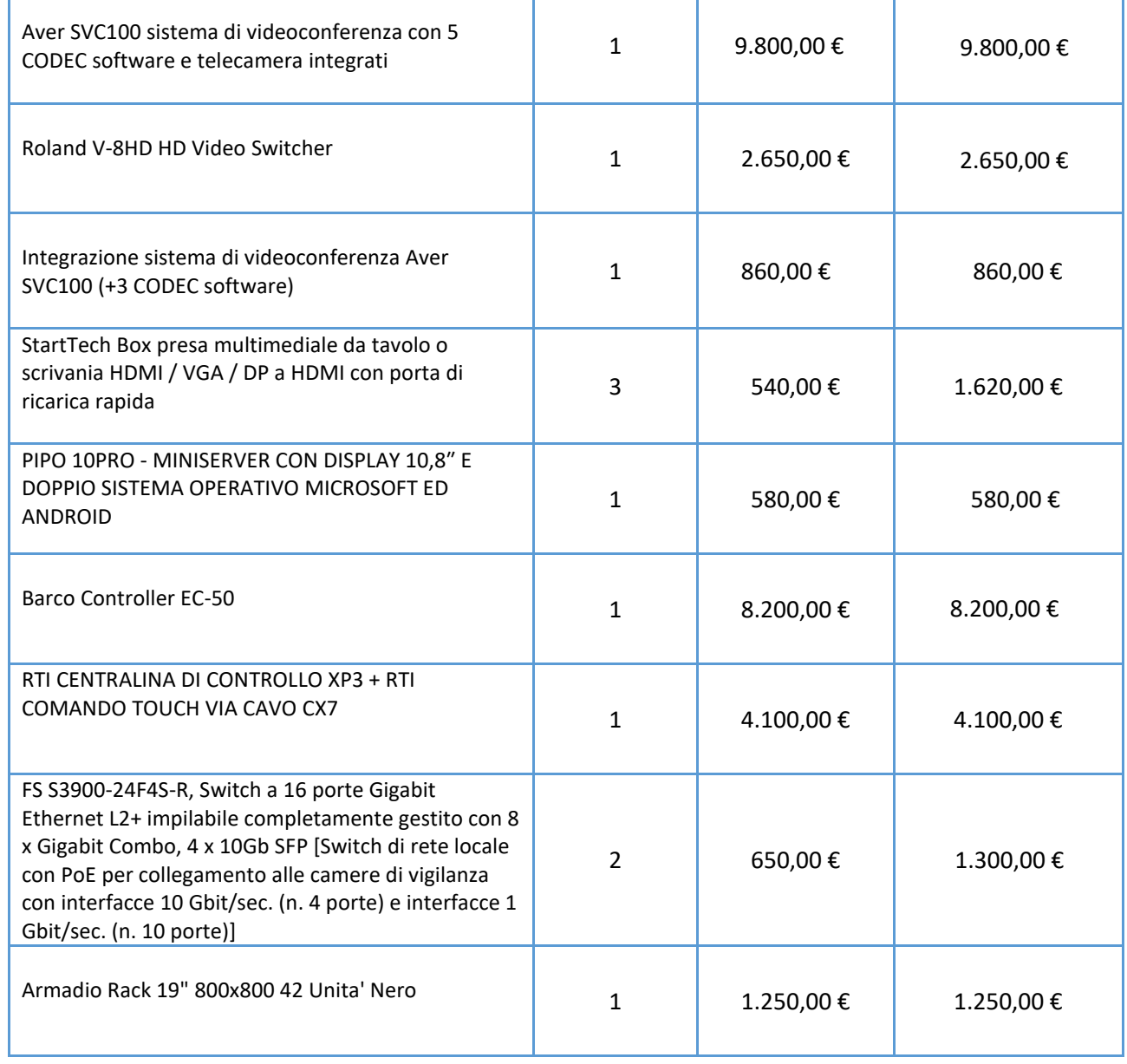

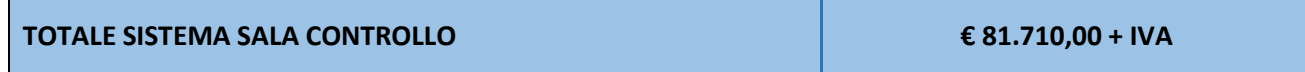

I costi si intendono IVA esclusa, modalità di pagamento mediante Bonifico Bancario data emissione fattura.

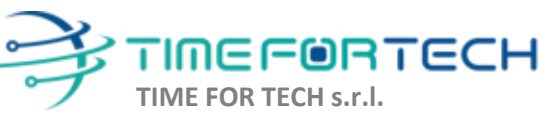

Sede Legale: Via del Tulipano, 1 - 04010 Sermoneta (LT) Sede Operativa: Via Portuense, 758 - 00148 Roma Iscrizione REA: RM – 1517832 Capitale Sociale € 10.400 I.V.

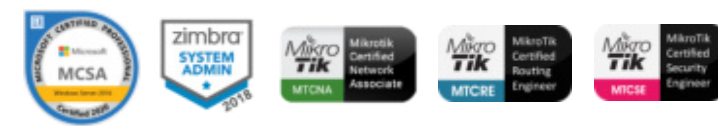

#### *REALIZZAZIONE E GESTIONE DI UN PROGETTO INTEGRATO DI SISTEMI E SERVIZI TECNOLOGICI PER LA CITTA' INTELLIGENTE* **PER IL COMUNE DI MOLFETTA**

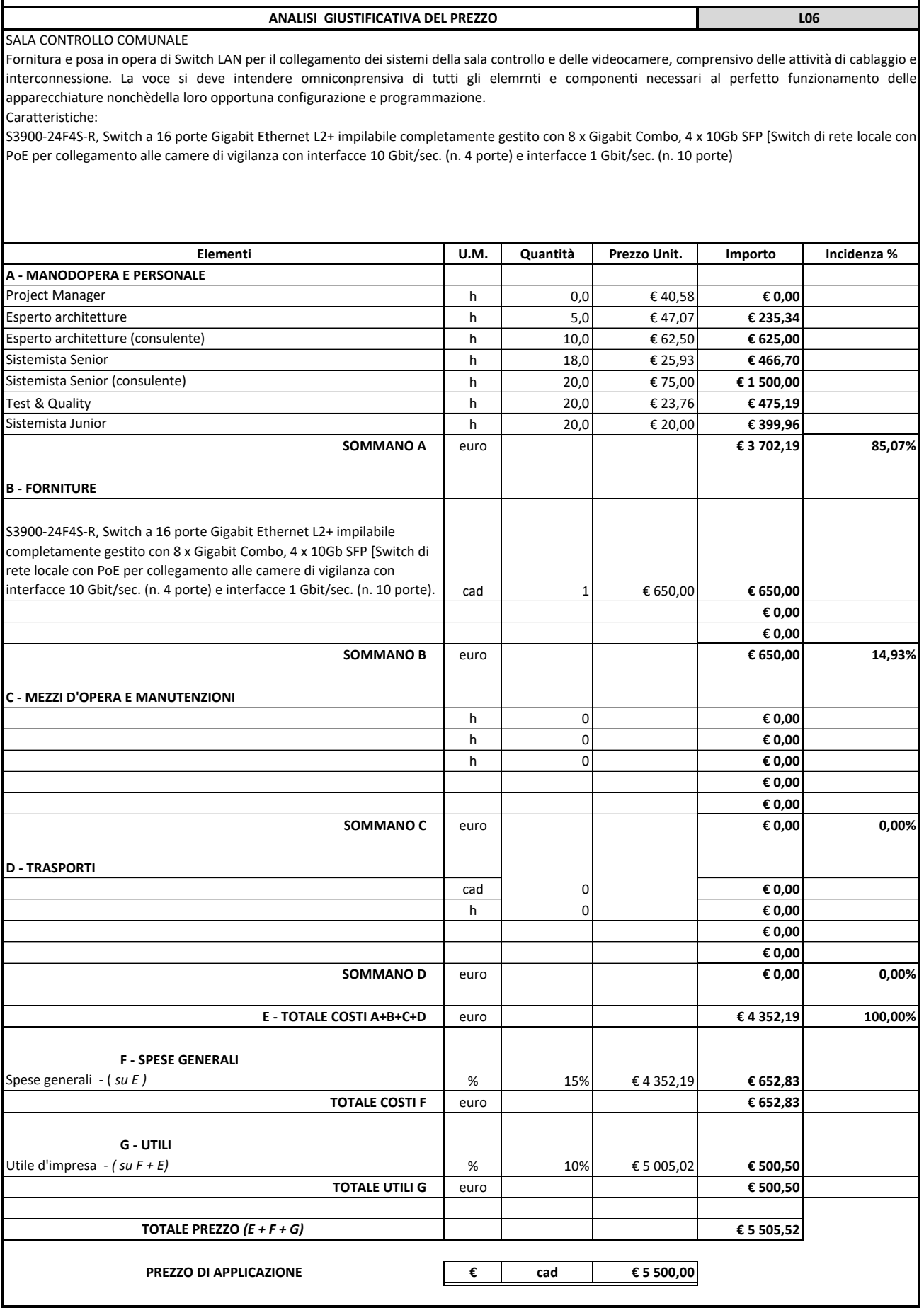

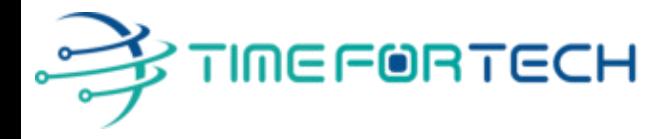

**TRASMISSIONE VIA MAIL** 

 **Spett.le CREASYS SRL** Viale Aventino 45 00153 ROMA P.IVA 06533391006

Roma, 27 / 05 / 2022

**Oggetto: Offerta economica per progetto SmartCity Molfetta - SALA CONTROLLO** 

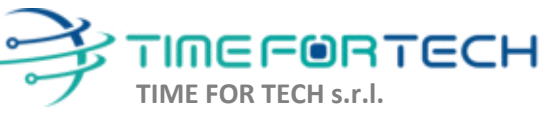

Sede Legale: Via del Tulipano, 1 - 04010 Sermoneta (LT) Sede Operativa: Via Portuense, 758 - 00148 Roma Iscrizione REA: RM – 1517832 Capitale Sociale € 10.400 I.V.

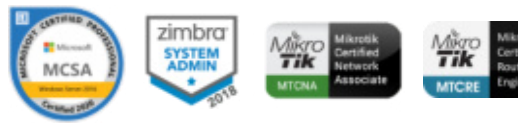

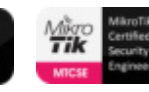

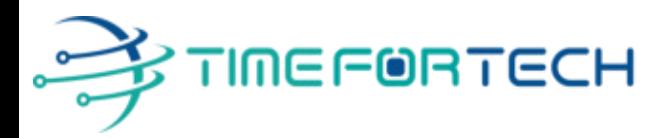

## **PREVENTIVO SALA CONTROLLO**

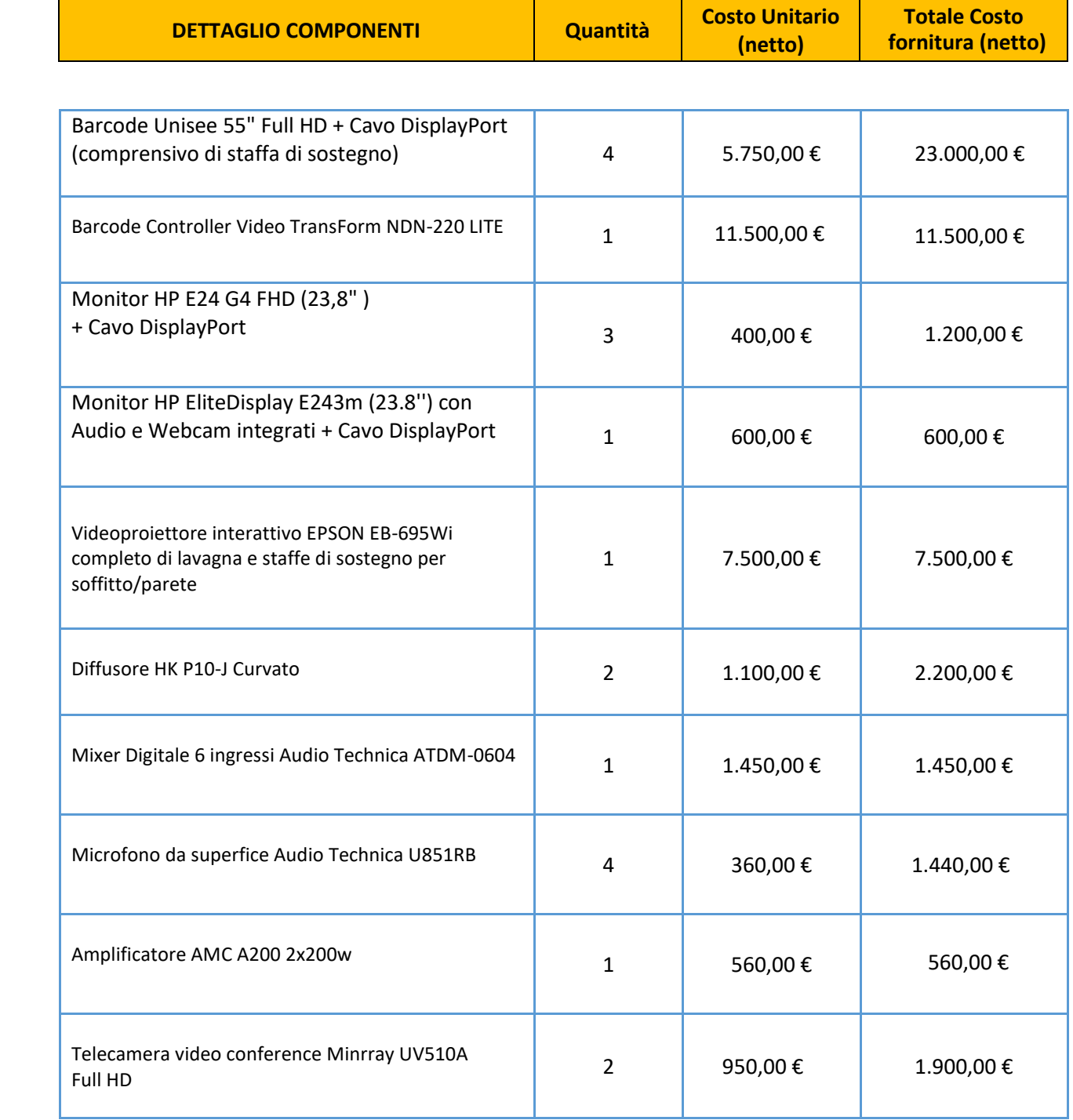

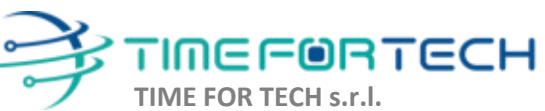

ೱೲೲ

Sede Legale: Via del Tulipano, 1 - 04010 Sermoneta (LT) Sede Operativa: Via Portuense, 758 - 00148 Roma Iscrizione REA: RM – 1517832 Capitale Sociale € 10.400 I.V.

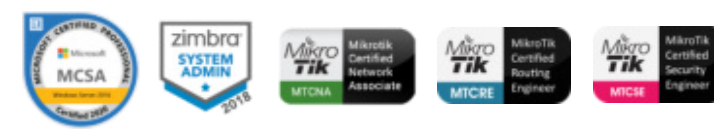

## TIMEFORTECH

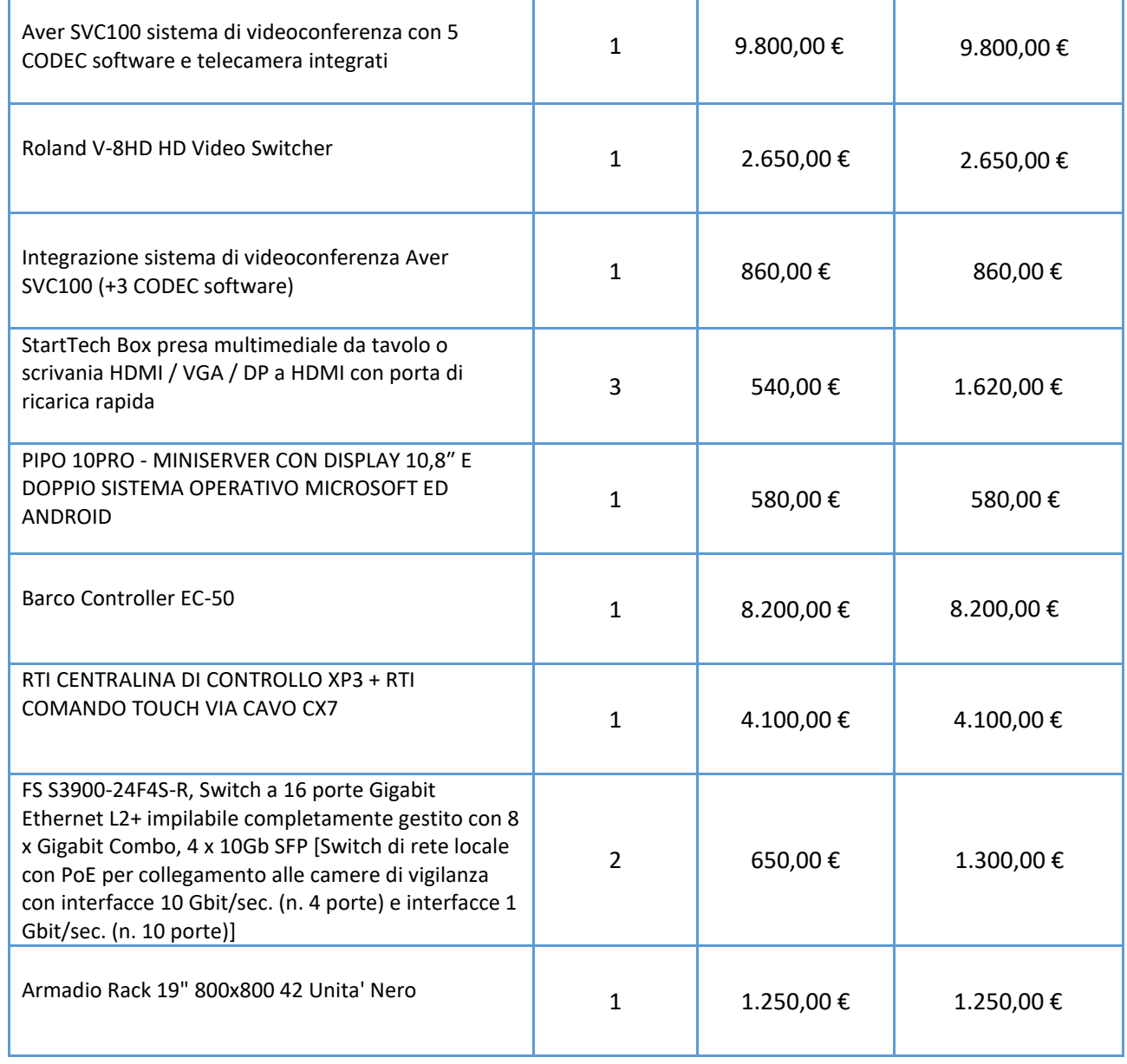

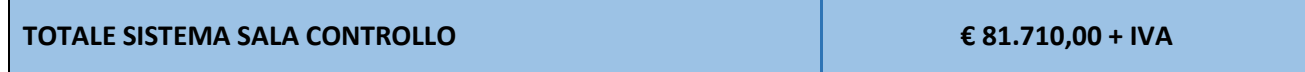

I costi si intendono IVA esclusa, modalità di pagamento mediante Bonifico Bancario data emissione fattura.

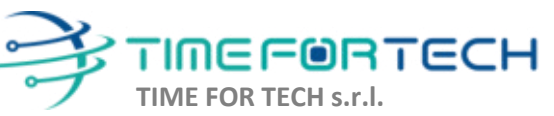

Sede Legale: Via del Tulipano, 1 - 04010 Sermoneta (LT) Sede Operativa: Via Portuense, 758 - 00148 Roma Iscrizione REA: RM – 1517832 Capitale Sociale € 10.400 I.V.

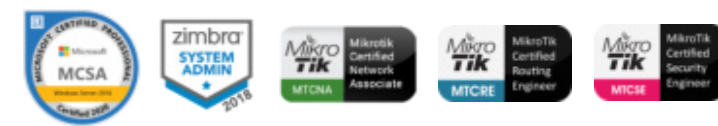

#### *REALIZZAZIONE E GESTIONE DI UN PROGETTO INTEGRATO DI SISTEMI E SERVIZI TECNOLOGICI PER LA CITTA' INTELLIGENTE* **PER IL COMUNE DI MOLFETTA**

 **ANALISI GIUSTIFICATIVA DEL PREZZO L07**

SALA CONTROLLO COMUNALE

Fornitura e posa in opera di armadio rack per apparati video, audio e di telecomunicazione, comprensivo di cavi, connettori e materiali di montaggio e quant'altro necessario a fornire il lavoro finito e a perfetta regola dell'arte. La voce si intede comprensiva delle necessaire operazioni di programmazione e configurazione di tutte le componentistiche,

Tipologia armadio:

Armadio Rack 19" 800x800 42 Unita' Nero

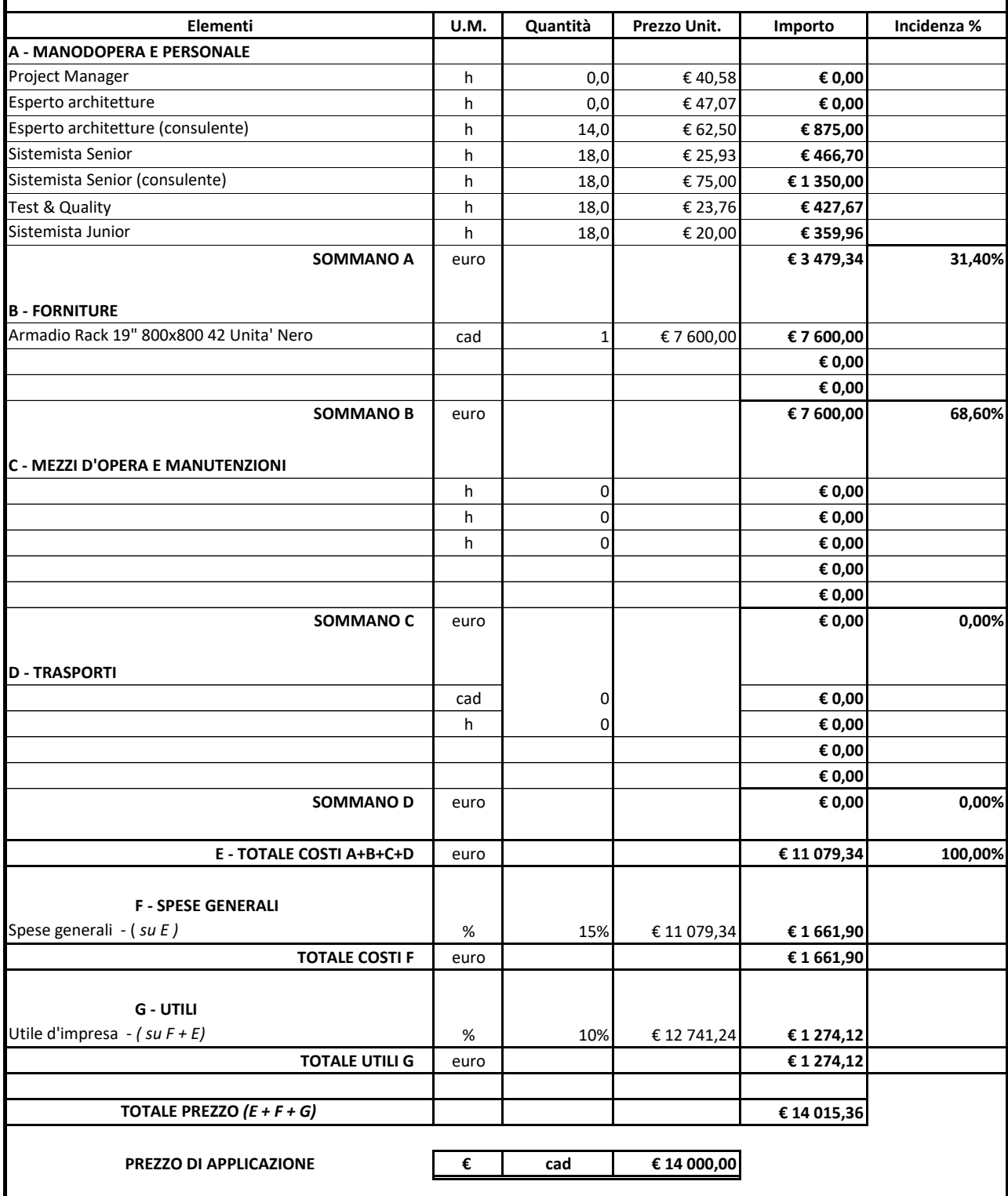

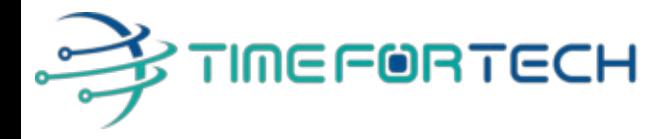

**TRASMISSIONE VIA MAIL**

 **Spett.le CREASYS SRL** Viale Aventino 45 00153 ROMA P.IVA 06533391006

Roma, 14 / 03/ 2022

 *Oggetto: Offerta economica per progetto SmartCity Molfetta* 

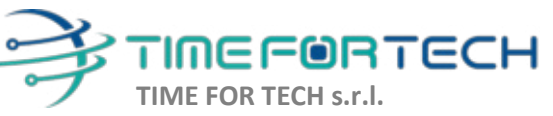

Sede Legale: Via del Tulipano, 1 - 04010 Sermoneta (LT) Sede Operativa: Via Portuense, 758 - 00148 Roma

Tel. 06 91511749 Tel. 0971 1778019 info@timefortech.it www.timefortech.it P. IVA 02842240596

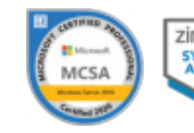

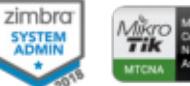

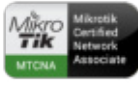

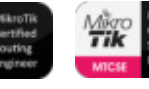

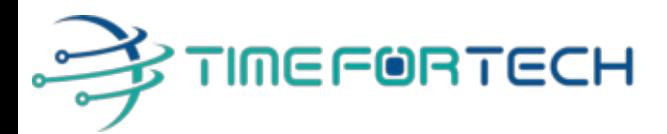

#### **Sommario:**

**2**

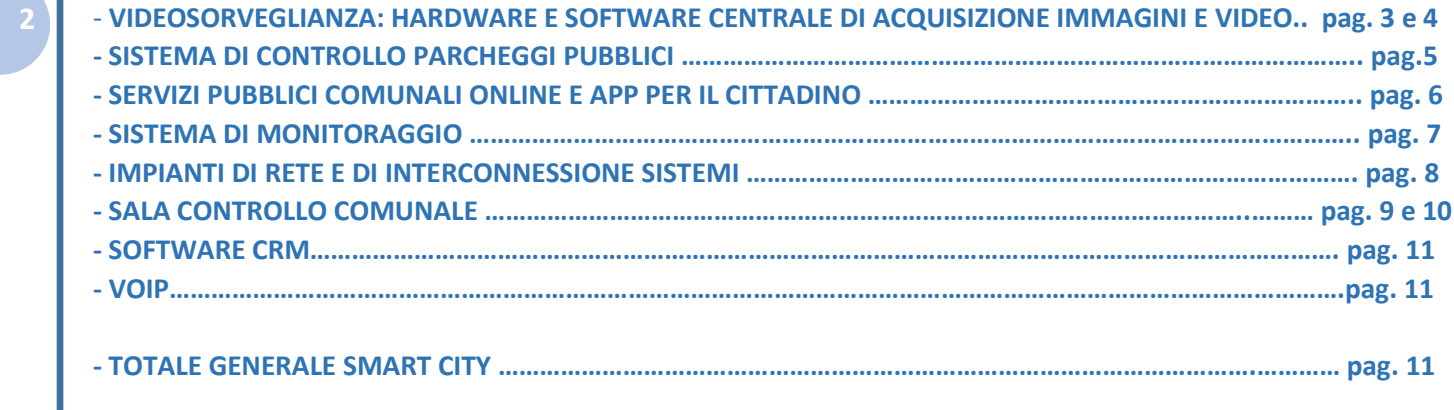

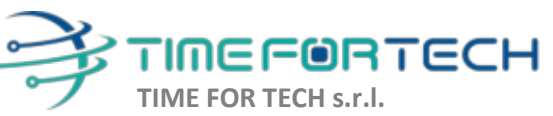

Sede Legale: Via del Tulipano, 1 - 04010 Sermoneta (LT) Sede Operativa: Via Portuense, 758 - 00148 Roma

 $\delta$ 

Tel. 06 91511749 Tel. 0971 1778019 info@timefortech.it www.timefortech.it P. IVA 02842240596

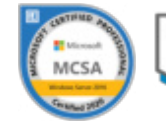

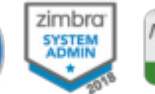

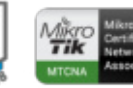

**TOQQOO** 

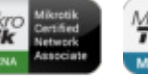

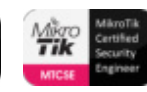

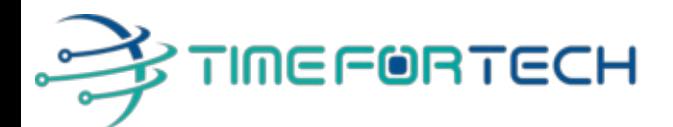

#### **SISTEMA VIDEOSORVEGLIANZA: HARDWARE E SOFTWARE CENTRALE DI ACQUISIZIONE IMMAGINI E VIDEO**

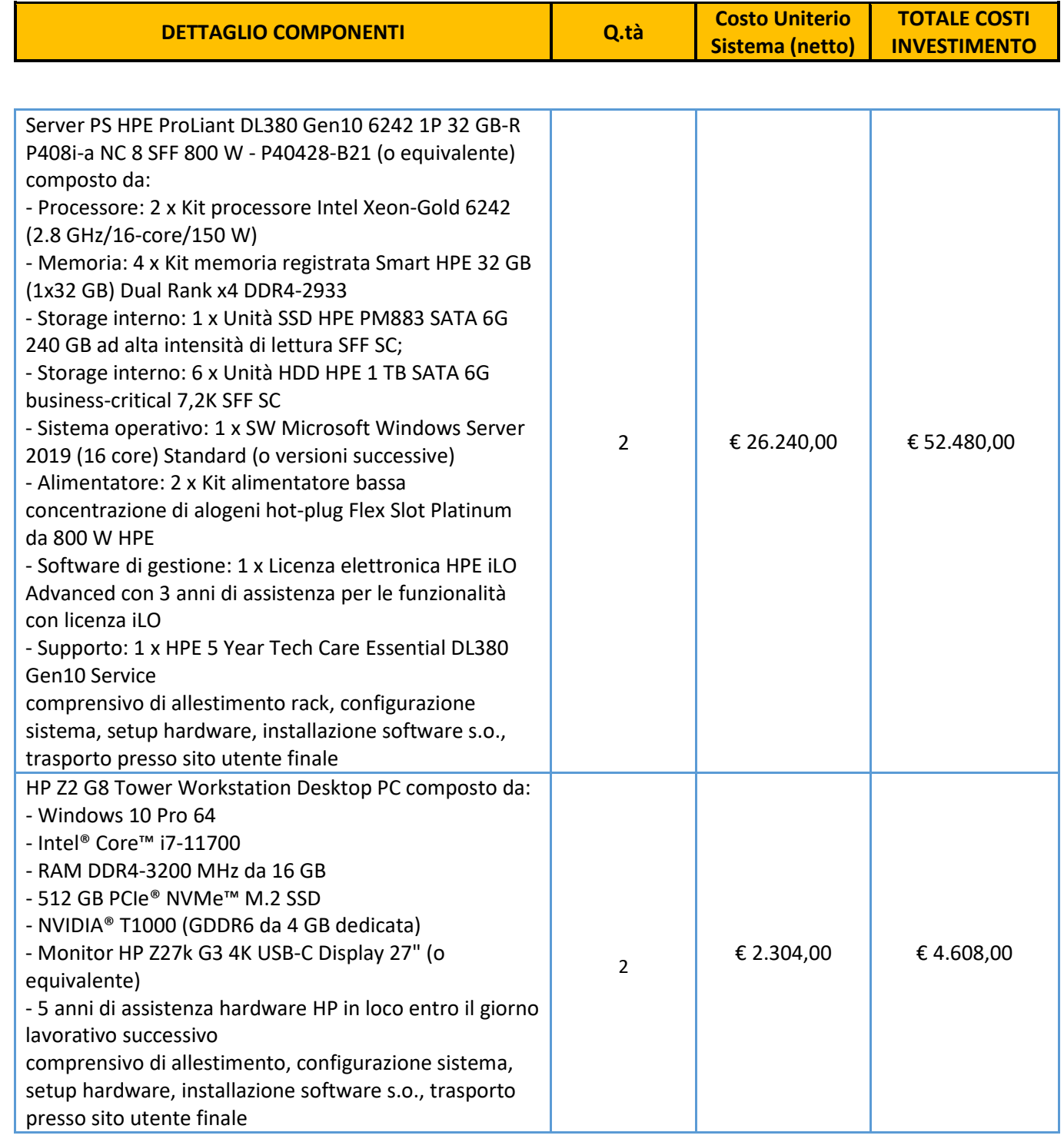

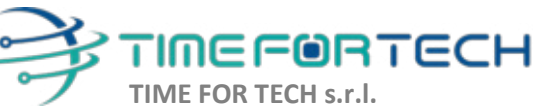

Sede Legale: Via del Tulipano, 1 - 04010 Sermoneta (LT) Sede Operativa: Via Portuense, 758 - 00148 Roma

 $\sqrt{\cos^2\theta}$ 

Tel. 06 91511749 Tel. 0971 1778019 info@timefortech.it www.timefortech.it P. IVA 02842240596

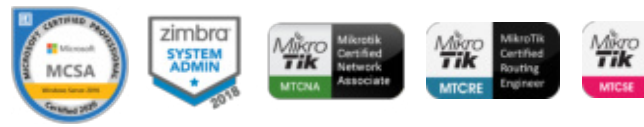

00000

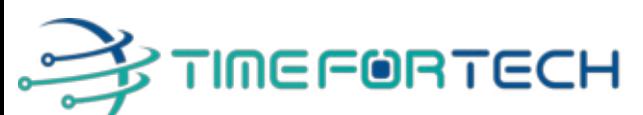

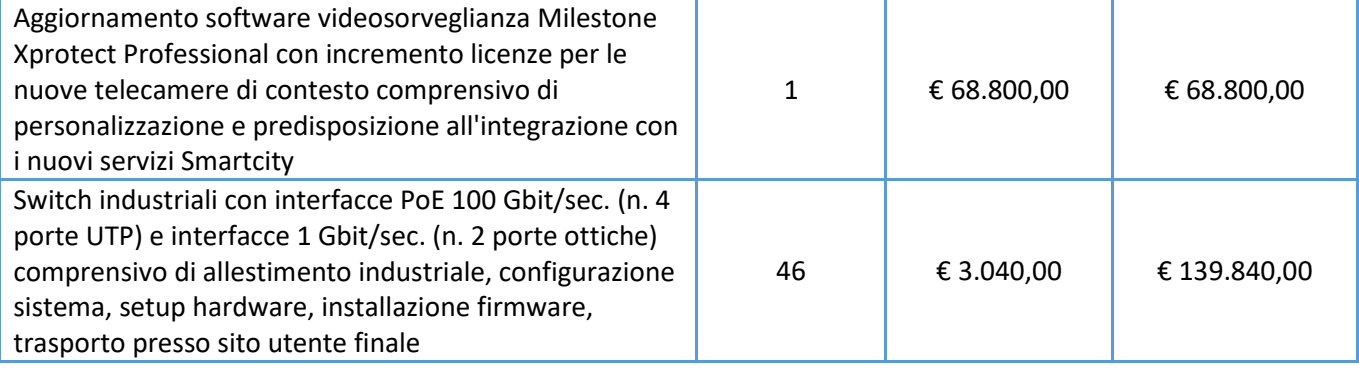

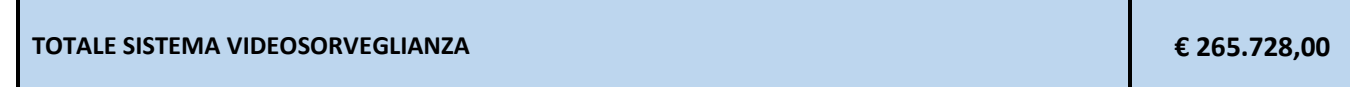

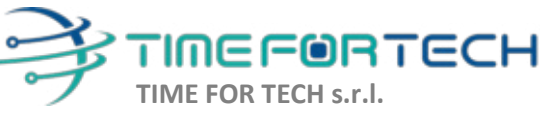

Sede Legale: Via del Tulipano, 1 - 04010 Sermoneta (LT) Sede Operativa: Via Portuense, 758 - 00148 Roma

 $\sigma$ 

Tel. 06 91511749 Tel. 0971 1778019 info@timefortech.it www.timefortech.it P. IVA 02842240596

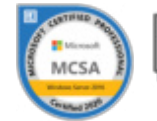

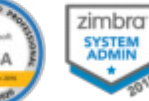

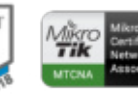

 $Q$ 

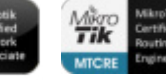

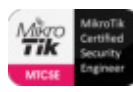

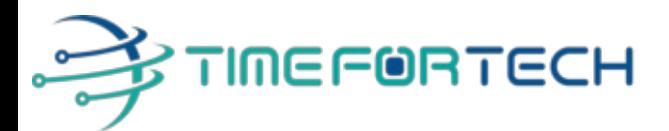

## **SISTEMA DI CONTROLLO PARCHEGGI PUBBLICI**

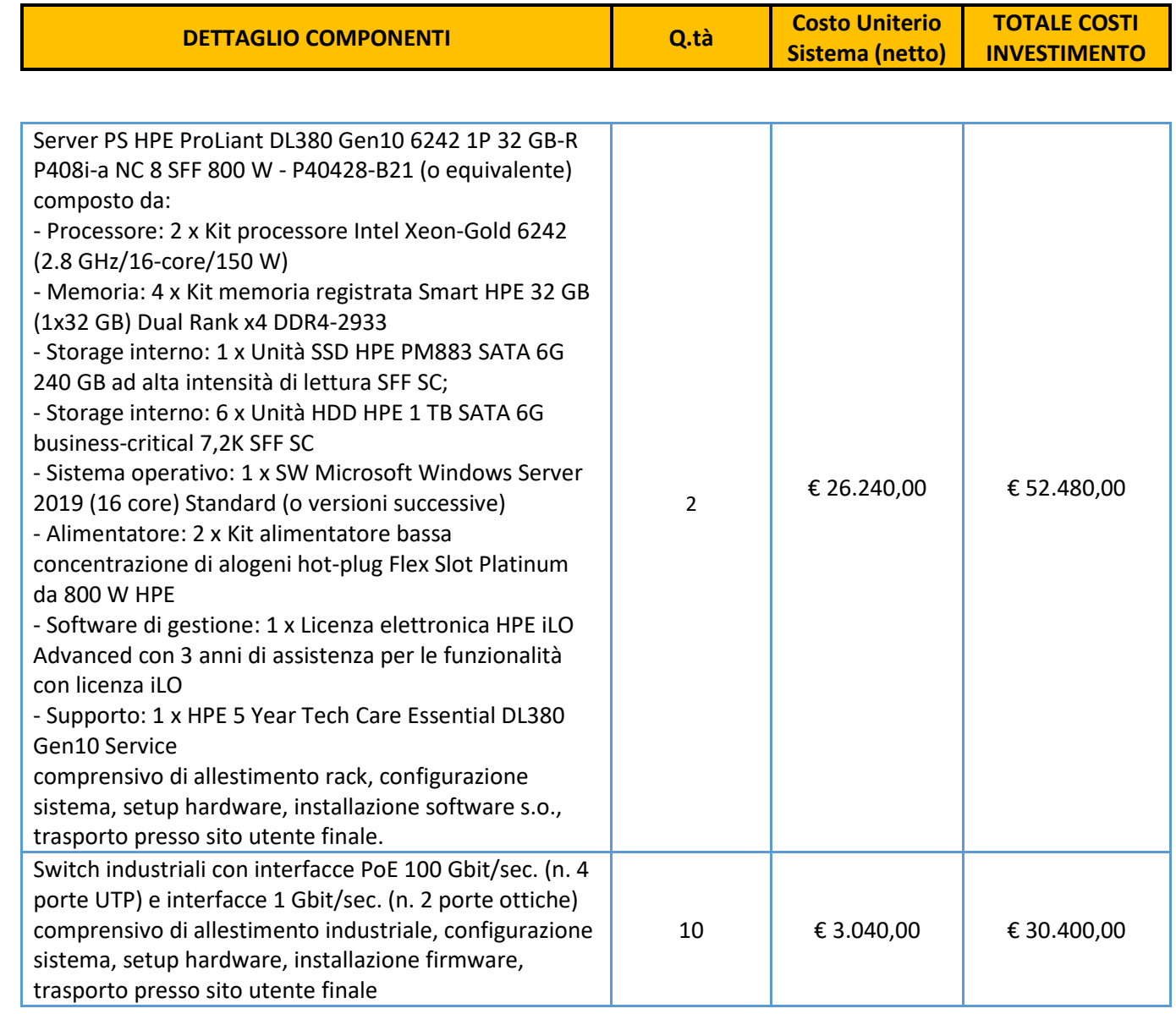

## **TOTALE SISTEMA CONTROLLO PARCHEGGI € 82.880,00**

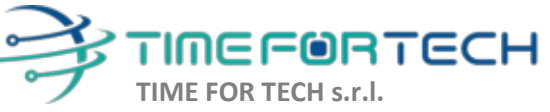

Sede Legale: Via del Tulipano, 1 - 04010 Sermoneta (LT) Sede Operativa: Via Portuense, 758 - 00148 Roma

 $\sqrt{\cos^2\theta}$ 

Tel. 06 91511749 Tel. 0971 1778019 info@timefortech.it www.timefortech.it P. IVA 02842240596

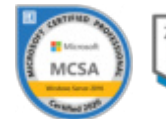

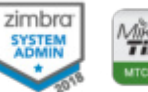

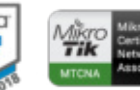

 $\overline{\bullet\bullet\bullet\bullet\bullet\bullet}$ 

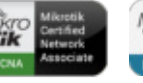

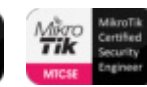

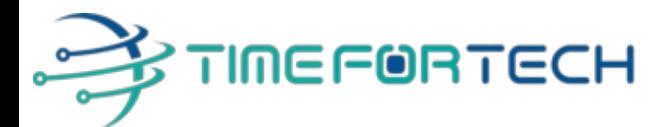

#### **SERVIZI PUBBLICI COMUNALI ONLINE E APP PER IL CITTADINO**

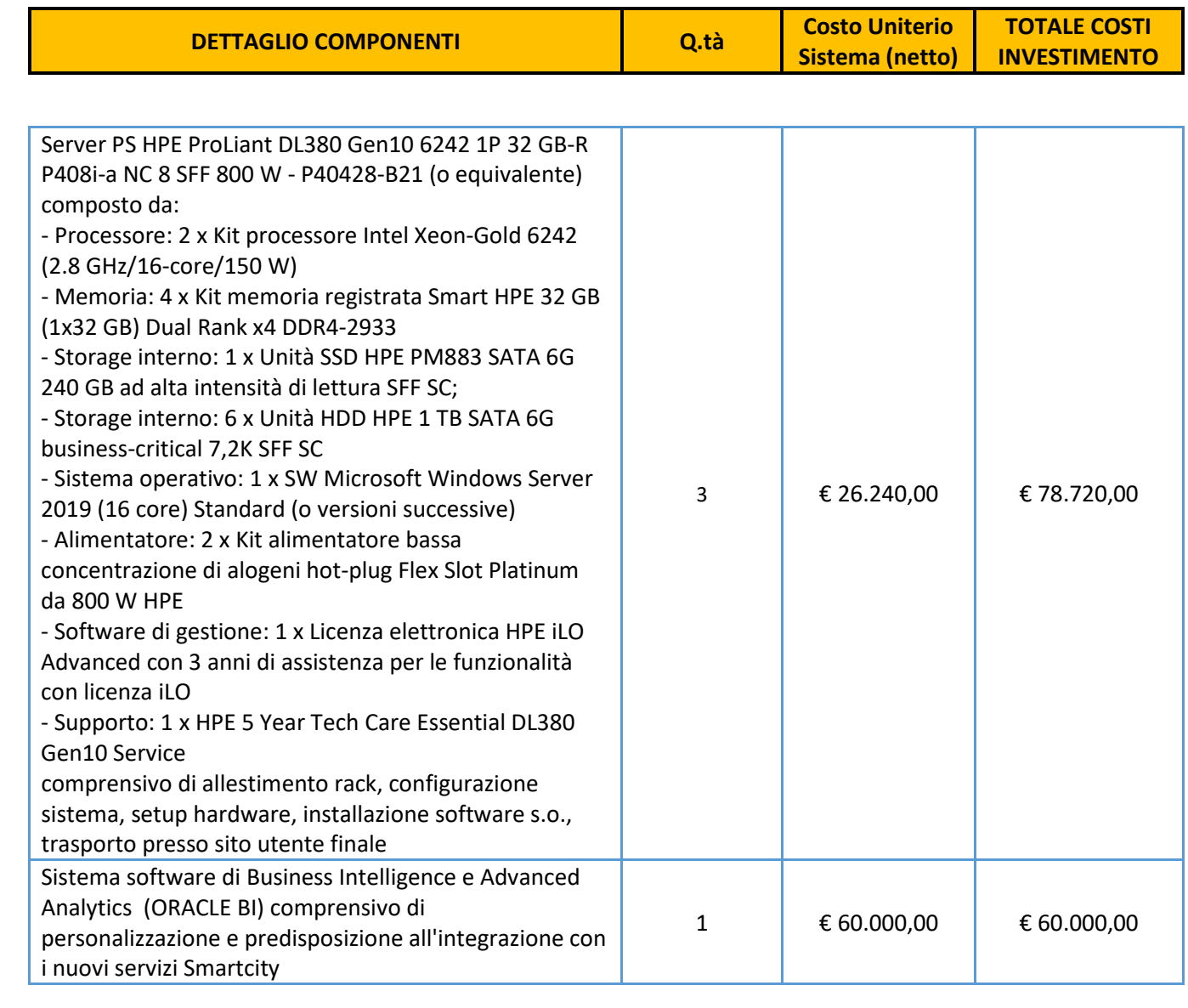

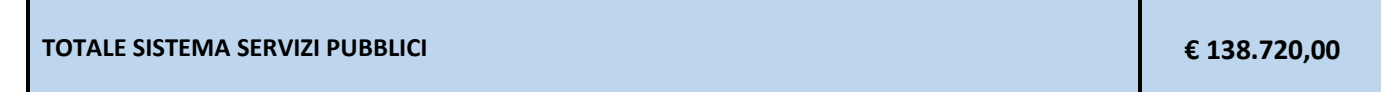

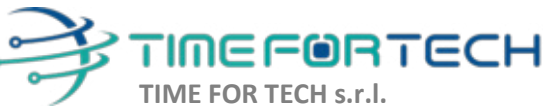

Sede Legale: Via del Tulipano, 1 - 04010 Sermoneta (LT) Sede Operativa: Via Portuense, 758 - 00148 Roma

 $\sqrt{\cos \theta}$ 

Tel. 06 91511749 Tel. 0971 1778019 info@timefortech.it www.timefortech.it P. IVA 02842240596

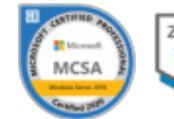

zimbra SYSTEM<br>ADMIN

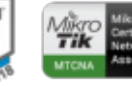

**TOQQOO** 

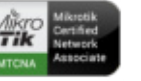

**Tik** 

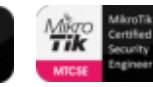

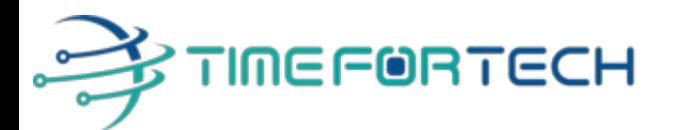

## **SISTEMA DI MONITORAGGIO**

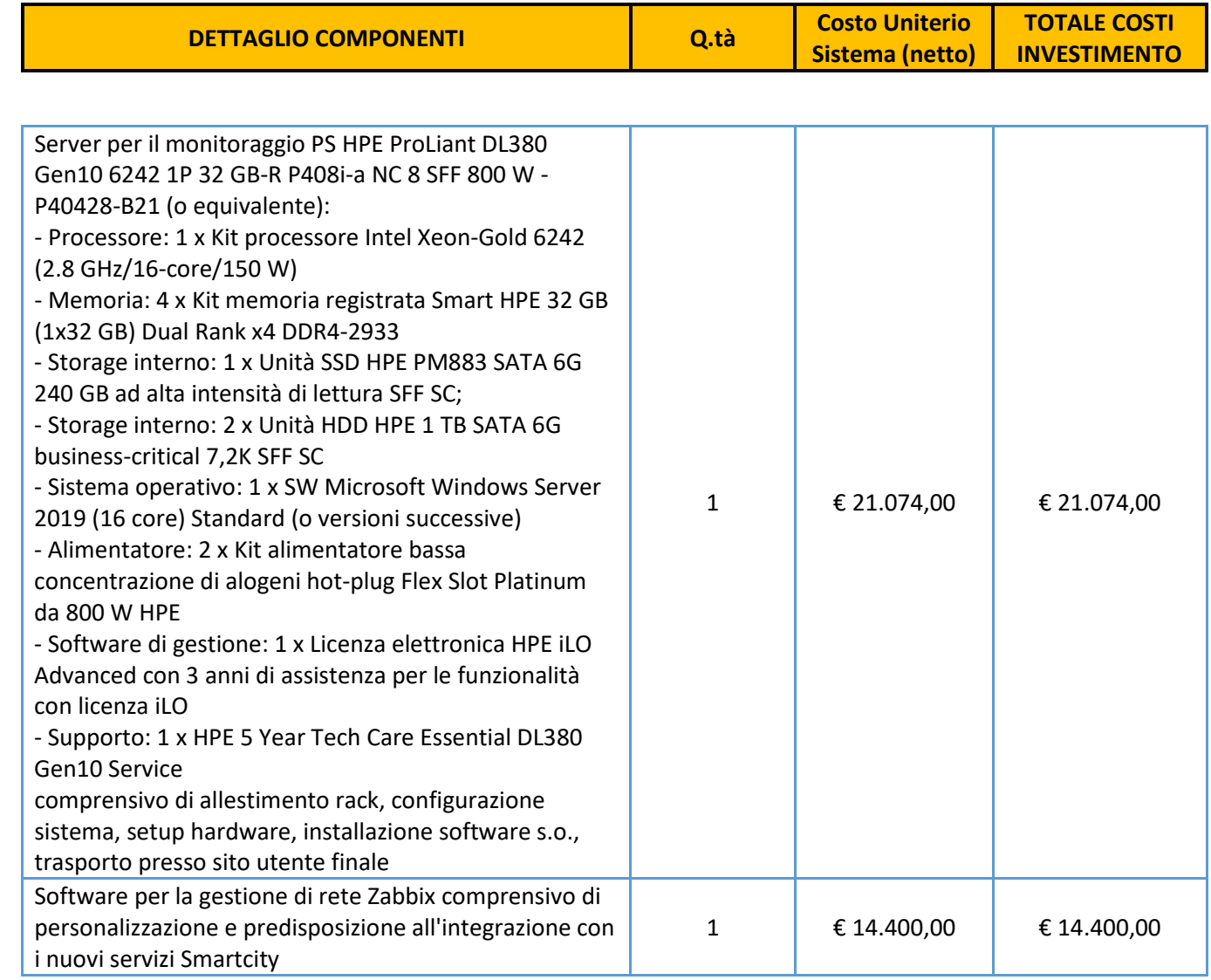

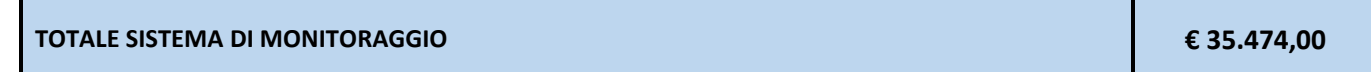

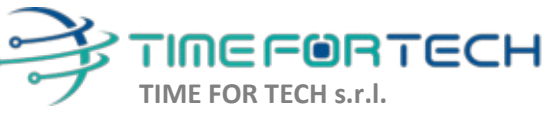

Sede Legale: Via del Tulipano, 1 - 04010 Sermoneta (LT) Sede Operativa: Via Portuense, 758 - 00148 Roma

Tel. 06 91511749 Tel. 0971 1778019 info@timefortech.it www.timefortech.it P. IVA 02842240596

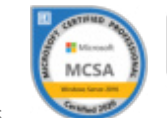

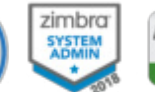

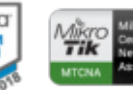

**TOQQOO** 

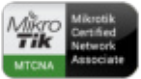

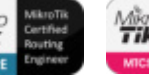

**Tik** 

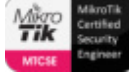

Iscrizione REA: RM – 1517832 Capitale Sociale € 10.400 I.V.

 $\delta$ 900

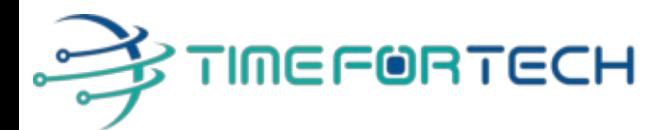

#### **IMPIANTI DI RETE E DI INTERCONNESSIONE SISTEMI**

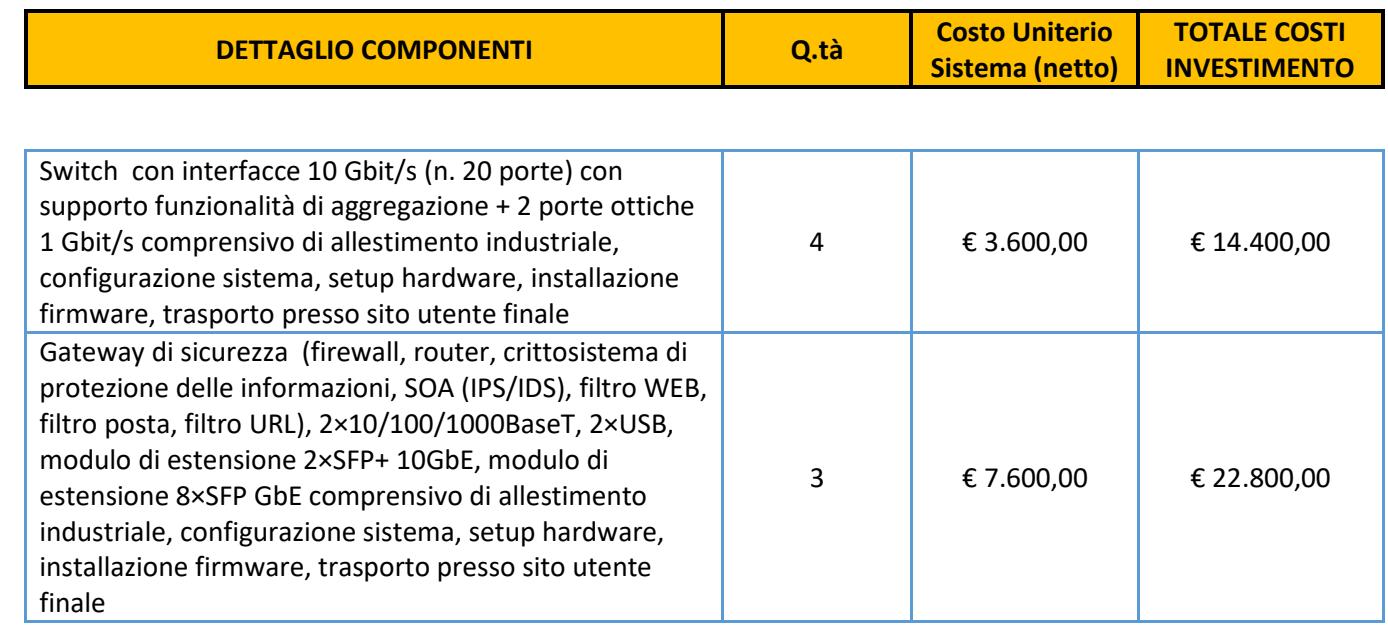

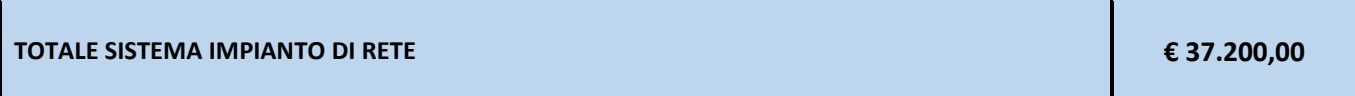

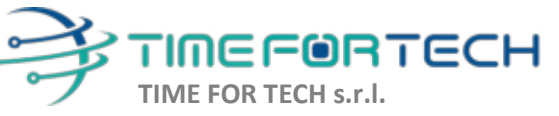

Sede Legale: Via del Tulipano, 1 - 04010 Sermoneta (LT) Sede Operativa: Via Portuense, 758 - 00148 Roma

 $\sqrt{\cos^2\theta}$ 

Tel. 06 91511749 Tel. 0971 1778019 info@timefortech.it www.timefortech.it P. IVA 02842240596

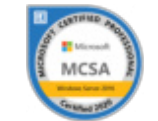

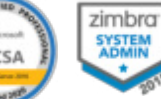

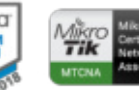

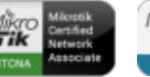

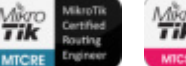

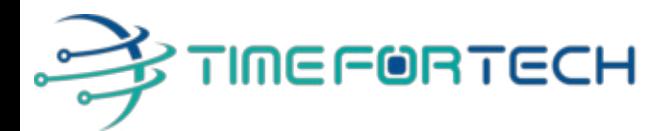

## **SALA CONTROLLO COMUNALE**

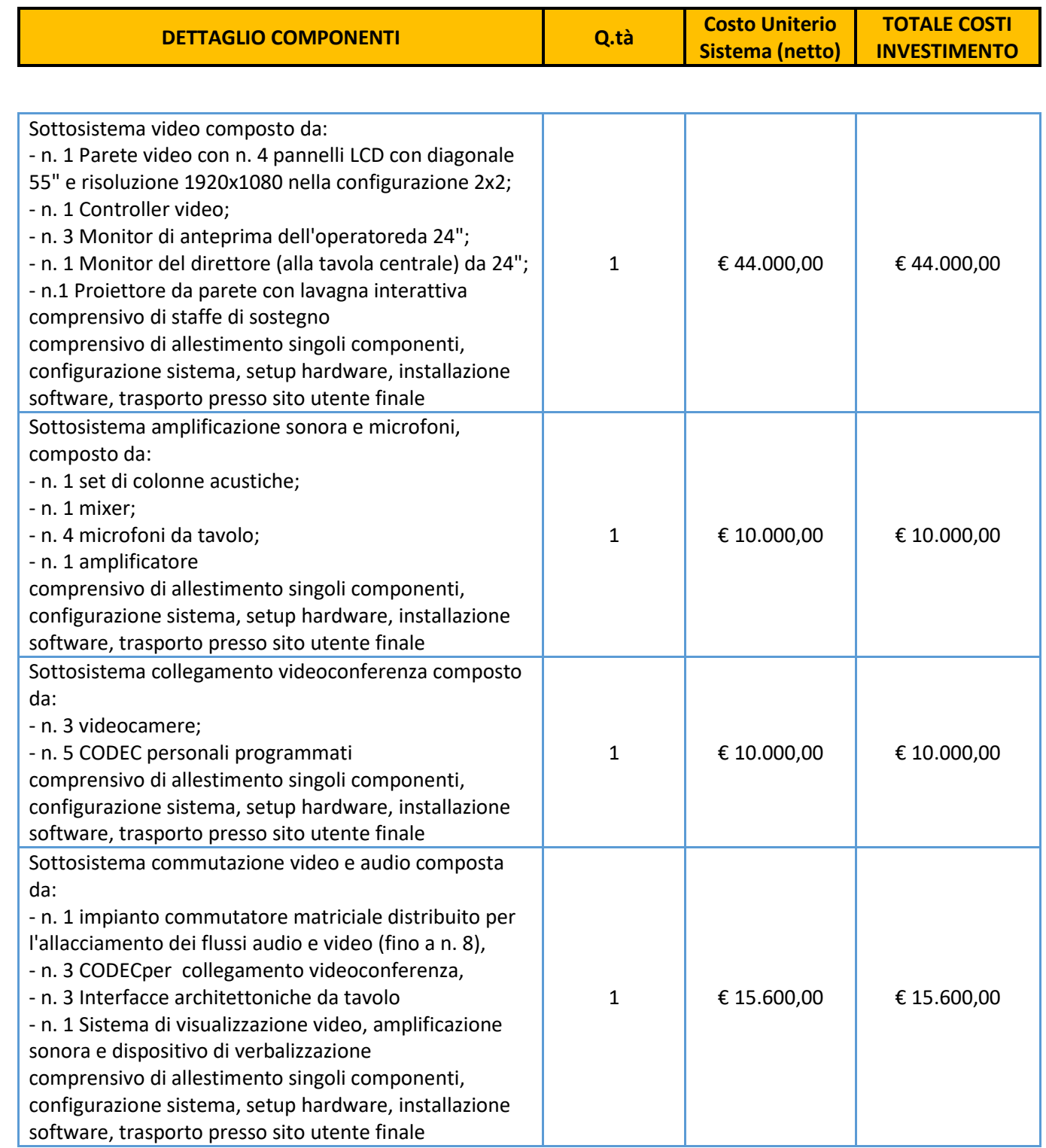

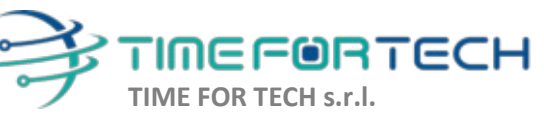

Sede Legale: Via del Tulipano, 1 - 04010 Sermoneta (LT) Sede Operativa: Via Portuense, 758 - 00148 Roma

 $\delta$ 900 $\delta$ 

Tel. 06 91511749 Tel. 0971 1778019 info@timefortech.it www.timefortech.it P. IVA 02842240596

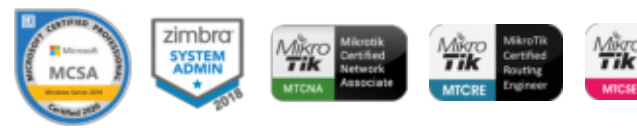

**TOQQOO** 

## $\sqrt{\frac{2}{1}}$ **A TIMEFORTECH**

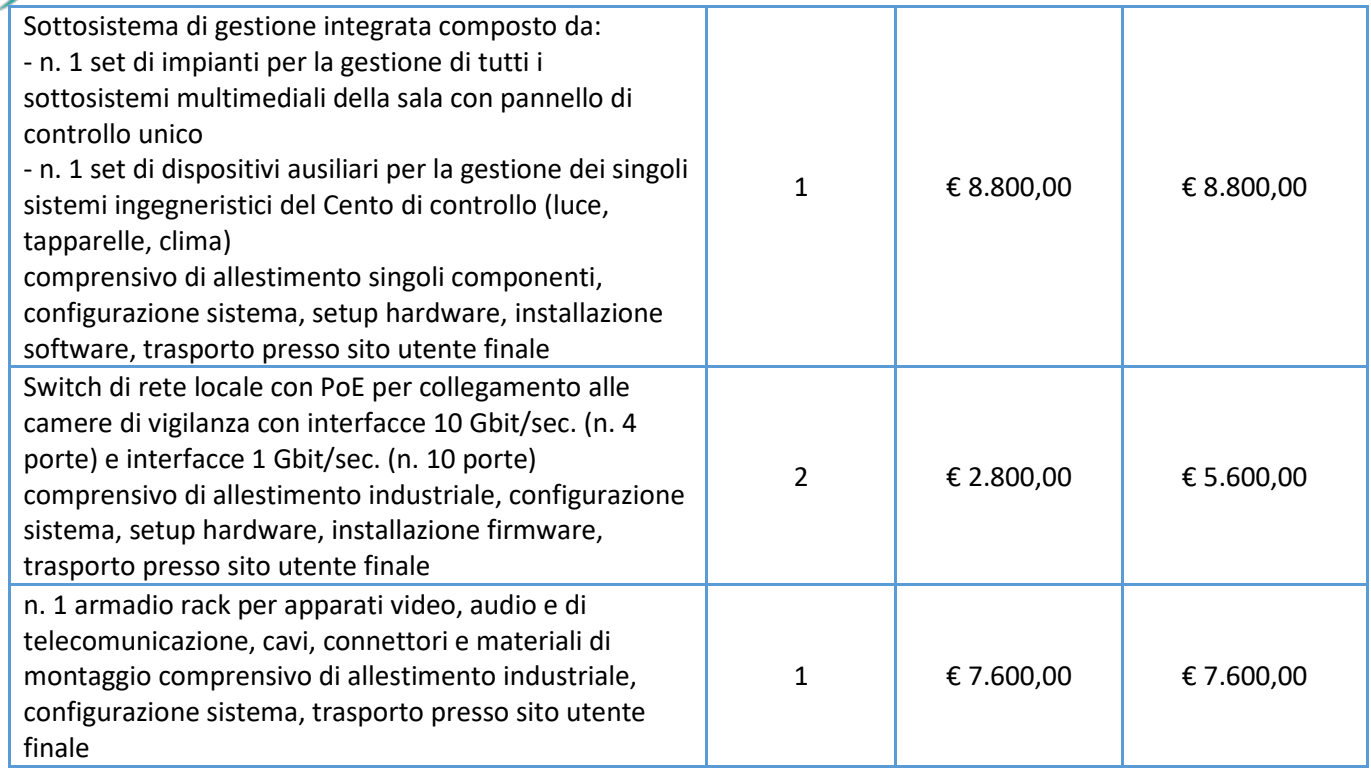

**TOTALE SISTEMA SALA CONTROLLO € 101.600,00**

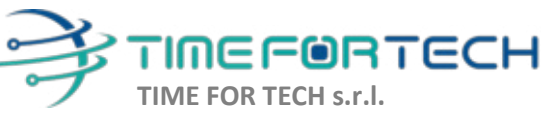

Sede Legale: Via del Tulipano, 1 - 04010 Sermoneta (LT) Sede Operativa: Via Portuense, 758 - 00148 Roma

 $\delta$ 

Tel. 06 91511749 Tel. 0971 1778019 info@timefortech.it www.timefortech.it P. IVA 02842240596

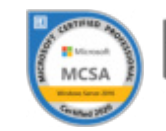

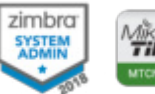

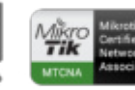

**TOQQOO** 

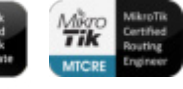

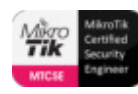

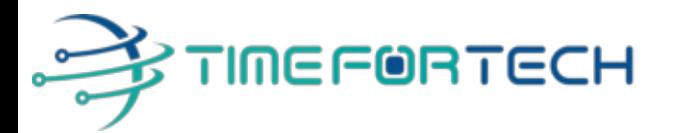

### **SOFTWARE CRM**

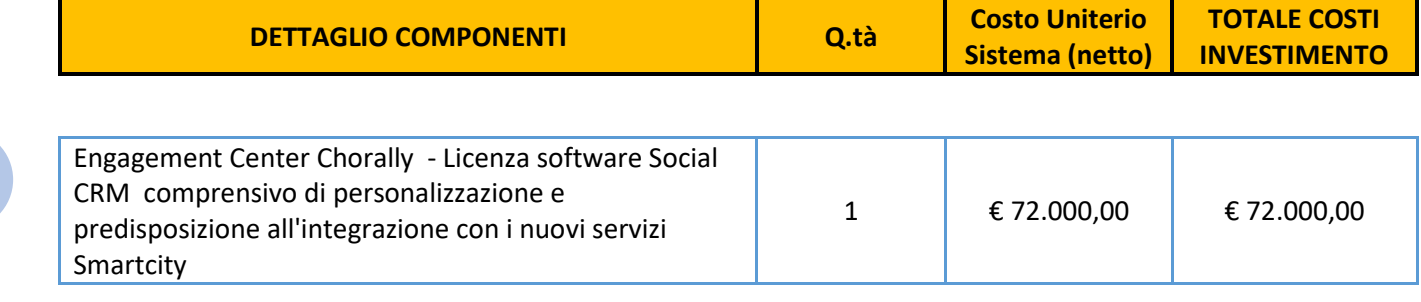

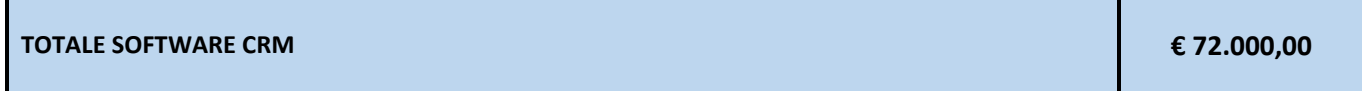

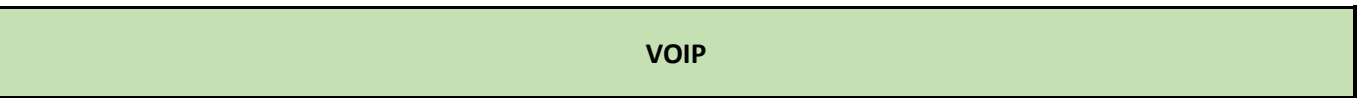

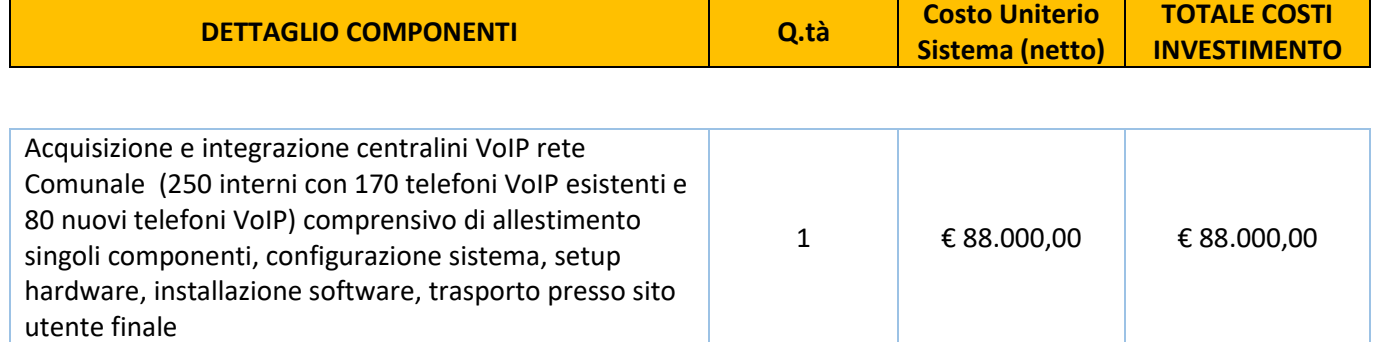

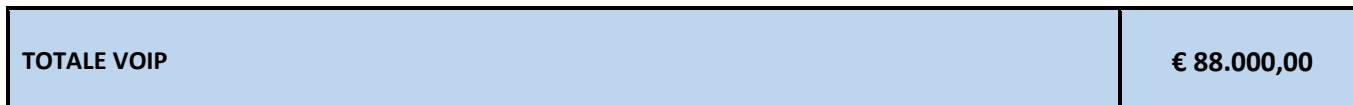

## **TOTALE GENERALE SMART CITY 821.602,00 €**

I costi si intendono IVA esclusa, modalità di pagamento mediante Bonifico Bancario data emissione fattura.

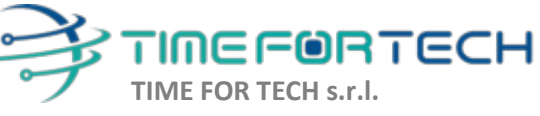

Sede Legale: Via del Tulipano, 1 - 04010 Sermoneta (LT) Sede Operativa: Via Portuense, 758 - 00148 Roma

 $\delta$ 

Tel. 06 91511749 Tel. 0971 1778019 info@timefortech.it www.timefortech.it P. IVA 02842240596

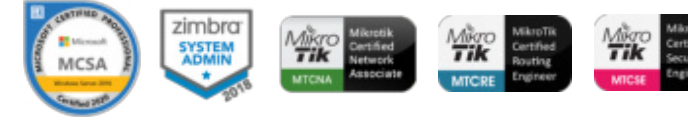

#### *REALIZZAZIONE E GESTIONE DI UN PROGETTO INTEGRATO DI SISTEMI E SERVIZI TECNOLOGICI PER LA CITTA' INTELLIGENTE* **PER IL COMUNE DI MOLFETTA**

#### **ANALISI GIUSTIFICATIVA DEL PREZZO MO1**

Realizzazione di un sistema 'Engagement Center Chorally (con Licenza software Social CRM, Social Customer Care Management ): che consenta la gestione delle interazioni degli utenti sui canali social e non dell'azienda (è possibile ad esempio agganciare anche delle caselle mail inbound) con un meccanismo classificazione (anche multilingua) basato su machine learning. Iinclude una parte reportistica relativa alla gestione del cliente, delle discussioni e dei tempi di gestione per i moduli social caring. Consente integrazione semplice di BOT di qualsiasi tecnologia.

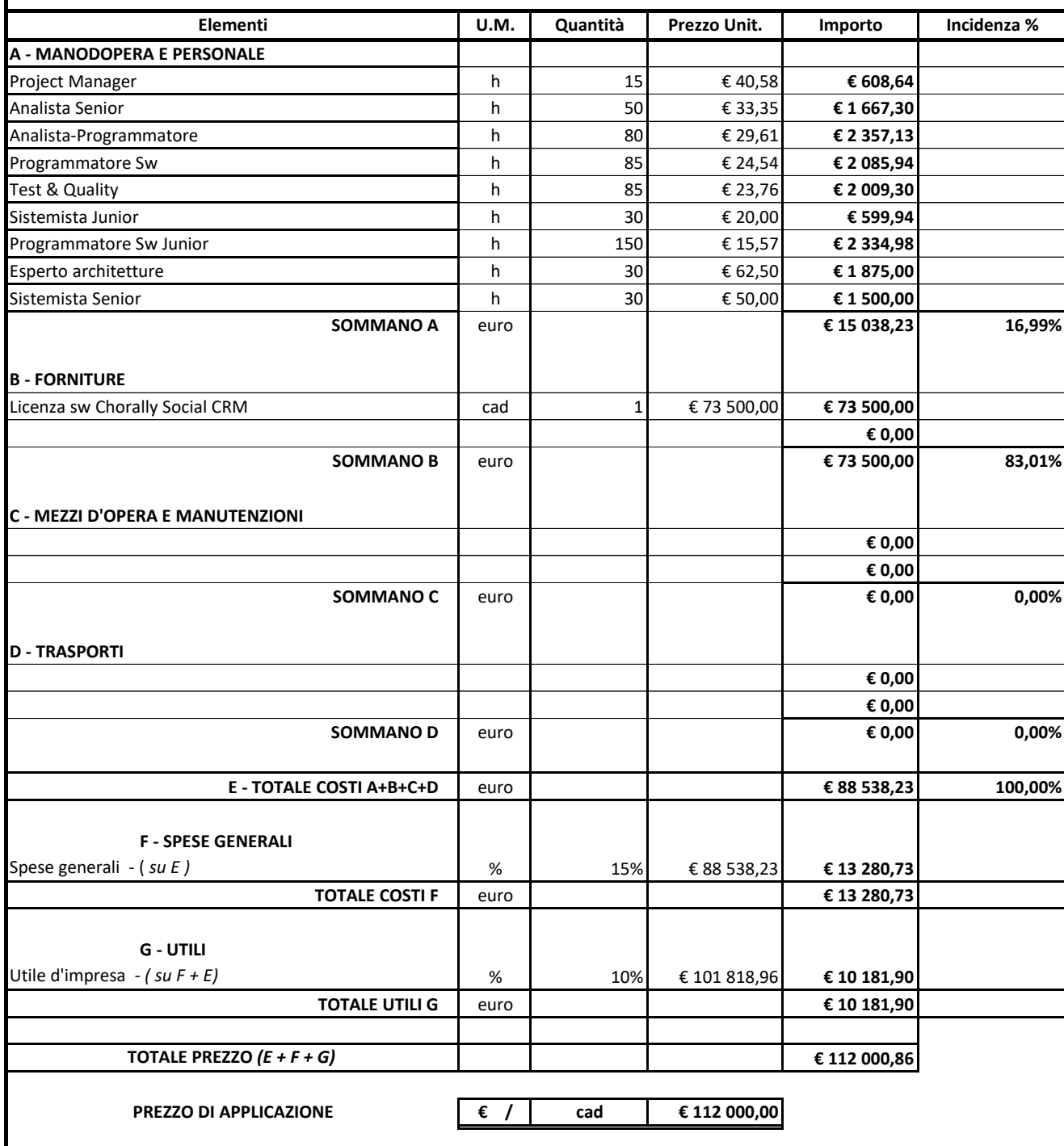

# Sochorally

## **OFFERTA TECNICO ECONOMICO**

Dicembre 2020

Alla Cortese att.ne di: CREASYS Srl Piazza Albania 10 00153 Roma Dott. Antonio Cavallari

# Schorally

## **INDICE**

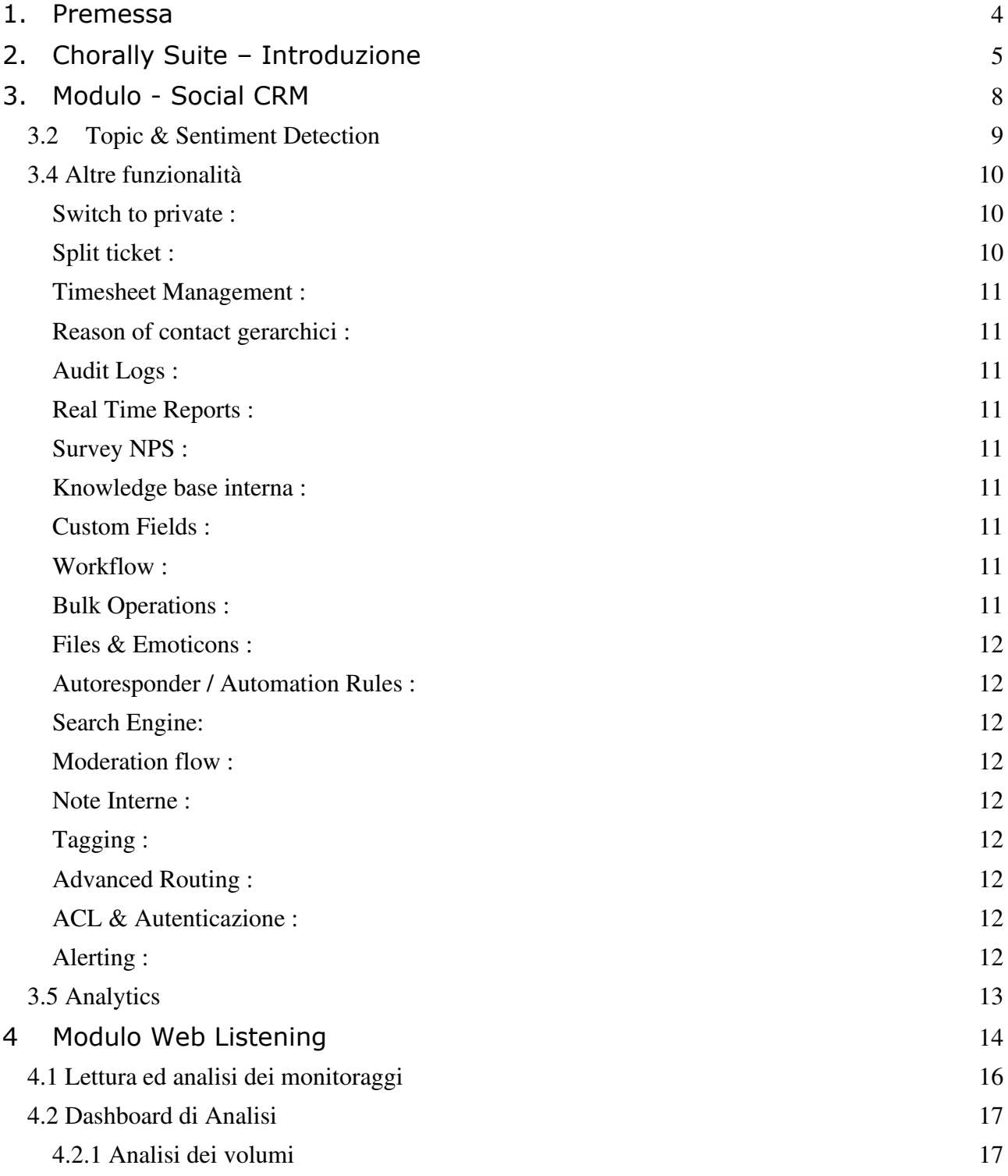

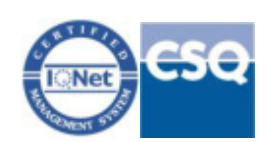

# Schorally

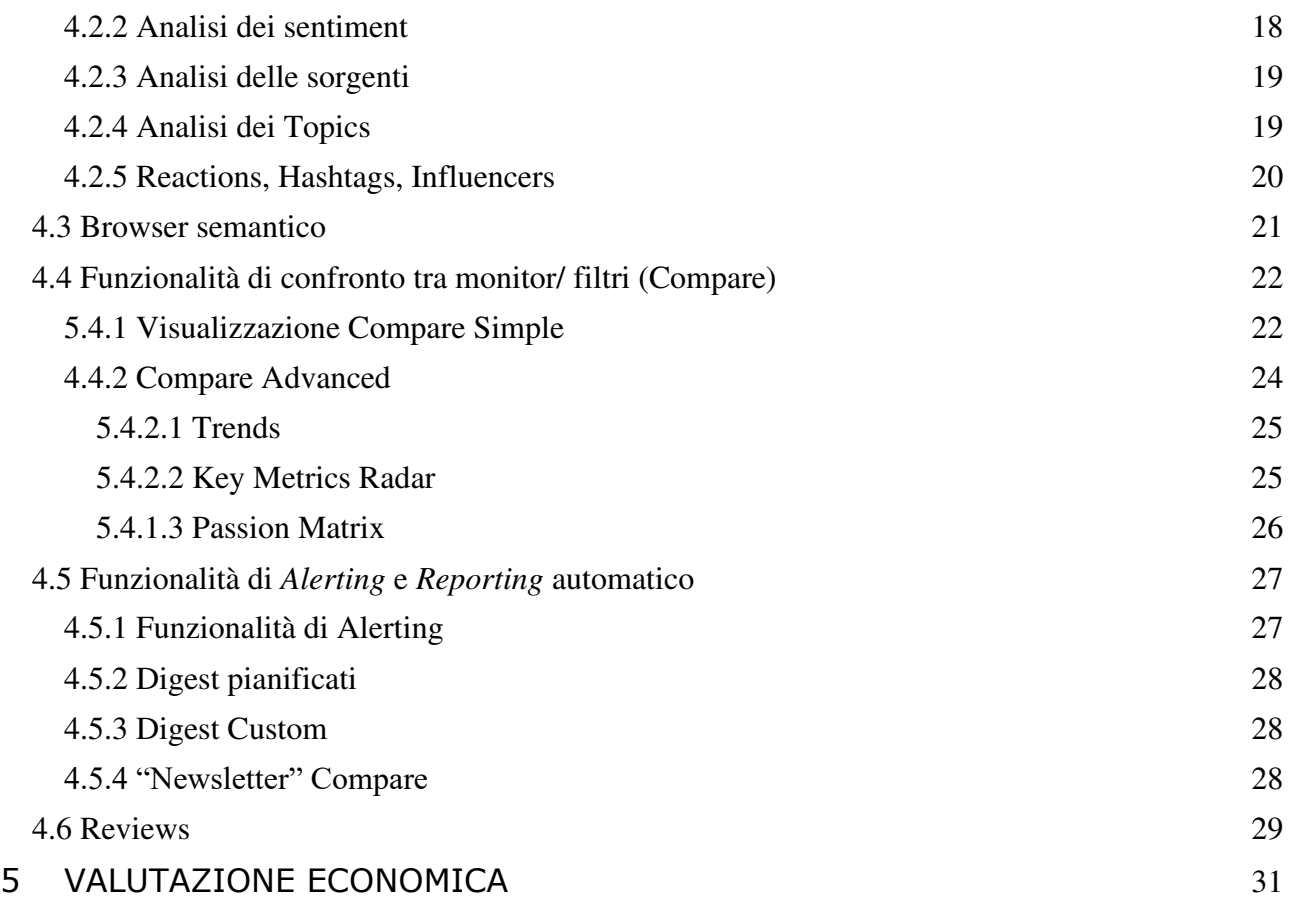

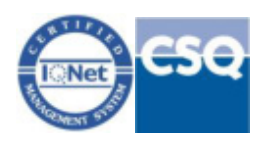

# **So**chorally

## <span id="page-352-0"></span>**1. Premessa**

La piattaforma Chorally consente di effettuare:

- o gestione efficace del **Customer Care/Engagement sui canali digitali**;
- o **Brand monitoring** e **Social intelligence** su canali web & social.

La piattaforma è in grado di raccogliere ed organizzare interazioni con **clienti, fan e prospect** da ogni touchpoint digitale - Social Media come *Facebook, Twitter, Instagram, LinkedIn e YouTube Chat, e-mail, App*, *Siti di Reviews* e mettere in grado un'azienda di gestirle nella maniera più rapida ed efficace possibile grazie al **motore di intelligenza artificiale**

Il modulo di **Brand Monitoring** e **Social Intelligence** permette invece alle aziende di ascoltare, interagire, analizzare, gestire crisi e creare report partendo dai dati online.

In parallelo al prodotto Chorally è in grado di erogare servizi ad elevato valore aggiunto di **consulenza** e **analisi** in ambito Customer Service, Marketing e Sales legati all'utilizzo di canali social e digital grazie all'esperienza maturata attraverso la realizzazione di progetti pluriennali con clienti multinazionali in diversi settori (FCA, Vodafone, Gruppo Poste Italiane, Gruppo Bolton, Sorgenia).

Chorally è una piattaforma già utilizzata da grandi brand italiani e stranieri nei settori **Telco** (Vodafone, WindTre, PosteMobile), **Automotive** (FCA, BMW), **Financial Services** (Deutsche Bank, Banca Ifis, PostePay), **Travel & Transportation** (Ferrovie dello Stato), **Fashion & Luxury** (Moncler), **Retail Products** (Rio Mare, Simmenthal, Borotalco, Acqua Alle Rose, Manetti & Roberts, Somatoline, UHU, Bostik, Collistar, Roge Cavailles, Saupiquet, Carolin, Sanogyl).

Nel seguito del documento verrà dettagliato come le caratteristiche della piattaforma Chorally rispondano pienamente ai requisiti del capitolato di gara e il supporto che il nostro team potrà dare al progetto.

L'accesso alla piattaforma è consentito da **Web e Mobile attraverso design responsive (IOS, Android, BlackBerry, Windows Mobile)** ed è possibile integrare la piattaforma con sistemi legacy aziendali o interni attraverso un set di API Json.

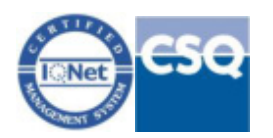

# Schorally

## <span id="page-353-0"></span>**2. Chorally Suite – Introduzione**

La piattaforma Chorally è in grado di "ascoltare

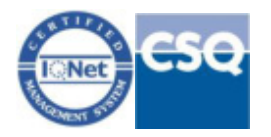

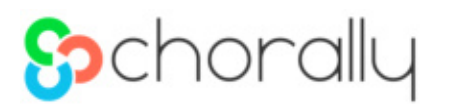

termini di funzionalità ed a livello di pricing consentendo di utilizzare e pagare solo le funzionalità effettivamente necessarie.

La piattaforma sarà resa disponibile in modalità **SaaS** e Il sistema sarà raggiungibile attraverso http in modalità sicura (http over ssl).

Il servizio fornirà un'interfaccia per gli utenti all'interno del quale sarà possibile configurare diversi profili e gestire in modalità amministrazione la maggior parte degli aspetti di configurazione.

Di seguito lo schema architetturale con installazione **SaaS** (software as a service) della piattaforma. Questa dispone di un set di **API / Webhook** completo che consentono la fruibilità della piattaforma su web, mobile ed una facile integrazione con sistemi di terze parti.

Il sistema è ospitato su cloud proprietario del gruppo, situato a Molfetta.

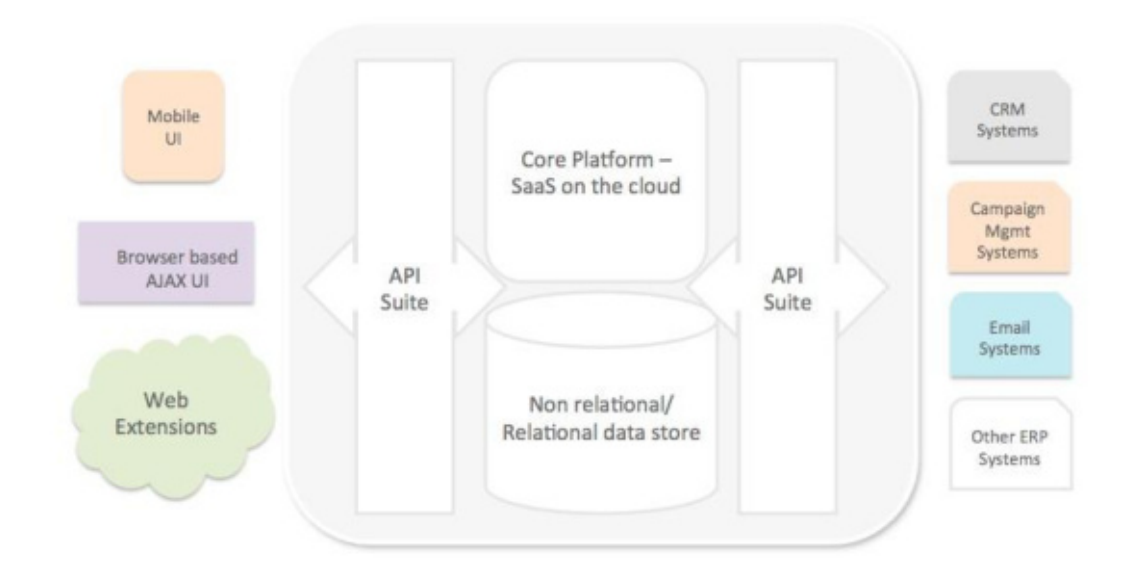

La piattaforma sarà configurata in maniera da fornire le necessarie logiche di workflow, routing, alerting per il lavoro nell'ambiente condiviso. Di seguito viene riportato uno schema architetturale dei componenti attivi sulla piattaforma al fine di descriverli nel dettaglio.

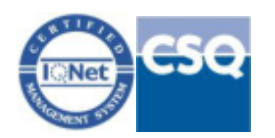

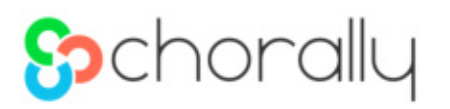

Dal seguente schema si evince la potenza della piattaforma che può gestire / ascoltare tutte le properties digitali sia quelle di proprietà che quelle non di proprietà al fine di interagire o ascoltare i dati presenti su di esse.

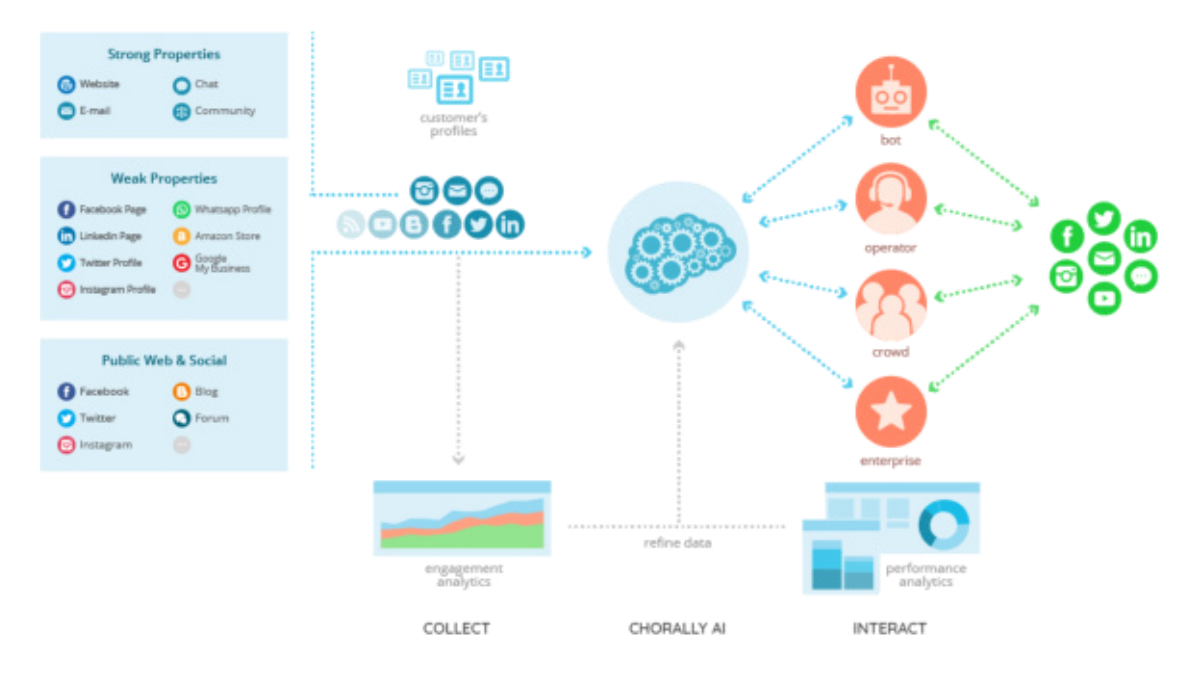

**Strong Properties** : Canali digitali di cui l'azienda ha il completo controllo includendo hosting ed amministrazione

**Weak Properties** : Canali digitali su cui l'azienda è registrata e gestisce la propria presenza online ( Social Networks, Messenging Apps, etc..)

**Public Web & Social** : Canali digitali non di proprietà dell'azienda su cui l'azienda è però menzionata

La suite Chorally consente di gestire tutte queste sorgenti , di analizzare i post provenienti da queste sorgenti, arricchirli con **topic e sentiment** detection al fine di poterli smistare agli attori migliori per gestire il post. Ogni fase del funnel di ingresso del post è corredato di opportuni analytics per poter monitorare l'efficacia della gestione di questi post, sia nelle compomenti umane che tecnologiche.

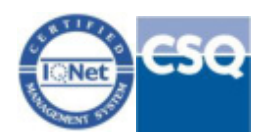

# **So**chorally

## <span id="page-356-0"></span>**3. Modulo - Social CRM**

La piattaforma Chorally attraverso il modulo di Social CRM è in grado di gestire le **strong e le weak** properties, in particolare sono gestite le seguenti sorgenti :

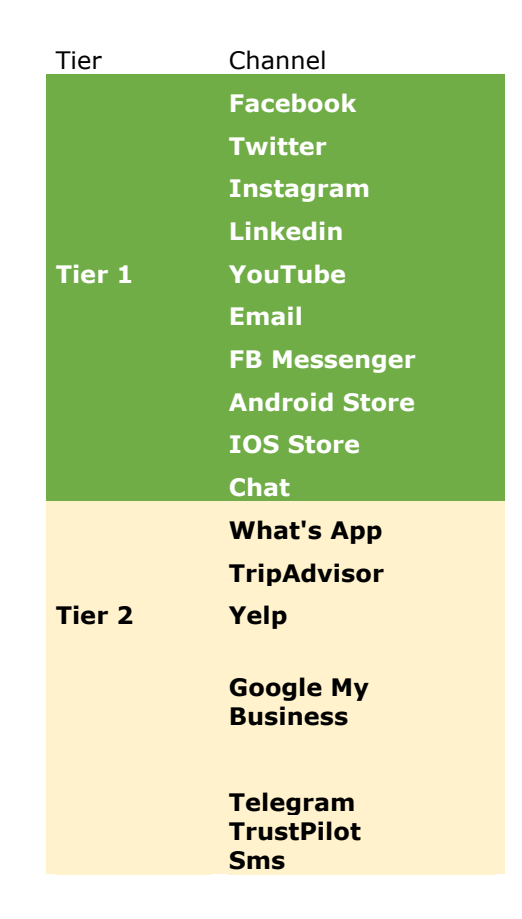

Le sorgenti di **Tier 1** sono incluse nell'offerta standard di Chorally e consentono di gestire tutte le caratteristiche dei relativi canali consentendo anche di rispondere dalla piattaforma sui rispettivi canali, le sorgenti di **Tier 2** sono disponibili ed attivabili on demand dal cliente ed hanno le medesime capabilities del Tier 1

**Attraverso qualsiasi canale** è possibile inviare/ricevere contenuti ricchi e multimediali, ad esempio per what's app è possibile inviare immagini, video, pdf, doc, ppt, xls locations, Audio files etc… , analoghe capabilities sono disponibili per qualsiasi sorgente in funzione delle possibilità della sorgente stessa.

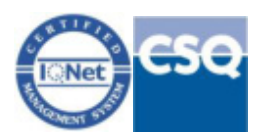

## **S**chorally

Per ciascuna sorgente è possibile agganciare un **numero qualsiasi di pagine / account** (ad esempio se aggancio la sorgente facebook, posso collegare tutte le pagine che desidero come una pagina global ed n pagine local, allo stesso modo per tutte le altre sorgenti)

Per **facebook ed instagram** vengono gestiti anche i **post "dark" e sponsored** consentendo di gestire i commenti alle campagne di adv effettuate su tali social network anche se non visibili sulla pagina / account.

Per facebook gestiamo anche i post **"mentioned by"** ovvero se un utente menziona il brand su una pagina di terze parti, il post viene importato. Ogni tipologia di post è chiaramente visibile a quale famiglia appartenga da un codice colore:

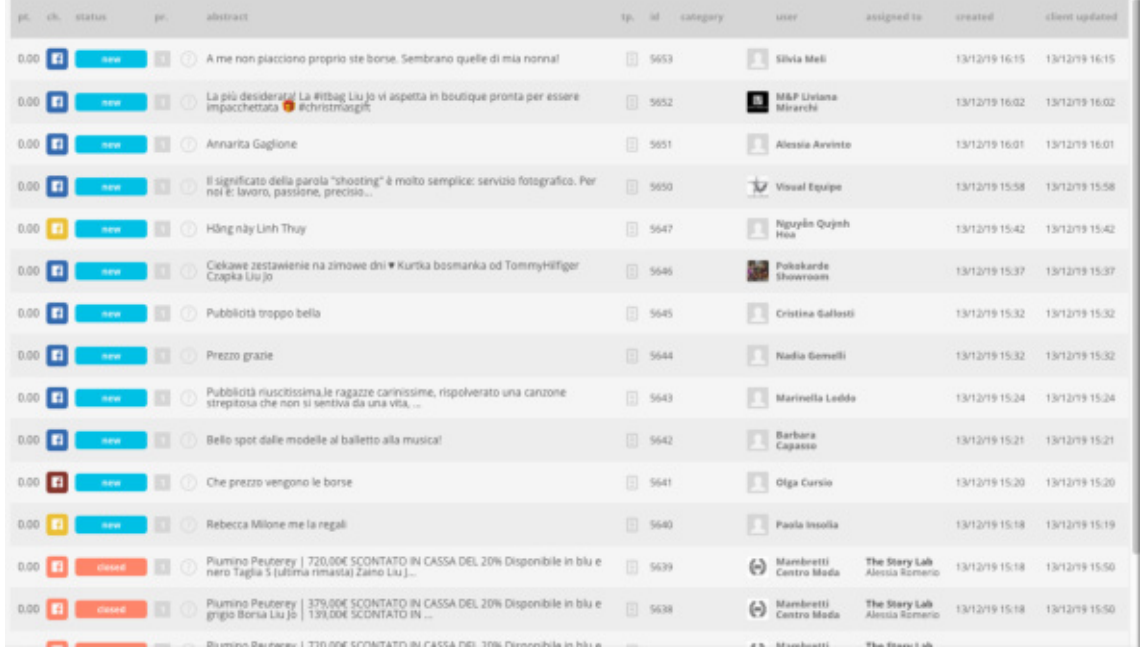

**Blu:** contenuti sui canali pubblici, **Rosso:** contenuti sui canali privati, **Giallo:** contenuti su post adv dark, **Arancione :** Contenuti di tipo mentioned by

## <span id="page-357-0"></span>3.2 Topic & Sentiment Detection

La piattaforma attraverso Machine Learning è in grado **di categorizzare i post in ingresso** in base ad una serie di criteri specifici che seguono i bisogni specifici

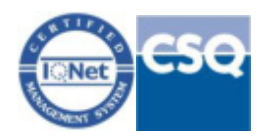

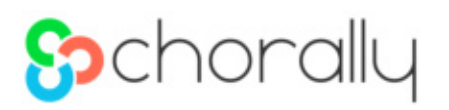

del cliente (spam, marketing, lamentele, commenti pericolosi per l'immagine del brand, etc…). La tassonomia multilingua è oggetto del setup della piattaforma ed è ovviamente concordata in funzione delle esigenze del cliente.

In tal modo, la piattaforma può esser configurata per avere diversi processi per ogni tipologia di messaggio/mention.

Il motore di classificazione è "**language indipendent**

<span id="page-358-2"></span><span id="page-358-1"></span><span id="page-358-0"></span>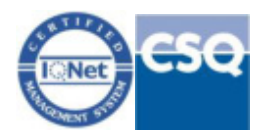

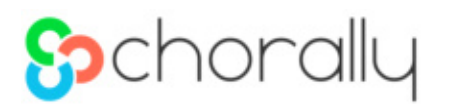

## <span id="page-359-0"></span>Timesheet Management :

Ovvero possibilità di loggare il **tempo impegnato** in determinate attività sul sistema al fine di calcolare la produttività agente per attività

## <span id="page-359-1"></span>Reason of contact gerarchici :

Ovvero possibilità di tracciare i casi oltre che con una **categoria o dei tag**, con delle categorie parametriche ( tipologia, argomento, dettaglio ad esempio) completamente customizzabili e popolabili con il Machine Learning

## <span id="page-359-2"></span>Audit Logs :

Ovvero possibilità per utenti con il profilo che è abilitato a questa funzionalità di consultare i log dei principali **eventi di accesso** al sistema

## <span id="page-359-3"></span>Real Time Reports :

Report in tempo reale che permettono di analizzare da un intervallo orario fino ai dati storici i principali KPI di performance e volumi.

## <span id="page-359-4"></span>Survey NPS :

Possibilità di inviare dal sistema ( come spiegato nelle automation rules) questionari **NPS customizzabili** per rispettare la brand identity del cliente ed estrazione dei relativi commenti / risultati

## <span id="page-359-5"></span>Knowledge base interna :

Possibilità di gestire una knowledge base complessa per utilizzare i contenuti come risposta, nel publishing e per le risposte bot

## <span id="page-359-6"></span>Custom Fields :

Possibilità di creare campi custom su anagrafica cliente e ticket in autonomia per poter gestire al meglio le peculiarità del business

## <span id="page-359-7"></span>Workflow :

Creazione di workflow personalizzati per gestire al meglio i vari processi del business.

## <span id="page-359-8"></span>Bulk Operations :

Possibilità di lavorare in massa diversi ticket anche su canali diversi per gestire velocemente grandi volumi di segnalazioni.

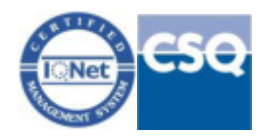
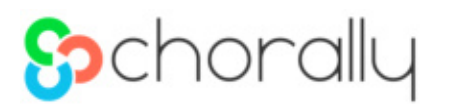

## Files & Emoticons :

Gestione agile di tutti gli allegati e di emoticons e gif per poter rispondere secondo la netiquette del canale

## Autoresponder / Automation Rules :

Possibilità di impostare risposte automatiche e regole di automazione per gestire i casi più frequenti oppure OBT.

### Search Engine:

Potente motore di ricerca che consente di filtrare ed esportare le segnalazioni secondo i criteri più disparati

## Moderation flow :

Possibilità di creare dei flussi approvativi prima di pubblicare la rispsota sul canale.

### Note Interne :

Inserimento di note private per la gestione del caso non visibili al cliente finale ma solo agli operatori.

### Tagging :

Creazione di tag per marcare i casi ed effettuare analisi o scatenare automation rules.

### Advanced Routing :

Routing avanzato sulla base di sentiment o classificazione tramite machine learning o skill dell'operatore

## ACL & Autenticazione :

Gestione granulare di permessi e privilegi per garantire un'esperienza personalizzata per profili diversi. Disponibile integrazione LDAP

### Alerting :

Possibilità di creare alert su tutti i vari parametri del sistema per notificare gruppi di persone di eventi importanti.

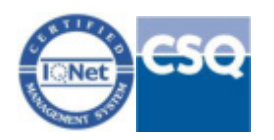

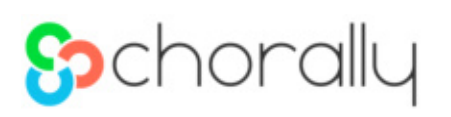

## 3.5 Analytics

Il modulo di **SCRM** dispone di un set di **analytics** che consente di monitorare i principali **KPI** di performance e volume attraverso un sistema di dashboard e di report in real time.

I dati sono visualizzabili attraverso grafici ed esportabili nei formati più comuni:

Le sezioni principali degli analytics sono :

- Dashboard consuntiva canali, sentiment, volumi, utenti
- Monitoring : Dati in real time della giornata
- Performance : Drill Down dei principali KPI di performance

Tutti i dati sono ovviamente **filtrabili per intervallo temporale e canali/ gruppi** in maniera da avere le informazioni granulari.

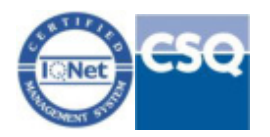

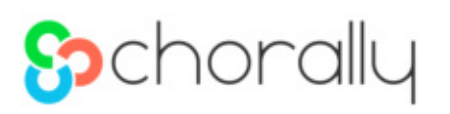

## **4 Modulo Web Listening**

**La piattaforma Chorally** è in grado di **"ascoltare" i principali Social Network e siti Web**. Può essere configurata per identificare e tracciare qualsiasi tipo di conversazione fornendo, laddove necessario, il corretto processo di instradamento con i relativi meccanismi di alert al fine di lavorare in un ambiente condiviso ed integrato.

Il modulo di **Web & Social Media Monitoring** di Chorally, consente di monitorare le seguenti sorgenti:

- 1. Twitter
- 2. Facebook Pages
- 3. Instagram
- 4. Blogs
- 5. News
- 6. Forums
- 7. YouTube
- 8. App Stores (e.g. iTunes, Google Play)
- 9. Review Sites (e.g. TripAdvisor, Booking.com, Google MyBusiness, Amazon, e-Bay, Trustpilot)

L'intervallo di aggiornamento del tool dipende dalle sorgenti oggetto del monitoraggio ed in generale varia da pochi secondi per Twitter a qualche ora per le sorgenti meno standard (forums).

La **coverage del sistema** è ampia permettendo di monitorare su queste fonti le principali sorgenti di dati pubblici, indipendentemente dalla lingua e dal paese di appartenenza della stessa

Il Modulo di Web & Social Media Monitoring consente di creare specifici **Monitor**  al fine di ascoltare, monitorare e analizzare un determinato tema (e.g. brand, competitor, argomento tematico), con estrema libertà in termini di keyword.

Definiamo **Monitor** un insieme di **Sorgenti** da monitorare, **Keywords** da applicare a tali sorgenti tramite una **Query di Ricerca** ed eventuali **Liste** (i.e. Whitelists e Blacklists) di elementi da includere/escludere dal monitoraggio per migliorare la qualità dei risultati raccolti.

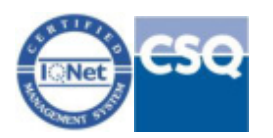

## **So**chorally

All'interno dei Monitor possono essere attivati dei **sistemi di classificazione/ arricchimento**, che consentono di estrarre informazioni utili dal monitoraggio:

- determinazione automatica del **sentiment** delle conversazioni, tramite *analisi semantica* o con *machine Learning* (con livello di accuratezza del 85-90% a regime)*;*
- identificazione automatica dei **topic** delle conversazioni tramite machine Learning (con livello di accuratezza del 85-90% a regime)*;*
- estrazione automatica delle **entità semantiche** dalle conversazioni (i.e. Concept Tag Cloud e Browser Semantico);
- arricchimento delle conversazioni tramite **"Tag" manuali** o **automatici** basati su Query, Keyword, Entità Semantiche;
- segmentazione dei contenuti tramite creazione di **filtri**, utilizzando un'ampia selezione di KPI (a titolo di esempio non esaustivo, keyword specifiche, periodo temporale, lingua, fonte, topic, sentiment, tag, indice di viralità, indice di influenza, numero di *reazioni* ad un post).

La piattaforma Chorally consente un'agevole configurazione degli **Utenti** autorizzati all'accesso e dei relativi poteri, tramite specifici **Profili**. Tramite questa funzionalità gli utenti possono essere agevolmente profilati secondo le necessità (i.e. profilo di sola visione, profilo di gestione, profilo amministratore).

Una volta creato da Chorally un ambiente di lavoro dedicato al Cliente (definita **Istanza)**, possono essere realizzate in piattaforma tutte le necessarie configurazioni, nell'apposita sezione "**Admin"**.

Il Cliente, qualora ne esprima la volontà/ esigenza, può **gestire in autonomia**  l'aggiornamento delle **configurazioni** o procedere alla creazione di nuovi elementi (e.g. Monitor, Liste, Utenti, Profili) tramite utenti con facoltà di *Amministratore* o scegliere di avvalersi del supporto specializzato del Social Media Team di Chorally a seconda delle diverse esigenze scelte.

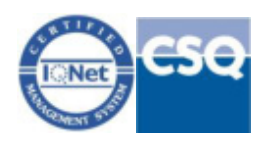

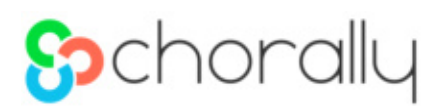

## 4.1 Lettura ed analisi dei monitoraggi

I monitor attivati sono disponibili nella barra di sinistra in funzione dei permessi forniti agli stessi per l'utente loggato.

E' possibile passare dalla modalità "Inbox

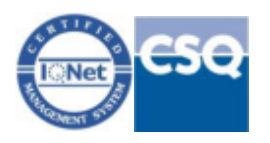

## **So**chorally

## 4.2 Dashboard di Analisi

Naturalmente i dati sono visualizzabili anche tramite **dashboards di analisi** che permettono di visualizzare in maniera grafica i dati ascoltati. Nella parte superiore di ogni *Dashboard* è presente la sezione filtri che permette di filtrare la vista grafica e salvare i filtri per un utilizzo successivo

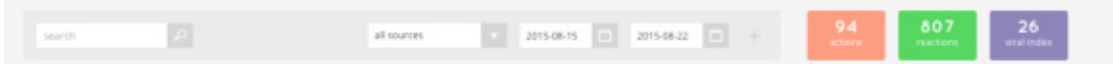

Sono inoltre presenti le *Key Metrics* relative ai filtri impostati. Rispettivamente abbiamo

- Numero Azioni (Articoli, Blog Posts, Thread di Forums, Facebook Posts, Twitter Mentions)
- Numero di reazioni (Commenti, Retweet, Risposte)
- Indice di viralità medio della *Dashboard* (da 1 a 100)

## 4.2.1 Analisi dei volumi

Il primo widget grafico rappresenta il l'analisi dei volumi. Tramite questa funzionalità è possibile individuare facilmente **picchi di conversazioni** ed effettuare ulteriori analisi; tramite *mouseover* sui punti temporali si evidenzia la numerosità di post nel periodo selezionato (giorno, settimana o mese a seconda della selezione effettuata), cliccando si aprirà un **pop-up contente un sample** significativo dei post per il periodo, in maniera che sia possibile fare rapidi controlli.

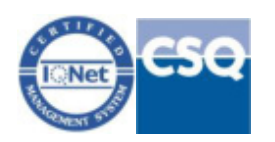

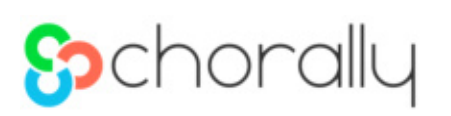

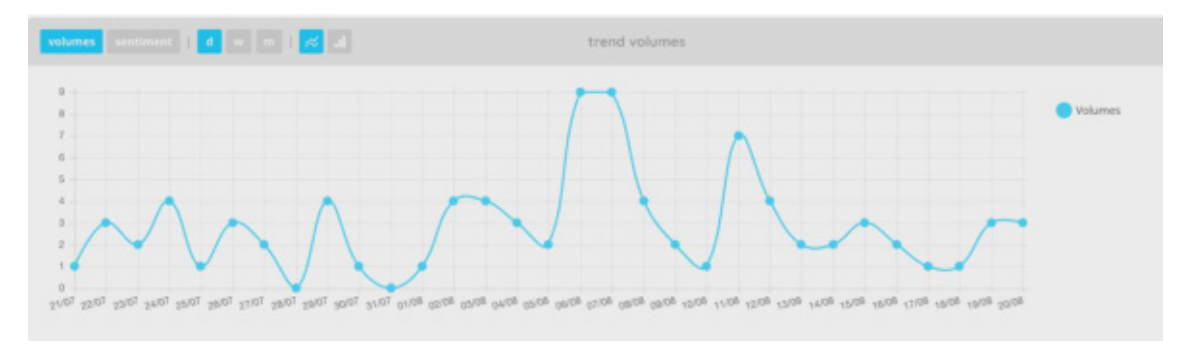

Nella barra in alto è presente la possibilità di visualizzare i dati in percentuale o numeri assoluti, e di raggruppare i dati rispettivamente per giorno, settimana, mese. È inoltre disponibile uno *switch* che consente di cambiare modalità grafica, passando da una trendline a un grafico a barre.

La modalità *real time* visualizza i dati in tempo reale aggiornati minute per minuto in maniera da poter monitorare una crisi o un evento minuto per minuto.

Ogni widget può essere esportato dalla piattaforma in formato immagine (PNG) o testuale, recuperando i contenuti sottostanti in CSV o Excel per eventuali elaborazioni extra piattaforma.

## 4.2.2 Analisi dei sentiment

Attivando il selettore sentiment nel widget *Trend Volumes* si può visualizzare l'andamento del **sentiment nel tempo**. Questa modalità consente di poter individuare rapidamente picchi negativi o positivi da analizzare.

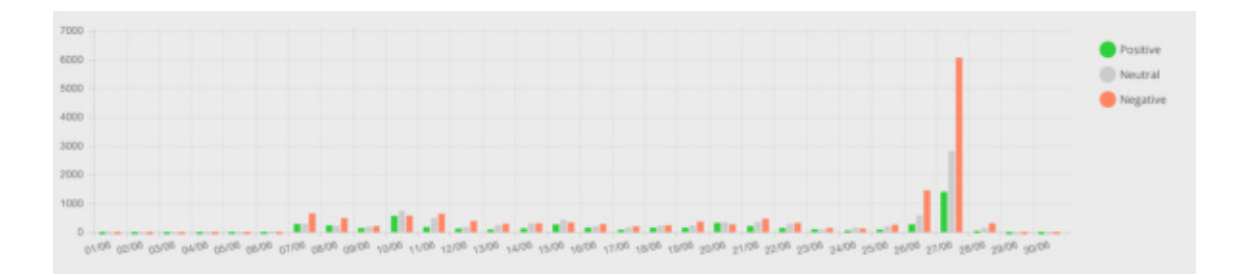

Tramite un secondo widget è possibile invece visualizzare la media del sentiment per i filtri selezionati nella barra superiore.

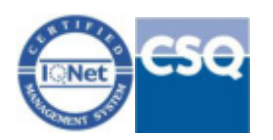

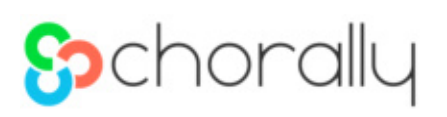

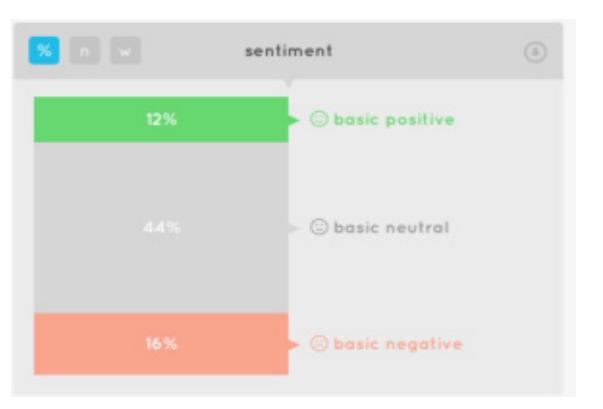

Anche in questo caso è possibile visualizzare i dati in modalità percentuale e assoluta e misurare il sentiment pesato per influenza delle sorgenti (media pesata per influenza). Il sentiment pesato consente di valutare variazioni significative di opinione tra influencer della rete e popolazione generale.

## 4.2.3 Analisi delle sorgenti

Il widget *Sources* consente di valutare lo split percentuale e numerico delle opinion sulle varie sorgenti incluse nel monitor.

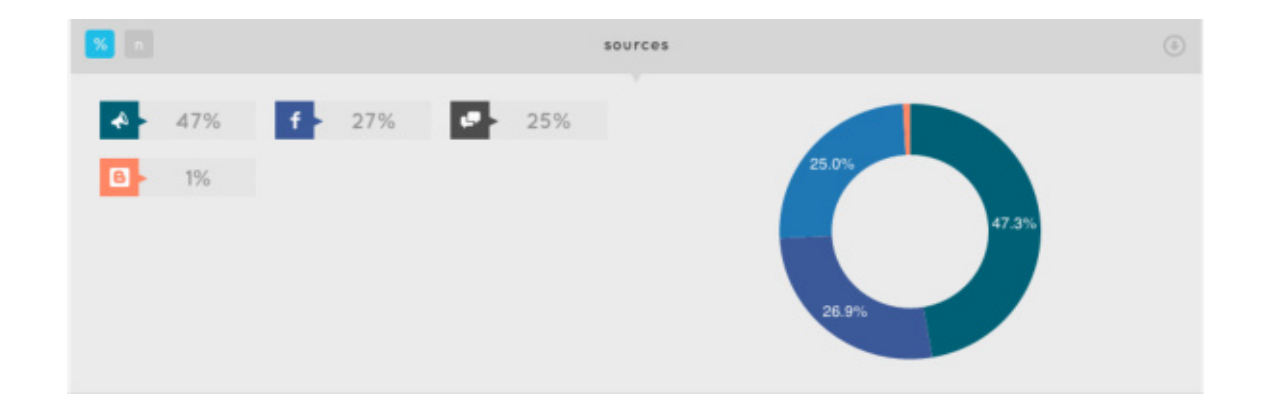

## 4.2.4 Analisi dei Topics

Il widget *Topics Analysis* consente di analizzare i principali topics del monitor e compararli con il sentiment. L'analisi è fatta attraverso un algoritmo statistico; è possibile creare modelli diversi per poter avere sfumature diverse in funzione degli obbiettivi del monitoraggio

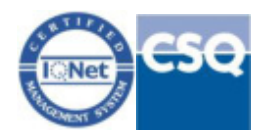

# **So**chorally

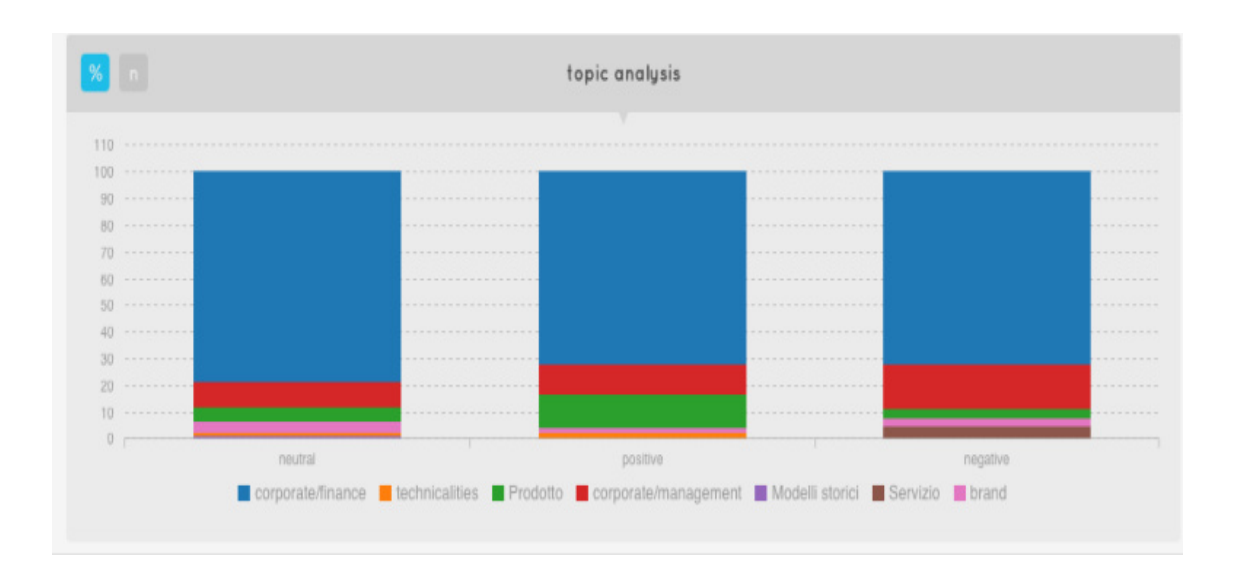

Il widget *Topics Analysis* illustra lo split dei topic rispetto al sentiment, con la possibilità di visualizzare i dati in forma assoluta o percentuale.

## 4.2.5 Reactions, Hashtags, Influencers

I tre widget illustrano rispettivamente i top hashtag presenti nel monitor (se Twitter o Instagram sono abilitati), I *top influencer* che hanno espresso opinioni, e le azioni maggiormente commentate (con maggior numero di reactions)

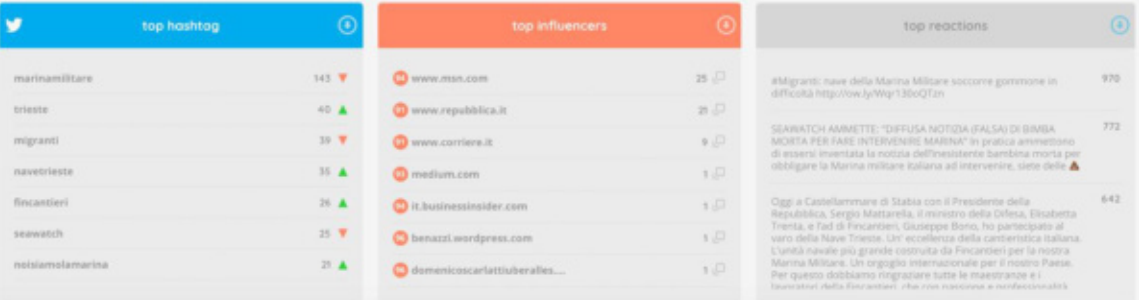

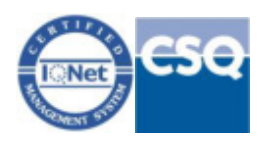

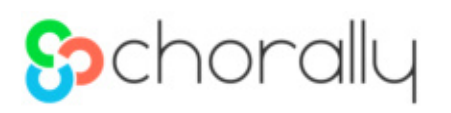

## 4.3 Browser semantico

Da ogni monitor o filtro è inoltre possibile esplorare i dati con la modalità "Browser semantico

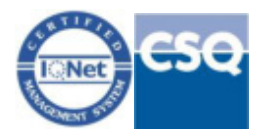

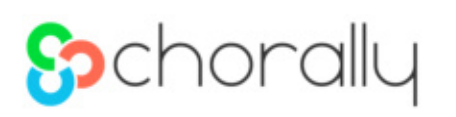

## 4.4 Funzionalità di confronto tra monitor/ filtri (Compare)

La piattaforma consente di creare delle Dashboard di confronto multidimensionali tra monitor diversi e di condividere queste *Dashboard* via email anche con utenti che non hanno accesso alla piattaforma.

Le dimensioni su cui è possibile comparare i monitor sono dinamiche ed impostabili dagli utenti in fase di creazione dei monitor (numero illimitato di dimensioni analizzabili).

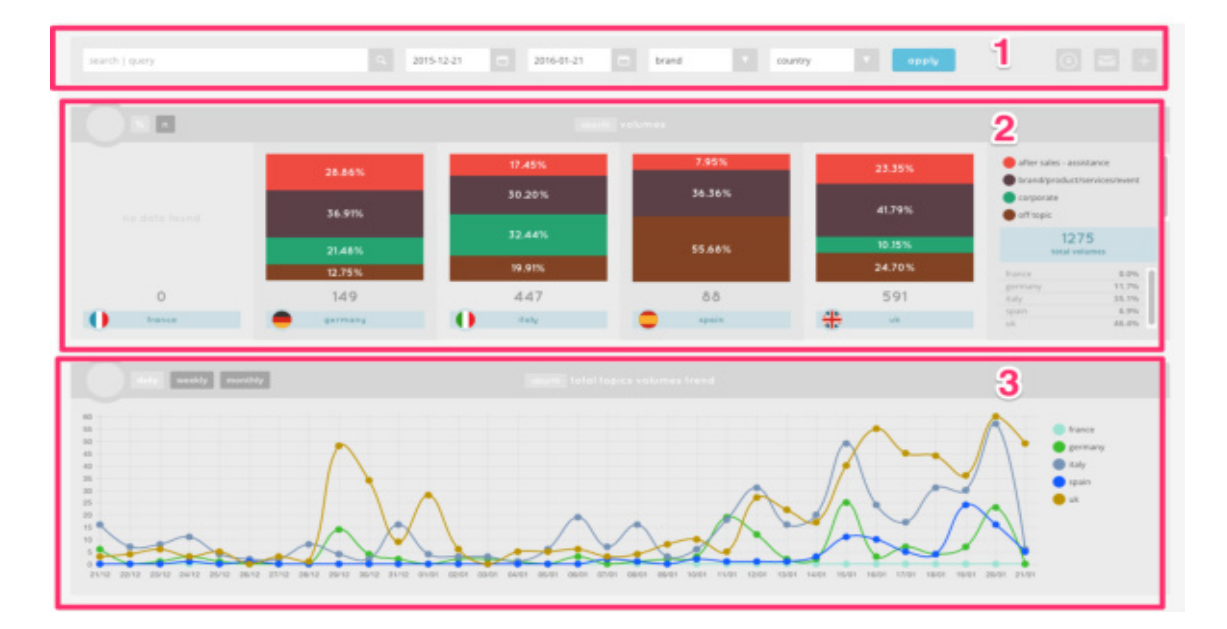

## 5.4.1 Visualizzazione Compare Simple

- 1. La barra in alto consente di filtrare I dati visualizzati nella *Dashboard*. Il campo *Search* accetta query complesse booleane e con gli operatori speciali di Chorally descritti in precedenza, intervallo temporale e parametrico disponibili. Sono inoltre disponibili I filtri già visti nella sezione di monitor. Dal bottone e-mail è possibile generare una versione da condividere con altri utenti.
- 2. La sezione volume consente di vedere I volume dei vari monitor spaccati per categoria o in termini assoluti o percentuali
- 3. La sezione trend consente di vedere l'andamento temporale dei monitor in comparazione

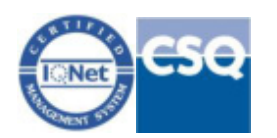

# **So**chorally

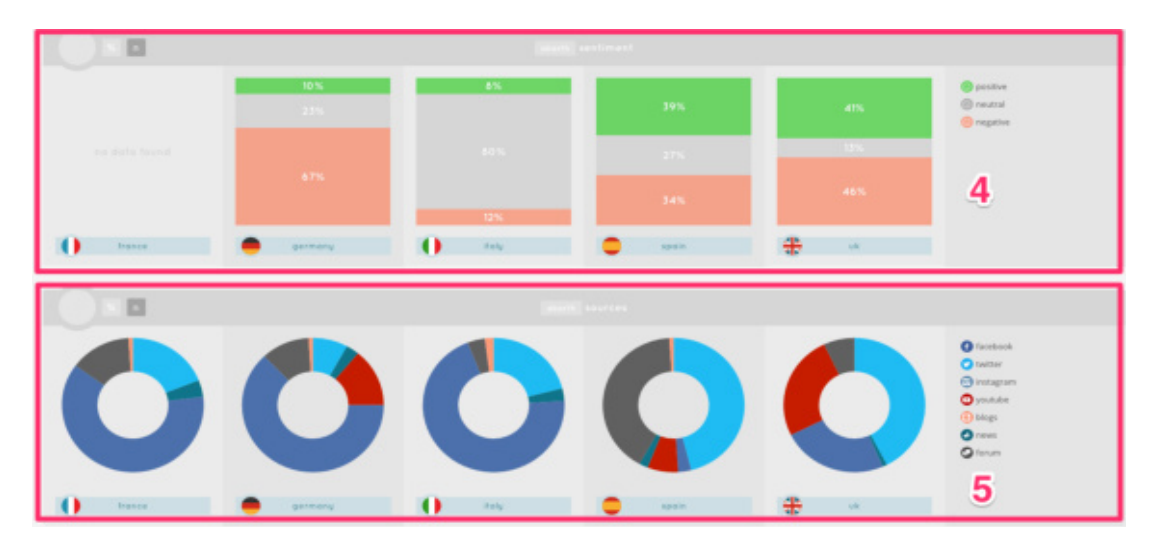

4. La sezione 4 consente di vedere il sentiment dei monitor comparati 5. Mix percentuale/assoluto delle sorgenti

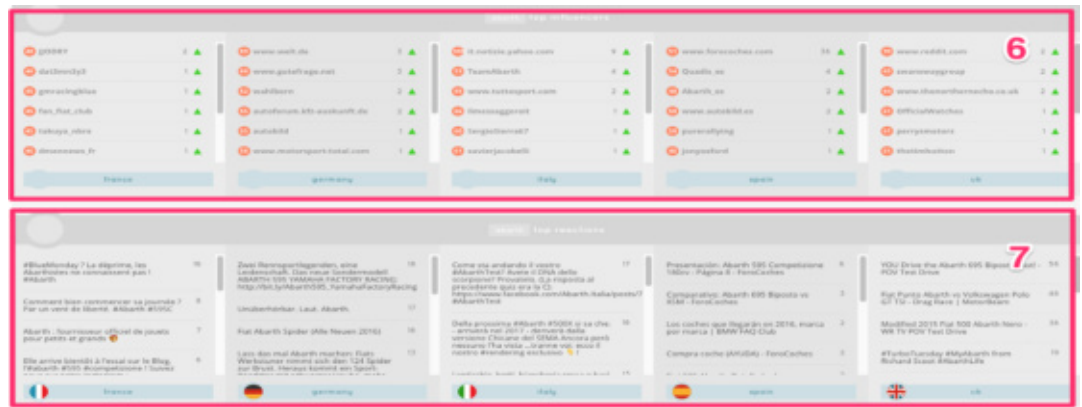

- 6. Gli utenti più influenti presenti nei rispettivi monitor
- 7. Le discussioni più attive dei rispettivi monitor

È possibile anche avere widget che contengono I tag cloud semantici dei monitor e dati demografici dei rispettivi monitor.

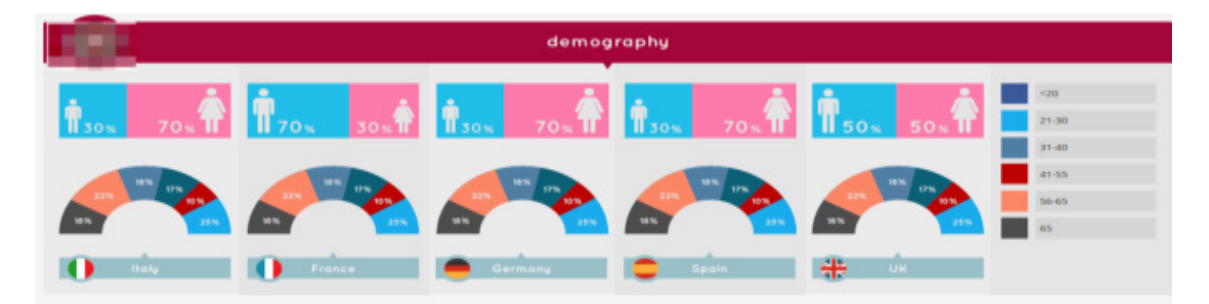

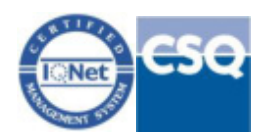

# **So**chorally

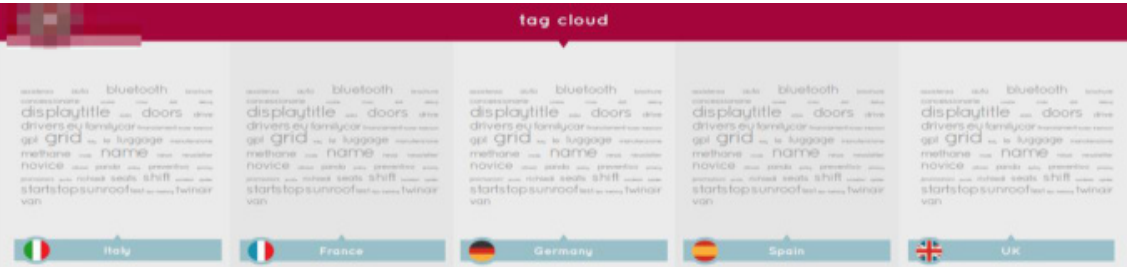

## 4.4.2 Compare Advanced

La sezione Overview contiene i widget di confronto nel dettaglio, per ogni widget è possibile esportare i dati e rimane sempre disponibile la barra di filtro in alto con le logiche descritte in precedenza.

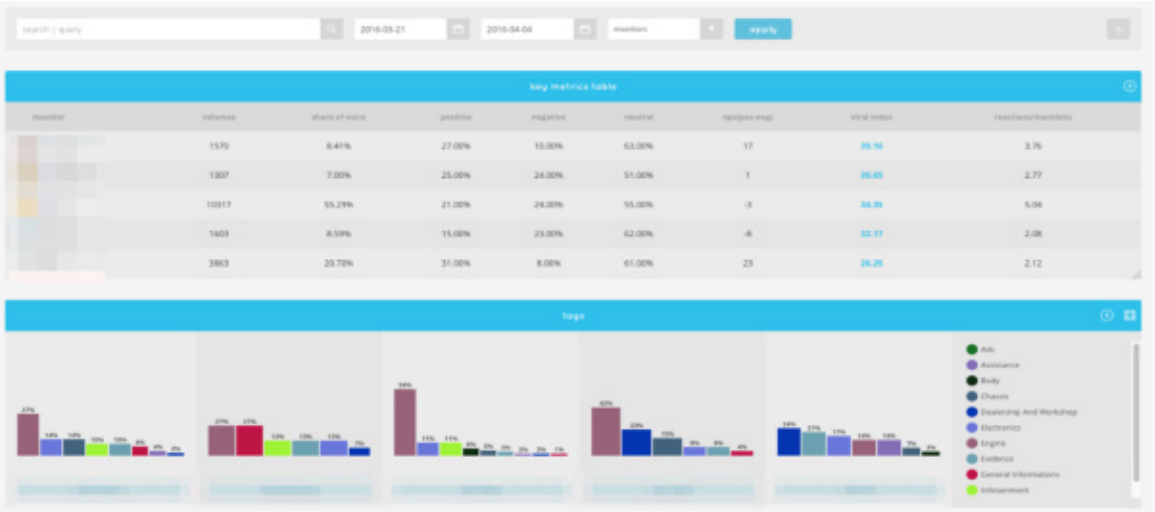

Key Metrics Table contiene i principali dati di comparazione ovvero

- 1. Share of voice relativa ai monitor comparati
- 2. Volutmi assoluti nel periodo di analisi
- 3. % di post positivi, negativi e neutrali
- 4. Positivi Negativi
- 5. Indice di viralita' medio
- 6. Media Reactions per Actions

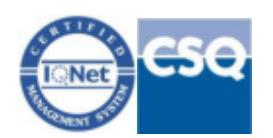

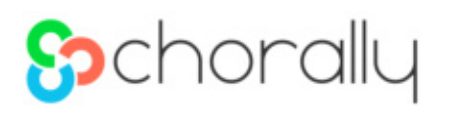

### *5.4.2.1 Trends*

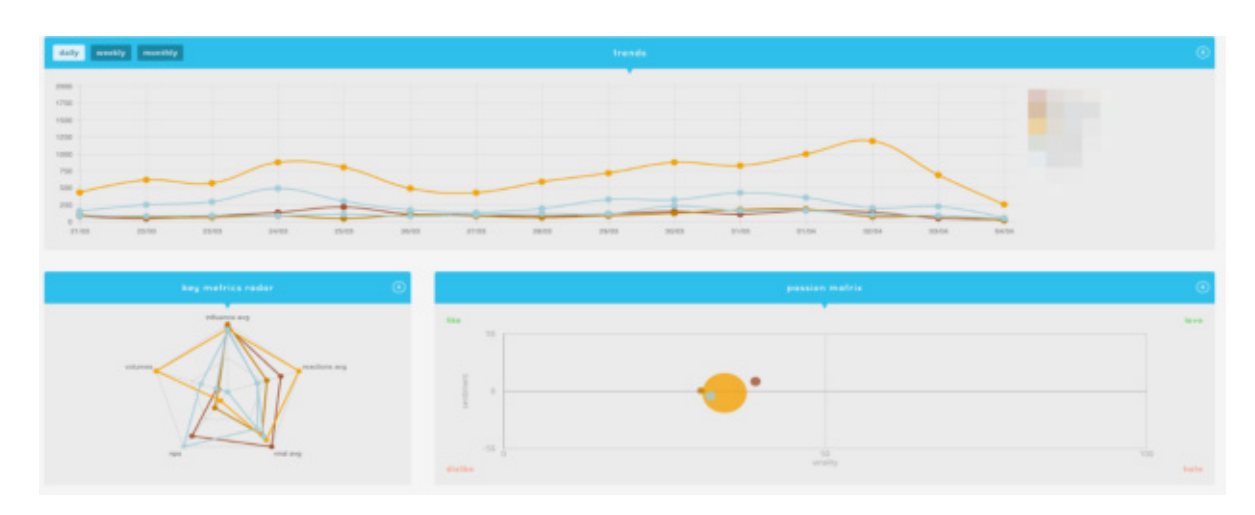

La sezione trends contiene gli andamenti temporali (raggruppabili per giorno, settimana, mese) dei monitor comparati.

#### *5.4.2.2 Key Metrics Radar*

Permette di valutare su un grafico radar i vari monitor comparati secondo le principali dimensioni ovvero

- 1. Influenza media
- 2. Volumi
- 3. Reazioni medie
- 4. Delta Positivi Negativi
- 5. Viralità media

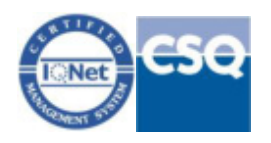

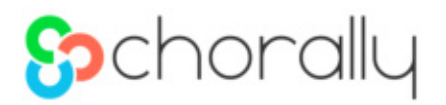

#### *5.4.1.3 Passion Matrix*

Il grafico di *Passion Matrix* consente di comparare su un grafico a quadranti il sentiment e la viralità, il quadrante in alto a destra è estremamente appassionato positivamente (alta viralità, alto sentiment negativo), il grafico in basso a sinistra è estremamente negativo (alta viralità, alto sentiment negativo. I quadranti sulla sinistra sono rispettivamente moderatamente positivo e moderatamente negativo (bassa viralità e sentiment positivo / negativo)

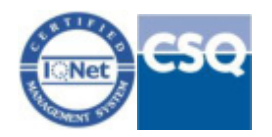

## **So**chorally

## 4.5 Funzionalità di *Alerting* e *Reporting* automatico

Sono disponibili in piattaforma tre sistemi di invio automatico e semi-automatico di informazioni di sintesi sui contenuti monitorati.

## 4.5.1 Funzionalità di Alerting

È possibile costruire un numero illimitato di alert inviabili a distribution list di utenti completamente gestibili da parte dell'utente. Gli alert sono costruiti su diversi parametri e permettono di ricevere per e-mail, in maniera automatica, tutte le nuove discussioni che soddisfano i criteri scelti.

I diversi criteri disponibili possono essere integrati tra di loro per rendere più efficiente possibile l'individuazione dei contenuti più sensibili, possono essere utilizzati gli indici di Viralità, Reactions, Influenza del poster, Sentiment e Topic, così come altri criteri quali la data di pubblicazione, la source di provenienza fino alla possibilità di definire delle vere e proprie query complesse.

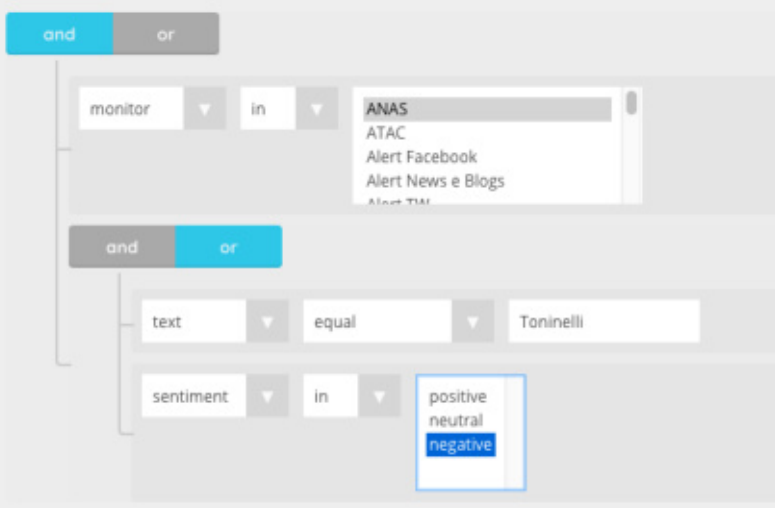

*Esempio di Alert Rule: Se nel monitor ANAS compare la parola Toninelli in un post con sentiment negativo si riceve un alert mail* 

La ricezione degli alert può inoltre essere personalizzata in base alle esigenze selezionando uno dei criteri di invio:

*Always*: per ricevere una mail tutte le volte che si verifica una condizione;

*At most once per day*: per ricevere tutti i risultati in linea con l'alert una volta al giorno;

*Once:* solo la prima volta che si verifica la condizione.

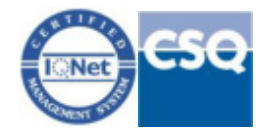

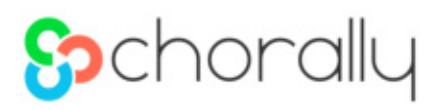

Si possono configurare un numero illimitato di Alert automatici inviabili a *distribuition list* configurabili con estrema flessibilità.

## 4.5.2 Digest pianificati

I **Digest** sono dei **report pianificati**, che riportano via e-mail l'elenco dei post che soddisfano i criteri selezionati. La ricezione può essere impostata per ricevere le mail con cadenza **oraria, giornaliera o settimanale.** I contenuti che si ricevono per mail possono essere ordinati secondo criteri di **viralità, influenza, sentiment, source di provenienza o data di pubblicazione.** 

## 4.5.3 Digest Custom

I digest custom sono invece degli **invii semi automatici** che permettono di personalizzare il **periodo** per il quale si vogliono ricevere i post in e-mail: sono utili per estrazioni una tantum e su periodi disomogenei.

## 4.5.4 "Newsletter" Compare

Il compare è uno strumento di Chorally Monitoring che permette di confrontare agilmente i dati di diversi oggetti di analisi, avendo la possibilità di analizzare e filtrare i dati provenienti da più monitor (fino a 6 monitor).

I dati e i grafici visualizzati nella Dashboard compare possono essere **inviati direttamente da Chorally a delle** *Distribution List* **selezionate** con una *Newsletter* che include un **testo personalizzabile** e un link di accesso ai dati anche da chi non ha un account Chorally, facilitando così la costruzione e la distribuzione di report all'interno dell'azienda.

I widget grafici disponibili permettono di visualizzare i dati di:

- Volumi e distribuzione percentuale per topic
- Topics Trend
- Voices Trend
- Sentiment
- Tag cloud
- Top influencer
- Demographics data

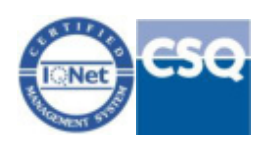

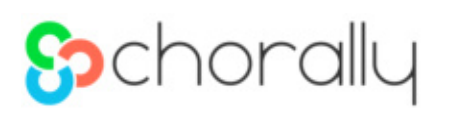

Tutti gli invii saranno storicizzati e verrà registrato il numero di aperture.

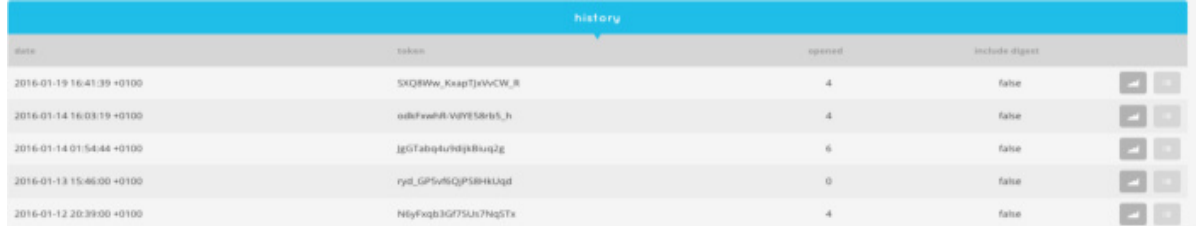

Gli utenti a cui è stata inviata la mail riceveranno una mail con il commento ed i link per vedere la newsletter e la selezione di discussioni.

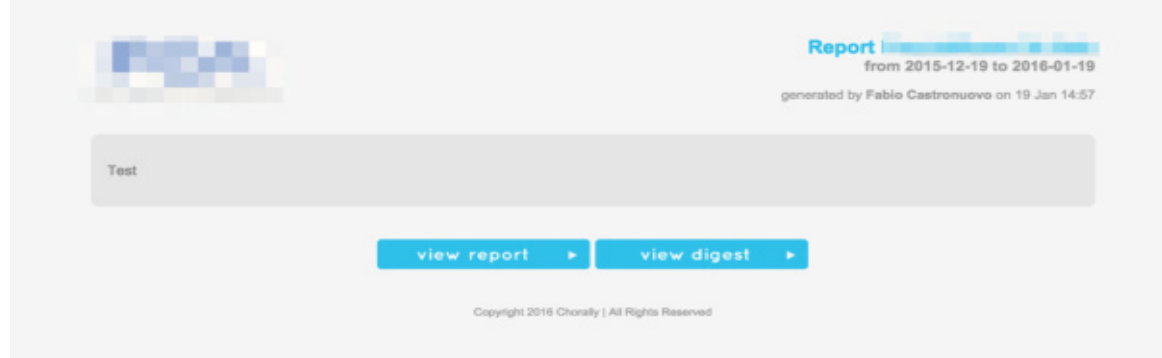

Il template della e-mail è modificabile in funzione delle esigenze del Cliente.

## 4.6 Reviews

Clienti, fan e utenti esprimono ogni giorno **opinioni** sulla soddisfazione rispetto a brand, negozi, ristoranti, alberghi su molteplici canali.

Chorally consente alle aziende e ai brand di **sfruttare le recensioni online**, arricchite in maniera automatica con **sentiment, classificazioni e arricchimento semantico,** per effettuare analisi di **benchmarking**, misurare la **performance della Rete vendita** in maniera qualitativa, gestire in maniera strategica i piani di **marketing** e **comunicazione** e ottimizzare le performance di **Customer Service**.

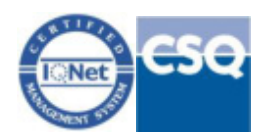

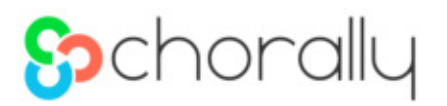

Sono già disponibili numerose fonti monitorabili: Airbnb, Booking.com, TripAdvisor, Expedia, Facebook Reviews, Google Maps/ My Business, Amazon (Store IT/USA/FR), eBay, TrustPilot

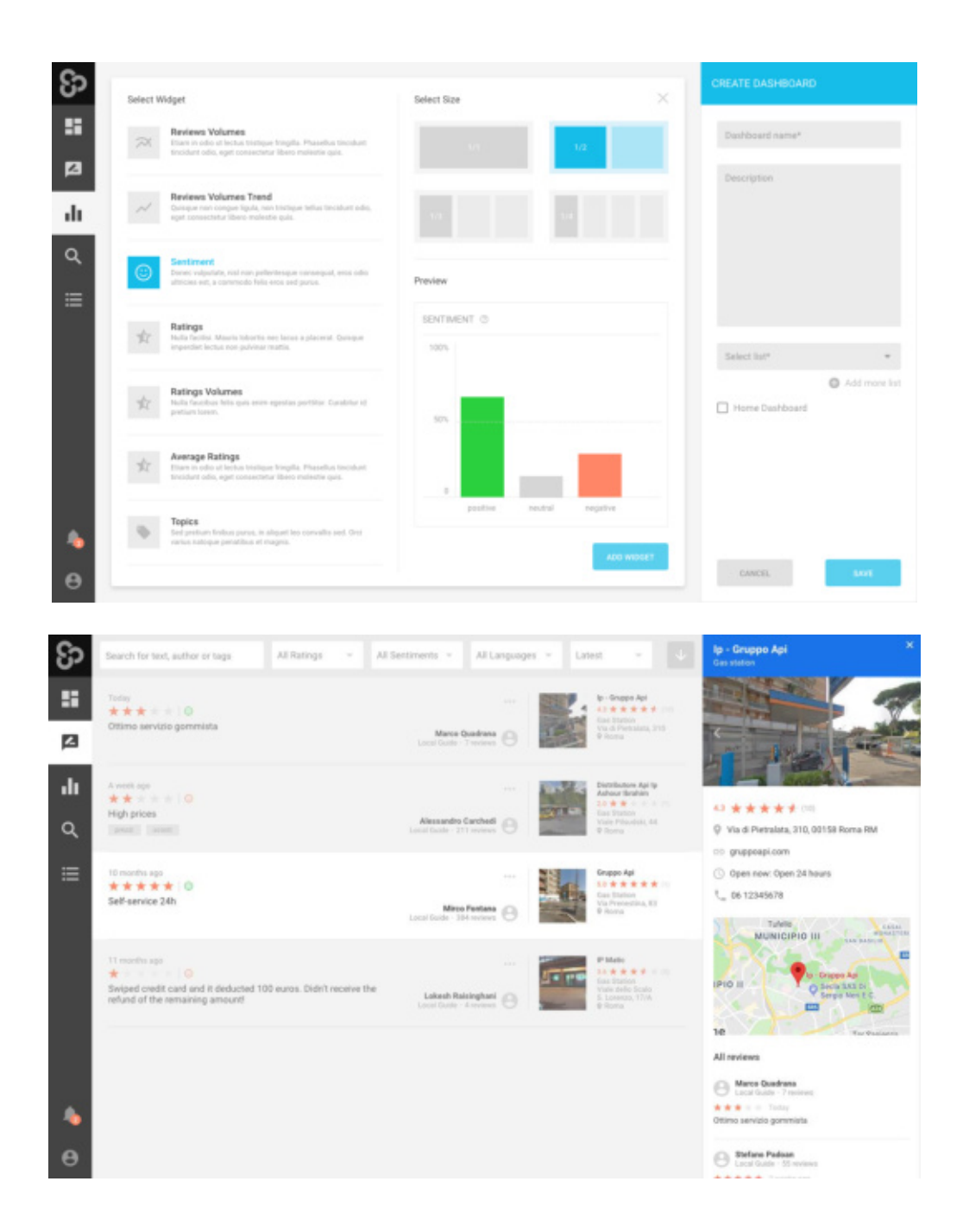

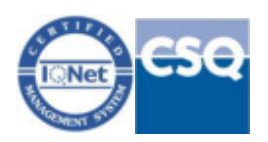

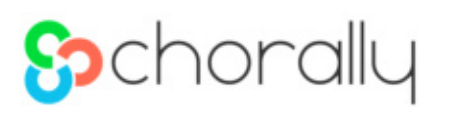

## **5 VALUTAZIONE ECONOMICA**

Il costo della licenza Enterprice perpetua della piattaforma Chorally Social CRM è pari ad Euro 74.000 IVA inclusa.

In fase di definizione delle specifiche tecniche del progetto saranno definiti eventuali costi aggiuntivi legati ad attività sistemistiche di supporto ed implementazione della piattaforma nel progetto stesso.

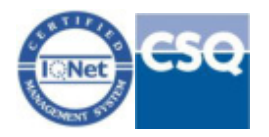

#### *REALIZZAZIONE E GESTIONE DI UN PROGETTO INTEGRATO DI SISTEMI E SERVIZI TECNOLOGICI PER LA CITTA' INTELLIGENTE* **PER IL COMUNE DI MOLFETTA**

#### **ANALISI GIUSTIFICATIVA DEL PREZZO M02**

#### **Integrazione su piattaforma cittadina del Social CRM**

Realizzazione di opportuna integrazione della Smart City di Molfetta sulla piattaforma Chorally.

Le attività in oggetto consisteranno nell'ulterior sviluppo della piattaforma SaaS di Digital Customer & Engagement adatta alla gestione efficace di tutti i touch point digitali, da quelli classici come SMS e e-Mail, passando dai canali social, i canali conversazionali come Whtsapp Business e Telegram arrivando alle recensioni come GoogleMyB e Trustpilot.

Chorally utilizza tecnologie di Machine Learning e Semantic Analysis per gestire efficacemente le principali sorgenti digitali semplificando la gestione multicanale e permettendo una vista del cittadino unica e completa.

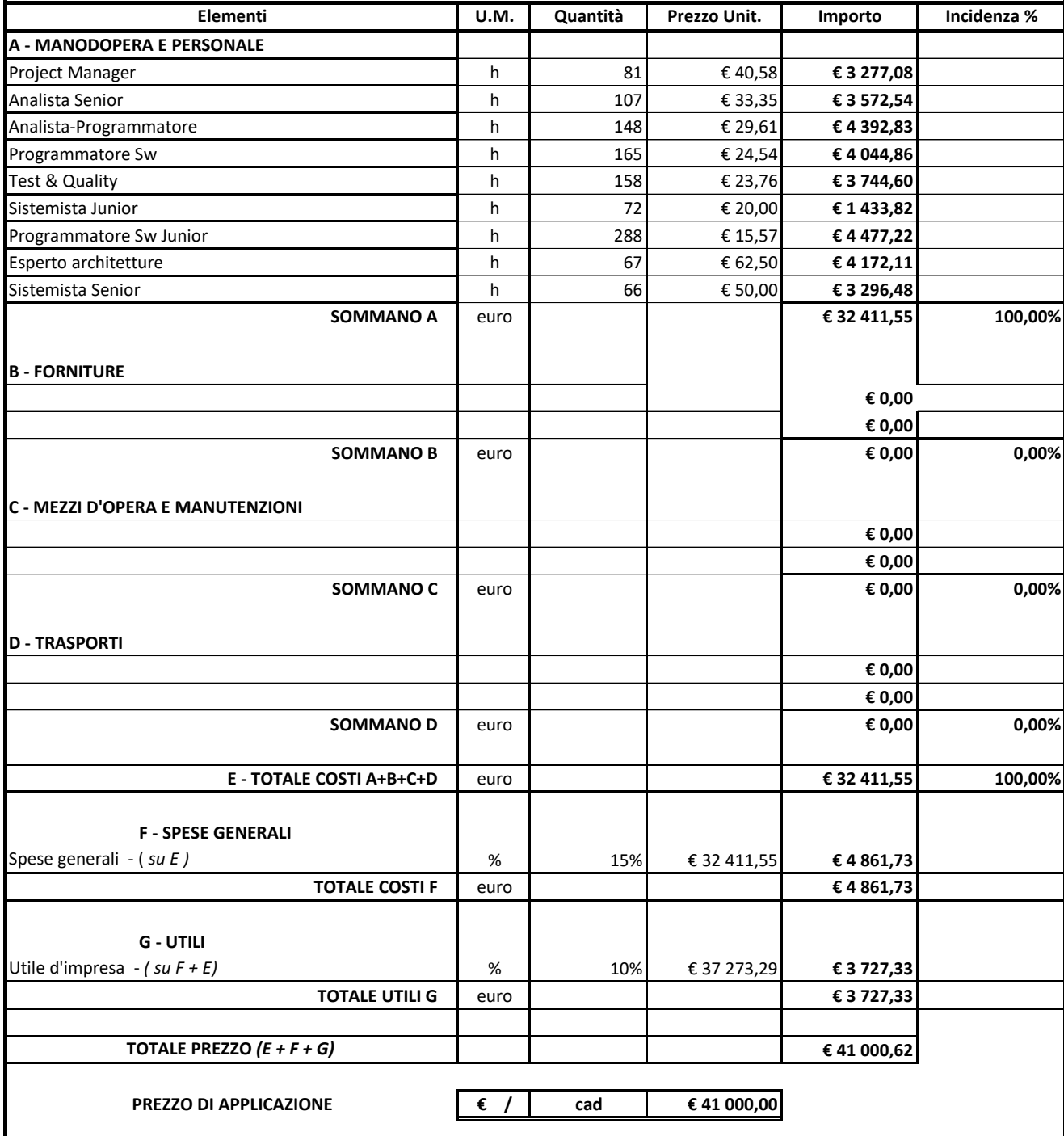

#### *REALIZZAZIONE E GESTIONE DI UN PROGETTO INTEGRATO DI SISTEMI E SERVIZI TECNOLOGICI PER LA CITTA' INTELLIGENTE* **PER IL COMUNE DI MOLFETTA**

**Elementi U.M. Quantità Prezzo Unit. Importo Incidenza % A - MANODOPERA E PERSONALE** Project Manager h 200 € 40,58 **€ 8 115,23** Systemista Software **contracts and the systemista Software for Software for Software for Software for Software for Software for Software for Software for Software for Software for Software for Software for Software for So** Analista Senior **€ 24 179,07 € 24 179,07 h** 600 **€ 24 179,07** Programmatore Software **and COV € 24,49 € 19 594,94 € 19 594,94** Esperto architetture h 186 € 62,50 **€ 11 625,00 SOMMANO A** euro **€ 81 014,23 78,80% B - FORNITURE** Licenza Yeastar Ultimate Plan per P570- 1 anno cad 1 € 1 129,00 **€ 1 129,00** Sistema telefonico ibrido Yeastar P570, Protocollo VoIP SIP, 300 utenti (fino a 500) , 60 chiamate concorrenti (fino a 120), 2 slot espansione, cad 1 € 2 857,00 **€ 2 857,00** Slot di espansione 100 interni 30 chiamate cad 2 € 331,00 **€ 662,00** Yealink SIP-T31G: 2 SIP account, 2 porte GigabitE, PoE, 2 tasti BLF cad cad 100 € 76,00 **€ 7 600,00** Yealink SIP-T33G, IP Phone-4 SIP account, PoE, 2 porte GigabitE, 4 tasti BLF cad and 20 € 108,00 **€ 2 160,00 € 2 160,00** Alimentatore per telefoni Yealink cad et 196,00 **€ 196,00** € 196,00 **€ 196,00** Switch Cisco Catalyst WS-C3750X-48P-S 48 porte PoE+ - 1 alimentatore - 1 slot per Network Module - REFURBISCED servizi sociali - Municipio Anagrafe cad 2 € 534,40 **€ 1 068,80 € 1 068,80 € 1 068,80 € 1 068,80 € 1 068,80** Network modulo 10GB SFP+ **cad** 1 € 350,70 **€ 350,70** Ottica 1 G cisco compatibile **can be a set of the case of the case of the case of the case of the case of the case of the case of the case of the case of the case of the case of the case of the case of the case of the cas** Cavo per stack per catalyst C3750X **e** 36,74 **e** 36,74 **e** 36,74 **e** 36,74 **e** 36,74 **e** 36,74 **e** 36,74 **e** 36,74 **e** 36,74 **e** 36,74 **e** 36,74 **e** 36,74 **e** 36,74 **e** 36,74 **e** 36,74 **e** 36,74 **e** 36,74 **e** 36,74 **e** 36 Dorsale FO Monomodale OS2 9/125 a 12 fibre con connetturizzazione di 6 fibre su casssetti con pigtail SC - SITO Municipio - Ced- Anagrafe **cad 200,00** € 800,00 **€ 800,00** € 800,00 € 800,00 € 800,00 € 800,00 **€ 800,00** Rack + cassetto Ottico cad 1 € 370,00 **€ 370,00** Manutenzione sistema telefonico - 1 anno cad 1 anno 2010,00 **€ 4 500,00 € 4 500,00 € 4 500,00 € 4 500,00 € 0,00 € 0,00 SOMMANO B** euro **€ 21 800,24 21,20% C - MEZZI D'OPERA E MANUTENZIONI** h 0 **€ 0,00** h 0 **€ 0,00** h 0 **€ 0,00 € 0,00 € 0,00 SOMMANO C** euro **E F E E C**,00 **E 0,00 C D - TRASPORTI** h **€ 0,00** h **€ 0,00 € 0,00 € 0,00 SOMMANO D** euro **euro € 0,00 0,00 E - TOTALE COSTI A+B+C+D** euro euro **€ 102 814,47 100,00% F - SPESE GENERALI** Spese generali - (*su E )* **€ 15 422,1**7 **€ 15 422,1**7 **TOTALE COSTI F** euro **€ 15 422,17 G - UTILI** Utile d'impresa *- ( su F + E)* **€ 118 236,64 € 118 236,64 € 118 236,64 € 118 236,64 € 118 236,64 € 118 236,64 € 118 236,64 € 118 236,64 € 118 236,64 € 118 236,64 €** 118 236,64 **€** 118 236,64 **€** 118 2 **TOTALE UTILI G** euro **€ 11 823,66 TOTALE PREZZO** *(E + F + G)* **€ 130 060,31 PREZZO DI APPLICAZIONE € / corpo € 130 000,00** Fornitura e posa in opera di sistema di acquisizione e integrazione centralini VoIP rete Comunale. Fornitura e posa in opera di un sistema di comunicazione unificato attraverso la realizzazione di un sistema di centralino completo che consente di includere voce, video, applicazioni, collaborazione e altro ancora. Il sistema sarà in grado di effettuare e ricevere chiamate VoIP aziendali sul computer e sui telefoni cellulari, di trasferire, mettere in attesa, silenziare e registrare una chiamata diretta a qualsiasi numero di telefono o interno; Impostare regole di deviazione delle chiamate e adottare una strategia ad anello in modo semplice; Controllare le chiamate perse e la cronologia delle chiamate gestire i messaggi vocali e le registrazioni. La fornitura si intende comprensiva di : - Licenza Yeastar Ultimate Plan per P570- 1 anno; - Sistema telefonico ibrido Yeastar P570, Protocollo VoIP SIP, 300 utenti (fino a 500) , 60 chiamate concorrenti (fino a 120), 2 slot espansione, - Slot di espansione 100 interni 30 chiamate; - Yealink SIP-T31G: 2 SIP account, 2 porte GigabitE, PoE, 2 tasti BLF; - Yealink SIP-T33G, IP Phone-4 SIP account, PoE, 2 porte GigabitE, 4 tasti BLF; - Switch Cisco Catalyst WS-C3750X-48P-S 48 porte PoE+ - 1 alimentatore - 1 slot per Network Module - REFURBISCED - servizi sociali - Municipio Anagrafe; Network modulo 10GB SFP+ Rack + cassetto Ottico; - Tutti i collegamenti necessari a rendere l'opera a perfetta regola dell'arte.  **ANALISI GIUSTIFICATIVA DEL PREZZO M03**

 $MOD.7.2.2 - REV.0$ 

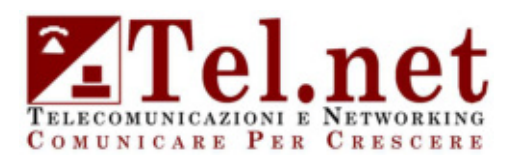

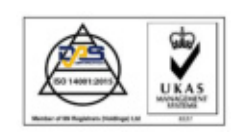

Spett.le Creasys Piazza Albania, 10 00153 Roma

c.a. Dott G. Di Giuseppe

#### Bari, 15 novembre 2021 Nr. Prot.: BA-10144/21 Oggetto: implementazione di un sistema di comunicazione unificato

 Facendo seguito ai colloqui intercorsi con il Vs. Dott. Di Giuseppe, riconfermate le esigenze del Comune di Molfetta tramite il dirigente Dott. La Forgia, si propone la configurazione del sistema di comunicazione unificato presentato all'ente in data 30/7/2021. Di seguito la ns. migliore offerta per quanto indicato in oggetto.

Nel dichiararci a Vs. disposizione per eventuali chiarimenti cogliamo l'occasione per porgerVi distinti saluti.

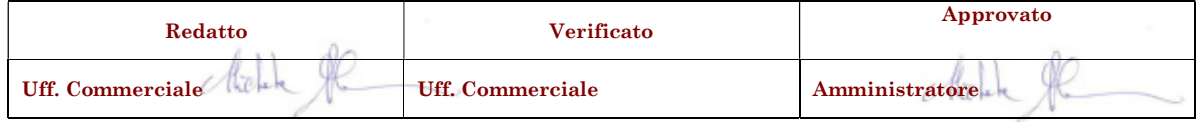

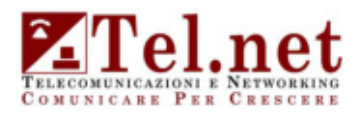

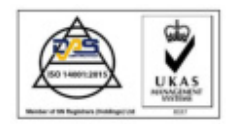

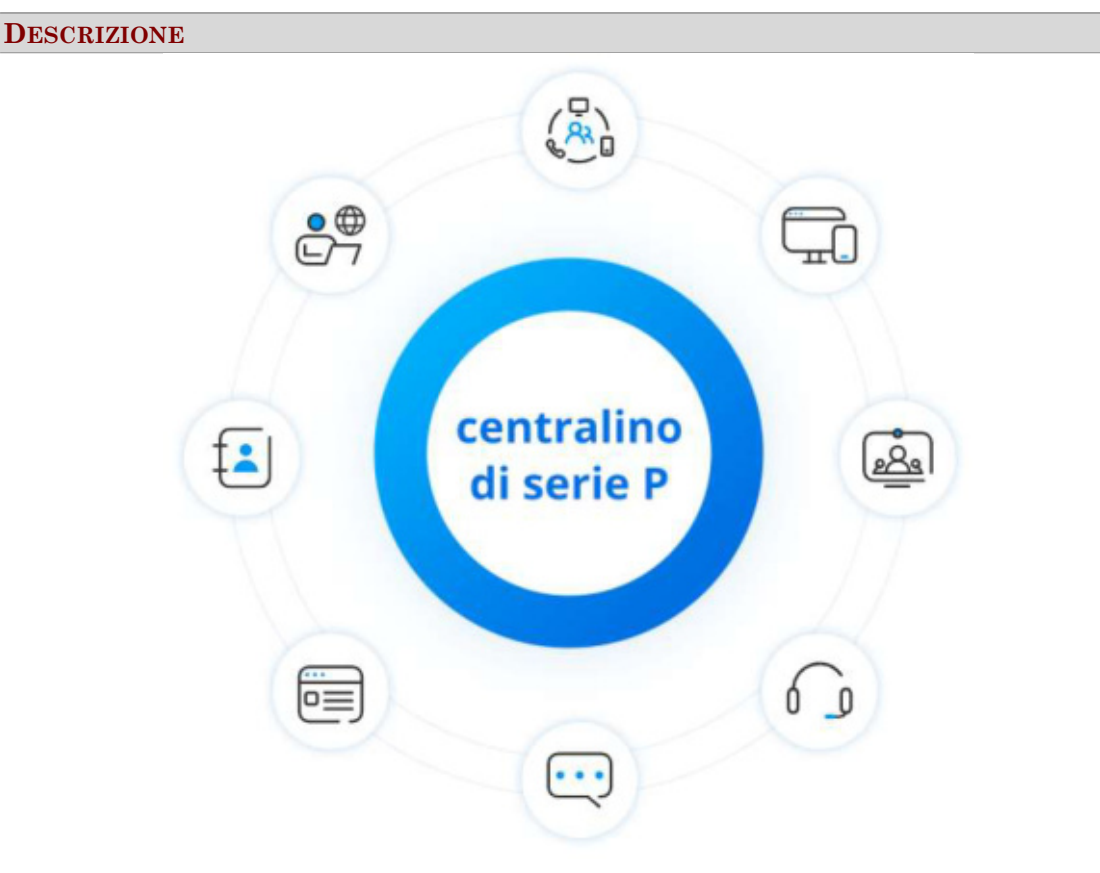

#### Un sistema di centralino completo che offre ancora più possibilità

Le aspettative dei clienti sono aumentate vertiginosamente. Progettato appositamente per le PMI al fine di soddisfare esigenze di comunicazione più sofisticate, il centralino serie P è un sistema convergente che consente di includere voce, video, applicazioni, collaborazione e altro ancora.

- Apparecchio centralino integrato o installazione di software personalizzato
- Un approccio semplificato per colmare il divario UC
- Esperienza ottimizzata costruita per tutti
- Comunicazioni illimitate

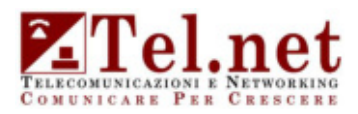

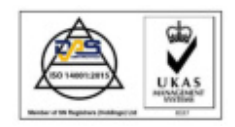

#### Client Linkus UC: qualsiasi dispositivo in qualunque luogo

Grazie a una serie di applicazioni per browser Web, Android, iOS Windows, e MAC, i client Linkus UC consentono agli utenti del centralino della serie P di trasformare facilmente telefoni cellulari e desktop in interni per ufficio, nonché di effettuare chiamate audio e video direttamente dal browser web.

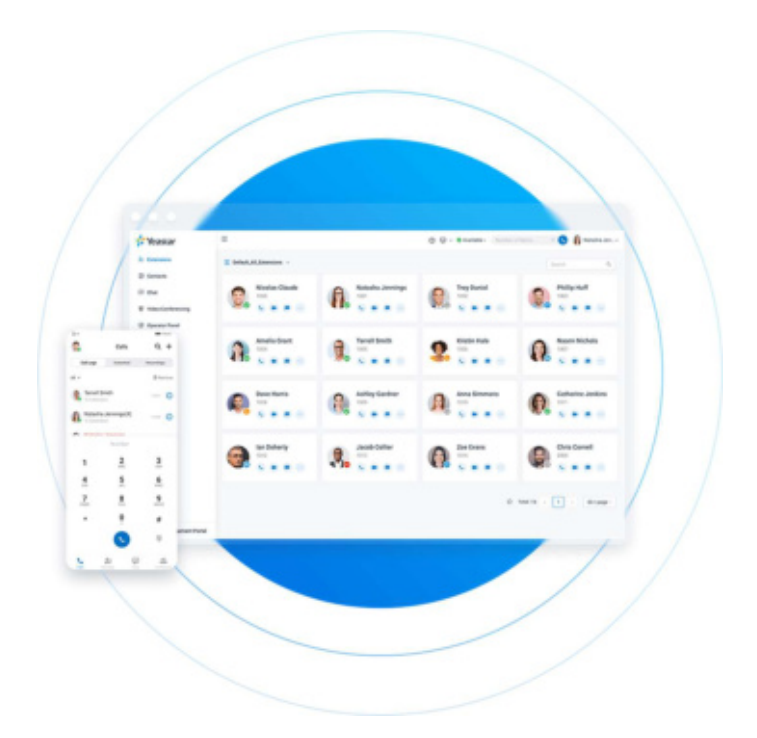

- Tutte le funzioni di un interno d'ufficio
- Un unico numero su qualsiasi dispositivo
- Visualizzazione dello stato dei colleghi
- Chat individuale o di gruppo con condivisione di file
- Riprodurre direttamente i messaggi vocali o convertirli in testo
- Un solo clic per chiamare da pagine Web e CRM
- Elenco aziendale e contatti personali
- Nome di dominio fornito da Yeastar e accesso remoto sicuro

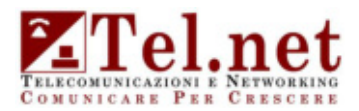

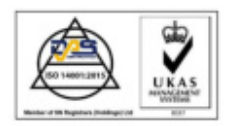

#### Gestisci e controlla le tue chiamate

- Effettua e ricevi chiamate VoIP aziendali sul tuo computer e sui tuoi telefoni cellulari
- Trasferisci, metti in attesa, silenzia e registra una chiamata diretta a qualsiasi numero di telefono o interno
- Imposta regole di deviazione delle chiamate e adotta una strategia ad anello in modo semplice
- Controlla le chiamate perse e la cronologia delle chiamate e gestisci i messaggi vocali e le registrazioni

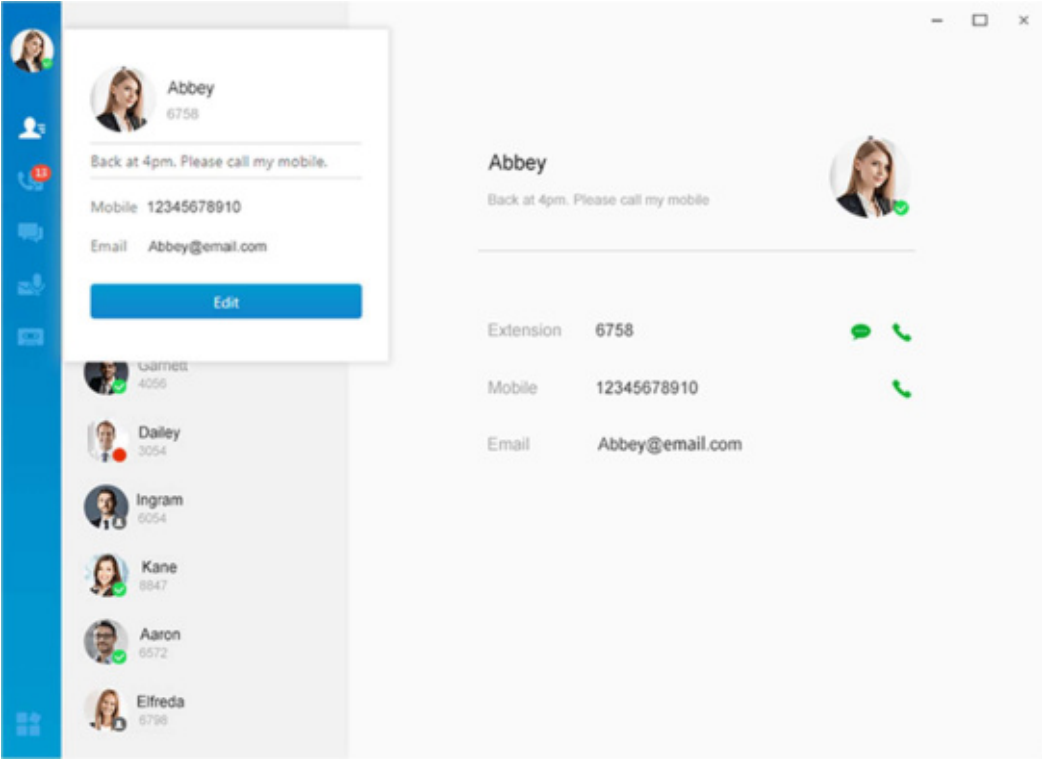

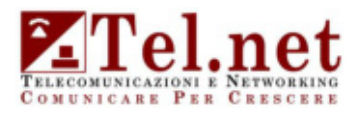

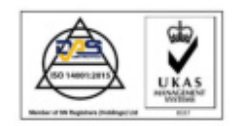

#### Videoconferenza integrata: Interagire e collaborare in tempo reale

Non solo le grandi imprese, ma anche le PA hanno bisogno di conversazioni personali dirette per avvicinare le varie aree, indipendentemente dalla loro ubicazione. Il centralino serie P introduce una soluzione integrata di videoconferenza basata sul web con condivisione dello schermo e chat di team per le PA, che consente di condurre facilmente riunioni virtuali tra più parti: un modo più intelligente per fare le cose in modo più rapido, migliorare la collaborazione dei team e costruire relazioni più solide.

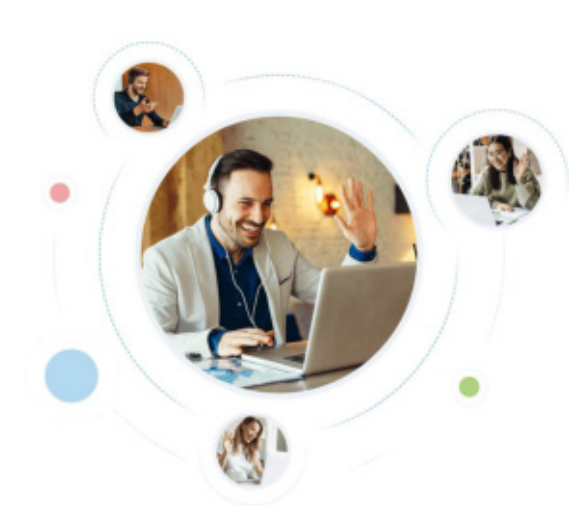

- Vedi e ascolta gli altri partecipanti in full HD
- Incontra tutti con la galleria o le viste degli oratori
- Condividi l'intero schermo, le applicazioni
- Directory del team con clic per invitare tramite e-mail
- Riunioni protette da password e senza password
- Sicurezza standard del settore e conformità al GDPR
- Fino a 5 partecipanti in un'unica riunione online
- 4 videoconferenze in contemporanea
- Durata di 2 ore per una singola videoconferenza

#### Altri motivi per cui scegliere la serie P

#### Remote Access Service

Un'esperienza di comunicazione coerente in ufficio per tutti attraverso la connessione remota sicura e senza problemi.

#### Operator Panel

Trascinare e rilasciare per distribuire le chiamate in arrivo agli interni, ai gruppi di suoneria e alle code in base alla disponibilità in tempo reale.

#### Phonebooks

Raggruppare i contatti aziendali in diverse rubriche e concedere i permessi ai diversi dipartimenti separatamente.

#### Chrome Extension

Yeastar Linkus for Google è un'estensione per Chrome che vi permette di non perdere nessuna chiamata, semplificare la composizione e aumentare l'efficienza.

#### Integrazione CRM

Allineare dati e conversazioni con l'integrazione integrata di Zoho CRM. Sfruttare il clickto-call, il call journaling, il call pop-up, ecc.

#### Integrazione di Microsoft Teams

Una soluzione UC&C completa. Soddisfare tutte le esigenze di chiamate interne ed esterne direttamente dall'app Teams.

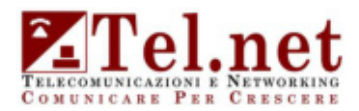

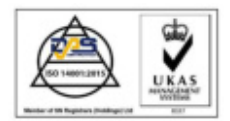

#### DESCRIZIONE STATO DI FATTO

#### Sede LAMASCOTELLA

Centrale IP con circa 100 interni con telefoni IP di Varie Marche (Yealink, linksys, Grandstream). Canali di uscita mediante trunk sip 23, numerazione in selezione passante (0809956xxx)

#### Sede POLIZIA LOCALE

Centrale IP con circa 30 interni con telefoni IP di Varie Marche (Yealink, Grandstream). Canali di uscita mediante trunk sip 10, numerazione in selezione passante (08088531xx) + 10 canali con altre numerazioni

#### Sede CARNICELLA

Centrale IP con circa 40 interni con telefoni IP di Varie Marche (Yealink, linksys, Grandstream). Canali di uscita mediante trunk sip 25, numerazione in selezione passante (0803359xx)

#### Sede MUNICIPIO

Centrale IP con circa 30 interni con telefoni Analogici. Presenza di gateway Patton. Canali di uscita mediante trunk sip 20, numerazione in selezione passante (08088504xx)

#### Sede Servizi Sociali

Centrale Digitale/ip con circa 40 interni con telefoni Digitali (Astra). Canali di uscita mediante trunk sip 4, numerazione in selezione passante (08033746xx)

#### Sede Biblioteca

Linea in uscita analogica on telefono analogico

#### Sede Museo Pulo

Linea in uscita analogica on telefono analogico

#### Sede Cimitero

Linea in uscita analogica on telefono analogico

#### Sede Mercato ortofrutticolo

Linea in uscita analogica on telefono analogico

#### Sede Palazzo Giovene

Linea in uscita analogica on telefono analogico

Tot interni attuali per eccesso 250 interni di cui 170 con telefoni IP e il restante digitali o analogici.

#### Presupposti.

Switch telefonia di proprietà comunale, telefoni IP di proprietà comunale.

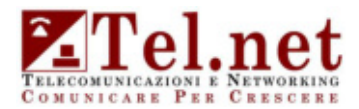

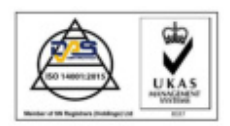

#### MANUTENZIONE SISTEMA DI COMUNICAZIONE – CONDIZIONI CONTRATTUALI

#### M1.1. Oggetto

Il presente contratto ha ad oggetto l'assistenza tecnica delle apparecchiature e del software descritte nel frontespizio tra la Telecomunicazioni e Networking srl di seguito TEL.NET SRL ed il CLIENTE.

#### M1.2. Conclusione del contratto

Il contratto si intende concluso col ricevimento da parte del CLIENTE di una raccomandata a.r. di conferma da parte della TEL.NET SRL oppure della relativa fattura.

#### M1.3. Durata

Il presente contratto ha la durata di anni tre a partire dalla data di sottoscrizione e si rinnova tacitamente con scadenza annuale. M1.4. Variazioni prezzi

Il canone di rinnovo a partire dal secondo anno di quelli contrattuali sarà adeguato alle eventuali variazioni dell'indice ISTAT del costo della vita medio nazionale e così per i rinnovi automatici. Nel caso di ampliamento dell'impianto durante il contratto, il canone sarà automaticamente aumentato in rapporto alle apparecchiature implementate.

#### M1.5. Pagamento del canone

Il canone annuale del presente contratto dovrà essere pagato entro 30 giorni dalla data della fattura tramite bonifico bancario, ogni sei mesi di erogazione del servizio.

#### M1.6. Risoluzione

La TEL.NET SRL potrà risolvere di diritto il contratto ai sensi dell'art. 1456 c.c., qualora il CLIENTE non adempia ad una qualsiasi obbligazione in esso prevista. In caso di risoluzione anticipata del contratto per fatto e/o colpa del CLIENTE, la TEL.NET SRL avrà il diritto al pagamento a titolo di penale ex art. 1382 c.c. dei canoni dovuti fino alla naturale scadenza del contratto di cui al punto M1.3. È fatto comunque salvo, a scelta della Tel.net srl, il diritto della stessa al risarcimento del maggior danno.

La Tel.net srl. potrà inoltre risolvere il contratto in qualsiasi momento, se le apparecchiature saranno divenute di troppo onerosa manutenzione a causa di ossidazioni, ruggine, invecchiamento, improvvisa irreperibilità dei necessari pezzi di ricambio, inviando lettera raccomandata a.r. al CLIENTE con nota di credito da tale data alla fine del periodo già fatturato.

#### M1.7. Cessione Contratto

La TEL.NET SRL si riserva il diritto di cedere il presente contratto, o parte di esso, in ogni momento, comunicandolo al CLIENTE almeno 30 giorni prima a mezzo raccomandata a.r., a qualsiasi altro soggetto che abbia le capacità tecnologiche per fornire il Servizio di manutenzione, rispettando le obbligazioni assunta da TEL.NET SRL nei confronti del CLIENTE.

#### M1.8. Foro competente

Per qualsiasi controversia tra le parti, relativa all'interpretazione, esecuzione e risoluzione del presente contratto, e a qualsiasi ragione di dare e avere, sarà competente in esclusiva il Foro di Bari.

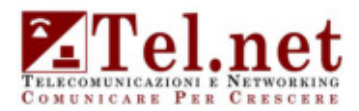

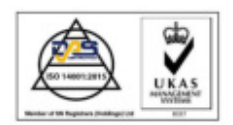

#### MANUTENZIONE SISTEMA DI COMUNICAZIONE – MODALITÀ DI EROGAZIONE

#### M2.1. Prestazioni comprese nel contratto

Il servizio comprenderà la diagnosi e la riparazione dei guasti, disfunzioni e inconvenienti delle apparecchiature e del software mediante interventi a domicilio e/o in teleassistenza dietro richiesta del CLIENTE e il ripristino delle normali condizioni di funzionamento delle apparecchiature e del software.

Gli interventi verranno effettuati durante l'orario di lavoro normale in vigore per il personale tecnico della TEL.NET SRL entro 24 ore lavorative dalla chiamata del CLIENTE, salvo forza maggiore o fatti impeditivi.

Il servizio comprenderà le operazioni di pulizia, verifica, controllo e test di funzionamento.

È prevista la riparazione gratuita di tutte le parti trovate guaste e/o la sostituzione gratuita di tutte quelle non riparabili, con altre aventi le medesime caratteristiche (simili o equivalenti). Durante il periodo di riparazione il CLIENTE potrà avere una macchina di scorta o soluzione provvisoria per annullare il disservizio.

Le parti riparate verranno restituite al CLIENTE e poste nuovamente in opera, mentre le parti guaste e non riparabili verranno asportate e smaltite a cura di TEL.NET SRL.

#### M2.2. Prestazioni escluse.

Sarà nostra facoltà rifiutare le prestazioni dei servizi di manutenzione oggetto del presente contratto qualora le stesse ci vengano da Voi richieste in conseguenza di:

a) uso improprio, uso erroneo, uso negligente o abuso delle apparecchiature e/o del software;

b) manomissioni delle apparecchiature e del software, fulmini, scariche elettrostatiche;

c) riparazioni, manutenzioni, modifiche, trasferimento e reinstallazioni compiute da personale diverso da quello di Tel.net srl. o senza l'autorizzazione di quest'ultima;

d) guasti dell'impianto elettrico, o delle linee telefoniche o disservizi dovuti alle Società Erogatrici;

e) inosservanza da parte del CLIENTE delle specifiche raccomandazioni e condizioni indicate dal produttore o dall'installatore autorizzato circa l'uso delle apparecchiature o le modalità della loro installazione.

Qualora in seguito all'intervento di assistenza risulti che il guasto è dovuto ad una delle cause sopra indicate, il prezzo dell'intervento, comprensivo di eventuali pezzi di ricambio, non potrà considerarsi incluso nel canone di cui al punto M1.5, e sarà posto ad integrale carico del CLIENTE.

#### M2.3. Servizi non inclusi

Sono espressamente NON inclusi dal presente contratto i seguenti servizi:

a) la manutenzione di accessori o altri apparecchi che per quanto collegati alle apparecchiature in oggetto del presente contratto e/o insieme ad esse funzionanti, non siano elencate nel presente contratto;

b) ogni altra attività non specificatamente prevista nel presente contratto nonché miglioramenti e ampliamenti dell'apparato esistente;

c) interventi superanti a qualsiasi titolo il numero massimo di sei per ogni anno manutentivo. Oltre si paga il diritto fisso;

d) programmazione di qualsiasi tipo sulle apparecchiature installate.

#### M2.4. Fatturazione prestazioni escluse

L'eventuale prestazione dei servizi di cui ai capi M2.2. e M2.3. vi sarà fatturata separatamente, in base alle tariffe agevolate in vigore alla Tel.net srl

#### M2.5. Misure di prevenzione

La prestazione dei servizi da parte del personale della TEL.NET SRL è subordinata all'adozione da parte del CLIENTE di tutte le misure di prevenzione degli infortuni e di igiene del lavoro, previste dalla vigente normativa in materia (poste in essere prima di ogni intervento dei tecnici della TEL.NET), nonché di tutte le cautele opportune per la sicurezza del personale della Tel.net srl, in relazione alle caratteristiche del luogo e dell'ambiente dove sono installate le apparecchiature oggetto del presente contratto.

#### M2.6. Sospensione del contratto

In caso di inosservanza dei detto obblighi, la TEL.NET SRL sospenderà le prestazioni di assistenza di cui al presente contratto sino all'adozione da parte del CLIENTE delle opportune misure, ferme restando le conseguenze di cui ai punti M1.4., M.1.5 ed M1.6.

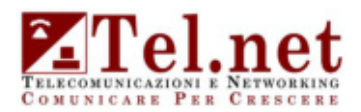

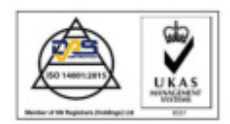

#### PROPOSTA ECONOMICA

#### Attività di analisi della rete comunale e ricognizione sistemi di fonia esistenti gratis

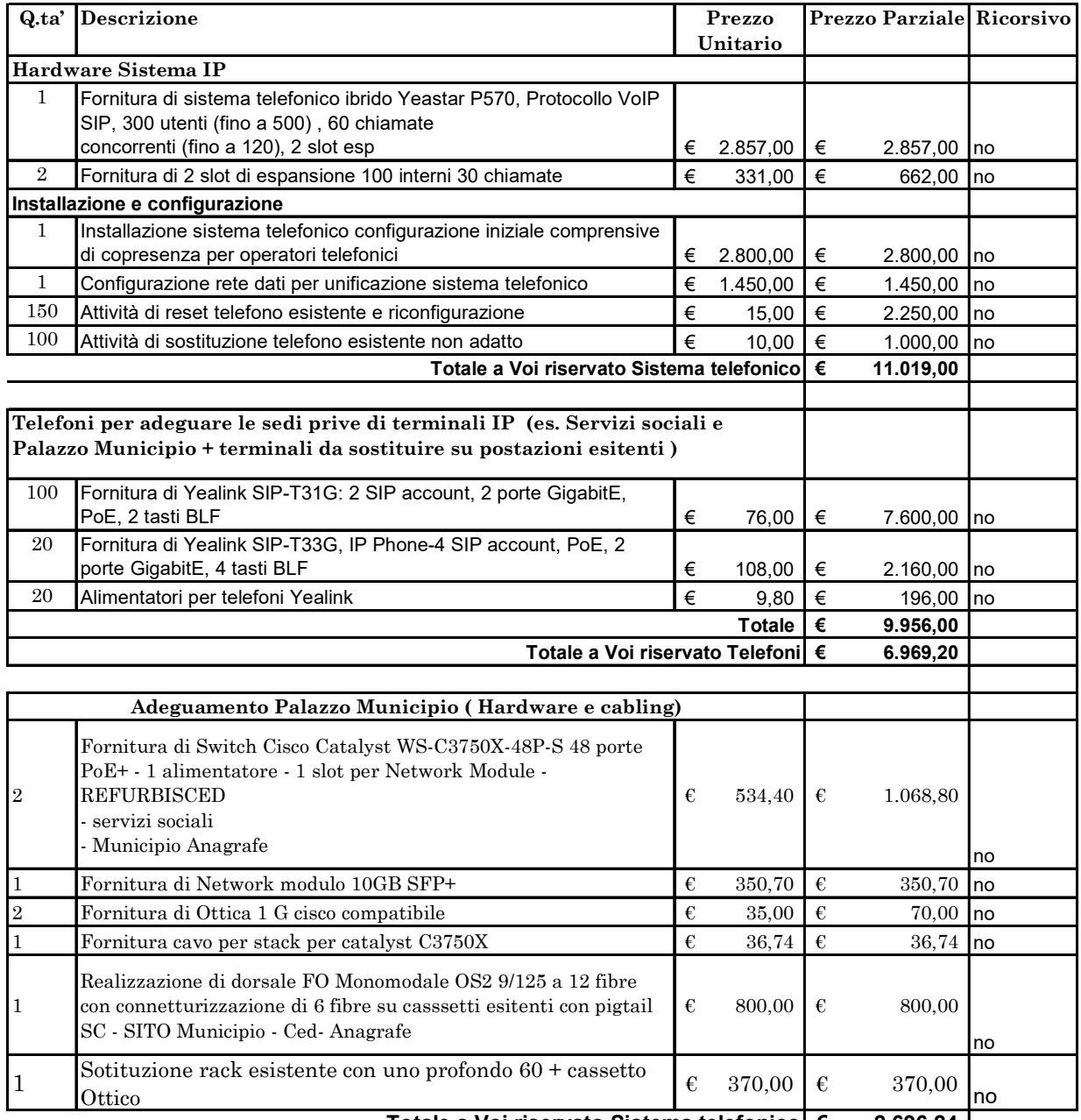

#### $2.696,24$ Totale a Voi riservato Sistema telefonico<u>| €</u>

Totale Una tantum  $\epsilon$ 

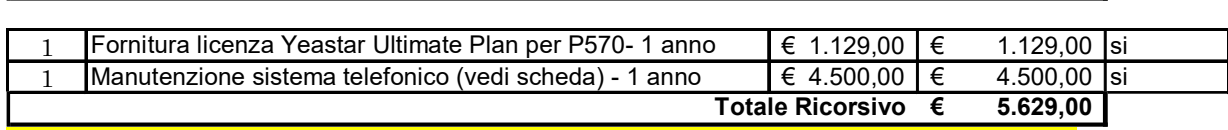

Attività di formazione per l'utilizzo del nuovo mezzo di comunicazione 3gg incluse

€ 20.684,44

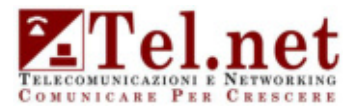

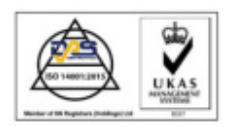

#### CONDIZIONI GENERALI DI CONTRATTO

#### Modalità e termini di pagamento

Il pagamento avverrà mediante Bonifico Bancario 60 GG D.F.F.M.

#### Validità dell'offerta

L'offerta si intende valida per 60 giorni solari a partire dalla data di emissione della stessa.

#### Condizioni di fornitura

Entro 30 gg da Vs. ordine

#### Condizioni contrattuali

La Tel.net s.r.l. si riserva il diritto di proprietà su ogni prodotto fornito fino al pagamento totale della merce, con facoltà di ritiro di tutta la fornitura in caso di mancato pagamento nei termini concordati come stabilito dall'articolo. 1341 del Codice Civile.

#### Valutazione dei prezzi

Tutti i prezzi indicati nella presente offerta sono da intendersi espressi in Euro IVA esclusa.

#### Esclusione

I servizi offerti dalla Tel.net non includono qualsivoglia attività che non faccia parte e che non sia elencata della presente offerta.